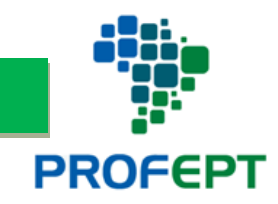

**MINISTÉRIO DA EDUCAÇÃO** SECRETARIA DE EDUCAÇÃO PROFISSIONAL E TECNOLÓGICA INSTITUTO FEDERAL DE EDUCAÇÃO, CIÊNCIA E TECNOLOGIA GOIANO – CAMPUS CERES PROGRAMA DE PÓS-GRADUAÇÃO EM EDUCAÇÃO PROFISSIONAL E TECNOLÓGICA

# DENISE FRANCISCA DE SOUSA

# **A CRIAÇÃO DE HISTÓRIA EM QUADRINHOS UTILIZANDO TECNOLOGIAS DIGITAIS: perspectivas da formação** *omnilateral*

CERES – GO 2023

## DENISE FRANCISCA DE SOUSA

# **A CRIAÇÃO DE HISTÓRIA EM QUADRINHOS UTILIZANDO TECNOLOGIAS DIGITAIS: perspectivas da formação** *omnilateral*

Dissertação apresentada ao Programa de Pós-Graduação em Educação Profissional e Tecnológica (ProfEPT), ofertado pelo Campus Ceres do Instituto Federal Goiano, como parte dos requisitos para a obtenção do título de Mestra em Educação Profissional e Tecnológica.

Linha de pesquisa: Práticas Educativas em Educação Profissional e Tecnológica (EPT).

Orientadora: Prof.ª Dra. Mirelle Amaral de São Bernardo.

### Sistema desenvolvido pelo ICMC/USP Dados Internacionais de Catalogação na Publicação (CIP) Sistema Integrado de Bibliotecas - Instituto Federal Goiano

Sousa, Denise Francisca de A criação de história em quadrinhos utilizando S725 tecnologias digitais: perspectivas da formação omnilateral / Denise Francisca de Sousa; orientadora Mirelle Amaral de São Bernardo. -- Ceres, 2023. 278 p. Dissertação (Mestrado em Educação Profissional e Tecnológica (ProfEPT)) -- Instituto Federal Goiano, Campus Ceres, 2023. 1. História em quadrinhos. 2. Feminismo. 3. Ensino Médio Integrado. 4. Práticas Pedagógicas. 5. Dispositivos Móveis. I. São Bernardo, Mirelle Amaral de , orient. II. Título.

Responsável: Johnathan Pereira Alves Diniz - Bibliotecário-Documentalista CRB-1 n°2376

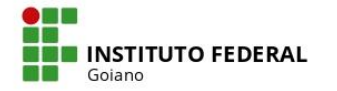

Repositório Institucional do IF Goiano - RIIF Goiano Sistema Integrado de Bibliotecas

# **TERMO DE CIÊNCIA E DE AUTORIZAÇÃO** PARA DISPONIBILIZAR PRODUÇÕES TÉCNICO-CIENTÍFICAS NO REPOSITÓRIO INSTITUCIONAL DO IF GOIANO

Com base no disposto na Lei Federal nº 9.610, de 19 de fevereiro de 1998, AUTORIZO o Instituto Federal de Educação, Ciência e Tecnologia Goiano a disponibilizar gratuitamente o documento em formato digital no Repositório Institucional do IF Goiano (RIIF Goiano), sem ressarcimento de direitos autorais, conforme permissão assinada abaixo, para fins de leitura, download e impressão, a título de divulgação da produção técnico-científica no IF Goiano.

#### IDENTIFICAÇÃO DA PRODUÇÃO TÉCNICO-CIENTÍFICA

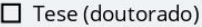

■ Dissertação (mestrado)

□ Monografia (especialização)

 $\Box$  TCC (graduação)

□ Artigo científico □ Capítulo de livro  $\Box$  Livro

□ Trabalho apresentado em evento

■ Produto técnico e educacional - Tipo: E-book / Curso de criação de HQs 30h

Nome completo do autor: Matrícula: 20211043310033 Denise Francisca de Sousa Título do trabalho:

A criação de história em quadrinhos utilizando tecnologias digitais: perspectivas da formação omnilateral

#### RESTRIÇÕES DE ACESSO AO DOCUMENTO

Documento confidencial: ØNão □ Sim, justifique:

Informe a data que poderá ser disponibilizado no RIIF Goiano: 16 /11 /2023

O documento está sujeito a registro de patente? □ Sim ■ Não

O documento pode vir a ser publicado como livro? Ø Sim □ Não

#### DECLARAÇÃO DE DISTRIBUIÇÃO NÃO-EXCLUSIVA

O(a) referido(a) autor(a) declara:

· Que o documento é seu trabalho original, detém os direitos autorais da produção técnico-científica e não infringe os direitos de qualquer outra pessoa ou entidade;

· Que obteve autorização de quaisquer materiais inclusos no documento do qual não detém os direitos de autoria, para conceder ao Instituto Federal de Educação, Ciência e Tecnologia Goiano os direitos requeridos e que este material cujos direitos autorais são de terceiros, estão claramente identificados e reconhecidos no texto ou conteúdo do documento entregue;

· Que cumpriu quaisquer obrigações exigidas por contrato ou acordo, caso o documento entregue seja baseado em trabalho financiado ou apoiado por outra instituição que não o Instituto Federal de Educação, Ciência e Tecnologia Goiano.

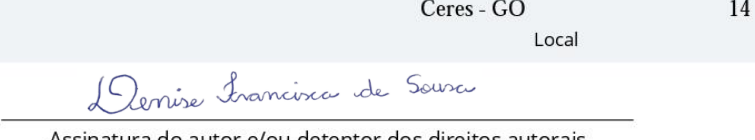

/11 / 2023 Data

Assinatura do autor e/ou detentor dos direitos autorais

MsBernardo

Ciente e de acordo:

Assinatura do(a) orientador(a)

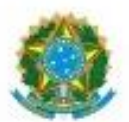

SERVICO PÚBLICO FEDERAL MINISTÉRIO DA EDUCAÇÃO SECRETARIA DE EDUCAÇÃO PROFISSIONAL E TECNOLÓGICA INSTITUTO FEDERAL DE EDUCAÇÃO, CIÊNCIA E TECNOLOGIA GOIANO

Ata nº 55/2023 - DSPGPI-CE/GPPI/CMPCE/IFGOIANO

## ATA Nº/ 074 DE DEFESA DE DISSERTACÃO

Ao trinta e um dias do mês de outubro do ano de dois mil e vinte três, às 13:00 (treze horas), reuniram-se os componentes da Banca Examinadora Profª. Dra. Mirelle Amaral de São Bernardo (orientadora), Prof. Dr. Marcos de Moraes Sousa (avaliador interno), Prof. Dr. Guido de Oliveira Carvalho (avaliador externo), sob a presidência do primeiro, em sessão pública realizada de forma online por via Webconferência (Google Meet), para procederem à avaliação da defesa de Dissertação e do Produto Educacional, em nível de mestrado, de autoria de Denise Francisca de Sousa, discente do Programa de Pós-Graduação em Educação Profissional e Tecnológica do Instituto Federal Goiano - Campus Ceres. Após a arquição dos membros da banca, chegou-se à conclusão que a Dissertação foi APROVADA e o Produto Educacional foi APROVADO e VALIDADO, considerando-se integralmente cumprido este requisito para fins de obtenção do título de MESTRE EM EDUCACÃO PROFISSIONAL E TECNOLÓGICA, pelo Instituto Federal Goiano - Campus Ceres.

Observações:

Profª, Dra, Mirelle Amaral de São Bernardo Presidente da Banca e Orientadora Instituto Federal Goiano - Campus Ceres

> Prof. Dr. Marcos de Moraes Sousa Avaliador Interno

Instituto Federal Goiano - Campus Ceres

Prof. Dr. Guido de Oliveira Carvalho Avaliador Externo Universidade Estadual de Goiás - Campus Cora Coralina Documento assinado eletronicamente por:

- · Guido de Oliveira Carvalho, Guido de Oliveira Carvalho Professor Avaliador de Banca Ueg (01112580000171), em 06/11/2023 20:56:46.
- Marcos de Moraes Sousa, PROFESSOR ENS BASICO TECN TECNOLOGICO, em 01/11/2023 09:44:53.
- Mirelle Amaral de Sao Bernardo, PROFESSOR ENS BASICO TECN TECNOLOGICO, em 01/11/2023 09:05:42.

Este documento foi emitido pelo SUAP em 17/10/2023. Para comprovar sua autenticidade, faça a leitura do QRCode ao lado ou acesse https://suap.ifgoiano.edu.br/autenticar-documento/ e forneça os dados abaixo:

Código Verificador: 539614 Código de Autenticação: d399c91fba

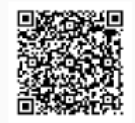

INSTITUTO FEDERAL GOIANO Campus Ceres Rodovia GO-154, Km.03, Zona Rural, 03, Zona Rural, CERES / GO, CEP 76300-000 (62) 3307-7100

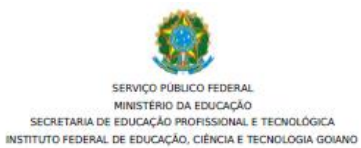

Formulário 61/2023 - DSPGPI-CE/GPPI/CMPCE/IFGOIANO

#### A CRIAÇÃO DE HISTÓRIA EM QUADRINHOS UTILIZANDO TECNOLOGIAS DIGITAIS: PERSPECTIVAS DA FORMAÇÃO OMNILATERAL

Autora: Denise Francisca de Sousa Orientadora: Profª. Dra. Mirelle Amaral de São Bernardo

Dissertação apresentada ao Programa de Pós-graduação em Educação Profissional e Tecnológica, ofertado pelo Instituto Federal Goiano - Campus Ceres como requisito parcial para obtenção do título<br>de Mestre/Mestra em Educação

APROVADO, em 31 de outubro de 2023.

Prof<sup>a</sup>. Dra. Mirelle Amaral de São Bernardo Presidente da Banca e Orientadora<br>Instituto Federal Goiano – Campus Ceres

#### Prof. Dr. Marcos de Moraes Sousa

Avaliador Interno<br>Instituto Federal Goiano - Campus Ceres

Prof. Dr. Guido de Oliveira Carvalho

Avaliador Externo<br>Universidade Estadual de Goiás - Campus Cora Coralina

Documento assinado eletronicamente por:

Documento assinado eletronicamente por:<br>• Guideo de Oliveira Carvalho, Guide de Oliveira Carvalho - Professor Avaliador de Banca - Ueg (01112580000171), em 06/11/2023 20:53:32.<br>• Marcos de Moraes Sousa, PROFESSOR ENS BASIC

Este documento foi emitido pelo SUAP em 17/10/2023. Para comprovar sua autenticidade, faça a leitura do QRCode ao lado ou acesse https://suap.ifgoiano.edu.br/autenticar-documento/ e forneça os dados abaixo:

Código Verificador: 539610<br>Código de Autenticação: 8d33b0dd41

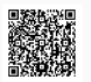

**INSTITUTO FEDERAL GOIANO** Campus Ceres<br>Rodovia GO-154, Km.03, Zona Rural, 03, Zona Rural, CERES / GO, CEP 76300-000  $(62)$  3307-7100

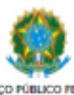

SERVIÇO PÚBLICO FEDERAL<br>MINISTÉRIO DA EDUCAÇÃO SECRETARIA DE EDUCAÇÃO PROFISSIONAL E TECNOLÓGICA<br>INSTITUTO FEDERAL DE EDUCAÇÃO, CIÊNCIA E TECNOLOGIA GOIANO

Formulário 60/2023 - DSPGPI-CE/GPPI/CMPCE/IFGOIANO

#### PE1: A CRIAÇÃO DE HISTÓRIA EM QUADRINHOS UTILIZANDO TECNOLOGIAS DIGITAIS: PERSPECTIVAS DA FORMAÇÃO OMNILATERAL (PROJETO DE ENSINO - CURSO MOODLE).

PE2: CURSO DE CRIAÇÃO DE HOS UTILIZANDO TECNOLOGIAS DIGITAIS (LIVRO ELETRÔNICO - PROJETO DO CURSO)

Autora: Denise Francisca de Sousa

Orientadora: Prof<sup>a</sup>. Dra. Mirelle Amaral de São Bernardo

Produto Educacional apresentado ao Programa de Pós-graduação em Educação Profissional e Tecnológica, ofertado pelo Instituto Federal Goiano - Campus Ceres, como requisito parcial para obtenção do<br>título de Mestre/Mestra em

APROVADO e VALIDADO, em 31 de outubro de 2023.

Prof<sup>a</sup>. Dra. Mirelle Amaral de São Bernardo<br>Presidente da Banca e Orientadora Instituto Federal Goiano - Campus Ceres

Prof. Dr. Marcos de Moraes Sousa

Availador Interno<br>Instituto Federal Goiano - Campus Ceres

Prof. Dr. Guido de Oliveira Carvalho<br>Avaliador Externo

Avanduor Externo<br>Universidade Estadual de Goiás - Campus<br>Cora Coralina

Documento assinado eletronicamente por:

Documento assumato eneronicamente por:<br>• Guido de Oliveira Carvalho, Guido de Oliveira Carvalho - Professor Avaliador de Banca - Ueg (01112580000171), em 06/11/2023 20:55:58.<br>• Marcos de Moraes Sousa, PROFESSOR ENS BASICO

Este documento foi emitido pelo SUAP em 17/10/2023. Para comprovar sua autenticidade, faça a leitura do QRCode ao lado ou acesse https://suap.ifgoiano.edu.br/autenticar-documento/ e forneça os dados abaixo: Código Verificador: 539618<br>Código de Autenticação: f1d522dc33

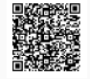

**INSTITUTO FEDERAL GOIANO** 

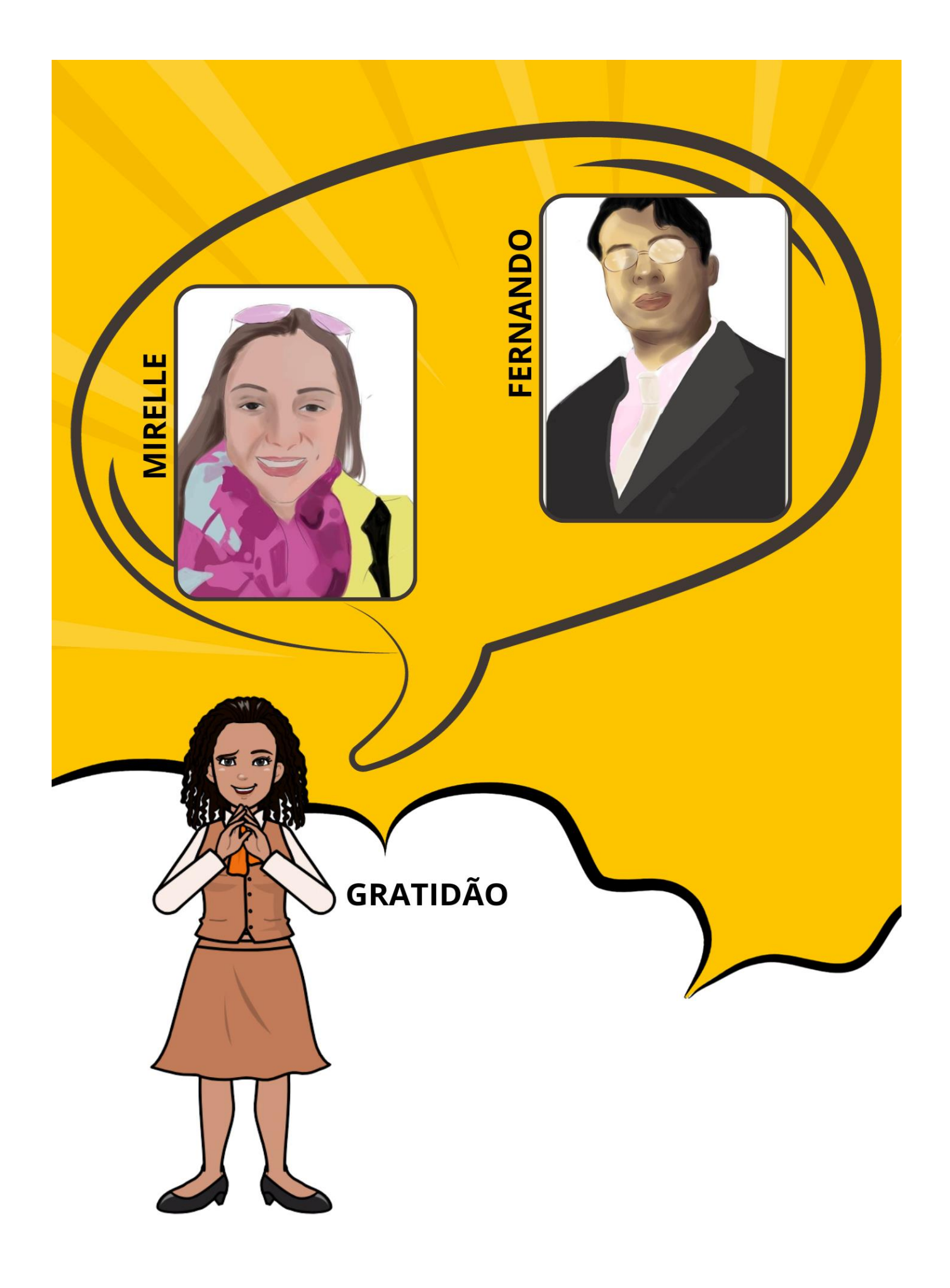

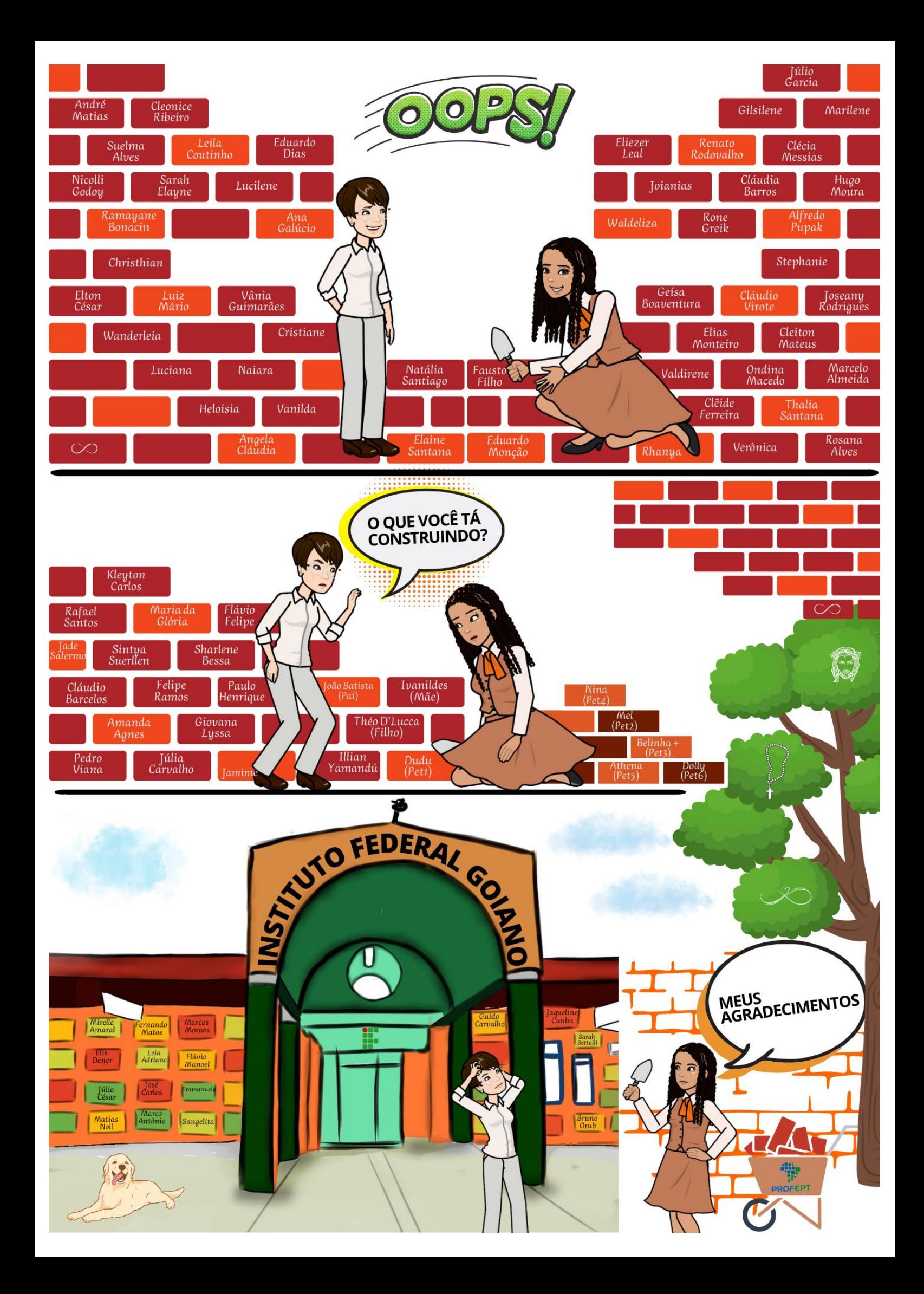

## **LISTA DE FIGURAS**

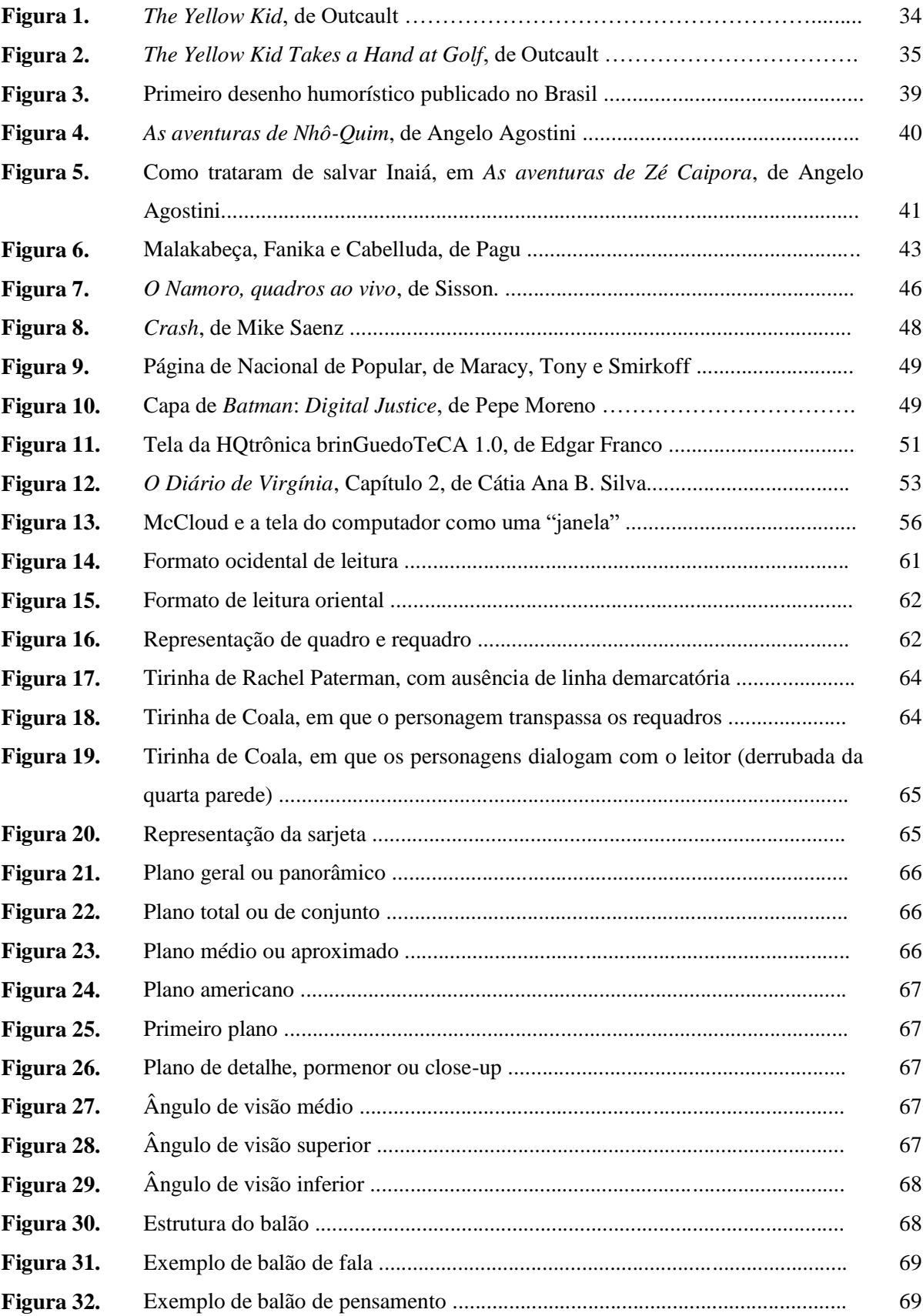

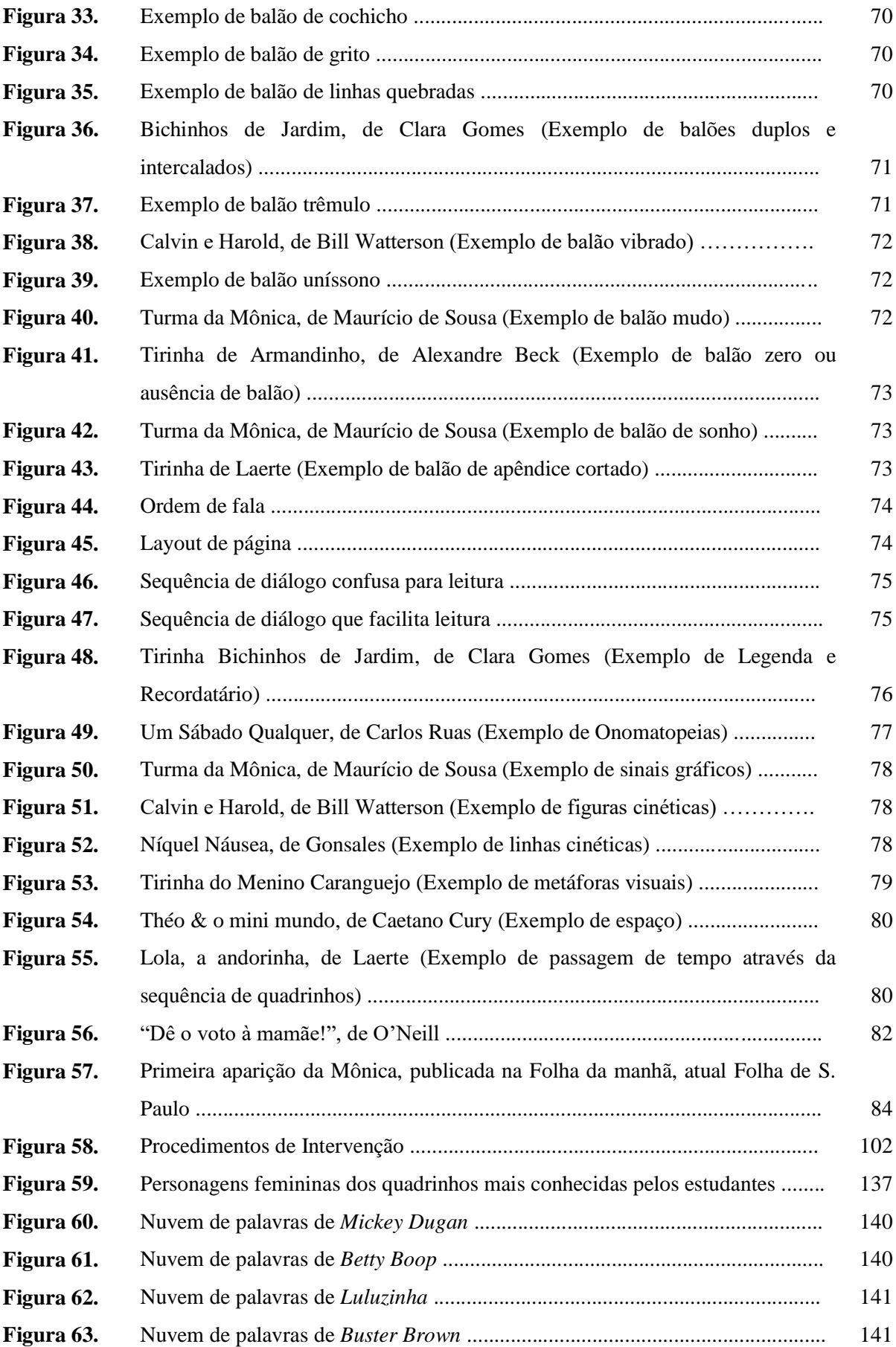

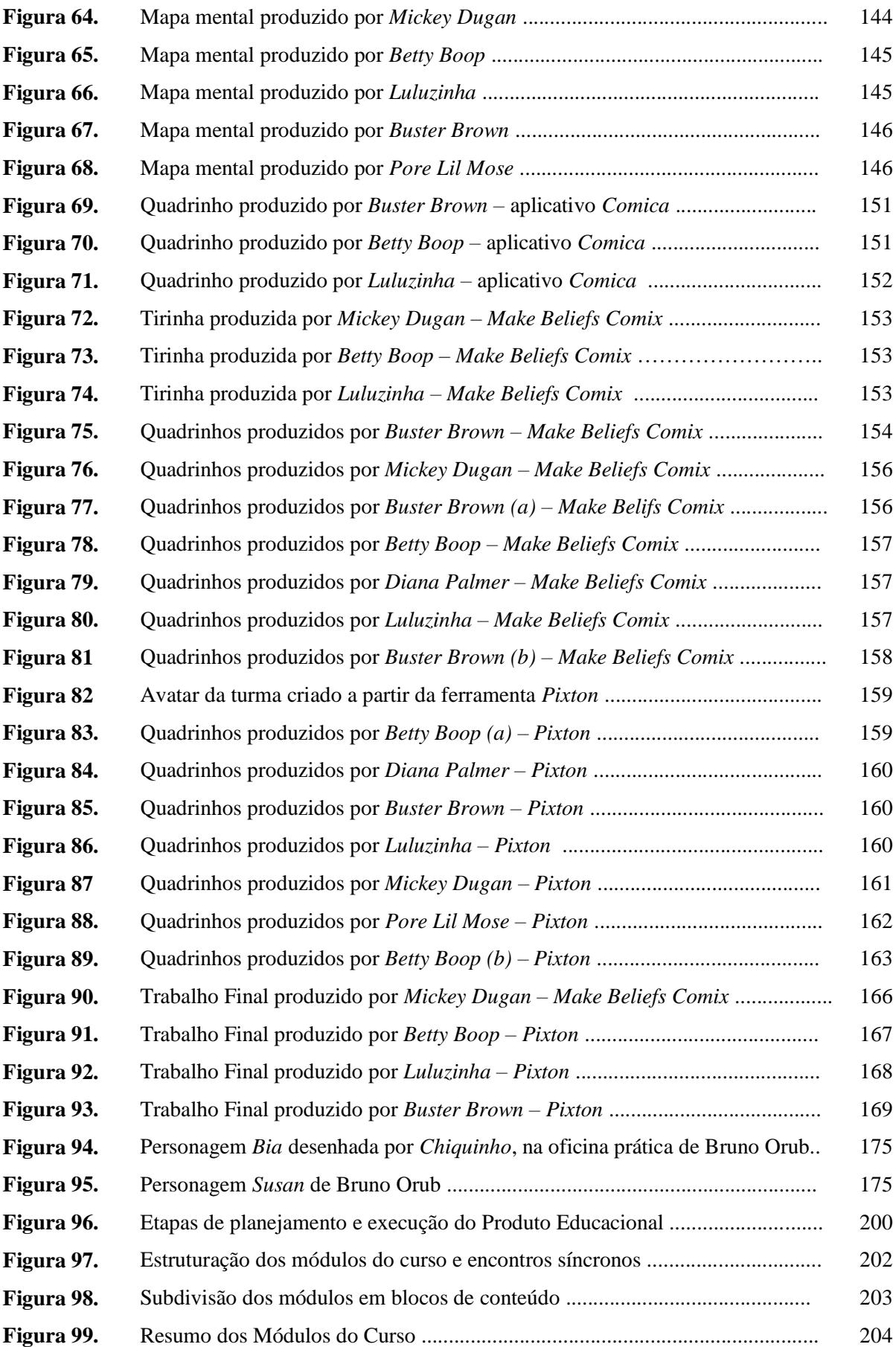

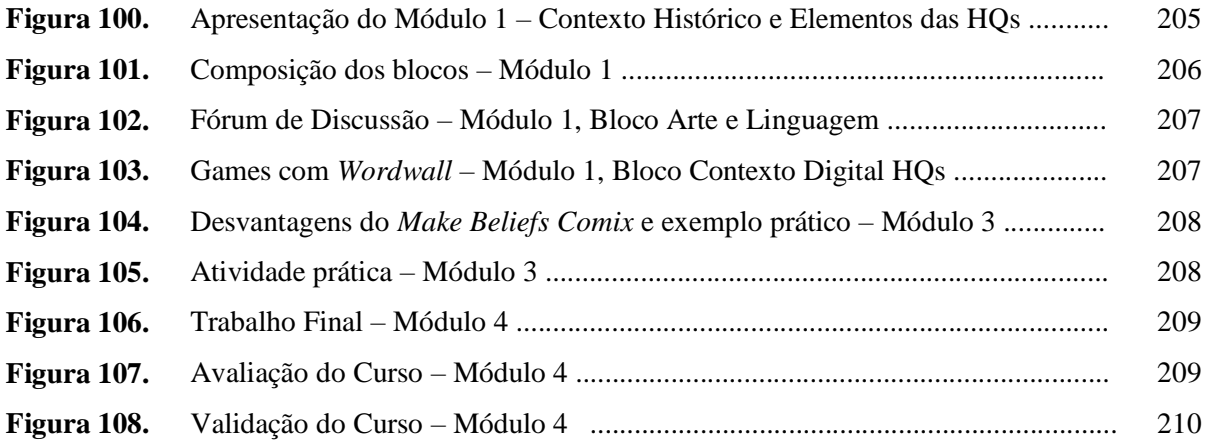

# **LISTA DE GRÁFICOS**

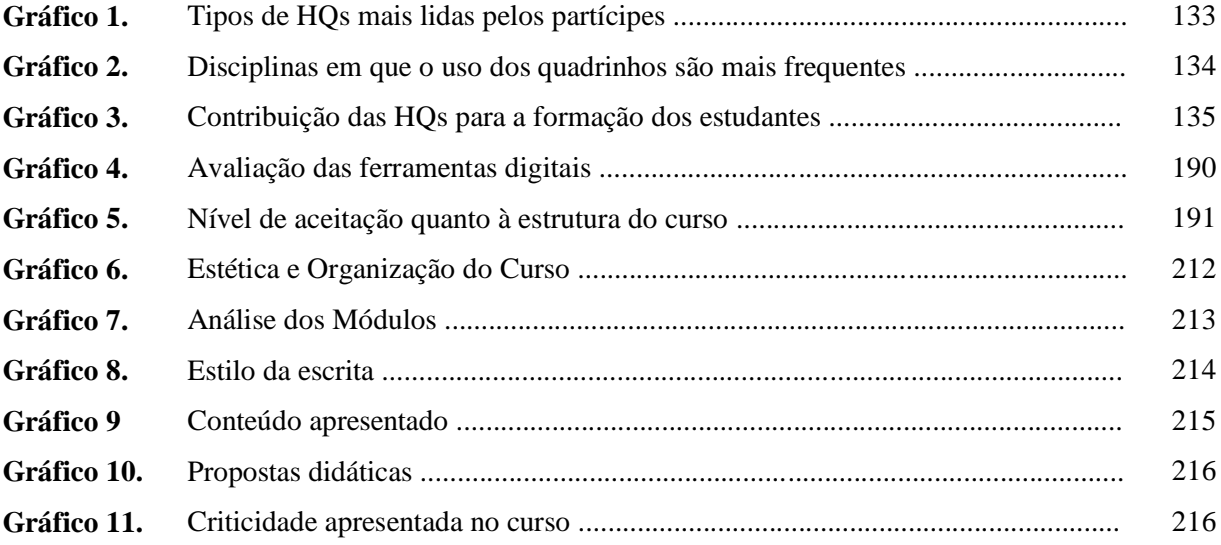

# **LISTA DE QUADROS**

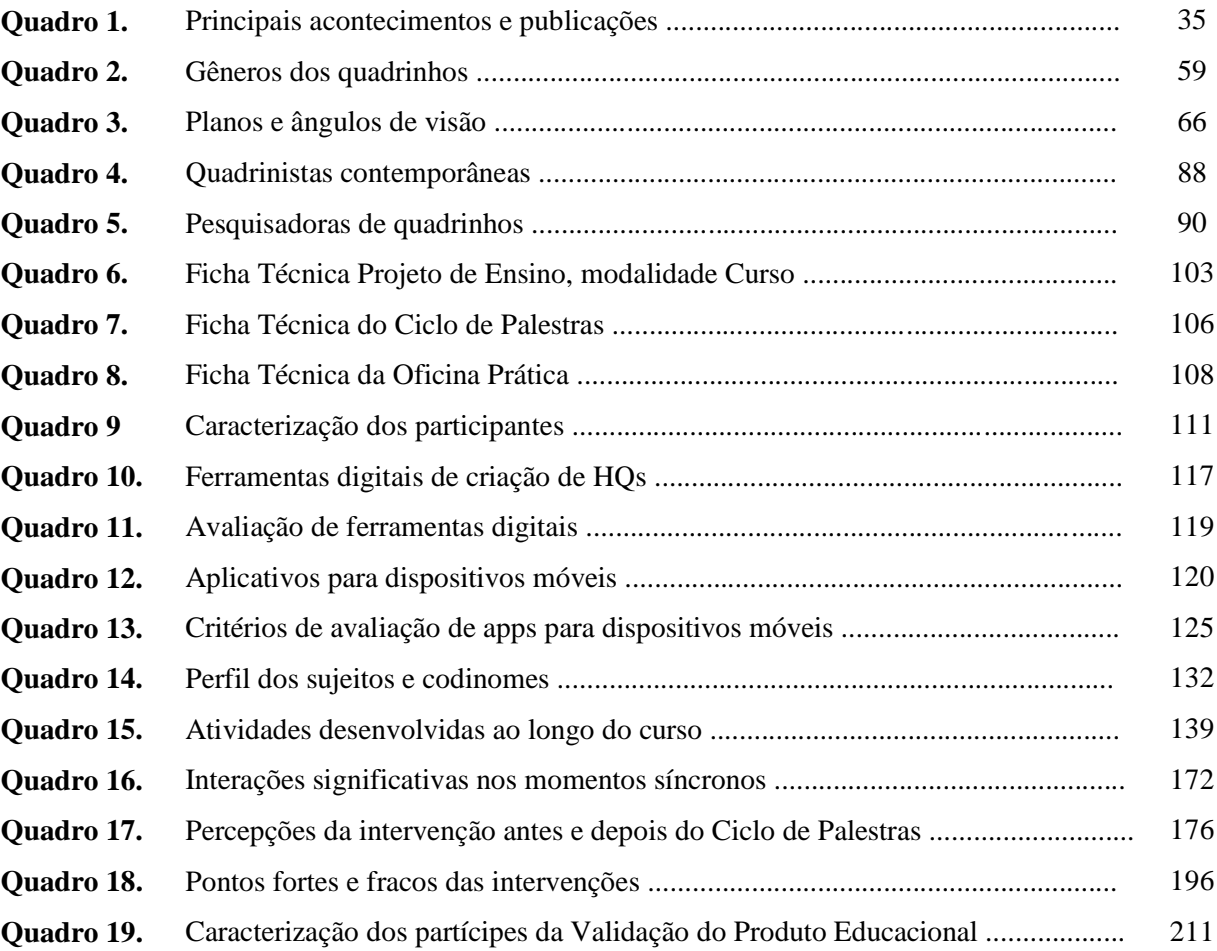

# **LISTA DE ABREVIATURAS E SIGLAS**

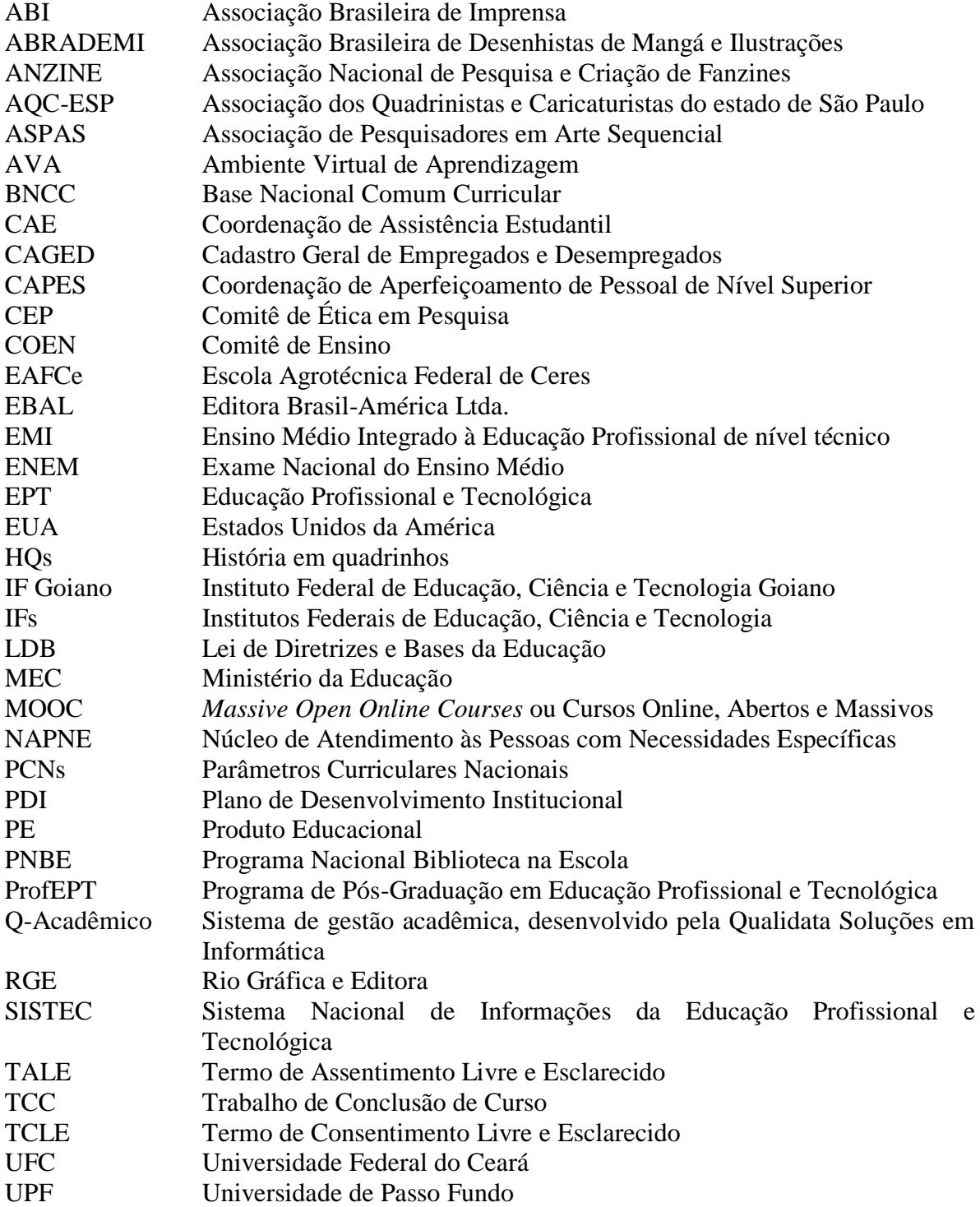

### **RESUMO**

SOUSA, Denise Francisca de. *A criação de história em quadrinhos utilizando tecnologias digitais*: perspectivas da formação *omnilateral*. 2023. 278f. Dissertação (Mestrado) – Programa de Pós-Graduação em Educação Profissional e Tecnológica (ProfEPT) do Instituto Federal de Educação, Ciência e Tecnologia Goiano – *Campus* Ceres. Ceres-GO, 2023. Orientadora: Prof.ª Dra. Mirelle Amaral de São Bernardo.

As Histórias em Quadrinhos, após décadas de rejeição, foram inseridas no ambiente escolar como um recurso didático capaz de despertar o senso crítico dos estudantes. Sua amplitude propicia um ensino diferenciado, capaz de ressignificar a "leitura de mundo" e, consequentemente, promover a educação em todas as suas dimensões. Corroborando esses preceitos, essa pesquisa teve como objetivo desenvolver estratégias metodológicas de criação de história em quadrinhos, a partir de ferramentas digitais e do tema gerador Feminismo, durante a execução de um curso para estudantes do ensino médio integrado, do *campus* Ceres do IF Goiano, numa perspectiva de formação *omnilateral.* Buscou-se responder a seguinte questão: A criação de história em quadrinhos com auxílio de ferramentas digitais contempla perspectivas e possibilidades para uma aprendizagem significativa/formação *omnilateral*? Trata-se de uma pesquisa intervencionista, de natureza aplicada e abordagem qualitativa. Os participantes foram estudantes dos cursos técnicos integrados ao ensino médio (Agropecuária, Informática para Internet e Meio Ambiente), 2ª série, do *campus* Ceres do IF Goiano. Ao longo da pesquisa foram aplicados três instrumentos de intervenção, sendo Projeto de Ensino (modalidade curso), Ciclo de Palestras e Oficina Prática. Foram selecionadas e aplicadas quatro ferramentas digitais para criação de quadrinhos, três de desenvolvimento de narrativa *on-line* (*Make Beliefs Comix, StoryboardThat* e *Pixton*) e um aplicativo para dispositivos móveis (*Comica*). Para análise, utilizamos o método de triangulação de dados, considerando os vários instrumentos de coleta (questionários, entrevistas, momentos síncronos, ciclo de palestras, oficina prática, atividades desenvolvidas no curso e, principalmente, as HQs produzidas). Os resultados da pesquisa evidenciaram que o universo dos quadrinhos, principalmente da produção, contribuem para a formação crítica e integral dos estudantes, à medida que estes empregam a tecnologia de decodificação e codificação de seu "lugar de fala", evidenciando e discutindo questões sociais, como o Feminismo. Os efeitos das intervenções foram perceptíveis tanto nos quadrinhos produzidos quanto nos excertos de atividades discursivas, revelando "alfabetização" e apropriação da linguagem dos quadrinhos, percepção crítica acerca do tema Feminismo. O produto educacional foi desenvolvido em formato de curso, no *Moodle* IF Goiano, tendo como propósitos o fortalecimento de práticas pedagógicas no ensino médio integrado, a ampliação das possibilidades de formação *omnilateral* na Educação Profissional e Tecnológica e, acima de tudo, aspiração de outro modelo de sociedade, para além do senso comum.

**Palavras-chave:** História em quadrinhos. Feminismo. Ensino Médio Integrado. Práticas Pedagógicas. Dispositivos móveis.

### **ABSTRACT**

SOUSA, Denise Francisca de. Comics creation using digital technologies: perspectives for unilateral education. 2023. 278 pages. Dissertation (Master's) – Professional Master Course of the Post-Graduation Program in Professional Education and Technology (ProfEPT) of the Federal Institute of Education, Science and Technology of Goiás - Ceres Campus. Ceres-GO, 2023. Advisor: Prof. Dr. Mirelle Amaral de São Bernardo.

After decades of rejection, comic books have been incorporated into the school environment as a didactic resource capable of awakening students' critical sense. Their scope provides differentiated teaching, capable of re-signifying the "reading of the world" and, consequently, promoting education in all its dimensions. In support of these principles, this research aimed to develop methodological strategies for creating comic books using digital tools and the theme of Feminism, during a course for integrated high school students at the Ceres campus of IF Goiano, from the perspective of unilateral education. The objective was to answer the following question: Does the creation of comic books using digital tools offer perspectives and possibilities for meaningful learning/unilateral education? This is an interventionist study, of applied nature and qualitative approach. The participants were students from the technical courses integrated into secondary education (Agriculture, IT for the Internet, and the Environment), second series, at the Ceres campus of IF Goiano. Throughout the research, three intervention instruments were applied: a Teaching Project (course modality), a Cycle of Lectures, and a Practical Workshop. Four digital tools for creating comic books were selected and applied, three for online narrative development (Make Beliefs Comix, StoryboardThat, and Pixton), and a mobile application (Comica). For analysis, we used the data triangulation method, considering various data collection instruments (questionnaires, interviews, synchronous moments, lecture series, practical workshops, activities developed in the course, and, above all, the comic books produced). The results of the research showed that the universe of comic books, especially comic book production, contributes to the critical and integral formation of students, as they use technology to decode and encode their "place of speech," highlighting and discussing social questions, such as Feminism. The effects of the interventions were noticeable both in the comic books produced and in the excerpts from discursive activities, revealing "literacy" and appropriation of the language of comic books, as well as a critical perception of the Feminism theme. The educational product was developed in the course format, on the Moodle platform of IF Goiano, aiming to strengthen pedagogical practices in integrated secondary education, expand the possibilities of unilateral training in Professional and Technological Education, and, above all, aspire to another model of society, beyond common sense.

**Keywords:** Comic books. Feminism. Integrated High School. Pedagogical practices. Mobile devices.

# **SUMÁRIO**

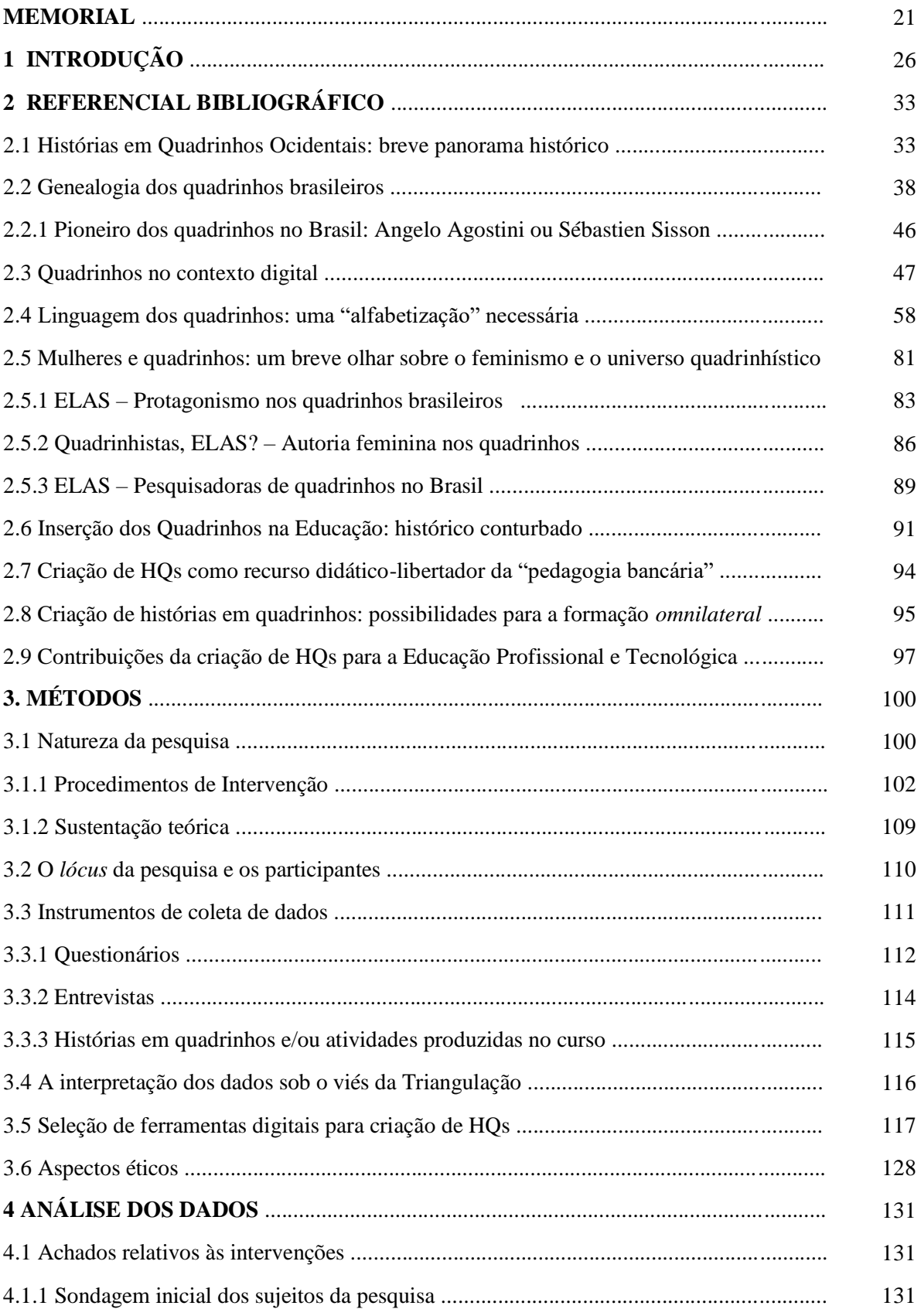

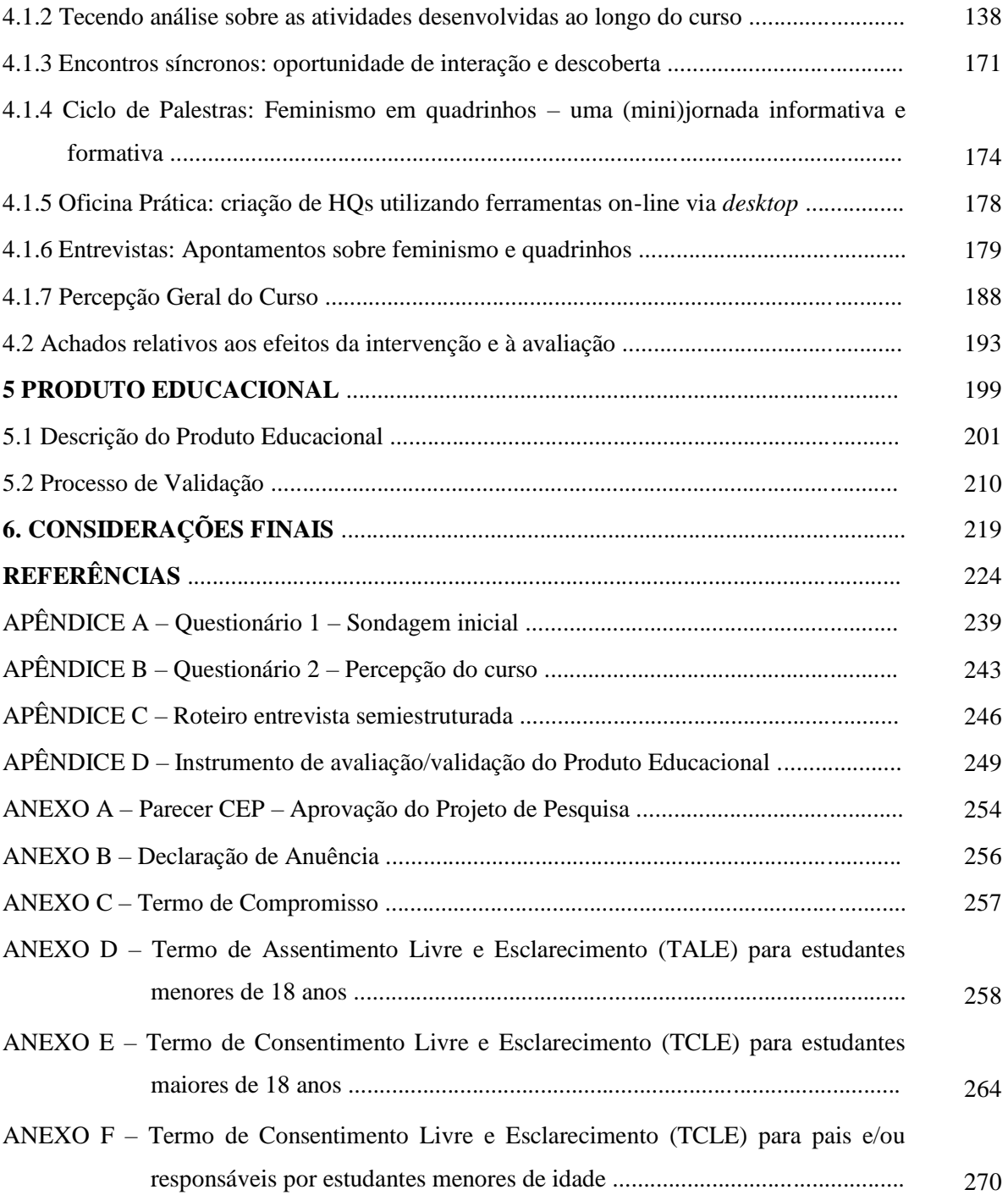

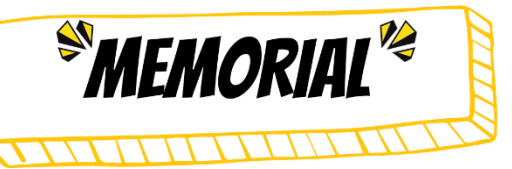

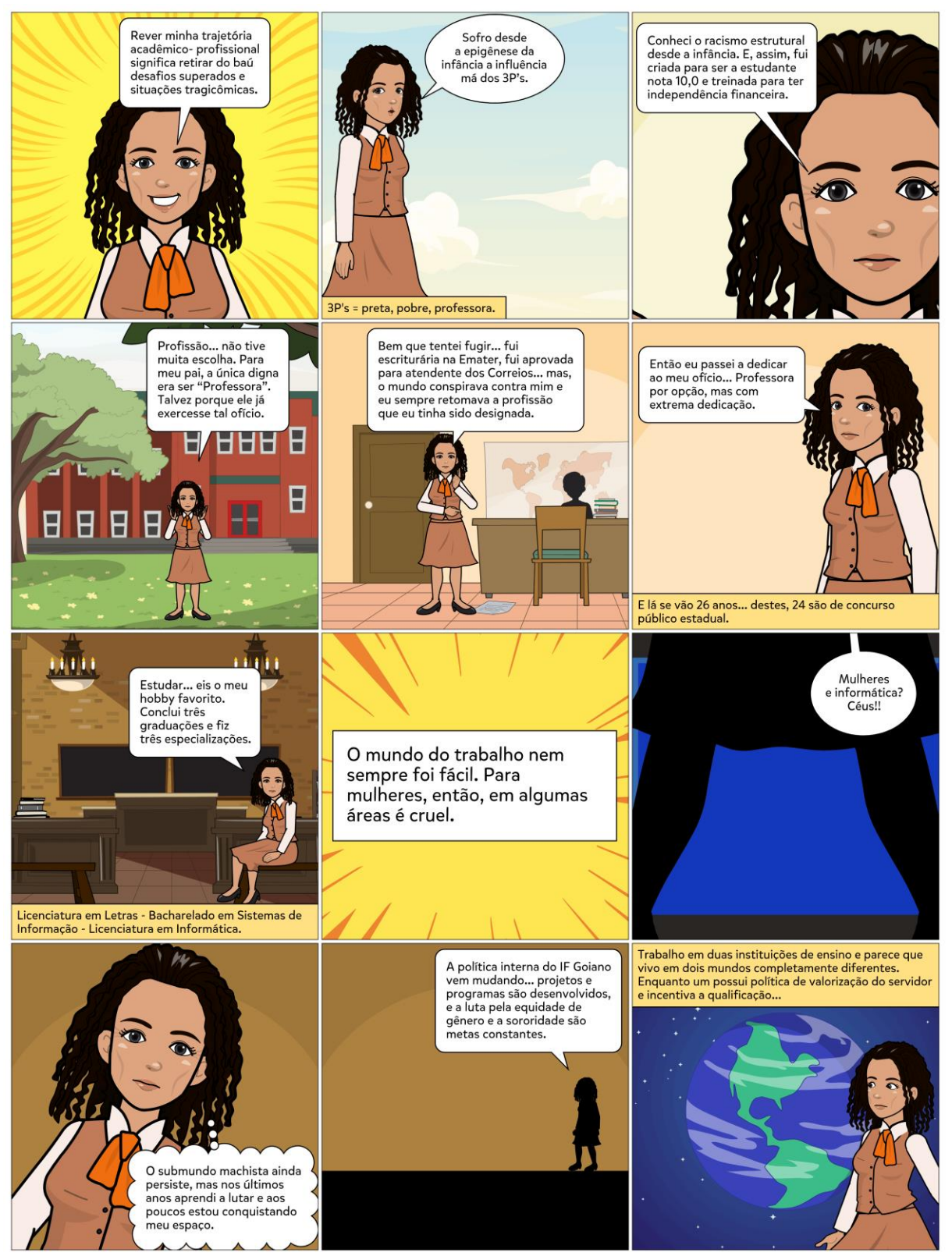

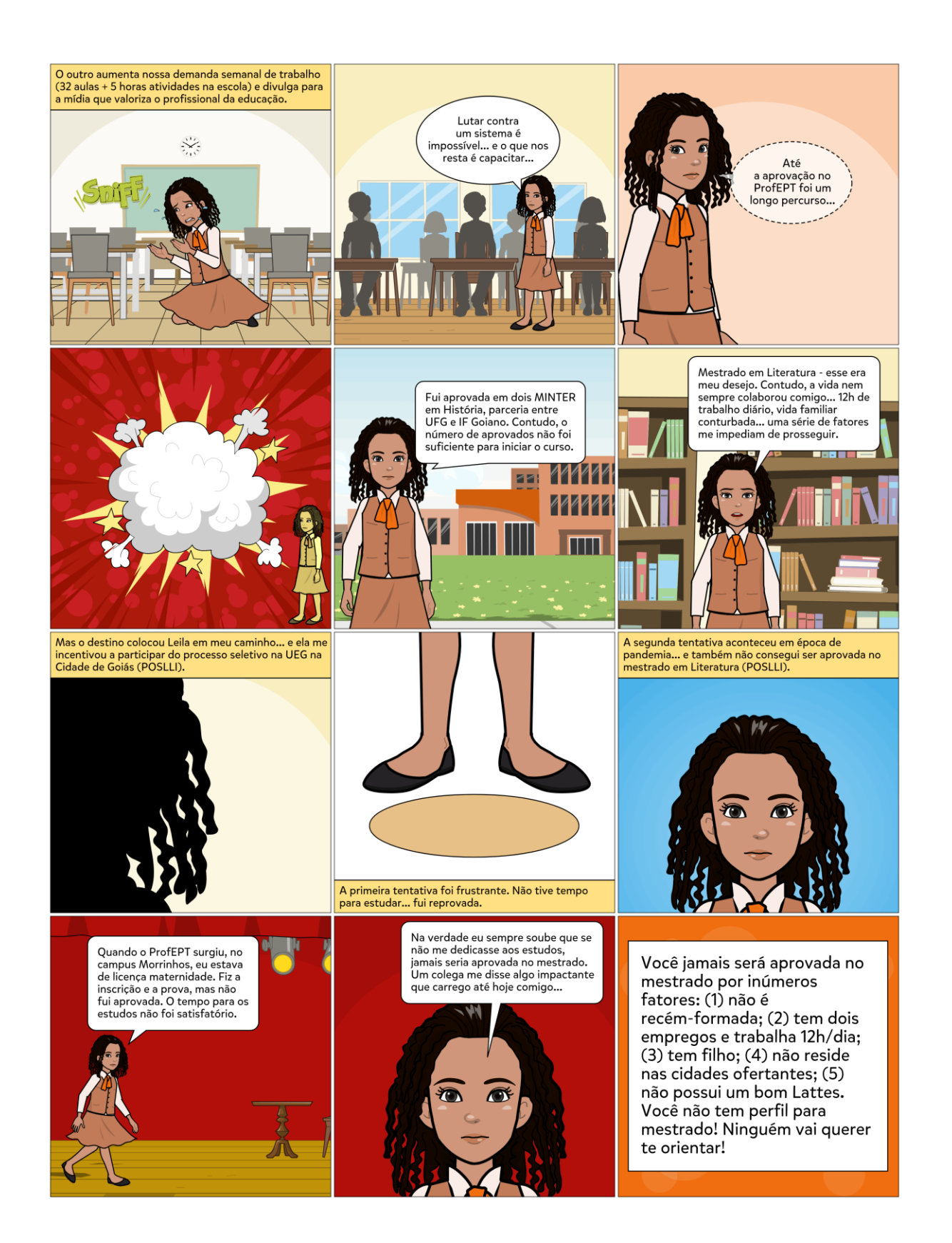

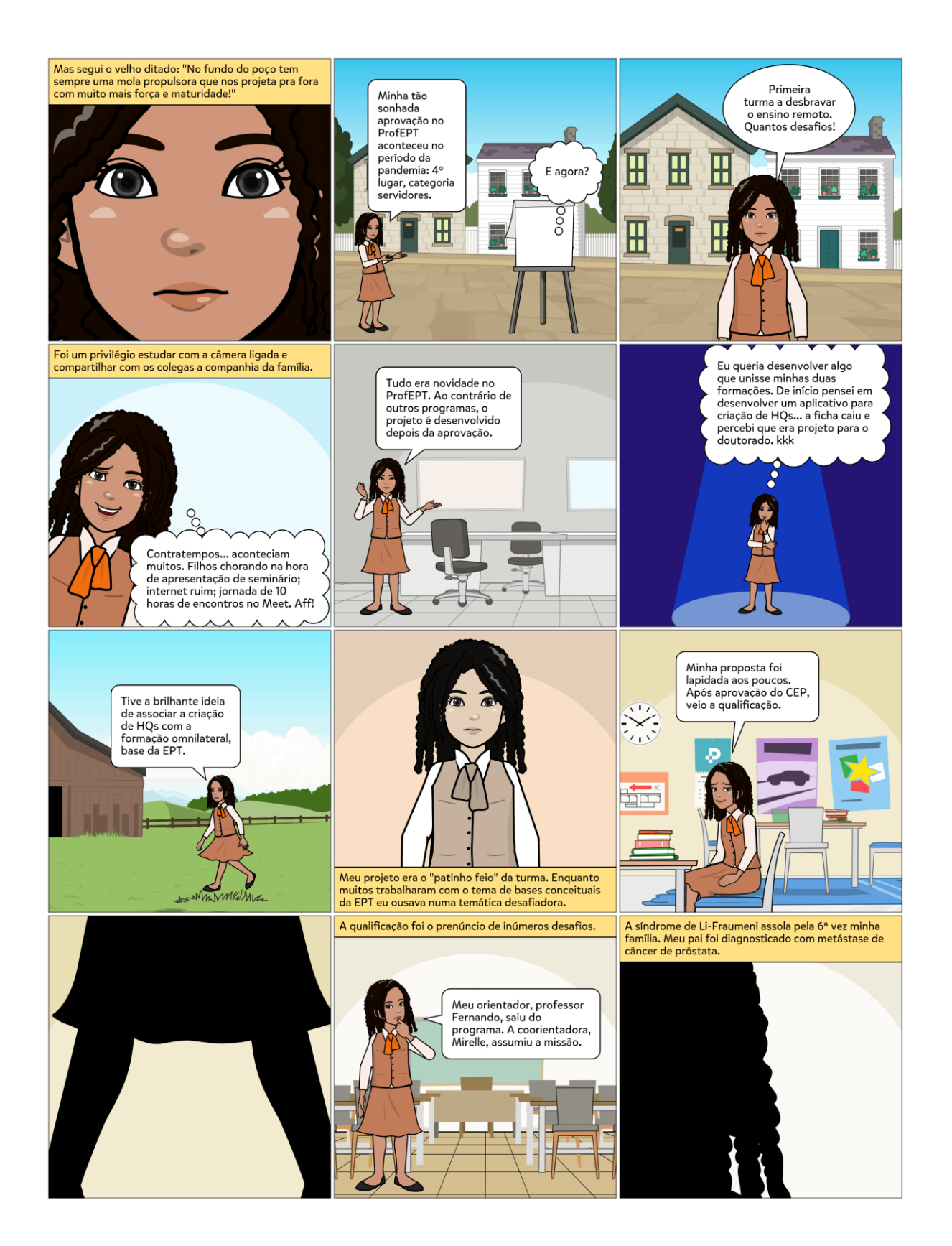

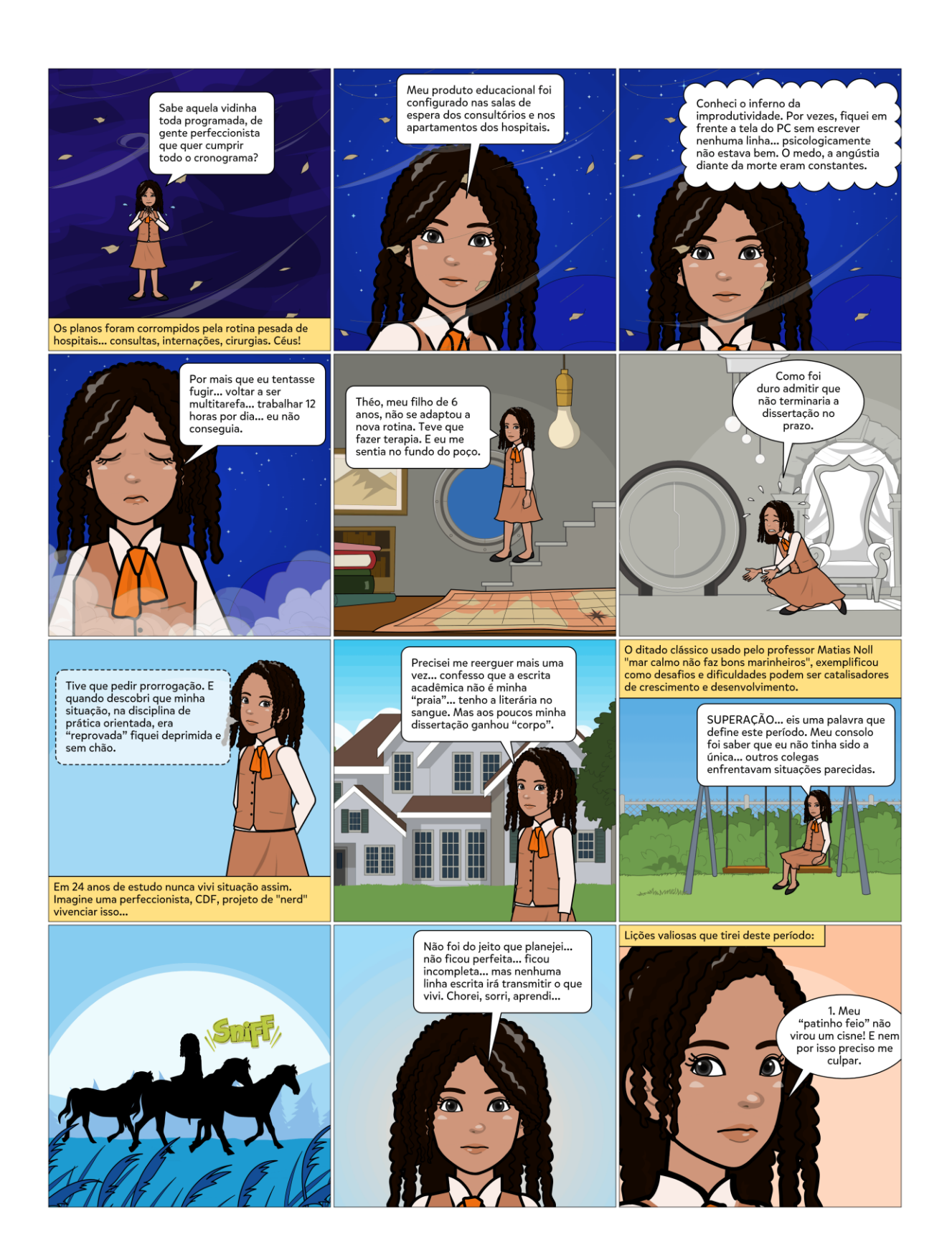

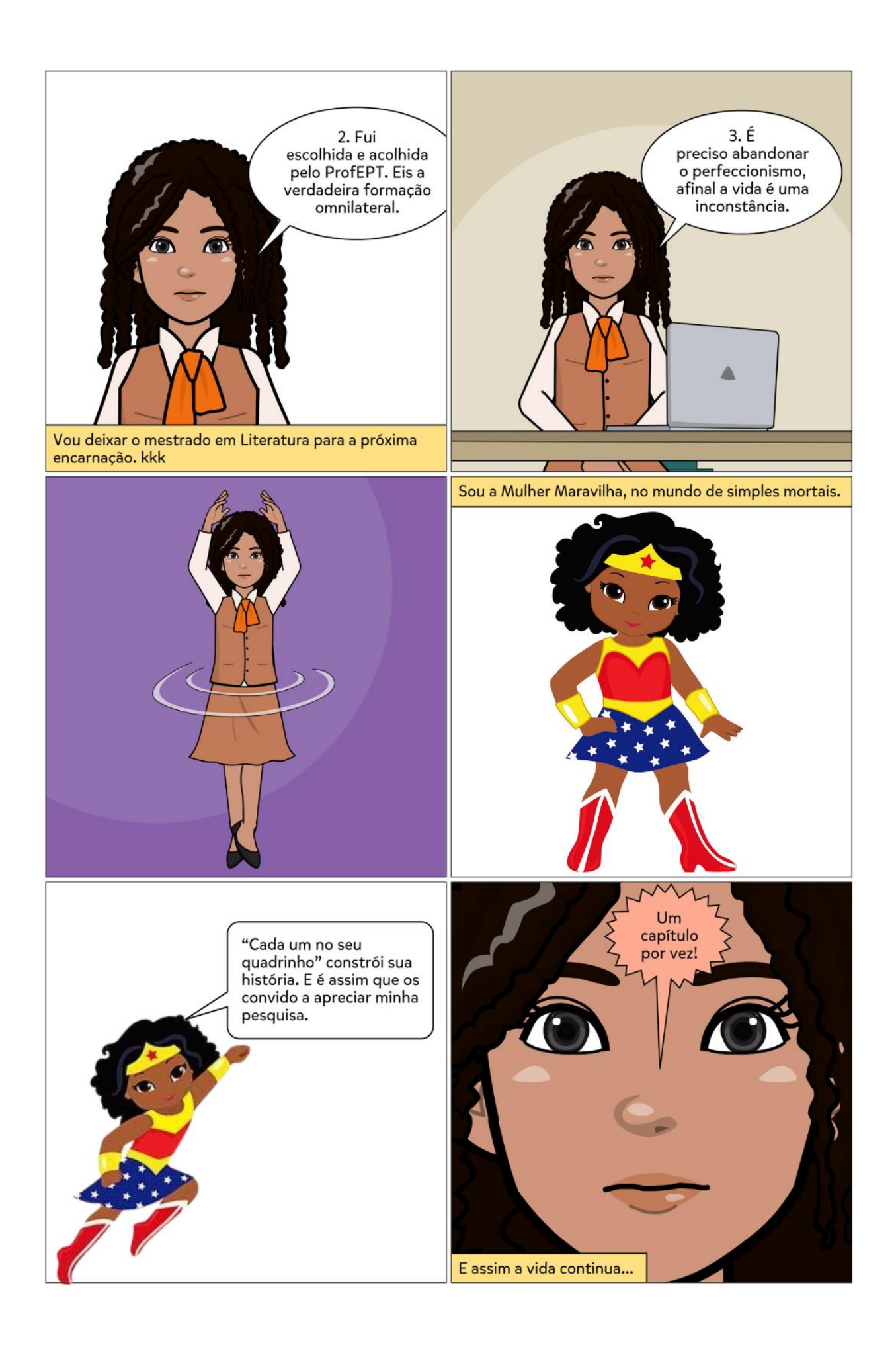

## **1 INTRODUÇÃO**

As histórias em quadrinhos receberam inúmeras denominações, como HQs, banda desenhada, história aos quadradinhos, narrativa gráfica, *comix* ou simplesmente gibis (Xavier, 2017). De acordo com Feijó (1997), não importa o nome e sim o espírito da coisa, uma vez que os quadrinhos traduzem visualmente uma imaginação, encantando gerações.

Definir história em quadrinhos não é uma tarefa fácil, pois naturalmente, resulta em opiniões convergentes e divergentes. O famoso desenhista norte-americano, Will Eisner (2005, p.5) concebe as histórias em quadrinhos como "arte sequencial", e distingue a narrativa gráfica dos quadrinhos. Enquanto a primeira estrutura-se conforme disposição impressa de arte e balões em sequência, a segunda apresenta-se como uma descrição genérica para qualquer narrativa que use imagens para transmitir ideias. Segundo Scott McCloud (2005), o conceito empregado por Will Eisner é amplo demais e complementa que as "histórias em quadrinhos são imagens pictóricas e justapostas em sequência deliberada, destinadas a transmitir informações e/ou produzir uma resposta no espectador" (McCloud, 2005, p.20). Contudo, a definição de McCloud desclassifica os gêneros *cartum* e caricatura, pois ambas não possuem a necessidade de usar quadros justapostos (Pessoa, 2016).

Concernente aos elementos que caracterizam a linguagem dos quadrinhos, os conceitos de alguns especialistas convergem. Roman Gurben (1979) define histórias em quadrinhos como uma estrutura narrativa formada pela sequência progressiva de pictogramas nos quais podem integrar elementos de escrita fonética. Antônio Cagnin (1975) interpreta como um sistema narrativo formado por dois códigos de signos gráficos: a imagem, obtida pelo desenho e a linguagem escrita. Para Edgar Franco (2008) é a união entre texto, imagem e narrativa visual, formando um conjunto único e uma linguagem sofisticada com possibilidades expressivas ilimitadas. Segundo Vergueiro (2022), as histórias em quadrinhos constituem um sistema narrativo composto por dois códigos que atuam em constante interação: o visual e o verbal.

Na obra *Desvendando os quadrinhos*, Scott McCloud (2005, p.20-21) apresenta conjecturas acerca da definição de história em quadrinhos, assim ele próprio afirma que "de todas as portas que nossa definição abre, uma ela fecha" e, ainda, ressalta que "o segredo não está no que a definição diz, mas no que ela não diz!". O autor ainda destaca que "as possibilidades do quadrinho são – como sempre foram - ilimitadas" (McCloud, 2005, p.212).

As possibilidades das histórias em quadrinhos são infinitas e, assim, têm passado por transformações ao longo dos anos. Inicialmente, eram publicadas em suporte de papel, sendo publicadas em jornais e/ou em formato de gibis. Contudo, na década de 1980 expandiu-se, com as experiências do computador, tendo alterações significativas nos processos de criação e veiculação.

Os quadrinhos foram aprimorados com os recursos midiáticos advindos da internet, como som e animação, proporcionando aspectos de interatividade nas novas criações. Essa convergência midiática, no Brasil, recebeu vários nomes como HQ Interativa, Quadrinhos online e HQTrônicas (Franco, 2008). Com a popularização da hipermídia, as histórias em quadrinhos emergiram como uma nova estrutura de linguagem, agregando, de forma não linear, elementos como: animação, diagramação dinâmica, trilha sonora, tela infinita, tridimensionalidade, narrativa multilinear e interatividade (Franco, 2008).

O processo de transformação aconteceu também no campo educacional. Até chegar à academia e à escola, os quadrinhos enfrentaram inúmeros obstáculos, indo da rejeição à conquista de seu espaço. Em 1954, o psiquiatra Fredric Werthman publicou o livro *A sedução dos inocentes*, que reforçava uma visão negativa sobre os quadrinhos; para o autor, a leitura dos quadrinhos "emburreciam os leitores" e o perfil intelectual do leitor era semelhante a uma criança de dez anos (Feijó, 1997, p.56). A notória popularidade acarretou certo preconceito quanto aos efeitos que poderiam provocar nos leitores:

> Para muitos psicólogos americanos, era, junto com o tal de *rock and roll*, a causa da juventude transviada. Para os professores mais conservadores, uma preguiça mental, um meio de desestimular a leitura e empobrecer a cultura dos estudantes. Para os filósofos, uma forma de propaganda política ou de reforço de certos valores ideológicos. Para os leitores, porém, sempre foi apenas uma maneira superlegal de se divertir e também de se informar (Feijó, 1997, p.7).

Aqui no Brasil, as pesquisas nas universidades eram consideradas, na década de 60, como objeto de estudo desqualificado (Moura, 2012). Apesar do preconceito na academia, José Marques de Melo, Álvaro de Moya, Antônio Luiz Cagnin, Moacy Cirne, Sonia Luyten e Waldomiro Vergueiro se dedicaram a estudos durante os anos 70, e hoje são considerados os pioneiros da pesquisa sobre quadrinhos na educação (Vergueiro; Ramos; Chinen, 2013). Para que houvesse legitimidade nas pesquisas envolvendo HQs, precisou-se do engajamento tanto da indústria dos quadrinhos quanto de editores e quadrinistas.

No Brasil, os quadrinhos foram reconhecidos como ferramenta pedagógica a partir de 1997, com o surgimento dos Parâmetros Curriculares Nacionais – PCNs – (MEC, 1997), com fulcro na Lei de Diretrizes e Bases da Educação Brasileira (LDB), de 1996. A Base Nacional Comum Curricular (BNCC), implementada em 2017, destaca o uso dos quadrinhos na educação e na área de Linguagens no campo artístico-literário, "relativo à participação em situações de leitura, fruição e produção de textos literários e artísticos, representativos da diversidade cultural e linguística, que favoreçam experiências estéticas" (Brasil, 2020, p.96). Isso contribuiu para um diálogo mais próximo entre a arte e a educação.

Desde então, os quadrinhos, antes leitura depreciada pela escola, ganharam espaço na sala de aula. Além de serem incluídos em livros didáticos das mais variadas disciplinas passaram a ser explorados em exames nacionais, como o Exame Nacional do Ensino Médio (ENEM), vestibulares e, até mesmo, em concursos públicos. Com a expansão das ferramentas digitais, abriu-se um leque de possibilidades para trabalhar com HQs, que vão desde a possibilidade de leitura em dispositivos móveis, com funcionalidades variadas, à produção de quadrinhos *on-line*.

A associação de quadrinhos e tecnologia intensificou estudos e pesquisas sobre seus usos na educação, tanto para facilitar a compreensão, quanto para se buscar formas de interdisciplinaridade (Santos; Vergueiro, 2012). Corroborando os preceitos de interdisciplinaridade, Xavier (2017) afirma que literatura, cinema e quadrinhos são diferentes formas de arte e toda arte educa, pois reflete o mundo das pessoas. O autor reforça, ainda, que os artistas são observadores sensíveis do mundo e, por meio de sua ótica, o homem pode se tornar cada vez mais "humano" (Xavier, 2017, p.8).

Baseando-se neste contexto, definimos "quadrinhos" como sendo objeto desta pesquisa, nas suas contribuições para as práticas educativas em Educação Profissional e Tecnológica (EPT), principalmente na tradução do espírito crítico e nas possibilidades para a formação *omnilateral*. O termo *omnilateral* é adotado no sentido de "formar o ser humano na sua integralidade física, mental, cultural, política, científico-tecnológica" (Ciavatta, 2014, p.190).

Uma sociedade justa se faz por meio da formação *omnilateral*, integral ou politécnica, de forma pública e igualitária para todos (Moura, 2013). Mas, é possível dar os primeiros passos nesta direção numa sociedade capitalista e periférica?

São inúmeras as conjecturas e o ponto de partida deve ser o ensino médio integrado à educação profissional de nível técnico, ou simplesmente, EMI. À medida que formam estudantes para atender à mão de obra do mercado, o EMI se torna subsunção aos interesses do capital. Ao considerar as amplas capacidades do ser humano, em todas as suas dimensões,

capacidades físicas, intelectuais, o EMI representa, pois, uma travessia para a formação humana integral (Moura, 2013).

Partindo desses pressupostos, a educação deveria servir aos interesses tanto da classe trabalhadora quanto das elites, abrangendo também a ciência, a tecnologia, a arte e a cultura. E, sob esse viés, as histórias em quadrinhos surgem como elementos integradores da cultura, da arte e da formação *omnilateral*, uma vez que foram e são produzidas para as massas, com intuito de informar ou criticizar determinadas situações.

Considerando o valor pedagógico e a contínua inserção no contexto escolar, esta pesquisa levantou o seguinte problema: A criação de história em quadrinhos com auxílio de tecnologias digitais contempla perspectivas e possibilidades para uma aprendizagem significativa/formação *omnilateral*? E, em caso afirmativo, como contempla?

A pesquisa foi desenvolvida no Instituto Federal de Educação, Ciência e Tecnologia Goiano – *campus* Ceres, tendo como sujeitos estudantes dos cursos técnicos integrados ao ensino médio (Agropecuária, Informática para Internet, Meio Ambiente), 2ª série. Trata-se de uma pesquisa intervencionista, de natureza aplicada e abordagem qualitativa. A partir dos instrumentos de coleta de dados (entrevistas, questionários, encontros síncronos, atividades desenvolvidas ao longo do curso, criação de HQs) utilizou-se a triangulação de dados, garantindo a fidedignidade às evidências e refinamento dos dados obtidos.

Esta dissertação apresenta os resultados de um estudo que buscou desenvolver estratégias metodológicas de criação de HQs sobre o feminismo, durante intervenções (projeto de ensino, ciclo de palestras e oficina prática). A relevância e originalidade deste estudo se mostram na escassez de estudos sobre a criação de história em quadrinhos na EPT e na necessidade de encadeamento de práticas integradoras que vislumbrem uma educação *omnilateral*.

Este estudo é motivado pelo interesse em ampliar as possibilidades de utilização dos quadrinhos no ambiente da Educação Profissional e Tecnológica, no viés de sua criação empregando a temática feminismo. Justifica-se esta pesquisa pela necessidade de promover práticas pedagógicas que estimulem a formação significativa dos estudantes da EPT. Buscaram-se respostas de como essa prática pode contribuir para o processo de ensino e aprendizagem, melhorar a interpretação crítica acerca de temas contemporâneos e formar cidadãos emancipados e autônomos.

Embora configure uma das alternativas viáveis no processo de ensino aprendizagem, as pesquisas sobre criação de história em quadrinhos ainda são irrisórias e, em sua grande maioria, voltadas para a educação básica. A relevância científica desta pesquisa instaurou-se à medida que os estudos se ampliaram para a educação profissional, a fim de perceber os impactos da elaboração de HQs para a aprendizagem desse novo público-alvo.

Além de trabalhar com a temática de produção de história em quadrinhos por meio de ferramentas digitais, teve um recorte temático de bastante relevância social para o *campus* Ceres do IF Goiano, que carrega o estigma da oferta de cursos voltados para as áreas agrícolas e tecnológicas, campos vislumbrados no passado por pessoas do gênero masculino. Embora este tabu esteja diminuindo nos últimos anos, o estigma ainda continua, havendo necessidade de execução de ações e projetos integradores que desenvolvam ações de equidade de gênero e de empoderamento feminino.

Salienta-se, ainda, que existem pouquíssimos estudos acerca da temática proposta nesta pesquisa. No âmbito do IF Goiano não há estudos divulgados, principalmente acerca de criação de HQs com o tema transversal feminismo. Outro diferencial deste estudo refere-se à criação de quadrinhos, utilizando ferramentas digitais distintas, sendo três *on-line* (*Pixton, Make Beliefs Comix, StoryBoardThat*) e um aplicativo para dispositivos móveis (*Comica*). Assim, obtemos dados comparativos sob a ótica do estudante – vantagens, desvantagens, fragilidades.

Ademais, configura um dos primeiros estudos utilizando aplicativos de *smartphones* (*apps*) para criação de história em quadrinhos, como ferramenta pedagógica. Por ser uma prática recente, não encontramos estudos divulgados no Catálogo de Teses e Dissertações da CAPES e no Observatório ProfEPT.

O objetivo geral deste estudo foi desenvolver estratégias metodológicas de criação de HQs, a partir de ferramentas digitais e tema gerador, durante a execução de um projeto de ensino com estudantes do ensino médio integrado, do *campus* Ceres do IF Goiano, numa perspectiva de formação *omnilateral*.

Delimitamos como objetivos específicos: (i) identificar as práticas de leitura e/ou criação de histórias em quadrinhos entre os estudantes do Ensino Médio Integrado e a (in)existência de alinhamento com a formação crítica e integral; (ii) detectar se há fatores limitantes para a produção de HQs em sala de aula; (iii) elaborar um projeto de ensino, modalidade curso, de criação de quadrinhos como atividade educativa e cultural; e (iv) avaliar se a prática educativa, mediada por ferramentas digitais e temas geradores, amplia as possibilidades de elaboração de histórias em quadrinhos.

Este estudo está estruturado em quatro capítulos: referencial bibliográfico, métodos, análise dos dados e produto educacional. Uma vez que a formação integral é almejada com a criação de HQs, o referencial bibliográfico, Capítulo 1, apresenta um breve panorama histórico das histórias em quadrinhos, como sua inserção se deu na educação brasileira – da rejeição à prática; linguagem dos quadrinhos; quadrinhos digitais; um recorte sobre feminismo nos quadrinhos. Discorre-se, no final do capítulo, as possíveis contribuições dos quadrinhos para a formação *omnilateral* e para a educação profissional e tecnológica.

No segundo capítulo, descrevemos a trajetória metodológica utilizada neste estudo: natureza da pesquisa, procedimentos de intervenção, *lócus* da pesquisa e os participantes, instrumentos de coleta de dados, tratamento das evidências coletadas (triangulação de dados), seleção de ferramentas digitais para criação de HQs e, por último, preceitos éticos.

No terceiro capítulo, expomos as informações e as evidências coletadas, discutindo, comparando os elementos que respondem nosso problema de pesquisa e os objetivos propostos, com o uso da triangulação de dados. Apresentamos os achados relativos às intervenções, por meio de dados coletados nos questionários, transcrições/excertos das entrevistas, atividades desenvolvidas no curso e produções de HQs, bem como os achados relativos aos efeitos da intervenção e à avaliação, com enfoque nas mudanças percebidas nos participantes.

No quarto capítulo, descrevemos as etapas de planejamento, desenvolvimento e validação do produto educacional pelos sujeitos participantes (projetos de ensino e extensão, simultâneos).

As considerações finais apresentam-se no formato de história em quadrinhos, com o intuito de transmutar para esta linguagem os efeitos das intervenções realizadas nesta pesquisa. A experiência de incluir uma história em quadrinhos como conclusão foi estimulada a partir da leitura da dissertação da quadrinista Cátia Ana Baldoino da Silva (Silva, 2019) e dos incentivos de Sarah Suzane Amancio Bertolli, participante da banca de qualificação deste estudo. Assim, nada mais justo do que utilizar as próprias potencialidades dos quadrinhos, da linguagem multimodal, para apresentar conclusões e recomendações para futuros trabalhos.

Espera-se, com essa pesquisa, estabelecer uma ponte entre criação de quadrinhos e formação *omnilateral*, revolucionando a educação profissional e tecnológica ofertada não só no *Campus* Ceres do IF Goiano, mas em todo o país.

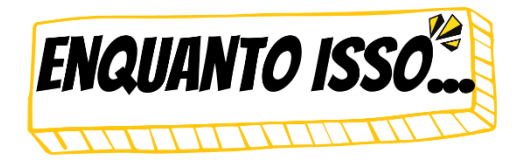

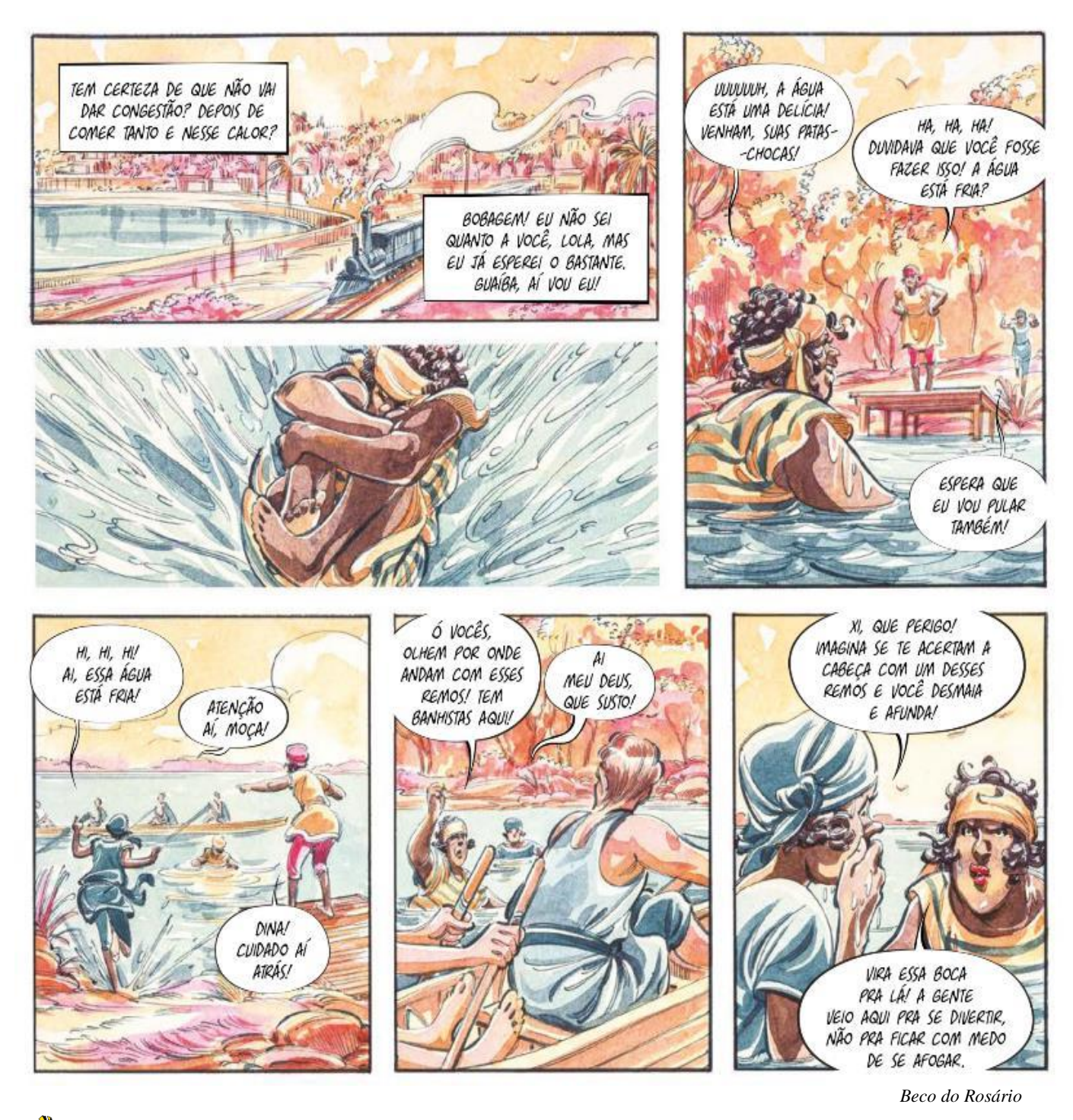

**UADRINISTA** 

**ANA LUIZA KOEHLER** é quadrinista brasileira e arquiteta. Trabalha como ilustradora desde 1993, principalmente com o mercado franco-belga de quadrinhos. Trabalhou para editoras como *Soleil Productions*, Fauvard e *DC Comics*. Em 2015 tornou-se curadora do Festival Internacional de Quadrinhos. Publicou o romance gráfico independente *Beco do Rosário*, que fala sobre a modernização de Porto Alegre na década de 1920. Os desenhos foram feitos com bico de pena e aquarela. Ana Luiza ganhou o Troféu HQMix na categoria "melhor publicação independente" por *Beco do Rosário*.

## **2 REFERENCIAL BIBLIOGRÁFICO**

 $\overline{a}$ 

O referencial bibliográfico deste estudo pauta-se nos seguintes tópicos: panorama histórico dos quadrinhos ocidentais no mundo e no Brasil; quadrinhos no contexto digital; linguagem dos quadrinhos; mulheres e quadrinhos – um breve olhar sobre o feminismo e o universo quadrinístico (protagonistas, quadrinistas e pesquisadoras); inserção dos quadrinhos na educação no Brasil; criação de HQs como recurso didático-libertador; possibilidade de formação *omnilateral* e contribuições desta prática pedagógica para a EPT.

### **2.1 Histórias em Quadrinhos Ocidentais: breve panorama histórico**

As histórias em quadrinhos, também conhecidas como HQs, *comics*, *graphic novel*, bandas desenhadas ou simplesmente gibis, são um dos mais populares meios de fabulação do planeta. Muitos pesquisadores afirmam a incerteza com relação ao período em que os quadrinhos tiveram seu surgimento, afinal, o desenho é uma das mais antigas formas de expressão do homem. Já na Pré-História, o homem primitivo "transformou a parede das cavernas em um grande mural, em que registrava elementos de comunicação para seus contemporâneos" (Vergueiro, 2014, p.8).

Para Feijó (1997, p.14) a arte sequencial surgiu desde a Antiguidade, em "tapeçarias, frisos, painéis pintados ou em alto-relevo, mosaicos, vitrais, etc.". Embora o objetivo inicial fosse a decoração, os quadrinhos registravam acontecimentos, reforçavam mitologias e crenças religiosas.

Com a evolução das técnicas de reprodução gráfica, com a união do texto e da imagem, surgiram as precursoras dos quadrinhos: "*Histoires em Estampes* (1846), de Rodolphe Topffer, na Suíça; *Max uns Mortiz* (1865), de Wilhelm Busch, na Alemanha; e *As*  Cobranças (1867), por Angelo Agostini<sup>1</sup>, no Brasil" (Rosa, 2014, p.40).

A história em quadrinhos intitulada "*The Yellow Kid*", **Figura 1**, do americano Richard Outcault, publicada na revista chamada *Truth*, em 1895, é considerada o primeiro fenômeno comercial. Meses depois de sua primeira publicação, o jornal *New York World* a tornou uma publicação oficial, como suplementos dominicais.

<sup>1</sup> Apesar das histórias publicadas por Angelo Agostini serem consideradas o marco da produção de quadrinhos no Brasil, é preciso ressaltar que alguns ilustradores já haviam dado os primeiros passos. Dentre eles, podemos citar Sébastien Auguste Sisson, que em 1855 publicou no jornal *Brasil Illustrado* a história em quadrinhos *Namoro, Quadros ao Vivo*, considerada uma das primeiras histórias em quadrinhos publicadas no Brasil (Vargas, 2019).

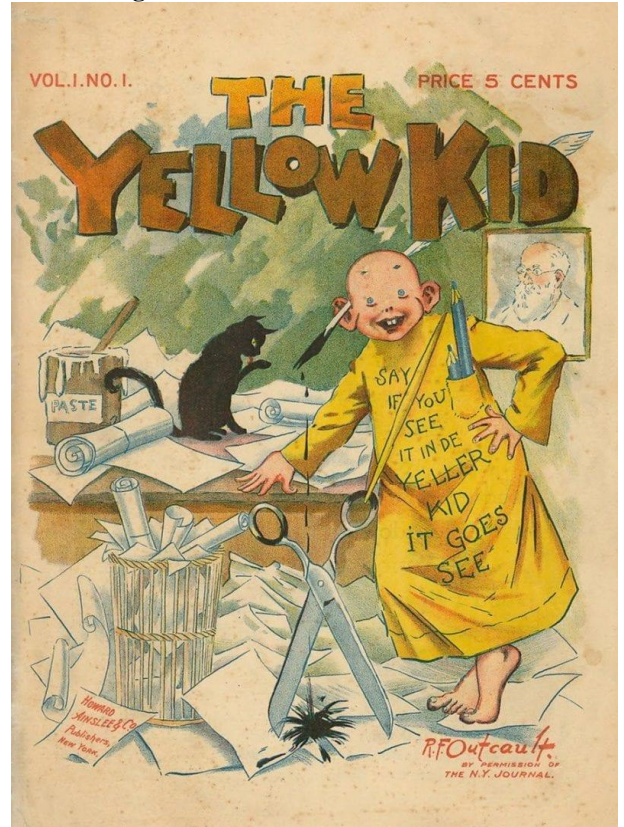

**Figura 1.** *The Yellow Kid,* de Outcault

 **Fonte:** Outcault (1895)

*The Yellow Kid* contava as peripécias de uma criança que usava uma grande camisola amarela e vivia nos guetos de Nova Iorque. Ele se comunicava por meio de gírias e trazia reflexões acerca da sociedade de consumo e também questões raciais, como mostra a **Figura 2**. O sucesso alavancou a venda de jornais e se tornou a principal atração do jornal, já como produto de comunicação de massa, atingindo um vasto público. Para Feijó (1997), diante destas características, *The Yellow Kid* ganhou o status de primeira verdadeira história em quadrinhos, na perspectiva comercial.

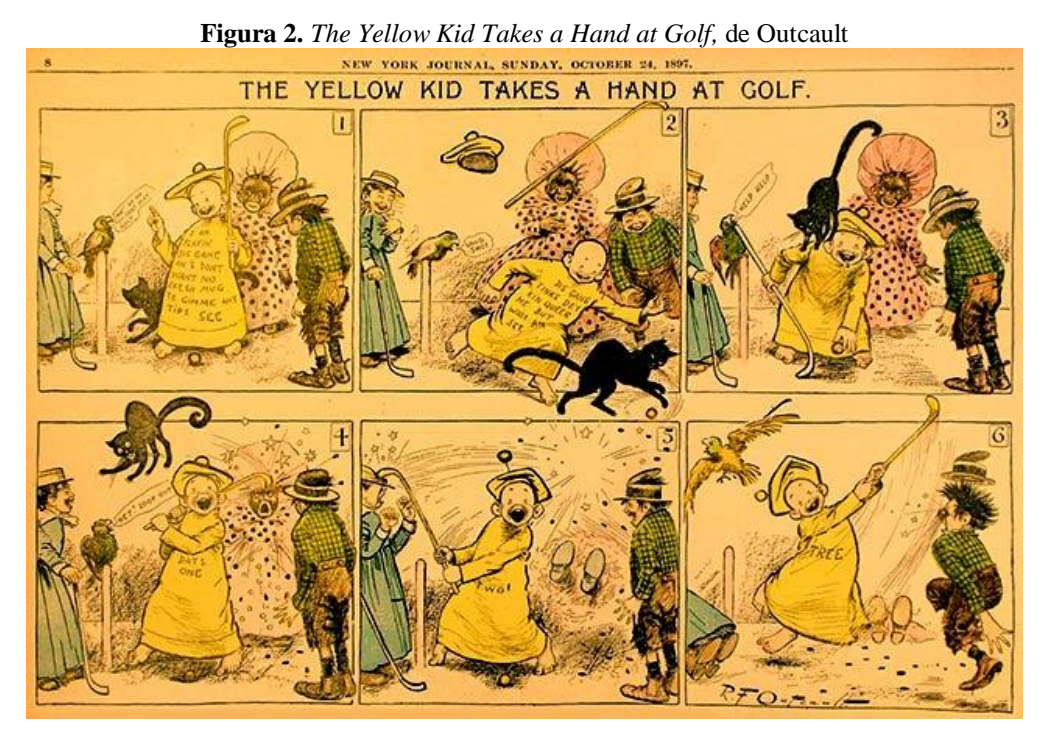

**Fonte:** Outcault (1897)

Estudiosos dividiram cronologicamente a história das HQs em fases ou eras, que demarcaram as ascensões e decadências das produções quadrinistas. Oliveira (2007, p. 17) elenca as seguintes fases ou eras: "era dos *funnies* ou pioneiros (1895-1929); era de ouro (1930-1945); era de prata (1946-1960); era de bronze (1961-1980); e as novas tendências (1980 aos dias atuais)".

Xavier (2017) traçou um breve panorama histórico dos quadrinhos, esboçando os principais acontecimentos. O **Quadro 1**, a seguir, apresenta os principais acontecimentos, elencados por Xavier e adaptados neste estudo:

| Década/<br>Período             | Características e acontecimentos                                                                                                    | Publicações/<br><b>Personagens</b>                                                                                                    |
|--------------------------------|----------------------------------------------------------------------------------------------------|----------------------------------------------------------------------------------------------------|
| 1900-1920                      | • Quadrinhos estilizados e humorismo;<br>• Duas correntes: humorísticas e intelectuais;<br>· Syndicates possuíam direitos sobre venda e<br>distribuição e mantinham o código de ética. | • Little Nemo é o personagem principal de<br>uma série de pranchas dominicais criadas<br>por Winsor McCay e publicadas nos<br>jornais New York Herald e New York<br>American de William Randolph Hearst,<br>entre 1905 a 1913. A princípio a tira<br>chamava-se Little Nemo in Slumberland<br>e depois In the Land of Wonderful<br><i>Dreams</i> , quando mudou de jornal. |
| Década 1930<br>"idade de ouro" | · Surgimento das histórias policiais, de ficção<br>científica, de guerra de cavalaria, de<br>faroeste:<br>• Destaque para o desenho em preto e branco.                                 | · Surgiram "Tarzan", de Harold Foster;<br>"Flash Gordon", de Alex Raymond e, no<br>fim da década, o "Super-Homem"<br>(1938), de Joe Shuster e Jerry Siegel, e o<br>"Batman" (1939), de Bob Kane.                                                                                                    |

**Quadro 1.** Principais acontecimentos e publicações
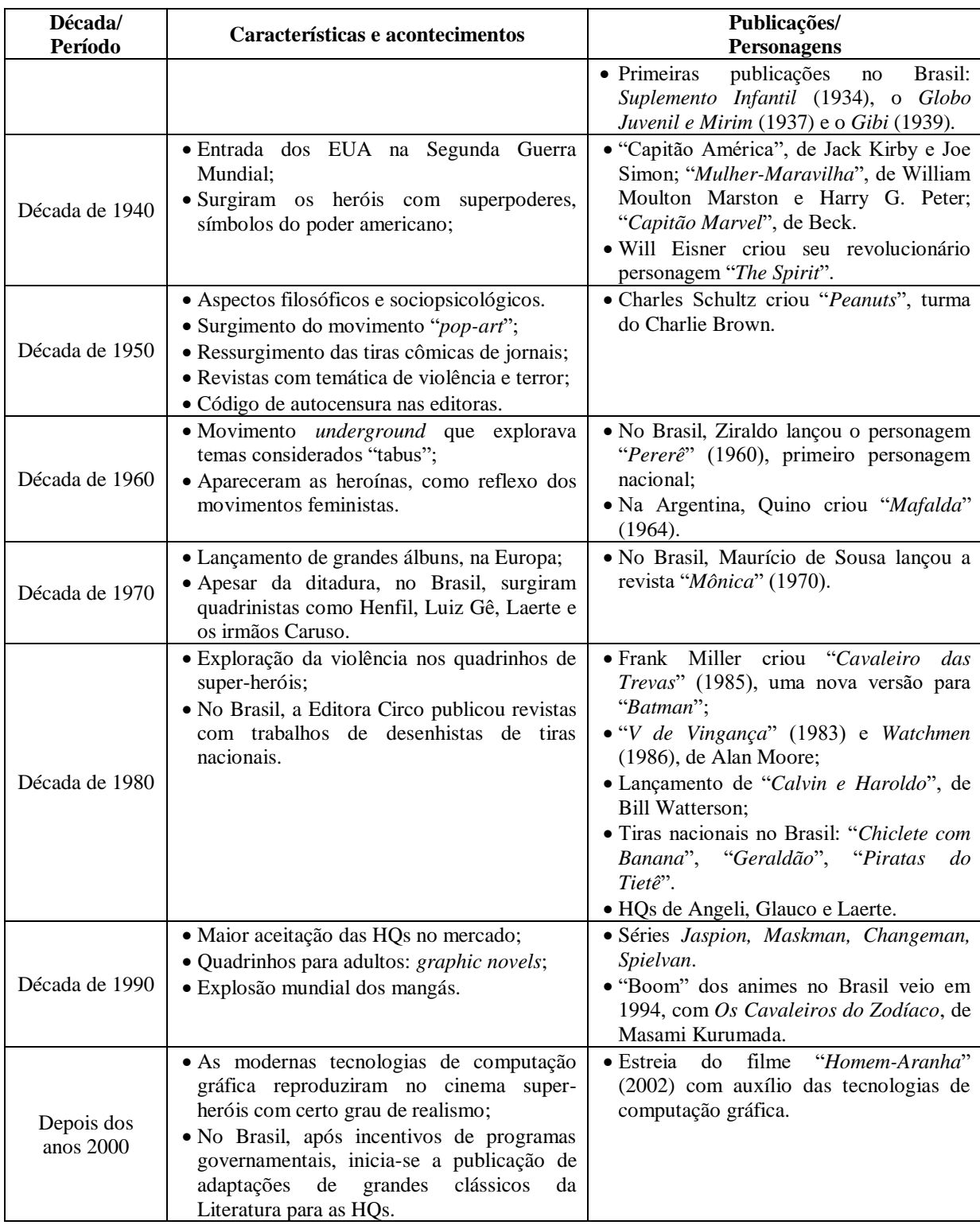

**Fonte:** Xavier (2017), adaptado.

Os quadrinhos representam, em todo o mundo, um meio de comunicação de massa muito popular (Vergueiro, 2014). Contudo, a trajetória desde sua origem até sua ascensão, foi carregada de preconceitos: psicólogos americanos diziam que era a causa da "juventude transviada"; professores conservadores consideravam um desestímulo à leitura; para filósofos

era uma forma de política e ideologia. E para os leitores, maiores interessados constituíam numa forma de entretenimento (Feijó, 1997, p. 7).

O principal mentor de desconfiança nos quadrinhos foi o psiquiatra Fredric Wertham, radicalizado nos Estados Unidos, que ganhou destaque diante de uma campanha para advertir contra os danos que as leituras dos quadrinhos poderiam causar nos jovens estadunidenses (Tiley, 2019). Entretanto, suas conclusões se davam por meio da indústria, que fornecia as revistas em quadrinhos que traziam conteúdos de suspense e terror, além de associação de doenças psicológicas diagnosticadas em jovens e adolescentes. Wertham aproveitou para lançar o seu livro intitulado *The seduction of the innocent*, publicado em 1954, gerando grandes discussões acerca da influência negativa das revistas em quadrinhos nos Estados Unidos e Inglaterra (Vergueiro; Ramos, 2009).

Após a publicação de artigos em revistas, como *Time* e *Collier's*, vários grupos organizaram uma fogueira para queimar os gibis. Cidades como Detroit tiveram projetos de lei para banir o que chamaria de desgraça para a nação (Howe, 2013). Chinen (2013, p.2) destaca que "apesar de ser constantemente descrito como uma obra desvairada, de um perigoso reacionário", o livro de Wertham seria "um trabalho que se pretendia científico", exigindo do cientista e sua equipe, análise de quadrinhos e entrevistas com diversos jovens (Chinen, 2013, p.3). Porém, a obra contém diversos pontos questionáveis, afirmações absurdas, teorias mal fundamentadas e tons dramáticos de relatos. Um dos maiores erros de Wertham foi inferir que todos os delinquentes que passavam por sua clínica terem lido gibis, que os quadrinhos foram responsáveis por levá-los ao crime (Chinen, 2013; Tilley, 2019).

Vergueiro e Santos (2015) ressaltam que os quadrinhos foram rejeitados tanto pelos grupos que se preocupavam com o conteúdo inapropriado a formação moral das crianças quanto por aqueles que defendiam que o hábito em si de ler os gibis prejudicava a formação intelectual dos jovens. Dos anos 1940 à década de 1960, as histórias em quadrinhos foram alvo de críticas, tanto por parte de grupos conservadores como de teóricos críticos. De acordo com Santos Neto e Silva (2015, p.15), foi no campo da educação que as principais batalhas contra os quadrinhos foram travadas, sendo considerada "antieducacional".

Em 1953 o Senado, dos Estados Unidos da América, iniciou audiências públicas, conduzidas pela Subcomissão de Delinquência Juvenil, com o objetivo de investigar as denúncias contra a indústria dos quadrinhos. Como resultado, as principais editoras se uniram para criar, em 1954, a Associação Americana de Revistas em Quadrinhos, responsável por implementar o código dos quadrinhos – *Comic Code Authority* (Mair; Lee, 2002, p.95). O código representava um selo que garantia que aquele quadrinho havia sido aprovado pela

Associação Americana de Revistas em Quadrinhos. As histórias eram revisadas, direcionadas às faixas etárias condizentes ao conteúdo das histórias e, por diversas vezes, censuradas. O Selo, ou Código dos Quadrinhos, foi capaz de manter a indústria dos quadrinhos viva, porém com um alto custo, exigindo reformulações, reinvenções e muita criatividade para sobreviver.

Influenciado pelos Estados Unidos e encurralados pela pressão política do então presidente Jânio Quadros, nos anos de 1960, as quatro principais editoras brasileiras (*Abril*, *RGE*, *EBAL* e *O Cruzeiro*) criaram um código de auto-regulamentação para as Histórias em Quadrinhos publicadas no Brasil – Código de Ética. O documento, contendo dezoito determinações, era uma combinação dos *Mandamentos das histórias em quadrinhos*, da EBAL, e do *Comic Code Authority*, criados pelas editoras americanas de *comics*, contendo regras de autocensura (proibia temas políticos, sexo, violência, ofensas a valores religiosos e morais, aos pais, aos professores, às autoridades e aos deficientes físicos). Este possuía um selo parecido com o código americano, que dizia "Aprovado pelo código de ética" e era estampado na capa dos gibis (Gonçalo Júnior, 2004, p.247). O selo foi usado durante alguns anos e a autocensura vigorou por muito tempo no meio editorial, especialmente após o golpe militar de 1964 e no período do regime militar. Contudo, tanto no Brasil como em todo o mundo, o selo foi perdendo força e muitas editoras criaram sua própria classificação (*Marvel* e *DC Comics*). O Código dos Quadrinhos perdurou por mais de cinquenta anos e foi dissolvido em 2011.

## **2.2 Genealogia dos quadrinhos brasileiros**

As histórias em quadrinhos tiveram um desenvolvimento muito peculiar no Brasil, recebendo influências de diversos países do mundo. No século XIX, o humor gráfico era difundido em jornais brasileiros, destacando a charge e a caricatura. De acordo com Vergueiro (2017), o primeiro desenho gráfico humorístico que se tem registro no Brasil é uma publicação de 1831, no jornal pernambucano *O concurdão*, de autoria desconhecida (**Figura 3**). Diante de um cenário político conturbado da época e de medida protetiva, o autor não poderia assinar o desenho.

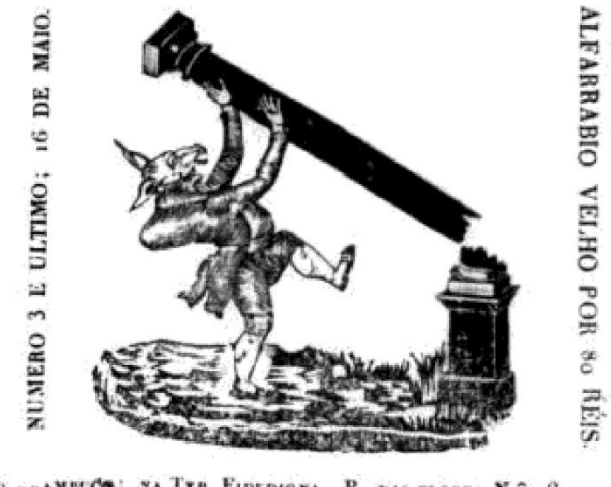

**Figura 3**. Primeiro desenho humorístico publicado no Brasil

PLENAMELCO: NA TYP. FIDEDICNA, R. DAS FLORES Nº 18.

**Fonte:** Vergueiro (2017)

Contudo, a caricatura é considerada uma ilustração e não história em quadrinhos, em formato sequencial, conforme destaca Ramos (2007, p.287): "caricaturas não são histórias em quadrinhos, por não conter uma narrativa (o predomínio é do tipo textual descritivo)". Para Vergueiro (2017), o ítalo-brasileiro Angelo Agostini, responsável por criar *As aventuras de Nhô Quim ou impressões de uma viagem à corte*, em 1869, pode ser considerado um precursor do meio (**Figura 4**). A partir dela surgiram os primeiros personagens fixos das histórias em quadrinhos. Agostini criou também *As aventuras de Zé Caipora*, em 1883, que é o primeiro quadrinho de aventuras brasileiro (**Figura 5**). Em suas histórias, é possível observar semelhanças às criações de Töpffer, sequências narrativas mais longas e sobre temas os mais diversos. Apesar de não utilizar balões é evidente o soberbo domínio da técnica de contar graficamente uma história. Estudiosos como Cagnin (2013) e Cirne (1990) consideram *As aventuras de Nhô-Quim* como sendo a primeira história em quadrinhos realizada no Brasil (e talvez em todo o mundo).

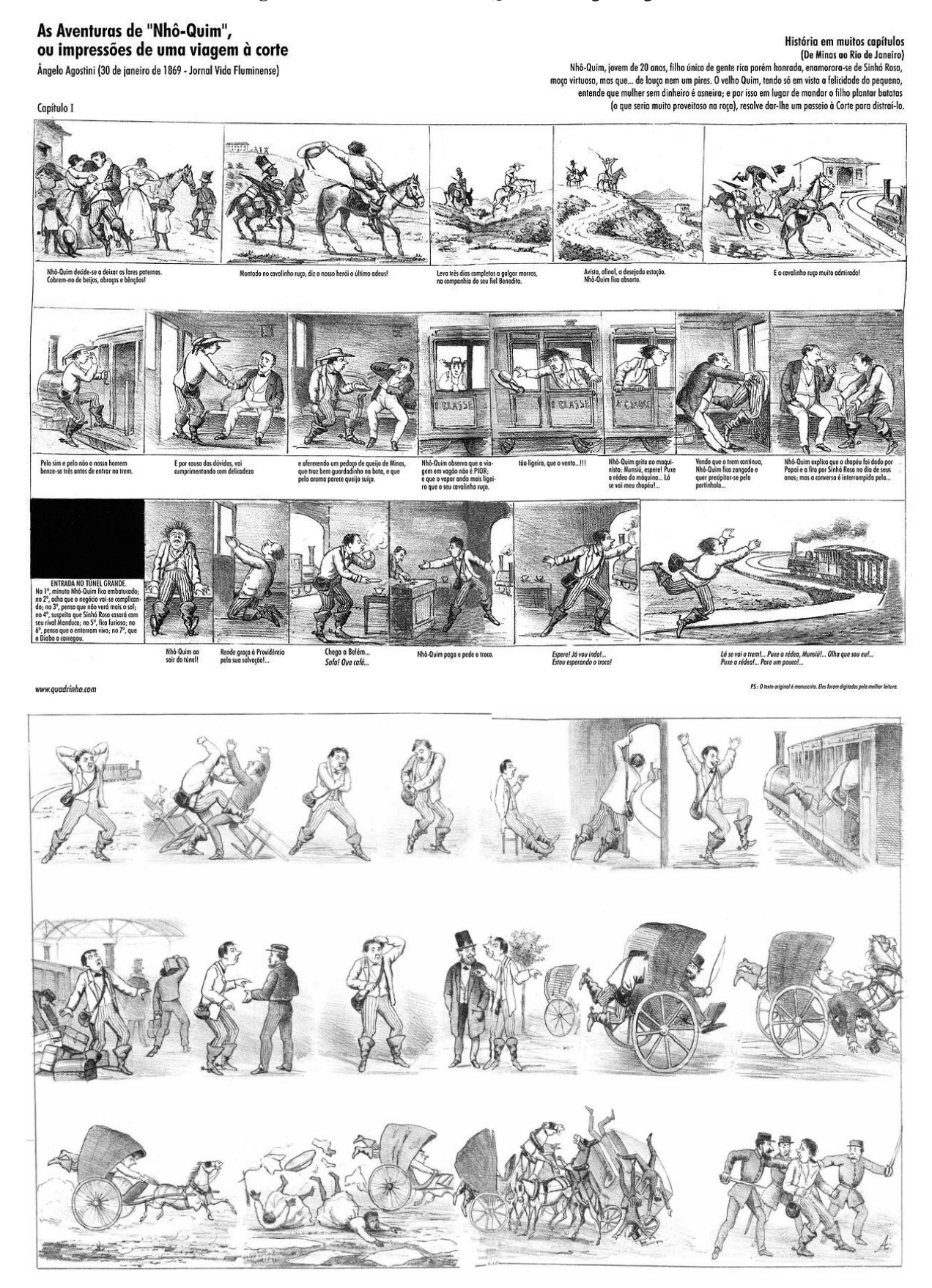

### **Figura 4**. *As aventuras de Nhô-Quim*, de Angelo Agostini

**Fonte:** Agostini (2013)

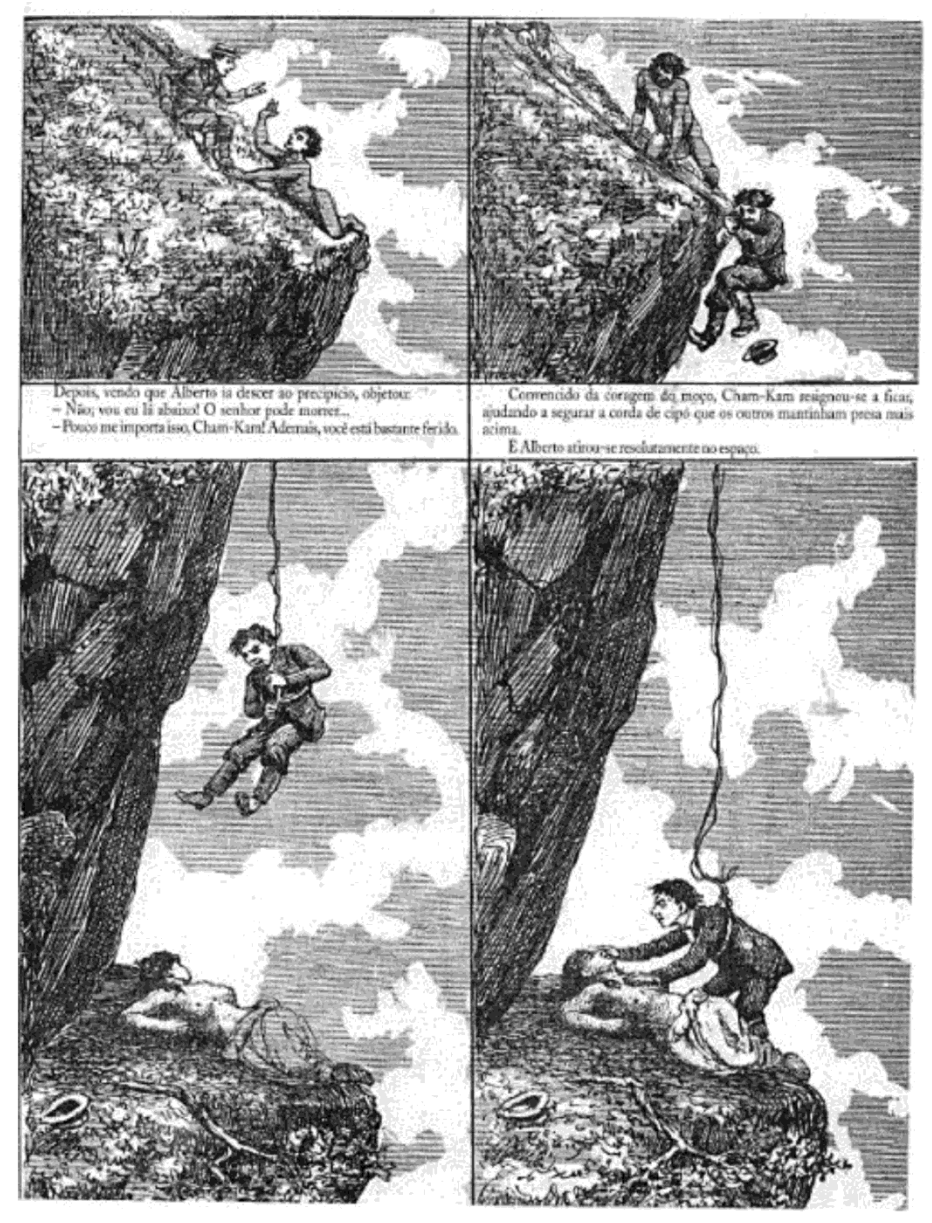

**Figura 5**. Como trataram de salvar Inaiá, em *As aventuras de Zé Caipora*, de Angelo Agostini

**Fonte:** Vergueiro (2017)

Agostini foi o responsável pelo logotipo da primeira revista brasileira, *O Tico-Tico*, que publicou regularmente histórias em quadrinhos no Brasil. A revista *O Tico-Tico* foi uma das mais conhecidas publicações infantis do início do século XX. Não era composta exclusivamente por quadrinhos, mas trazia também contos infantis, passatempos, poesias, matérias sobre datas comemorativas (Vergueiro, 2017). A revista propiciou aos leitores brasileiros o contato com vários personagens dos *comics* norte-americanos, como *Chiquinho* – o mais famoso personagem da revista.

Vergueiro (2017) desmistifica a ideia de que *Chiquinho* era um personagem genuinamente brasileiro. Durante os primeiros cinquenta anos da revista, foi omitido aos leitores que *Chiquinho* era, na verdade, *Buster Brown*, o atrevido garoto criado, em 1902, por Richard Felton Outcault, autor de *The Yellow Kid*. Nas publicações brasileiras, os artistas locais presentearam *Chiquinho* com um companheiro de aventuras, o garoto afro-brasileiro *Benjamin*. A revista foi responsável por disseminar, também, autores brasileiros que criaram inúmeros personagens. Entre os personagens criados por autores brasileiros, para a revista *O Tico-Tico*, destacam-se: *Reco-Reco*, *Bolão* e *Azeitona*, criados por Luiz Sá; *Bolinha* e *Bolonha*, por Nino Borges; *Zé Macaco* e *Faustina*, por Alfredo Storni; *Lamparina*, *Carrapicho* e *Jujuba*, de J. Carlos; *Tinoco*, por Théo (pseudônimo de Djalma Pires Ferreira); *Max Muller*, por Augusto Rocha; *Bolota*, por Paulo Affonso; *Kaximbown* e *Barão de Rapapé*, por Max Yantok (Vergueiro, 2017).

A partir de 1930, sofremos influência da invasão dos *comics* nos EUA, com os quadrinhos de aventuras. A *Gazeta infantil*, pertencente ao jornal *Gazeta*, tinha como principal foco publicações de aventura e também as estrangeiras. Em 1934, Adolfo Aizen cria o *Suplemento infantil*, que posteriormente torna-se *Suplemento juvenil*. O Suplemento não publicava apenas quadrinhos, mas séries educativas, com intuito de atingir o público infantil. No *Suplemento juvenil*, foram publicadas as histórias de *Flash Gordon, Tarzan, Mickey Mouse*, entre outros. A revista incentivou inúmeros quadrinistas brasileiros.

Em 1931 Pagu publica suas primeiras HQs, sendo a primeira mulher brasileira a criar uma história em quadrinhos. No jornal *Homem do povo*, lança a série em quadrinhos *Malakabeça, Fanika e Kabelluda* (**Figura 6**), com duração de oito números. De acordo com Gomes (2019), pode ser um dos primeiros quadrinhos feitos por mulheres no Brasil.

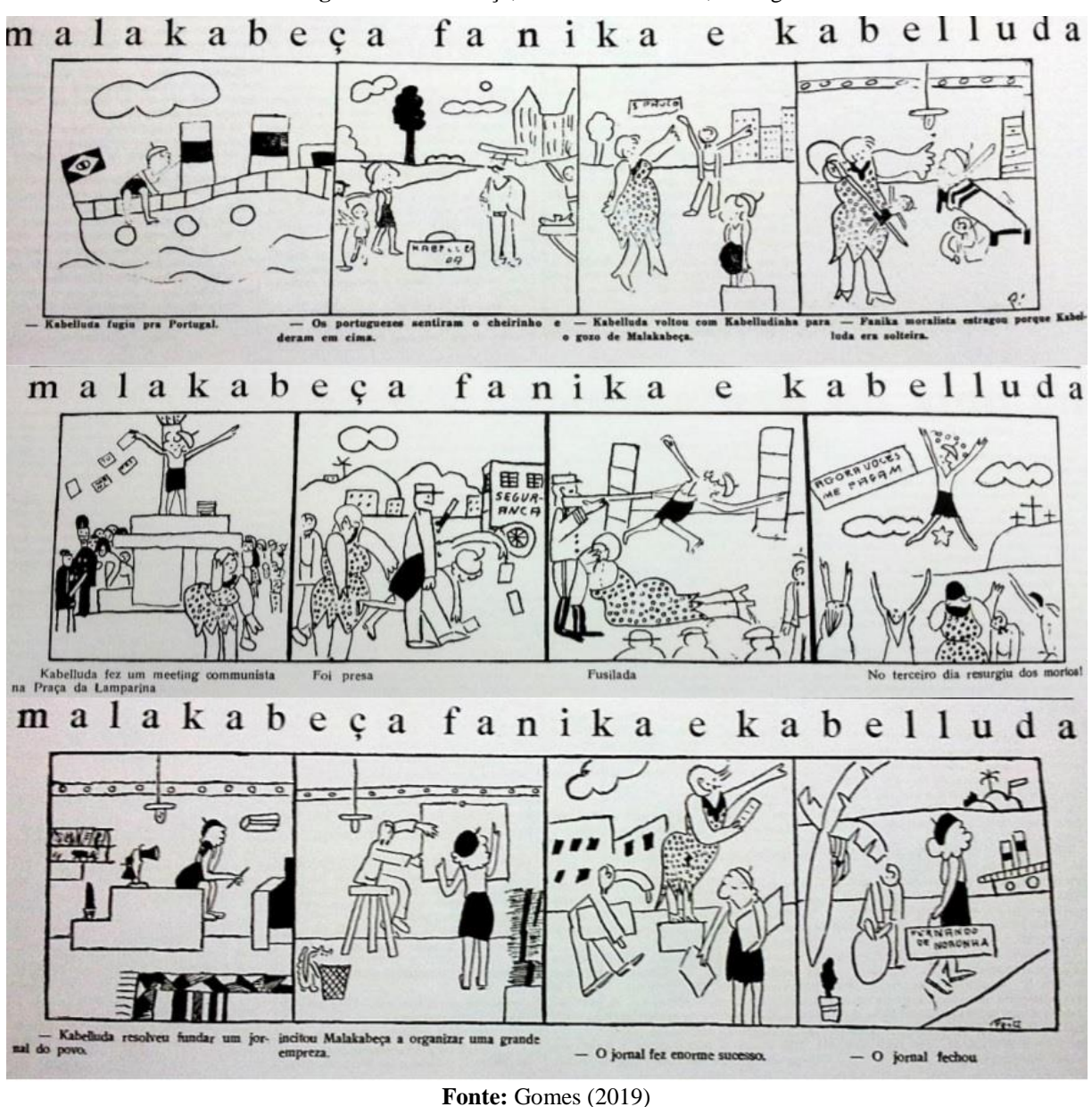

**Figura 6.** Malakabeça, Fanika e Cabelluda, de Pagu

Em 1945, com o fim da revista *Suplemento juvenil*, Adolf Aizen se lança como editor, fundando a Editora Brasil-América Ltda. – EBAL, que é a grande responsável pela popularização dos super-heróis norte-americanos, além da parceria com a *Disney*. Na EBAL surge a série *Edição Maravilhosa*, com publicações de clássicos literários adaptados para os quadrinhos: *Iracema*, *O Guarani*, de José de Alencar; *Mar morto, Jubiabá* e *Gabriela, cravo e canela*, de Jorge Amado; *Memórias de um sargento de milícias*, de Manuel Antônio de Almeida; *Menino de engenho* e *Doidinho*, de José Lins do Rego; *A muralha,* de Dinah Silveira de Queiroz (Vergueiro, 2017). A EBAL publica também biografias de nomes importantes da história nacional e descobertas científicas sob o formato de HQ (Gonçalo Júnior, 2004).

Além de Adolfo Aizen, nesse período, começam a surgir outras editoras especializadas em quadrinhos e, com isso, temos o embrião do incentivo ao colecionismo de HQs: RGE (Rio Gráfica e Editora)/Globo, Editora O Cruzeiro, Editora Abril, outras editoras. As obras relevantes criadas, na década de 1950, são *A turma do Pererê* (1959), criada por Ziraldo, que posteriormente conceberia *O menino maluquinho*, e *Mônica e sua turma* (1959), criada por Maurício de Sousa, que posteriormente se tornou *Turma da Mônica*, um dos quadrinhos brasileiros mais famosos.

O super-herói Capitão 7, criado por Ayres Campos tratava-se de uma cópia do Super-Homem, se tornando um dos mais populares personagens da televisão e das histórias em quadrinhos na década de 1960, sendo transformado em objeto de *merchandising*. O auge dos quadrinhos de super-heróis, no Brasil, se deu na década de 1960, em plena ditadura militar. Nos Estados Unidos a época áurea destes quadrinhos foi no período da Segunda Guerra Mundial (Vergueiro, 2017).

Na década de 1960 foi criado o primeiro fanzine de quadrinhos no Brasil, a *Ficção* (1965), por Edson Rontani, assemelhando ao período *underground* norte-americano. Um dos maiores nome que começaram com as fanzines foi Henrique de Souza Filho, o *Henfil*. Para Vergueiro (2017, p.118), Henfil tornou-se conhecido por sua "luta contra o governo militar e sua intransigente defesa dos quadrinhos nacionais".

Em 1969, surgiu *O Pasquim*, voltado para o público adulto. O jornal tornou-se portavoz da indignação da sociedade brasileira, submetida a forte repressão da ditadura. O jornal enfrentou a prisão de seus editores, a censura dos meios de comunicação de massa, campanhas de descrédito e difamação, contestando os ataques com ironia e criatividade. Entre os personagens do jornal estão rato *Sig* e a série *Chopnics*, de Jaguar; *Jeremias, o Bom*, de Ziraldo Alves Pinto e *Rango*, de Edgar Vasques.

O grande marco da Editora Abril ocorreu em 1970, com o escritor e desenhista Maurício de Sousa, que já atuava nos jornais do Brasil com seus personagens em quadrinhos. Sua primeira revista recebeu o nome de *Mônica*, uma menina corajosa e com personalidade forte que se diferencia dos demais personagens. Logo adiante a revista ficou conhecida como *A Turma da Mônica*. Na sequência, surgem publicações *Cebolinha* (1973) e *Cascão* e *Chico Bento* (1982) (Vergueiro, 2017).

A versão brasileira da revista norte-americana *Mad* atuou na mesma linha do jornal *O Pasquim*, ainda que não tenha explorado o panorama político brasileiro da época. Nesse modelo, cartuns de humor cáustico tornaram-se padrão predominante e muitos autores produziram quadrinhos que visavam criticar as tendências sociais. Três títulos são especialmente importantes nesse sentido: *Chiclete com Banana*, *Piratas do Tietê* e *Circo*, todos publicados pela Editora Circo, de Toninho Mendes. *Chiclete com Banana* é uma das séries mais conhecidas de Arnaldo Angeli Filho, conhecido profissionalmente apenas como Angeli. Além de Angeli, *Chiclete com Banana*, também trazia personagens de outros autores de quadrinhos, como Glauco Villas Boas, o Glauco; Laerte Coutinho; Luiz Gê; Adão Iturrusgarai e Fábio Zimbres (Vergueiro, 2017).

No início do século XXI, os quadrinhos infanto-juvenis começaram a perder bastante público. De acordo com Vergueiro (2017), um dos principais motivos foi a saída de grandes editoras desse mercado, além do aumento da procura por mangás, os quadrinhos japoneses que se tornaram fenômeno mundial. A popularização dos mangás, no Brasil, se deveu ao número de imigrantes japoneses e ao forte marketing (brinquedos e álbuns de figurinhas).

Neste período surgiram editoras menores, como a *Animangá, JBC* e *Conrad* (títulos japoneses) e a entrada da *Panini Comics* (representante da *Marvel* e a *DC Comics*). O sucesso dos mangás foi tão grande que Maurício de Sousa, em 2007, resolve diversificar a produção, se adequando a esse mercado de mangás, a fim de atender seus leitores mais velhos. Assim, em 2008, o autor lança *A Turma da Mônica Jovem*, uma história em quadrinhos mais próxima do formato japonês.

Nos anos 2000 pudemos perceber o *boom* de adaptações literárias para o público infanto-juvenil, devido a três fatores: Lei 7505/86, lei de incentivo à cultura; incorporação dos quadrinhos aos PCNs, em 2000; e inclusão, em 2006, dos quadrinhos nas compras no Programa Nacional Biblioteca da Escola (PNBE). Vergueiro (2017) aponta outro fenômeno importante, que é a valorização dos estudos sobre quadrinhos no ambiente acadêmico brasileiro, revelando que a Nona Arte atrai cada vez mais interessados na realização de pesquisas sobre aspectos específicos de sua produção, desenvolvimento, linguagem ou processos de consumo. Para o referido autor, com o aumento de estudos sobre a área acreditase num aumento de produções de qualidade e novos segmentos de interesse do público leitor.

O processo de divulgação, que ocorre nas redes sociais, facilita o surgimento de coletivos de autores com determinadas preferências temáticas ou de gênero, como é o caso de quadrinhos produzidos e destinados a mulheres. Vergueiro (2017, p.167) ressalta que o trabalho desenvolvido pelas quadrinistas Adriana Melo, Lu Cafaggi, Bianca Pinheiro, Fefê Torquato, Priscilla, Fabiane Langona, Pryscila Vieira, Germana Viana, "refletem as preocupações femininas e ajuda a criar um segmento de consumo extremamente necessário para o desenvolvimento do meio".

### **2.2.1 Pioneiro dos quadrinhos no Brasil: Angelo Agostini ou Sébastien Sisson?**

Embora a reivindicação do nome de Angelo Agostini como patrono das HQs siga forte nas memórias dos entusiastas brasileiros, há controversas. Alguns defendem que a primeira história em quadrinhos publicada no Brasil é *O Namoro, quadros ao vivo* (**Figura 7**), uma história ilustrada por Sébastien Auguste Sisson, na revista *O Brasil Illustrado*, em 1855.

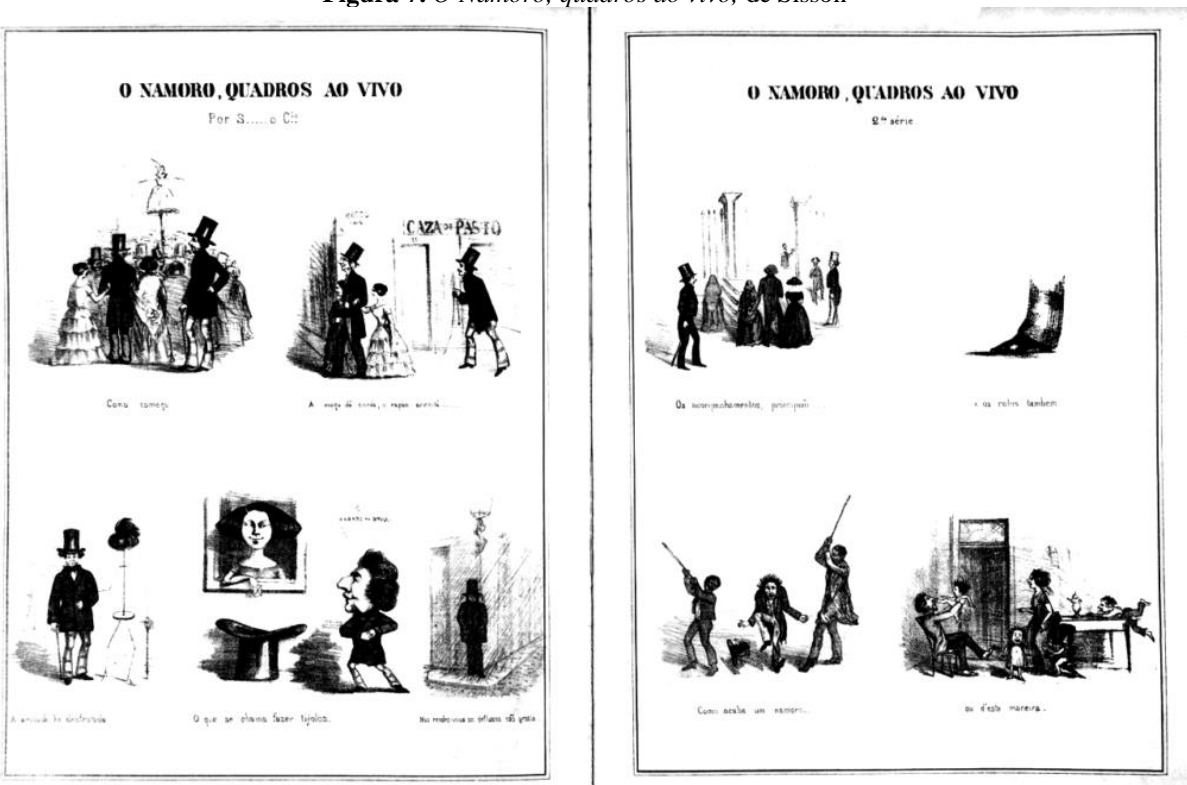

**Figura 7.** *O Namoro, quadros ao vivo,* de Sisson

**Fonte:** https://nanquim.com.br/wp-content/uploads/2022/04/Sebastien-auguste-sisson-1-1020x666.png

De acordo com Vargas (2019), o pioneirismo de Agostini trata-se de uma invenção, capitalizada pela Associação dos Quadrinistas e Caricaturistas do estado de São Paulo (AQC-ESP), de 1984, em meio ao momento histórico da redemocratização do Brasil. Assim, Agostini adequou-se melhor aos anseios da AQC do que Sisson, pois o primeiro era um excêntrico abolicionista e republicano enquanto o segundo um exímio litógrafo e cavaleiro pela Imperial Ordem da Rosa.

Vargas (2019, p.10), ressalta que "tanto Agostini quanto Sisson dependem de considerável dose de interesse para que sejam considerados (proto)quadrinistas", ou seja, a negociação entre agentes da arte é que traçaram a validade de critério e arbitrária presença ou ausência de determinada obra no contexto limítrofe do pioneirismo (Beaty, 2012).

*Namoro, Quadros ao Vivo*, trata-se evidentemente da primeira história em quadrinhos aparecida no Brasil e mostra, em deliciosas cenas cheias de graça, as diversas fases do namoro daqueles tempos no Rio de Janeiro, conforme afirma Heman Lima, em História da Caricatura no Brasil, 1963, volume I, página 94. A informação também consta no Jornal da ABI (Associação Brasileira de Imprensa), número 348 de novembro de 2009, Edição Especial – A cronologia dos quadrinhos (Família Sisson, 2022).

Não se trata de menosprezar a importância do trabalho de Angelo Agostini, mas de reverenciar o pioneirismo do ilustrador Sébastien Auguste Sisson como sendo o primeiro experimentador da linguagem do quadrinhos no Brasil. A exposição na 1ª Bienal Internacional da Caricatura, no bairro da Lapa-RJ, realizada em 2014, por seu tataraneto Christian Sisson, serviu também para resgatar a memória das realizações do artista, reparando por décadas, senão séculos, sua contribuição artística e histórica como o precursor das HQs no Brasil.

### **2.3. Quadrinhos no contexto digital**

O recurso preferencial de quadrinistas, até meados do século XX, para criação e divulgação de histórias em quadrinhos era o papel. A partir da década de 1980, com o aumento de acesso aos computadores e *softwares* para desenho, surgiram novas possibilidades. No início, os quadrinhos eram digitalizados para serem lidos no computador, tendo este unicamente a função de servir como suporte, assim como o papel, para leitura. Com a evolução da tecnologia, os quadrinistas passaram a utilizar *softwares* para criação de HQs, substituindo os instrumentos tradicionais (lápis, caneta, papel e tinta) por mouse, canetas digitais e monitores.

De acordo com Franco (2004), os quadrinistas Mike Saenz e Peter Gillis são os pioneiros no uso do computador como ferramenta de criação de quadrinhos. Em 1984, eles desenvolveram a história em quadrinhos *Shatter*, lançada em 1985 nos Estados Unidos pela Editora *First Comics Inc*. Contudo, a arte foi criada em preto-e-branco no monitor de um *Apple Macintosh* e colorizada com o método tradicional.

O sucesso editorial levou Saenz a continuar seu trabalho com arte computacional, criando posteriormente para o selo *Epic Comics*, em 1986, a *graphic novel Crash* com o herói Homem de Ferro. Totalmente gerada em computador, incluindo colorização e letreiramento, *Crash* apresentou algumas cenas com efeitos tridimensionais (3D), mas estas apresentavam problemas de resolução, impedindo um detalhamento mais apurado das imagens, como podese observar na **Figura 8**. O efeito tridimensional digital dos quadrinhos, utilizado por Saens, era uma técnica criada pelo também quadrinista Richard Corben, precursor da colorização digital (Franco, 2004).

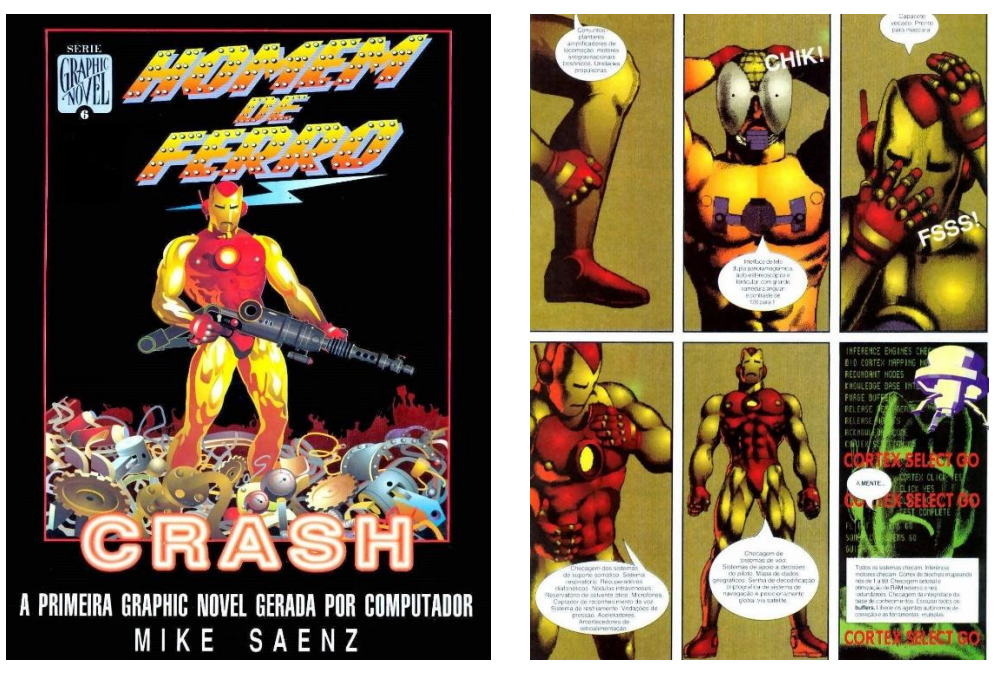

**Figura 8.** *Crash*, de Mike Saenz

**Fonte:** http://submundo-hq.blogspot.com/2014/04/hq-memoria-homem-de-ferro-crash-1.html

A criação de quadrinhos com o auxílio de computador não ocorreu somente entre os americanos. Em um artigo publicado para o *Jornal do Brasil*, Álvaro de Moya ressalta que o artista alemão Michael Götze criou *O Império dos Robôs* para a revista italiana *L'Eternauta* (Franco, 2004). Na época, ele utilizou um computador Atari 520 SST para criar todos os desenhos, utilizando uma caneta gráfica com conexão com o monitor. Götze publicou junto à história, um memorial descritivo apresentando todo o processo de criação e as vantagens de produzir quadrinhos com o auxílio do computador.

No Brasil, a primeira experiência de criação de HQ utilizando o computador foi a tira *Nacional e Popular*, criada pelos quadrinistas Maracy, Tony e Smirkoff, sendo publicada no jornal *Folha de S. Paulo*, durante o ano de 1991 (Franco, 2004). Os artistas utilizaram um computador Macintosh SE com 4 megabytes de memória RAM e 20 megabytes de disco rígido e o *software* de ilustração vetorial *FreeHand*. As HQs foram produzidas em preto-ebranco, como mostra a **Figura 9**, e uma das marcas principais era o traço anguloso, que denunciava a utilização do computador como ferramenta.

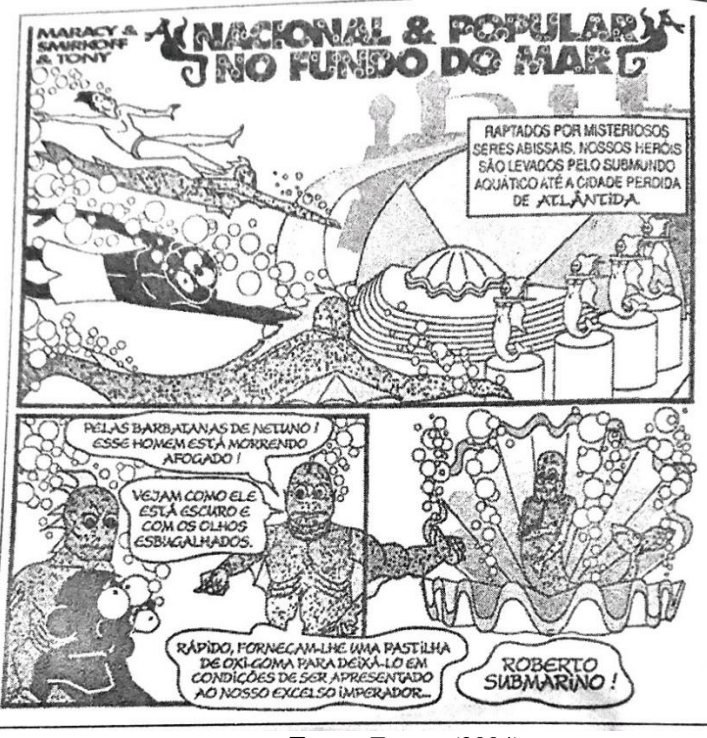

**Figura 9.** Página de *Nacional e Popular*, de Maracy, Tony e Smirkoff

**Fonte:** Franco (2004)

Para Edgar Franco (2004), dentre todas as histórias em quadrinhos totalmente produzidas no computador e publicadas em suporte de papel, o maior marco foi a revista *Batman – Digital Justice*, criada por Pepe Moreno, em 1990 (**Figura 10**). Esse processo de hibridização dos quadrinhos fortaleceu-se quando surgiram suas adaptações para o CD-ROM, na década de 1990, com as possibilidades oferecidas pelos recursos multimidiáticos do computador.

**Figura 10.** Capa de *Batman*: *Digital Justice*, de Pepe Moreno

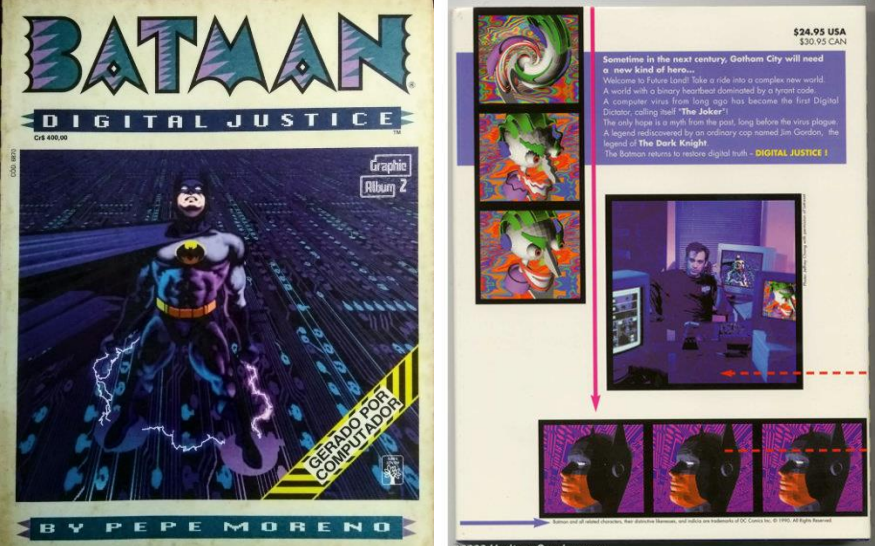

**Fonte:** https://www.miguelsalles.com.br/peca.asp?ID=6608669

O CD-ROM trouxe a possibilidade de armazenamento e utilização de novos recursos multimídia, como efeitos sonoros, movimento e interatividade. De acordo com McCloud (2006), os quadrinhos que possuem recursos multimídia ganham vida, gerando uma experiência imersiva (Franco, 2004). A história multimídia *Sinkha*, de Marco Patrito, constitui um dos trabalhos pioneiros desta fase. *Sinkha* foi desenvolvida totalmente em computador (para modelagem e renderização das figuras tridimensionais utilizou-se o programa *Strata Vision* e, posteriormente, o *Strata Studio Pro*), com recursos 3D, trilha sonora e animação.

Diante das dificuldades de desenvolvimento, distribuição e manuseio, associadas às características *off-line,* houve declínio da HQ-ROM. Neste mesmo período, após o ano de 1995, as HQs feitas para serem veiculadas na Internet não pararam de crescer e hoje continuam em franca expansão (Franco, 2004).

Ao longo do século XX, foram agregadas à gramática visual das HQs diversas imagens simbólicas. Essas convenções definem características e estruturas básicas, que servem de comparação entre as mídias impressa e eletrônica. Nos quadrinhos ocidentais, os elementos principais são balões de fala, legenda, onomatopeias, linhas cinéticas, elipses ou sarjetas, enquadramento, percepção visual de tempo e espaço, entre outros. A leitura convencional ocorre de forma linear, condicionando o leitor em um enredo início-meio-fim, da esquerda para a direita (ou da direita para a esquerda – mangás).

Com a conversão midiática, em meados da década de 1980, quadrinistas tentaram renomear tais conversões, como *Vídeo BD* ou *BD Clip* (Bilal e Girones); *Interactive Comics*, *Digital Comics, Internet Comics, Cyber Comics, Online Comics, Web Comics*, e o mais utilizado *E-Comics* (Estados Unidos). No Brasil, alguns nomes foram propostos como *Mangá Telemático, HQ Interativa, Quadrinhos Online* e *HQnet*. Edgar Franco propôs o neologismo HQTrônicas, formado pela contração da abreviação HQ (histórias em Quadrinhos), usado comumente para referir-se aos quadrinhos no Brasil, com o termo "eletrônicas", referindo-se ao novo suporte (Franco, 2013, p.15-16).

Edgar Franco (2013) organizou sua percepção acerca da produção de HQtrônicas em três gerações. A Primeira Geração abrange as iniciativas pioneiras de uso do computador na criação ou na distribuição de quadrinhos entre os anos 1980 e 1990. Esta geração utiliza poucos recursos hipermídia e alto grau de experimentalismo. Destacam-se trabalhos pioneiros e inovadores como *Shatter*, de Mike Saenz; *O Império dos Robôs*, de Götze; *Argon Zark*, de Charley Parker; *Carl Lives*, de Scott McCloud; *Opération Teddy Bear*, de Edouard Lussan; criações do grupo *Orbit Media*.

Na Segunda Geração, as HQs digitais difundidas nos anos 2000, são marcadas principalmente pelo emprego da tecnologia do *plug-in Flash*. Dezenas de site de quadrinhos utilizavam essa tecnologia culminando no aparecimento de sites como *FlasHQ* – A casa da HQ em Flash Brasileira; *Combo Rangers*, de Fábio Yabu. Alguns se destacaram pela hibridização de linguagens, como *A Brigada Ônix*, e *Central do Rato*, de Falex. Infelizmente as produções desta categoria tornaram-se obsoletas ou foram retiradas do ar.

A Terceira Geração corresponde aos quadrinhos mais recentes, que empregam recursos tecnológicos mais acessíveis e que apresentam maior maturidade de linguagem e emprego mais coerente de recursos hipermídia. Três trabalhos inserem-se nessa geração e apresentam características diversas: *brinGuedoTeCA 2.0*; *NAWLZ*, de Stuart Campbell; *O Diário de Virgínia*, de Cátia Ana.

A HQTrônica *brinGuedoTeCA 2.0* foi a terceira narrativa hipermídia de Edgar Franco, sendo desenvolvida de dezembro de 2005 a fevereiro de 2006. Franco (2013, p.24) ressalta que o título é um trocadilho/neologismo, utilizando o termo "brinquedoteca", trocando o "Q" pelo "G", criando "brinGuedoTeCA", onde as letras G, T, C e A fazem referência às bases de nucleotídeos do DNA (guanina, tinina, citosina e adenina). O 2.0 refere-se a uma espécie de *playground* pós-humano, em que as brincadeiras são sádicas e cruéis, envolvendo sofrimento e dor das criaturas vivas. Nesse universo, criaturas híbridas "humanimais" e androides servem de brinquedos para crianças, metaforizando os brinquedos tecnológicos contemporâneos, como os games (Franco, 2013, p.25), conforme apresenta a **Figura 11**.

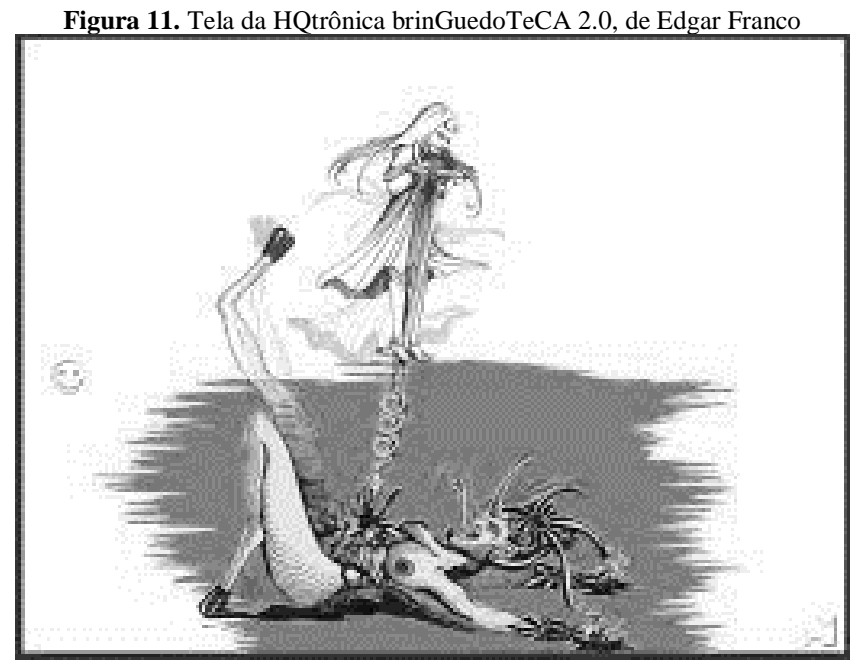

**Fonte:** Franco (2013)

*O Diário de Virgínia* é uma HQtrônica desenvolvida pela quadrinhista goiana Cátia Ana Balduíno da Silva, de 2010 a 2016, narrando as aventuras e desventuras da personagem Virgínia na forma de um diário traduzido em narrativa visual (**Figura 12**). A artista não utiliza recursos como som e animação, mas investe no uso da tela infinita, lançando mão das barras de rolagem como pontos de navegação no trabalho e outros recursos da linguagem HTML dinâmico para que o navegador utilize o mouse como instrumento de leitura arrastando as imagens (Franco, 2013). Muitos capítulos não apresentam delimitação de quadros, de modo que os signos verbais e visuais se mesclam. Os exemplos mais interessantes e explorados no universo acadêmico são os capítulos 2 (quando a personagem escava um buraco, metáfora de ir mais fundo em busca de seu talento), 4 (a personagem se encontra em uma montanha-russa), 8 (apresenta uma homenagem a Scott McCloud, pioneiro no uso da tela infinita).

As HQtrônicas passaram por três fases e estas denotam claramente o amadurecimento enquanto linguagem intermídia e destacam as suas características atuais, marcadas por um refinamento no uso dos códigos que as caracterizam.

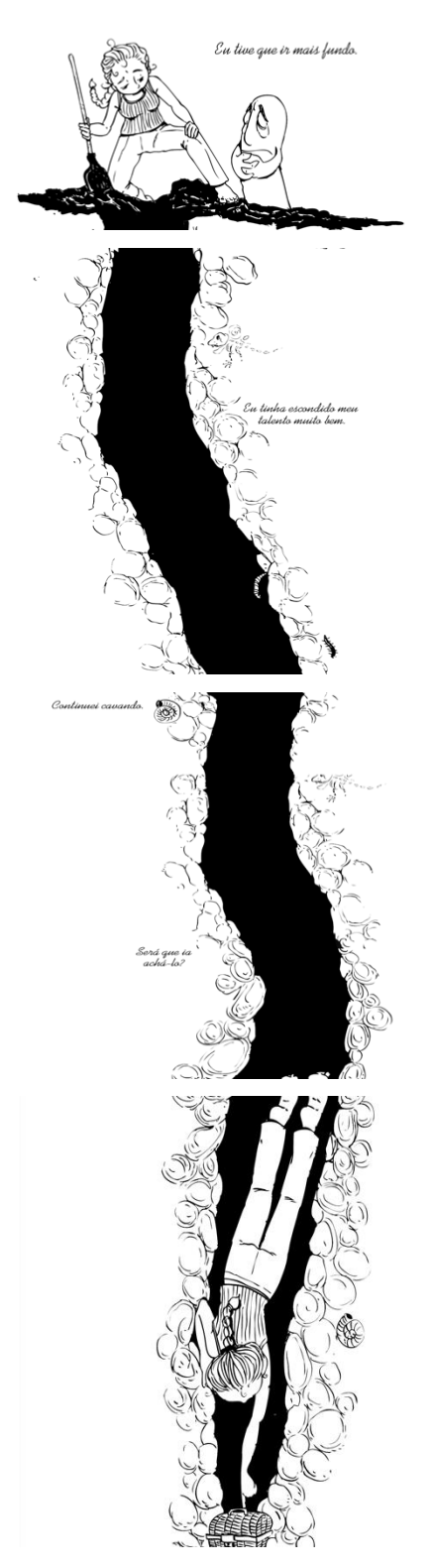

**Figura 12.** *O Diário de Virgínia*, Capítulo 2, de Cátia Ana B. Silva

**Fonte:** https://www.odiariodevirginia.com/

A incorporação de recursos da hipermídia é um processo de transição que as histórias em quadrinhos impressas vêm sofrendo. Contudo, esse processo não desvincula as HQtrônicas das HQs tradicionais. Para Franco (2004) e Moraes (2013), uma HQtrônica continua sendo uma história em quadrinhos que tem outras características agregadas a si mesma. As principais características da linguagem que podem compor uma história em quadrinhos eletrônicas, de acordo com Franco (2004, p.146), são:

- Animação: com *softwares* gráficos surgem diversas possibilidades de animação em 2D e 3D, podendo ser dividida em quatro manifestações – animação de um dos quadrinhos da página/cena, objeto animado que se sobrepõem à página/cena, sequência animada paralela à narrativa principal e ainda animação do enquadramento.
- Diagramação dinâmica: os quadros ganham mobilidade, tornando possível novas experiências no ritmo de leitura, tendo assim forte influência no fluxo temporal.
- Trilha sonora: fundo musical instrumental, tocado em loop, executado durante a narrativa, auxiliando a criação de atmosferas para a história.
- Efeitos sonoros: são utilizados recursos onomatopaicos (palavras, letras, sinais e desenhos que procuram reproduzir os sons, ruídos, ideias) e as falas de personagens.
- Tela infinita: controlada por barras de rolagens verticais e horizontais ou ainda como forma de exploração com o uso de *zoom* imergindo no interior dos quadrinhos.
- Tridimensionalidade: criação de objetos 3D com auxílio de *softwares* que podem ser utilizados posteriormente sem a necessidade de redesenhá-los.
- Narrativa multilinear: possibilita ao leitor opções de narrativas formando uma teia de intersecções não hierárquicas.
- Interatividade: possibilidade de escolher caminhos a serem seguidos nas narrativas, acionar cenas animadas, sons e, ainda, encontrar *links* escondidos no decorrer da narrativa.

Todas estas características permitiram que o desenvolvimento das HQtrônicas abrissem espaço para a diversidade e experiências de hibridização de linguagens. E essas diversidade também implicou na mudança nos modos de leitura e dos leitores. É possível ler HQs utilizando *tablets*, celulares, computadores, notebooks, *E-readers* (como *kindle*) e outros dispositivos móveis. De acordo com Vergueiro (2005), conhecer o perfil dos leitores e suas peculiaridades, assim como suas influências culturais, são fundamentais para impulsionar o mercado de produção de HQs. A maioria dos quadrinhos digitais utiliza estratégias que potencializam a imersão durante a leitura, sendo animação, tempo, tela infinita, interatividade, som, narrativa multilinear, 3D.

Os recursos midiáticos associados a múltiplos aparelhos de leitura permitem a exploração de várias potencialidades, como animação (*motion comic*, *scroll* animado), tempo, tela infinita, trilha sonora, efeitos sonoros, audiodescrição, interatividade, narrativa multilinear e tridimensionalidade. Neste contexto, daremos destaque para tela infinita, audiodescrição e tempo.

Scott McCloud (2000, p.200) nomeia o recurso tela infinita como *The Infinite Canva;* outros webquadrinistas denominam de diagramação dinâmica, uma vez que se expande infinitamente para todas as dimensões do plano bidimensional e também tridimensional. McCloud (2006) propõe o conceito de tela infinita como uma abordagem da tela do computador, através da qual podem ser enquadradas uma infinidade de formatos, como apesenta a **Figura 13**. A leitura da HQ assemelha-se à tapeçaria de *Bayeux* podendo ser lida com o auxílio de uma barra de rolagem (*scrolling*) horizontal, estendendo-se horizontalmente por metros ou até quilômetros, outra que se estendesse verticalmente acompanhando esse mesmo padrão, ou alternasse trechos verticais e horizontais (Mccloud, 2000). Uma outra forma que explora a tridimensionalidade é a disposição dos quadrinhos em um cubo 3D e em outras estruturas semelhantes que possibilitassem a leitura ao mover-se o cubo. O autor também menciona sobre a possibilidade de criar uma HQ eletrônica em que o leitor possa imergir no interior dos quadrinhos através de efeitos de *zoom* que revelam outros quadrinhos, como se estivesse mergulhando no interior dos requadros.

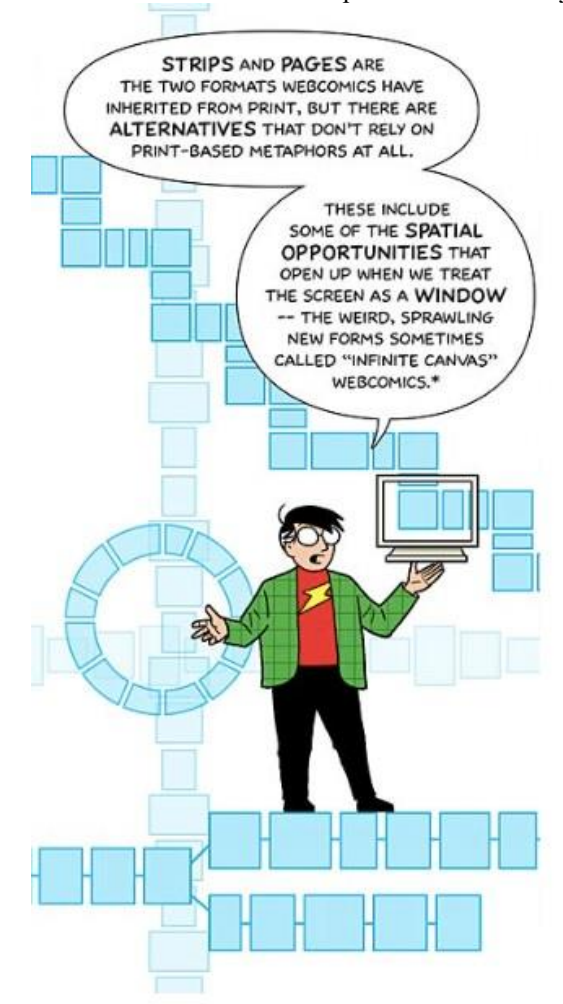

**Figura 13.** McCloud e a tela do computador como uma "janela"

**Fonte:** scottmccloud.com/makingcomics/five\_half/medium/08.html

Em 1998, McCloud desenvolveu sua primeira história em quadrinho on-line utilizando o recurso de tela infinita. Porém, sua obra destaque foi produzida nos anos 2000, uma versão consagrada de *Zot! Online: Hearts and Minds*<sup>2</sup> , que além da tela infinita, apresenta variações no espaço entre quadrinhos e a utilização de um quadrinho com 6000 pixels de altura, simulando a queda do personagem. Guilles Roussel, conhecido como Papa do gibi virtual ou simplesmente Boulet, possui mais de mil criações disponíveis na internet, explorando diversas formas e estilos na criação de suas histórias. Os quadrinhos não estão mais limitados ao número de páginas e pode assumir qualquer tamanho e forma assim como explorar o espaço virtual, apenas rolando a página e avançando sobre sua superfície, de forma vertical ou horizontal.

 $\overline{a}$ 

<sup>2</sup> A história em quadrinhos pode ser vislumbrada na íntegra no endereço eletrônico http://scottmccloud.com/1 webcomics/zot/zot-03/zot-03.html

A audiodescrição é outro recurso multimídia que transforma toda a mensagem visual em palavras, permitindo o acesso de pessoas cegas ou outras impossibilidades a conteúdos visuais. Embora seja uma técnica recente, no Brasil, temos alguns quadrinistas engajados como Maurício de Souza, que apresenta produtos com conteúdo acessível e personagens com algum tipo de deficiência. Na internet, os blogs *HQ para DV ler*, de Luiz Campos, e *Som em Quadrinhos*, desenvolvido por Iury Araújo e Juliana Cortês, apresentam audiodescrições de quadrinhos, permitindo maior socialização, independência e igualdade a pessoas com necessidades específicas (Evangelista, 2015).

Concernente ao tempo nos quadrinhos, o enquadramento e o formato são responsáveis por emoldurar a relação espaço-tempo da narrativa, podendo também ser utilizados quadros maiores ou menores, para definir padrões temporais narrativos (Franco, 2004). Cada quadro mostra um único momento no tempo e, quando as imagens são colocadas lado a lado, nossa mente preenche os momentos interpostos criando a ilusão de tempo e movimento. O quadro por si não determina a ação do tempo; a incidência de imagens, balões e símbolos atuam como catalisados (Evangelista, 2015). Com os quadrinhos digitais, a interatividade aparece como diferencial, produzindo um mergulho, uma imersão no tempo.

No final do século XX e primeiros anos do século XXI, os quadrinhos veiculados na internet, denominadas popularmente de *webcomics*, ganharam notoriedade, sendo veiculados em sites independentes e corporativos, blogs pessoais e redes sociais. Semelhante ao movimento *underground*, os *webcomics* mantém aspectos de marginalidade em relação ao mercado editorial, como temas livres, criação experimental, gêneros variados e segmentação de público por interesses subjetivos, além do estilo *do-it-yourself* (Guigar, 2013).

As HQs impressas ainda ocupam uma parcela significativa de relevância no que tange à produção e ao consumo. Os *webcomics* se apresentam como um mercado em crescimento e um vasto campo a ser explorado por inteiro (Franco, 2004). Inseridos no âmbito das novas mídias, os quadrinhos adentram um cenário de linguagens híbridas que questiona as convenções de linguagem sobre as quais se construíram (Franco, 2013). Contudo, o universo on-line torna as fronteiras entre emissor e receptor menos claras; muitas vezes, o público é convidado a interagir e a aderir à criação das narrativas (Murray, 2003) e os leitores podem passar a ser coautores. O contexto de mudanças de paradigmas acontece simultaneamente no universo digital dos quadrinhos (HQtrônicas) e na indústria da mídia impressa.

Para Ramos (2012), o emprego de recursos multimídia nos quadrinhos aponta para novos horizontes, até mesmo para a criação de novos gêneros. Se o conceito de quadrinhos muda à medida que os meios e a cultura se reinventam (Campos, 2015), compreender os quadrinhos digitais implica repensar a forma pela qual se faz e se lê quadrinhos.

# **2.4. Linguagem dos quadrinhos: uma "alfabetização" necessária**

A linguagem pode ser considerada como um sistema através do qual o homem comunica suas ideias e sentimentos, por meio da fala, da escrita ou de outros signos convencionais. Quando nos referimos à linguagem dos quadrinhos, observamos que ela apresenta uma particularidade em relação a outras manifestações linguísticas. Vergueiro (2022, p.31) ressalta que a linguagem dos quadrinhos requer do leitor uma "alfabetização" necessária devido a sua particularidade narrativa que ocorre a partir da interação entre o visual e o verbal, isto é, a intrínseca relação entre imagem e linguagem escrita, que fornece ao leitor subsídios para seu entendimento.

Dentro da teoria bakhtiniana dos gêneros discursivos, as histórias em quadrinhos, devido a suas diferentes formas, suscitam dúvidas: são consideradas gênero, subgêneros ou hipergêneros? Ramos (2022, p.20) recorre a Maingueneau (2005; 2006) e afirma que o termo "histórias em quadrinhos" seria um grande rótulo que une diversas características utilizadas em maior ou menor grau por uma diversidade de gêneros, nomeados de diferentes maneiras. Portanto, quadrinhos seriam "um hipergênero que agregaria diferentes outros gêneros, cada um com suas peculiaridades" (Maingueneau, 2006, p.244).

Frente ao exposto, Ramos (2022, p.21) ressalta que podem ser abrigados dentro desse grande "guarda-chuva' chamado quadrinhos vários modos de produção. Os principais gêneros, ou melhor hipergêneros, de histórias em quadrinhos que circulam na mídia podem ser vislumbrados no **Quadro 2**.

| GÊNERO                                                       | DESCRIÇÃO                                                                                                    |
|--------------------------------------------------------------|----------------------------------------------------------------------------------------------------|
| Charge                                                       | Histórias mais curtas (até quatro quadrinhos), de caráter sintético e geralmente humorístico,<br>normalmente publicadas em jornais diários. Costuma satirizar fatos atuais que normalmente<br>saem nos noticiários. Principais chargistas da Folha de S. Paulo: Belmonte (Benedito Carneiro<br>Bastos Barreto), Claudius (Claudius Ceccon), Angeli (Arnaldo Angeli Filho), Glauco (Glauco<br>Villas Boas) e Laerte (Laerte Coutinho).                  |
| Cartum                                                       | Relata, ao contrário da charge, um fato atemporal, universal que independe do contexto de<br>uma época ou cultura.                                                                                                    |
| Graphic novel                                                | Novela gráfica que costuma ter um número de páginas maior do que uma revista em<br>quadrinhos, podendo ter uma lombada. Costumam ser direcionadas para o público mais<br>adulto. Exemplos: Maus, de Art Spiegelman; Beco do Rosário, de Ana Luiza Koehler.                                                                                                    |
| HQs (Comics,<br>nos EUA)                                     | São equivalentes aos "quadrinhos" produzidos aqui no Brasil. publicadas em suportes (gibis,<br>comic books). Em relação às tiras são maiores e mais detalhadas; comparada às graphic<br>novels, são mais curtas. Exemplos: Excalibur - A espada de dois gumes; Batman - Universo<br>Renascimento; Mandrake - O mágico.                                                                                                    |
| Tiras cômicas<br>(ou tirinhas)                               | Histórias mais curtas (até quatro quadrinhos), de caráter sintético e geralmente humorístico,<br>normalmente publicadas em jornais diários. Exemplos: Tirinhas da Mafalda, de Quino;<br>Armandinho, de Alexandre Beck.                                                                                                    |
| Tiras seriadas<br>(ou tiras de<br>aventuras)                 | As tiras seriadas estão ligadas a uma história maior, só que é narrada em partes, assim como<br>ocorre com as telenovelas. Cada tira traz um capítulo diário interligado a uma trama maior; é<br>comum o material ser reunido posteriormente na forma de revistas ou livros.                                                                                                    |
| Tiras cômicas<br>seriadas                                    | Trata-se de um texto que usa elementos próprios às tiras cômicas, como o desfecho inesperado<br>da narrativa e o efeito de humor, mas, ao mesmo tempo, a história é produzida em capítulos,<br>assim como ocorre com a tira de aventuras.                                                                                                    |
| Literatura em<br>quadrinhos                                  | São adaptações de obras literárias em histórias em quadrinhos. Exemplos: Memórias<br>Póstumas de Brás Cubas, de Machado de Assis; Dom Casmurro, Machado de Assis.                                                                                                    |
| Quadrinhos<br>eletrônicos<br>(webcomics<br>ou<br>HQtrônicas) | Quadrinhos publicados na internet, ricos em diferentes recursos de linguagem. Unem um ou<br>mais códigos da linguagem tradicional das HQs no suporte papel, com uma ou mais novas<br>possibilidades abertas pela hipermídia (animação, interatividade, diagramação dinâmica, trilha<br>sonora, efeitos sonoros, tela infinita, narrativa multilinear). Exemplos: Diário de Virgínia, de<br>Cátia Ana; Zot! Online: Hearts and Minds, de Scott McCloud. |
| Mangá                                                        | Nome dado às histórias em quadrinhos de origem japonesa. Ele possui características<br>marcantes que o difere das demais revistas em quadrinhos, como a forma de leitura,<br>publicação, diagramação e traços nos desenhos dos personagens. Muitos mangás originaram<br>séries de desenhos para a televisão, os chamados animes. Exemplos: One Piece; Dragon Ball;<br>Naruto.                                                                          |

**Quadro 2**. Gêneros dos quadrinhos

**Fonte:** Xavier (2017), adaptado.

Na postulação bakhtiniana, os gêneros atendem a uma finalidade interativa, apresentando características indissociáveis: conteúdo temático, construção composicional e estilo. As três características devem ser examinadas à luz das condições de produção dos enunciados (quem fala, para quem fala, com que finalidade, em que época, local e suporte) (Bakhtin, 2003). Sendo assim, as dimensões se articulam, de forma dialética e dialógica, às especificidades de cada esfera social e às condições de enunciação.

O conteúdo temático não se refere apenas ao assunto do enunciado, mas a temática que pode ser contemplada em cada gênero; e cada enunciado aborda determinado assunto vinculado ao tema do gênero que o baliza. Quanto à construção composicional, Bakhtin (2003) afirma que a dimensão apresenta-se na fronteira entre a estabilidade e a flexibilidade. Assim, a forma composicional diz respeito aos procedimentos de disposição, organização e acabamento dos enunciados, considerados na articulação com a situação enunciativa. Com relação ao estilo, Bakhtin (2003) ressalta que diz respeito à seleção típica dos recursos lexicais, fraseológicos e gramaticais da língua. Para o autor, a vinculação entre estilo e gênero é tão intensa que alterações no estilo de um gênero podem implicar modificações na dimensão composicional, resultando em um processo de renovação do gênero, que culminará na existência de outro gênero do discurso.

Retomando a questão da linguagem dos quadrinhos, Ramos (2022, p.30), ressalta que "Ler quadrinhos é ler sua linguagem. Dominá-la, mesmo que em seus conceitos mais básicos, é condição para a plena compreensão da história e para a aplicação dos quadrinhos em sala de aula e em pesquisas científicas sobre o assunto". Vergueiro (2022), aborda a necessidade de uma alfabetização na área, de modo a melhor compreendê-la, assim como se fala em alfabetização digital neste início de século XXI. As características da linguagem dos quadrinhos, necessária a essa alfabetização, compreendem: (a) roteiro, narração e diagramação; (b) linguagem visual (icônica); (c) quadrinho ou vinheta e requadro; (d) sarjeta; (e) planos e ângulos de visão; (f) balões; (g) recordatário e legenda; (h) onomatopeias; (i) espaço e tempo.

Roteiro é a descrição pormenorizada de todas as ações, pensamentos, sentimentos e ambiente na qual os personagens estão inseridos. Caracteriza o personagem, o ambiente onde acontece a trama e o desenrolar da história. A interação de todos os elementos do roteiro é o que permite a criação de uma história em quadrinhos, sendo que a harmonização contribui para o trabalho final (Silva; Duarte, 2011).

A narração se dá por meio das linguagens verbal e não-verbal presentes nos quadrinhos. A composição dos requadros contribui para o sequenciamento da história, dando o movimento necessário (Silva; Duarte, 2011).

Diagramação consiste na distribuição dos elementos gráficos nas páginas, a fim de contribuir para a narração e movimentação da HQ. Cabe ao quadrinhista relacionar os requadros, planos e ângulos para melhor expressar sua história (Silva; Duarte, 2011). Nas HQs infantis tem-se a diagramação linear, isto é, seguem uma sequência fixa enquanto em

quadrinhos de ação o posicionamento dos requadros, ângulos e planos influenciam na movimentação da narrativa do quadrinho, dando maior velocidade às cenas.

À linguagem icônica estão ligadas questões de enquadramento, planos, ângulos de visão, formato dos quadrinhos, montagem de tiras e páginas, gesticulação e criação de personagens, bem como a utilização de figuras cinéticas, ideogramas e metáforas visuais (Vergueiro, 2022). A imagem desenhada é o elemento básico das HQs. Ela se apresenta como uma sequência de quadros que trazem uma mensagem ao leitor, normalmente uma narrativa, seja ela ficcional ou real.

Cada quadro é chamado de quadrinho ou vinheta e o posicionamento dessas vinhetas e sua organização apresentam características distintas no ocidente e no oriente: no mundo ocidental, a narrativa é organizada no sentido da leitura do texto escrito, ou seja, do alto para baixo e da esquerda para a direita; nos países asiáticos, essa representação ocorre da direita para a esquerda (Vergueiro, 2022). Nas **Figuras 14** e **15** vislumbramos a diferença de leitura das HQs ocidentais e orientais:

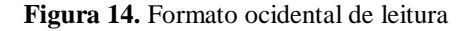

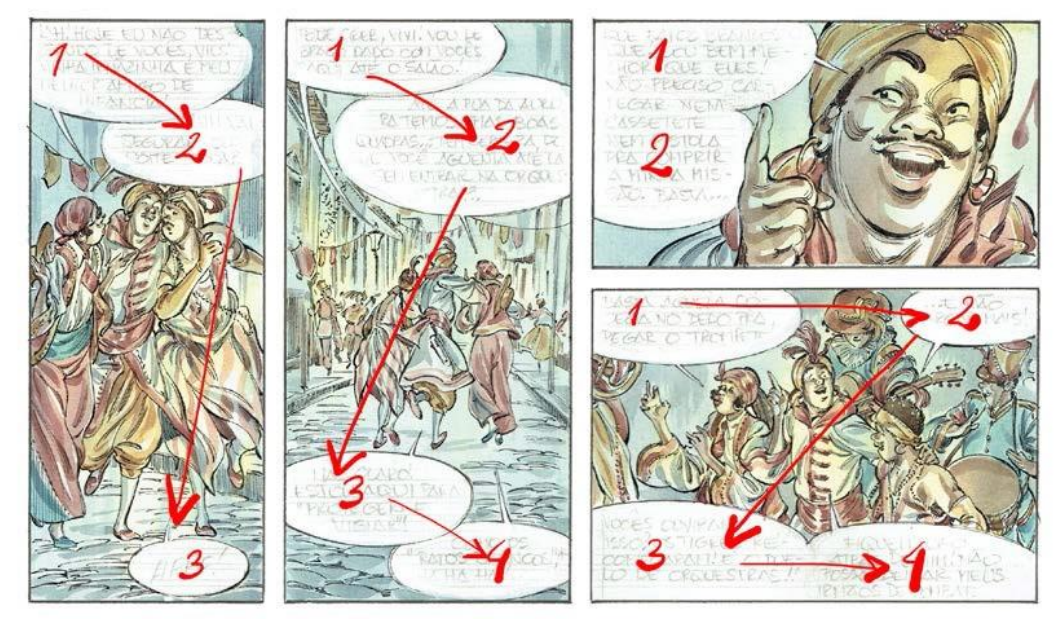

**Fonte:** Koehler (2020)

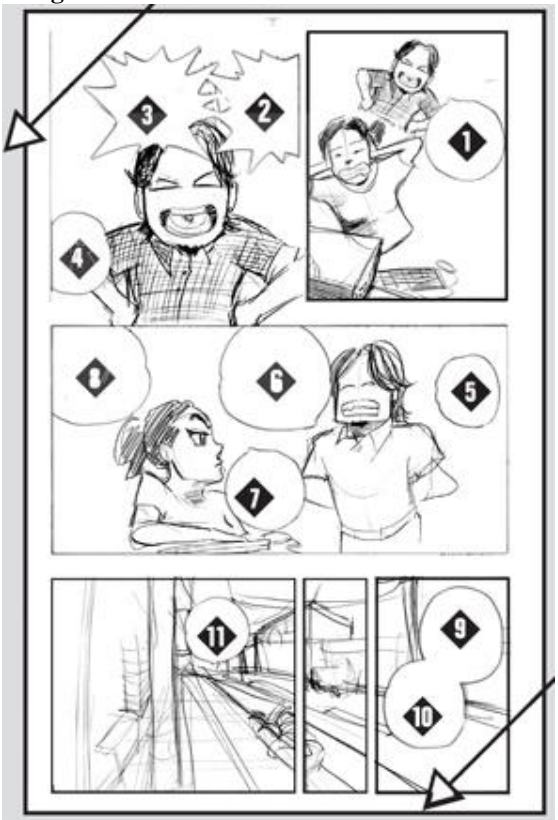

**Figura 15**. Formato de leitura oriental

**Fonte**: https://jbchost.com.br/mangasjbc/images/comoler2.jpg

O quadrinho ou vinheta constitui a representação de um instante específico ou de uma sequência interligada de instantes, essenciais para a compreensão de uma determinada ação ou acontecimento (Vergueiro, 2022). Dentro de um mesmo quadrinho podem ser encontrados vários elementos, como o desenho, as legendas, os balões e as onomatopeias. Esses elementos vistos em conjunto, dão a ideia de uma ação específica. Quando os instantes estão circundados por linhas, formam o requadro. O requadro dá limite para a cena, constituindo um recurso visual que ajuda na separação das ações, ajudando na compreensão da história. A **Figura 16** apresenta a demarcação de quadro e vinheta.

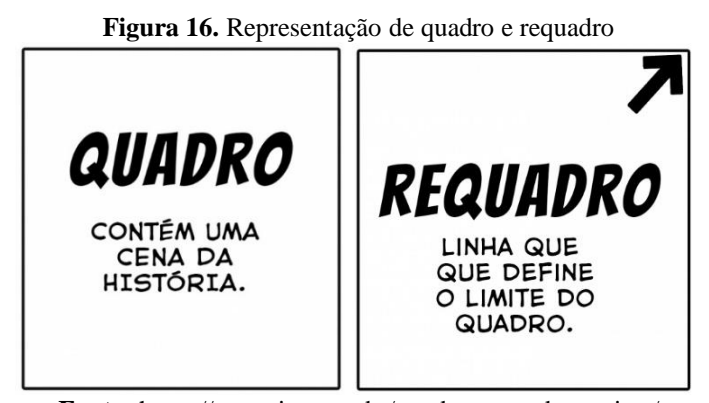

**Fonte:** https://nanquim.com.br/quadro-requadro-sarjeta/

A borda do requadro é batizada de diferentes formas: linha demarcatória (Acevedo, 1990; Vergueiro, 2022); requadro (Santos, 2002); contorno do quadrinho (Eisner, 1989); moldura do quadrinho (Franco, 2004). Contudo, os nomes se referem a um mesmo aspecto e podem ser lido como sinônimos.

Quando as histórias em quadrinhos começaram a surgir nos jornais dominicais, as vinhetas costumavam ter sempre o mesmo formato, devido a limitação de espaço. Com a evolução do gênero, as vinhetas passaram a ganhar os mais diferentes formatos, afastando a monotonia visual. A decisão do formato mais adequado de vinheta depende da ação que o quadrinhista procurar retratar na história, como por exemplo: (a) vinhetas retangulares – ações que indicam movimento; (b) linhas contínuas, sólidas, envolvendo as imagens – indicam ação retratada no presente; (c) linhas pontilhadas, contornos ondulados ou em forma de nuvem – retratam acontecimentos ocorridos no passado ou podem representar sonho ou devaneio de algum personagem (Vergueiro, 2022; Santos, 2015).

Alguns autores preferem não utilizar a linha demarcatória separando os quadrinhos, omitindo-a (**Figura 17**). Contudo, essa linha é facilmente imaginada pelo leitor de forma quase automática e sua ausência não dificulta a compreensão da história. Alguns artistas que dominam a linguagem costumam, em determinados momentos, extrapolar os limites dos quadrinhos, fazendo com que parte da ação se desenrole fora deles ou até mesmo transpassálo, como na **Figura 18**.

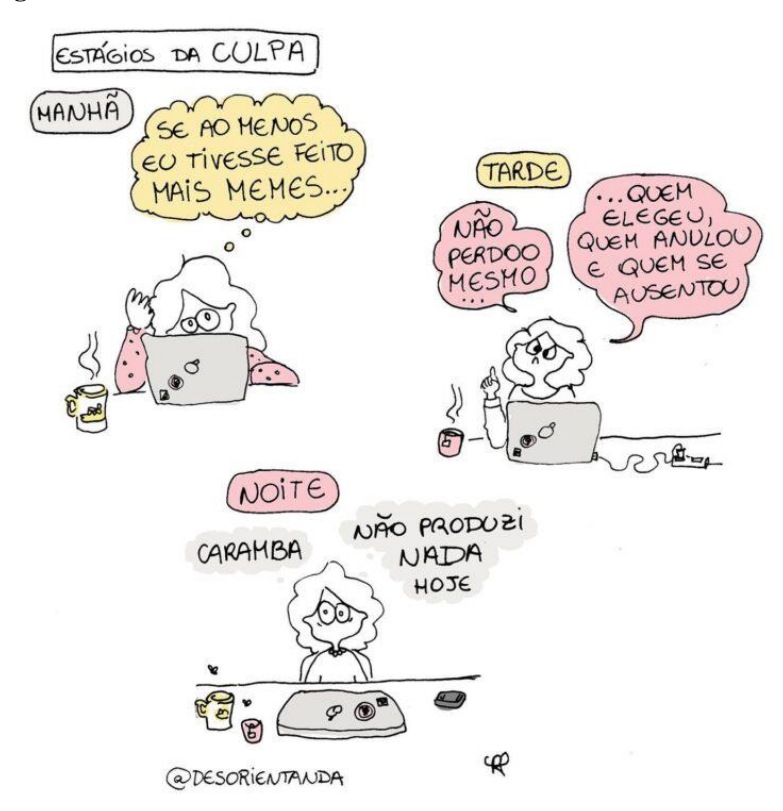

**Figura 17.** Tirinha de Rachel Paterman, com ausência de linha demarcatória

**Fonte:** https://minadehq.com.br/vida-de-pesquisadora-em-quadrinhos/

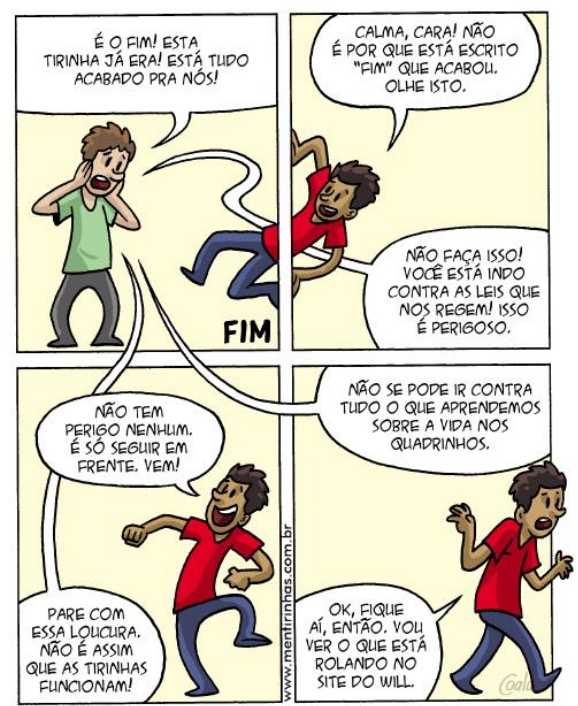

**Figura 18.** Tirinha de Coala, em que o personagem transpassa os requadros

**Fonte:** https://mentirinhas.com.br/mentirinhas-1045/

De acordo com Vergueiro (2022, p.39), "os contornos dos quadrinhos não representam uma gaiola da qual nada pode escapar". Assim, muitas vezes as linhas compõem a mensagem

metalinguística, quando permitem a derrubada da quarta parede<sup>3</sup> e se comunicam com o leitor, como apresentado na **Figura 19**, em que Fábio Coala sugere que os personagens estão argumentando com comentaristas.

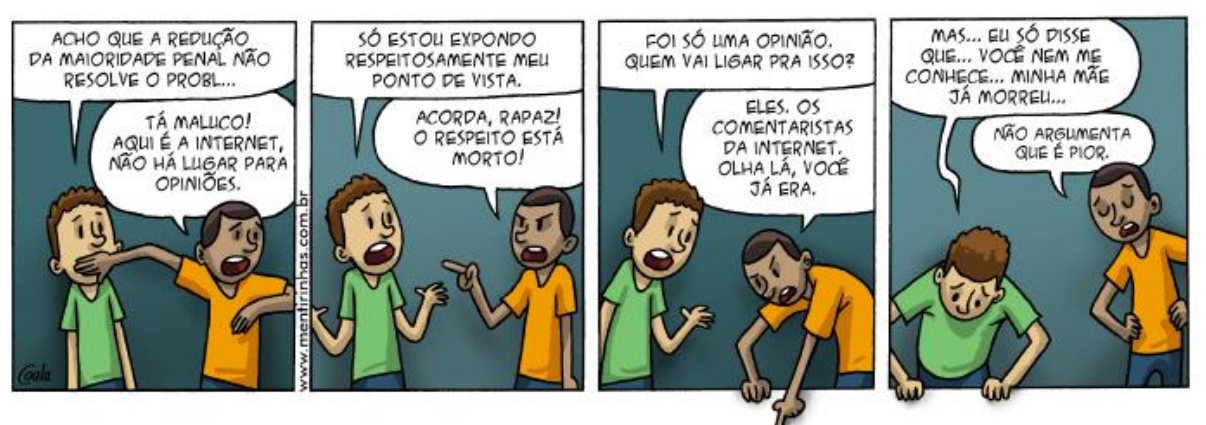

**Figura 19**. Tirinha de Coala, em que os personagens dialogam com o leitor (derrubada da quarta parede)

**Fonte**: https://mentirinhas.com.br/mentirinhas-872/

De acordo com Vergueiro (2022), a utilização arrojada de formatos de quadrinhos embora atenda a uma característica do leitor moderno pode representar uma barreira para a leitura, principalmente de leitores que não são acostumados com esse ritmo narrativo, dificultando a compreensão da mensagem. O autor reforça, ainda, que esse tipo de HQ deve ser utilizada com parcimônia, com estudantes que não são familiarizados com a linguagem.

Entre os quadros há um espaço em branco denominado sarjeta, que serve de passagem de tempo entre duas ações. Além de contribuir na separação dos quadros, o espaço ajuda o leitor a ligar e completar as cenas usando a sua imaginação. A **Figura 20** apresenta a sarjeta:

**Figura 20.** Representação da sarjeta

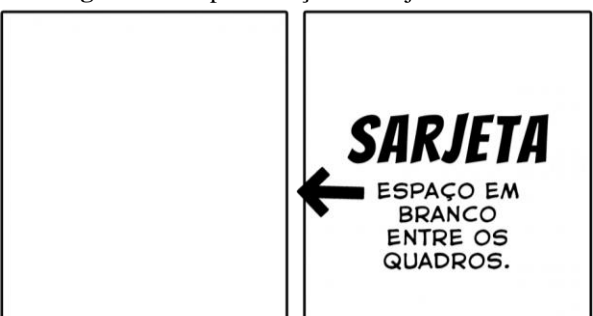

**Fonte:** https://nanquim.com.br/quadro-requadro-sarjeta/

 $\overline{a}$ <sup>3</sup> "Derrubada da quarta parede" é um termo criado por Bertold Brecht e está presente no cinema, no teatro e também nas histórias em quadrinhos. Pode ser entendida como uma figura de metalinguagem na qual o quadrinho ou personagem de dentro da história conversa diretamente com o leitor, trazendo-o para dentro da ambientação que acontece na narrativa.

Nos quadrinhos, os enquadramentos ou planos representam a forma como uma determinada imagem foi representada, limitada na altura e largura, da mesma forma como ocorre na pintura, na fotografia e no cinema. Os principais planos utilizados, de acordo com Vergueiro (2022), Silva e Duarte (2011) são: plano geral; plano total ou de conjunto; plano médio ou aproximado; plano americano; primeiro plano; plano de detalhe, pormenor ou closeup. Já os ângulos de visão representam a forma como o autor deseja que a cena seja observada. Vergueiro (2022) divide-os em três tipos: ângulo de visão médio; ângulo de visão superior; ângulo de visão inferior. O **Quadro 3**, a seguir, apresenta algumas características e exemplos dos planos e ângulos de visão.

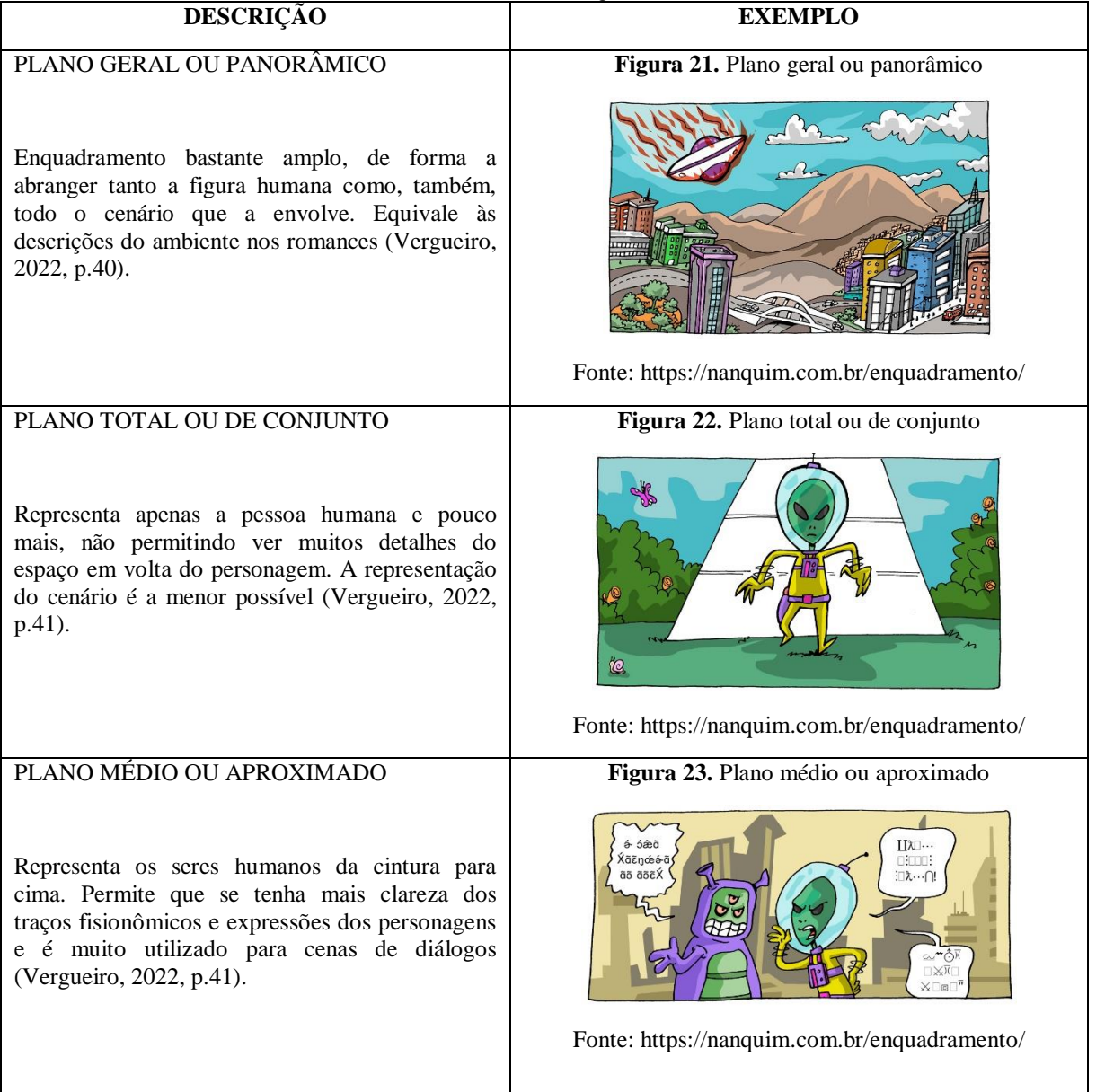

**Quadro 3**. Planos e ângulos de visão

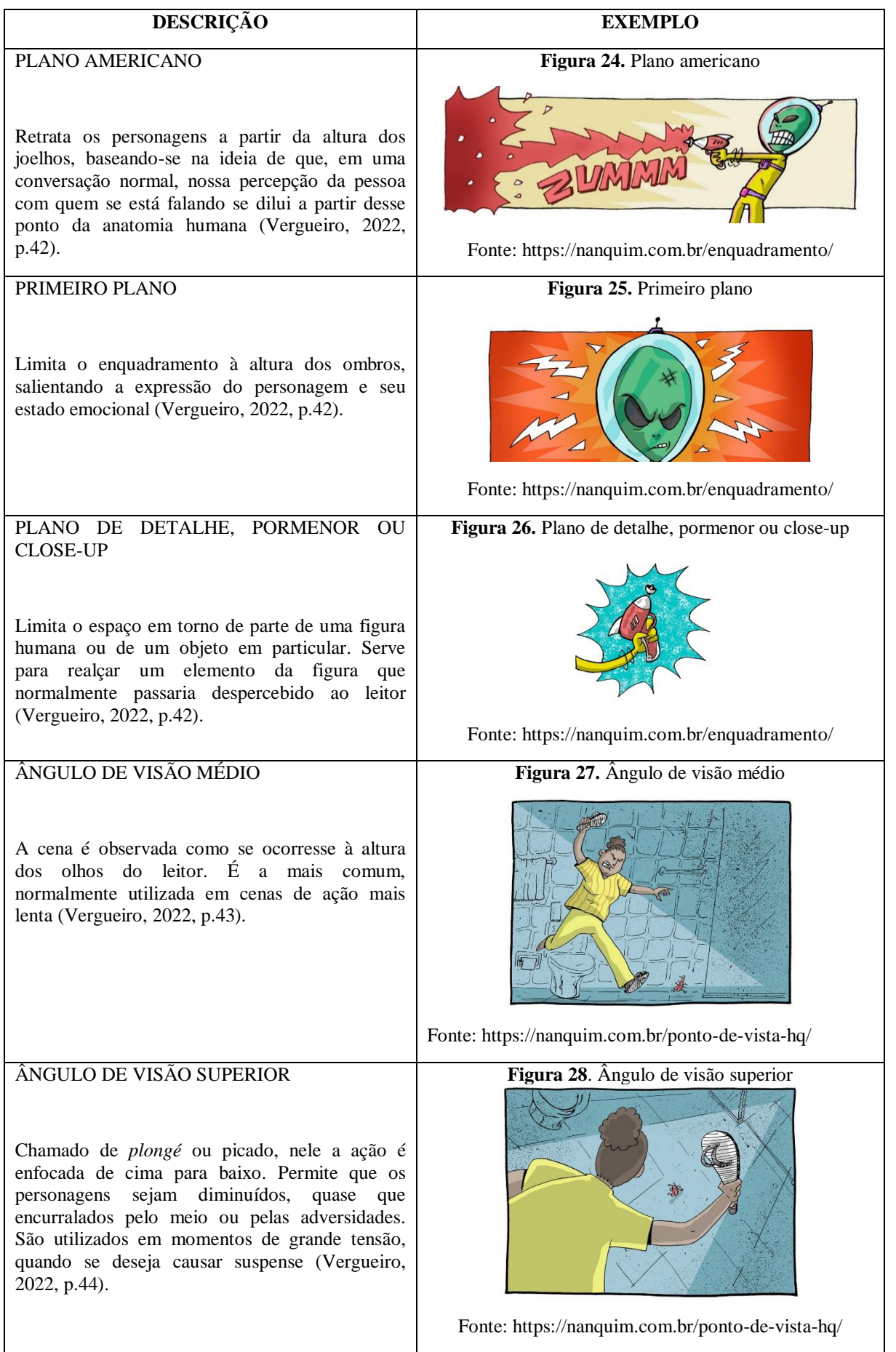

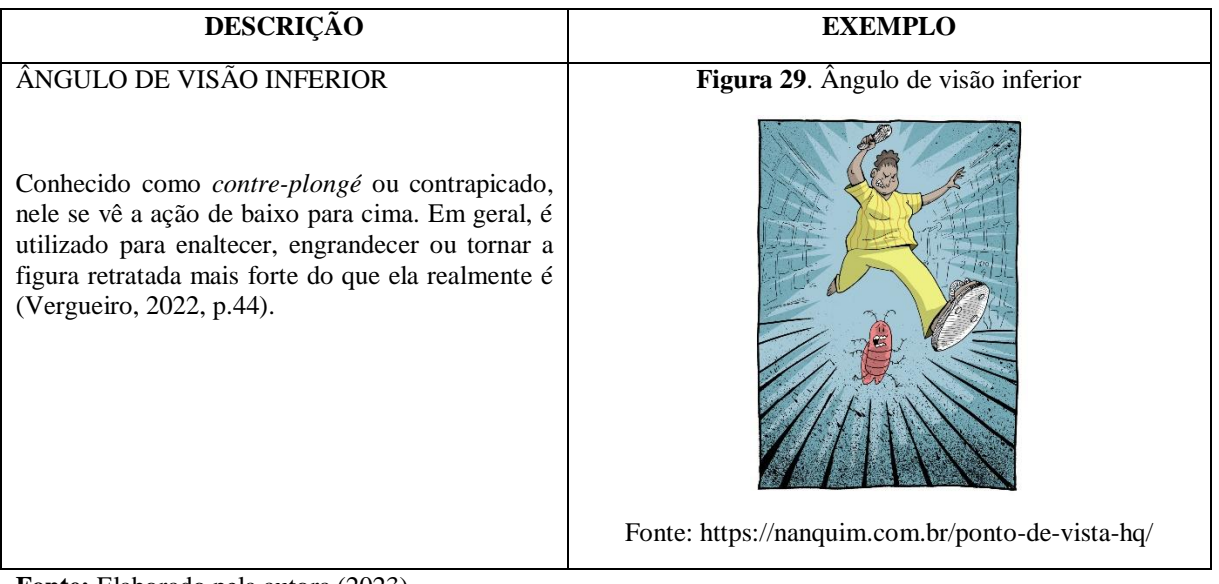

**Fonte:** Elaborado pela autora (2023)

Logicamente, nenhuma história em quadrinhos irá utilizar planos e ângulos de visão de uma maneira uniforme. Para tornar a leitura mais dinâmica e atrativa, costuma-se alternar os diversos planos e ângulos. Em se tratando de criação de quadrinhos em sala de aula, cabe salientar que nem toda ferramenta digital disponibiliza tais funções, cabendo ao estudante as melhores adequações.

A fim de integrar a linguagem verbal à figuração narrativa, os quadrinhos desenvolveram diversas convenções específicas à sua linguagem, que comunicam instantaneamente ao leitor o status do enunciado verbal: os balões, as legendas e as onomatopeias (Vergueiro, 2022). Os balões representam a fala e o pensamento dos personagens, se tornando uma das características marcantes dos quadrinhos (Ramos, 2022), tendo como estrutura básica o corpo e o rabicho, conforme mostra **Figura 30**.

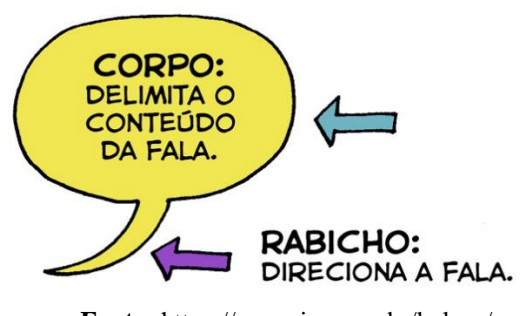

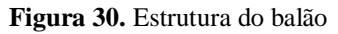

**Fonte:** https://nanquim.com.br/baloes/

A estrutura do balão se altera de acordo com a sua finalidade, contribuindo para o entendimento da narrativa. Existem infinitas formas para representar os balões, sendo básico os balões de fala e pensamento. Vergueiro (2022), Ramos (2022), Silva e Duarte (2011), assim classificam os tipos de balões:

 Balão de fala: é constituído por um traço contínuo, reto ou curvilíneo, com apêndice ou rabicho que aponta para a fala do personagem.

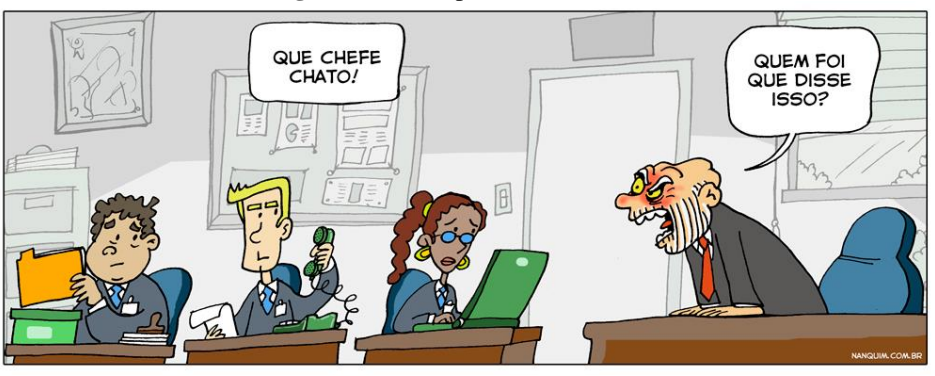

**Figura 31**. Exemplo de balão de fala

**Fonte:** https://nanquim.com.br/baloes/

 Balão de pensamento: apresenta-se em formato de nuvem, com contorno ondulado, com o rabicho na forma de pequenas bolhas que partem da cabeça do personagem.

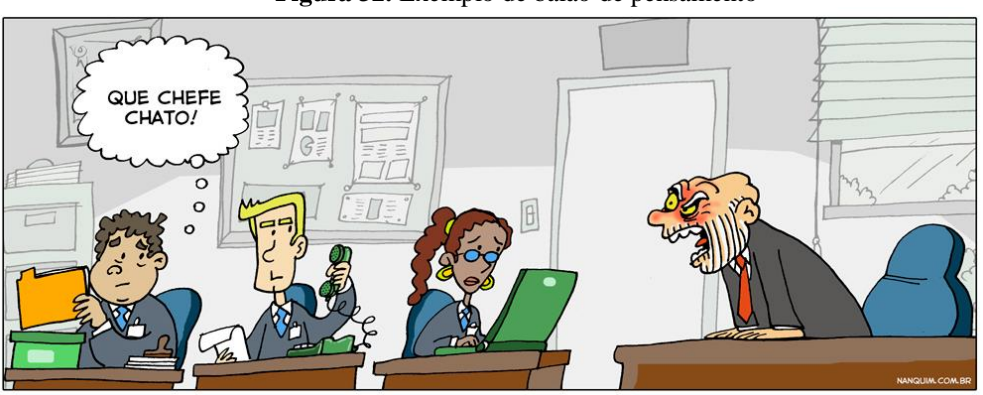

**Figura 32.** Exemplo de balão de pensamento

**Fonte:** https://nanquim.com.br/baloes/

 Balão de cochicho: composto por linhas pontilhadas, representando o sussurro ou uma fala muito baixa.

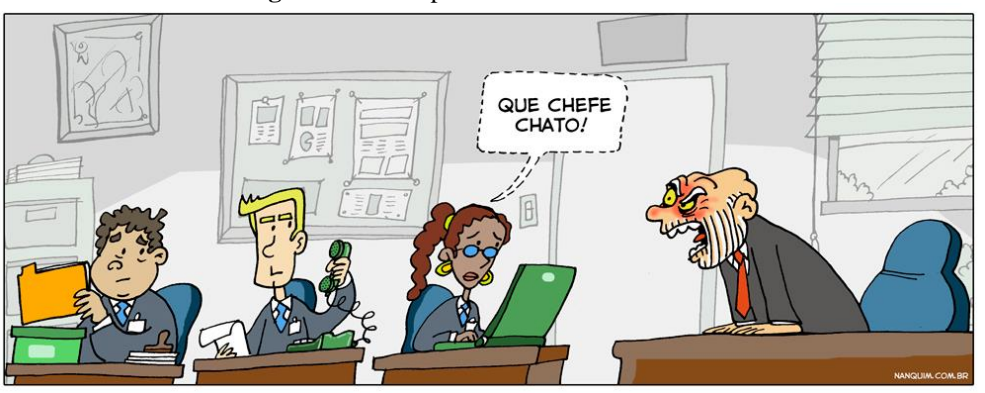

**Figura 33.** Exemplo de balão de cochicho

**Fonte:** https://nanquim.com.br/baloes/

 Balão de grito: apresenta extremidades voltadas para fora, como uma explosão, sugerindo tom de voz elevado.

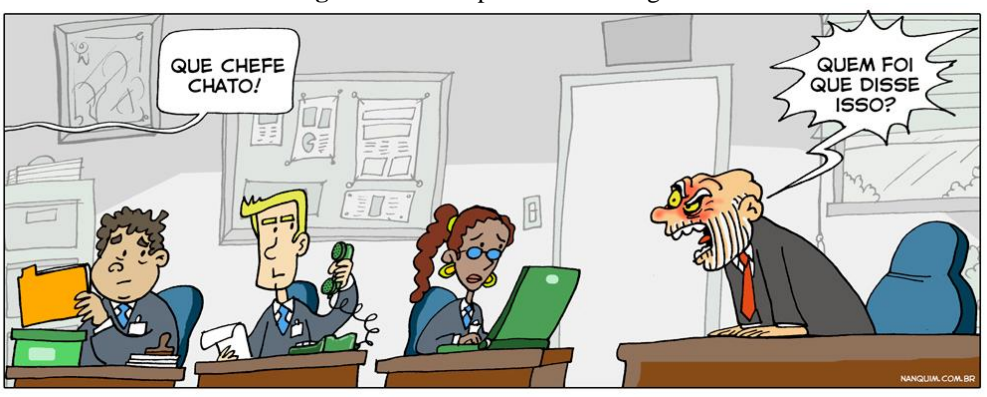

**Figura 34.** Exemplo de balão de grito

**Fonte:** https://nanquim.com.br/baloes/

 Balão de linhas quebradas: representa a fala dos objetos eletrônicos, também chamado de balão de faíscas elétricas.

QUE CHEFE CHATO!

**Figura 35**. Exemplo de balão de linhas quebradas

**Fonte:** https://nanquim.com.br/baloes/

Balões duplos e intercalados: representam uma fala dividida em intervalos;

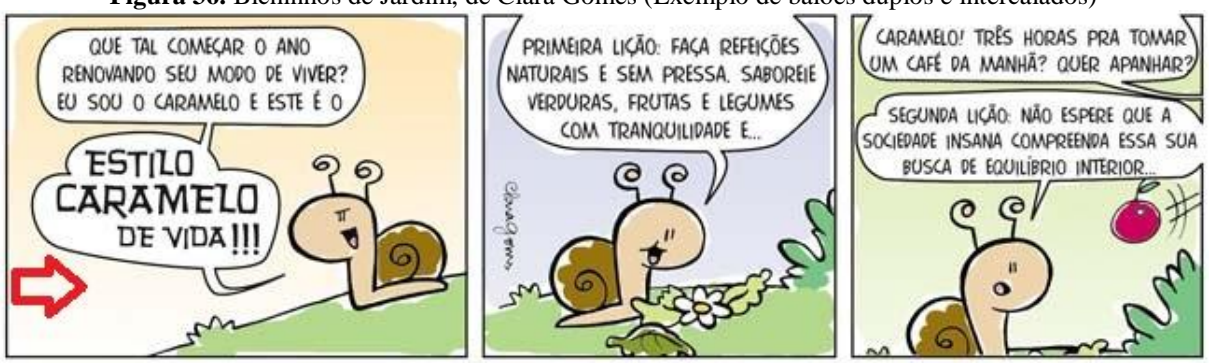

**Figura 36.** Bichinhos de Jardim, de Clara Gomes (Exemplo de balões duplos e intercalados)

**Fonte:** https://bichinhosdejardim.com/caramelo-way-of-life/

Balão trêmulo: apresenta-se com linhas tortas insinuando o medo ou voz tenebrosa;

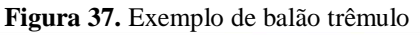

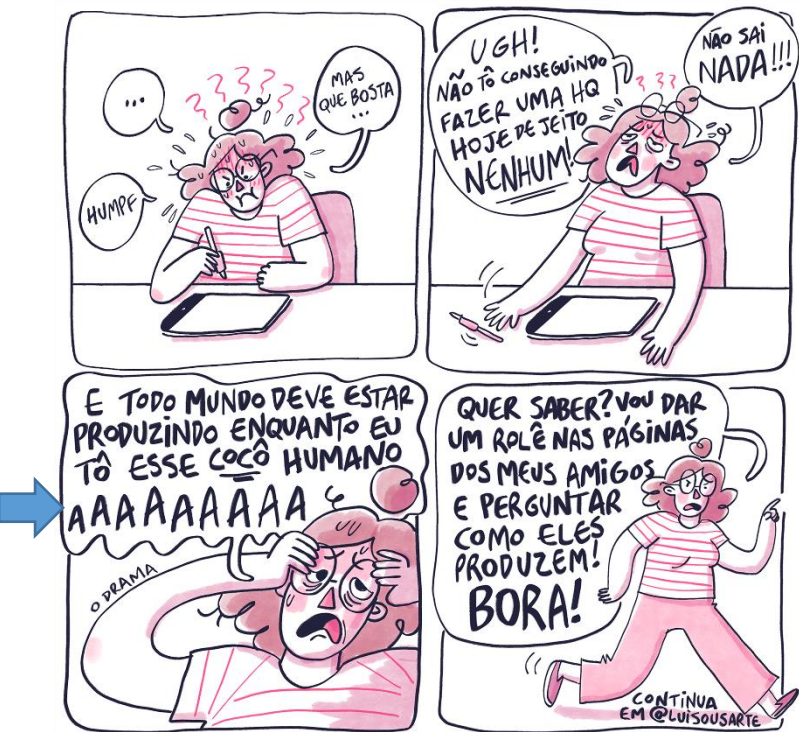

**Fonte:** https://quantaacademia.com/galeria/collab-como-criar-uma-hq/#group-1
Balão vibrado: sugere voz tremida.

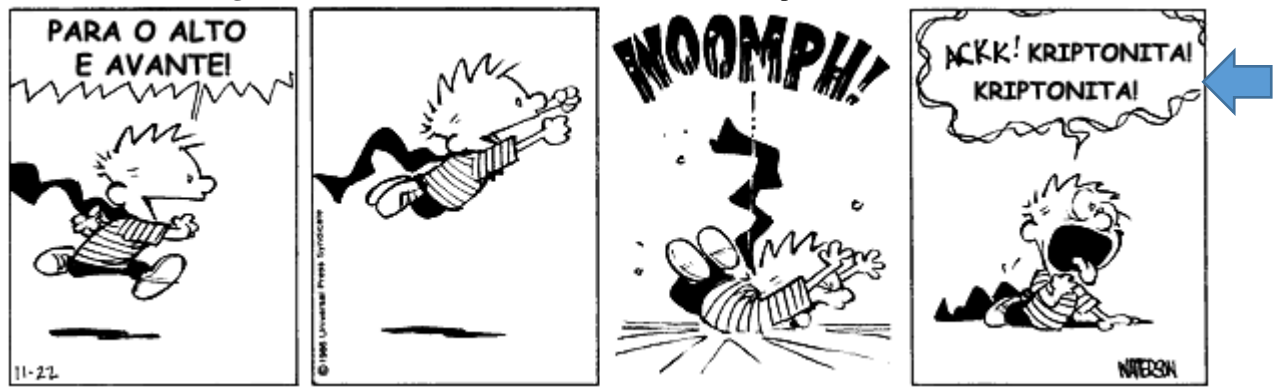

**Figura 38.** Calvin e Harold, de Bill Watterson (Exemplo de balão vibrado)

**Fonte:** http://depositodocalvin.blogspot.com/2007/11/calvin-haroldo-tirinha-369.html

 Balão uníssono: nele encontramos múltiplos rabichos, que representam a fala de vários personagens de forma simultânea.

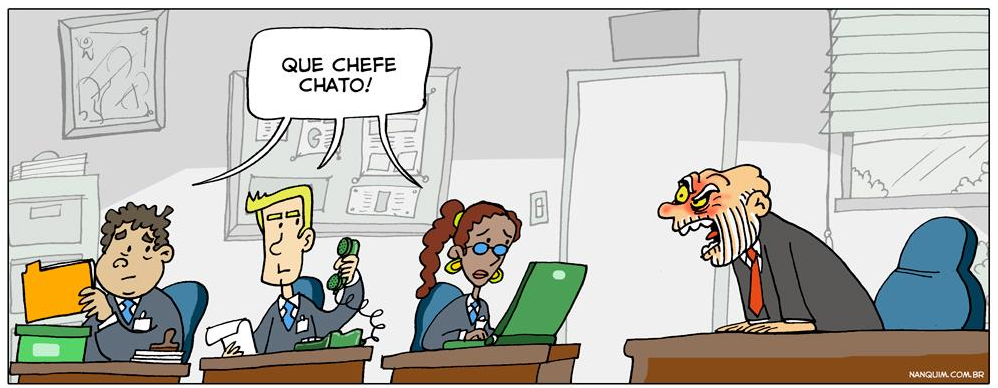

**Figura 39.** Exemplo de balão uníssono

**Fonte:** https://nanquim.com.br/baloes/

 Balão mudo: nele não está presente a fala, mas aparecem sinais gráficos que representam a ideia do personagem.

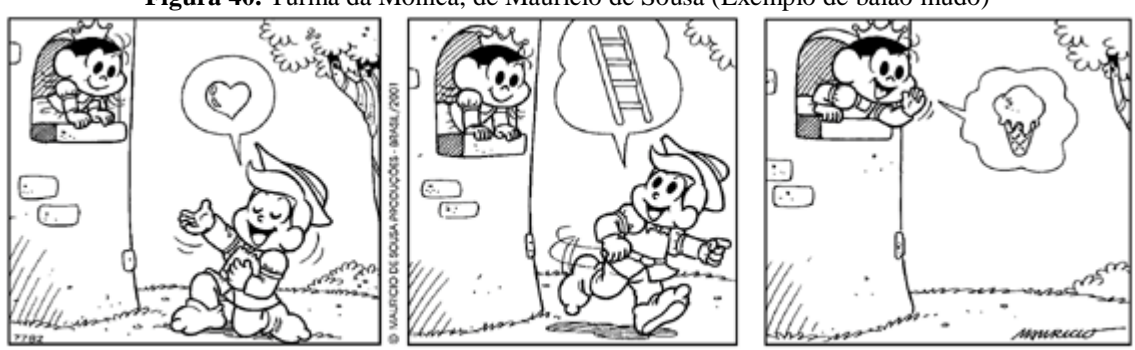

**Figura 40.** Turma da Mônica, de Maurício de Sousa (Exemplo de balão mudo)

**Fonte:** https://aulaensinofundamental.blogspot.com/2016/07/aula-paragrafo-usando-tirinhas-sem.html

Copyright © 2001 Mauricio de Sousa Produções Ltda. Todos os direitos reservados.

7782

 Balão zero ou ausência de balão: quando a fala está presente no requadro sem linhas que delimitam o balão.

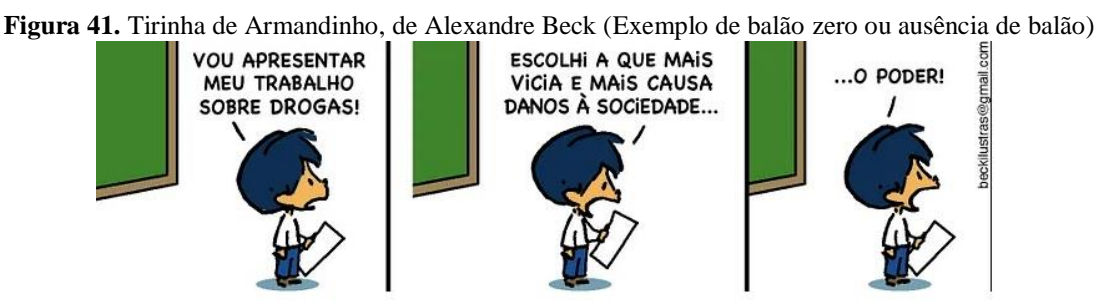

**Fonte:** https://jirjr.com/2020/08/21/vou-apresentar-meu-trabalho-sobre-drogas/

 Balão sonho: é aquele no qual as imagens com o conteúdo do personagem aparecem. Tem semelhança com o balão de pensamento, pois o rabicho aparece na forma de bolhas.

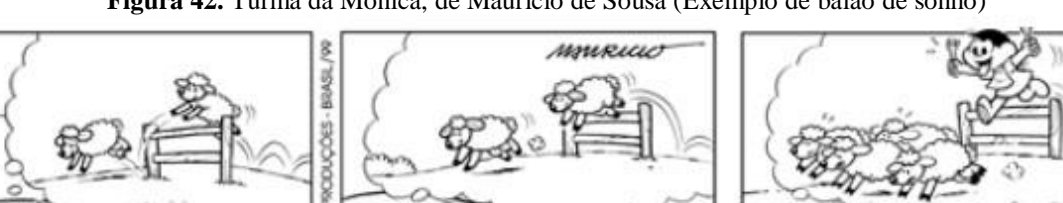

RICIO DE SOUSA

š

Copyright C)1999 Mauricio de Sousa Produções Ltda. Todos os direitos reservados.

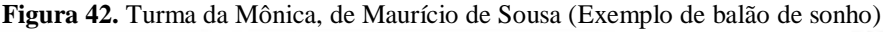

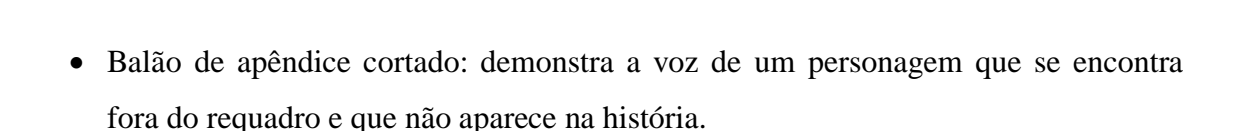

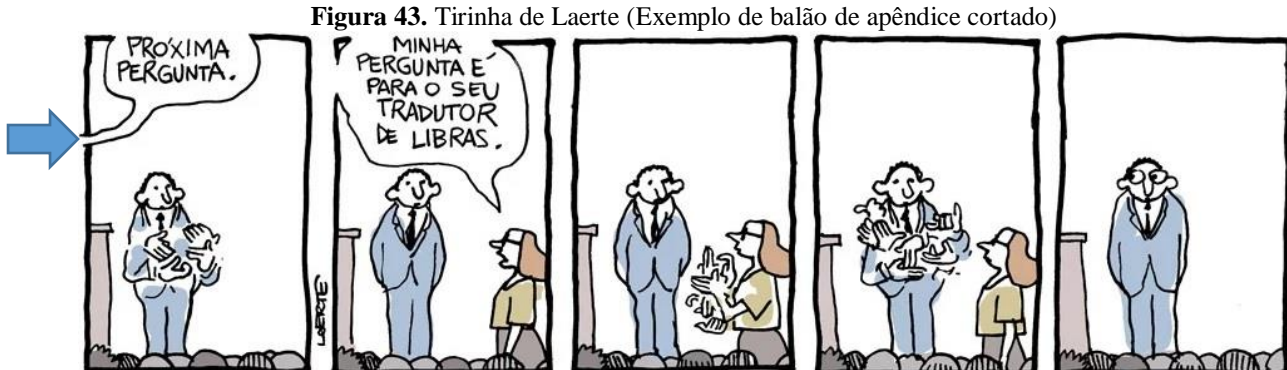

**Fonte:** https://diogoprofessor.blogspot.com/2018/01/atividade-sobre-o-baloes-nos-quadrinhos.html

**Fonte:** https://laerte.art.br/acervo/

7497

A disposição dos balões em relação à ação e aos personagens vai determinar a passagem de tempo das falas e das ações. Eles devem ser lidos numa sequência para que se saiba quem fala primeiro. A leitura dos balões seguem o mesmo sentido de nossa leitura ocidental: da esquerda para a direita, de cima para baixo. Porém, o quadrinista precisa criar uma composição que não crie qualquer dúvida na sequência dos diálogos.

De acordo com Todd Klein (2022), dentro de um painel é sempre melhor se o personagem da esquerda falar primeiro. Caso contrário, você forçará as letras a ocupar mais espaço, conforme mostra a **Figura 44**. Falar e responder em um mesmo painel requer espaço extra. Klein (2022) apresenta layouts menos propensos a criar problemas de leitura: fileiras horizontais de painéis (formato de grade), uma fileira vertical e uma fileira horizontal, como mostra a **Figura 45**. Para o autor, é aconselhável tentar fazer com que os balões e as legendas se movam do canto superior esquerdo para o canto inferior direito sempre que possível, especialmente com painéis verticais.

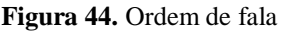

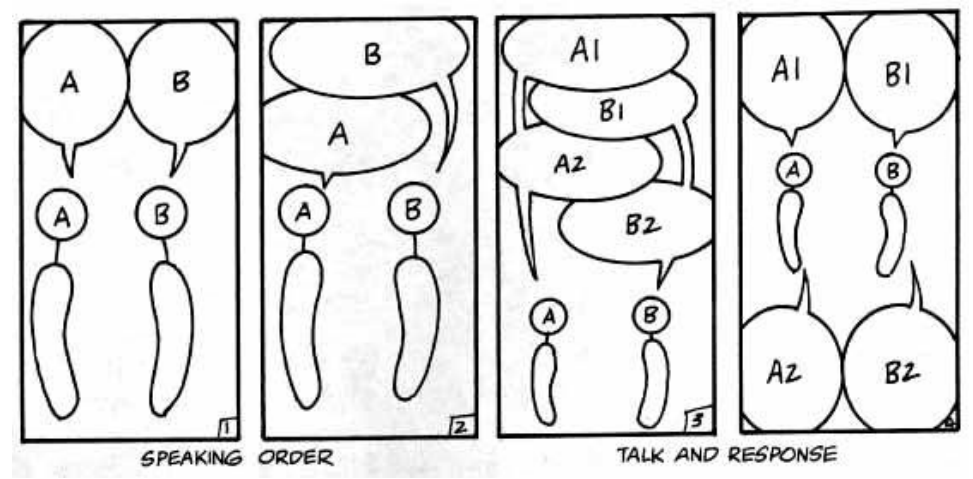

**Fonte:** https://kleinletters.com/BalloonPlacement.html

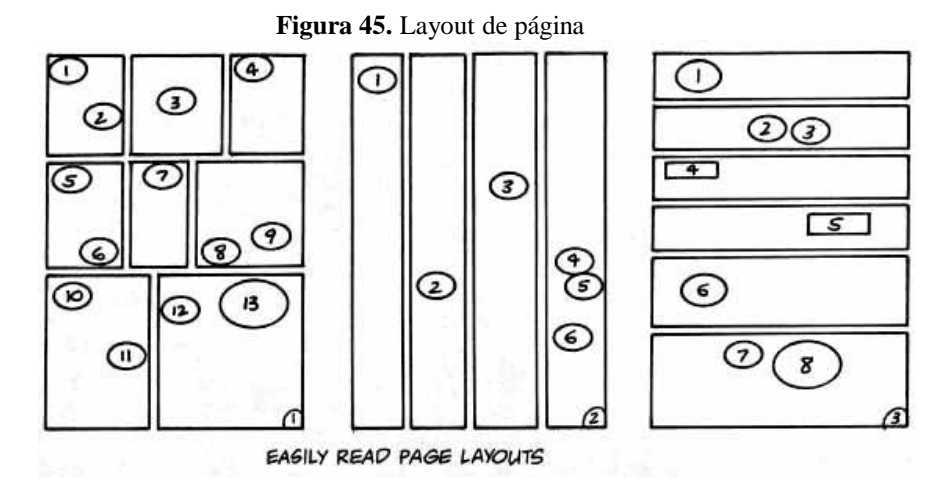

**Fonte:** https://kleinletters.com/BalloonPlacement.html

A posição dos balões pode provocar dúvidas na sequência dos diálogos, inviabilizando a interpretação. Freitas (2021) apresenta como a posição dos balões pode influenciar o leitor: na **Figura 46**, o afastamento do balão 2 pode fazer com que o leitor siga o caminho 1-2-4-5 e só depois ler o 2; na **Figura 47**, Freitas revela que a melhor solução é trazer o segundo balão para o centro para que a sequência de leitura fique mais clara.

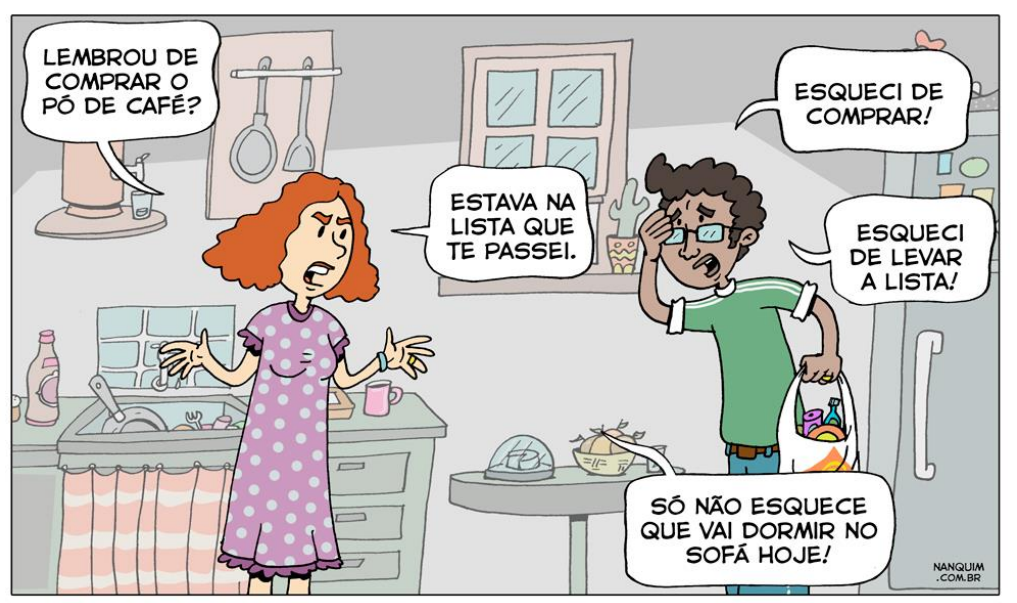

**Figura 46.** Sequência de diálogo confusa para leitura

**Fonte:** https://nanquim.com.br/baloes/

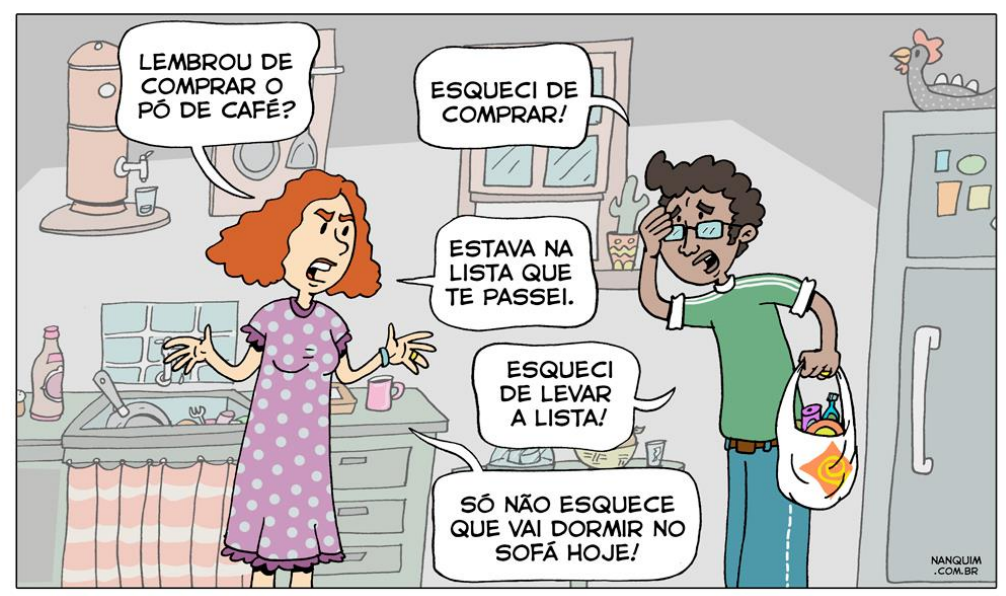

**Figura 47.** Sequência de diálogo que facilita leitura

**Fonte:** https://nanquim.com.br/baloes/

Legenda representa a voz onisciente do narrador da história, sendo utilizada para situar o leitor no tempo e no espaço, indicando mudança de localização dos fatos, avanço ou retorno no fluxo temporal, expressões de sentimento ou percepções dos personagens. A legenda é colocada na parte superior do quadrinho, devendo ser lida em primeiro lugar, precedendo a fala dos personagens. Em geral, ela não tem qualquer função gráfica. Com os novos recursos da tecnologia pode ter elementos tipográficos ou cores diferenciadas para evidenciar uma característica específica do narrador (Vergueiro, 2022).

O recordatário tem a função de determinar o tempo da situação ou informar algum fato importante para a narrativa, mas não presente nas imagens. Geralmente, apresenta-se no formato de caixas retangulares. A **Figura 48**, a seguir, apresenta exemplo de legenda e recordatário.

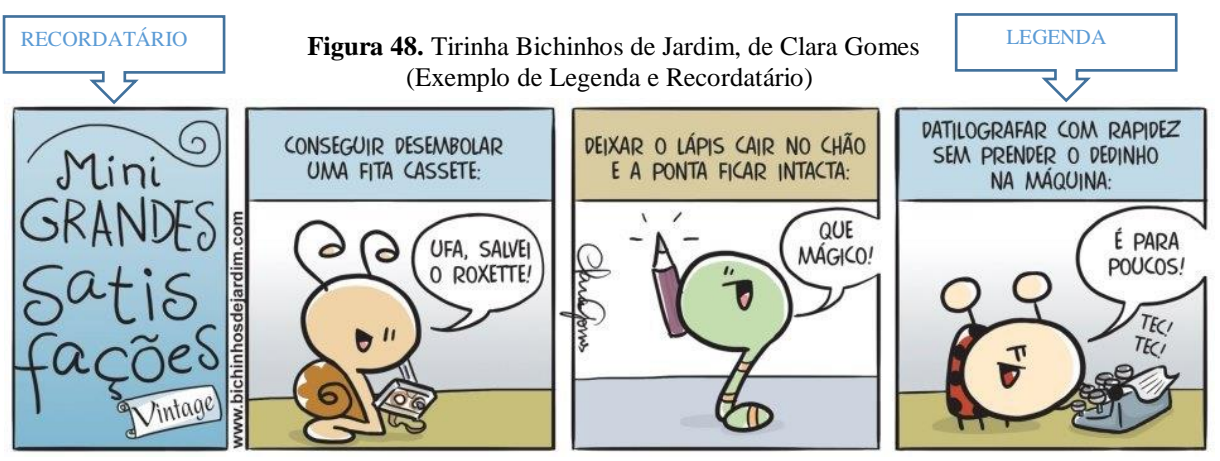

**Fonte:** https://deposito-de-tirinhas.tumblr.com/image/48534109136

As onomatopeias, de acordo com Vergueiro (2022, p.62), "são signos convencionais que representam ou imitam um som por meio de caracteres alfabéticos". As onomatopeias não têm um padrão definido, variando de acordo com o autor ou país de origem da história. Podem aparecer dentro ou foram dos balões, interagindo com a sequência de imagens ou ocupando um quadro completo, além de serem acompanhadas de linhas que garantem o movimento e ação que representam (**Figura 49**).

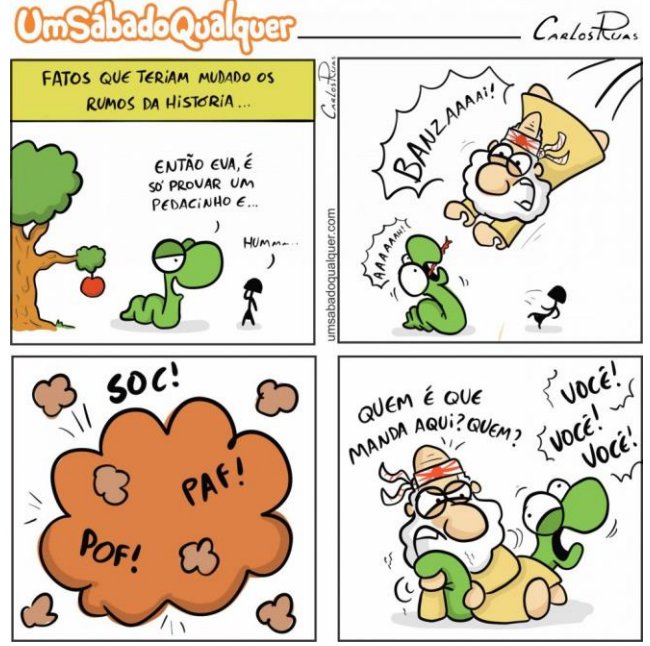

**Figura 49.** Um Sábado Qualquer, de Carlos Ruas (Exemplo de Onomatopeias)

**Fonte:** https://www.umsabadoqualquer.com/category/eva/

Nas histórias em quadrinhos, as imagens são sempre fixas. Para dar a ideia ou ilusão de mobilidade, de deslocamento físico, desenvolveram-se uma série de artifícios que permitem ao leitor apreender a velocidade relativa de distintos objetos ou corpos, conhecidos como figuras cinéticas. De acordo com Vergueiro (2022), as figuras cinéticas mais comuns e empregadas são as que expressam trajetória linear, oscilação e impacto. Já as metáforas visuais expressam ideias e sentimentos, reforçando o conteúdo verbal. Constituem-se de signos ou convenções gráficas que têm relação direta ou indireta com expressões do senso comum (Vergueiro, 2022).

De acordo com Ramos (2022), os sinais gráficos são formas usadas junto às expressões faciais dos personagens com o intuito de tornar a cena mais precisa e o sentimento mais latente. Podem contribuir para a compreensão de emoções como a preocupação, o desespero e o entusiasmo (Ramos, 2022).

Outro recurso que colabora com a ideia de movimento dentro das HQs são as linhas cinéticas, que indicam o movimento do personagem na cena. Para Silva e Duarte (2011), as linhas cinéticas representam o movimento do personagem e um desdobramento de tempo e espaço no requadro. As **Figuras 50, 51, 52** e **53** apresentam exemplos de linhas e figuras cinéticas, sinais gráficos e metáforas visuais.

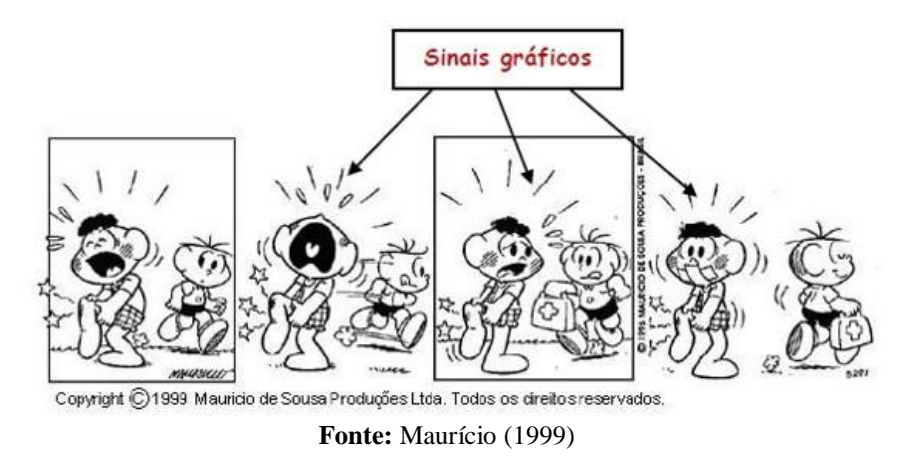

**Figura 50.** Turma da Mônica, de Maurício de Sousa (Exemplo de sinais gráficos)

**Figura 51.** Calvin e Harold, de Bill Watterson (Exemplo de figuras cinéticas)

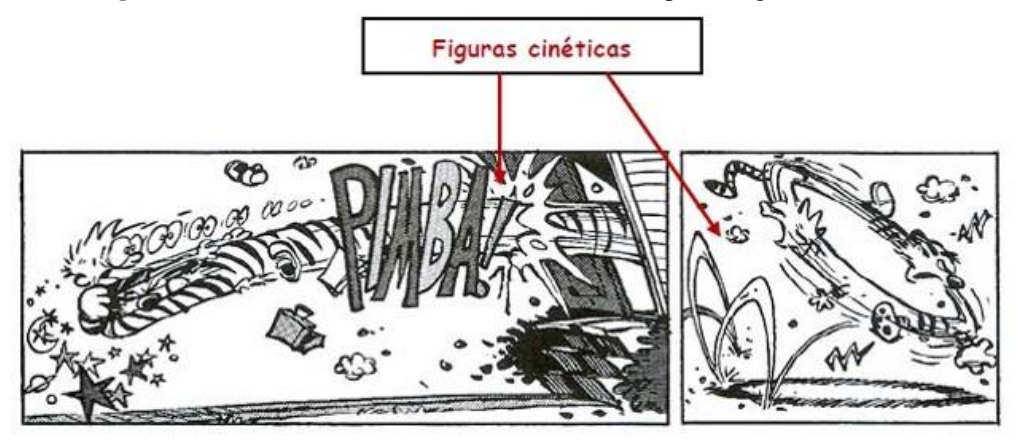

**Fonte:** Watterson (2008)

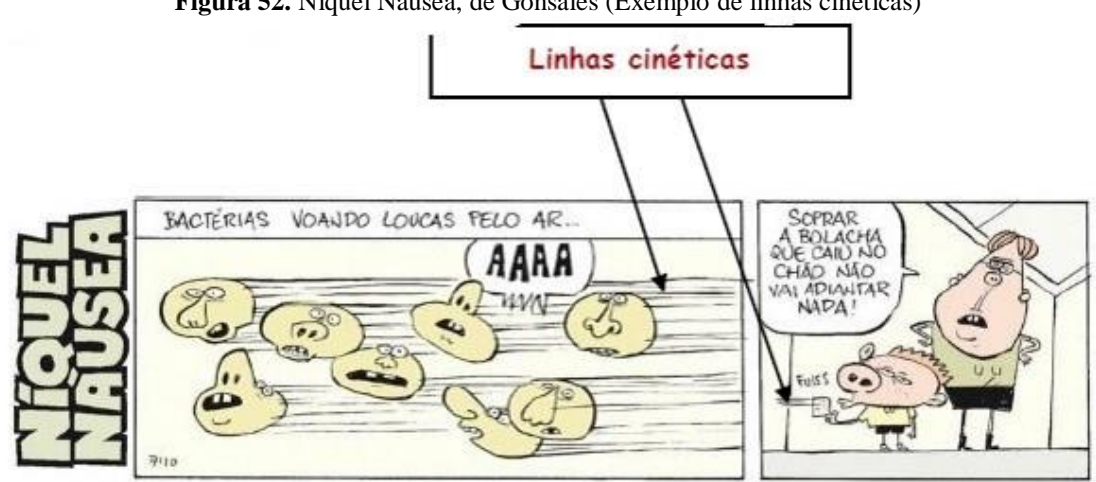

**Figura 52.** Níquel Náusea, de Gonsales (Exemplo de linhas cinéticas)

**Fonte:** Gonsales (2015)

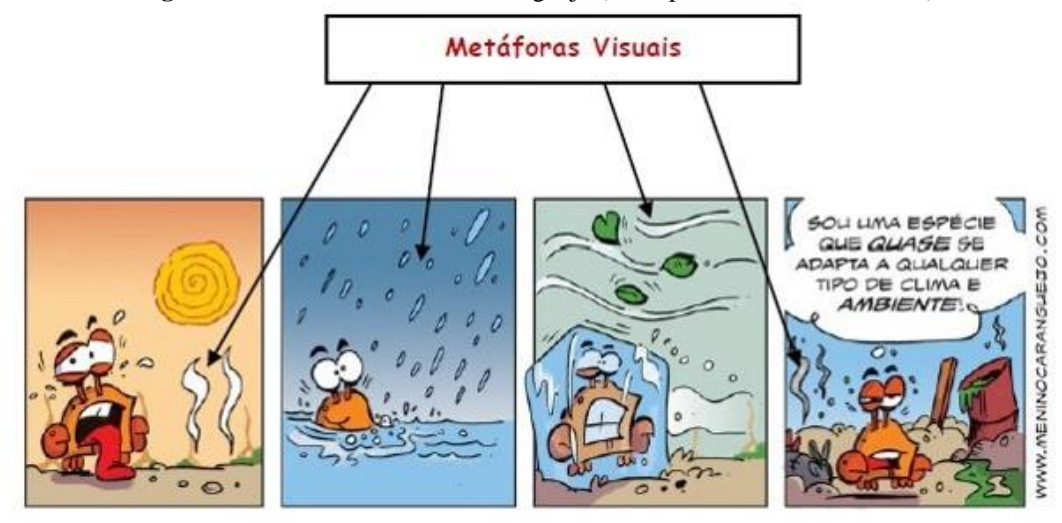

**Figura 53.** Tirinha do Menino Caranguejo (Exemplo de metáforas visuais)

**Fonte**: https://geografia.hi7.co/tirinha---mudancas-climaticas-e-poluicao-56c3cd954a9d2.html

Espaço e tempo são elementos narrativos interconectados e importantes nas histórias em quadrinhos. Para Ramos (2022) o tempo constitui um elemento essencial nos quadrinhos, sendo percebido pela disposição dos balões e dos quadrinhos. A interação entre os diversos elementos narrativos (balões, linhas, imagens e requadros), garantem a sensação de mudança do tempo. McCloud (2005) defende que a percepção temporal não precisa existir apenas entre os quadrinhos, pode ser vista numa única vinheta, feita com um tamanho maior.

Ramos (2022) recorre às seis maneiras de como o tempo pode aparecer na linguagem dos quadrinhos, propostas por Cagnin (1975): (1) sequência de um antes e um depois – ocorre quando se omitem elementos de uma sequência por meio de uma elipse; (2) época histórica – o signo visual icônico é o elemento central para se perceber o momento histórico; (3) astronômico – são os recursos utilizados para indicar os períodos do dia, como utilização do sol ou da lua; (4) meteorológico – trata-se do clima transmitido pelo cenário ou pelas roupas dos personagens; (5) tempo de narração – é o momento da representação da ação em si; (6) tempo de leitura – agrega três momentos de leitura (presente, passado e futuro). Nem toda história possui as seis formas de indicação de tempo, assim como todos não precisam ocorrer simultaneamente. Barbieri (2017) apresenta conclusões semelhantes, ressaltando que há uma relação direta entre os tempos do relato narrativo e o de leitura, pois cada leitor tem um contato diferente com o texto.

Em relação ao espaço nos quadrinhos, este se apresenta firmemente associado ao tempo. Franco (2004), ressalta que o tempo é espacial. Os quadrinhos possibilitam a percepção de uma série de elementos, como distância, proporção, volume. A interação entre linhas, requadros, planos e ângulos dão a noção visual de espaço que enxergamos ao fazer a leitura dos quadrinhos. As **Figuras 54** e **55** exemplifica o tempo e o espaço nos quadrinhos:

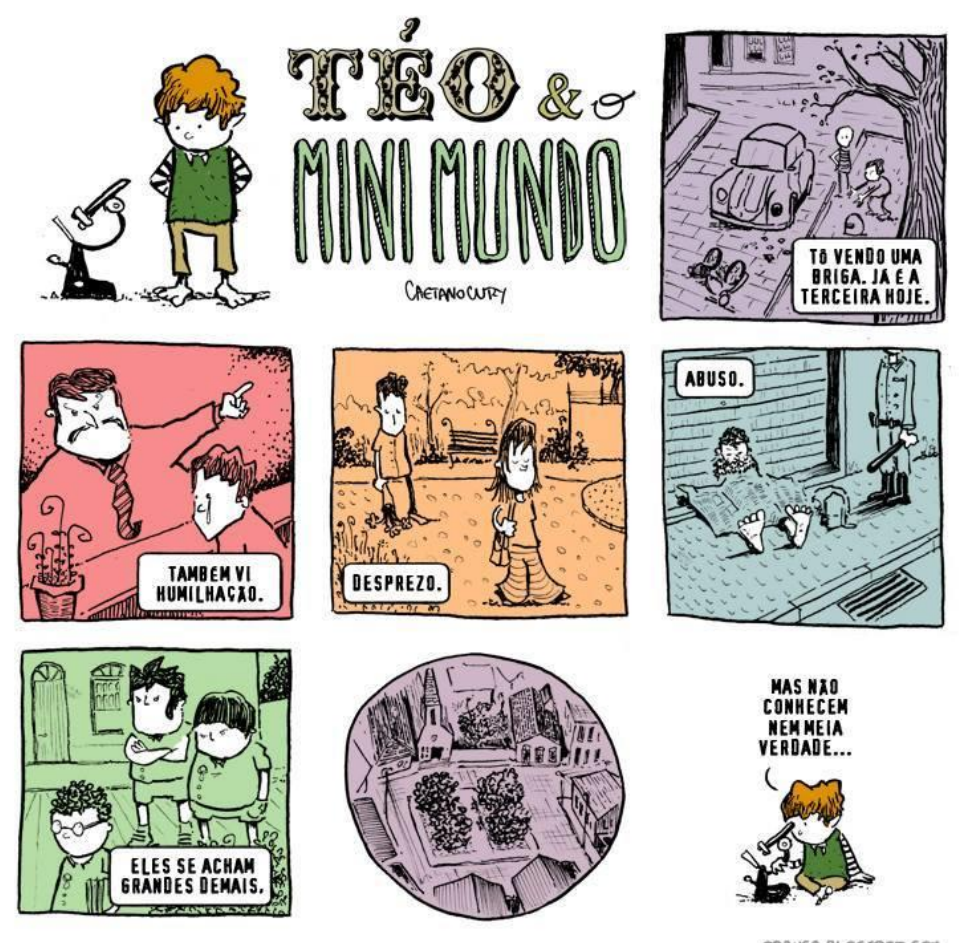

**Figura 54.** Téo & o mini mundo, de Caetano Cury (Exemplo de espaço)

OPANCA BLOGSPOT COM

**Fonte:** https://deposito-de-tirinhas.tumblr.com/image/63694510100

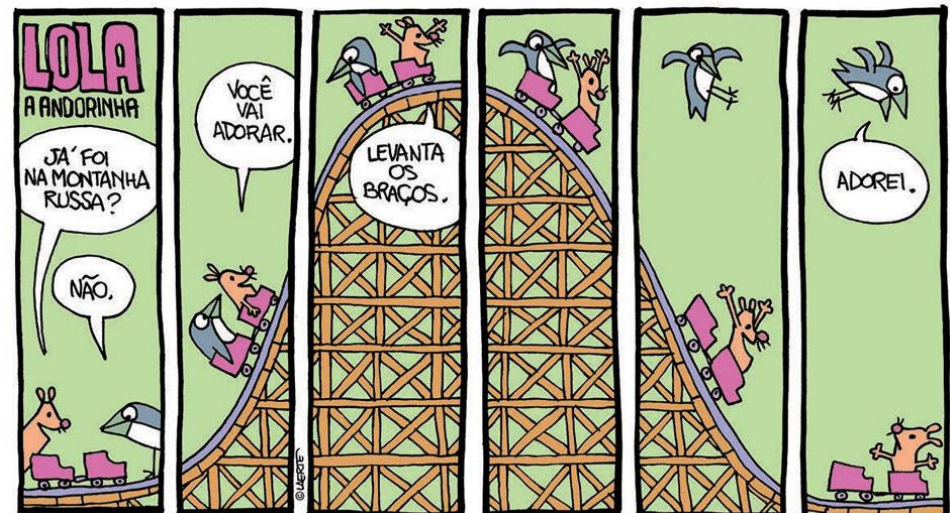

**Figura 55.** Lola, a andorinha, de Laerte (Exemplo de passagem de tempo através da sequência de quadrinhos)

**Fonte:** https://cadernovirtual6anod.wordpress.com/2017/08/24/tira/

Conhecer a linguagem dos quadrinhos é primordial para a prática pedagógica de escrita e leitura de HQs em sala de aula. Os quadrinhos podem ser protagonistas em muitas atividades pedagógicas, contribuindo para a aprendizagem crítica, *omnilateral* desde que mediados de forma correta. Essa "alfabetização" tão necessária, proposta por Vergueiro (2022), deve acontecer de maneira simultânea, envolvendo docentes e discentes.

A produção de quadrinhos utilizando ferramentas digitais envolve dois fatores: o conhecimento da linguagem dos quadrinhos ocidentais e a adaptação destes às ferramentas disponíveis na internet. Em termos de signos, o processo de produção envolve muito mais informação do que um texto estritamente escrito. Por isso a necessidade de mudanças de paradigmas em sala de aula... é preciso evoluir tal qual as mudanças sofridas pelos quadrinhos nos últimos anos.

# **2.5. Mulheres e quadrinhos: um breve olhar sobre o feminismo e o universo quadrinhístico**

As histórias em quadrinhos, mesmo sendo consideradas apenas entretenimento, podem ser extremamente importantes para reforçar ou contradizer ideologias (Mcallister et al. 2001). Partindo desse pressuposto, da importância e influência que os quadrinhos exercem na sociedade, o feminismo se torna um tema essencial, na luta pela representatividade em ambientes costumeiramente e socialmente considerados masculinos. Deste modo, faz-se necessário uma abordagem inicial sobre o feminismo e, posteriormente, sobre a representação do gênero feminino na história das HQs.

O feminismo é confundido erroneamente como o movimento que prega que as mulheres são superiores aos homens. O feminismo consiste na ideologia que reconhece que homens e mulheres, com experiências de vidas diferentes, sejam tratados como equivalentes perante a sociedade (Narvaz; Koller, 2006). De acordo com Garcia (2015, p.7), o feminismo pode ser definido como sendo "a tomada de consciência das mulheres como coletivo humano, da opressão, dominação e exploração de que foram e são objeto por parte do coletivo de homens no seio do patriarcado sob suas diferentes fases históricas [...]", objetivando a liberdade e a transformação da sociedade. Corroborando os autores, bell hooks (2018, p.13) ressalta que "Feminismo é um movimento para acabar com sexismo, exploração sexista e opressão". O movimento feminista vem ganhando espaço em todo o mundo, promovendo mudanças políticas e sociais não só das mulheres, mas da sociedade como um todo.

Vários estudiosos, incluindo Barros e Recuero (2015) e Silva *et al*. (2021), ressaltam que as ondas do feminismo também estiveram presentes nos quadrinhos: a primeira e a segunda apresentaram caráter político, sufragista (direito ao voto) e mais participação da mulher na política, conforme representa a **Figura 56**; a terceira onda apresentou um discurso excludente, trazendo as diversidades femininas, com demandas específicas, como o movimento negro, movimentos homossexuais, lesbianismo, transexuais, entre outros. A quarta onda apresenta foco na ideia de interseccionalidade e no advento da internet, responsável pela propagação do feminismo.

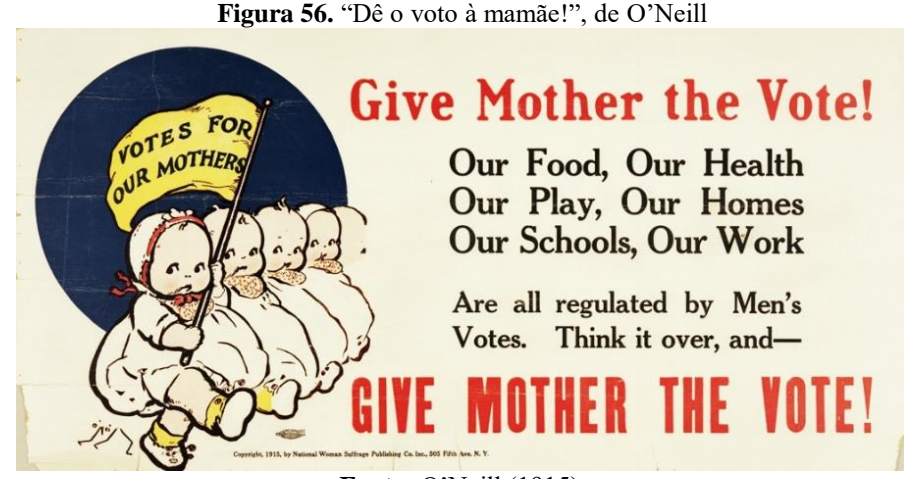

**Fonte:** O'Neill (1915).

A participação feminina enquanto quadrinista, personagem e consumidora foi se tornando mais popular a partir de 1920 (Cunha, 2016). No âmbito do consumo, os quadrinhos eram produzidos para atender aos interesses de grupos específicos (editores, governo), sendo os homens os maiores consumidores desta arte. Quando eram produzidas para o público feminino, o objetivo era educar, moralizar ou mesmo convencê-las de seu papel social na conjuntura da época.

A *DC Comics* estreou sua primeira super-heroína em 1941 – a *Mulher Maravilha* (Barros; Recuero, 2015). Sua primeira aventura foi na revista *All Star Comics #8*, escrita pelo psicólogo-escritor William Moulton Marston, com pseudônimo Charles Moulton, cocriada por sua esposa, a advogada Elizabeth Marston e desenhada por Harry G. Peter. Sua história sofreu alterações com o passar dos anos, mas sua essência permaneceu a mesma: a Princesa Diana foi mandada como Mulher-Maravilha ao mundo dos homens para propagar a paz, sendo a defensora da verdade e da vida na luta entre os homens e o firmamento, entre os mortais e os deuses, possuía habilidades super-humanas e seu laço da verdade e os braceletes da vitória.

Na década de 1980, Trina Robbins passou a desenhar e roteirizar oficialmente a *Mulher-Maravilha* para a *DC Comics*. Embora tenha havido tentativa de invisibilidade da participação feminina como quadrinista, Trina Robbins remonta a participação das mulheres à convencionada origem comercial das histórias em quadrinhos (Cunha, 2016). Neste contexto, percebem-se indícios da capacidade das mulheres na produção de conteúdo e cultura mesmo antes de sua visibilidade. A estreia da *Mulher-Maravilha* nos quadrinhos trouxe uma série de indagações (Barros; Recuero, 2015). De um lado, alguns a louvavam pela representação do feminino e de outro havia o desapontamento em relação à inferioridade (secretária) e a imagem sexualizada (Wrigth, 2001).

A inscrição feminina no universo dos quadrinhos é um fato da história das mulheres que merece nossa atenção. A produção de *Trina Robbins* representa um legado, revelando tramas e desafios vividos por mulheres criativas que estavam insatisfeitas com uma ordem cultural e social que não as incluía e que não lhes dava voz e espaço suficientes na cultura do entretenimento. Debruçar-se sobre elas significa conhecer um pouco da luta de mulheres pelo respeito profissional e pela representatividade (Cunha, 2019). Trata-se, pois, de um importante objeto de estudo para a compreensão da contemporaneidade.

#### **2.5.1 ELAS – Protagonismo nos quadrinhos brasileiros**

As personagens femininas estão presentes desde que os quadrinhos foram disseminados como meios de comunicação de massa. Entretanto, elas carregam o peso de uma época, que representavam pensamentos ideológicos diversos: ora a mulher é representada numa dimensão corpórea ora pela condição social do trabalho e do lugar na família (dona de casa). Luyten (2002) ressalta que uma das revistas pioneiras no Brasil, *O Tico-Tico*, as personagens femininas eram, em geral, coadjuvantes. Angelo Agostini, um dos pioneiros dos quadrinhos no Brasil, apresentou personagens femininas, como a índia *Inaiá*, de *As aventuras de Zé Caipora*, uma das primeiras super-heroínas brasileiras. Diferente das tradicionais personagens de classe urbana, *Inaiá* não exibe pudores e apresenta uma força física condizente com um personagem masculino.

Por sua vez, a *identidade dona de casa* foi representada pela dupla *Zé Macaco* e *Faustina*, criação de Alfredo Storni, em 1911 (Vergueiro, 2008). O protagonismo feminino na vida doméstica operária foi representada pela afro-brasileira *Lamparina*, de J. Carlos (Luyten, 2002). *Maria Fumaça* e *Azeitona*, de Luiz Sá; *Edições Maravilhosas* apresentaram as protagonistas de nossa literatura, tais quais *Escrava Isaura*, *Iracema*, *Jubiabá* e *Gabriela, Cravo e Canela* (Vergueiro, 2008). Mas, apesar da relativa fama dessas personagens, nenhuma outra protagonista ficou tão conhecida como a *Mônica*, de Maurício de Sousa. Inspirada na filha do autor, Mônica estreou, em 1963, na tirinha do *Cebolinha* e, desde o princípio, possuía um comportamento considerado diferente para as meninas da época, conforme revela a **Figura 57**.

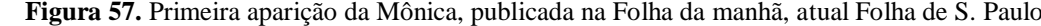

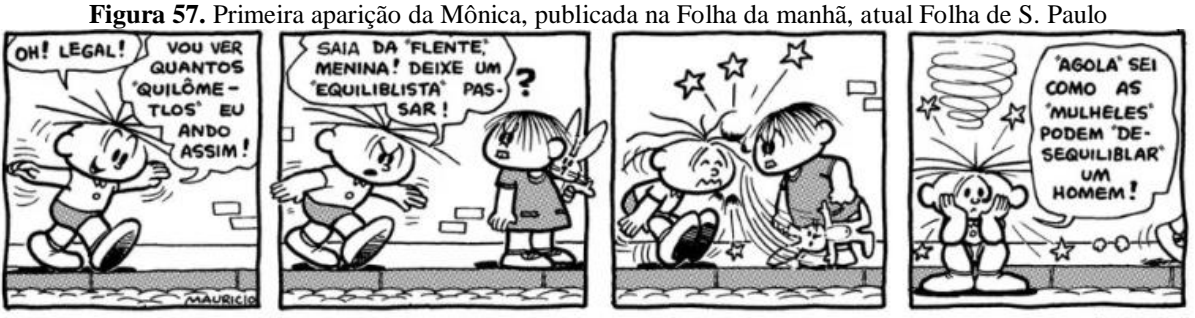

**Fonte:** *https://acervofolha.blogfolha.uol.com.br/2018/03/03/monica-completa-55-anos-de-sua-primeira-vez-em-tirinhas-na-folha/*

Depois de ser coadjuvante, *Mônica* vira estrela da sua primeira revistinha própria, em 1970. Segundo Vergueiro (2008), *Mônica* é uma menina de força extraordinária, que domina todos os outros personagens. Sua força física insere um caráter oposto ao estereótipo da sensibilidade e fragilidade humana e, principalmente, de muitas criações de protagonistas femininas. Percebendo o sucesso do mangá, Maurício de Sousa desenvolveu, desde 2008, a *Turma da Mônica Jovem*, produção de traços de mangá na qual a personagem e sua turma surgem adultos. Os quadrinhos da *Turma da Mônica* foram disseminados para muitos outros países e fazem parte do imaginário do público de todas as idades.

Os quadrinhos de terror começaram a se destacar no Brasil nos anos de 1950 (Vergueiro, 2017; Rama; Vergueiro, 2009). E devido à limitação na produção estrangeira, em que o código de ética restringia o conteúdo das produções, houve ampliação da produção nacional. Nesse contexto, surgiram protagonistas do terror, que apresentam forte apelo erótico, como *Zora*, a mulher lobo, *Naiara*, a filha do Drácula, *Irina* e *Mirza*, a garota da capa (Vergueiro, 2008). Embora as protagonistas dos quadrinhos de terror evidenciem autonomia e apresentem caráter dominador, suas imagens não deixam de significar a exploração do corpo feminino como objeto de desejo.

A Circo Editorial apresentou entre as décadas de 1980 e 1990, protagonistas femininas de humor. Uma das revistas em quadrinhos de maior sucesso no Brasil, *Chiclete com Banana*, foi editada pela Circo Editorial. Entre os principais artistas que construíram personalidades femininas, para a revista, estão Angeli (*Rê Bordosa, Mara-Tara, As Skrotinhas*), Adão Iturrusgarai (*Aline*), Glauco (*Dona Marta*), Laerte (*Muriel, Muchacha*), entre outros. Para Santos (2007), as figuras femininas de Angeli não só representam as conquistas femininas no campo sexual e profissional, mas também enfatizam as crises entre os gêneros como efeito colateral dessas conquistas.

Outras personagens femininas discutem questões sexuais sob perspectivas suavizadas, como *Radical Chic*. Criada, em 1982, por Miguel Paiva, a personagem continua sendo reeditada e reimpressa. A personagem diferencia-se das criações do movimento *underground*, pois possui traços mais realistas e seu corpo, apesar de caricaturado, preserva a sensualidade das mulheres dos quadrinhos. Boff (2014) ao comentar sobre a obra *Radical Chic: Mulheres que pensam*, ressalta que as narrativas indicam a insatisfação amorosa e uma suposta homogeneidade identitárias masculina. Entre os assuntos abordados, na obra, muitos referemse à relação da mulher com sua liberdade sexual; critica as novas gerações e um suposto cenário decadente de reivindicações libertárias femininas; vislumbra como a independência feminina seria vista pela sociedade, ainda machista.

O jornal *O Popular* apresentou, na década de 1990, tiras da *Magazilda*, uma personagem goiana criada por Mariosan. A personagem abordava, inicialmente, questões relacionadas ao consumismo, à superficialidade, a excessiva valorização da vaidade e a futilidade. Embora o quadrinista afirme que sua inspiração tenha sido uma colega de trabalho (Lucineide Rodovalho), nota-se características semelhanças com os trabalhos de Miguel Paiva, criador de *Radical Chic*. Para Ferreira (2012), no ponto de vista formal tanto *Magazilda* quanto *Radical Chic* são representações do perfil da mulher moderna, apresentando comportamentos independentes tanto no campo das relações afetivas quanto profissionais, inseguranças e alterações de humor. Do ponto de vista estético não são semelhantes: Miguel Paiva apresenta linhas geométricas e ângulos retos ao passo que no desenho de Mariosan as linhas são mais suaves e simples. A predominância de cores frias em Mariosan denota um comportamento ponderado em *Magazilda*, já no cartum de Miguel Paiva, as cores são fortes para ressaltar a personalidade da *Radical Chic*. Entretanto, o que se faz interessante não são apenas os aspectos formais em cada chargista, mas o olhar de um *voyer* sobre as concepções femininas. No início, tanto *Magazilda* quanto *Radical Chic* eram personagens que representavam o comportamento feminino relacionado às relações homemmulher, aos padrões de beleza, à liberdade sexual para as mulheres e à conquista de espaço no mercado de trabalho. No entanto, *Magazilda*, embora ainda demonstre tais atitudes, já

manifesta outras inquietações relacionadas à política e à desigualdade social que não estão presentes no universo da *Radical Chic*.

Enfim, não importa o gênero – infantil, humor ou terror – o que a maioria dessas protagonistas têm em comum é o fato de terem sido idealizadas por homens: homens desenhando e escrevendo sobre mulheres para outros homens lerem, produzindo construções do feminino exclusivamente a partir de um olhar masculino.

### **2.5.2 Quadrinhistas, ELAS? – Autoria feminina nos quadrinhos**

No mesmo período em que Rose O'Neil, primeira autora feminina, publicava nos Estados Unidos, no Brasil tínhamos Nair de Teffé publicando a sua primeira caricatura, em 1909. De acordo com Boff (2014), Teffé caricaturou mulheres de alta classe da sociedade carioca até meados de 1930. As revistas *Tico Tico* e *Suplemento Juvenil* tinham apenas Nair de Teffé como autora. Nogueira (2011) aponta para o fato que de Teffé assinava suas obras com o pseudônimo Rian, que em francês significa "nada". O pseudônimo masculino reforça o cenário hostil do ambiente quadrinístico para as mulheres.

Além de Nair de Teffé, outra grande artista da época foi Patrícia Galvão, mais conhecida como Pagu, que se tornou referência feminista. Eugênio (2017) acrescenta ainda Hilde Weber e ressalta que as três artistas inauguraram a presença da autoria feminina em um momento social e político de muita restrição às mulheres.

A partir da década de 1970, diversos lançamentos de revistas alternativas de quadrinhos, como *O Pasquim, Balão* e *O Bicho*, tiveram atuação de mulheres, mas o número estava abaixo das publicações masculinas (Messias, 2018). Destaca-se, neste período, Mariza Costa Dias, Cristina Siqueira e Ciça como autoras pioneiras.

De acordo com Eugênio (2017), o resgate dos nomes de algumas cartunistas/quadrinistas brasileiras, que atuaram no cenário entre 1909 e 1990, foi feito pelo Coletivo *Lady's Comic,* em 2015, podendo ser assim assinalados: Nair de Teffé/Rian (caricaturista); Patrícia Rehder Galvão, Pagu (tira); Yolanda Pongetti (caricatura); Giselda de Melo (quadrinho); Hilde Weber (charge); Giselda Guimarães Gomes (quadrinhos); Helena Fonseca e Jorge (Roteiro e Conto); Maria Aparecida Godoy (roteiro e pesquisadora do folclore); Cecília Alves Pinto, Ciça Pinto (Ilustração e quadrinho); Conceição Cahú (caricatura e quadrinho); Crau da Ilha (tira, cartum e ilustração); Mariza Dias Costa (desenhista); Patrícia Mendonça (quadrinho); Neide Harue (desenhista).

O destaque na produção de autoras também se deu a partir de coletivos e publicações exclusiva. Crau da Ilha foi a protagonista na fundação de coletivos femininos (Eugênio, 2017). Crau, durante a década de 1990, reuniu autoras de quadrinhos, cartuns e charges, a fim de realizar uma publicação exclusiva de mulheres, com o intuito de reduzir a invisibilidade destas no mercado (Eugênio, 2017). A publicação aconteceu em 2014, pela *Editorial Kalaco*, envolvendo cerca de quarenta artistas, sendo indicada ao Troféu HQMix, na categoria Publicação de Humor Gráfico.

Outras iniciativas coletivas de mulheres nos quadrinhos surgiram, destacando-se: o projeto *Zine XXX* (2013-2014), grupo no *Facebook Mulheres nos Quadrinhos*, site e página *Lady's Comics*. Esses coletivos promoviam eventos presenciais, publicações e coletâneas de quadrinhos produzidos por mulheres. A internet e as publicações on-line proporcionaram a autopublicação feminina, favorecendo a atuação delas e a divulgação de quadrinhos com temas e abordagens diversas. As redes sociais, sites e blogs são atualmente espaços para diversas artistas independentes compartilharem seu trabalho com o público.

De acordo com Boff (2014), muitas autoras de HQs, iniciantes e/ou com experiência, estão presentes no ambiente on-line, espaço de maior visibilidade e legitimidade. Messias (2018) ressalta que além de *Lady's Comics*, surgiram outros sites voltados aos quadrinhos de autoria feminina, como *Delirium Nerd*, *Nó de Oito*, *Valkirias*, *Mina de HQ*, *Garotas Nerds* e *Minas Nerds*. Esses espaços, de autopublicações, proporcionam às mulheres quadrinistas visibilidade, atuando na contracorrente enquanto resistência no ambiente de produção e divulgação de HQs. Entretanto, Sierpinski (2021) reforça que não faltam produções de HQs de autoria feminina e sim espaço no mercado editorial que dê credibilidade às obras de autoria feminina.

Em se tratando de quadrinistas brasileiras contemporâneas, o site *Mina de HQ*<sup>4</sup> possui um banco de artistas mulheres, homens trans e pessoas não binárias que fazem histórias em quadrinhos e já produziram HQs. Neste estudo, em especial, homenageamos algumas delas na abertura de cada capítulo e, reafirmamos o trabalho de algumas delas no **Quadro 4**.

 $\overline{a}$ 

<sup>4</sup> Acesse a lista completa de quadrinhistas brasileiras em em: *https://minadehq.com.br/banco-de-quadrinistas/*

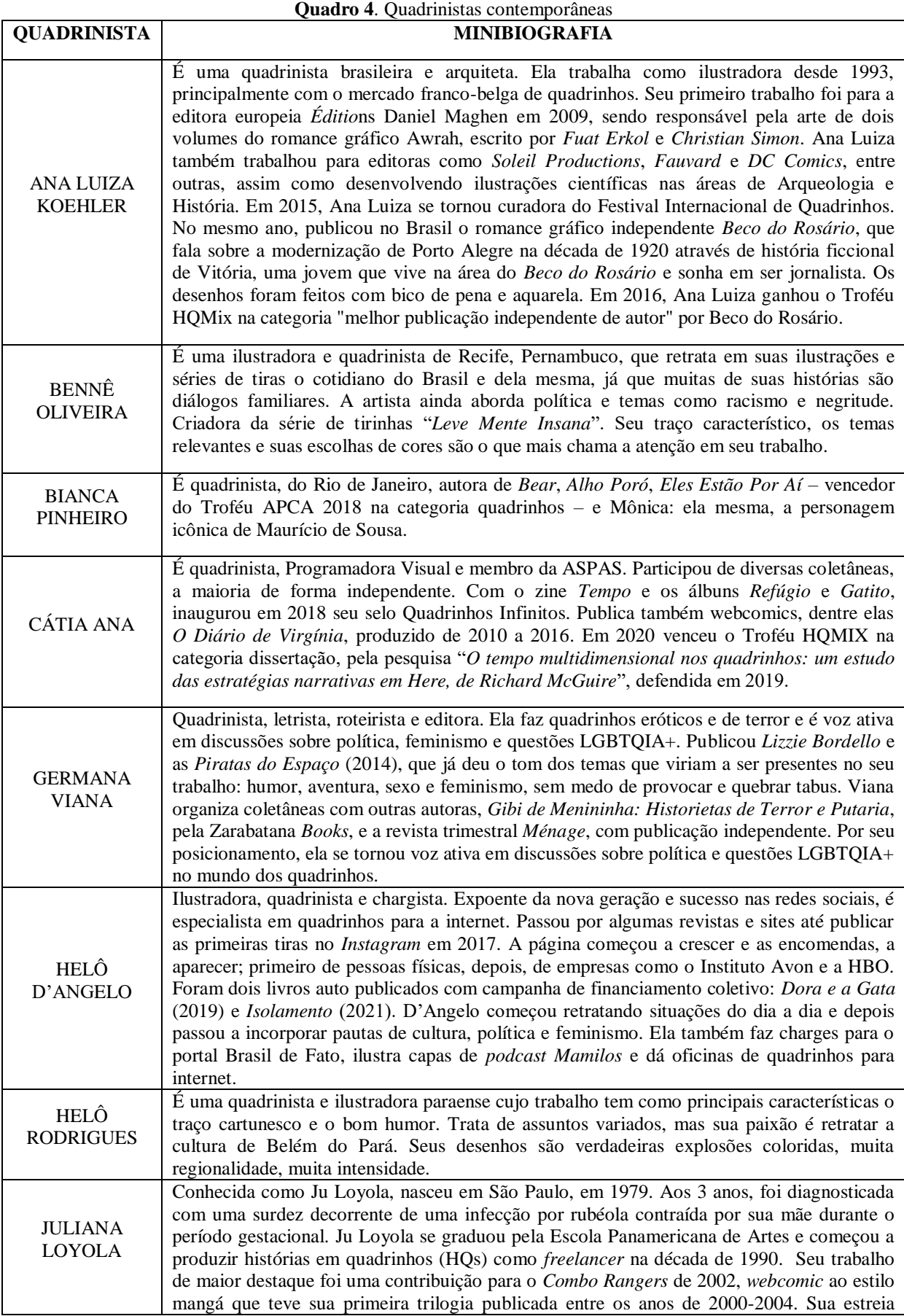

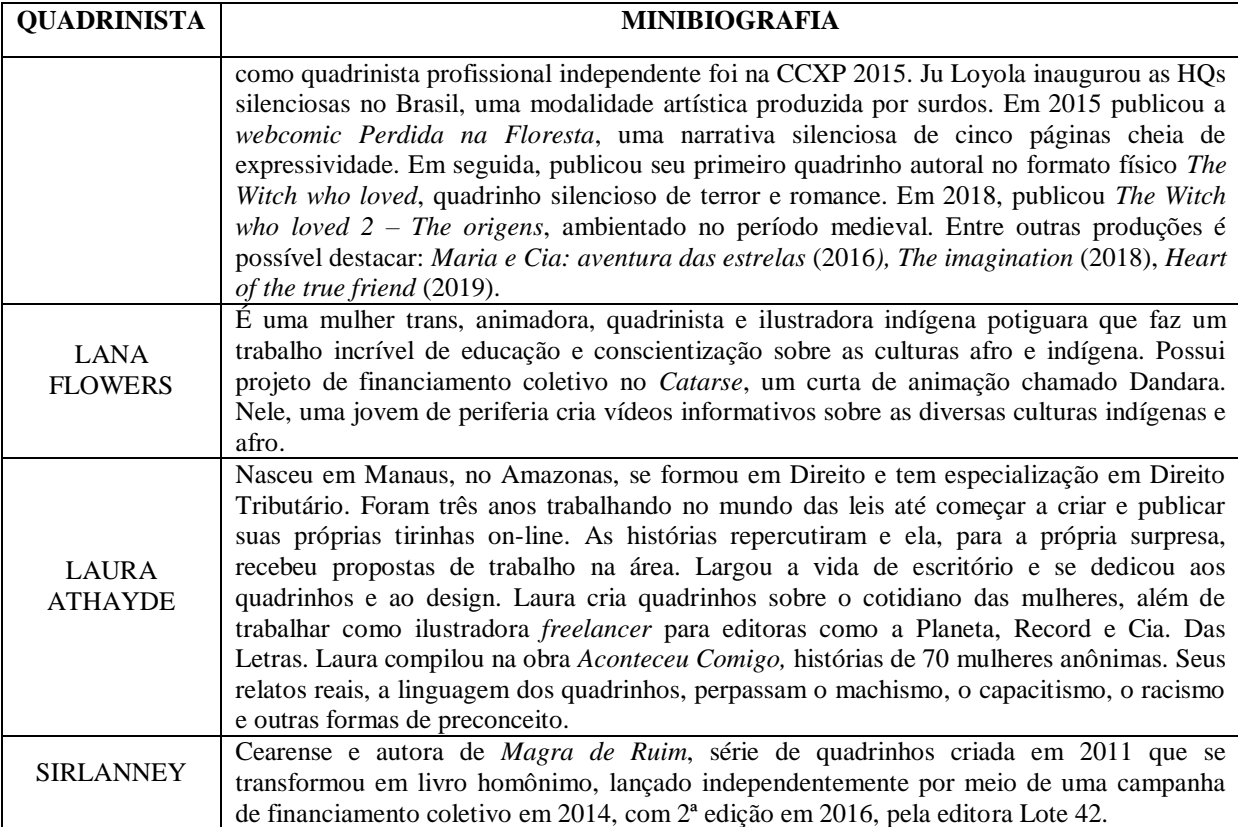

**Fonte:** Elaborado pela autora (2023).

 $\overline{a}$ 

#### **2.5.3 ELAS – Pesquisadoras de quadrinhos no Brasil**

Embora haja, ainda, uma reprodução do silêncio tradicional em relação às mulheres no meio dos quadrinhos, as quadrinistas existem e resistem. Há, ainda, um esforço coletivo de artistas, pesquisadoras e amantes das HQs na contramão do silêncio e do apagamento histórico, para ampliar a memória sócio-histórica sobre as mulheres nos quadrinhos brasileiros (Lage, 2022, p.68).

A partir dos anos 2000 surgiram vários trabalhos, principalmente acadêmicos, de autoria de pesquisadoras, com abordagens sobre quadrinhos. E isso só vem reafirmar que ELAS são protagonistas, quadrinistas, pesquisadoras e consumidoras de HQs. Elencamos, no Quadro 5, o trabalho desenvolvido por algumas pesquisadoras<sup>5</sup> de destaque nos últimos anos no Brasil.

<sup>5</sup> As informações foram compiladas a partir de leituras e pesquisas, sobretudo, na internet (*Mina de HQ*; *Guia dos Quadrinhos* – Dani Marino), em tese de doutorado (Lage, 2022), obra (Fortuna et. al, 2022) e nos Lattes das pesquisadoras.

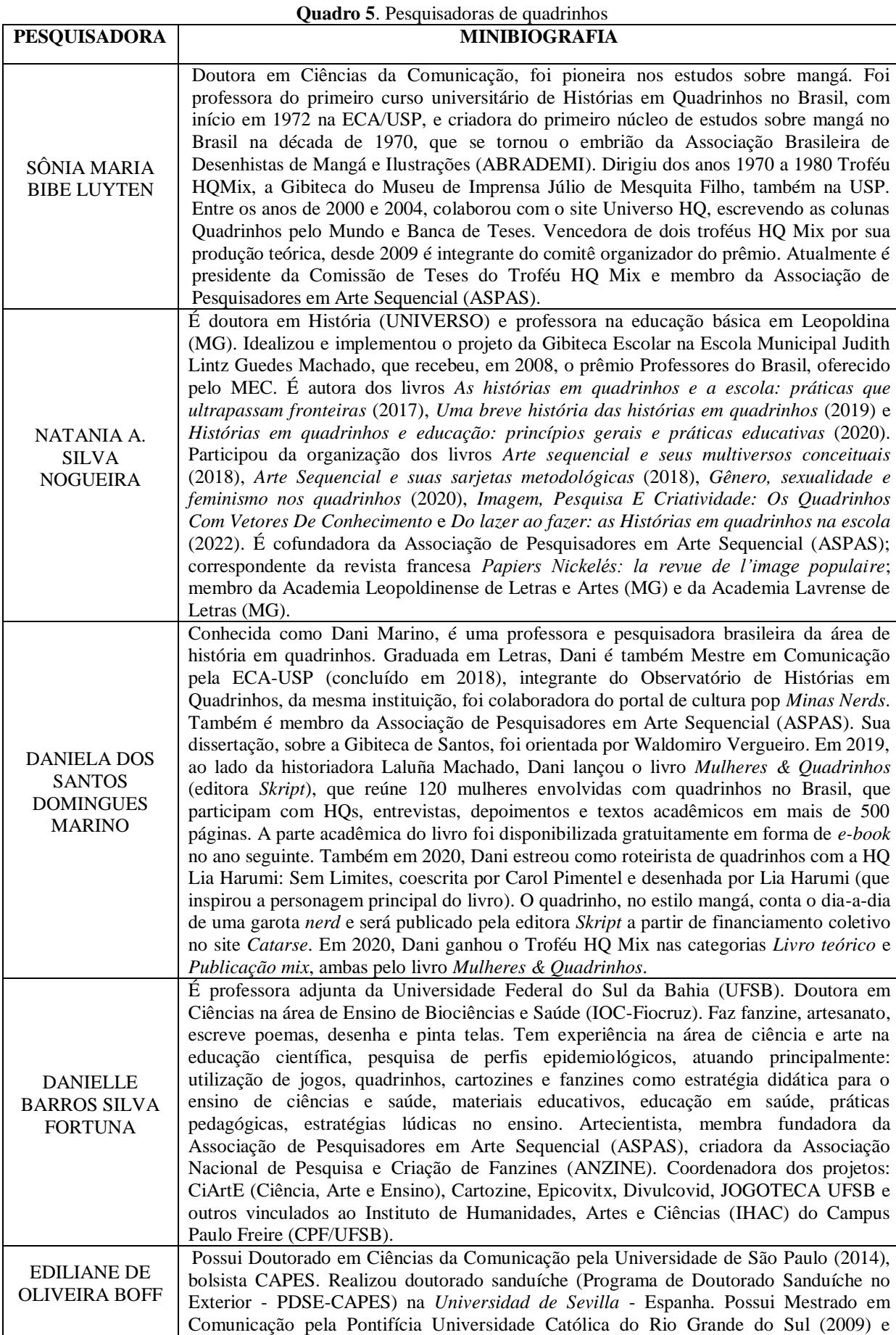

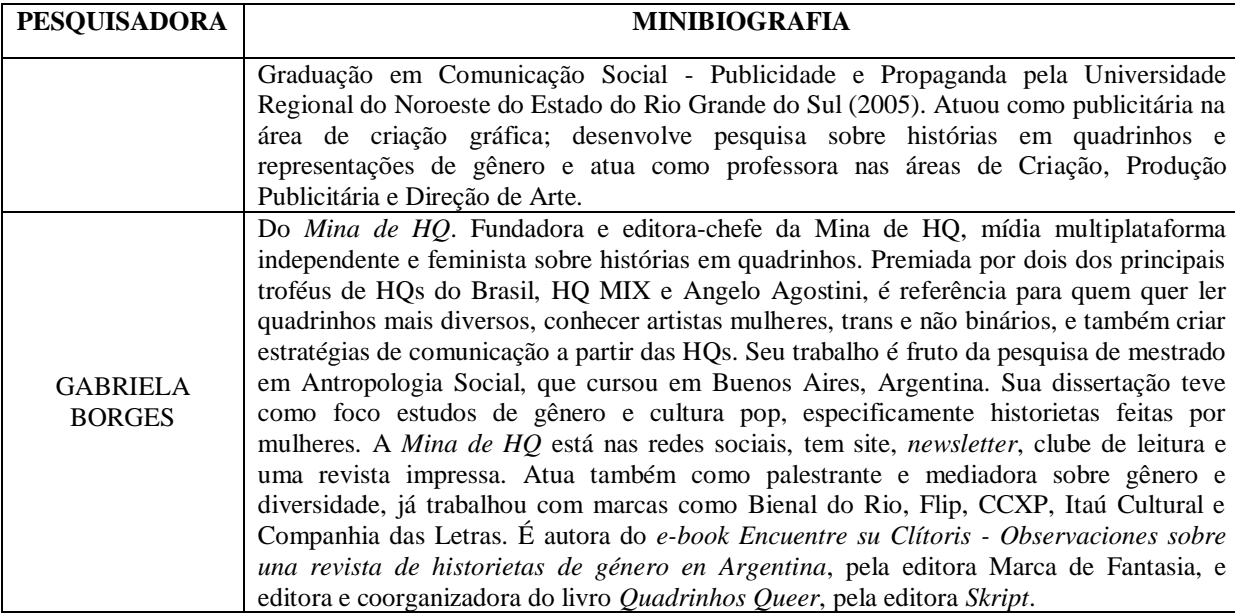

**Fonte:** Elaborado pela autora (2023).

Sônia Luyten, Natania Nogueira, Dani Marino, Danielle Fortuna, Ediliane Boff e Gabriela Borges representam aqui todas as outras mulheres que pesquisam quadrinhos no Brasil. Produzir ciência não é uma tarefa fácil, sobretudo para mulheres. Entretanto, é preciso consolidar mais pesquisas sobre mulheres nos quadrinhos, sob o olhar feminino.

## **2.6 Inserção dos Quadrinhos na Educação: histórico conturbado**

Mesmo apresentando potencial artístico e pedagógico, nos anos de 1950 os quadrinhos eram duramente criticados e tidos como "produto maldito", a ponto de serem proibidos em ambientes escolares (Cirne, 2004). Os primeiros estudos acadêmicos direcionados às histórias em quadrinhos, no final da década de 60, pelo professor José Marques de Melo, foram considerados "objeto de estudo desqualificado" (Moura, 2012, p.29). Além deste professor, vários outros enfrentaram o preconceito no meio acadêmico durante os anos 70: Moya, Cagnin, Cirne, Luyten e Vergueiro (Vergueiro *et. al*, 2013).

A trajetória das histórias em quadrinhos como produto de consumo de massa, apesar do sucesso de público, foi sempre cercada por crescente oposição de parcelas influentes da sociedade. Em *Apocalípticos e integrados*, Umberto Eco (2008) ao referir-se à indústria cultural e de massa, ressalta que a sociedade vivia contrapontos. De um lado, os cidadãos que viam a cultura de massa como anticultura, num sentido aristocrático; de outro os que viam

nesse fenômeno o alargamento da área cultural, com o consumo da arte por todas as camadas sociais. Neste dilema, confrontavam-se pessimistas e otimistas. O apocalíptico se considerava acima da massa e consolava o leitor; os integrados, por sua vez, convidavam o leitor à passividade ao aceitar o consumo acrítico dos produtos da cultura de massa. Assim, produções padronizadas e estereotipadas forneciam aos indivíduos meios imaginários de escape da realidade social, debilitando-os, portanto, de sua capacidade de pensar de forma crítica e autônoma. E, neste contexto, os quadrinhos tinham o poder de apresentar ideologias, difundir ideias que contrapunham aos interesses das classes dominantes. No campo acadêmico, essa exclusão também era notória, afinal por que tecer estudos sobre anticultura?

Os quadrinhos, enquanto produto cultural e de massa, expressam opiniões de classe, seja ela dominante ou dominada, trazendo em suas histórias pensamentos políticos, sejam eles claros ou camuflados, de modo que "não existem quadrinhos inocentes" (Cirne, 1972, p.11). Assumir a neutralidade numa sociedade de classes é assumir o lado da classe dominante, ou de acordo com Freire (2005), toda neutralidade afirmada é uma opção escondida.

Retomando a questão de estudos sobre quadrinhos, Moya, Cagnin, Cirne, Luyten e Vergueiro elencaram o impacto da produção cultural (quadrinhos) na sociedade e sua utilização para a comunicação e para o ensino. Com isso, permitiram que os quadrinhos, as tiras cômicas e os cartuns fossem encarados de uma forma menos marginal e analisados com um olhar mais crítico e com especificidade.

A partir dos anos 90, os livros didáticos passaram a conter quadrinhos, mas de maneira tímida, muitas vezes sintetizavam ou exemplificavam o conteúdo do tópico ou capítulo, suavizando a diagramação e o texto didático. Com o surgimento de políticas públicas de incentivo à leitura, que incluía em suas propostas o uso dos quadrinhos, é que impulsionaram sua utilização nos ambientes educacionais (Vergueiro, 2014).

A data de 1996 constitui o marco da aceitação das histórias em quadrinhos como ferramenta pedagógica no Brasil. A promulgação da Lei de Diretrizes e Bases da Educação Brasileira (LDB) possibilitou que os quadrinhos se tornassem ferramentas complementares nos processos de ensino, contribuindo para um diálogo mais próximo entre arte e educação (Santos; Vergueiro, 2012).

A oficialização do uso dos quadrinhos aconteceu de forma mais sistemática com a concepção dos Parâmetros Curriculares Nacionais (PCNs) e da compra e distribuição, por meio do Programa Nacional Biblioteca na Escola (PNBE), de publicações de quadrinhos (Santos; Vergueiro, 2012).

A presença das histórias em quadrinhos é percebida também nos documentos normativos propostos pela Base Nacional Comum Curricular (BNCC), criada em 6 de abril de 2017, que se baseia em dez competências gerais que expressam os direitos e objetivos de aprendizagem e desenvolvimento que devem ser desenvolvidos pelos estudantes (Brasil, 2017). Foi a partir que o gênero passou a integrar os livros didáticos, disponibilizados nos Ensinos Fundamental e Médio, além de seu aparecimento no Exame Nacional do Ensino Médio – ENEM (Ramos, 2022), fomentando debates na esfera de diversas linguagens na educação.

Os quadrinhos possibilitam uma linguagem que extrapola a escrita em suas narrativas, como também na própria leitura de imagens. A linguagem dos quadrinhos podem ser observadas e produzidas manualmente ou em diferentes ferramentas digitais, trazendo contextos diversos para a compreensão dos saberes do mundo. Vergueiro e Ramos (2009), apresenta os nove porquês de as histórias em quadrinhos serem uma ferramenta potente para uma boa performance na escola: (1) os alunos desejam ler quadrinhos; (2) juntos, imagens e palavras ensinam de forma mais satisfatória; (3) há muita informação nos quadrinhos; (4) as possibilidades de comunicação são beneficiadas pela familiaridade com as HQs; (5) auxiliam a desenvolver o hábito de ler; (6) os quadrinhos enriquecem o vocabulário dos estudantes; (7) o caráter da linguagem quadrinhística estimula o leitor a pensar e imaginar; (8) os quadrinhos possuem atitude globalizadora; (9) os quadrinhos podem ser usados em qualquer nível por abordarem qualquer tema.

Para Vergueiro e Ramos (2009), existe um leque de possibilidades para se trabalharem com as HQs no âmbito escolar, estimulando os estudantes não só ao hábito de leitura, mas também na capacidade de criarem e interpretarem seus próprios quadrinhos: "[...] Não existem regras. No caso dos quadrinhos, pode-se dizer que o único limite para o ser bom aproveitamento em qualquer sala de aula é a criatividade do professor e a sua capacidade de bem utilizá-los para atingir seus objetivos de ensino" (Vergueiro; Ramos, 2009, p.26).

Corroborando Vergueiro e Ramos (2009), Xavier (2017, p.8) ressalta que não basta "ler" apenas o elemento textual dos quadrinhos. É preciso ir além. O uso dos quadrinhos na educação precisa de um planejamento e um objetivo bem definido, porque a utilização excessiva, desvinculada de outras linguagens e ferramentas pedagógicas, pode ter efeito contrário no processo educacional (Vergueiro, 2014). Neste contexto, é importante selecionar o material de acordo com o público alvo, definir uma proposta e, sobretudo, ter um olhar crítico e transmitir esta criticidade para os estudantes.

Atualmente, os quadrinhos podem ser utilizados em quaisquer disciplinas e em quaisquer níveis de ensino. Inúmeros estudos e experiências metodológicas são divulgados, comprovando sua eficácia e amplitude. Mas não existe a "fórmula" perfeita de sua utilização como recurso metodológico, afinal, os limites são a criatividade dos educadores e dos estudantes.

## **2.7 Criação de HQs como recurso didático-libertador da "pedagogia bancária"**

O uso das histórias em quadrinhos, como estratégia interdisciplinar, reflete a busca de educadores por aulas mais participativas e interessantes, que estimulem a criatividade e o processo de ensino e aprendizagem dos educandos. Contudo, Soares Neto e Furtado (2009) apontam que sua metodologia de utilização é carregada de lacunas, pois grande parte dos professores costuma trabalhar com histórias já existentes, como se fossem "fórmulas prontas".

Deste modo, por mais que exista "boa intenção" e interesse, muitos educadores utilizam os quadrinhos de forma "bancária", passiva, acrítica e muitas vezes superficial, o que pouco contribui para um ensino significativo (Fortuna, 2017). De um lado tem-se a falta de familiaridade com a linguagem, o desconhecimento dos elementos constitutivos e de sua origem e de outro se tem o obscurantismo sobre a cultura quadrinista, sob os eixos comerciais e autorais. Para Fortuna *et al*. (2015), as iniciativas pedagógicas em que os educandos são protagonistas do processo criativo de quadrinhos são ações escassas. É preciso oportunizar aos estudantes a experiência de produção de HQs, de se tornarem sujeitos da própria história.

Na perspectiva de Freire (2005), a visão "bancária" anula o poder criador dos estudantes, diminui sua criticidade e, consequentemente, satisfaz aos interesses dos opressores. É preciso engendrar uma reflexão sobre a "práxis": "a teoria sem a prática vira 'verbalismo', assim como a prática sem teoria, vira ativismo, e quando se une a prática com a teoria tem-se a práxis, a ação criadora e modificadora da realidade" (Freire, 1996, p.25). A produção de quadrinhos, neste contexto, surge como uma estratégia de ensino capaz de promover a criticidade, o protagonismo, a autoralidade, enfim, um aprendizado significativo, aproveitando as potencialidades que as artes sequenciais oferecem.

#### **2.8 Criação de histórias em quadrinhos: possibilidades para a formação** *omnilateral*

A educação deve ser uma ferramenta de emancipação social, capaz de libertar o homem das amarras da ignorância (Marx, 1987). Porém, para atingirmos esse ideal de educação, capaz de promover a liberdade de ideias e pensamentos, é necessária uma reconfiguração, sobretudo na leitura e na escrita de mundo. E as histórias em quadrinhos são ferramentas pedagógicas utilizadas em sala de aula capazes de traduzir espírito crítico e reflexivo. Enquanto elemento de luta cultural, numa sociedade capitalista, a arte sequencial reflete todas as contradições relacionadas à identidade nacional e à educação, possibilitando desde a reprodução de valores da classe dominante até sua superação, procurando desconstruir estes valores.

Considerando que os autores dos quadrinhos são indivíduos inseridos na luta de classes e transmitem em seu trabalho os valores da classe a qual pertence, é possível que os estudantes também contextualizem sua realidade social no processo de produção de história em quadrinhos. À medida que se colocam como sujeitos de suas ações, por meio da realidade concreta e das múltiplas relações como objeto de reflexão, os estudantes podem transpor limites das disciplinas escolares numa perspectiva *omnilateral*, integral. Mas, o que vem a ser educação *omnilateral*, integral, politécnica?

Ciavatta (2014) ressalta que ensino integrado, politecnia e educação *omnilateral* não são sinônimos, mas pertencentes ao mesmo universo de ações educativas que buscam elevar os trabalhadores ao nível de conhecimento e capacidade da classe dominante. Os trabalhadores, neste contexto, ocupam uma posição contra hegemônica, podendo mudar ou quebrar paradigmas de uma sociedade/Estado "dual".

A origem dos termos encontra-se na educação socialista, que pretendia ser "*omnilateral* no sentido de formar o ser humano na sua integralidade física, mental, cultural, política, científico-tecnológica" (Ciavatta, 2014, p.190). No âmbito do convencimento e da luta política, preservou-se, no capitalismo, o denso significado da "educação politécnica" como educação *omnilateral* ou formação em todos os aspectos da vida humana.

O conceito de politecnia, na abordagem marxista, implica na união entre escola e trabalho, ou seja, entre instrução intelectual e trabalho produtivo. Manacorda (1991), contudo, concluiu que a expressão "educação tecnológica" traduziria com mais precisão a concepção marxista do termo "politecnia". Para além da questão terminológica ("educação tecnológica" ou "politecnia"), é importante observar que, do ponto de vista conceitual, o que está em discussão é um mesmo conteúdo (Saviani, 2007, p.162). Trata-se, pois, da união entre formação intelectual e trabalho produtivo.

Corroborando, ainda, a discussão, Saviani (2007) ressalta que politecnia diz respeito ao domínio dos fundamentos científicos das múltiplas técnicas que caracterizam o processo de trabalho produtivo moderno. Deste modo, caminha-se na direção da superação da dicotomia entre trabalho manual e trabalho intelectual, entre instrução profissional e instrução geral.

Os sentidos e significados do trabalho, por sua vez, resultam e constituem-se como ponto central da batalha das ideias na luta contra hegemônica à ideologia e à cultura burguesas. Tumolo (2003) sustenta a ideia de que o trabalho não pode ser entendido e pensado como princípio educativo, uma vez que no sistema capitalista o trabalho é alienante.

Numa dimensão ontológica, o trabalho foi reduzido a emprego, ou seja, o trabalhador executa uma atividade/hora por mês e recebe um salário para tal. Numa perspectiva ideológica reducionista, a grande maioria das pessoas entende como "não trabalho" o cuidar da casa, cuidar dos filhos. Está implícito neste sentido reducionista o trabalho feminino.

Ao explicitar a questão de gênero no trabalho, Antunes (1999) ressalta que a mulher é duplamente explorada pelo capital: no espaço público – seu trabalho produtivo no âmbito fabril; na vida privada – o trabalho doméstico em favor do marido e dos filhos. Evidenciamse a desigualdade da divisão sexual do trabalho no sistema capitalista: os salários, os direitos, as condições de trabalho, enfim, a precarização das condições de trabalho no mundo fabril.

Sob a ótica de Antunes (1999), o trabalho feminino apresenta-se como desigual tal qual a divisão de classes no capitalismo. Neste contexto, a luta feminista emancipatória é précapitalista e também pós-capitalista, pois o fim da sociedade de classes não implica direta e imediatamente o fim da opressão de gênero. A emancipação feminina em relação à opressão masculina deve ser vista como uma conquista *omnilateral* do gênero humano, podendo os "homens livres" somar-se, sem mando e controle.

Se no trabalho as mulheres enfrentavam opressões, imagine na educação. A história diz que a educação feminina era opressora e segregada. Somente em meados do século XIX que a participação das mulheres iniciou-se, embora tímida. Além das escolas apresentarem currículos diferentes para homens e mulheres, o ensino superior era proibido para elas. A ênfase deveria ser na força moral, na constituição do caráter e pouquíssimas doses de instrução intelectual.

Retomando a concepção de trabalho como princípio educativo, Marx confirma a união entre trabalho e educação. O trabalho como princípio educativo não deve estar ligado a um método pedagógico ou à escola, mas sim ao processo de superação do sistema capitalista e da ideologia das sociedades de classe: "[...] Socializar ou educar-se de que o trabalho que produz valores de uso é tarefa de todos, é uma perspectiva constituinte da sociedade sem classes" (Frigotto, 2009, p.189).

Trabalho e educação, pois, são atividades que pertencem especificamente ao ser humano (Saviani, 2007). À medida que o homem transforma sua realidade, ele aprende, por meio do trabalho a ser homem. Marx (1987) afirma que o trabalho é a condição indispensável da existência do ser humano, uma necessidade contínua, sendo ele o mediador entre o homem e a natureza. Nesse sentido, temos o trabalho como princípio educativo adquirido, historicamente, ao longo da existência humana.

Mesmo diante das transformações no mundo do trabalho, a educação ainda apresenta um relacionamento íntimo com o trabalho. E essa relação exige novas necessidades de ampliação do conhecimento, pois a formação contínua é inerente às atividades laborais. Nesse sentido, o homem aprende para o trabalho e também aprende com o trabalho. Na ótica de Federici (2021), é preciso a construção de uma ciência dos comuns – onde não haja divisão social do trabalho para reprodução do sistema capitalista – invertendo as relações sociais e de trabalho, com igualdade de direitos civis, sobretudo para homens e mulheres no mundo do trabalho.

### **2.9 Contribuições da criação de HQs para a Educação Profissional e Tecnológica**

O caminho percorrido no Brasil pela educação profissional desde 1909, época de estabelecimento das Escolas de Aprendizes Artífices, até 2008, com a criação da Rede Federal de Educação Profissional, Científica e Tecnológica, foi de profundas transformações históricas, educacionais e sociais.

A estrutura multicampi e a interiorização afirmam, na missão dos Institutos Federais de Educação, Ciência e Tecnologia (IFs), o compromisso de intervenção em suas respectivas regiões, identificando problemas e criando soluções técnicas e tecnológicas para o desenvolvimento local e regional (Pacheco, 2012).

Neste sentido, a educação profissional e tecnológica deve ser vista como *omnilateral* e não como aporte de preparação para o mercado do trabalho. Pacheco (2012, p.67) reforça a ideia de que é preciso "habilitar as pessoas para o exercício autônomo e crítico de profissões, sem nunca se esgotar a elas".

As dimensões da *omnilateralidade* envolvem a formação do homem de forma integral, incluindo "sua vida corpórea, material e seu desenvolvimento intelectual, cultural, educacional, psicossocial, afetivo, estético e lúdico" (Frigotto; Ciavatta, 2012, p.265). Neste contexto, a EPT, centrada no ideário de formação *omnilateral*, firma o compromisso de permitir ao estudante o seu desenvolvimento pleno.

O que os IFs propõem é uma formação contextualizada, banhada de conhecimentos, princípios e valores que potencializam a ação humana na busca de caminhos de vida mais dignos. Representa a articulação do trabalho, da ciência e da cultura numa perspectiva de emancipação humana.

A criação de história em quadrinhos, com auxílio de ferramentas digitais e com a temática do feminismo, visa contribuir para a formação profissional do estudante à medida que une teoria e a prática e o capacita para situações semelhantes no futuro. A experiência oportuniza uma visão mais ampla das facetas do mundo do trabalho e das relações implícitas e explícitas que as sustentam.

Partindo destes apontamentos, entende-se que a temática sobre a elaboração de histórias em quadrinhos contribui com o processo de ensino e aprendizagem na EPT, estando em consonância com suas bases conceituais: trabalho como princípio educativo, educação politécnica e formação integral ou *omnilateral*.

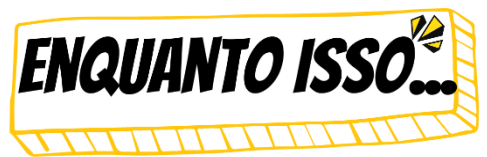

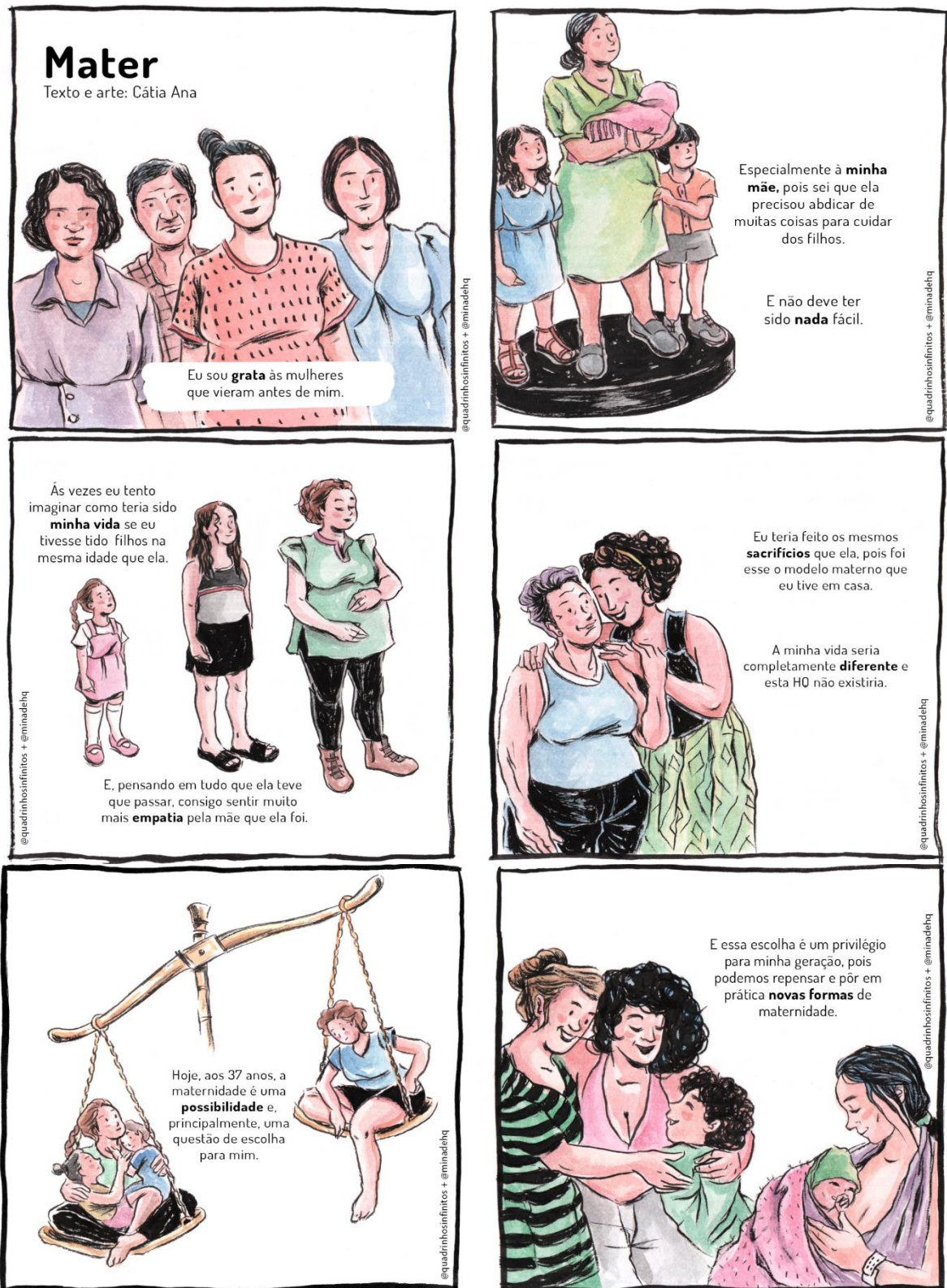

**CÁTIA ANA BALDUÍNO** é quadrinista, Programadora Visual (UFG) e membro da Associação de Pesquisadores em Arte Sequencial (ASPAS). Participou de diversas coletâneas, a maioria de forma independente. Com o zine Tempo e os álbuns Refúgio e Gatito, inaugurou em 2018 seu selo Quadrinhos Infinitos. Publica também webcomics, dentre elas O Diário de Virgínia, produzido de 2010 a 2016. Em 2020 venceu o Troféu HQMIX na categoria dissertação, pela pesquisa "O tempo multidimensional nos quadrinhos: um estudo das estratégias narrativas em Here, de Richard McGuire", defendida em 2019. Doutoranda e Mestra em Estudos Literários no Programa de Pós-Graduação Letras e Linguística da Faculdade de Letras da Universidade Federal de Goiás, sob orientação do Prof. Dr. Marcelo Ferraz de Paula.

# **3 MÉTODOS**

Nesta seção, apresentamos os procedimentos metodológicos utilizados para a realização da pesquisa. Descreve-se a natureza e o tipo da pesquisa, os sujeitos, os instrumentos utilizados para a coleta de dados, os procedimentos para a análise dos dados, a seleção de ferramentas de criação de HQs e, por fim, os aspectos éticos deste estudo.

#### **3.1 Natureza da pesquisa**

A docência no ensino médio alinhada à linha de pesquisa do Programa de Mestrado, Práticas Educativas em EPT, nos levou a buscar uma interlocução entre pesquisa e práticas pedagógicas, com característica participativa, dinâmica, crítica e colaborativa. Buscou-se, diante dessa premissa, adotar um tipo de pesquisa que não apenas levantasse a opinião dos participantes acerca da criação de HQs e a discussão sobre feminismo, mas que possibilitasse mudança de ação, adoção de novos valores e olhares. A partir deste viés, caracterizamos esta pesquisa como aplicada e de abordagem qualitativa. Este tipo de pesquisa fornece análise mais detalhada sobre as investigações, hábitos, atitudes, tendências de comportamento, que não podem ser reduzidos à operacionalização de variáveis.

A pesquisa sedimenta-se na **Pesquisa Intervencionista** com ações colaborativas (PIC), que busca investigar a coletividade, respeitando sua diversidade qualitativa, além de assumir uma intervenção socioanalítica da situação (Rocha; Aguiar, 2003). Na pesquisa intervencionista há ação, construção, transformação coletiva e análise das conexões sóciohistórico-política de todos os envolvidos (pesquisador-pesquisado). Embora seja muito utilizada em pesquisas das áreas de Administração, Medicina e Psicologia, apresenta certa resistência na área da Educação, como afirma Damiani *et al*. (2013). Para estes autores, três fatores dificultam a caracterização desse tipo de pesquisa: (1) o uso do termo "intervenção" causa estranhamento na área educacional, uma vez que o significado remete a uma conjuntura autoritária, que não aceita a colaboração do outro; (2) refere-se à dificuldade de profissionais em conceder *status* de pesquisa às intervenções, confundindo-as com projetos de ensino ou de extensão; (3) estão relacionados ao processo de elaboração de dissertações, teses ou artigos, que não descrevem detalhadamente o método e seus dois componentes básicos: a intervenção propriamente dita e a avaliação dessa intervenção (Damiani *et al.,* 2013).

É preciso quebrar algumas barreiras que dificultam a caracterização da pesquisa intervencionista. A primeira delas refere-se ao desprendimento do significado etimológico da palavra "intervenção", analisando o termo sob o ponto de vista histórico-cultural, ou seja, em que homem intervém no meio em que vive e nem sempre seus atos são maléficos ou autoritários (Freitas, 2010). Os métodos de intervenção são variados, podendo incluir ou não projetos de ensino e extensão. Cabe ao pesquisador aplicar diferentes métodos de intervenção de acordo com o público-alvo da pesquisa.

Para Damiani (2012) toda interferência em uma pesquisa, movida por uma ação proposital ou não, pode contribuir para uma transformação positiva. A pesquisa intervencionista apresenta um caráter desarticulador de práticas, substituindo a fórmula "conhecer para transformar" por "transformar para conhecer" (Coimbra, 1995). Apesar de ser um dispositivo de transformação, a pesquisa intervencionista não visa à mudança imediata da ação, pois esta é consequência entre teoria e prática, entre sujeito e objeto (Rocha; Aguiar, 2003).

Por serem realizadas sobre e com pessoas, as pesquisas aplicadas são denominadas "pesquisas no mundo real" (Robson, 1995, p.2), pois subsidiam tomadas de decisões acerca de mudanças em práticas educacionais, promovem melhorias em sistemas de ensino já existentes, avaliam inovações e promovem o impacto da pesquisa em ações práticas.

Neste estudo, abordar-se-á, em muitos momentos, a pesquisa intervencionista como intervenção pedagógica aplicada. As pesquisas do tipo intervenção pedagógica são aplicadas, se opondo às pesquisas básicas, que objetivam ampliar conhecimentos, sem preocupação com benefícios práticos. De acordo com Damiani *et al*. (2013), as pesquisas do tipo intervenção pedagógica abordam dois componentes principais: o método da intervenção (abordagem dos métodos de ensino e as diferentes práticas implementadas) e o método de avaliação da intervenção (método de pesquisa, ou seja, descrição dos instrumentos de coleta e análise de dados que capturam os efeitos da intervenção). Os autores ainda enfatizam a necessidade de análise dos achados à luz dos processos de triangulação<sup>7</sup>, propostos por Bauer e Gaskell (2008), embasando-se nas mudanças observadas nos sujeitos participantes, com auxílio de diferentes instrumentos de coleta.

 $\overline{a}$ 

<sup>6</sup> Dicionário *on-line* de Português: Ato de intervir, de exercer influência em determinada situação na tentativa de alterar o seu resultado; interferência.

 $^7$  A triangulação é um método de análise de dados que favorece a boa prática na pesquisa qualitativa. Consiste no emprego de diversos métodos, ou teorizações, sobre o mesmo problema, com o propósito de evidenciar contradições a serem documentadas e resolvidas.

Baseando-se nestes pressupostos, os grupos de achados desta pesquisa contemplam duas maneiras, a saber: (1) achados relativos à intervenção, por meio de dados coletados nos questionários, transcrição/excertos das entrevistas, atividades desenvolvidas no curso (fóruns de discussão, produções de HQs), e descrições dos encontros síncronos; (2) achados relativos aos efeitos da intervenção e à avaliação, com enfoque nas mudanças percebidas nos participantes; discussão de pontos fortes e fracos da intervenção e outras reflexões.

#### **3.1.1 Procedimentos de Intervenção**

A pesquisa intervencionista com ações colaborativas (PIC), no campo educacional, deve ser uma "[...] atividade de co-produção de saberes, de formação, reflexão e desenvolvimento profissional, realizada interativamente por pesquisadores e professores com o objetivo de transformar determinada realidade educativa" (Ibiapina, 2008, p. 31). Baseandose nestes princípios, idealizamos três procedimentos de intervenção: (1) Projeto de Ensino, na modalidade Curso; (2) Ciclo de Palestras e (3) Oficina prática, conforme detalhamento na **Figura 58**.

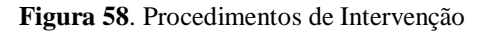

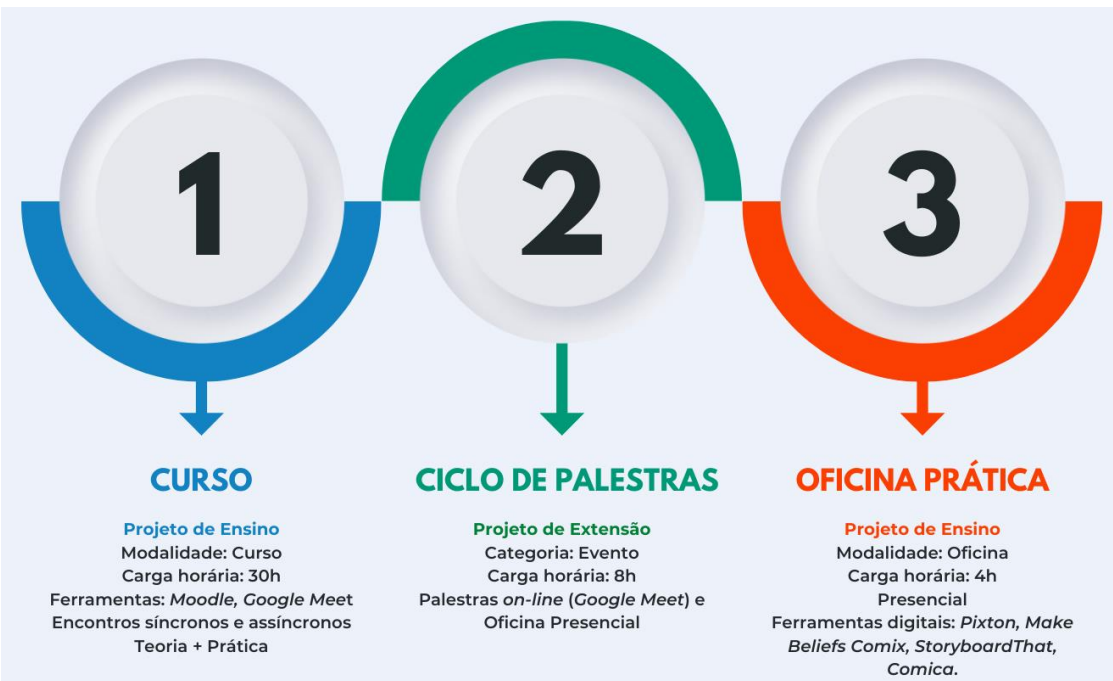

**Fonte:** Elaborado pela autora (2022)

A principal atividade intervencionista foi o Curso "Criação de história em quadrinhos utilizando tecnologias digitais". O mesmo foi desenvolvido de forma remota, na plataforma *Moodle* IF Goiano, com carga horária de 30 horas, para estudantes das 2ªs séries dos cursos técnicos integrados ao ensino médio (Agropecuária, Informática para Internet e Meio Ambiente), de agosto a outubro de 2022. O **Quadro 6** apresenta a ficha técnica detalhada deste projeto de ensino.

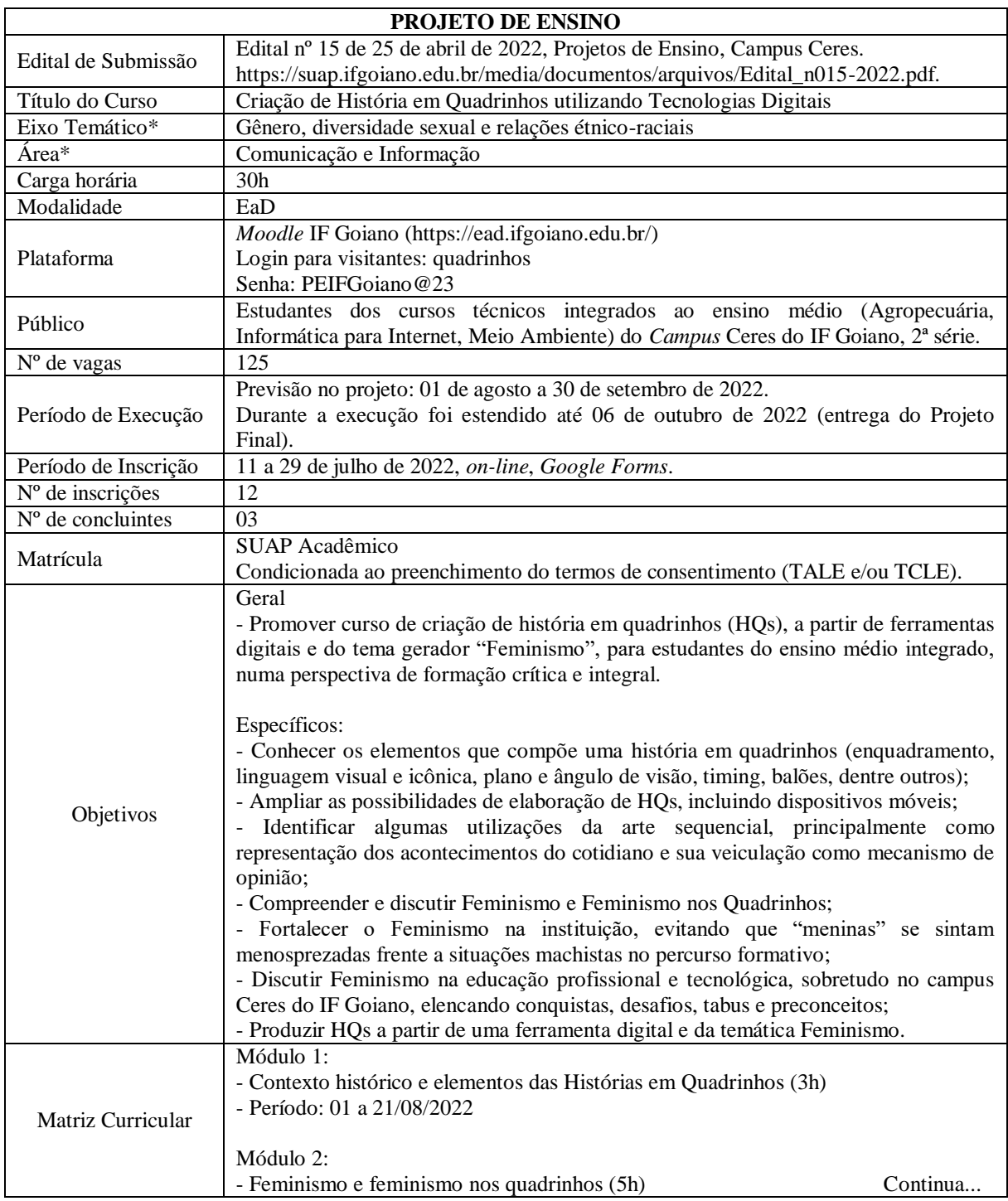

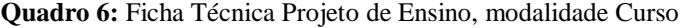

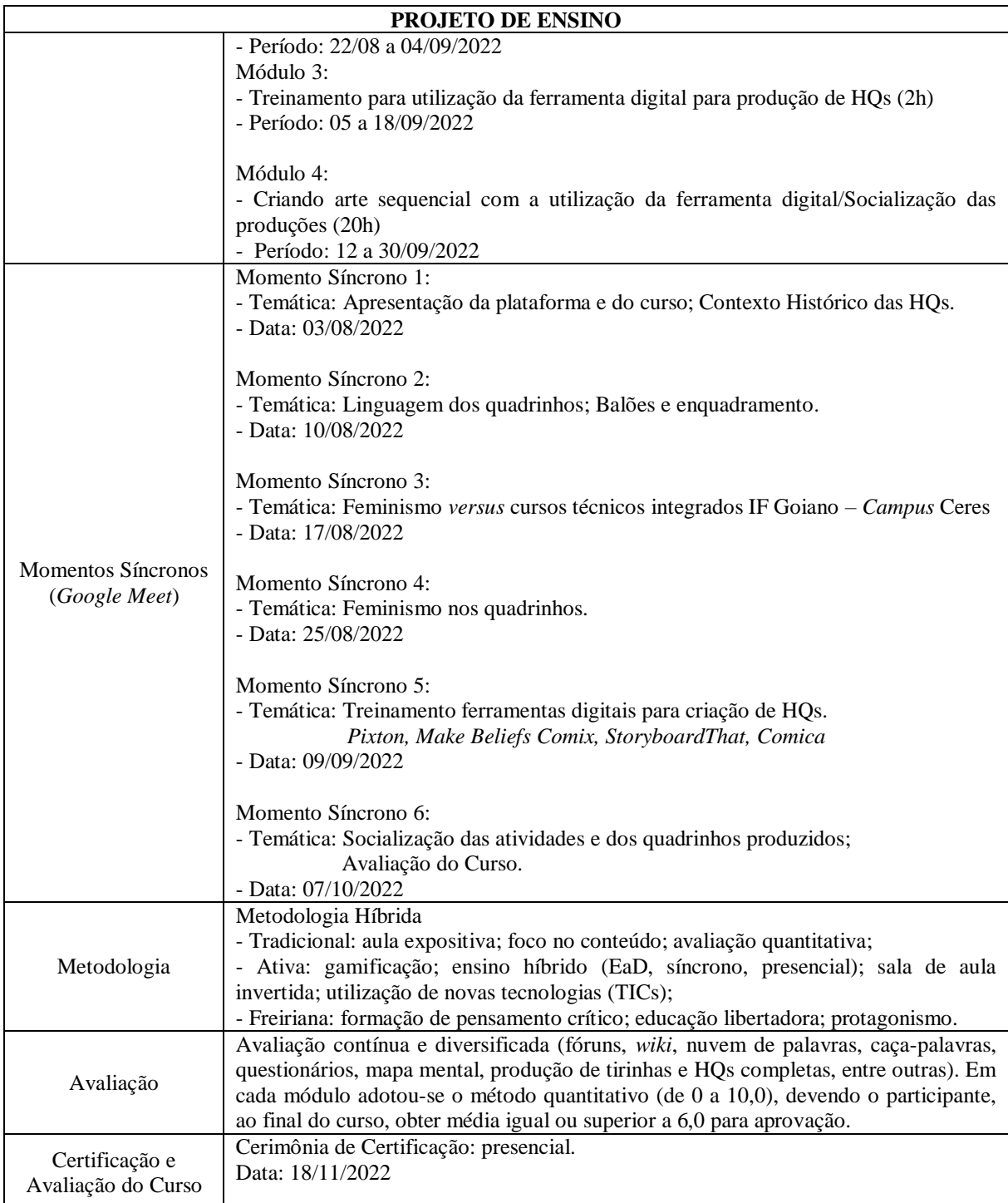

\* Eixo Temático e Área informados de acordo com o previsto no Edital de Projetos de Ensino.

**Fonte:** Elaborado pela autora (2022)

O objetivo do curso era a produção de HQs utilizando ferramentas digitais *on-line* (*Pixton, Make Beliefs Comix, StoryboardThat*) e aplicativo para dispositivos móveis (*Comica*), empregando a temática transversal "Feminismo", numa perspectiva crítica e de formação *omnilateral*. Inicialmente, foi aplicado um questionário de sondagem inicial, com o intuito de identificar questões básicas como frequência de leitura e criação de HQs,

conhecimento prévio sobre Feminismo. Posteriormente, foram postados na plataforma conteúdos, vídeos com temática alusivas a cada módulo. Foram propostas várias atividades lúdicas e reflexivas, criando sempre um ambiente favorável à participação dos envolvidos, dando-lhes a liberdade e o tempo necessário para se constituírem como sujeitos.

Com o intuito de "quebrar o gelo" e aproximar-se dos participantes, propomos seis encontros síncronos, utilizando o *Google Meet*. Após longo período de aulas remotas, durante a pandemia da Covid-19, os estudantes primaram pela tutoria. Nestes momentos, além da apresentação de conteúdo, foram propostas inúmeras discussões, sempre primando pelo protagonismo dos participantes.

Ao final do curso, os participantes entregaram um projeto final, contendo uma HQ, de 12 a 18 quadros (limite que as ferramentas *on-line* permite). A abordagem do tema transversal foi sutil e, na maioria das vezes, representava o local de fala dos participantes: ambiente doméstico e/ou educacional. A linguagem dos quadrinhos foi empregada nas produções, ampliando o letramento multissemiótico, que inclui "o campo da imagem, da música, das outras semioses" e não somente a escrita (Rojo, 2009, p.107) para aprender, se comunicar e moldar o conhecimento em seus contextos sociais (Jewitt e Kress, 2008).

 As entrevistas e o questionário (percepção do curso e avaliação) foram aplicados com a finalidade de coletar informações inerentes ao curso, pontos positivos e negativos, sugestões, críticas ou elogios. Criar espaços para a articulação entre conhecimentos técnicos e propedêuticos é essencial para a formação *omnilateral*. A tradição de formação do sujeito *omnilateral* ressignifica o que é necessário para capacitar o trabalhador para além da perspectiva proposta pela classe burguesa dominante (Lourenço, 2018).

A pesquisa intervencionista com ações colaborativas diferencia-se das demais por partir de uma intencionalidade para contribuir com a produção de conhecimento, promovendo avanços de ideias no campo educacional, respeitando o pesquisado e suas opiniões, além de receber suas colaborações espontâneas (Damiani *et al*., 2013). Por isso, em todo o curso dialogamos com os participantes, a fim de promover um ambiente colaborativo.

No segundo momento, propôs-se uma jornada informativa e formativa, por intermédio de um Ciclo de Palestras. O evento foi cadastrado na Gerência de Extensão do *Campus* Ceres, sendo realizado, de forma híbrida, de 18 a 30 de agosto de 2022. Convidamos profissionais e pesquisadores, especialistas nas áreas de quadrinhos e feminismo, para ministrar palestras e oficina prática, objetivando ampliar os conhecimentos e promover reflexões. Embora o evento de extensão fosse liberado para as comunidades interna e externa ao IF Goiano, o foco aqui era anotar as percepções de nosso público alvo – estudantes dos 2º anos do EMI do *Campus* Ceres. Na oportunidade, o projeto "Meninas digitais no Cerrado" pode apresentar suas ações e debater sobre as relações de gênero na EPT, sobretudo, no *Campus* Ceres.

Cabe destacar, ainda, que o evento era complementar ao curso de "Criação de história em quadrinhos utilizando ferramentas digitais" (intervenção principal deste estudo) e que os sujeitos da pesquisa puderam discutir tais temáticas não só nas palestras e oficina prática, mas nos encontros síncronos, promovidos ao longo do curso. O **Quadro 7**, a seguir, apresenta a ficha técnica do evento:

| <b>CICLO DE PALESTRAS – EVENTO DE EXTENSÃO</b> |                                                                                                    |
|------------------------------------------------|----------------------------------------------------------------------------------------------------|
| Cadastro                                       | Formulário 9/2022 - UTI-CE/DAP-CE/CMPCE/IFGOIANO                                                                                                    |
| Título do Evento                               | Feminismo em quadrinhos: uma (mini)jornada informativa e formativa                                                                                                    |
| Realização                                     | 18 a 30 de agosto de 2022                                                                                                    |
| Período de Inscrição                           | 17 a 29 de agosto de 2022                                                                                                    |
|                                                | https://eventos.ifgoiano.edu.br/feminismoemquadrinhos/                                                                                                    |
| Vagas                                          | 50                                                                                                    |
| Número de<br>participantes                     | Discentes do Campus Ceres: 21<br>Servidores do Campus Ceres do IF Goiano: 08<br>Participantes de outras instituições e comunidade externa ao IF Goiano: 11<br>Total de participantes: 40                                                                                                    |
| Carga horária                                  | 8 horas                                                                                                    |
| Objetivo                                       | A primeira (mini)jornada informativa e formativa tem como objetivo fomentar a<br>discussão sobre histórias em quadrinhos em seus diferentes aspectos e enfoques:<br>feminismo e criação de personagens utilizando ferramentas digitais.                                                                                                    |
| Apresentação do<br>evento                      | O Instituto Federal Goiano (IF Goiano) - Campus Ceres, realiza no período de 18 a<br>30 de agosto, o evento Feminismo em quadrinhos: uma (mini)jornada informativa e<br>formativa. O evento, vinculado ao Projeto de Pesquisa "Criação de História em<br>Quadrinhos utilizando Tecnologias Digitais: perspectivas da formação omnilateral",<br>do Mestrado em Educação Profissional e Tecnológica (ProfEPT), contará com duas<br>palestras on-line (plataforma Google Meet) e uma oficina presencial (Auditório da<br>Pós-Graduação). As inscrições são gratuitas e devem ser realizadas no sistema de<br>eventos do IF Goiano de 17 a 29 de agosto. Podem participar estudantes e servidores<br>do Campus Ceres, bem como interessados em geral na temática de histórias em<br>quadrinhos.                                                                                                    |
| Público                                        | Estudantes e servidores do IF Goiano - Campus Ceres, pesquisadores e interessados<br>em geral na temática de histórias em quadrinhos.                                                                                                    |
| Programação                                    | <b>ATIVIDADE 1</b><br>Palestra: Por que discutir feminismo no IF Goiano - Campus Ceres?<br>Palestrantes: Ramayane Bonacin Braga e Thalia Santos de Santana<br>Data/Horário: 18/08/2022, 19h às 21h<br>Carga horária: 2h<br>Webconferência (Google Meet). Link: meet.google.com/saq-wivz-fti<br>Parte da palestra foi gravada e pode ser assistida pelo endereço eletrônico:<br>https://youtu.be/iBqchwVsDTU<br>Minicurrículo:<br>- Ramayane Bonacin Braga: Especialista com MBA em Governança de TI e<br>bacharela em Sistemas de Informação pela Universidade Estadual de Goiás.<br>Atualmente é professora efetiva do Campus Ceres do Instituto Federal Goiano,<br>coordena o projeto Meninas Digitais no Cerrado vinculado ao NEPeTI (Núcleo de<br>Estudos e Pesquisa em Tecnologia da Informação) desde 2016, trabalhando<br>principalmente com o empoderamento feminino de meninas na computação.<br>Lattes: http://lattes.cnpq.br/1546759042373798<br>Continua |

**Quadro 7**: Ficha Técnica do Ciclo de Palestras

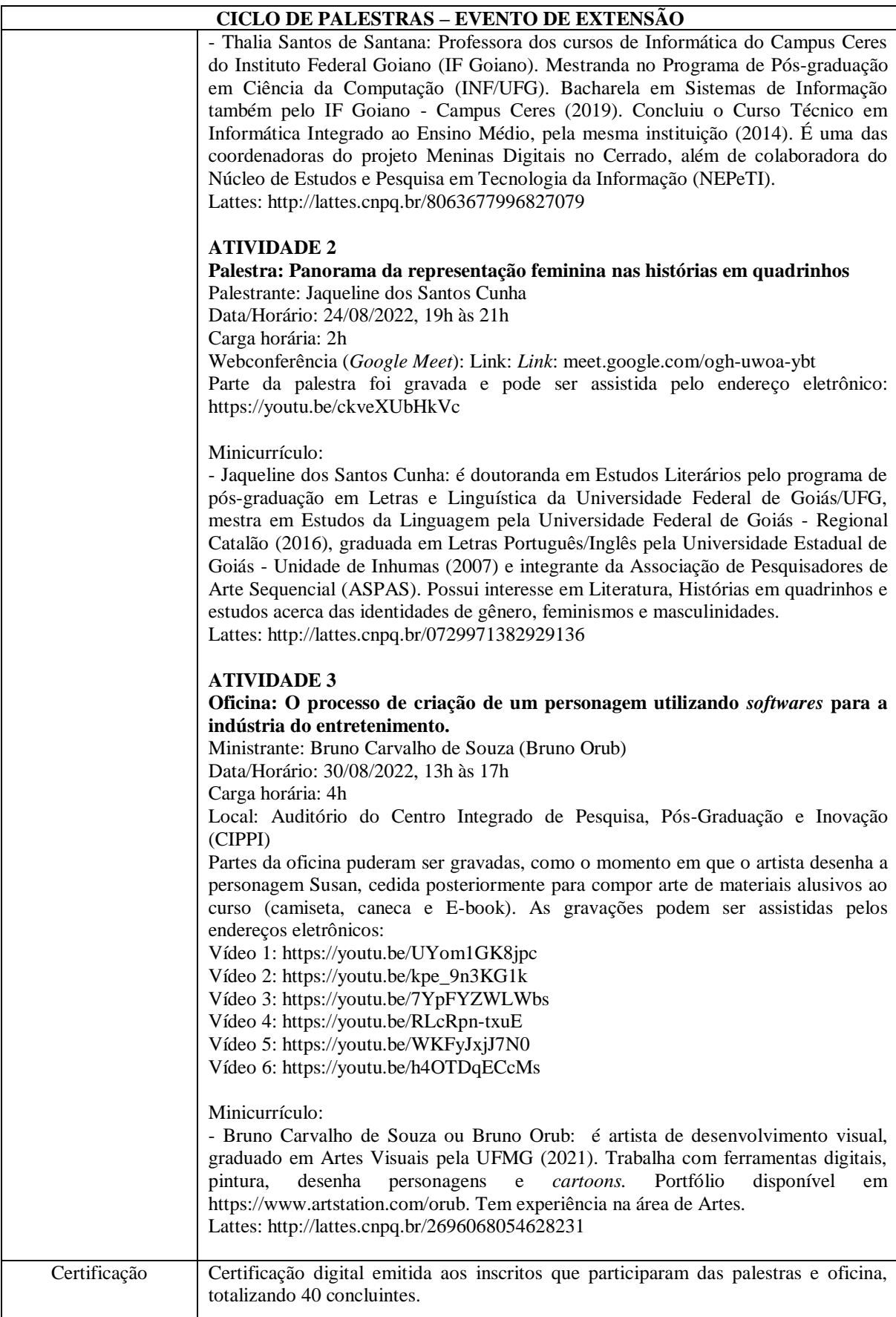

**Fonte:** Elaborado pela autora (2022)

 $\mathsf{L}$
As discussões sobre feminismo e feminismo nos quadrinhos, nesta segunda ação intervencionista, complementaram os conteúdos teóricos abordados no curso e puderam suscitar nos sujeitos da pesquisa a importância da temática para seu "lugar de fala". É preciso conhecer desafios, tabus, preconceitos e conquistas de mulheres (personalidades, personagens e quadrinistas), ao longo de décadas, para promover, mesmo de forma amena, a desconstrução, a desnaturalização de estereótipos em relação às mulheres na EPT.

Outro aspecto relevante do Ciclo de Palestras foi o contato direto dos participantes com um artista de desenvolvimento visual. Na oficina, puderam conhecer de forma prática uma ferramenta de desenho profissional, o *Clip Studio Paint*. E, com o auxílio de uma mesa digitalizadora, puderam desenhar personagens, empregando técnicas e recursos variados.

A terceira ação interventiva consistiu numa Oficina Prática, presencial, de quatro horas. O objetivo da ação foi apresentar as ferramentas digitais para criação de HQs (*Make Beliefs Comix, StoryboardThat, Pixton*) 8 e um aplicativo para dispositivos móveis (*Comica*). A oficina foi ofertada em atendimento a dois sujeitos da pesquisa, que demonstraram dificuldade no manuseio com as ferramentas via celular, além de problemas com internet. A oficina prática foi desenvolvida no Laboratório de Informática 1, Bloco C, do *Campus* Ceres, sendo dividida em duas etapas, de acordo com a disponibilidade de tempo dos estudantes. No **Quadro 8**, a seguir, podemos vislumbrar a dinâmica da Oficina:

| <b>OFICINA PRÁTICA - PROJETO DE ENSINO</b> |                                                                                                    |  |  |  |  |  |
|--------------------------------------------|----------------------------------------------------------------------------------------------------|--|--|--|--|--|
| Cadastro                                   | Gerência de Ensino                                                                                                    |  |  |  |  |  |
| Título do Evento                           | Oficina Prática: ferramentas digitais para criação de HQs                                                                                                    |  |  |  |  |  |
| Realização                                 | 21 e 28/09/2022, das 15h às 17h                                                                                                    |  |  |  |  |  |
| Público                                    | Estudantes das 2 <sup>ª</sup> s séries dos cursos técnicos integrados ao ensino médio, inscritos no<br>curso de "Criação de história em quadrinhos utilizando tecnologias digitais".                                                                                                    |  |  |  |  |  |
| Número de<br>participantes                 | 02                                                                                                    |  |  |  |  |  |
| Carga horária total                        | 4 horas                                                                                                    |  |  |  |  |  |
| Local                                      | Laboratório de Informática 1, Bloco C, Campus Ceres.                                                                                                    |  |  |  |  |  |
| Objetivos                                  | - Apresentar, de forma prática, as ferramentas digitais para criação de história em<br>quadrinhos: Pixton, Make Beliefs Comix, StoryboardThat e Comica;<br>- Estimular os participantes a utilizarem os componentes das ferramentas digitais;<br>- Empregar a linguagem básica dos quadrinhos (balões, onomatopeias, cenários,<br>planos, personagens, ângulos de visão, entre outras);<br>- Viabilizar equipamentos e internet para execução de atividades;<br>- Empregar a temática "Feminismo" como narrativa das produções.<br>Continua |  |  |  |  |  |

**Quadro 8:** Ficha Técnica da Oficina Prática

 $\overline{a}$ 

<sup>8</sup> As ferramentas já haviam sido apresentadas no momento síncrono 5, do curso "Criação de história em quadrinhos utilizando tecnologias digitais", dia 09 de setembro de 2022. Além disso, foram disponibilizados tutoriais e vídeos no *Moodle* IF Goiano. Contudo, os sujeitos da pesquisa relataram dificuldades em manusear as ferramentas via celular (tela pequena, impossibilidade de visualizar muitas funcionalidades ao mesmo tempo, demora ao criar um quadro, dentre outras) e requisitaram utilização do laboratório para realizarem as atividades. A partir desta justificativa elaboramos e propomos a Oficina Prática.

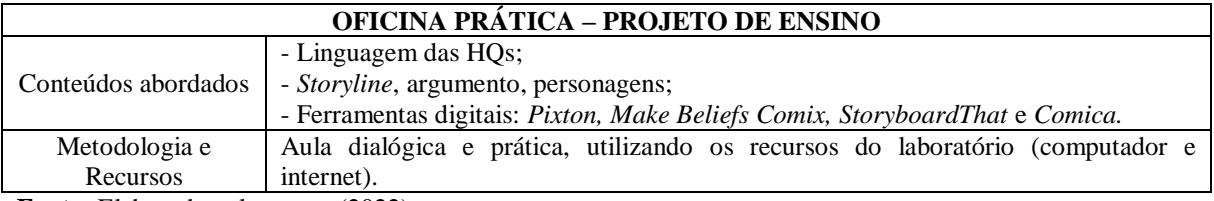

**Fonte:** Elaborado pela autora (2022)

Os procedimentos interventivos se inter-relacionam e se complementam, a fim de atingir os objetivos desta pesquisa. Os resultados obtidos nas ações trouxeram pontos de convergência significativos para a pesquisa e pouquíssimas contradições, servindo aos propósitos da busca por uma formação integral.

# **3.1.2 Sustentação teórica**

A etapa preliminar deste estudo foi constituída pela pesquisa bibliográfica. Ela norteou todo o processo de escrita, tanto da dissertação quanto do produto educacional. O aporte teórico foi definido a partir de fundamentos da EPT e da formação *omnilateral*, da criação de HQs e de ferramentas digitais que auxiliam no processo de produção, Feminismo e HQs sobre feminismo, discussão de gênero na EPT. Nessa fase, consideramos a leitura de livros impressos e digitais, capítulos de livros, artigos científicos, teses e dissertações, periódicos e revistas impressos e digitais. As bases de dados consultadas foram: Observatório do Programa de Pós-Graduação em Educação Profissional e Tecnológica (ProfEPT), Biblioteca Digital de Teses e Dissertações (BDTD), Catálogo de Teses e Dissertações da Coordenação de Aperfeiçoamento de Pessoal de Nível Superior (CAPES), *Google Acadêmico* e *Scielo*.

Concernente à formação *omnilateral* recorremos às bases conceituais da EPT, principalmente a autores como Ciavatta (2014), Frigotto (2012), Saviani (2007), Frigotto e Ciavatta (2012). Contexto histórico, HQs no ensino e quadrinhos na era digital, recorremos a autores considerados clássicos como: Vergueiro (2022; 2017), Gonçalo Júnior (2004), Ramos (2017; 2022), Barbieri (2017), Franco (2004), Vergueiro, Ramos e Chinen (2013), Luyten (2002), Fortuna *et al.* (2022), Braga Júnior e Nogueira (2020).

Para o estudo sobre feminismo, temática transversal deste estudo, associamos os descritores "feminismo nos quadrinhos", "feminismo nas HQs" e "feminismo e HQs". Selecionamos dez referências para leitura e análise, entre teses, dissertações, artigos e capítulos de livros: Luyten (2002), Nogueira (2011), Vergueiro (2008), Rama e Vergueiro (2009), Santos (2007), Boff (2014), Cunha (2016), Sierpinski (2021), Lage (2022), Barros e Recuero (2015), Wrigth (2001). Além disso, foram utilizados documentos (PPC de curso FIC) e materiais produzidos pelo Projeto Meninas Digitais no Cerrado, desenvolvido no *Campus* Ceres do IF Goiano, com o intuito de subsidiar o conteúdo do Módulo 2, do Curso/Produto Educacional.

Encontramos centenas de estudos com referência à temática de criação de HQs e, afunilando a pesquisa com os descritores "ferramentas digitais para criação", "*softwares* para criação de HQs", selecionamos doze<sup>9</sup>. Entretanto, o uso de aplicativos para dispositivos móveis na educação é uma abordagem recente e, em se tratando de criação de HQs é extremamente escasso. Diante do exposto, esta pesquisa revela-se como um terreno fértil de investigação, capaz de romper e/ou minimizar essas lacunas.

#### **3.2 O** *lócus* **da pesquisa e os participantes**

 $\overline{a}$ 

A pesquisa foi desenvolvida no Instituto Federal de Educação, Ciência e Tecnologia Goiano – Campus Ceres, localizado na região Centro-Norte de Goiás, na microrregião do Vale de São Patrício, constituída por 23 municípios. O *campus* iniciou suas atividades, com efetivo ingresso da primeira turma, em 1995. Tem como missão "promover educação profissional e tecnológica de excelência, visando à formação integral e emancipatória do cidadão para o desenvolvimento da sociedade" (PDI, 2018).

Atualmente, possui mais de 2.000 estudantes e oferece cursos em diversos níveis, cumprindo a verticalização do ensino, uma das características principais dos IFs: cursos técnicos integrados ao ensino médio (Agropecuária, Informática para Internet, Meio Ambiente); cursos técnicos concomitantes/subsequentes (Agropecuária, Manutenção e Suporte em Informática); Licenciaturas (Ciências Biológicas e Química); Bacharelados (Agronomia, Zootecnia e Sistemas de Informação); Especializações Lato Sensu (Formação de professores para a Educação Básica; Produção e utilização de alimentos para animais de interesse zootécnico); Mestrados (Irrigação no Cerrado, Educação Profissional e Tecnológica).

<sup>9</sup> Inúmeros estudos abordam as ferramentas *Toondoo* e *Hagáquê*, entretanto, preferimos exclui-los uma vez que ambos apresentam problemas. O primeiro encontra-se desligado devido a problemas de violação de segurança e o segundo teve projeto encerrado em 2003 (UNICAMP).

Em atendimento à identidade do programa de mestrado profissional e ao regulamento do ProfEPT, o estudo foi desenvolvido no Ensino Médio Integrado (EMI), tendo como base as práticas em EPT com perspectiva de melhoria dos processos educativos em espaços formais (Brasil, 2017; Leite, 2018). Participaram da pesquisa estudantes do EMI em Agropecuária, Informática para Internet e Meio Ambiente, 2ª série.

Foram convidados para participar da pesquisa e do curso 125 (cento e vinte e cinco) estudantes, de ambos os sexos e com idades entre 15 e 18 anos. O recrutamento foi realizado no final de junho de 2022, nos formatos presencial e *on-line*, tendo como foco a apresentação do estudo (objetivos, métodos, procedimentos para coleta de dados, benefícios previstos e possíveis incômodos). As inscrições para o curso "Criação de história em quadrinhos utilizando tecnologias digitais" foram disponibilizadas *on-line*, via formulário do *Google Forms*, no período de 11 a 29 de julho de 2022. Inicialmente, obtivemos dezesseis inscrições, mas ao efetuar e confirmar a matrícula no SUAP Acadêmico, quatro manifestaram desistência. Das doze matrículas, nove completaram apenas 50% do curso e três concluíram 100%, tendo direito ao Certificado de 30 horas. O recorte do estudo, entretanto, se deu com os doze matriculados, havendo "restrição" apenas nas entrevistas e no questionário de avaliação final do curso, que se deram apenas com os concluintes do curso.

Quanto ao perfil dos participantes do estudo, segundo faixa etária, sexo biológico e curso técnico, podemos visualizar no **Quadro 9**. O curso técnico com maior número de inscritos foi o de Informática para Internet e o sexo biológico com maior incidência feminino, reflexos da temática abordada na pesquisa.

|                           | <b>IDADE</b> |         | <b>SEXO BIOLÓGICO</b>        |    |                          |              |  |
|---------------------------|--------------|---------|------------------------------|----|--------------------------|--------------|--|
| <b>CURSO TÉCNICO</b>      | 16 anos      | 17 anos | Feminino<br><b>Masculino</b> |    | Prefiro não<br>declarar  | <b>TOTAL</b> |  |
| Agropecuária              | 02           |         | 01                           | 02 | $\overline{\phantom{0}}$ |              |  |
| Informática para Internet | 04           | 02      | 03                           | 03 | -                        | 06           |  |
| Meio Ambiente             |              |         | $\overline{\phantom{a}}$     | 02 |                          |              |  |

**Quadro 9**. Caracterização dos participantes

**Fonte:** Dados da pesquisa (2022)

## **3.3 Instrumentos de coleta de dados**

Com o objetivo de responder à pergunta da pesquisa "A criação de história em quadrinhos com auxílio de tecnologias digitais contempla perspectivas e possibilidades para uma aprendizagem significativa/formação *omnilateral*?", vários foram os instrumentos de coleta de dados: questionários, entrevista, tirinhas, HQs e demais textos produzidos pelos participantes. A seguir, temos o detalhamento destes instrumentos, bem como a finalidade destes para a pesquisa.

# **3.3.1 Questionários**

O questionário foi um dos principais instrumentos para coleta de dados. Compostos por perguntas abertas e fechadas (misto), os questionários passaram por validação de conteúdo e aplicação de pré-testes, antes da aplicação neste estudo.

Os questionários foram submetidos à validação de conteúdo, antes de sua aplicação, com o intuito de garantir a autenticidade e a confidencialidade dos resultados. A validade é um dos critérios capazes de avaliar a qualidade de um instrumento de coleta de dados na pesquisa. Lobiondo-Wood e Haber (2001) definem como sendo a capacidade de um instrumento medir com precisão o que se propõe a medir, ou seja, o fenômeno estudado.

A validade de conteúdo refere-se à análise minuciosa de conteúdo dos instrumentos (questionários, roteiro de entrevistas), com objetivo de verificar se os itens propostos constituem-se numa amostra representativa do assunto que se deseja medir. Os instrumentos são submetidos à apreciação de peritos no assunto, os quais podem sugerir a retirada, acréscimo ou modificações dos itens (Labiondo-Wood; Haber, 2001).

Para proceder à validade de conteúdo neste estudo, optou-se em submeter o instrumento à apreciação de servidores do IF Goiano, sendo pedagogos, especialistas nas áreas de Letras e Informática e/ou membros do Núcleo de Estudos e Pesquisa sobre Diversidade de Gênero e Sexualidade. Entre os dias 1º e 09 de junho foram enviados, por email, convites para que os servidores (15) pudessem participar, de maneira voluntária, do processo de validação dos instrumentos de coleta de dados. Na oportunidade, foi enviado um *spoiler* do projeto para subsidiar o preenchimento dos formulários. Entretanto, até a data estipulada para preenchimento (14 de maio) obtivemos apenas quatro (04) retornos. Deste modo, reenviamos os formulários, por e-mail, para outros cinco (05) servidores e obtivemos mais quatro (04) retornos entre os dias 15 e 16 de junho de 2022.

Os questionários foram configurados no *Google Forms*, e os *links* foram enviados para os juízes. Dos oito (08) juízes que contribuíram para a validação de conteúdo dos questionários, quatro (04) são doutores na área de Letras/Ensino, um (01) doutor em Física e membro do Núcleo de Estudos e Pesquisa sobre Diversidade de Gênero e Sexualidade, uma (01) doutora na área de Educação e Pedagoga, uma (01) doutora em Zootecnia e atuante na área de qualidade de vida e empoderamento feminino, um (01) doutor na área de Ciências da Saúde/Ensino.

Os questionários foram avaliados pelos profissionais do IF Goiano em duas etapas, sendo: (1) avaliação individual das questões, baseando-se nos critérios de objetividade, clareza, facilidade de leitura, compreensão do conteúdo, pertinência ao tema da pesquisa; (2) avaliação do instrumento como um todo, sendo adotados três critérios: objetivos, estrutura/apresentação, relevância. A segunda etapa da avaliação do instrumento de coleta foi baseada e adaptada aos critérios apresentados por Leite *et al.* (2018).

Após análise dos dados, verificamos que nas etapas 1 e 2, ambos os questionários atingiram o percentual para validação, ou seja, maior ou igual a 70% na etapa 1, maior ou igual a 80% na etapa 2. Entretanto, houve certa discrepância de notas, de juízes, em algumas questões, a saber: questionário 1 – sondagem inicial (Q4 – Q5); questionário 2 – percepção do curso (Q1 – Q4 – Q5 – Q10 – Q11). As discrepâncias, contudo, não comprometeram a validação das questões. O item que recebeu menor nota na avaliação de todo o instrumento foi "Incentiva mudança de comportamento", se tornando um dos itens a serem mais trabalhados na execução do curso (momentos síncronos e assíncronos). Diante das observações feitas pelos juízes, optou-se por adequar, reelaborar, excluir e/ou desmembrar algumas questões/itens. Os questionários, pós-validação, encontram-se nos **Apêndices A** e **B**. Antes de serem submetidos aos participantes da pesquisa, foram aplicados em duas instituições de ensino, na fase de pré-teste.

O pré-teste constitui na aplicação dos questionários para uma amostra semelhante ao público alvo da pesquisa, com o intuito de identificar e eliminar possíveis problemas (Prodanov; Freitas, 2013). Os questionários foram submetidos a dois pré-testes, sendo: (1) para estudantes do 2º ano do curso Técnico em Eletrotécnica Integrado ao Ensino Médio, do *Campus* Trindade, de ambos os sexos e de faixa etária semelhante ao público alvo da pesquisa; questionários aplicados no laboratório de informática do *campus,* para 16 (dezesseis) estudantes, dia 14 de junho de 2022; (2) para estudantes do 2º ano do ensino médio, do Colégio Estadual José Alves Toledo, de Uruana, de ambos os sexos e com faixa etária semelhante; questionários respondidos com auxílio de dispositivos móveis (celulares) por 25 estudantes, dia 22 de junho de 2022.

A aplicação dos questionários aconteceu de forma simultânea para o grupo de estudantes e levou, em média, 20 minutos para preenchimento. Os itens avaliados oralmente pelos estudantes foram: plataforma utilizada (*Google Forms*), avaliação das questões (objetividade, facilidade de leitura, compreensão do conteúdo, linguagem empregada), quantidade de questões e tempo de resposta. Em ambas as instituições os itens foram avaliados de forma satisfatória, oscilando entre bom e ótimo. Não houve intercorrências, comentários, sugestões ou críticas por parte dos estudantes tampouco dos professores envolvidos na aplicação.

Após validação e pré-teste, os questionários foram aplicados aos participantes desta pesquisa, sendo em dois momentos distintos. O primeiro foi aplicado entre o período de inscrições e início das atividades do curso (de 29 de julho a 03 de agosto de 2022), para sondagem inicial da população pesquisada, a fim de identificar características como idade, gênero, frequência de leitura e/ou criação de quadrinhos, além de outras percepções (**Apêndice A**). Utilizou-se o formulário do *Google Forms* (https://forms.gle/HqdWh4bwqd3yFj2x8) para configuração do questionário e o *link* foi encaminhado para o e-mail institucional dos estudantes inscritos no curso.

O segundo questionário foi aplicado após conclusão de 95% do curso, a fim de avaliar a proposta metodológica, a percepção sobre o tema abordado e as contribuições para a formação crítica dos estudantes (**Apêndice B**). O *link* do formulário foi enviado aos participantes via e-mail institucional e disponibilizado na plataforma *Moodle* IF Goiano, Módulo 4 (https://forms.gle/aTcwixPUay9HhbgY7), para preenchimento de 24 de setembro a 06 de outubro de 2022.

Ambos os questionários foram aplicados após o recebimento dos Termos de Assentimento Livre Esclarecido (TALE) e dos Termos de Consentimento Livre e Esclarecido (TCLE) assinados pelos pais ou responsáveis (em caso de menores de idade).

# **3.3.2 Entrevistas**

Neste estudo foi utilizada a técnica de entrevista semiestruturada, que permite ao entrevistado contribuir no processo de investigação com liberdade e espontaneidade, sem perder a objetividade. A entrevista semiestruturada combina um roteiro com questões previamente formuladas e outras abertas. Deste modo, permite ao entrevistador um controle sobre o que se pretende saber e dá, ao mesmo tempo, liberdade ao entrevistado de responder os tópicos indagados. As entrevistas ampliam as indagações feitas nos questionários, evidenciam descobertas e novos achados.

O roteiro da entrevista semiestruturada adotado neste estudo consta no **Apêndice C** e, teve como objetivo identificar as concepções, percepções, sentimentos e satisfação do

estudante acerca do curso ofertado e da temática abordada. As entrevistas foram realizadas com três (03) estudantes, inscritos no curso de criação de HQs, escolhidos de acordo com a participação nos encontros síncronos, nas atividades no *Moodle* e/ou na atividade prática presencial.

As entrevistas foram realizadas de maneira individual, sendo uma efetuada remotamente, utilizando-se o *Google Meet* e *oCam* (para gravação<sup>10</sup>). As outras duas entrevistas foram realizadas de forma presencial, no espaço do Laboratório de Informática 1, do *Campus* Ceres. As interlocuções individuais foram gravadas e, posteriormente, as falas dos participantes foram transcritas, a fim de compor o *corpus* da dissertação.

#### **3.3.3 Histórias em quadrinhos e/ou atividades produzidas no curso**

Para alcançar o objetivo supracitado neste estudo, foram escolhidos textos desenvolvidos no curso de criação de história em quadrinhos (tirinhas e HQs, fóruns de discussão, mapas mentais, entre outros). Os textos, produzidos de acordo com as atividades propostas no *Moodle* IF Goiano, configuram dados naturalistas, ou seja, foram escritos num processo de aprendizagem e não especificamente para a pesquisa (Johnson, 1992).

As histórias em quadrinhos, principal gênero deste estudo, mesclam linguagem verbal e não-verbal, evidenciando sua multimodalidade, que combinam recursos semióticos (imagens, recursos de escrita, gestos, movimentos, expressões faciais) para construir sentido (Dionísio; Vasconcelos, 2013). Em se tratando de multimodalidade, Ribeiro (2021) ressalta que um texto representa não só um conjunto de signos escritos num papel, ou diz respeito a coesão e coerência, certamente traz o seu local de fala, bem como suas intencionalidades. Os efeitos de sentido permitem que as vozes sociais sejam reconhecidas de forma implícita ou explícita (Silva *et al.*, 2021).

Deste modo, a análise de um texto deve extrapolar os limites da linguística, abarcando os teores histórico, político, social e ideológico, considerando que a linguagem não é neutra tampouco é o discurso. E é nesta perspectiva, que analisamos as produções textuais pautando-

 $\overline{a}$ 

<sup>10</sup> Para Bauer e Gaskell (2008), a gravação das entrevistas assegura ao pesquisador tranquilidade durante a entrevista, pois ele não precisará fazer anotações durante a conversação e o áudio das conversas será útil para análise posterior. Neste estudo, utilizamos a ferramenta *oCam* para gravação das entrevistas, uma vez que a funcionalidade de gravação de reuniões no *Google Meet* não está mais ativo para a modalidade *for Education*, ou seja, foi suspenso após a pandemia da Covid-19.

se nas dimensões bakhtinianas dos gêneros discursivos: conteúdo temático, construção composicional e estilo e condições de produção.

Apoiados pelas postulações de Bakhtin (2003), Duarte e Bellini (2018), caracterizam as dimensões, sendo: (a) conteúdo temático: não se refere apenas ao assunto do enunciado, mas a temática que pode ser contemplada em cada gênero; (b) construção composicional: diz respeito aos procedimentos de disposição, organização e acabamento dos enunciados, considerados na articulação do enunciado; (c) estilo: diz respeito à seleção típica dos recursos lexicais, fraseológicos e gramaticais da língua. Essas dimensões são indissociáveis, devendo ser analisadas à luz das condições de produção dos enunciados (quem fala, para quem fala, com que finalidade, em que época, local e suporte). As análises dos textos de acordo com estes moldes podem ser vislumbradas no próximo capítulo.

# **3.4 A interpretação dos dados sob o viés da Triangulação**

Vários foram os instrumentos utilizados para a coleta de dados neste estudo, a fim de facilitar a validação dos resultados. Nesta pesquisa, adotamos a triangulação de dados, que consiste na recolha de informações, num mesmo estudo, em tempos e espaços diferentes e em fontes distintas (Holanda; Farias, 2020; Denzin, 1978).

A triangulação foi empregada tanto na coleta de dados quanto na interpretação das informações coletadas, combinando e/ou cruzando múltiplos pontos de vista. Na primeira, utilizou-se três ou mais técnicas de coleta, ampliando o universo informacional. A segunda dispôs-se de momentos distintos: (a) organização das informações concretas levantadas e, posterior, tratamento; (b) análise propriamente dita, compreendendo o diálogo com autores especialistas da área (Marcondes; Brisola, 2014).

A triangulação foi vista como alternativa para a obtenção e ampliação do conhecimento, sob vários ângulos ou perspectivas. Para Minayo e Minayo-Goméz (2003, p. 136), a triangulação permite "confluências, discordâncias, perguntas, dúvidas, falseamentos, numa discussão interativa e intersubjetiva na construção e análise dos dados", o que garante à pesquisa, rigor, riqueza e complexidade (Denzin; Lincoln, 2006).

Dessa forma, a triangulação das várias fontes de informação, como as utilizadas nesta pesquisa (aporte teórico, questionários, entrevistas, HQ produzidas) tendem a uma melhor compreensão do fenômeno sob investigação. Assim as informações puderam ser confrontadas, comparadas, complementadas e/ou refutadas.

Após a aplicação dos questionários, realização das entrevistas e procedimentos de intervenção, procedemos à fase de leitura e seleção dos excertos para composição do *corpus* da dissertação. Logo em seguida, confrontamos os resultados, aglutinando respostas semelhantes e/ou díspares, conforme detalhamento na próxima seção.

# **3.5 Seleção de ferramentas digitais para criação de HQs**

A pesquisa por ferramentas digitais de criação de quadrinhos foi realizada em duas etapas, sendo em: (1) sites que oferecem, gratuitamente, ferramentas para o desenvolvimento da narrativa *on-line*; (2) aplicativos para dispositivos móveis, também abreviados de "*apps*" ou "*app mobile*", desenvolvidos exclusivamente para celulares e/ou tablets.

A primeira etapa foi executada de forma *on-line*, em sites de busca, utilizando a palavra-chave "ferramenta de criação de histórias em quadrinhos". Diversos sites, de áreas tecnológicas e educacionais, apresentaram sugestões de ferramentas. Consideraremos, neste estudo, as indicações mais recentes, entre 2019 e 2021, dispostas nos sites Deus no Gibi (www.deusnogibi.com.br), Portal Lunetas em parceria com a plataforma Porvir (www.lunetas.com.br), Notícias Técnicas (www.noticiastecnicas.com) e TechTudo (www.techtudo.com.br). A partir dessas indicações foram selecionadas 09 ferramentas, conforme descrita no **Quadro 10**:

| $N^{\rm o}$ | <b>Nome</b>        | <b>Descrição</b>                                                                                                    |  |  |  |  |  |  |
|-------------|--------------------|----------------------------------------------------------------------------------------------------|--|--|--|--|--|--|
| 01          | Animaker           | A plataforma tem o objetivo de auxiliar na criação, edição e<br>compartilhamento de conteúdo. Por meio das ferramentas disponíveis na<br>Animaker, o usuário é estimulado a desenvolver uma série de personagens<br>em diferentes cenários.<br><i>Link:</i> https://www.animaker.com/                                                                                                    |  |  |  |  |  |  |
| 02          | Canva              | Tem uma interface moderna e intuitiva, em português. Permite a<br>modificação de todos os elementos e disponibiliza formas prontas. Algumas<br>imagens só podem ser usadas com pagamento, assim como o <i>download</i> do<br>desenho livre da marca d'água. Exige cadastro.<br>Link: https://www.canva.com                                                                                                    |  |  |  |  |  |  |
| 03          | Edit               | E um site para produção de arte. Apresenta mais de 30 <i>templates</i> de páginas<br>de quadrinhos, com diversas formatações de grades e painéis. É possível<br>editar cada quadro, importando imagens, alterando cores, colocando textos e<br>movimentando os elementos. O site dá opção do tamanho da página e<br>download (com marca d'água no formato gratuito). Para ter acesso às<br>funções é necessário fazer um cadastro ou logar com as mídias sociais.<br>Utilização gratuita por sete dias.<br>Link: https://edit.org/ |  |  |  |  |  |  |
| 04          | Make Beliefs Comix | A interface do site é simples, mas não muito prática. Oferece pouca<br>diversidade de personagens e objetos, que aparecem num estilo mais<br>cartunesco. As opções de cenários são limitadas, podendo utilizar imagens                                                                                                    |  |  |  |  |  |  |

**Quadro 10.** Ferramentas digitais de criação de HQs

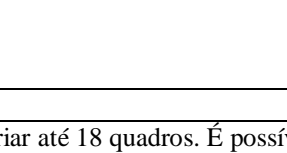

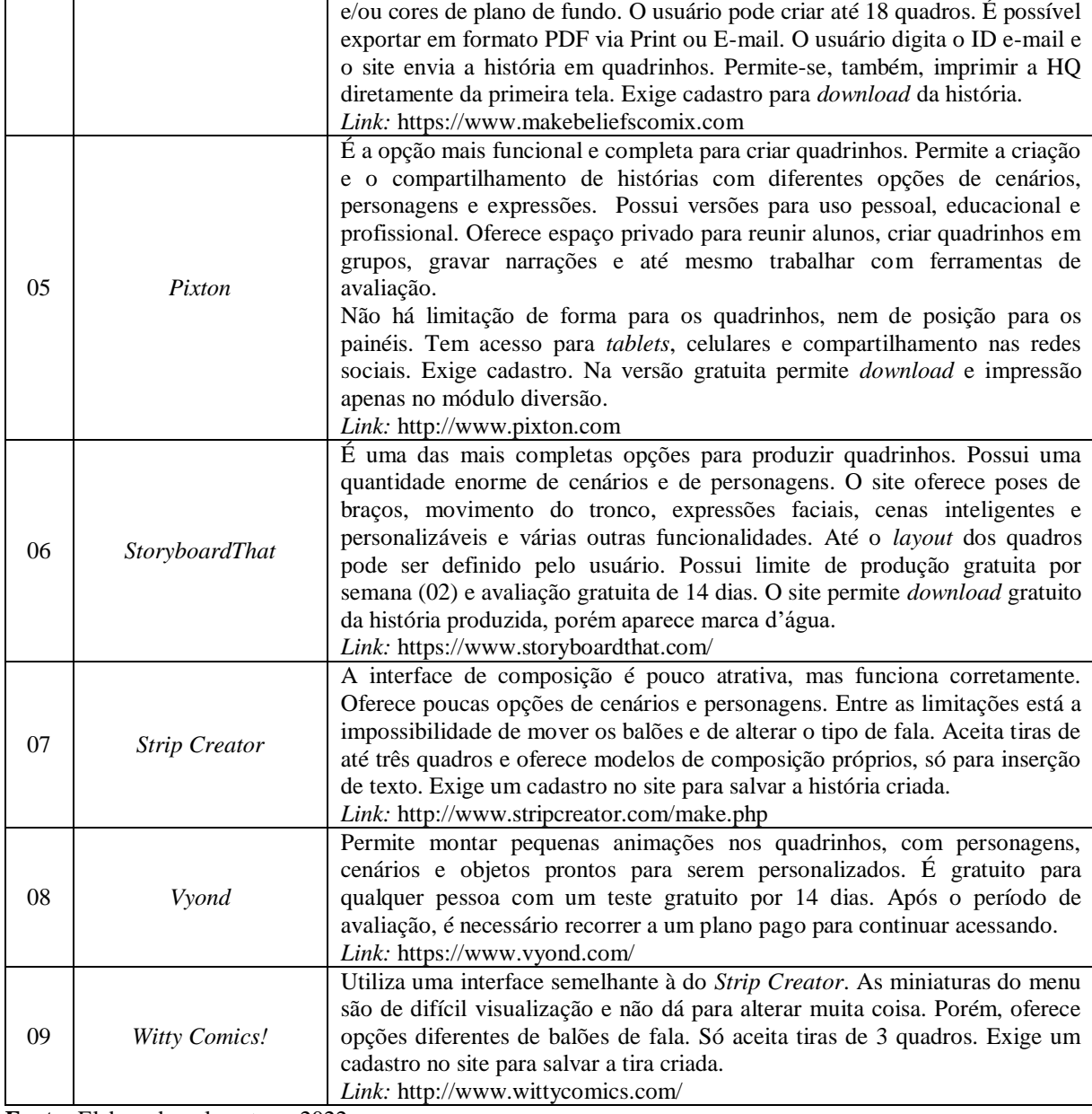

**Nº Nome Descrição**

**Fonte:** Elaborado pela autora, 2022.

A fase de testes ocorreu entre os meses de abril e junho de 2022, após a catalogação das ferramentas. Inicialmente foram excluídas *Animaker* e *Vyond*, pois não atendiam aos objetivos da pesquisa (criação de HQs em formato tradicional de tirinhas, *cartoons*, gibis) e/ou serem ferramentas de criação de quadrinhos no formato de animação/vídeos. Ressaltase, ainda, que duas ferramentas não foram relacionadas no **Quadro 10**, sendo excluídas antes da análise. Os motivos de exclusão foram: necessidade de *download* do programa (*Pencil*) e inatividade do site/ferramenta (*ToonDoo*).

Os critérios de análise e relevância adotados na fase de testes foram baseados nos estudos de Moraes (2019), sendo: disponibilidade, acessibilidade, utilização/manuseio, layout/formação de painéis, opções de salvamento (versão gratuita), idioma, ferramentas de edição dos personagens e do cenário, quantidade de quadrinhos disponibilizada para edição. As avaliações podem ser vislumbradas no **Quadro 11**, a seguir:

| <b>CRITÉRIOS DE AVALIAÇÃO</b>                                                                                                    |                                                                      | <b>FERRAMENTAS</b> |                |                       |                |                           |                |                  |  |
|----------------------------------------------------------------------------------------------------|----------------------------------------------------------------------|--------------------|----------------|-----------------------|----------------|---------------------------|----------------|------------------|--|
|                                                                                                    |                                                                      | Canva              | Edit           | Make Beliefs<br>Comix | Pixton         | Storyboard<br><b>That</b> | Strip Creator  | Witty<br>Comics! |  |
| Disponibilidade                                                                                                    | $(1)$ Público<br>(2) Privado                                         | $\overline{2}$     | $\overline{2}$ | $\overline{2}$        | $\overline{2}$ | $\overline{2}$            | 2              | $\overline{2}$   |  |
| <b>Acessibilidade</b>                                                                                                    | (1) Cadastro<br>(2) Sem cadastro                                     | $\mathbf{1}$       | $\mathbf{1}$   | $\mathbf{1}$          | 1              | $\mathbf{1}$              | $\mathbf{1}$   | $\mathbf{1}$     |  |
| Utilização/<br><b>Manuseio</b>                                                                                                    | $(1)$ Fácil<br>(2) Complexo                                          | $\mathbf{1}$       | $\mathbf{1}$   | $\mathbf{1}$          | $\mathbf{1}$   | $\mathbf{1}$              | $\mathbf{1}$   | $\mathbf{1}$     |  |
| Opções layout de<br>painéis                                                                                                    | (1) Sim<br>$(2)$ Não                                                 | $\mathbf{1}$       | $\mathbf{1}$   | $\overline{2}$        | $\mathbf{1}$   | $\mathbf{1}$              | 2              | $\overline{2}$   |  |
|                                                                                                    | <b>Download</b><br>$(1)$ Sim<br>$(2)$ Não                            | $\mathbf{1}$       | $\mathbf{1}$   | $\mathbf{1}$          | $\overline{2}$ | $\mathbf{1}$              | $\mathbf{1}$   | $\mathbf{1}$     |  |
| <b>Salvamento</b>                                                                                                    | Impressão<br>(1) Sim<br>$(2)$ Não                                    | 1                  | $\mathbf{1}$   | 1                     | $\overline{2}$ | 1                         | $\overline{2}$ | $\mathbf{1}$     |  |
|                                                                                                    | Compartilhamento<br>$(1)$ Sim<br>$(2)$ Não                           | $\mathbf{1}$       | $\overline{2}$ | 1                     | $\overline{2}$ | $\mathbf{1}$              | $\overline{2}$ | $\overline{2}$   |  |
| <b>Idioma</b>                                                                                                    | $(1)$ Português<br>(2) Outro idioma                                  | $\mathbf{1}$       | $\mathbf{1}$   | $\mathbf{1}$          | $\mathbf{1}$   | $\mathbf{1}$              | $\mathbf{1}$   | $\mathbf{1}$     |  |
| <b>Personagens</b><br><b>Recursos</b><br>$(1)$ Pouco<br>disponíveis<br>(poses de braços,<br>(2) Razoável<br>movimento do<br>$(3)$ Muito |                                                                      | $\overline{2}$     | $\mathbf{1}$   | $\overline{2}$        | 3              | 3                         | $\mathbf{1}$   | $\mathbf{1}$     |  |
| tronco,<br>expressões<br>faciais, posição<br>de balões, etc.)                                                                           | <b>Cenários</b><br>$(1)$ Pouco<br>(2) Razoável<br>$(3)$ Muito        | 3                  | $\mathbf{1}$   | $\overline{2}$        | 3              | 3                         | $\mathbf{1}$   | $\mathbf{1}$     |  |
| Quantidade de<br>Quadros                                                                                                    | $(1)$ Máximo 3<br>(2) Máximo 12<br>(3) Máximo 18<br>$(4)$ 18 ou mais | $\overline{4}$     | $\overline{2}$ | 3                     | $\overline{4}$ | $\mathbf{1}$              | $\mathbf{1}$   | $\mathbf{1}$     |  |

**Quadro 11.** Avaliação de ferramentas digitais

**Fonte:** Elaborado pela autora, 2022.

De acordo com os parâmetros estabelecidos na análise, apenas três ferramentas foram satisfatórias, por apresentarem mais recursos na versão *freeware* e atenderem aos objetivos da pesquisa: *Make Beliefs Comix*, *StoryboardThat* e *Pixton*. Outro fator preponderante para a escolha é que as ferramentas funcionam também em dispositivos móveis (metodologia *mobile learning* ou *M-learning*).

Em virtude de a pesquisadora possuir plano anual do *Pixton*, os participantes da pesquisa tiveram acesso ilimitado aos recursos, incluindo *download*, impressão, pacotes temáticos, salas de aula, dentre outros.

Embora as pesquisas científicas no âmbito da educação, nos últimos cinco anos, apresentem estudos com o *Pixton<sup>11</sup>*, nesta investigação, utilizou-se, de forma simultânea, mais de uma ferramenta para criação de quadrinhos. Justifica-se esta metodologia pela possibilidade de comparação dos elementos fundamentais da estrutura das HQs apresentados em cada ferramenta (formato, quadro, requadro, sarjeta, balões, onomatopeias, planos e ângulos de visão, dentre outros) e pela diversidade de produções feitas pelos estudantes.

A segunda etapa consistiu na seleção de aplicativos de criação de HQs para dispositivos móveis (*tablets* e celulares). Embora existam outras plataformas, este estudo focou em ferramentas digitais gratuitas, desenvolvidos para os sistemas operacionais mais populares, que são o *Android* e *iOS*. Utilizando-se a palavra-chave "criação de história em quadrinhos", no *Google Play Store* ou *Play Store* (serviço de distribuição de conteúdos digitais), encontramos as seguintes sugestões (**Quadro 12**):

| $N^{\rm o}$ | <b>Nome</b>                                      |                      | <b>Informações Gerais</b>                                                                                                    |
|-------------|--------------------------------------------------|----------------------|----------------------------------------------------------------------------------------------------|
| 01          | História em<br>quadrinhos<br>(Comic Strip Maker) | Descrição            | Permite a criação de histórias em quadrinhos e histórias<br>em quadrinhos personalizadas. O criador de tiras de<br>desenho animado permite que você crie uma história em<br>quadrinhos, um livro, um storyboard e um meme incríveis.<br>O usuário precisa selecionar um personagem de desenho<br>animado (mais de 100 animes, avatar e super-heróis),<br>imagem de fundo e balões de fala para escrever a história.<br>Permite o compartilhamento da HQ, download PDF ou<br>imagem. |
|             |                                                  | <b>Desenvolvedor</b> | Csmartworld                                                                                                    |
|             |                                                  | Classificação        | Livre                                                                                                    |
|             |                                                  | Categoria            | Humor                                                                                                    |
|             |                                                  | <b>Tamanho</b>       | 14,45 MB                                                                                                    |
|             |                                                  | Nota/Avaliação       | 4.1                                                                                                    |
| 02          | Criador da página<br>Comic                       | Descrição            | Permite a criação de todos os tipos de quadrinhos: super-<br>herói, conto de fadas, histórias e quadrinhos de fotos.<br>Apresenta personagens únicos (8 meninos + 8 meninas) e<br>30 painéis de quadrinhos; permite a movimentação de<br>corpo e gestos dos personagens; permite a criação de<br>quadrinhos a partir de imagens; possui filtro de meio-tom e<br>desenhos animados; disponibiliza dezenas de objetos,<br>efeitos cômicos e fundos.                                   |
|             |                                                  | <b>Desenvolvedor</b> | <b>BahraniApps</b>                                                                                                    |
|             |                                                  | Classificação        | Livre (COMPRAS no aplicativo para acesso ilimitado)                                                                                                    |
|             |                                                  | Categoria            | Humor                                                                                                    |
|             |                                                  | <b>Tamanho</b>       | 24 MB                                                                                                    |
|             |                                                  | Nota/Avaliação       | 3,4                                                                                                    |

**Quadro 12.** Aplicativos para dispositivos móveis

 $\overline{a}$ 

<sup>&</sup>lt;sup>11</sup> Dados obtidos entre os meses de abril e maio de 2022: Google Acadêmico, aproximadamente, 990 registros e Observatório do ProfEPT, aproximadamente, 12 registros.

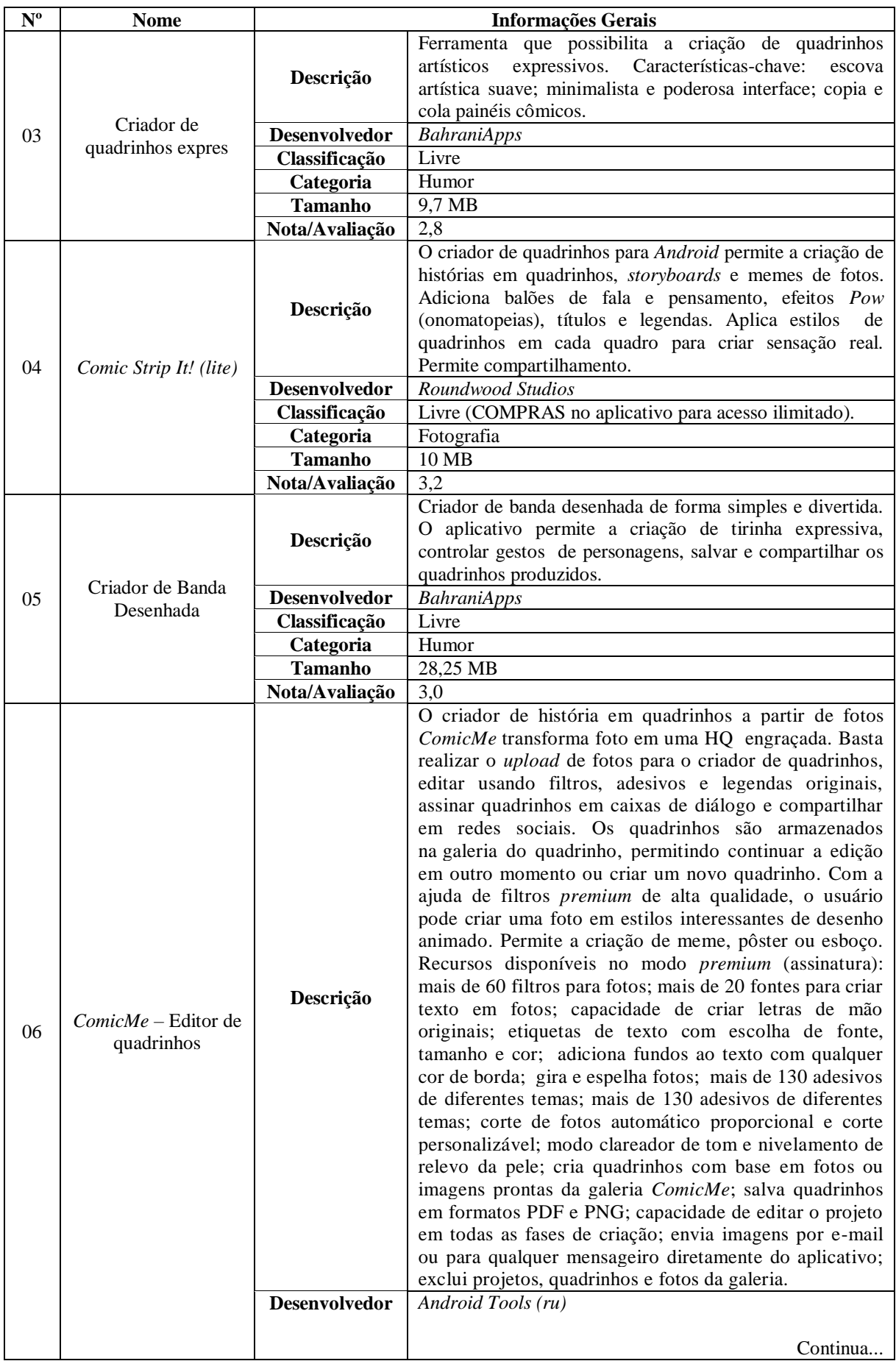

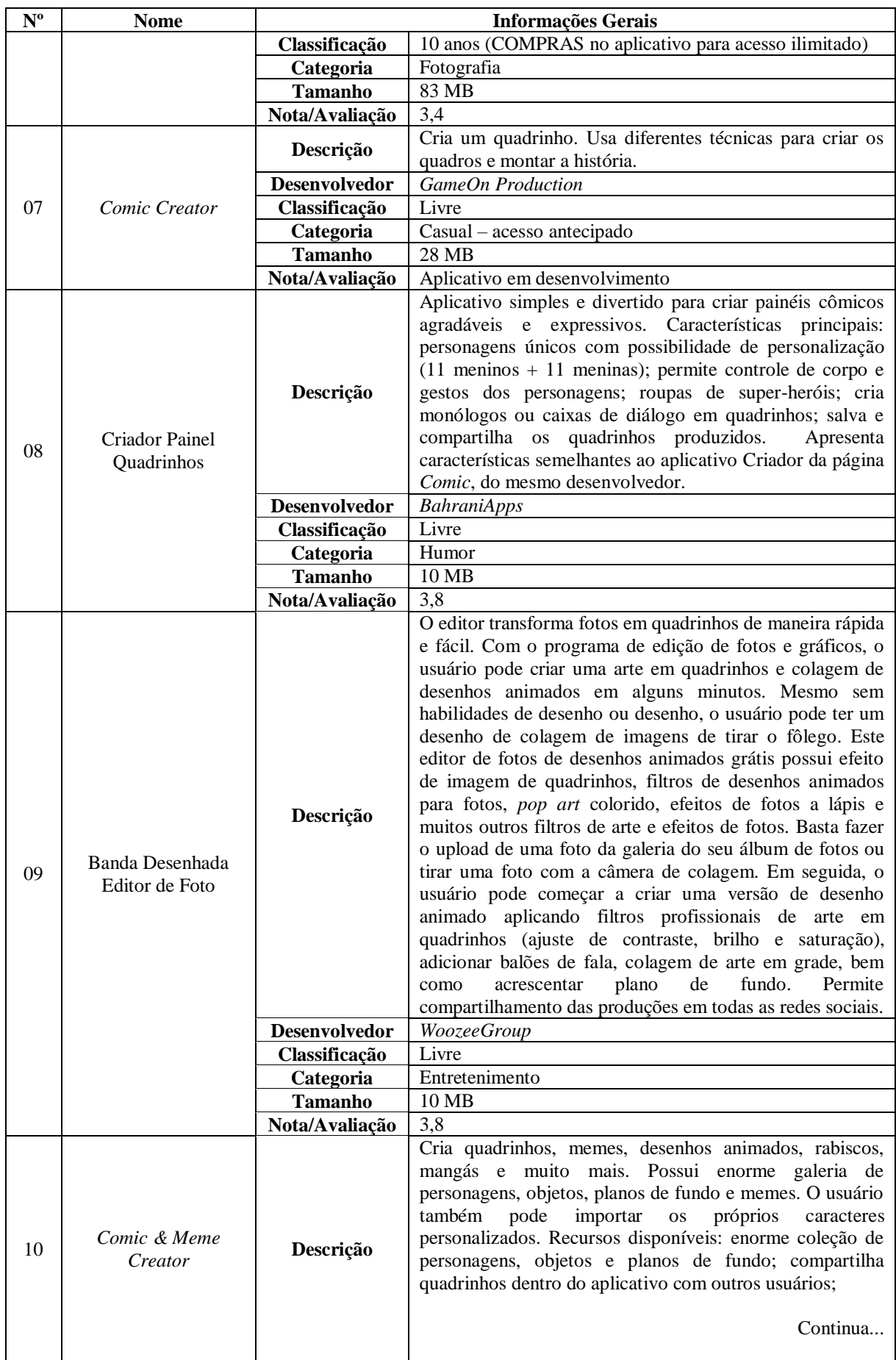

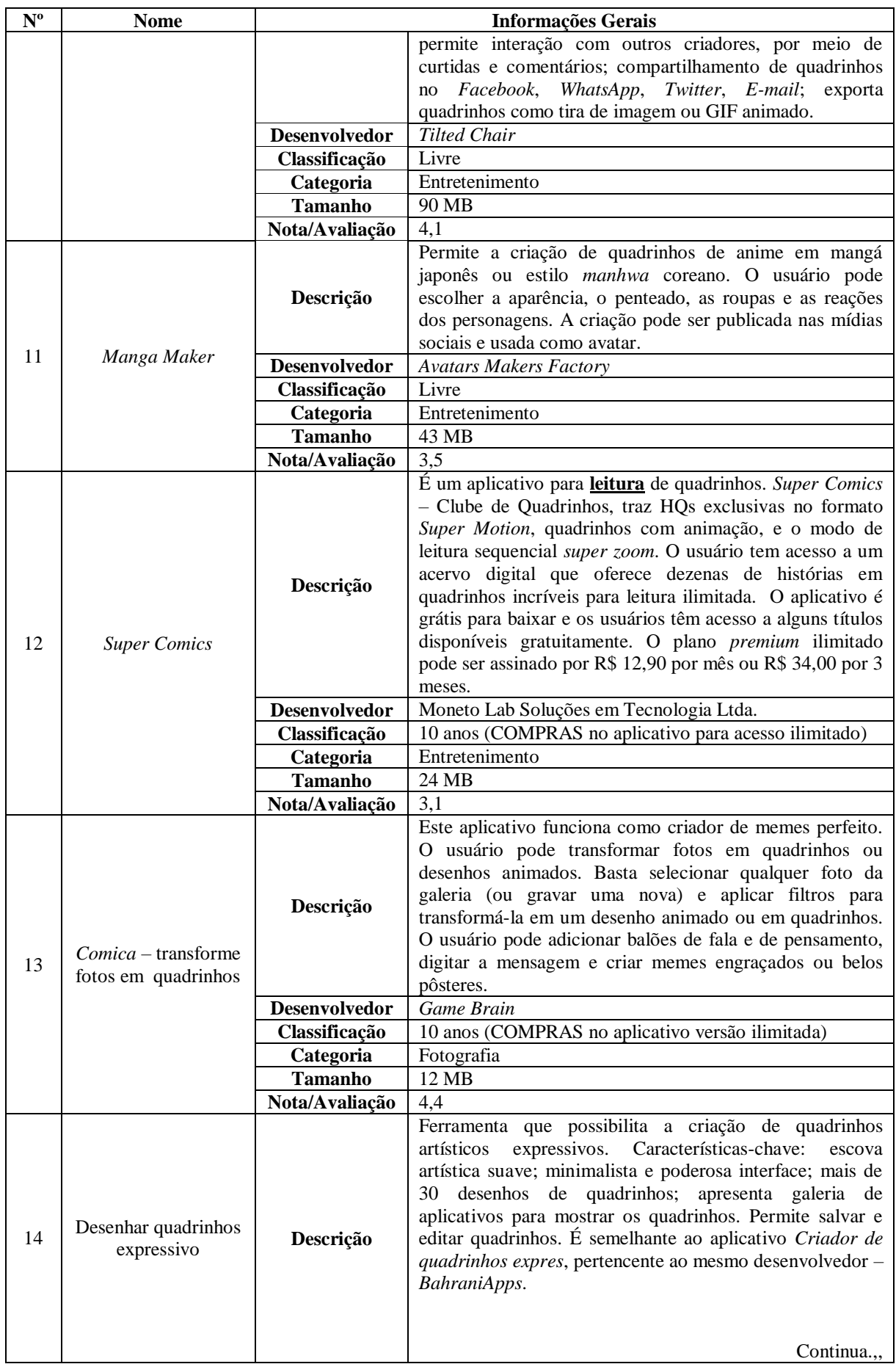

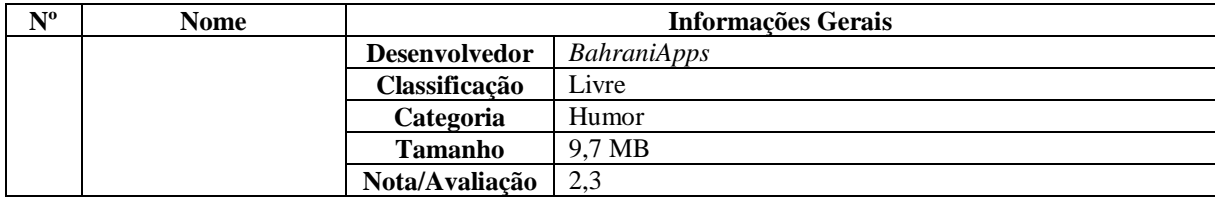

**Fonte:** Elaborado pela autora, 2022.

A fase de testes com os aplicativos para dispositivos móveis também ocorreu entre os meses de abril e junho de 2022. Dos quatorze aplicativos catalogados, foram excluídos inicialmente dois, sendo: *Super Comics* (trata-se de aplicativo de leitura de quadrinhos e não de criação); *Comic Creator* (devido ao aplicativo estar em desenvolvimento, a interface, bem como suas ferramentas, necessitam de aperfeiçoamento para melhor qualidade).

Em virtude dos raríssimos estudos envolvendo aplicativos para dispositivos móveis (celulares e tablets) na área educacional, este estudo adotará os critérios de avaliação propostos por Moraes (2019), com certas adaptações, conforme **Quadro 13** a seguir:

| <b>CRITÉRIOS DE AVALIAÇÃO</b>     |                                                      | <b>FERRAMENTAS</b>                                          |                              |                                     |                           |                                  |                |                              |                                             |                         |                |                                                  |                                       |
|-----------------------------------|------------------------------------------------------|-------------------------------------------------------------|------------------------------|-------------------------------------|---------------------------|----------------------------------|----------------|------------------------------|---------------------------------------------|-------------------------|----------------|--------------------------------------------------|---------------------------------------|
|                                   |                                                      | quadrinhos ou<br>Comic Strip<br>História em<br><b>Maker</b> | página Comic**<br>Criador da | quadrinhos<br>Criador de<br>express | Comic Strip It!<br>(iite) | Criador de<br>desenhada<br>banda | ComicMe        | Criador Painel<br>Quadrinhos | Editor de Foto<br>Desenhada<br><b>Banda</b> | Comic & Meme<br>Creator | Manga Maker*   | transforme fotos<br>em quadrinhos<br>$Conica**-$ | quadrinhos<br>expressivos<br>Desenhar |
| Classificação<br>$d$ os apps $**$ | $(1)$ Freeware<br>(2) Shareware<br>$(3)$ Trial       | $\mathbf{1}$                                                | 1                            | $\mathbf{1}$                        | $\overline{2}$            | 1                                | $\overline{2}$ | $\mathbf{1}$                 | 1                                           | 1                       | 3              | 1                                                | $\mathbf{1}$                          |
| <b>Acessibilidade</b><br>***      | (1) Cadastro adicional<br>(2) Sem cadastro adicional | $\overline{2}$                                              | $\overline{2}$               | $\overline{2}$                      | $\overline{2}$            | $\sqrt{2}$                       | $\sqrt{2}$     | $\overline{2}$               | $\sqrt{2}$                                  | $\mathbf{1}$            | $\overline{2}$ | $\sqrt{2}$                                       | $\overline{2}$                        |
| Utilização/<br><b>Manuseio</b>    | $(1)$ Fácil<br>(2) Complexo                          | $\mathbf{1}$                                                | 1                            | $\mathbf{1}$                        | 1                         | $\mathbf{1}$                     | $\mathbf{1}$   | $\mathbf{1}$                 | 1                                           | 1                       | 1              | $\mathbf{1}$                                     | 1                                     |
| Opções layout<br>de painéis       | (1) Sim<br>$(2)$ Não                                 | $\mathbf{1}$                                                | 1                            | $\mathbf{1}$                        | $\mathbf{1}$              | $\boldsymbol{2}$                 | $\mathbf{1}$   | $\overline{2}$               | 1                                           | $\mathfrak{2}$          | 1              | $\mathbf{1}$                                     | 1                                     |
|                                   | <b>Salvar</b><br>(1) Sim<br>$(2)$ Não                | $\mathbf{1}$                                                | 1                            | $\mathbf{1}$                        | $\mathbf{1}$              | 1                                | $\mathbf{1}$   | $\mathbf{1}$                 | 1                                           | 1                       | $\mathbf{1}$   | $\mathbf{1}$                                     | 1                                     |
| Menu                              | <b>Reeditar</b><br>$(1)$ Sim<br>$(2)$ Não            | $\overline{2}$                                              | $\overline{2}$               | $\mathbf{1}$                        | 1                         | $\overline{2}$                   | $\mathbf{1}$   | $\overline{2}$               | $\overline{2}$                              | $\overline{2}$          | $\overline{2}$ | $\overline{2}$                                   | 1                                     |
|                                   | Compartilhar<br>$(1)$ Sim<br>$(2)$ Não               | $\mathbf{1}$                                                | 1                            | $\mathbf{1}$                        | -1                        | 1                                | $\mathbf{1}$   | $\mathbf{1}$                 | 1                                           | 1                       | $\mathbf{1}$   | $\mathbf{1}$                                     | $\mathbf{1}$                          |
| Idioma                            | (1) Português<br>(2) Outro idioma                    | $\mathbf{1}$                                                | $\mathbf{1}$                 | $\mathbf{1}$                        | 1                         | $\mathbf{1}$                     | $\mathbf{1}$   | 1                            | $\mathbf{1}$                                | $\sqrt{2}$              | $\mathbf{1}$   | $\mathbf{1}$                                     | $\mathbf{1}$                          |

**Quadro 13.** Critérios de avaliação de apps para dispositivos móveis

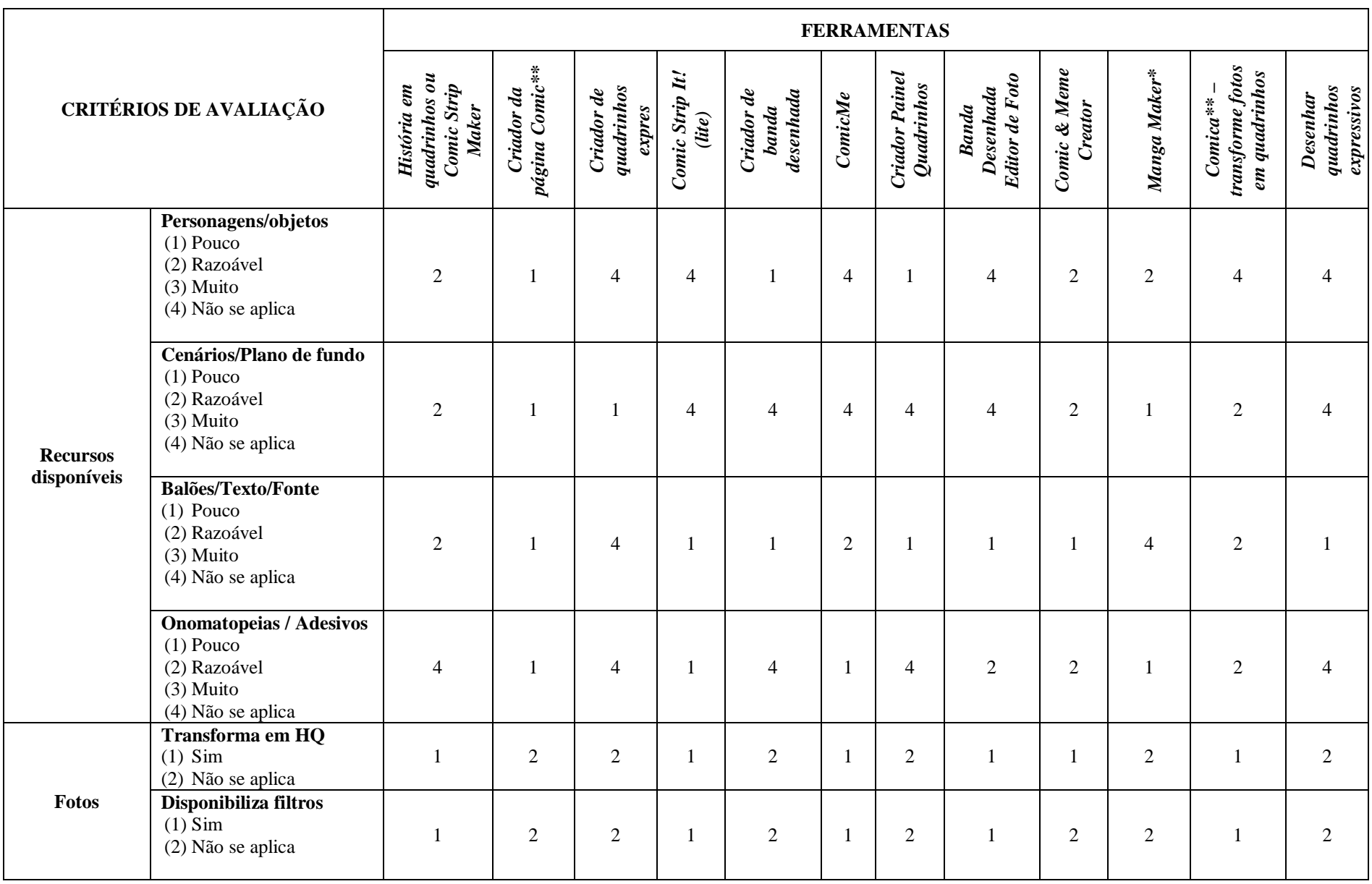

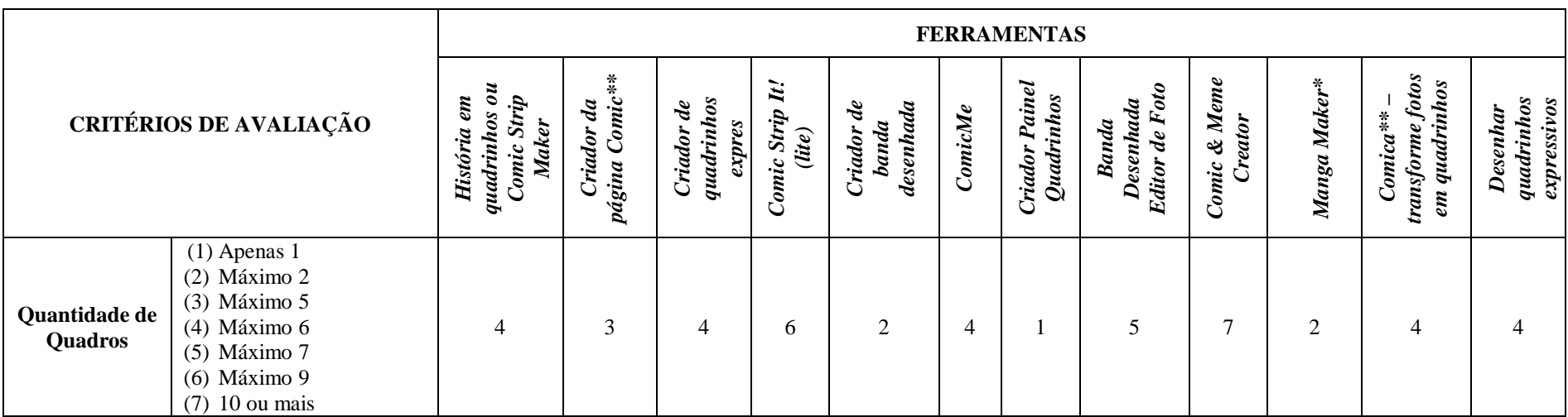

\**Manga Maker:* durante a fase de testes (abril a junho de 2022), o aplicativo funcionou. Contudo, o mesmo começou a apresentar um bug, a partir de dezembro de 2022, e está sendo pelo implementado pelo desenvolvedor. O usuário consegue instalar o apps no dispositivo, mas este não abre (aparece tela preta e, em seguida, fecha de maneira automática).

\*\* Os aplicativos, nativos, foram classificados de acordo com as especificações de *software*: (1) *Freeware* - *software* proprietário que é disponibilizado gratuitamente, mas não pode ser modificado; (2) *Shareware* - é o *software* disponibilizado gratuitamente por um período de tempo ou com algumas funções abertas, mas que implica no posterior pagamento pela sua licença para utilização de forma ilimitada; (3) *Trial -* versão de teste (*software* em desenvolvimento).

\*\* Na fase de testes dos aplicativos Criador de página *Comic* e Comica – transforme fotos em quadrinhos, detectamos divergência quanto à descrição, que informa necessidade de compras para acesso ilimitado. No período de testes todas as funções apresentaram-se com acesso ilimitado. Considerando estes fatos classificaremos os aplicativos como *Freeware*.

\*\*\*Acessibilidade: para que o usuário possa fazer *downloads* de aplicativos no *Google Play Store* ou *App Store* é necessário adicionar uma conta do *Google* ao dispositivo móvel. Portanto, para *download* e utilização dos apps é necessário cadastro prévio. Entretanto, alguns aplicativos necessitam de **cadastro adicional**, ou seja, a confirmação e/ou a realização de novo cadastro (email) a fim de manter a segurança e a privacidade dos dados. Neste estudo, considera-se a necessidade de cadastro adicional.

Todos os aplicativos apresentaram limitações (número reduzido de personagens e cenários, poucas opções de inserção de balões, falas e onomatopeias, dentre outros recursos). Os aplicativos que adequaram parcialmente ao propósito deste estudo foram: História em quadrinhos (*Comic Strip Maker*), Criador de página *comic* e *Comica*. Com o intuito de trazer mais liberdade para a criação de HQs, optou-se pela utilização do aplicativo *Comica*, que transforma fotos em quadrinhos.

Os critérios de análise levados em consideração neste estudo foram adotados mediante aspecto pedagógico, diferenciando-se da área técnica relacionada à Engenharia de *Software* – Qualidade do Produto (NBR ISO/IEC 9126-1), que abrange categorias como funcionalidade, confiabilidade, usabilidade, eficiência, manutenibilidade e portabilidade.

#### **3.6 Aspectos éticos**

O estudo foi realizado em conformidade com as normas éticas em pesquisa envolvendo seres humanos, em especial a Resolução nº 510/2016, do Conselho Nacional de Saúde (CNS). O projeto foi submetido ao Sistema CEP/Conep, por meio da Plataforma Brasil, sendo, então, aprovado junto ao Comitê de Ética em Pesquisa (CEP), do Instituto Federal de Educação, Ciência e Tecnologia Goiano (IF Goiano), em 10 de março de 2022, CAAE 55207622.1.0000.0036, Parecer nº 5.284.762 (**Anexo A**).

O *Campus* Ceres, *lócus* da pesquisa, emitiu Termo de Anuência condicionado à aprovação do Parecer Consubstanciado do CEP do IF Goiano, conforme consta no **Anexo B**. A pesquisadora assinou o Termo de Compromisso exigido pelo CEP do IF Goiano (**Anexo C**) e pela Comissão Nacional de Ética em Pesquisa (Conep), declarando cumprir os requisitos da Resolução CNS nº 466/12 e suas complementares na execução da pesquisa.

Cumpre salientar que a participação na pesquisa e nas atividades foi voluntária, sem nenhum custo ou ônus. Os sujeitos envolvidos foram informados sobre a realização da investigação, o formato e os procedimentos para coleta de dados, assim como dos objetivos, métodos, benefícios previstos e incômodos gerados em cada etapa. Após aceite, os envolvidos assinaram termos de consentimento, a saber: a) Termo de Assentimento Livre Esclarecido (TALE), menores de 18 anos, **Anexo D**; b) Termo de Consentimento Livre Esclarecido (TCLE), maiores de 18 anos, **Anexo E**. Com relação aos discentes menores de idade, o Termo de Consentimento Livre Esclarecido (TCLE), **Anexo F**, foi assinado pelos pais e/ou responsáveis, autorizando o estudante a participar do estudo. Os procedimentos de coleta de dados (questionários, entrevista) e intervenção (curso) foram condicionados à assinatura dos termos.

Além disso, garantimos ao participante o direito de não responder qualquer questão ou se retirar do curso e/ou da pesquisa a qualquer momento. A identidade dos sujeitos não foi divulgada em nenhum contexto deste estudo, sendo adotado no *corpus* da dissertação pseudônimos e/ou codinomes.

Todos os procedimentos da pesquisa, nas etapas de ambiente virtual (contato, coleta de dados, transferência e armazenamento de dados), foram realizados de acordo com o disposto na Carta Circular nº 1/2021- CONEP/SECNS/MS, de 03 de março de 2021.

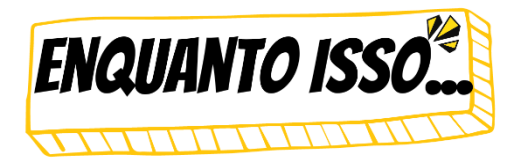

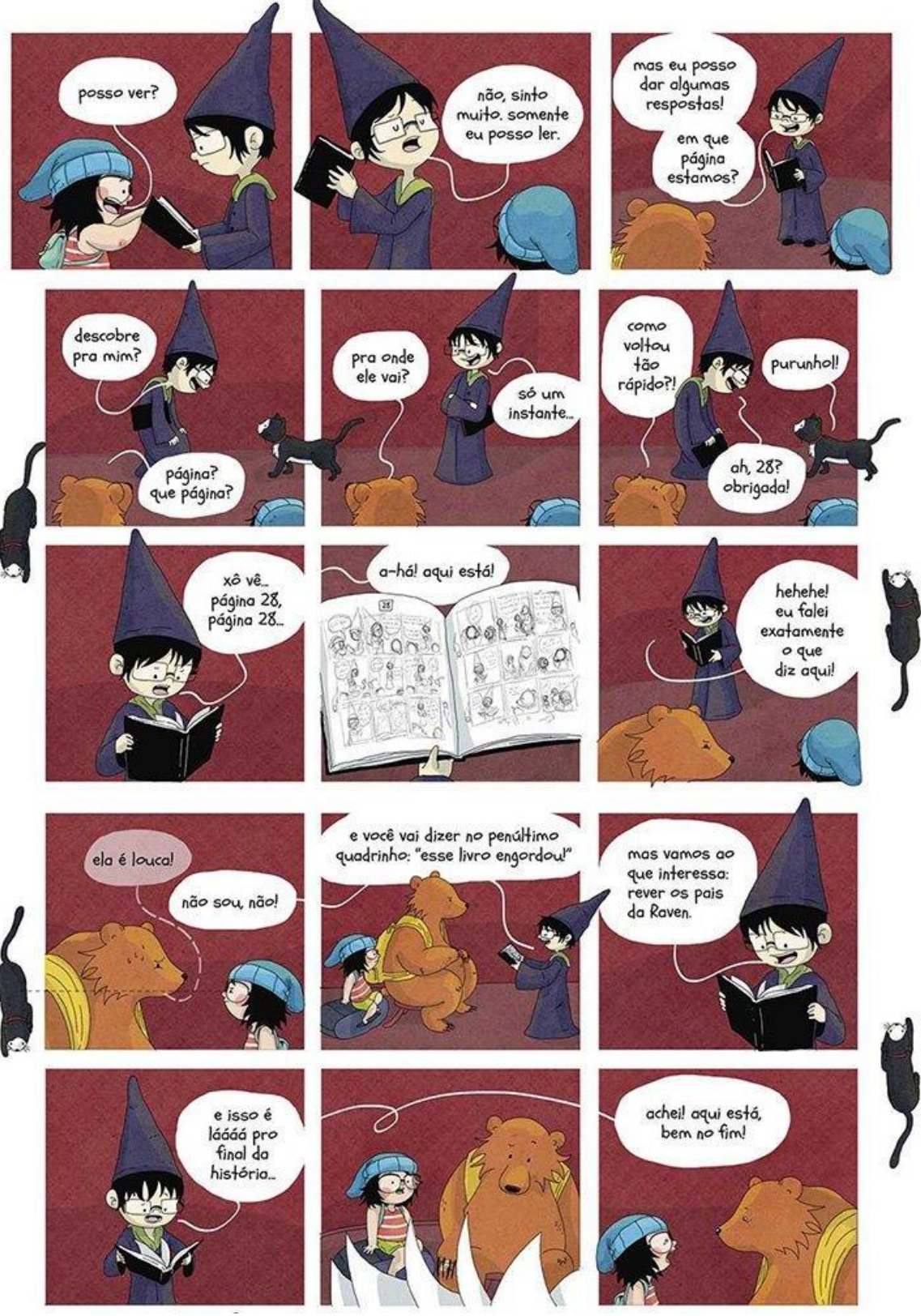

Oráculo, em *"Bear"*

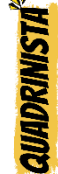

**BIANCA PINHEIRO** é ilustradora e quadrinista. Nasceu no Rio de Janeiro, em 1987, mas mora em Curitiba, Paraná. É formada em Artes Gráficas pela UTFPR, com pós-graduação em História em Quadrinhos pela Faculdade OPET. A autora tem uma forte atuação na internet onde lançou, em 2013, a *webcomic* "*Bear*", que conta a história de Raven, uma garotinha que se perde de seus pais e faz amizade com o urso Dimas, juntos eles percorrem um mundo onde feiticeiras preveem o futuro e desenhos ganham vida (e família). Em 2015, Bianca ganhou o 27º Troféu HQ Mix, na categoria Novo Talento (Roteirista) e lançou sua primeira *graphic novel*, *Dora*. É autora de *Alho Poró*, *Eles Estão Por Aí* – vencedor do Troféu APCA 2018 na categoria quadrinhos – e *Mônica: ela mesma*, a personagem icônica de Maurício de Sousa.

# **4 ANÁLISE DOS DADOS**

Nesta seção, apresentamos os resultados obtidos, a partir das ações intervencionistas promovidas neste estudo. Para facilitar a análise e as discussões, separamos os achados em dois componentes: (1) achados relativos às intervenções, por meio de dados coletados nos questionários, transcrições/excertos das entrevistas, atividades desenvolvidas no curso e produções de HQs; (2) achados relativos aos efeitos da intervenção e à avaliação<sup>12</sup>, com enfoque nas mudanças percebidas nos participantes; discussão de pontos fortes e fracos da intervenção e outras reflexões. Ambos foram examinados à luz do referencial teórico que embasou a intervenção, empregando no segundo componente o processo de triangulação (Bauer; Gaskell, 2008).

# **4.1 Achados relativos às intervenções**

Os achados desta pesquisa incluem os dados coletados antes, durante e depois das ações interventivas. Em todos os procedimentos há retomada do problema, que consiste: "A criação de história em quadrinhos com auxílio de tecnologias digitais contempla perspectivas e possibilidades para uma aprendizagem significativa/formação *omnilateral*? ". Sendo assim, nesta subseção serão apresentados os resultados de todos os achados, afunilando-os ou refutando-os na próxima subseção.

## **4.1.1 Sondagem inicial dos sujeitos da pesquisa**

 $\overline{a}$ 

Com a finalidade de identificar o perfil dos sujeitos da pesquisa, como idade, sexo biológico, frequência de leitura e/ou criação de quadrinhos, conhecimento prévio sobre Feminismo foi aplicado um questionário antes da execução da primeira ação interventiva (curso). O participante teve livre arbítrio para responder às questões e nenhuma delas apresentava obrigatoriedade. Ademais, a identificação e a privacidade foram preservadas, sendo adotado codinomes escolhidos pela própria pesquisadora.

<sup>12</sup> Os componentes foram adaptados aos estudos de Damiani *et al.* (2013), que recomenda que os grupos de achados sejam divididos em dois elementos: os achados relativos aos efeitos da intervenção sobre seus participantes e os achados relativos à intervenção propriamente dita.

Em relação ao curso, dos participantes matriculados, seis são estudantes do curso de Informática para Internet, três de Agropecuária e três de Meio Ambiente. Quanto ao sexo biológico, sete pertencem ao sexo feminino, quatro masculino e um(a) preferiu não declarar. Os sujeitos da pesquisa possuem, respectivamente, 16 (sete participantes) e 17 (cinco participantes) anos. Baseando-se nestes dados, pode-se inferir que a temática do curso (ferramentas digitais e Feminismo) chamou mais atenção do público voltado para a área tecnológica e do sexo feminino. Historicamente, discussões sobre feminismo recrutam mais mulheres do que homens. O **Quadro 14** apresenta o perfil dos sujeitos da pesquisa e os codinomes empregados:

| <b>CURSO TÉCNICO</b>      | <b>IDADE</b> | <b>SEXO BIOLÓGICO</b>                                                                                                    | <b>CODINOME*</b>           |  |  |
|---------------------------|--------------|----------------------------------------------------------------------------------------------------|----------------------------|--|--|
|                           | 17           | Masculino                                                                                                    | Pore Lil Mose              |  |  |
| Agropecuária              | 16           | Feminino<br>Feminino<br>Masculino<br>Feminino<br>Masculino<br>Feminino<br>Feminino<br>Masculino<br>Feminino<br>Feminino<br>Prefere não declarar | Nancy Perequita            |  |  |
|                           | 16           |                                                                                                    | Diana Palmer               |  |  |
|                           | 17           |                                                                                                    | Pafúncio                   |  |  |
|                           | 17           |                                                                                                    | Luluzinha                  |  |  |
| Informática para Internet | 16           |                                                                                                    | Mickey Dugan <sup>**</sup> |  |  |
|                           | 16           |                                                                                                    | <b>Marocas</b>             |  |  |
|                           | 16           |                                                                                                    | Blondie Belinda            |  |  |
|                           | 16           |                                                                                                    | <b>Buster Brown</b>        |  |  |
|                           | 17           |                                                                                                    | Brenda Starr               |  |  |
| Meio Ambiente             | 17           |                                                                                                    | Lois Lane                  |  |  |
|                           | 16           |                                                                                                    | Betty Boop                 |  |  |

**Quadro 14**. Perfil dos sujeitos e codinomes

\* Codinomes escolhidos a partir de personagens de histórias em quadrinhos pioneiras no Brasil e na Europa.

\*\* Portador do transtorno do espectro autista (TEA).

**Fonte:** Elaborado pela autora (2022)

Indagados sobre os hábitos de leitura de história em quadrinhos, dez dos partícipes afirmaram que têm hábitos de leitura, um respondeu que não pratica leitura de quadrinhos e um preferiu não se declarar. Ressalta-se, que os hábitos de leitura aqui inferidos referem-se a HQs em formatos variados, como impressas e digitais.

Complementando a pergunta anterior, os tipos mais comuns de HQs lidas são: Mangás (oito participantes), Gibis (sete estudantes) e Quadrinhos eletrônicos (*webcomics* ou HQtrônicas) (sete partícipes), conforme dados do **Gráfico 1**:

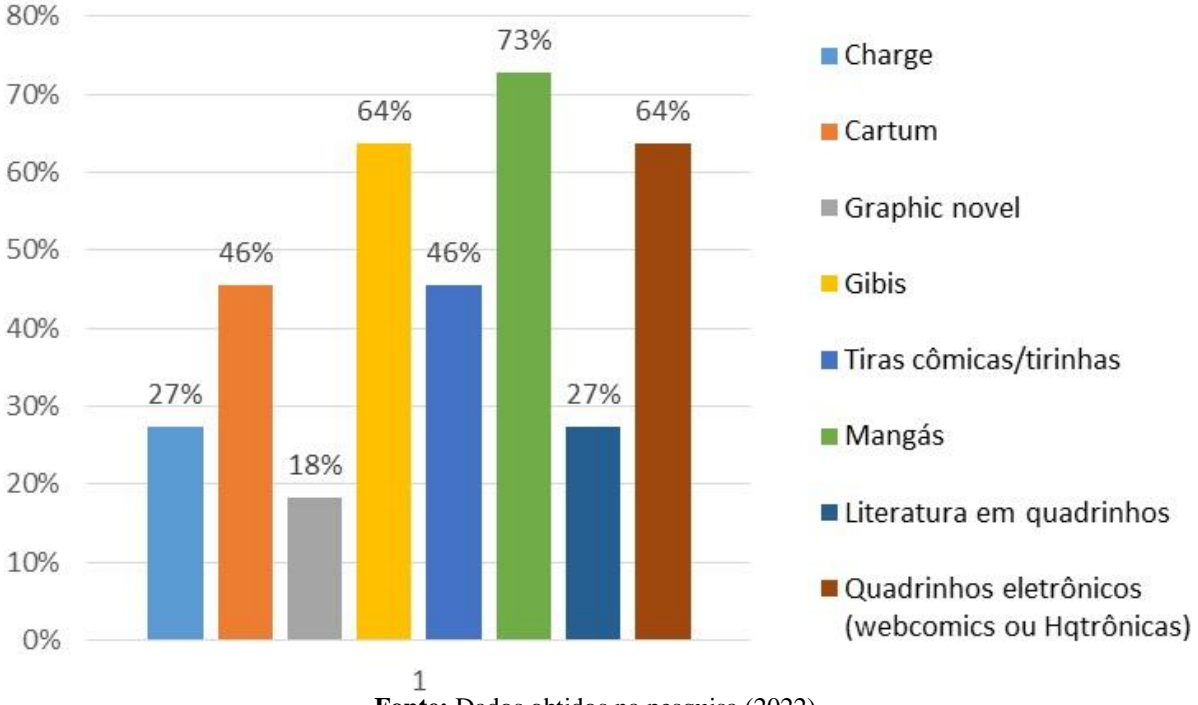

**Gráfico 1**. Tipos de HQs mais lidas pelos partícipes

**Fonte:** Dados obtidos na pesquisa (2022)

As ferramentas digitais para criação de HQs, abordadas neste estudo, apresentam estrutura tradicional de história em quadrinhos. A linguagem empregada é básica (personagens, pose de corpo, plano de fundo, balões, onomatopeias, foco, ações e efeitos), uma vez que as ferramentas digitais não são profissionais. Entretanto, os participantes, nos primeiros encontros síncronos demonstraram interesse na categoria Mangá e alguns, mesmo sabendo que o curso não iria abordar tal temática, sugeriram a inserção de "Introdução ao mangá". Em se tratando de uma pesquisa intervencionista colaborativa e participativa, acrescentamos no Módulo 1, o conteúdo "Irreverência dos mangás", abordando origem, história, características, estilos, ordem de leitura, mangás mais vendidos e melhores sites para *downloads* de mangás grátis. Além disso, no Ciclo de Palestras, o quadrinista Bruno Orub apresentou a ferramenta profissional *Clip Studio Paint*, que traz uma série de tutoriais e dicas para desenhos manuais de personagens dos mangás.

Mesmo com o advento das HQs digitais e a disponibilidade de gibis gratuitos na internet, os estudantes sinalizaram que os impressos ainda possuem espaço, uma vez que sete deles responderam que "às vezes" adquirem revistas em quadrinhos/gibis e cinco "nunca" o fizeram. De acordo com a pesquisa, dez dos estudantes costumam ler histórias em quadrinhos com a intenção de entretenimento, um assinalou que realiza leitura com outras intenções e outro preferiu não responder ao questionamento. Nota-se, contudo, que a opção "Leitura por exigências de atividades escolares" não obteve pontuação, suscitando sobre a forma de inserção dos quadrinhos na sala de aula.

A questão 11 referia-se à presença dos quadrinhos na formação escolar, obtendo uma soma de concordância, na escala *Likert,* de 83,3% (sete concordo e três concordo totalmente). Esses dados indicam que o gênero textual, alinhado à Base Nacional Comum Curricular (BNCC), é explorado no ambiente escolar da EPT de forma satisfatória.

Nota-se, que o uso mais frequente de quadrinhos concentra-se na área de Linguagens, Códigos e suas Tecnologias, sobretudo na disciplina de Língua Portuguesa (100%). Na área de Ciências da Natureza apenas a disciplina de Biologia obteve pontuação (9,1%). Em Ciências Humanas, destacaram as disciplinas de Sociologia e Filosofia (45,5% em cada). Na área de Matemática de suas Tecnologias 18,2% dos estudantes afirmaram que os quadrinhos estão presentes na disciplina. Os dados indicam que as disciplinas de Ensino Profissional/Técnico não costumam inserir quadrinhos em seus conteúdos habituais. Todas estas informações podem ser vislumbradas no **Gráfico 2**:

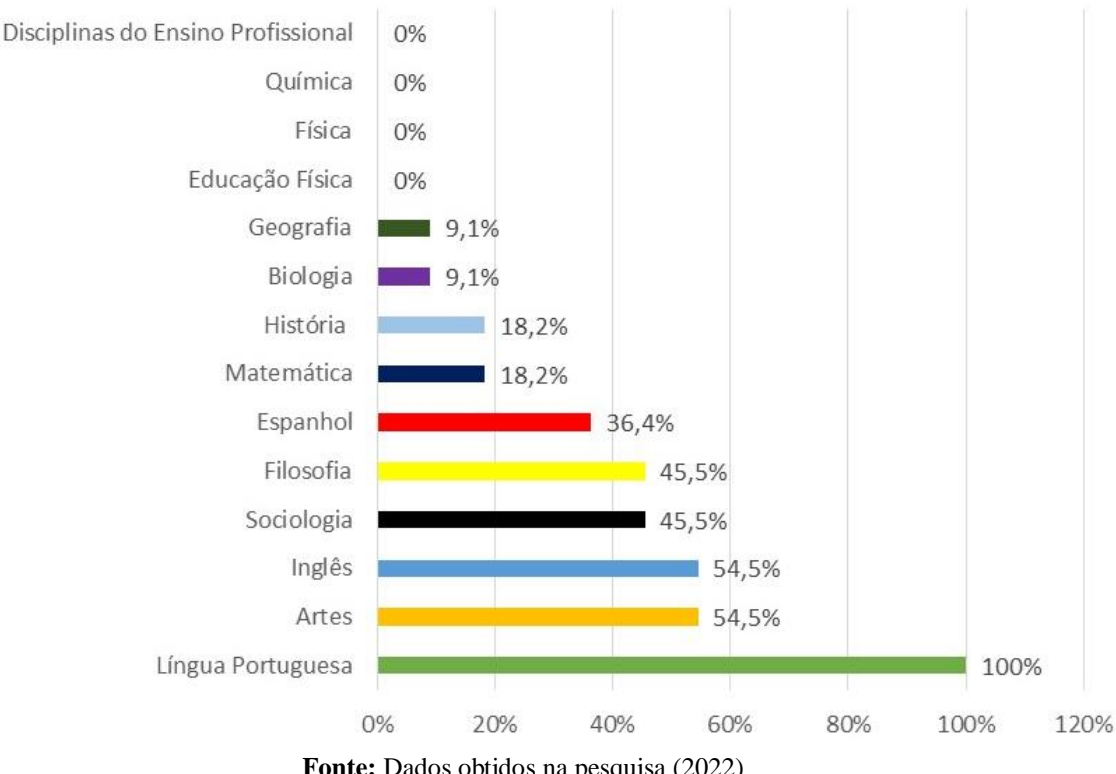

**Gráfico 2**. Disciplinas em que o uso dos quadrinhos são mais frequentes

Quando utilizadas em sala de aula ou avaliações, as histórias em quadrinhos contribuíram para a formação dos estudantes, obtendo soma de concordância de 50% (muito frequente e frequentemente), neutralidade 41,7% e discordância 8,3%, conforme **Gráfico 3**.

**Fonte:** Dados obtidos na pesquisa (2022)

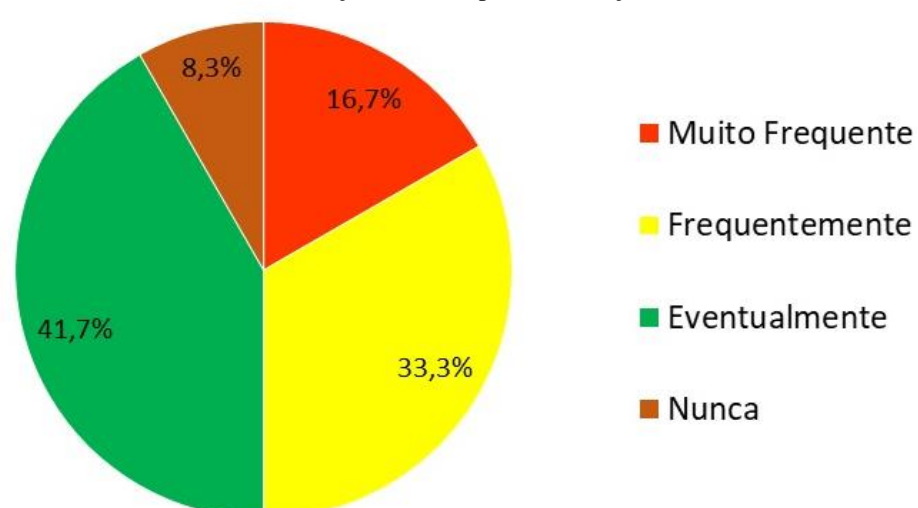

**Gráfico 3**. Contribuição das HQs para a formação dos estudantes

**Fonte:** Dados obtidos na pesquisa (2022)

A maioria dos estudantes não possui hábitos de criação de história em quadrinhos (dez alunos), em oposição a dois que informaram que têm hábito de produzir HQs. Inquiridos sobre a maneira como costumam produzir suas HQs, estes relataram que produzem de forma manual, utilizando lápis e pincéis sobre papel. Infere-se que, mesmo de forma tímida, a metodologia de criação de HQs é disseminada entre os estudantes.

Na questão 15, por intermédio de uma pergunta aberta, solicitamos aos participantes que discorressem sobre feminismo. Obtivemos 11 respostas, sendo as expressões mais frequentes "equidade", "direito", "movimento" e "luta", como podemos observar nos relatos a seguir. Muitas respostas mostraram já haver por parte de alguns participantes uma compreensão do que é o feminismo. No entanto, um dos excertos suscitou certo obscurantismo ou preconceito ao referir-se ao feminismo como "Algo feminino, voltado para o sexo feminino". Contudo, ao longo do curso, apresentamos vários conceitos e desvelamos outros posicionamentos.

- *- "A luta das mulheres para a igualdade de gênero". (Brenda Starr)*
- *- "Feminismo é um conjunto de movimentos políticos, sociais, ideologias e filosofias que têm como objetivo comum: direitos equânimes e uma vivência humana por meio do empoderamento feminino, dos direitos das mulheres e da libertação de padrões patriarcais, baseados em normas de gênero". (Pafúncio)*

*- "Algo feminino, voltado para o sexo feminino". (Diana Palmer)*

*- "É um movimento protagonizado por mulheres, com objetivo de atingir equidade social entre gêneros". (Luluzinha)*

*<sup>-</sup> "Um movimento cultural que é contra os padrões machistas pregados em nossa sociedade por meio da história, que luta pela igualdade de direitos entre os gêneros". (Buster Brown)*

- *- "Feminismo é um movimento para tentar dar os mesmos direitos tanto para as mulheres e para os homens". (Lois Lane)*
- *- "Direitos equânimes, a luta pelo direito das mulheres". (Nancy Perequita)*
- *- "feminismo designa a luta pela equidade entre ambos os gêneros". (Marocas)*
- *- "Um movimento que une mulheres em busca de mais espaço em um mundo patriarcal". (Blondie Belinda)*
- *- "Eu entendo que são pessoas que tentam igualar os poderes da mulher com o do homem, tendo o mesmo direito". (Pore Lil Mose)*
- *- "Luta das mulheres pelos seus direitos". (Betty Boop)*

Na questão 16, os participantes puderam expor, de maneira discursiva, sobre a adoção da temática Feminismo nos cursos técnicos integrados ao ensino médio do *campus* Ceres. De modo unânime, os partícipes concordaram com a inserção da temática nos cursos técnicos e, consequentemente, na EPT. A maioria mencionou formas de abordagem passíveis de execução no ambiente educacional:

- *- "Sim, principalmente pelo fato de que ainda existem resquícios machistas em nossa sociedade, então levar os estudantes a refletir sobre o tema pode levar a mudança de pensamento em todos os setores da sociedade. Por meio de aulas, palestras, filmes e exemplos da vida real seriam os melhores jeitos de trabalhar esse tema nas escolas". (Buster Brown)*
- *- "Sim, pq muitas mulheres ainda se sentem incapazes d fazer coisas q qualquer um faz, ou se acham inferiores só por serem mulheres, isso vem da educação tanto dos mais velhos(família da pessoa) quanto dos mais jovens(amigos e a própria pessoa) sendo assim a melhor maneira d mudar isso É abordando o assunto na educação, ñ dá pra mudar as pessoas q já tem "a cabeça feita" mas dá pra educar as novas gerações e o melhor jeito d fazer isso É com referência, mostrando e estudando as grandes mulheres da sociedade, mostrando q independente se vc é homem ou mulher, da pra fazer oq vc quiser [...]" (Pafúncio)*
- *- "Sim, abordar pautas sociais contribui para a formação crítica do estudante. A abordagem pode incluir ministrar conteúdos desenvolvidos ou que tiveram a participação de mulheres, que sejam pertinentes ao curso ou matéria; também pode-se experimentar projetos - como este - afim de mostrar representatividade e construir uma ponte de apoio entre os estudantes e a causa". (Luluzinha)*
- *- "Sim, porque abordando são capazes de contribuir para o desenvolvimento de mulheres mais preparadas e confiantes. A partir de atividades que levem os alunos a questionarem e compreender o papel de cada um na sociedade". (Lois Lane)*
- *- "Sim, palestras sobre o assunto e abordagens em sala de aula ajudam a preparar alunos para viver em sociedade". (Nancy Perequita)*
- *- "Sim, Fim da desigualdade de gênero, Inclusão das mulheres nas decisões, Remuneração igualitária, Fim da violência de gênero, Mais oportunidades para o público feminino". (Marocas)*
- *- "Sim, para encorajar as alunas a continuarem mesmo em meio a cursos com maior predominância do sexo masculino". (Blondie Belinda)*
- *- "Sim, para as pessoas entenderem que todos devemos ter o mesmo direito, podendo ser homem ou mulher, fazendo palestras…" (Pore Lil Mose)*
- *- "Sim, por meio de palestras". (Betty Boop)*

Ao indagar os partícipes, na questão 17, "Você conhece alguma personagem feminina protagonista nos quadrinhos?", obtivemos respostas dos doze sujeitos da pesquisa. Dois mencionaram que não conhecem protagonistas femininas, um informou que conhece personagens de manhuas<sup>13</sup>, mas não mencionou nome e nove destacaram personagens conhecidas. A "baixinha, gorducha e dentuça Mônica", personagem de Maurício de Sousa, foi uma das personagens mais citadas pelos estudantes, comprovando que ela fez e faz parte do imaginário de crianças, adolescentes e adultos.

Para Brum (2017, p.31), os quadrinhos de Maurício de Sousa, "nos provoca, nos toca, afeta nos modos de ver, agir e pensar, podendo, ainda, propagar ideias, informações, narrativas e formas de lazer e entretenimento". Deste modo, não são meras ilustrações ou representações decorativas, mas imagens que articulam "significados existenciais e simbólicos" (Tourinho; Martins, 2013, p.63). E de acordo com os autores Brum *et al.* (2023), os quadrinhos da *Turma da Mônica* estariam envolvidos nas relações de poder e saber, ou seja, para quem o saber é essencialmente político, o saber produz saberes, e o saber produz (vários poderes) e põem a funcionar, corroborando assim com Michel Foucault (2010), em *A ordem do discurso*.

A nuvem de palavras (**Figura 59**) apresenta as personagens femininas mais conhecidas dos estudantes, com destaque para Mônica, de Maurício de Sousa (04 indicações), e Mulher Maravilha, super-heroína da *DC Comics* (02 indicações):

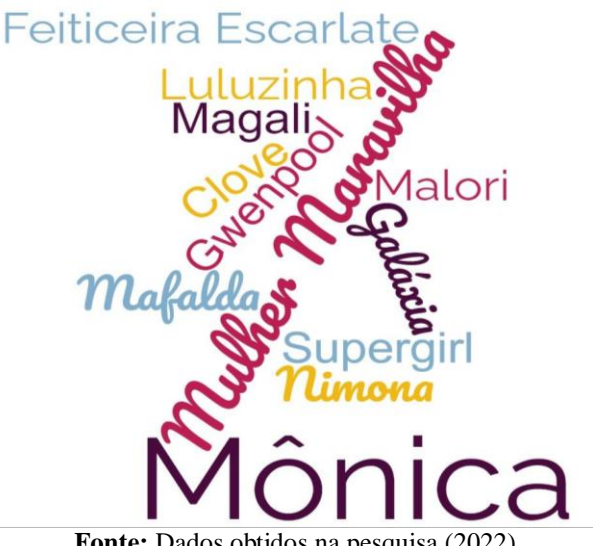

**Figura 59**. Personagens femininas dos quadrinhos mais conhecidas pelos estudantes

**Fonte:** Dados obtidos na pesquisa (2022)

 $\overline{a}$ 

<sup>13</sup> Manhua: refere-se a uma forma de história em quadrinhos ou mangá produzida na China. O termo "manhua" é a transliteração fonética do termo em mandarim, que significa "desenhos livres" ou literalmente "desenhos irresponsáveis" (Modenesi, 2019). Apresentam uma variedade de gêneros, ação, aventura, comédia, drama e romance.

A maioria dos estudantes, porém, se mostra neutro ao avaliar a representatividade feminina nos quadrinhos: cinco se posicionaram neutros, um se mostrou insatisfatório, um muito insatisfatório e três se revelaram satisfatórios. Indagados, no segundo encontro síncrono, sobre esse debate, os partícipes disseram que nunca cogitaram tal *insight*. Esse olhar para os quadrinhos, sobre a representatividade feminina, foi suscitado no curso. As respostas ao questionário e as discussões realizadas depois no encontro sobre esse tópico nos mostra como a sociedade normaliza a falta de representatividade feminina em determinados papéis, locais, profissões e posições de poder, a não representatividade feminina é normalizada até mesmo entre as mulheres.

O fato é que o protagonismo feminino nos quadrinhos foi redesenhado ao longo dos anos, em atendimento às necessidades do público, cada vez mais exigente e reivindicador. Os movimentos feministas questionaram o papel social da mulher e como a mídia ratificava estes padrões. Para Miranda e Oliveira (2017, p.11), a simbologia "masculina" o instituía como protagonista e a mulher como ajudante. À mulher cabia o segundo plano da trama que, frequentemente, estava relacionada a padrões sociais de beleza, sexualização e infantilidade. Deste modo, a insatisfação sobre a imagem da mulher é difundida nos movimentos feministas, a fim de desconstruir padrões de gênero e fantasia de poder nas histórias em quadrinhos.

Percebe-se, a partir da análise destes dados, que os sujeitos possuíam conhecimentos prévios sobre as temáticas a serem abordadas no curso. Nesse sentido, é relevante considerá- $\log^{14}$ , a fim de promover uma aprendizagem significativa e desvelar como as ações intervencionistas promoveram mudanças de atitudes e opiniões.

## **4.1.2 Tecendo análise sobre as atividades desenvolvidas ao longo do curso**

 $\overline{a}$ 

O curso de criação de história em quadrinhos utilizando tecnologias digitais foi sistematizado em quatro módulos: (1) Contexto histórico e elementos das histórias em quadrinhos; (2) Feminismo e feminismo nos quadrinhos; (3) Treinamento para utilização da ferramenta digital para produção de HQs; (4) Criando arte sequencial com a utilização da ferramenta digital. Em cada módulo foram propostas atividades, no *Moodle*, de cunhos teórico, prático, reflexivo, ideológico e integrador. As questões foram elaboradas com o

<sup>&</sup>lt;sup>14</sup> Respeito aos saberes dos educandos refere-se à uma prática docente defendida por Paulo Freire, em sua obra Pedagogia da Autonomia.

intuito de possibilitar a formação crítica e integral por meio da criação de HQs, conforme **Quadro 15** a seguir:

| $N^{\rm o}$     | <b>DESCRIÇÃO</b>                                                           | CATEGORIA(S)      |  |  |  |  |  |
|-----------------|----------------------------------------------------------------------------|-------------------|--|--|--|--|--|
| <b>MÓDULO 1</b> |                                                                            |                   |  |  |  |  |  |
| 1               | Fórum de Apresentação                                                      | Integrador        |  |  |  |  |  |
| $\overline{2}$  | Wiki Colaborativa: Quais fatos e artistas integraram as HQs no Brasil e no | Teórico           |  |  |  |  |  |
|                 | mundo?                                                                     | Integrador        |  |  |  |  |  |
| 3               | Nuvem de palavras com Wordclouds                                           | Teórico-prático   |  |  |  |  |  |
| 4               | Palavras cruzadas: Contexto histórico                                      | Teórico           |  |  |  |  |  |
| 5               | Caça-Palavras: Contexto histórico                                          | Teórico           |  |  |  |  |  |
| 6               | Fórum: apresentação e análise da linguagem de uma tirinha                  | Teórico-prático   |  |  |  |  |  |
| $\overline{7}$  | Questionário objetivo: linguagem das HQs.                                  | Teórico           |  |  |  |  |  |
| 8               | Forca: Perseguição e Censura aos Quadrinhos                                | Teórico           |  |  |  |  |  |
| 9               | Fórum de Discussão: Perseguição e Censura aos Quadrinhos.                  | Reflexivo-        |  |  |  |  |  |
|                 |                                                                            | Integrador        |  |  |  |  |  |
| 10              | Games com Wordwall                                                         | Teórico-prático   |  |  |  |  |  |
|                 | <b>MÓDULO 2</b>                                                            |                   |  |  |  |  |  |
| 11              | Mapa Mental: Feminismo                                                     | Teórico-prático   |  |  |  |  |  |
| 12              | Fórum: Storytelling                                                        | Prático-Reflexivo |  |  |  |  |  |
|                 |                                                                            | Integrador        |  |  |  |  |  |
| 13              | Fórum: HQ de cunho feminista                                               | Reflexivo         |  |  |  |  |  |
|                 |                                                                            | Ideológico        |  |  |  |  |  |
|                 |                                                                            | Integrador        |  |  |  |  |  |
|                 | MÓDULO 3                                                                   |                   |  |  |  |  |  |
| 14              | Produzindo tirinha com o aplicativo Comica                                 | Teórico-prático   |  |  |  |  |  |
| 15              | Produzindo tirinha com Make Beliefs Comix                                  | Teórico-prático   |  |  |  |  |  |
|                 |                                                                            | Ideológico        |  |  |  |  |  |
| 16              | Produzindo tirinha com StoryboardThat                                      | Teórico-prático   |  |  |  |  |  |
|                 |                                                                            | Ideológico        |  |  |  |  |  |
| 17              | Produzindo tirinha com Pixton                                              | Teórico-prático   |  |  |  |  |  |
|                 |                                                                            | Ideológico        |  |  |  |  |  |
|                 | <b>MÓDULO 4</b>                                                            |                   |  |  |  |  |  |
| 18              | Trabalho Final: Produzir uma história em quadrinhos completa, de 12 a 18   | Teórico-prático   |  |  |  |  |  |
|                 | quadros, utilizando a temática Feminismo.                                  | Ideológico        |  |  |  |  |  |
|                 |                                                                            | Reflexivo         |  |  |  |  |  |

**Quadro 15.** Atividades desenvolvidas ao longo do curso

**Fonte:** Elaborado pela autora (2022)

As questões de cunho teórico exigiam que o partícipe respondesse e demonstrasse a possível apropriação dos conhecimentos e conceitos trabalhados. Na categoria prática, os estudantes deveriam utilizar as ferramentas e aplicativos apresentados no curso, produzindo HQs, nuvem de palavras, mapa mental, jogos interativos, entre outros. Nas questões integradoras, o aluno era estimulado a interagir com o grupo de estudo e socializar suas ideias e convicções.

Na categoria reflexiva, os estudantes eram aguçados a pensar sobre temáticas relevantes de seu cotidiano, atingindo auto esclarecimento ou compreensibilidade inesperada. Os partícipes tiveram a oportunidade de apresentar discursos ideológicos (mesmo que de forma tímida), quando expostos a situações críticas, problemas sociais do cotidiano, que envolviam e/ou propunham mudanças. Ao se apropriarem de conceitos e conhecimentos relacionados aos assuntos "Feminismo e HQs", a hipótese era de que os estudantes passariam a refletir de maneira autônoma, contribuindo para o desenvolvimento do pensamento crítico.

Algumas atividades, como caça-palavras, palavras-cruzadas, forca, questionário objetivo, *games* com *Wordwall*, alcançaram seus objetivos, ou seja, os estudantes atingiram um percentual de acertos maior ou igual a 6,0, demonstrando assimilação dos conteúdos abordados. Diante do exposto, faremos neste estudo a análise das demais questões, que trazem consigo uma bagagem reflexiva e ideológica.

Solicitamos, no módulo 1, a elaboração de uma Nuvem de Palavras utilizando a ferramenta *Wordclouds*. O estudante deveria realizar a atividade a partir do seguinte questionamento "Quais fatos e artistas integraram as HQs no Brasil e no mundo?". Pudemos observar que os estudantes exploraram a ferramenta de criação de nuvem de palavras, principalmente em relação a cores, formas e disposição de palavras. Percebemos que o conteúdo teórico foi abordado na atividade, destacando-se nomes de artistas (Ângelo Agostini; Adolfo Aizen; Richard Outcault), revistas (As aventuras de Nhô-Quim; Tico-Tico; Turma da Mônica) e personagens consagrados (*Flash Gordon*; *The Yellow Kid* – Menino Amarelo; Mônica), como mostram as **Figuras 60, 61, 62** e **63**.

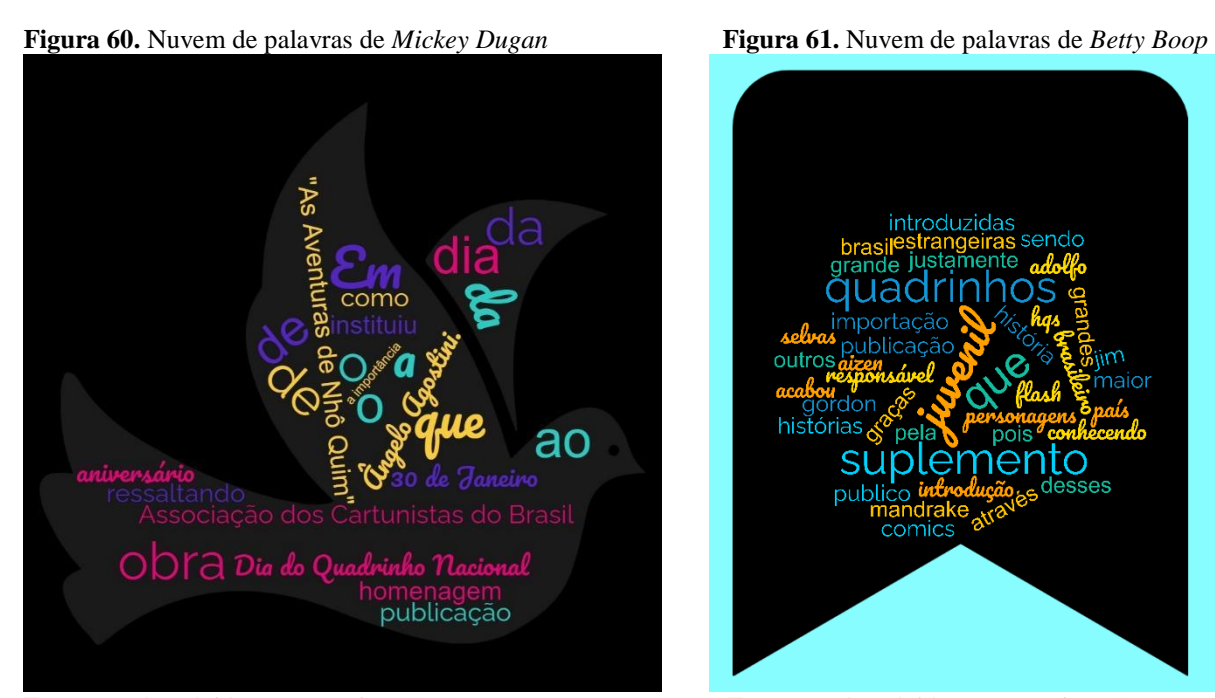

**Fonte:** Dados obtidos na pesquisa (2022) **Fonte:** Dados obtidos na pesquisa (2022)

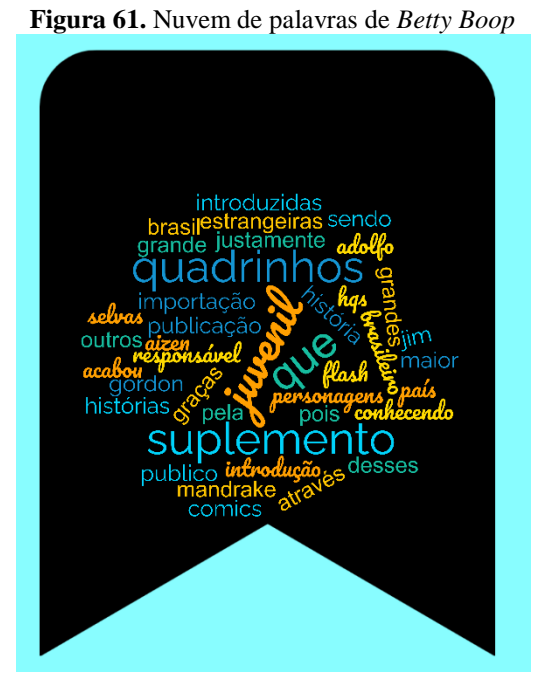

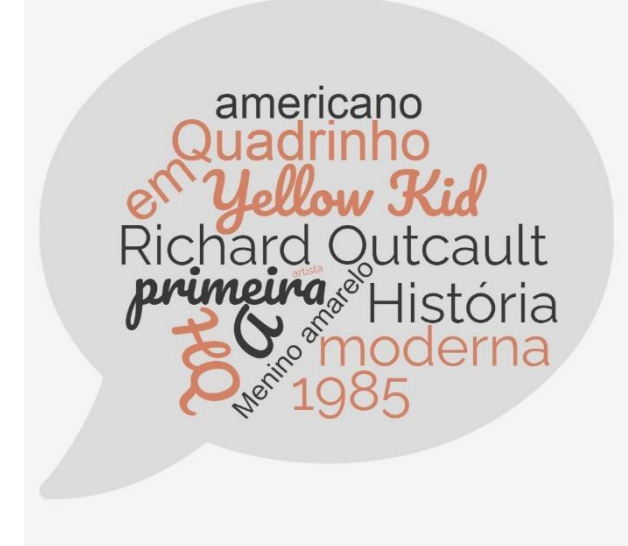

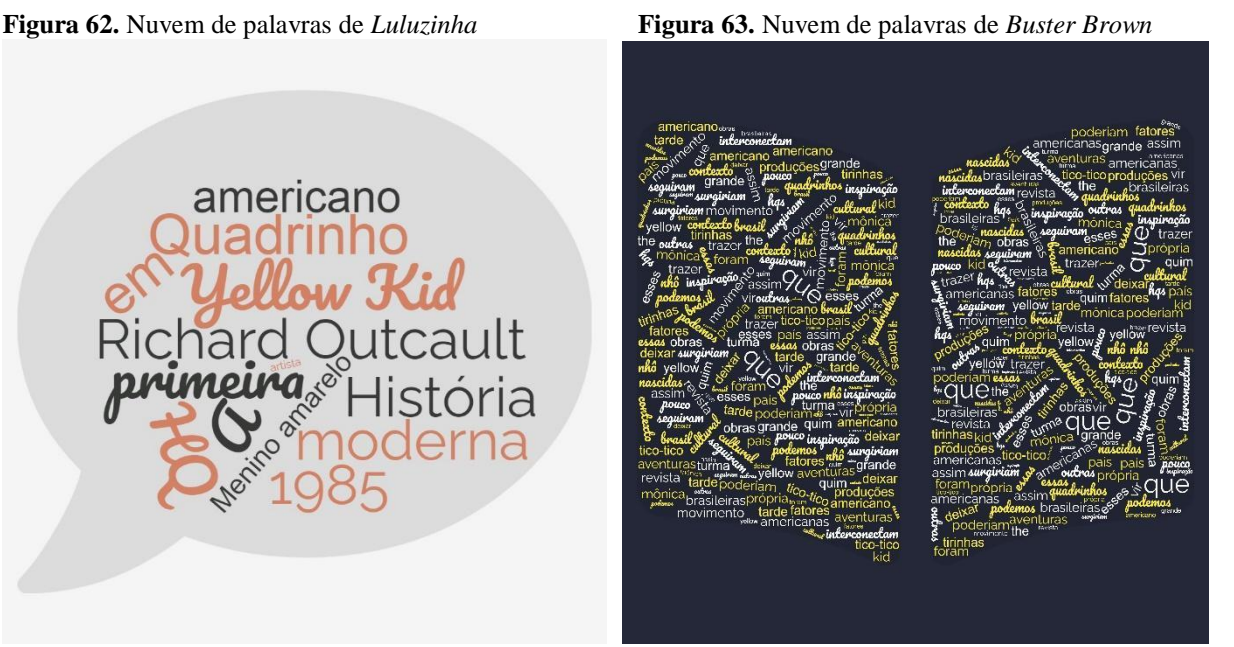

**Fonte:** Dados obtidos na pesquisa (2022) **Fonte:** Dados obtidos na pesquisa (2022)

No Fórum Linguagem das HQs, no módulo 1, solicitamos que o partícipe postasse uma tirinha e, logo em seguida, apresentasse a análise da linguagem visual e escrita utilizada, como tipo de balões, planos e ângulos de visão, onomatopeias, sinais gráficos, representação de espaço e tempo. A maioria dos estudantes apresentaram e analisaram tirinhas da Turma da Mônica. Os excertos das atividades revelam os elementos da linguagem dos quadrinhos mais conhecidos pelos estudantes:

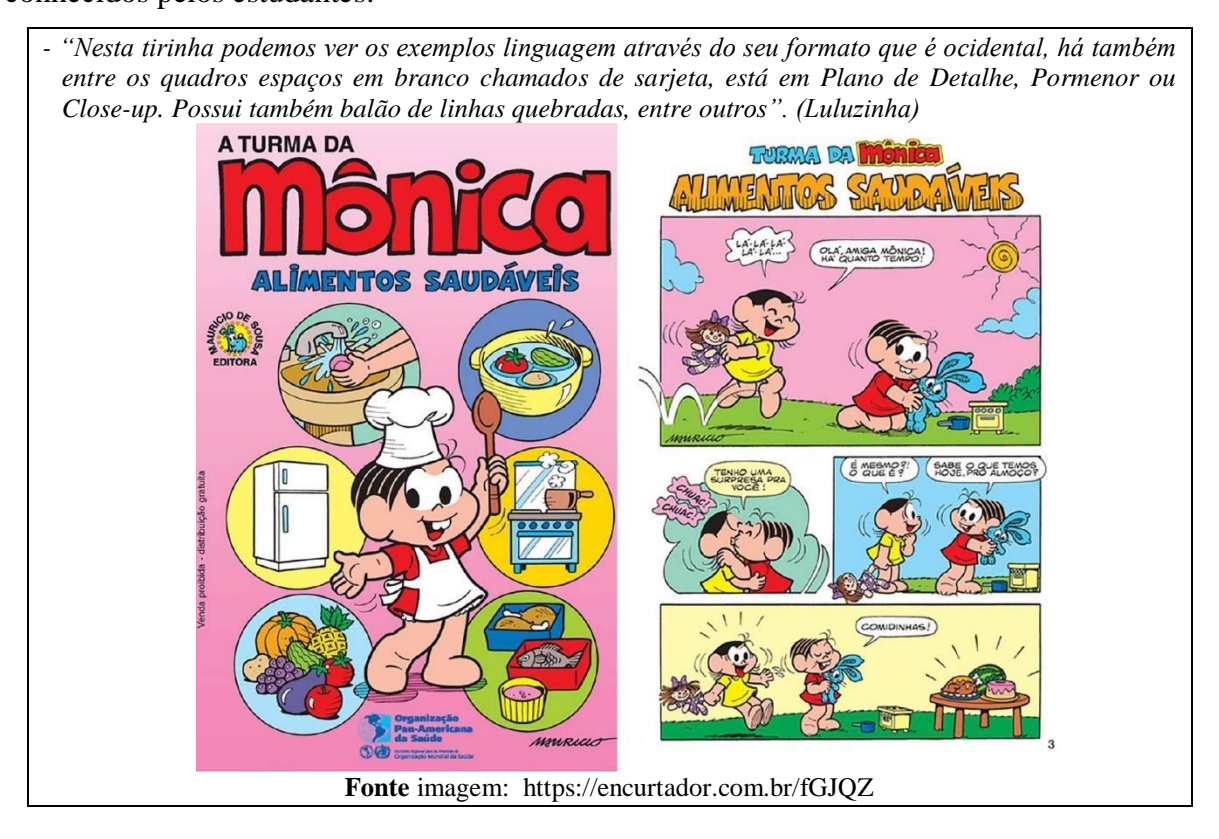

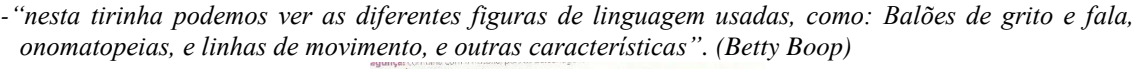

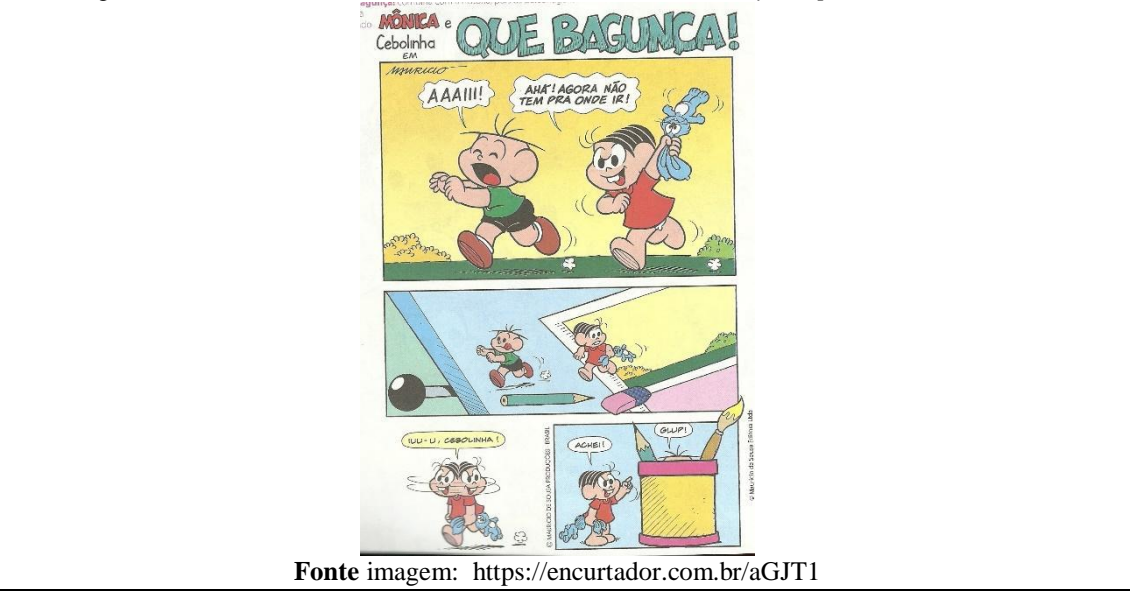

*- "Nesta página do gibi da turma da Mônica percebe-se o uso de balões de fala ondulados para dar a fala uma entonação diferente, do uso de legendas, da sarjeta limitando os quadros e dos traços curvos perto de articulações dos personagens que dão a impressão de que o personagem está prestes a tomar uma ação ou que está em movimento". (Mickey Dugan)*

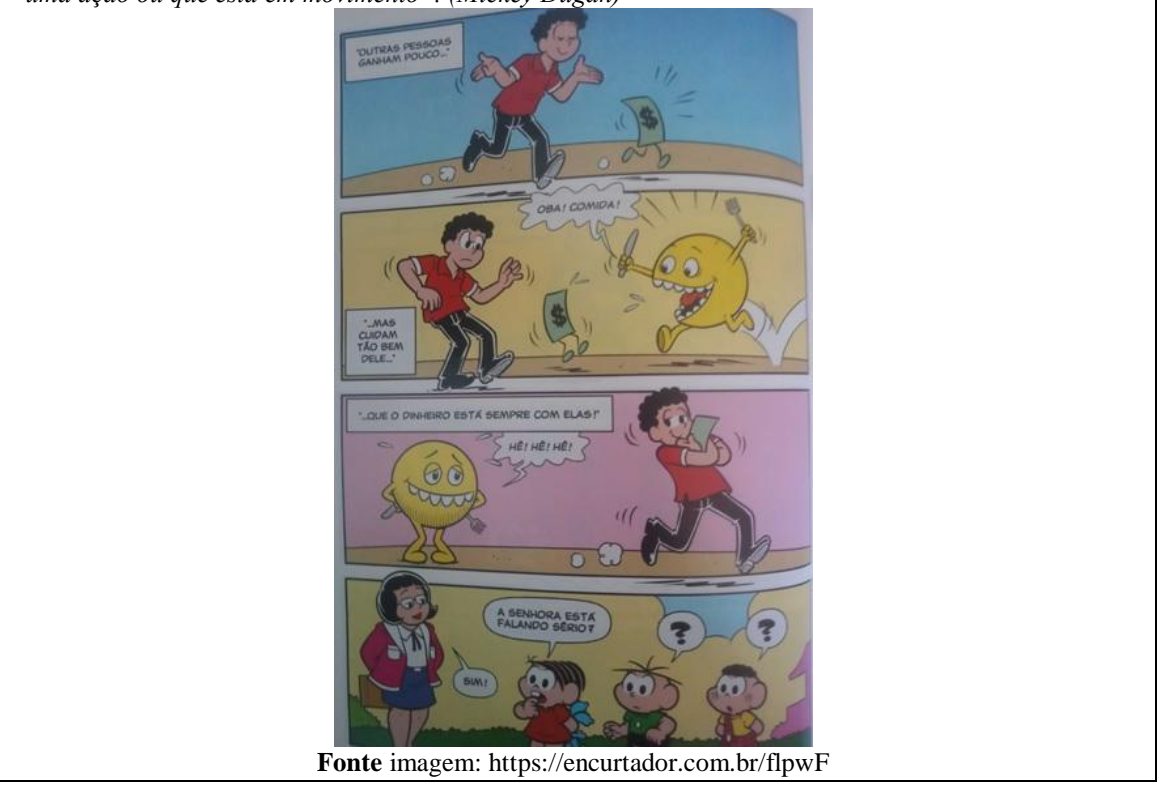

Analisando os trechos das atividades dos estudantes percebemos que eles têm noção da linguagem básica dos quadrinhos: quadros, legendas, balões (fala, pensamento, grito, sussurro) e onomatopeias. Sarjeta, estrutura do balão, plano e ângulo de visão, sinais gráficos, metáforas visuais e linhas cinéticas foram algumas das linguagens apresentadas no curso (apostilas, vídeos, slides e momento síncrono). Contudo, nesta atividade houve certo estranhamento quanto aos novos termos: (1) *Luluzinha* ao definir o enquadramento do primeiro quadro, o faz de maneira equivocada, pois trata-se de plano aberto (mostra os personagens de corpo inteiro com detalhes de suas características físicas; mostra o ambiente, objetos e outros personagens) e não de um plano de detalhe, pormenor ou *close-up* (enquadra um detalhe específico); (2) *Betty Boop* se referiu a "*figuras de linguagem*" ao tratar de linguagem dos quadrinhos. Para os estudantes, o curso ampliou a forma de análise e criação de uma tirinha ou HQ. Embora nem todas as linguagens sejam passíveis de implementação na prática de criação de quadrinhos, de forma amadora e/ou na sala de aula, é necessário que os estudantes tenham noção e possam conhecer o universo da linguagem dos quadrinhos. Vergueiro (2022) classifica esse processo como alfabetização.

De acordo com Vergueiro (2022), a linguagem dos quadrinhos requer do leitor uma alfabetização necessária, devido a sua particularidade narrativa, interação entre o visual e o verbal. Corroborando os estudos, Ramos (2014) ressalta que é preciso dominar a linguagem dos quadrinhos, mesmo que em seus conceitos mais básicos, se tornando uma condição para a plena compreensão da história, para aplicação em sala de aula ou até mesmo em pesquisas científicas sobre o assunto. Infere-se, portanto, que há necessidade de ampliação do processo de alfabetização da linguagem dos quadrinhos no ensino médio, uma vez que atualmente ela é vista de forma superficial, afunilando-se na estrutura básica do gênero textual.

No Fórum de Discussão "Perseguição e Censura aos Quadrinhos", do módulo 1, solicitamos aos cursistas que apresentassem a opinião acerca de situações envolvendo censura aos quadrinhos, ocorridas no século XXI, no Brasil e no mundo. Nos trechos, a seguir, observamos que os estudantes encaram a censura como um desserviço para a sociedade, impedindo o crescimento humano, pessoal e profissional:

*- "Acredito que mostrar a verdade é importante, nem sempre a censura é para um bem maior. Essas tirinhas que foram censuradas poderiam ter sido um instrumento de aprendizado muito grande para os jovens. Acredito também que todos são livres para expressarem suas ideias e sentimentos, não deveria existir tanta censura assim, por mais que atualmente isso tenha melhorado um pouco ainda existe sim censura nos quadrinhos, músicas, poemas, etc." (Luluzinha)*

*<sup>-</sup> "Com essa transição de governos e governantes, sempre se tem esse tipo de acontecimento, pessoas que vem com discurso de preservação de culturas e tals, mais muitas das vezes tem conceitos básicos e restrito a respeito de qualquer inovação, por isso sempre tenta censurar os conceitos novos que aparecem, coisa que não seja do tradicional e arcaico, por isso sempre é bom ter a liberdade de expressão, assim se discute melhor a opinião entre os demais tipo de público, em vez de censurar". (Buster Brown)*
- *- "É perceptível que antigamente existia muito mais perseguição aos artistas e censuras exageradas e sem necessidade, mas hoje em dia ainda existem casos de censura, mesmo vivendo em uma época em que a liberdade e expressão é algo tão celebrado, além de ser um direito humano fundamental". (Betty Boop)*
- *- "Pelo fato do conhecimento ser o maior poder que alguém pode ter, então aqueles que tem medo de perder o poder que possuem usam da censura para impedir as pessoas de obterem conhecimento e se manterem no poder". (Mickey Dugan)*
- *- "Infelizmente ainda vivemos em um país que tenta esconder as realidades sociais que permeiam o nosso meio. A censura inibe a capacidade crítica do indivíduo, ainda mais com temas de relevância social, como os expostos no enunciado, e com isso, impede o ser de atingir o conhecimento autônomo, fundamental para a mudança. Na maioria das vezes os quadrinhos exprimem, de maneira cômica, as problemáticas que enfrentamos no país e no mundo, e isso, para o povo do "poder", que sabem que o que está sendo representado em um "mero desenho gráfico" é a verdade sendo exposta a milhares de pessoas, tenta censurar, a fim de "camuflar" suas obscuridades e fazer com que a população continue vivendo na condição de enganação. A arte é para ser expressa e exposta, não encoberta, ainda mais quando indexadas a meios, como o ENEM, de abrangência nacional, que permitem aos jovens ingressar em uma boa universidade, e com isso, fazer a diferença, sendo capazes de discutir as problemáticas sociais que os rodeiam com criticidade e promover a mudança do país". (Nhô-Quim)*

A partir da leitura dos textos apresentados nos blocos do módulo 2, Feminismo e Feminismo nos Quadrinhos, solicitamos aos estudantes que construíssem um Mapa Mental apresentando definições, ondas, vertentes, conquistas e mulheres que se destacaram ao longo de toda a história do feminismo. Eles utilizaram a ferramenta *on-line Canva* e pelas **Figuras 64**, **65**, **66**, **67 e 68**, podemos perceber que o conteúdo teórico foi assimilado com bastante êxito:

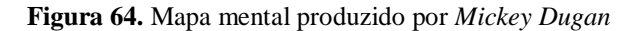

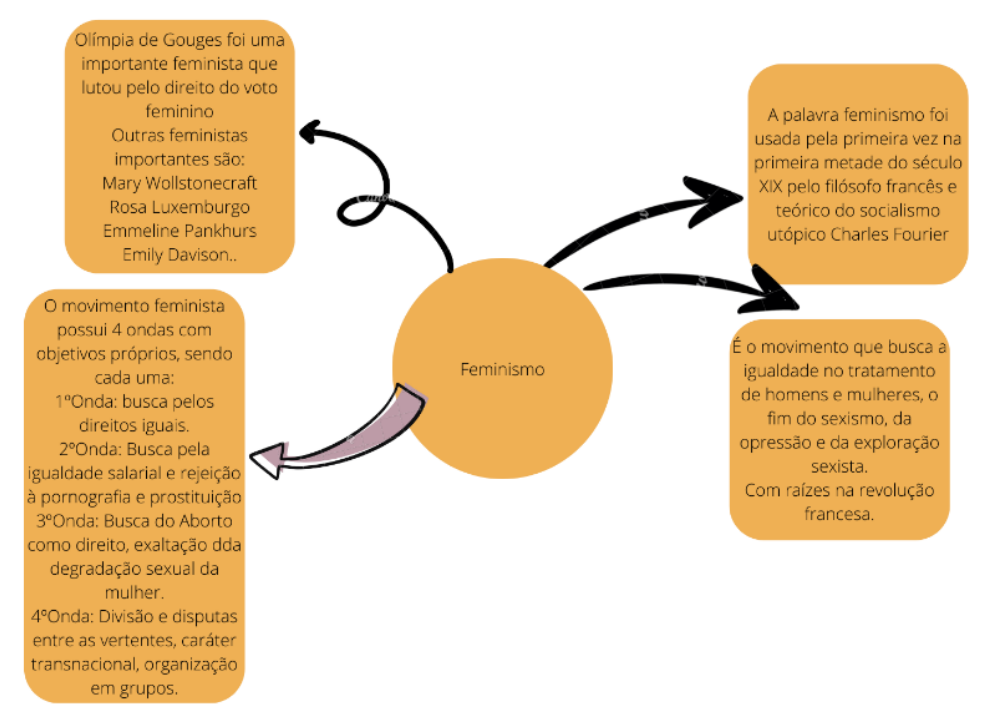

**Fonte:** Dados obtidos na pesquisa (2022)

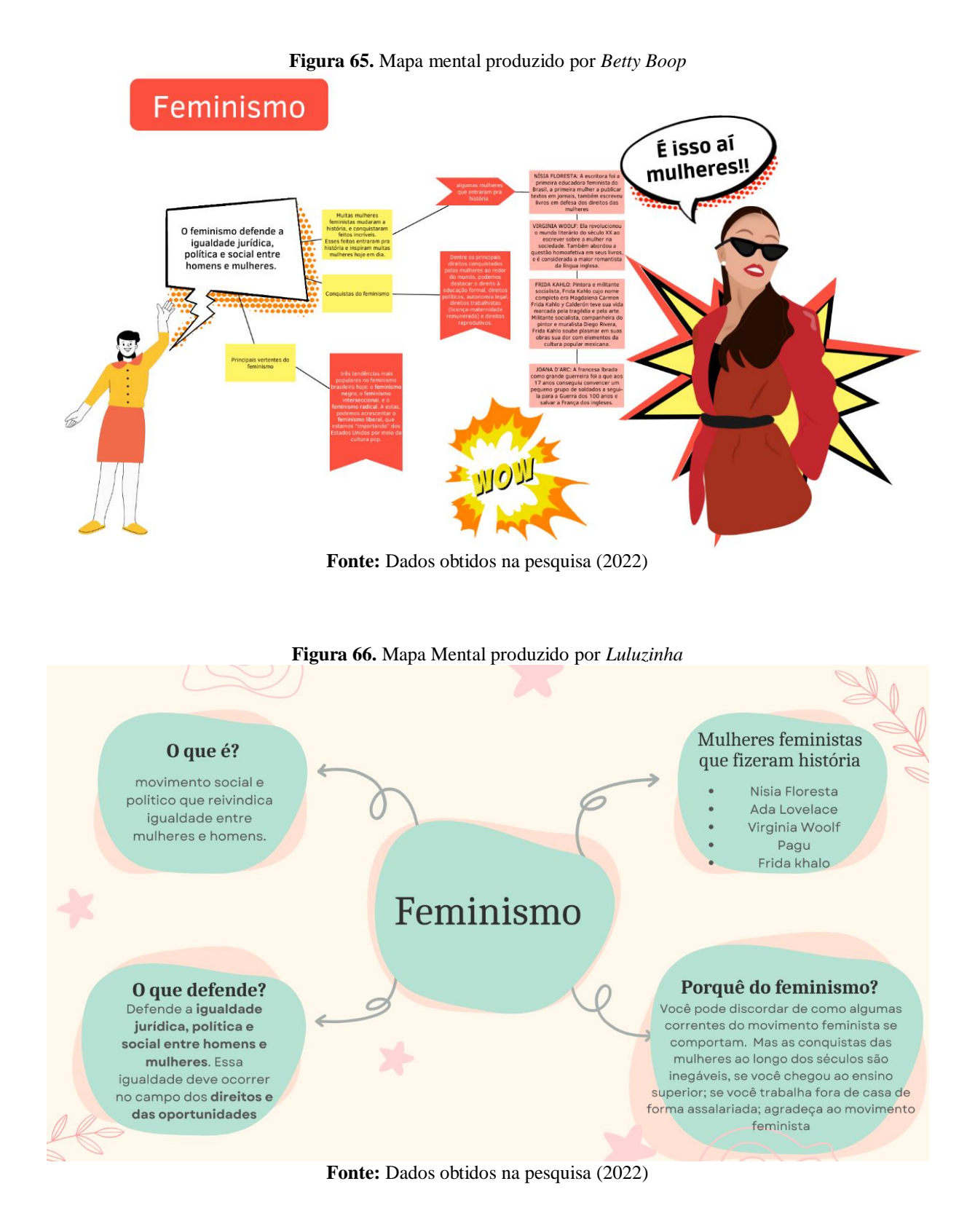

145

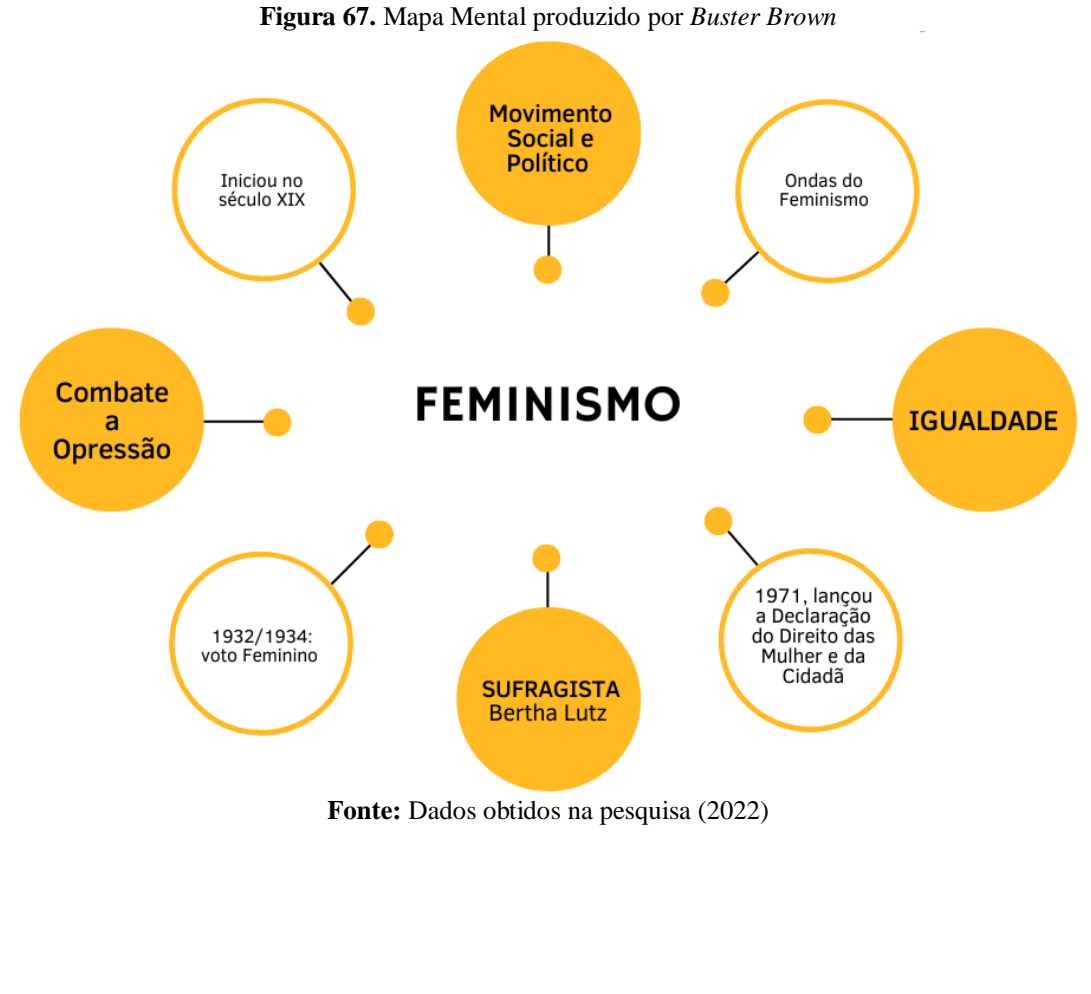

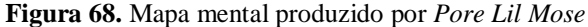

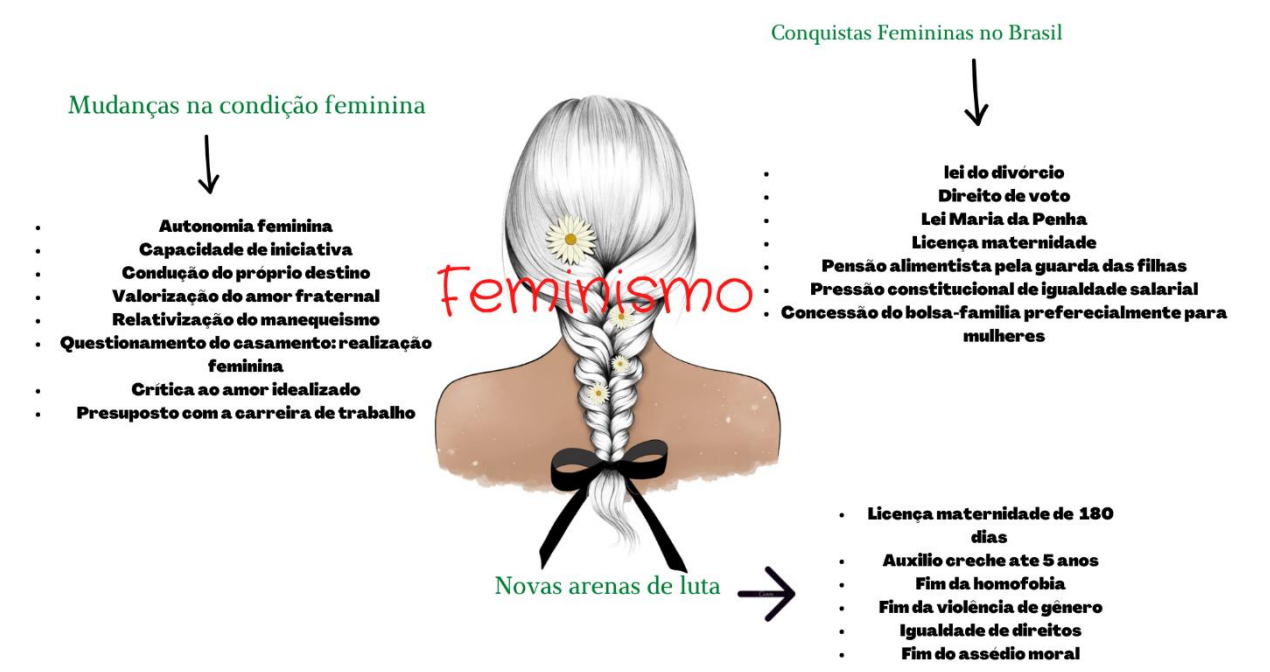

**Fonte:** Dados obtidos na pesquisa (2022)

Nota-se que os partícipes tiveram autonomia na construção, reproduzindo o que conseguiram absorver do conteúdo por meio de linguagem híbrida (verbal e não-verbal). O mapa mental é uma ferramenta facilitadora de aprendizagem, pois estimula o cérebro a compreender e sintetizar as ideias principais do assunto em estudo. Moreira e Masini (2001, p.14) relatam que "novas ideias e informações podem ser aprendidas e retidas na medida em que conceitos relevantes e inclusivos estejam adequadamente claros e disponíveis na estrutura cognitiva do indivíduo [...]". Quando a informação é incorporada à estrutura cognitiva do aluno de modo espontâneo, natural, lógico e significativo, levam a um produto positivo – aprendizagem significativa (Cabrera, 2007).

No fórum *Storytelling*, módulo 2 – Feminismo e Feminismo nos Quadrinhos, convidamos os partícipes a contar a história de uma mulher egressa do campus Ceres, que conquistou espaço no mercado de trabalho na sua área de formação. O objetivo desta atividade era direcionar o olhar dos estudantes para as assimetrias de gênero existentes tanto na educação profissional e tecnológica quanto no mercado de trabalho. Coincidentemente, obtivemos relatos de egressas que se destacaram na área docente, sendo uma do curso de Bacharelado em Sistemas de Informação e outra de Licenciatura em Ciências Biológicas. Nota-se, contudo, que o universo amostral apresentado pelos estudantes restringiu-se aos cursos superiores, o que implica num processo recente (2009 – Ciências Biológicas; 2016 – Sistemas de Informação). Os excertos, a seguir, revelam que as professoras Thalia Santana e Pâmela Achatkin ganharam notoriedade entre os estudantes, trazendo à tona reflexões sobre a formação recente que tiveram no próprio *campus*:

*<sup>-</sup> "Não conheço nenhuma mulher ainda que tenha estudado no Campus Ceres e que tenha conquistado algo. Mas quero citar o nome da professora Thalia Santana que foi minha professora de informática no segundo ano de metodologia científica. Ela para mim é um exemplo de mulher, que conquistou o que ela desejava no ramo de informática, onde é tão difícil encontrar mulheres que tenham conseguido ingressar nesse ramo. Ela foi uma das melhores professoras que eu tive, consegui aprender bastante com ela". (Luluzinha)*

*<sup>-</sup> "Eu gostaria de citar minha professora de biologia do primeiro ano, Pamela Achatkin [...], eu a admiro muito, ela fez faculdade de biologia no Instituto e se tornou uma professora incrível, se eu não me engano ela tinha 25 anos quando dava aula de biologia lá. Ela foi uma das melhores professoras que eu tive e entendia muito bem do que falava". (Betty Boop)*

*<sup>-</sup> "Gostaria de citar o nome da minha professora de lógica de programação e metodologia científica, Thalia Santana uma excelente professora e profissional, que conquistou o respeito merecido em sua área, ministrando ótimas e animadas aulas que deixa o aluno envolvido na matéria". (Mickey Dugan)*

Embora o IF Goiano possua uma política de acompanhamento de egressos (PAE), articulada com a política institucional de extensão, visando acompanhar o itinerário profissional do egresso, na perspectiva de retroalimentar o processo de ensino, pesquisa e extensão (PDI, 2018), esta ainda constitui um dos maiores gargalos da instituição. O campus Ceres não tem estatísticas de egressos que atuam na área de formação, tampouco um banco de informações atualizadas destes formandos. Deste modo, a divulgação de egressos destaques no mercado de trabalho fica comprometida. Algumas diretrizes precisam de ajustes e consolidações, mas não vamos nos delongar neste estudo.

Retomando às atividades propostas no *Moodle*, solicitamos aos partícipes que postassem uma HQ de cunho feminista ou que retratasse o feminismo de forma implícita. *Luluzinha* apresentou uma HQ produzida por Marta Breen e Jenny Jordahl, em sua obra *Mulheres na Luta – 150 anos em busca de liberdade igualdade e sororidade* (2019), que destaca a batalha histórica de Margaret Sanger, uma enfermeira e ativista americana a favor da regulação da natalidade e dos métodos contraceptivos. *Buster Brown* destacou os quadrinhos de Cinthia Saty, que aborda sobre a invisibilidade e a desvalorização do trabalho feminino nos quadrinhos. A produção feminina sempre esteve presente, mas sem o devido reconhecimento; algumas utilizavam inclusive pseudônimos masculinos para evitar o fracasso de vendas.

A Turma da Mônica é mencionada por dois estudantes, cujos codinomes são *Pore Lil Mose* e *Mickey Dugan*. Na primeira tirinha, Mônica, de personalidade forte, liderança natural, força mental e física ignora os conselhos de Magali de "ser mais feminina", porque "usa saia" e acaba batendo na personagem Albertinho. Ela não permite ser rebaixada a "sexo frágil", daí resulta o humor da tirinha. Na segunda abordagem, o partícipe *Mickey Dugan* apresenta uma personagem feminina no laboratório de química, fazendo alusão à mulheres na ciência. Os excertos, a seguir, compõem as atividades realizadas pelos estudantes:

*- "Nesta tirinha mostra que a igreja era contra os métodos contraceptivos e aí Margaret que é a mulher do quadro se posicionou e começou a publicar seu próprio panfleto discordando da igreja. Alguns estranhavam a sinceridade dela para temas que são um tabu, mas outros achavam libertador ler sobre aquilo. Mostra a capacidade dela de ser ouvida e compreendida, que ela pode sim expressar sua própria opinião". (Luluzinha)*

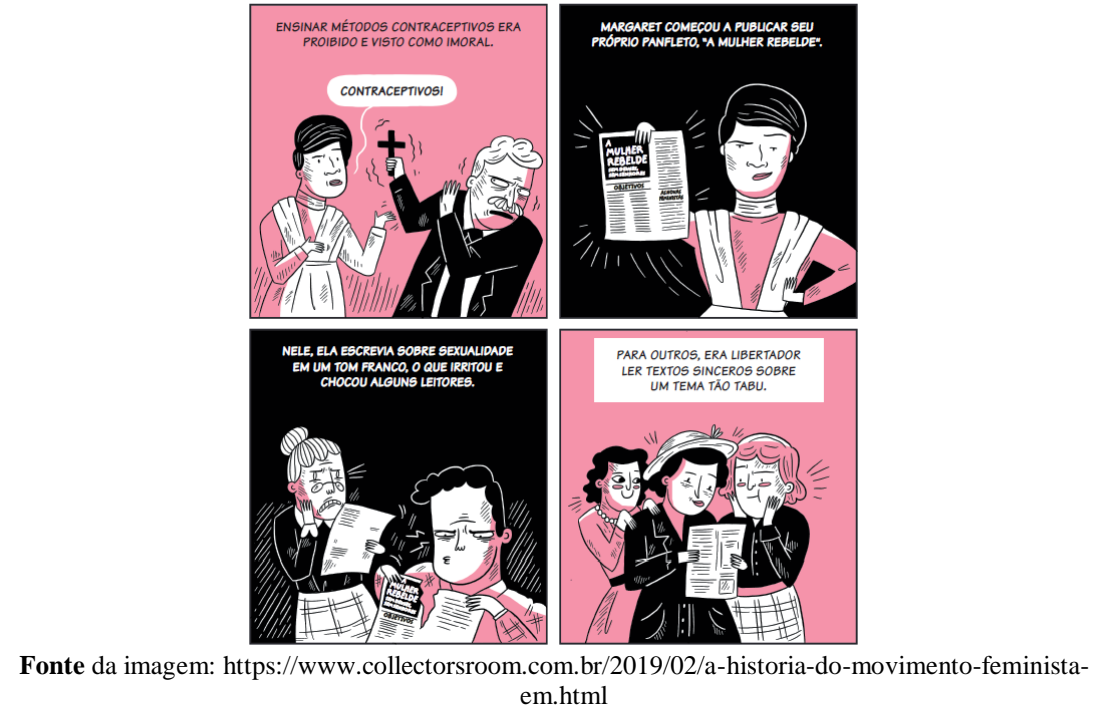

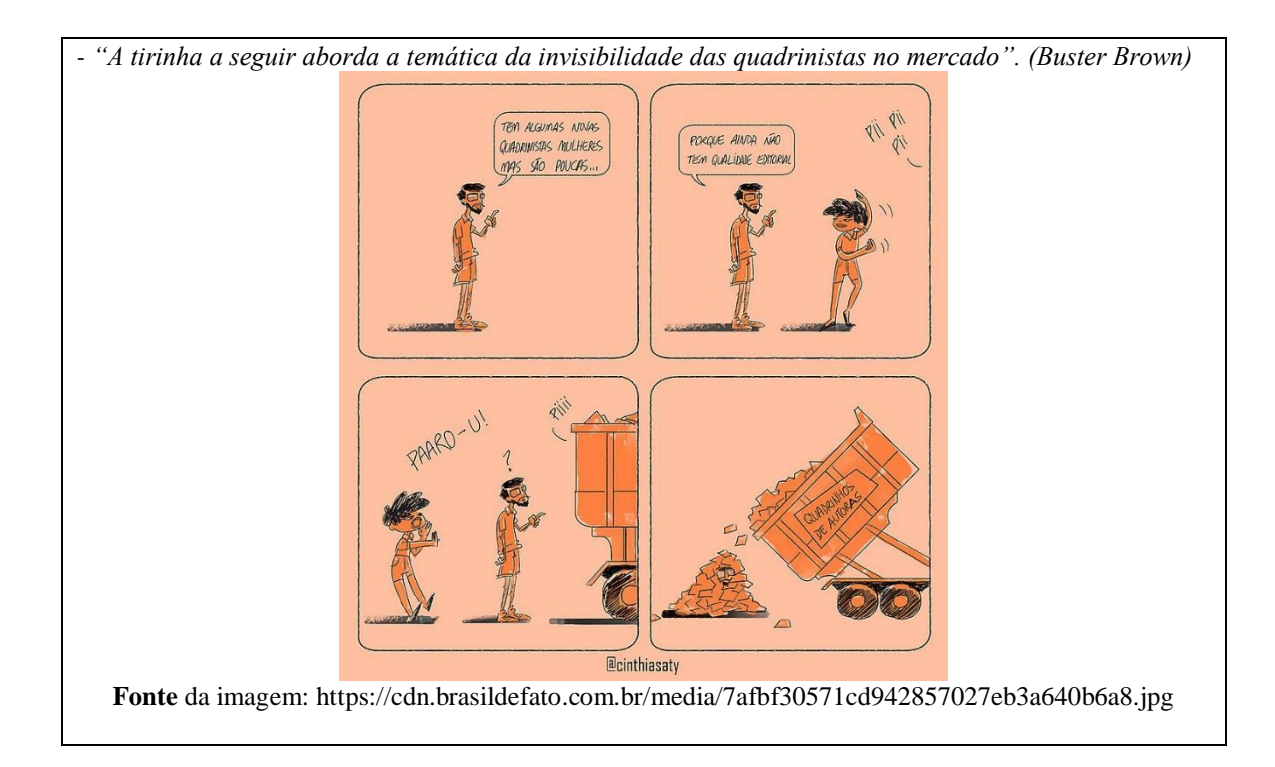

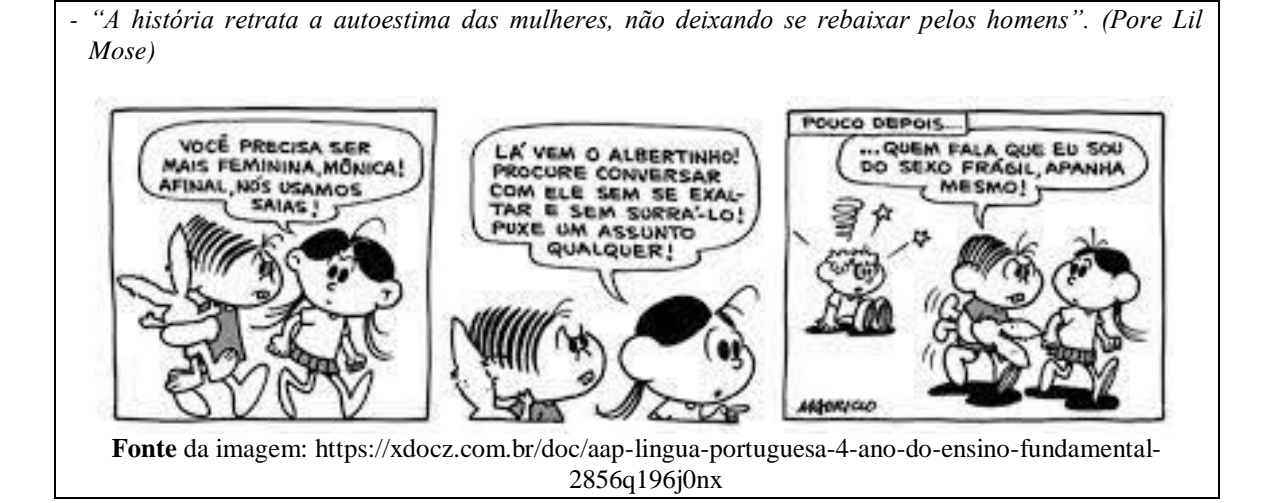

*- "Neste quadro pode-se observar a desvinculação da figura feminina do ambiente doméstico e a exaltação de suas capacidades intelectuais ao retratar a personagem como uma cientista". (Mickey Dugan)*

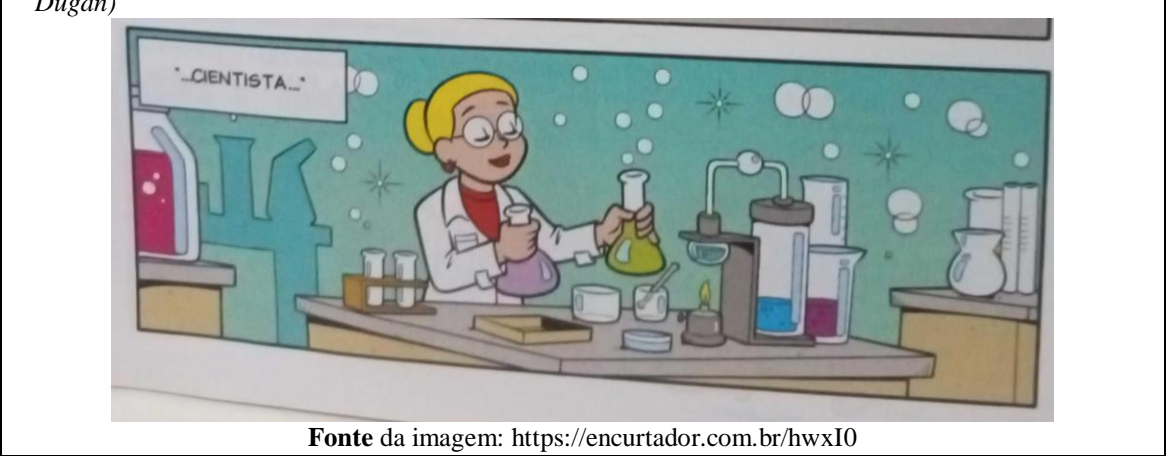

No módulo 3, Treinamento para utilização da ferramenta digital para produção de HQs, apresentamos um aplicativo para dispositivos móveis (*Comica*) e três ferramentas digitais *on-line* de criação de quadrinhos (*Make Beliefs Comix, StoryboardThat* e *Pixton*). Foram disponibilizados aos participantes tutoriais em formatos variados, como textos, imagens e/ou vídeos.

Após *download* do aplicativo *Comica*, no *Play Store*, o estudante deveria transformar fotos (arquivos da galeria ou fotografias capturadas na hora) em caricaturas do estilo *comic*, utilizar filtros para realizar mudança nas imagens, adicionar balões de texto e adesivos, usar *layouts* variados para criar seus quadrinhos. Solicitamos que os partícipes produzissem uma história em quadrinhos, de três a quatro quadros, tema livre, utilizando a técnica de colagem de fotos. Três trabalhos abordaram a temática do feminismo de forma implícita e explícita, conforme **Figuras 69, 70** e **71**:

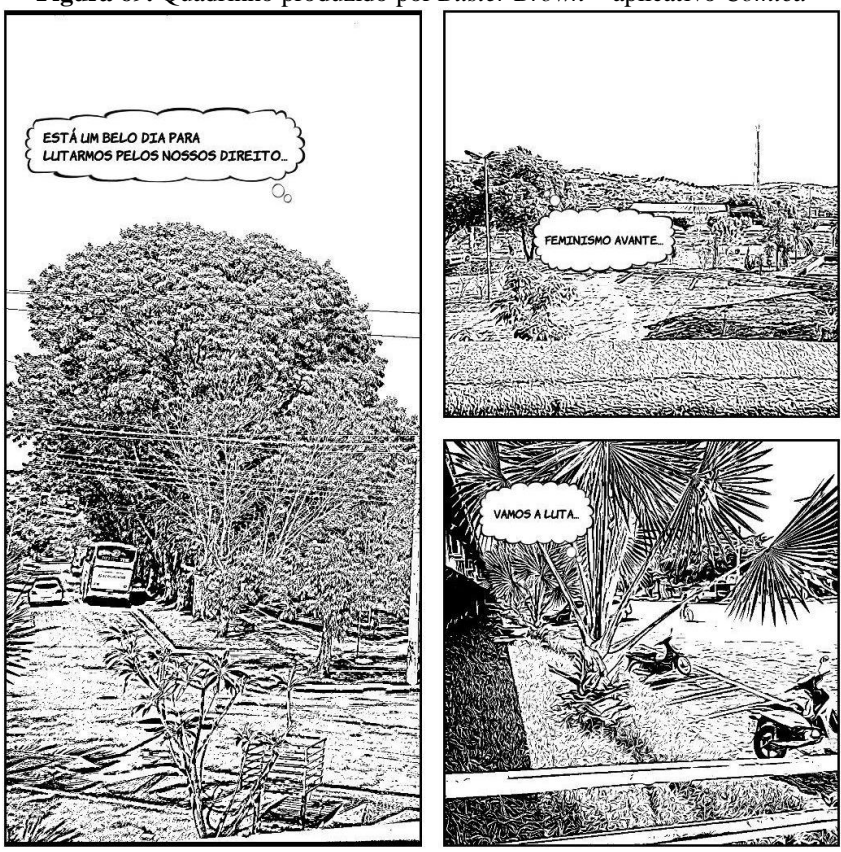

**Figura 69.** Quadrinho produzido por *Buster Brown –* aplicativo *Comica*

**Fonte:** Dados obtidos na pesquisa (2022)

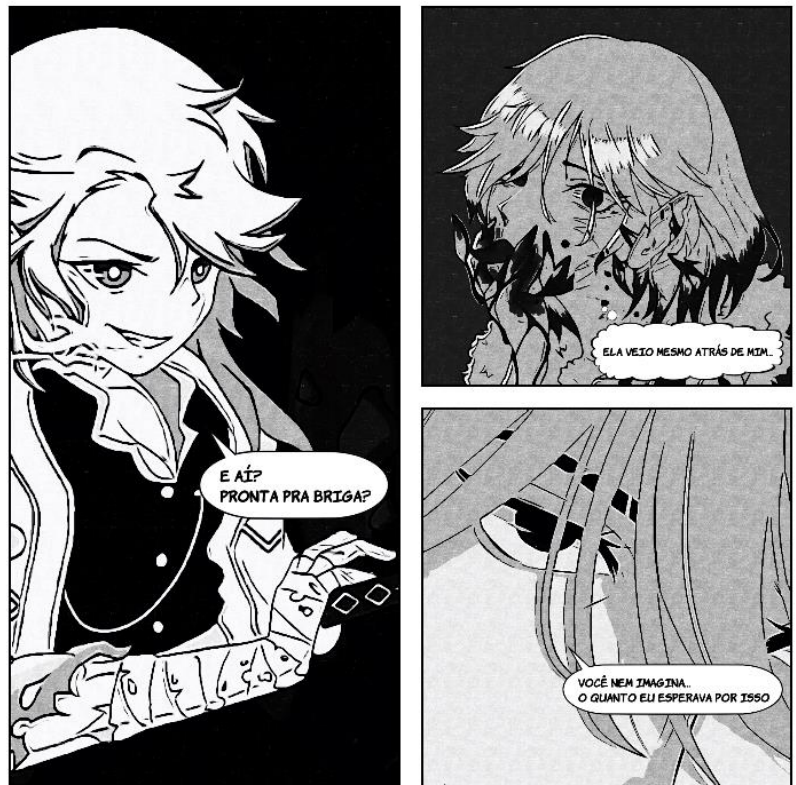

**Figura 70.** Quadrinho produzido por *Betty Boop –* aplicativo *Comica*

**Fonte:** Dados obtidos na pesquisa (2022)

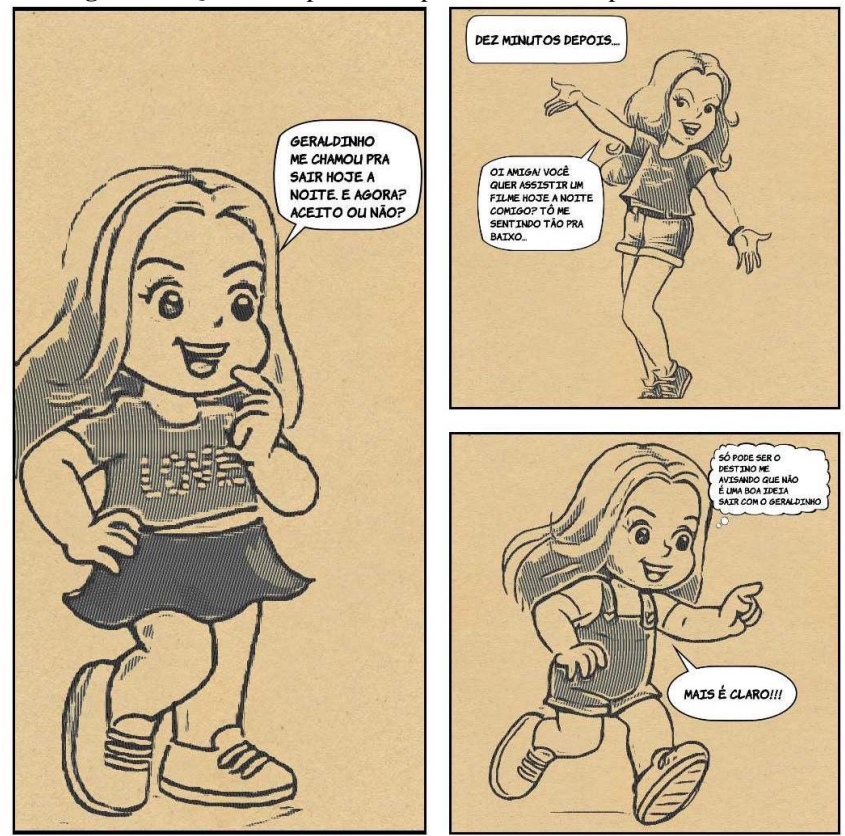

**Figura 71.** Quadrinho produzido por *Luluzinha –* aplicativo *Comica*

**Fonte:** Dados obtidos na pesquisa (2022)

O quadrinho produzido por *Buster Brown* explora fotos do *campus* Ceres do IF Goiano, num convite ao debate sobre feminismo. Já *Betty Boop* e *Luluzinha* utilizaram imagens/desenhos da galeria do celular, com enfoque feminista implícito. Os estudantes utilizaram a linguagem básica dos quadrinhos: balões de fala e pensamento; plano detalhe ou *close-up* (3º quadro de *Betty Boop*); plano total ou conjunto (quadros de *Luluzinha*); ângulo de visão superior (1º quadro de *Buster Brown*). Eles exploraram a criatividade ao produzir quadrinhos a partir de imagens e fotos; a maioria fez montagem com fotografias de colegas de turma e membros da família. Entretanto, optamos por não apresentar alguns trabalhos, pois não solicitamos termo de cessão de imagem de terceiros (mesmo com efeito algumas imagens podem ser facilmente reconhecidas). Os estudantes classificaram este aplicativo como leve (12 MB), simples, de fácil manuseio e compartilhamento (*download* e redes sociais), apesar das inúmeras limitações do aplicativo.

Após leituras de tutoriais, cadastro para utilização da ferramenta *Make Beliefs Comix* e conhecimento prévio da temática feminismo, os cursistas produziram tirinhas, de acordo com as atividades propostas no módulo 3. A ideia inicial era de três a cinco quadros, mas alguns produziram HQs de até 15 quadros. As Figuras **72**, **73**, **74** e **75** apresentam as tirinhas/HQs produzidas pelos partícipes:

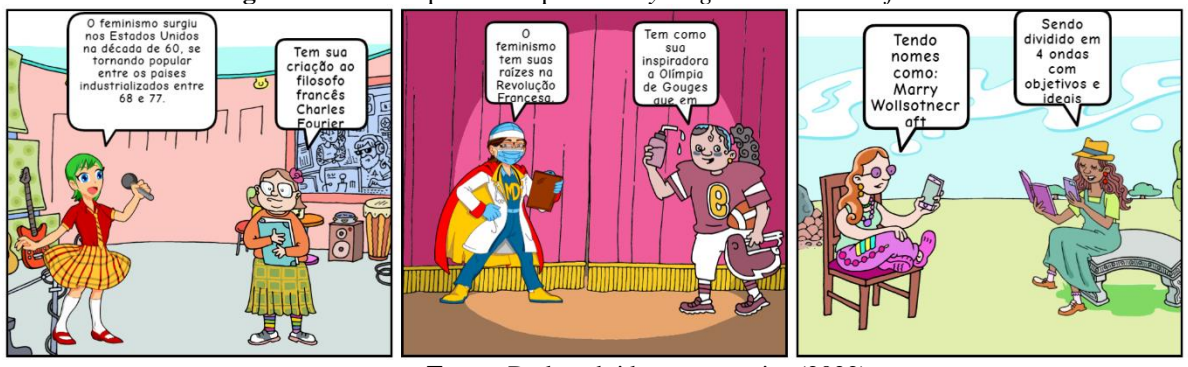

**Figura 72.** Tirinha produzida por *Mickey Dugan – Make Beliefs Comix*

**Fonte:** Dados obtidos na pesquisa (2022)

**Figura 73.** Tirinha produzida por *Betty Boop – Make Beliefs Comix*

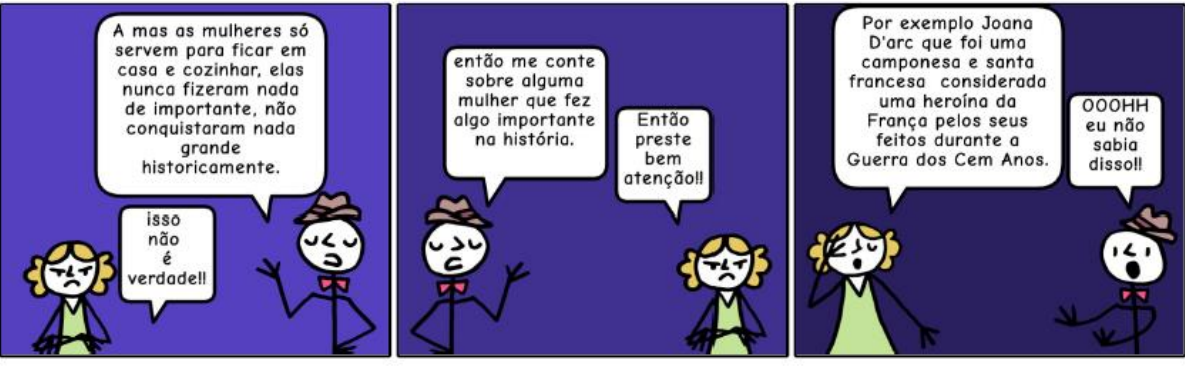

**Fonte:** Dados obtidos na pesquisa (2022)

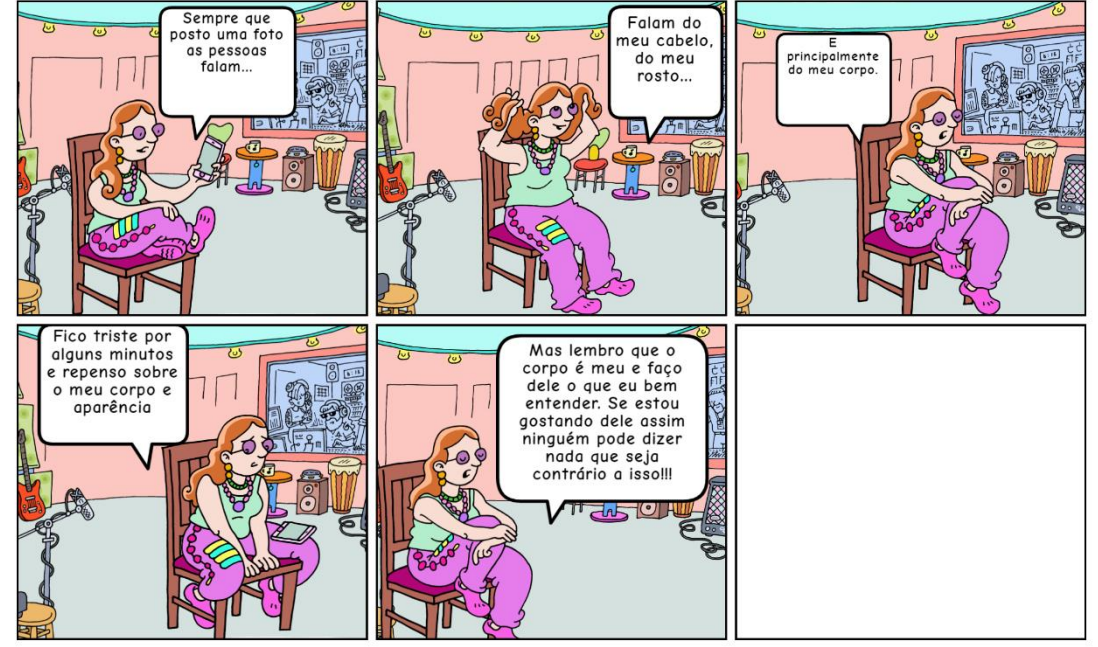

**Figura 74.** Tirinha produzida por *Luluzinha – Make Beliefs Comix*

**Fonte:** Dados obtidos na pesquisa (2022)

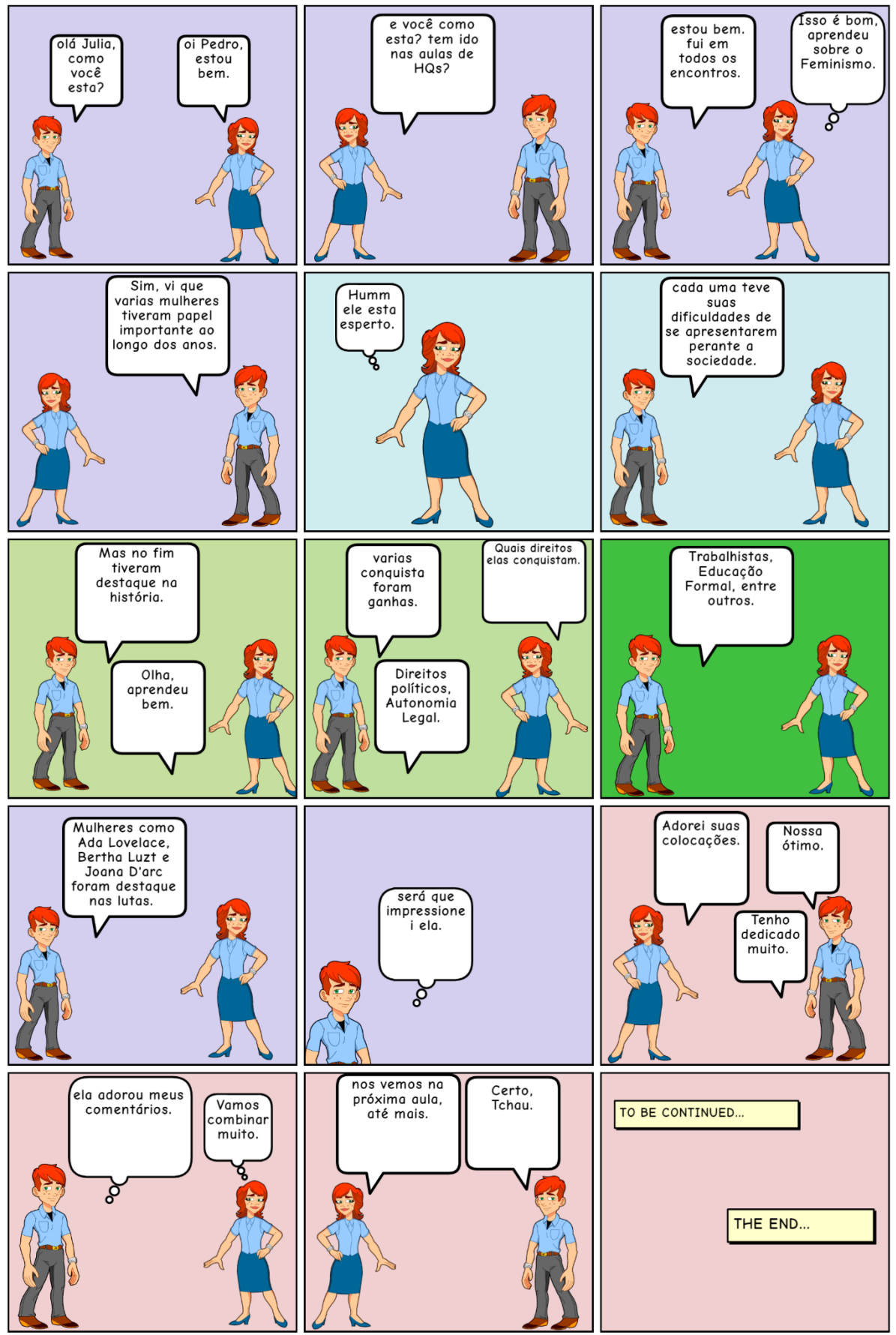

**Figura 75.** Quadrinhos produzidos por *Buster Brown – Make Beliefs Comix*

**Fonte:** Dados obtidos na pesquisa (2022)

Analisando-se pela ótica da linguagem dos quadrinhos, os estudantes utilizaram balões de pensamento e fala, cenários e/ou mudança de cores de plano de fundo, objetos, até dois personagens por quadro, posições indicativas de movimentos, dentre outros. *Mickey Dugan*, *Betty Boop* e *Buster Brown* apostaram na temática educativa e histórica sobre o feminismo, apresentando definições, conquistas e ativistas que se destacaram ao longo de anos. *Buster Brown* deixa implícito, nos balões de pensamento de ambas as personagens, que eles estão fortalecendo laços de amor ou amizade a partir de assuntos comuns. Outro aspecto interessante da tirinha é que o personagem masculino, Pedro, demonstra nível elevado de conhecimento sobre o feminismo, desmistificando que o movimento só tem mulheres como ativistas.

O entendimento da narrativa e a marca de identidade das personagens são vislumbradas nas cores empregadas nos quadrinhos. Sobre isso, Kress e Van Leeuwen (2006) ressaltam que as cores representam, interagem e atuam como fator de coesão e coerência, de organização textual. Para Silveira e Cunha (2021), o uso das cores funcionam como códigos para ampliar ou reduzir as sensações de naturalismo, realismo, confiança ou descrença, podendo ser graduados entre objetividade e subjetividade. No caso dos quadrinhos produzidos por *Betty Boop*, *Luluzinha* e *Buster Brown*, as cores das roupas das personagens e do cenário apresentam metafunções composicional e representacional, exercendo papel relevante na construção de sentidos nas HQs.

A tirinha de *Luluzinha*, **Figura 74**, traz à tona uma outra questão relevante que é o culto ao corpo. A personagem apresenta indagações sobre uma sociedade que pressiona as mulheres a parecer eternamente jovem, magra e bonita. A cultura do consumo, segundo Bordieu (1984), pode ser vista como uma das formas cruciais do capital cultural dos atores sociais. E a forma de sociedade escolhida (ou dominante) determina escolhas relativas aos cuidados, à forma e à apresentação de identidades corporificadas. A personagem da tirinha de *Luluzinha*, no último quadro, demonstra ser uma mulher empoderada, revelando uma formação identitária sólida e, de certa forma, inabalável. Como aponta Bauman (2001, p.64), "a individualização é um destino, não uma escolha: na terra da liberdade individual de escolha, a opção de escapar à individualização e de se negar a participar no jogo individualizante não faz parte, de maneira alguma, da agenda". Do ponto de vista composicional, os efeitos de sentido presentes na tirinha permitem que as vozes sociais sejam reconhecidas de forma implícita e explícita (Silva *et al.*, 2021).

Apoiados nas dimensões de Bakhtin (2003), Duarte e Bellini (2018), em relação ao estilo (recursos lexicais, fraseológicos e gramaticais da língua), percebe-se que os estudantes

apresentaram dificuldades na escrita de frases curtas e significativas, emprego de letra maiúscula no início de orações, emprego de alguns verbos (p.ex. haver), acentuação gráfica. Contudo, não houve prejuízo em relação ao conteúdo temático das tirinhas.

No módulo 3, após apresentação da ferramenta *StoryboardThat* foi proposta, no *Moodle*, uma atividade prática de criação de uma HQ, de três a seis quadros, utilizando a temática feminismo. Nota-se, pelas produções que os estudantes apresentaram evolução na dimensão temática, com abordagens de situações cotidianas, como denúncia de assédio no trabalho, escolha de profissão, poder da fofoca, entre outras. Algumas HQs apresentam traços ideológicos, de humor e denúncia, como demonstram as **Figuras 76**, **77**, **78**, **79, 80** e **81**.

**Figura 76.** Quadrinhos produzidos por *Mickey Dugan – Make Beliefs Comix*

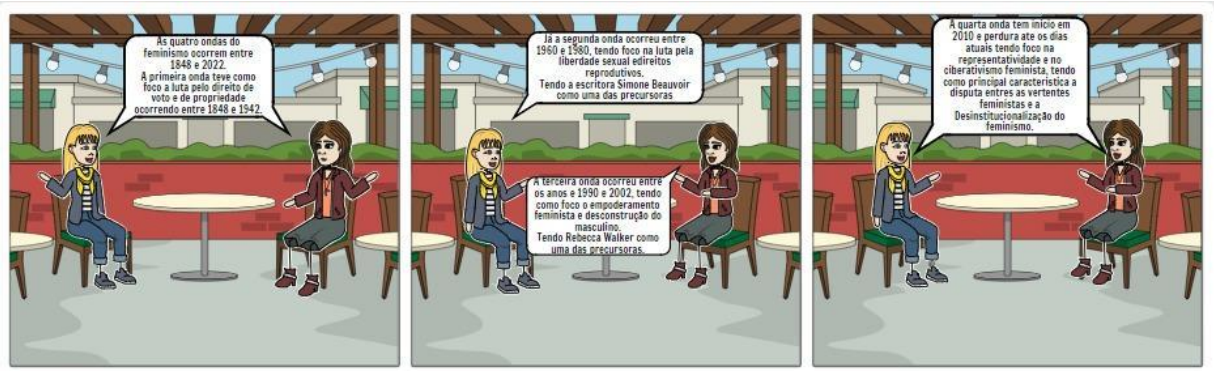

**Fonte:** Dados obtidos na pesquisa (2022)

**Figura 77.** Quadrinhos produzidos por *Buster Brown (a) – Make Beliefs Comix*

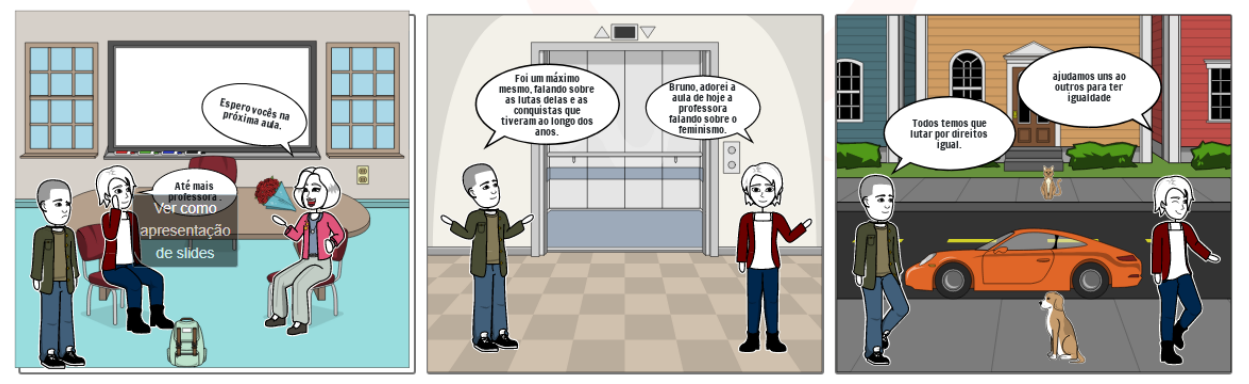

**Fonte:** Dados obtidos na pesquisa (2022)

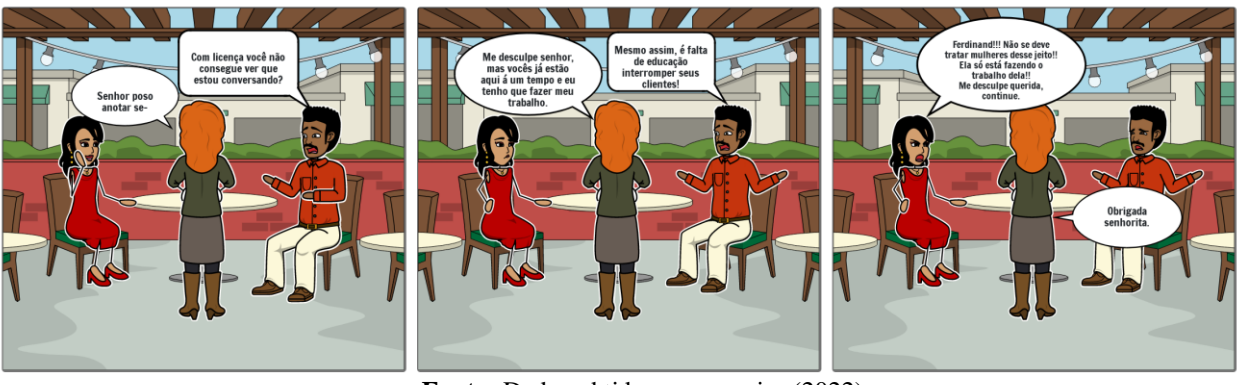

**Figura 78.** Quadrinhos produzidos por *Betty Boop – Make Beliefs Comix*

**Fonte:** Dados obtidos na pesquisa (2022)

**Figura 79.** Quadrinhos produzidos por *Diana Palmer – Make Beliefs Comix*

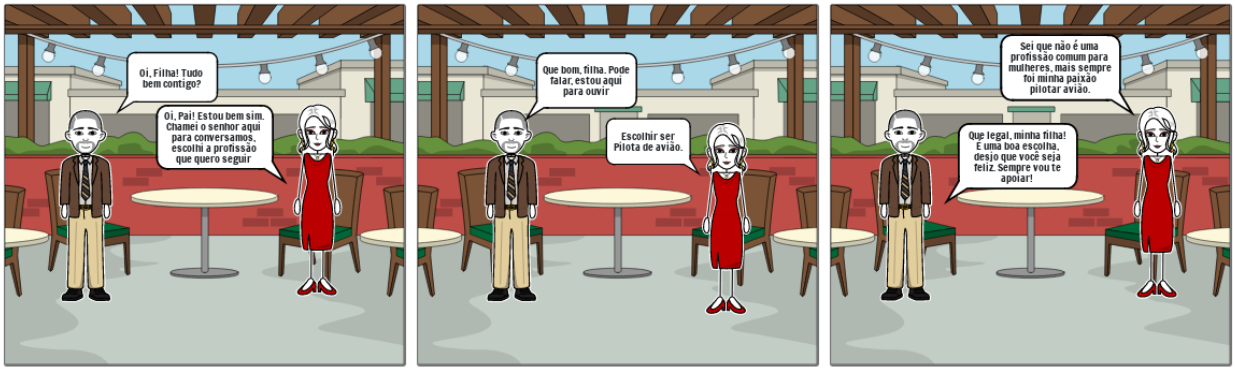

**Fonte:** Dados obtidos na pesquisa (2022)

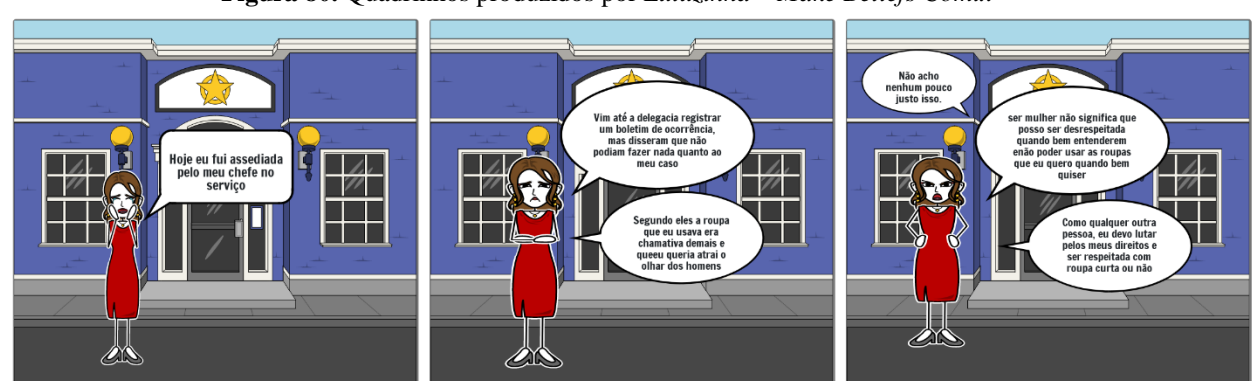

**Figura 80.** Quadrinhos produzidos por *Luluzinha – Make Beliefs Comix*

**Fonte:** Dados obtidos na pesquisa (2022)

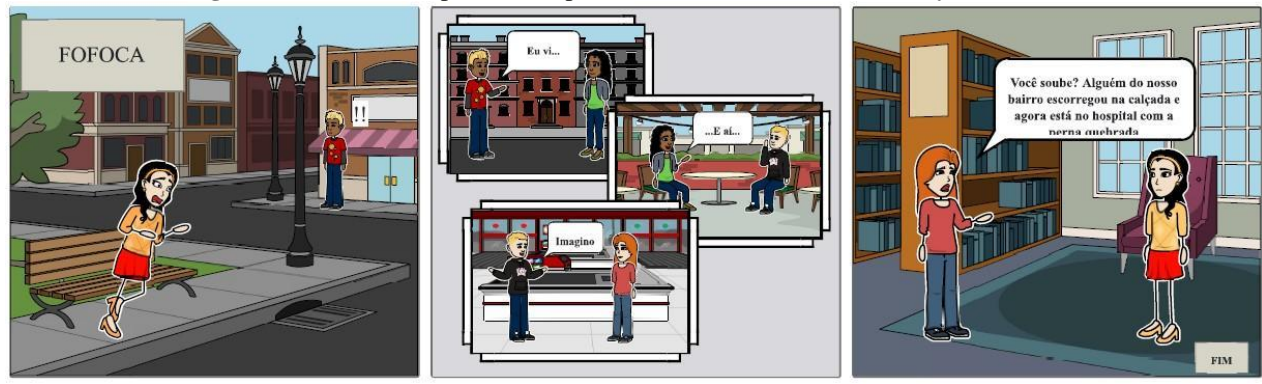

**Figura 81.** Quadrinhos produzidos por *Buster Brown (b) – Make Beliefs Comix*

**Fonte:** Dados obtidos na pesquisa (2022)

Entre os estudantes que produziram HQs nesta etapa, *Mickey Dugan* foi o único que não conseguiu se desprender da teoria, abordando as ondas do feminismo. *Betty Boop* e *Luluzinha* se aventuraram em histórias sobre assédio e humilhação no ambiente de trabalho. *Diana Palmer* trouxe à tona o apoio familiar em relação à escolha profissional, afinal não existem profissões indicadas para homens e/ou mulheres. *Buster Brown* trouxe humor implícito na réplica de situações inusitadas, como a fofoca. Percebe-se, também, que os estudantes trouxeram situações de seu local de fala, enriquecendo mais ainda as produções. Os gestos, as expressões fisionômicas das personagens, as cores utilizadas nas HQs, enfim, o conjunto multimodal (linguagens verbal e não-verbal) trouxe efeitos de sentido às produções (Silva *et al.*, 2021; Ribeiro, 2021).

No que tange a linguagem das HQs, a ferramenta utilizada favoreceu as criações. Os cursistas utilizaram balões de fala (dois modelos de rabicho), legenda de título e fim (quadrinhos de *Buster Brown*); exploraram movimentos/poses das personagens; usaram a criatividade na escolha de ambientes/plano de fundo. Apesar da linguagem verbal apresentar erros de concordância e regência (p. ex. todos temos que lutar por *direitos igual*; ajudamos *uns ao outros* para ter igualdade), em algumas produções, isso não impactou na dimensão temática. As dimensões indissociáveis de Bakhtin (2003), Duarte e Bellini (2018) se mostraram presentes mais uma vez nas criações dos estudantes.

De acordo com o relato dos estudantes, no momento síncrono, o *download* das produções na ferramenta *StoryboardThat* fica comprometido em virtude da marca d'água no meio dos quadrinhos. A maioria dos estudantes tiveram que fazer *print* da tela e reenviar a atividade. Esse fato ocasionou em perda de qualidade da imagem.

A ferramenta *Pixton* foi apresentada no módulo 3, sendo disponibilizados tutoriais em vídeos, textos e imagens, facilitando a atividade prática, que consistia na criação de HQs de até quatro quadros, empregando a temática feminismo. Foi criada uma sala virtual, específica

para os participantes do curso, utilizando o endereço https://join.pixton.com/ha3frf. Após a criação de seu Avatar, no *Pixton*, os partícipes produziram suas HQs utilizando todos os recursos disponíveis. A **Figura 82** representa o Avatar de parte da turma<sup>15</sup>:

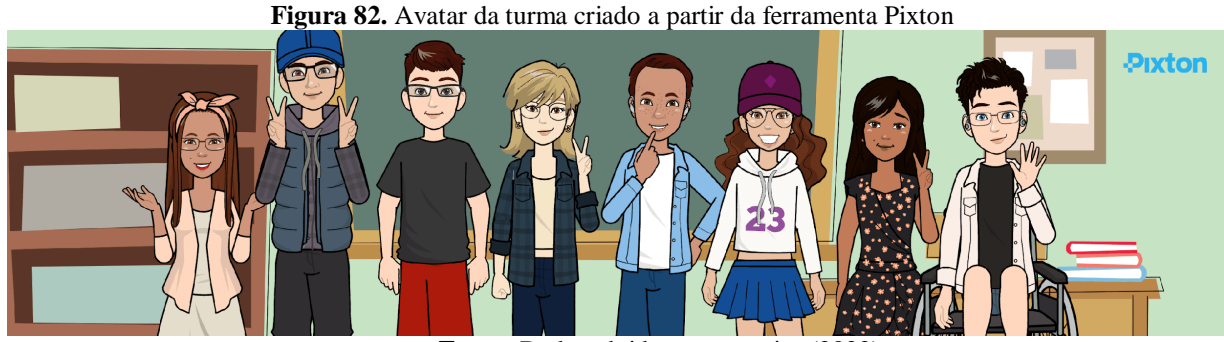

**Fonte:** Dados obtidos na pesquisa (2022)

O *Pixton* é uma das ferramentas que apresenta mais recursos para criação de quadrinhos. Além de personagens e cenários variados, possibilita aos quadrinistas iniciantes a inserção de objetos (adereços e gráficos), controle de foco (plano de visão), rubrica (legenda e recordatário), onomatopeias, ações (movimento), expressões fisionômicas das personagens, entre outras. Os cursistas exploraram essas linguagens multimodais e empregaram as dimensões bakhtinianas, ou seja, conteúdo temático, construção composicional e estilo (Bakhtin, 2003). O feminismo foi abordado, mais uma vez, de forma leve e descontraída, conforme **Figuras 83, 84, 85, 86, 87, 88** e **89**:

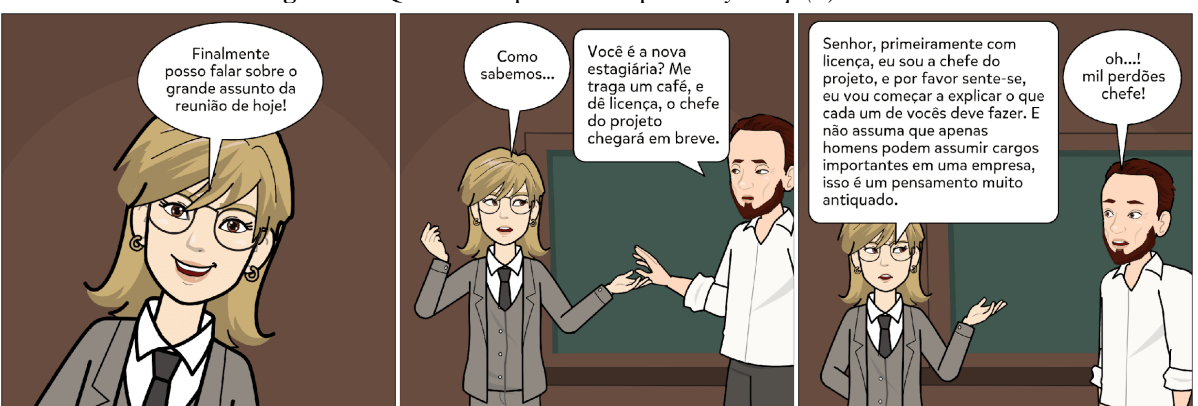

**Figura 83.** Quadrinhos produzidos por *Betty Boop (a) – Pixton* 

**Fonte:** Dados obtidos na pesquisa (2022)

 $\overline{a}$ 

<sup>15</sup> O Avatar representa parte dos estudantes que se inscreveram no curso, uma vez que nem todos realizaram esta atividade e/ou finalizaram o curso. Outra observação é que não tivemos estudante cadeirante inscrito no curso.

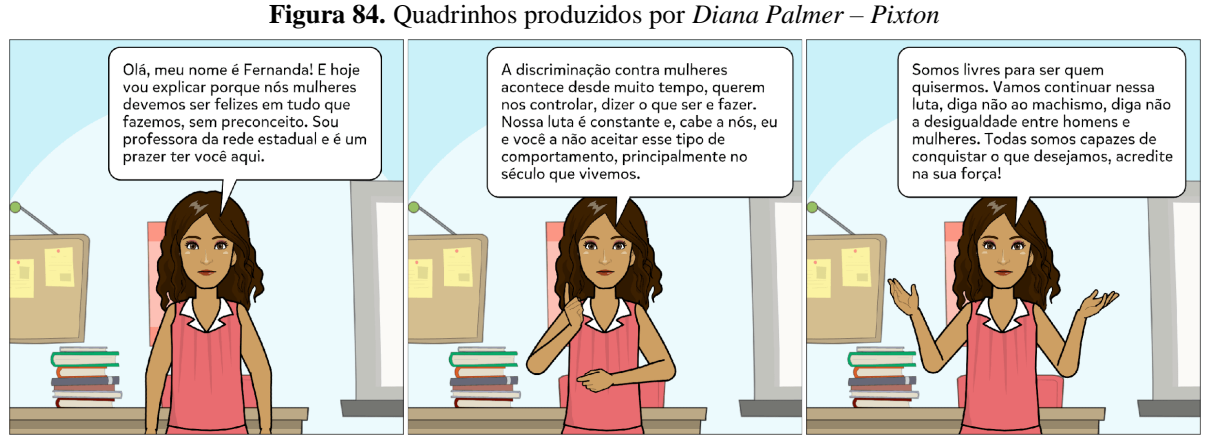

**Fonte:** Dados obtidos na pesquisa (2022)

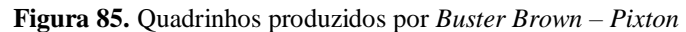

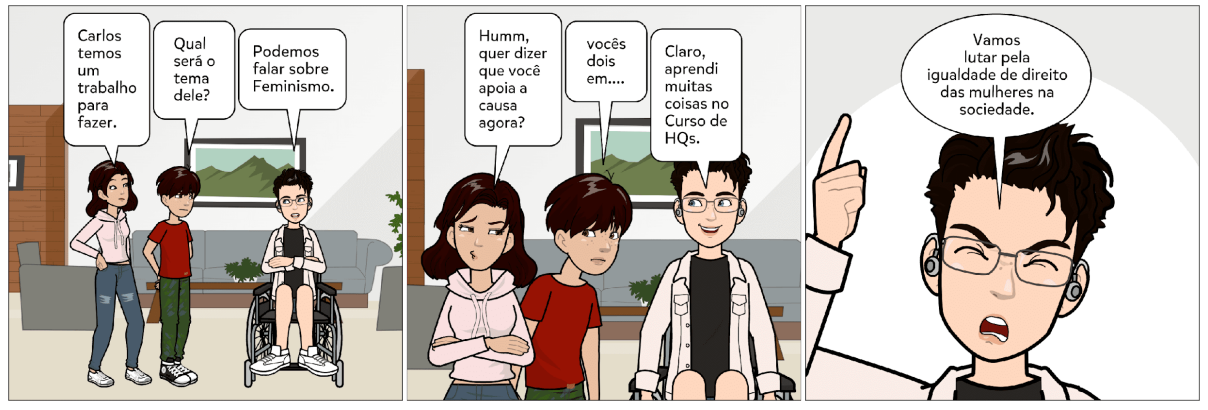

**Fonte:** Dados obtidos na pesquisa (2022)

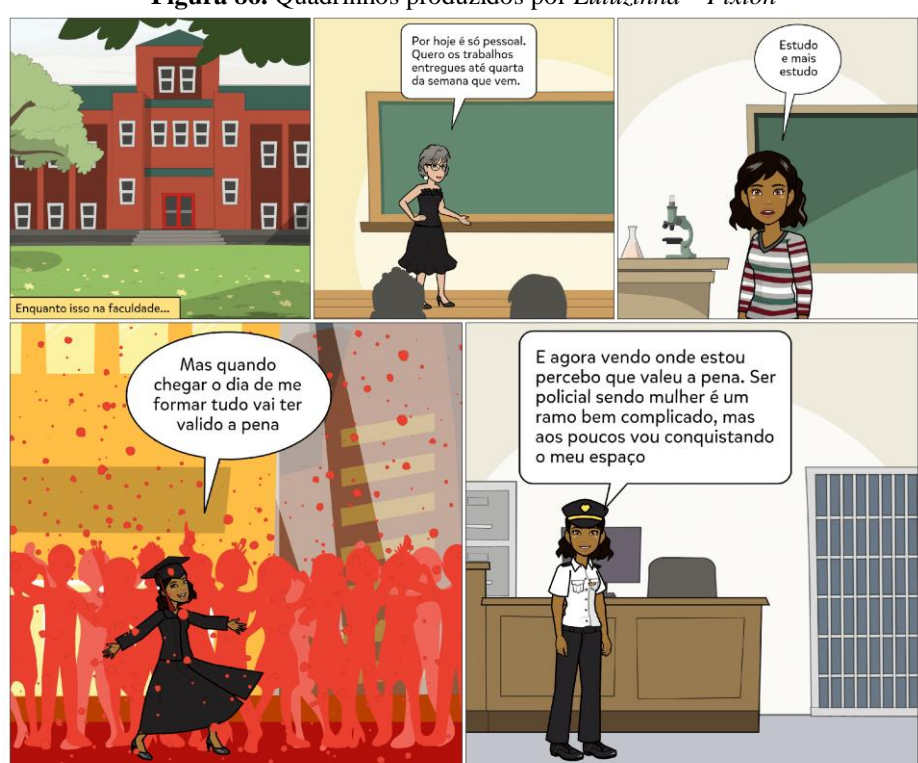

**Figura 86.** Quadrinhos produzidos por *Luluzinha – Pixton*

**Fonte:** Dados obtidos na pesquisa (2022)

**Figura 87.** Quadrinhos produzidos por *Mickey Dugan – Pixton*

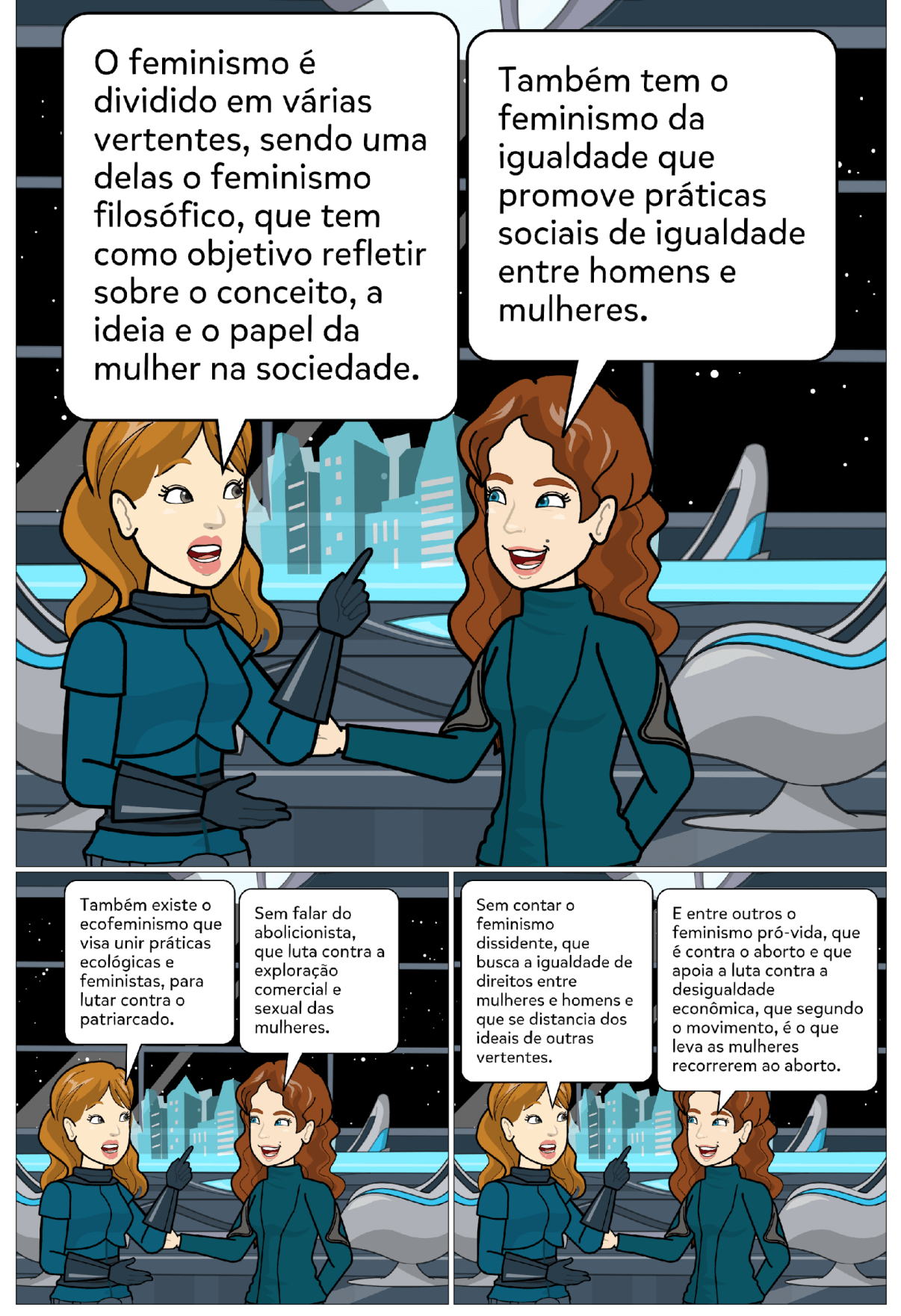

**Fonte:** Dados obtidos na pesquisa (2022)

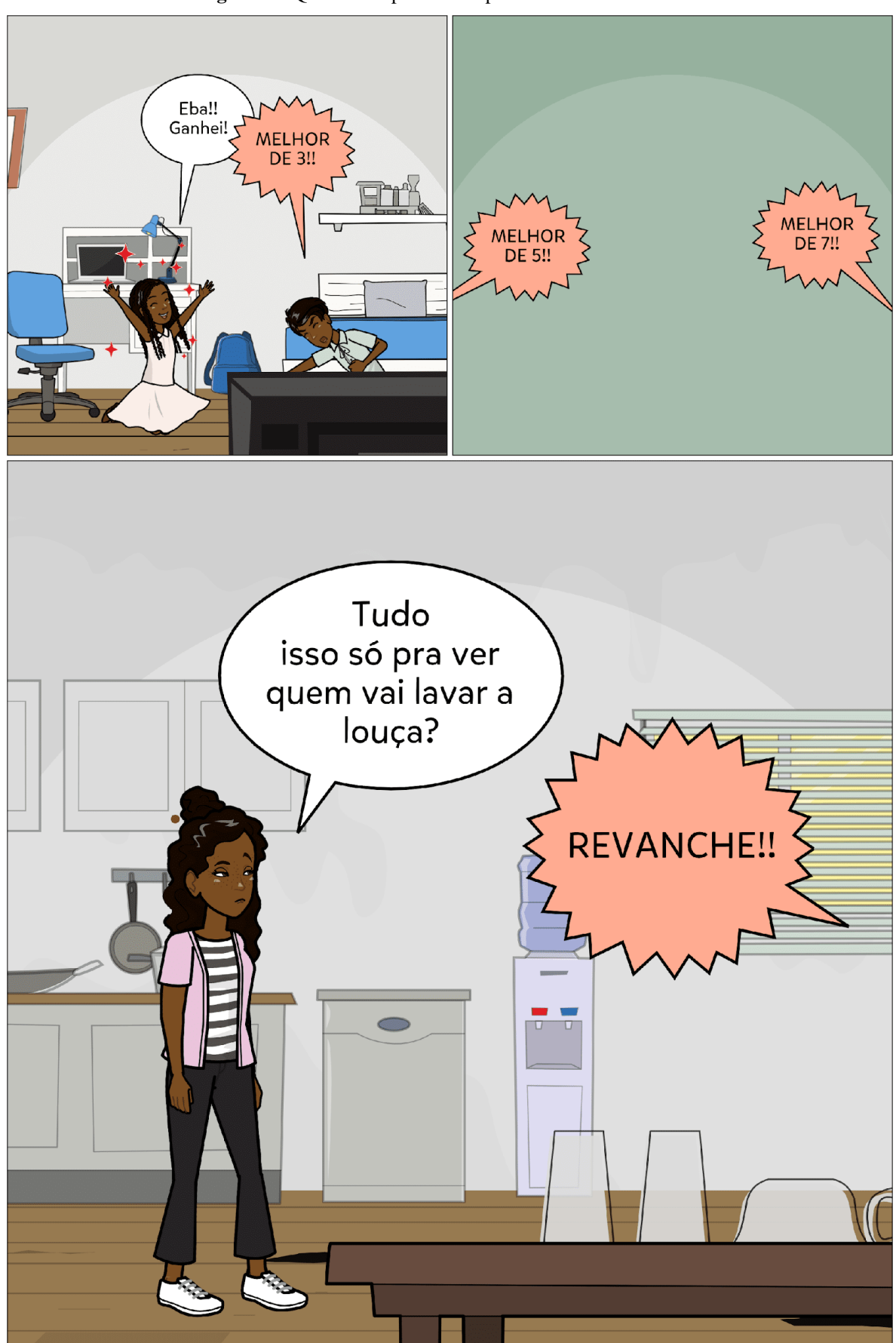

**Figura 88.** Quadrinhos produzidos por *Pore Lil Mose – Pixton*

**Fonte:** Dados obtidos na pesquisa (2022)

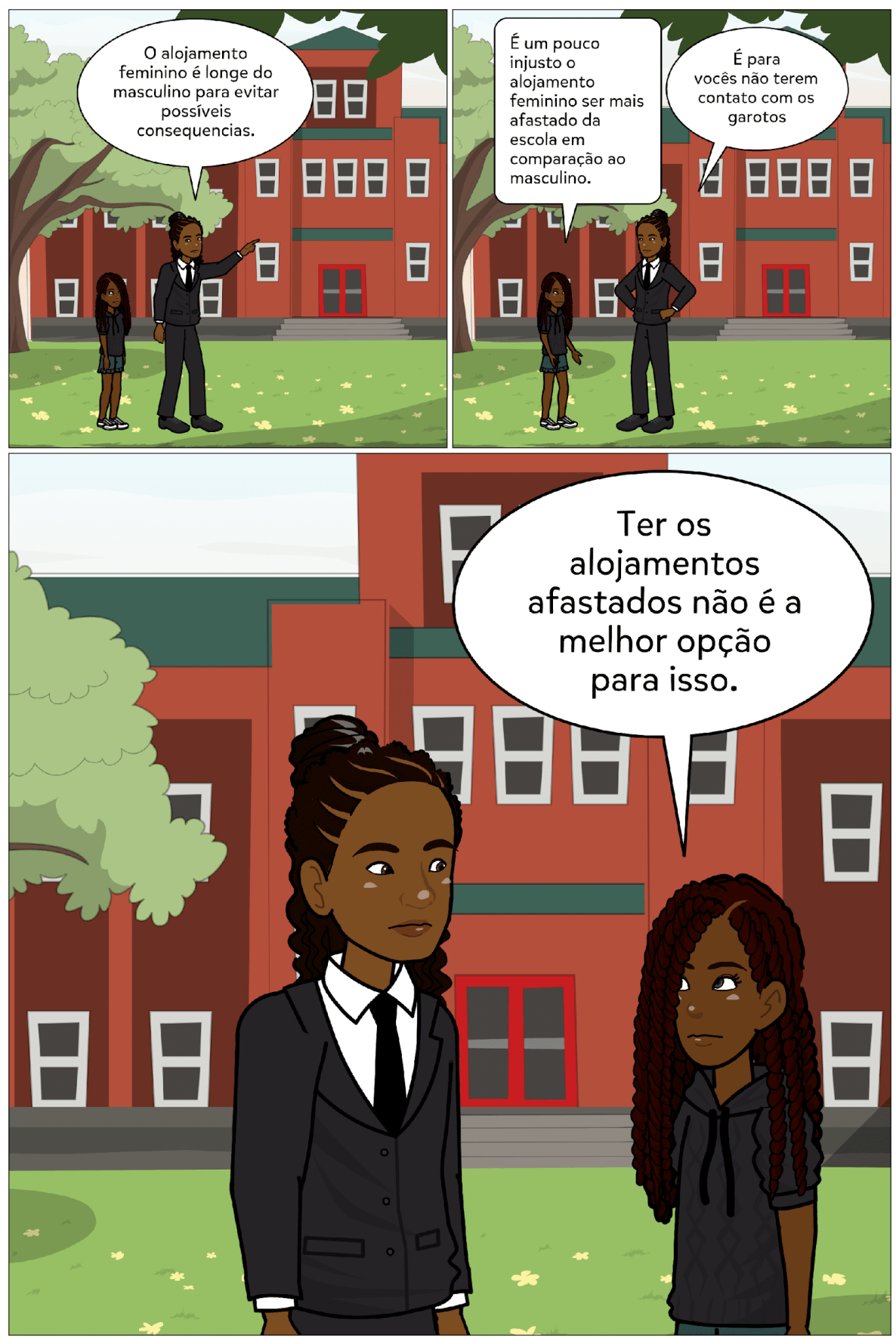

**Figura 89.** Quadrinhos produzidos por *Betty Boop (b) – Pixton* 

**Fonte:** Dados obtidos na pesquisa (2022)

Para a composição da narrativa, os estudantes *Pore Lil Mose* e *Mickey Dugan* inovaram na sequência dos quadros, colocando uma cena em evidência na parte inferior e/ou superior. *Betty Boop* (**Figura 83)** e *Luluzinha* (**Figura 86**) ressaltaram a dificuldade das mulheres no mundo do trabalho, sendo na função de chefia e/ou em profissões lideradas pelo universo masculino. *Buster Brown* fez alusão ao curso de criação de HQs de forma descontraída e educativa, além de abordar a questão da inclusão, com a inserção do aluno cadeirante (**Figura 85**). *Mickey Dugan* abordou as vertentes do feminismo num cenário típico de ficção científica (**Figura 87**). *Pore Lil Mose* produziu uma HQ cômica e educativa, em que duas crianças disputam para lavar a louça; os quadrinhos são educativos na medida em que discute a temática de crianças ajudarem nas tarefas de casa (**Figura 88**). Ter funções na rotina doméstica ajuda a desenvolver senso de responsabilidade, além de impactar positivamente na autoestima e na autoconfiança das crianças.

Os quadrinhos produzidos por *Betty Boop* (**Figura 89**) trouxeram abordagens temáticas significativas: implicitamente a questão de raça e explicitamente a problemática dos alojamentos do *campus* Ceres do IF Goiano. A personagem discute sobre a distância do alojamento feminino às dependências administrativa e pedagógica (salas de aula e laboratórios – Blocos C, D e E). De acordo com dados da Unidade de Infraestrutura do *campus*, a distância dos alojamentos masculino 1 e 2, da área pedagógica e administrativa é de 170,12m (558,14 pés) enquanto a dos alojamentos feminino 1 e 2 são de 810,54m (2.659,26 pés). O campus Ceres possui quatro prédios destinados a moradias de estudantes, sendo: Alojamento Masculino 1 (construído em 1994, atende 102 estudantes dos cursos técnicos); Alojamento Masculino 2 (construído em 2005, atende 28 estudantes dos cursos superiores); Alojamento Feminino 1 (construído em 2006, atende 33 estudantes dos cursos técnicos); Alojamento Feminino 2 (residência adaptada em 2016, atende 11 estudantes dos cursos superiores). Estas informações foram obtidas junto à Coordenação de Assistência Estudantil (CAE), em agosto de 2023.

A discussão sobre a distância dos alojamentos e, principalmente, sobre a menor quantidade de vagas para estudantes mulheres é uma discussão trazida à pauta no campus Ceres, inclusive com o apoio de professoras e outras servidoras. Insere-se em um letramento feminista pelo qual servidoras do campus vêm passando e pelo aumento de pesquisas e projetos voltados para as discussões sobre o tema. Embora a distância e o quantitativo de vagas (para ambos os sexos) representem gargalos para os estudantes, eles possuem liberdade de ir e vir na instituição, ou seja, frequentam os mesmos espaços socioeducativos, como refeitório, biblioteca, salas de aula, laboratórios, entre outros. Além disso, a assistência estudantil é bem atuante no *campus*, os acompanha diariamente nos alojamentos, fornece assistência médica, odontológica e psicológica. Palestras educativas são realizadas com frequência, a fim de mantê-los informados sobre assuntos variados.

Com base nas produções, nota-se que os partícipes adquiriram embasamento teórico e apresentaram capacidade crítica, postura ideológica, nas produções multimodais, constituídos por cores, imagens, movimentos (Lourenço, 2013). É perceptível a relação entre linguagem e aspectos da vida social, ou seja, concepção de linguagem como uma semiótica social (Halliday, 1994), compreendida como parte de um contexto sociocultural, a fim de realizar funções sociais.

No módulo 4, Criando arte sequencial com a utilização de ferramenta digital, foi proposto ao cursista a produção de uma história em quadrinhos completa<sup>16</sup>, de 12 a 18 quadros (Trabalho Final). Preferencialmente, neste trabalho final, os estudantes deveriam utilizar uma das ferramentas apresentadas no módulo 3. Devido às desistências de estudantes, obtivemos pouquíssimas produções, mas todas carregadas de ideologias e efeitos de sentido, como podem ser observadas nas **Figuras 90**, **91**, **92** e **93**, a seguir:

 $\overline{a}$ 

<sup>16</sup> Considera-se, neste contexto, o limite máximo de quadros permitidos nas ferramentas apresentadas no módulo 3, por isso denominamos completa.

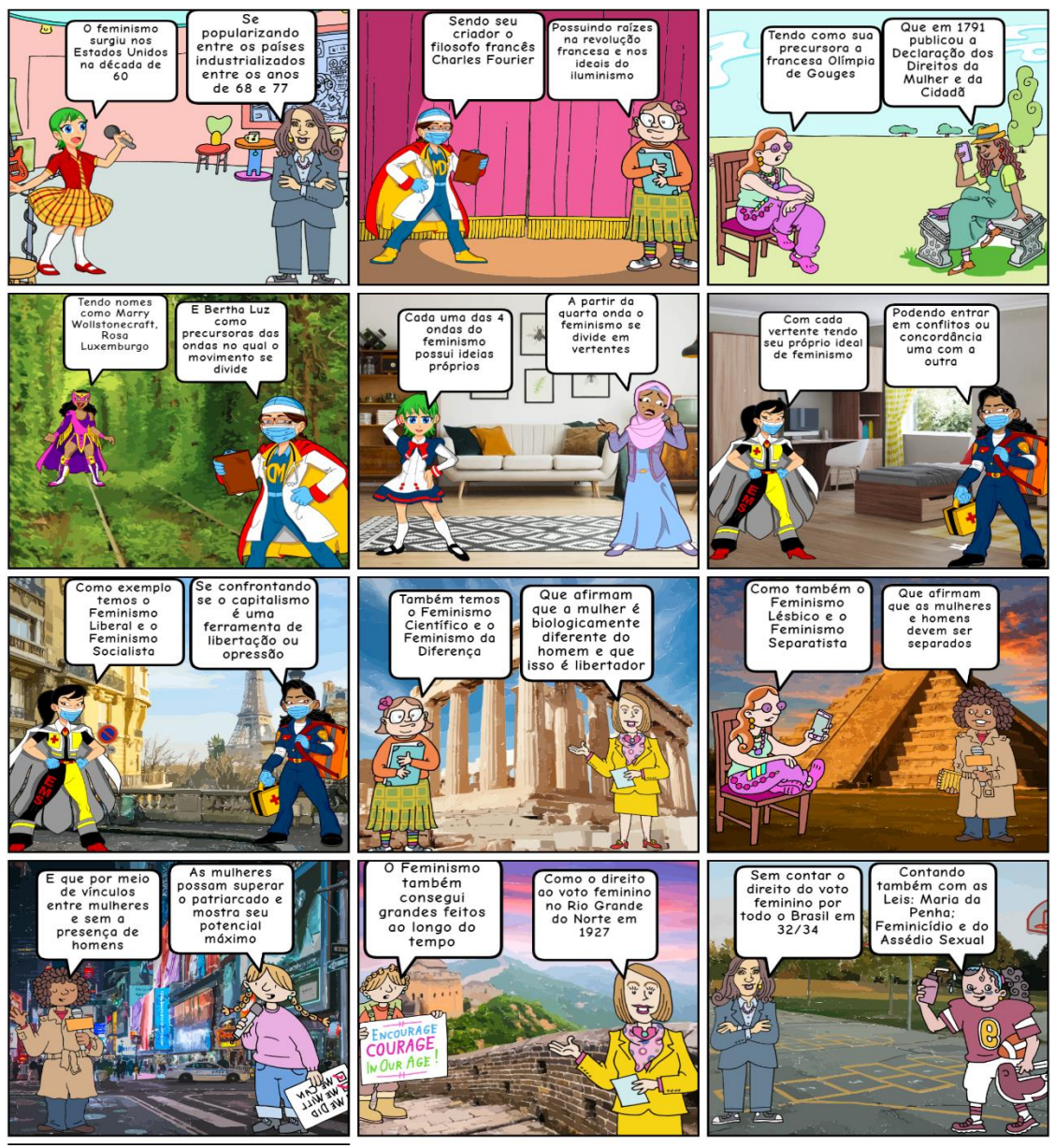

**Figura 90.** Trabalho Final produzido por *Mickey Dugan – Make Beliefs Comix*

**Fonte:** Dados obtidos na pesquisa (2022)

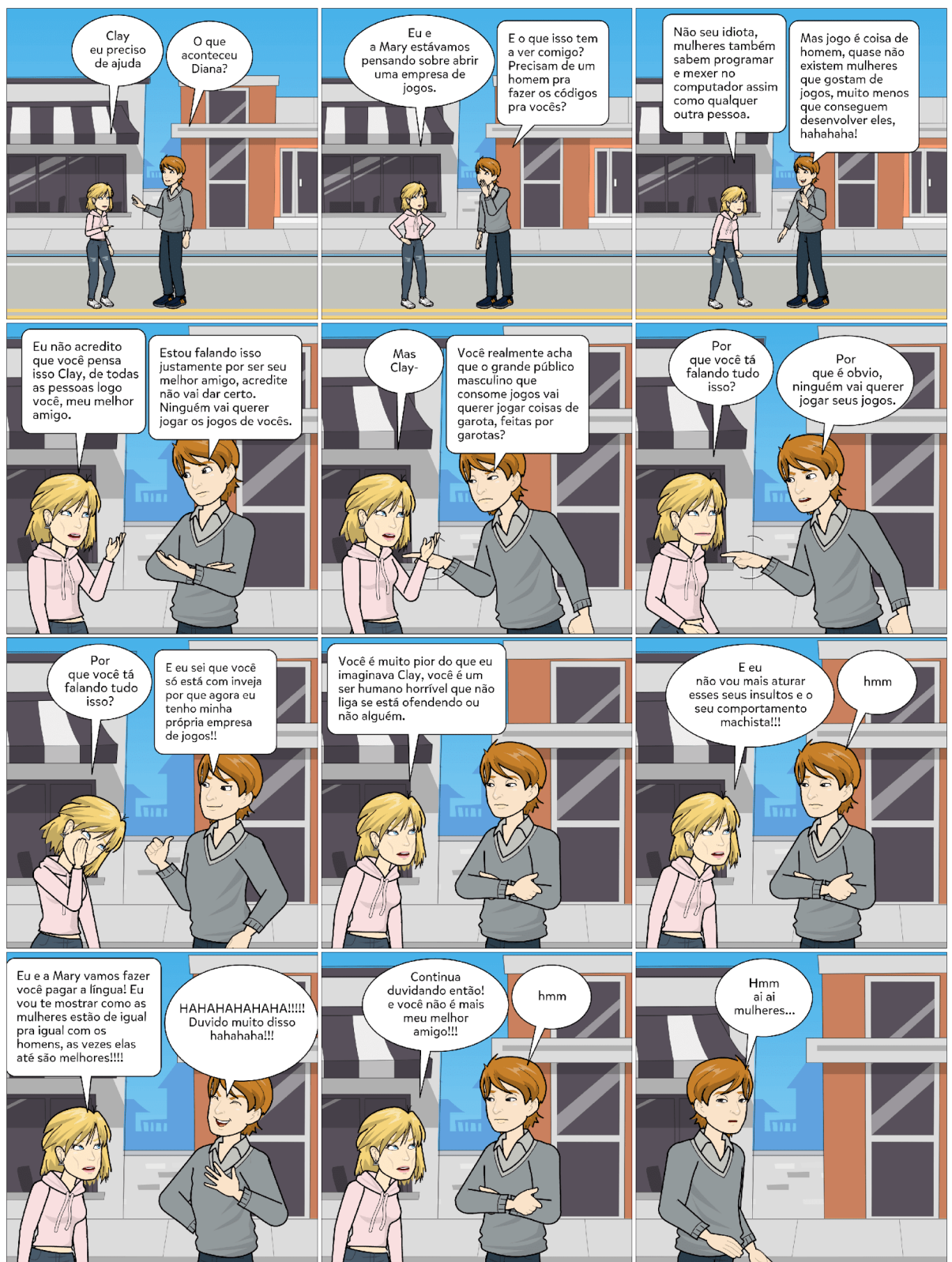

**Figura 91.** Trabalho Final produzido por *Betty Boop – Pixton*

**Fonte:** Dados obtidos na pesquisa (2022)

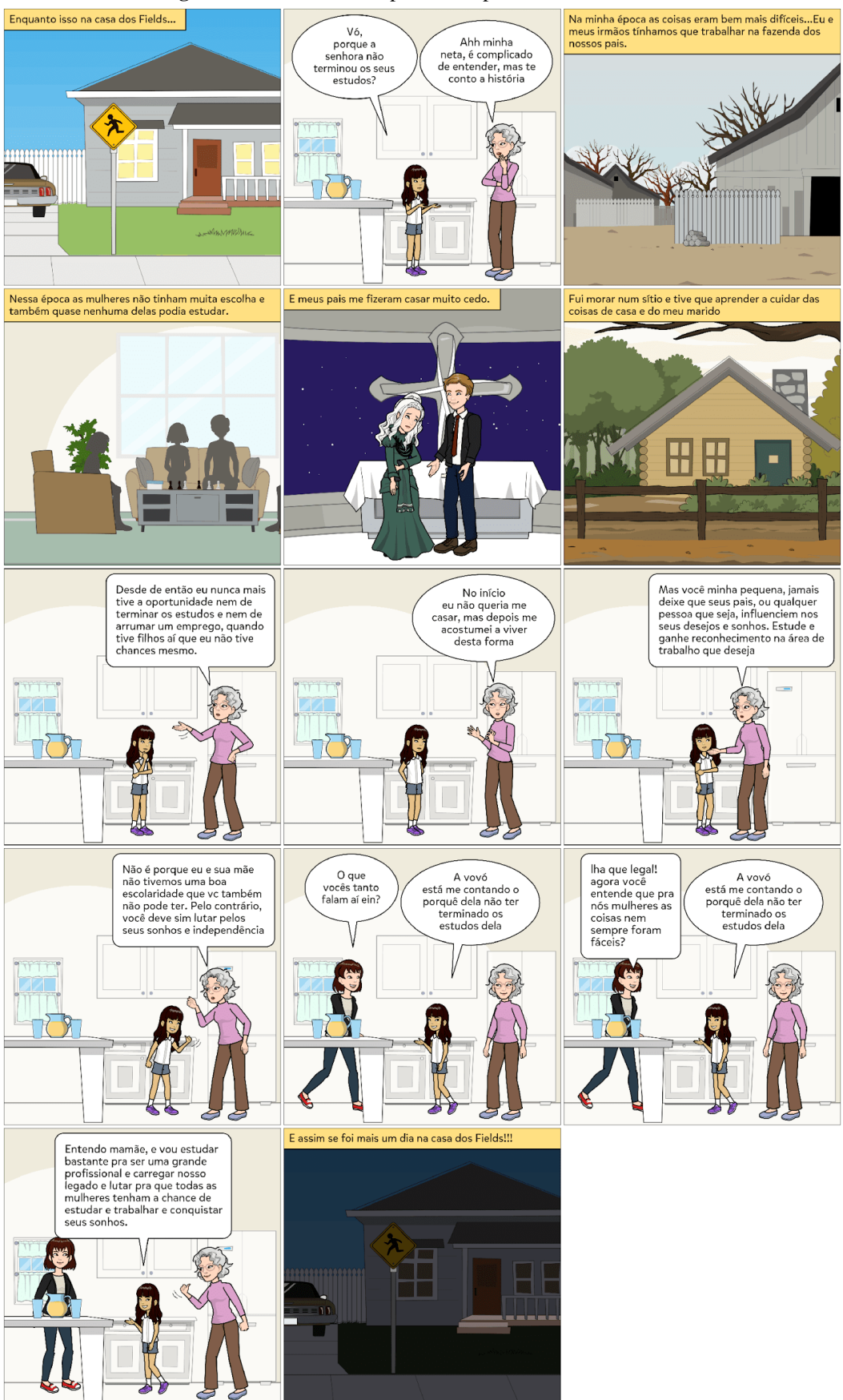

**Figura 92.** Trabalho Final produzido por *Luluzinha – Pixton*

**Fonte**: Dados obtidos na pesquisa (2022)

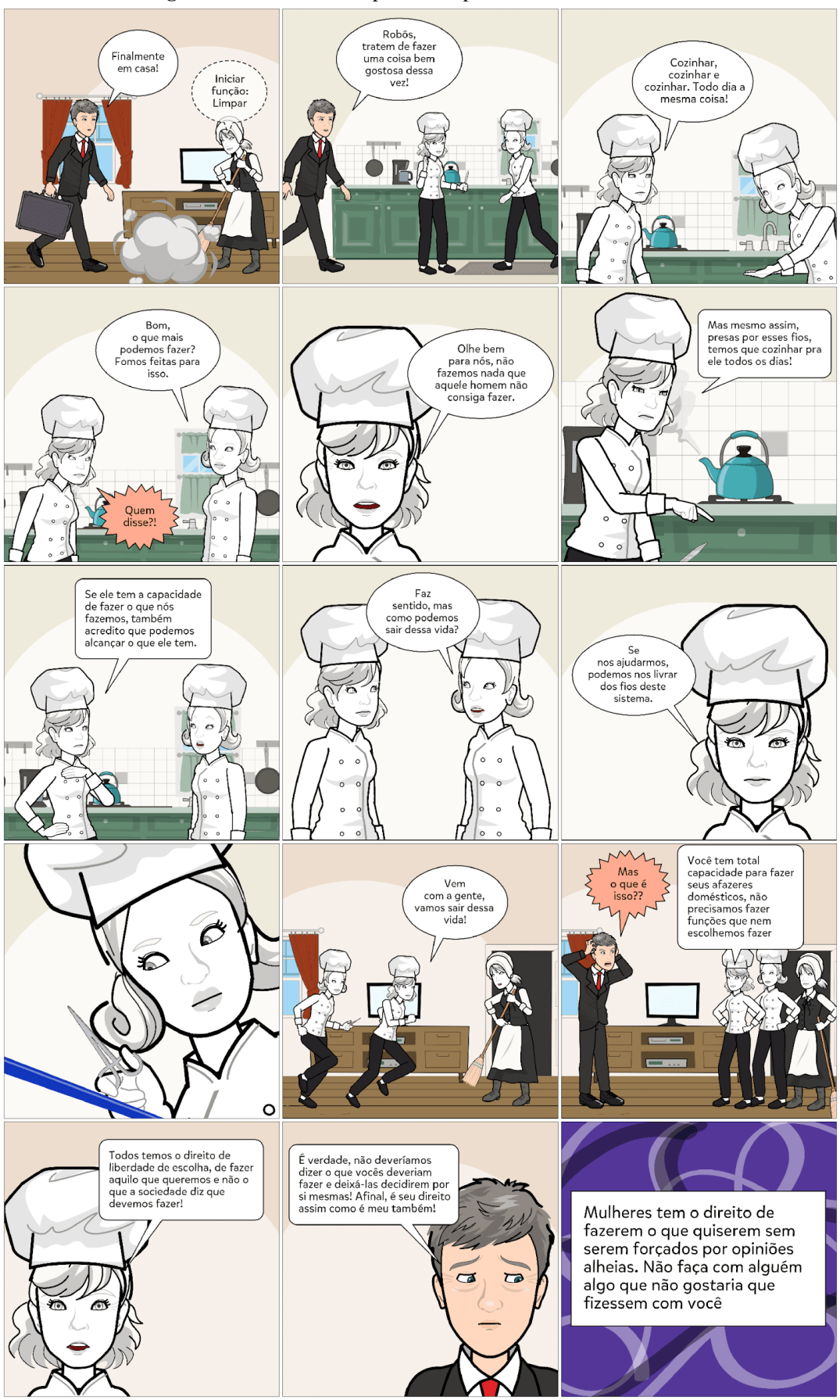

**Figura 93.** Trabalho Final produzido por *Buster Brown – Pixton*

**Fonte:** Dados obtidos na pesquisa (2022)

A ferramenta preferida pelos estudantes para a criação do Projeto Final foi o *Pixton*. Os estudantes utilizaram a linguagem básica dos quadrinhos (balões de fala, legenda, pose/movimento de personagens, expressões fisionômicas, ângulo e planos de visão), apresentaram coerência e coesão na sequência narrativa e quanto à abordagem temática ousaram mais uma vez, abordando temas como a questão do preconceito em relação a profissões lideradas pelo universo masculino (p. ex. programador de jogos) e a cultura do patriarcado (mulheres como donas de casa).

Indagados, posteriormente na entrevista, sobre o processo de criação (roteiro, dificuldades, anseios), *Mickey Dugan* e *Buster Brown* não relataram dificuldades na produção, uma vez que haviam adquirido conhecimento prévio das ferramentas e da temática feminismo. Os excertos, a seguir, revelam como foi esse processo:

*- "Eu escolhi fazer de uma maneira mais objetiva e geral a respeito do tema, tendo me baseado em quadrinhos informativos, valorizando mais passar o conteúdo de forma objetiva ao desenvolver um roteiro com elementos subjetivos". (Mickey Dugan)*

*- "Pensei em como representar a ideia de feminismo em uma HQ, decidi fazer uma analogia ao sistema machista que ainda é a realidade de muitas pessoas. Na lógica que as mulheres estão "ligadas" a certos trabalhos, de acordo essa ideologia, pensei em fazer as personagens principais da minha HQ sendo robôs, assim, elas sempre fariam suas funções que os outros as programaram para fazer, presas pelos fios que as mantinham no lugar. Mas com a ajuda uma das outras, elas conseguiriam cortar os fios e se livrarem para fazer o que quiserem. A ideia veio com bastante facilidade, mas fazer as falas e organizar a história foi difícil, decidi fazer algo mais simples e banal para que a linguagem fosse acessível para todos. E no fim, saiu a HQ". (Buster Brown)*

O conhecimento sistematizado por *Mickey Dugan,* na **Figura 90***,* baseou-se nas ondas, lutas e conquistas do feminismo. Ele adotou cenários e personagens variados, a fim de demonstrar a passagem de tempo e de culturas, deixando implícita a ideia de que o movimento enraizou-se em diversos países do mundo. *Betty Boop,* na **Figura 91**, aborda a questão do preconceito e da invisibilidade de mulheres em determinadas profissões, como a de desenvolvedor(a) de jogos. É interessante perceber que *Betty Boop* acredita que não há trabalho feminino ou masculino, há trabalho e há pessoas que o executam. Os cenários adotados por *Luluzinha*, **Figura 92**, apresentam passagem de tempo e as personagens representam as três gerações da família *Fields*; a narração revela como a primeira geração sofreu com o patriarcado no domínio da família, impossibilitando que as mulher pudessem frequentar o banco da escola e/ou da universidade. Implicitamente, nota-se que a neta teve/tem outra formação, não sendo tolhida pelos valores passados a gerações anteriores. *Buster Brown*, **Figura 93**, fez uma analogia ao sistema machista de que trabalho doméstico é

atividade apenas de mulheres. O final da HQ de *Buster Brown* é surpreendente, revelando-nos que a mudança de valores e atitudes é possível a partir da conscientização e da reflexão.

Em geral, a fala dos partícipes corrobora Caruso e Silveira (2009), que explicam que o uso dos quadrinhos permite aos estudantes ter uma visão mais crítica da sociedade. Para Cirne (1972, p.40, grifo nosso), os quadros e imagens dos quadrinhos devem ser entendidos como "imagens reveladoras de um universo de signos determinado pela *ideologia que o alimenta e pela estrutura que o cristaliza*", revelando que tanto a leitura crítica quanto a produção de HQs devem ocorrer movidas por questionamentos internos e externos. Se nenhuma obra produzida está isenta do processo cultural e social em que se forma, não é possível existir arte que se denomine "inocente" ou "gratuita" (Cirne, 2000, p. 42). O autor explica, ainda, o papel que desempenha as histórias em quadrinhos:

> Antes de mais nada, entendamos o lugar do desejo social tomado historicamente. Este é o lugar privilegiado que abarca a arte e o imaginário em seu torno; mas não só a arte e suas consequências culturais, não só a arte e suas consequências sociais. É o lugar que, extrapolando – ou não – o psicológico, assinala as marcas da concretude humana, com suas fraquezas, misérias e grandezas. Com seus defeitos e suas qualidades. Com suas angústias e suas esperanças. (Cirne, 2000, p.24)

Do ponto de vista temático, os quadrinhos produzidos pelos estudantes foram capazes de problematizar a questão do feminismo, renegando injustiças e buscando um novo olhar sobre a luta das mulheres, assinalando assim as marcas da concretude humana, abordadas por Cirne (2000).

Enfim, as atividades oportunizadas no curso de criação de HQs foram efetuadas em consonância com o ritmo e evolução dos envolvidos no processo de ensino e aprendizagem. Os dados coletados apontaram que a metodologia adotada favoreceu a aprendizagem significativa, contribuindo para a formação *omnilateral* dos estudantes.

## **4.1.3 Encontros síncronos: oportunidade de interação e descoberta**

Ao longo do curso foram propostos seis momentos síncronos, com o intuito de promover interações *on-line* da pesquisadora com os cursistas. Os estudantes haviam saído da pandemia da Covid-19 e, de acordo com eles mesmos, não haviam se adaptado às aulas remotas sem tutoria. A plataforma digital utilizada foi o *Google Meet* e os encontros não

foram gravados. Adotou-se um diário de bordo, anotando as descobertas e os achados mais significativos, conforme excertos descritos no **Quadro 16**.

| <b>Momento</b><br>Síncrono | Data       | <b>Temática</b>                                                                                                    | Excerto(s)                                                                                                    |
|----------------------------|------------|----------------------------------------------------------------------------------------------------|----------------------------------------------------------------------------------------------------|
| 1                          | 03/08/2022 | Apresentação da<br>plataforma e do curso;<br>Contexto histórico das<br>HQ <sub>s</sub> .                                    | -"Me inscrevi no curso porque tinha interesse em<br>aprender a criar mangá e agora vejo que não me<br>identifico com a temática feminismo." (Pafúncio)<br>- "Tem como falar um pouco sobre mangá no curso?"<br>(Diana Palmer)<br>- "Gosto de mangá." (Mickey Dugan)<br>- "Eu não conhecia o contexto histórico dos quadrinhos,<br>nem tinha noção de que no passado tinham sido<br>perseguidos." (Buster Brown)                                                                                                    |
| 2                          | 10/08/2022 | Linguagem dos<br>quadrinhos; Balões e<br>enquadramento.                                                                     | -"Pra mim foi novidade conhecer as linguagem dos<br>quadrinhos. Eu sabia apenas dos balões e das<br>onomatopeias." (Betty Boop)<br>-"No ensino fundamental aprendemos apenas sobre<br>balões e onomatopeias. Aqui no IF apenas interpretamos<br>as histórias, não analisamos outras coisas. Não<br>costumamos desenhar." (Buster Brown)                                                                                                    |
| 3                          | 17/08/2022 | Feminismo versus<br>cursos técnicos<br>integrados IF Goiano -<br>Campus Ceres.                                              | -"Aqui no IF tem as 'meninas digitais' que discute<br>mulheres na informática." (Marocas)<br>-"Quando eu escolhi o curso de meio ambiente muitos<br>riram de mim, dizendo que era curso para homens.<br>Quando comecei a estudar aqui vi que era tudo<br>diferente". (Betty Boop)<br>- "Agropecuária tem poucas meninas." (Pore Lil Mose)<br>- "Tem algumas brincadeiras, quem estuda agropecuária<br>é chamado de 'rapa bosta'; meio ambiente chamam de<br>'pombo'; informática 'chupa fio'. Todo mundo acostuma<br>com isso aqui." (Buster Brown) |
| $\overline{4}$             | 25/08/2022 | Feminismo nos<br>quadrinhos.                                                                                                | -"Eu gostei da palestra da Jaqueline porque não tinha<br>percebido<br>como as mulheres eram<br>vistas<br>nos<br>quadrinhos." (Luluzinha)<br>-"Agora entendo porque a roupa da Mulher Maravilha é<br>tão sexy. "(Betty Boop)<br>-"A mulher tinha sempre papel inferior, doméstica,<br>secretária, babá. Eu não tinha percebido isso,<br>sinceramente. O mundo era muito mais machista do que<br>hoje." (Buster Brown)                                                                                                    |
| 5                          | 09/09/2022 | Treinamento<br>ferramentas digitais<br>para criação de HQs:<br>Pixton, Make Beliefs<br>Comix,<br>StoryboardThat,<br>Comica. | tempo para aprender todas<br>-"Achei pouco<br>as<br>ferramentas. Na hora que eu for praticar, se tiver dúvida<br>vou assistir os tutoriais. Tem como marcar um dia no<br>laboratório pra gente fazer a prática". (Buster Brown)<br>Continua                                                                                                    |

**Quadro 16.** Interações significativas nos momentos síncronos

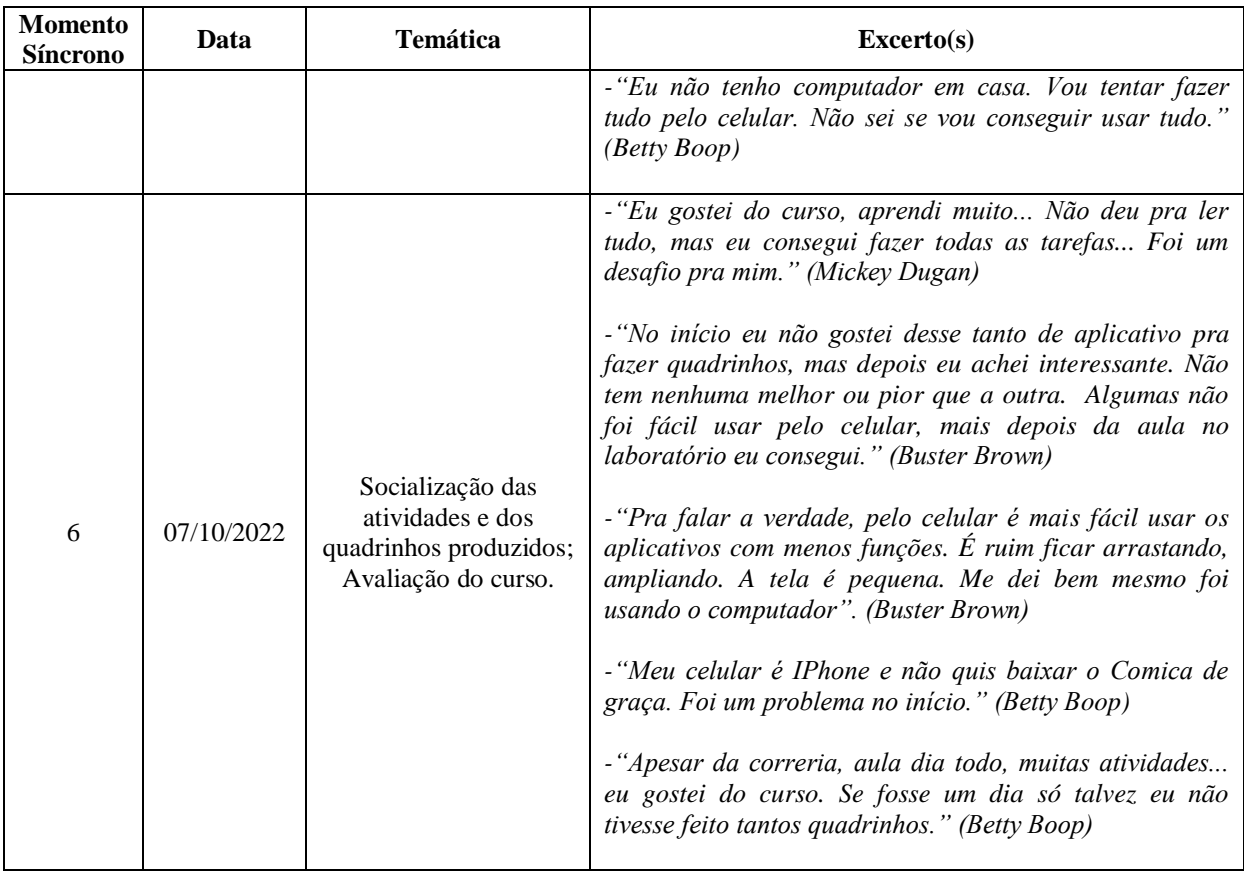

**Fonte:** Elaborado pela autora (2022)

Ressalta-se que, antes das discussões, eram apresentados *slides* com a temática proposta em cada encontro. E, posteriormente, os estudantes tinham oportunidade de comentar, expor opiniões e dar sugestões.

Analisando os excertos, nota-se que: (1) os estudantes aprendem, no ensino fundamental, a linguagem básica dos quadrinhos e isso levanta a discussão sobre o letramento contínuo desta linguagem no ensino médio; (2) os jovens têm muito interesse por mangá, contudo, no curso fizemos apenas uma abordagem sutil, pois este estudo contempla a abordagem tradicional dos quadrinhos; (3) a instituição tem projetos consolidados para discussões sobre gênero na EPT e que os estudantes são bem engajados em alguns, como o *Meninas Digitais no Cerrado*; (4) os partícipes desconheciam que as mulheres eram tão invisibilizadas no mundo dos quadrinhos, principalmente como quadrinistas; o papel social da mulher na sociedade era atender aos anseios machistas, assim elas apareciam nos quadrinhos ora de maneira sexualizada ora como submissas (domésticas, secretárias, babás); (5) mesmo sendo nativos digitais, os partícipes enfrentaram dificuldades em manusear as ferramentas em dispositivos móveis (*Pixton* e *StoryboardThat*), uma vez que estas possuem inúmeros recursos, exigindo mais tempo para manuseá-las; de acordo com eles a tela pequena do celular dificulta a visão ampla de todos os recursos, exigindo ampliação constante; (6) os participantes aprovaram a utilização de várias ferramentas num mesmo curso, assim eles mesmo percebem limitações e vantagens; de acordo com eles, houve até mesmo evolução no modo de criar HQs. Neste contexto, podemos afirmar que os encontros contribuíram para o confronto de informações, principalmente àquelas que se mostraram obscuras no *Moodle*. As interações também ocorreram no grupo de *WhatsApp* do curso, porém, em menor intensidade.

Os estudantes avaliaram os momentos síncronos como bastante satisfatórios (considerando a soma de concordância 67%), conforme questionário de percepção geral do curso, questão 10 – nível de satisfação do curso (34% consideraram muito satisfatório, 33% satisfatório e 33% neutros).

## **4.1.4 Ciclo de Palestras: Feminismo em quadrinhos – uma (mini)jornada informativa e formativa**

Para complementar os conteúdos abordados no curso, realizou-se um ciclo de palestras denominado "Feminismo em quadrinhos: uma (mini)jornada informativa e formativa". O evento, cadastrado na Gerência de Extensão do *Campus*, foi aberto às comunidades interna e externa. Foram ministradas duas palestras (*Por que discutir feminismo no IF Goiano – Campus Ceres?*, com Ramayane Bonacin Braga e Thalia Santos de Santana; *Panorama da representação feminina nas histórias em quadrinhos*, com Jaqueline dos Santos Cunha) e uma oficina prática (*O processo de criação de um personagem utilizando softwares para a indústria do entretenimento*, com Bruno Orub).

As palestras foram transmitidas por *webconferência* (*Google Meet*), sendo que as apresentações dos palestrantes foram gravadas, replicadas no *YouTube* e, posteriormente, no *Moodle* (plataforma utilizada no curso). As discussões posteriores à apresentação dos palestrantes foram omitidas na divulgação, por envolver externos à pesquisa.

A oficina prática realizada, no auditório da CIPPI, por Bruno Orub foi interativa e participativa, ou seja, após a explanação sobre o assunto, alguns estudantes puderam desenhar utilizando a mesa digitalizadora e a ferramenta *Clip Studio Paint*. A **Figura 94**, a seguir, mostra uma personagem desenhada por *Chiquinho*, cursista do projeto de extensão, com auxílio dos sujeitos da pesquisa deste estudo:

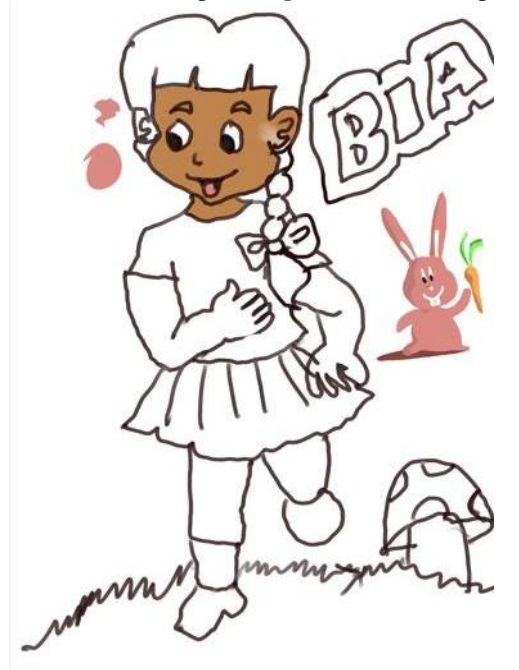

**Figura 94.** Personagem *Bia* desenhada por *Chiquinho,* na oficina prática de Bruno Orub

**Fonte:** Dados obtidos na pesquisa (2022)

O palestrante, Bruno Orub, apresentou inúmeras dicas de criação de uma personagem, salientando que esta deve ter características físicas e psicológicas bem definidas. Ele desenhou uma de suas personagens e concedeu licença para que pudéssemos utilizar como arte em camisetas, canecas e produto educacional, conforme mostra a **Figura 95**:

**Figura 95.** Personagem *Susan* de Bruno Orub

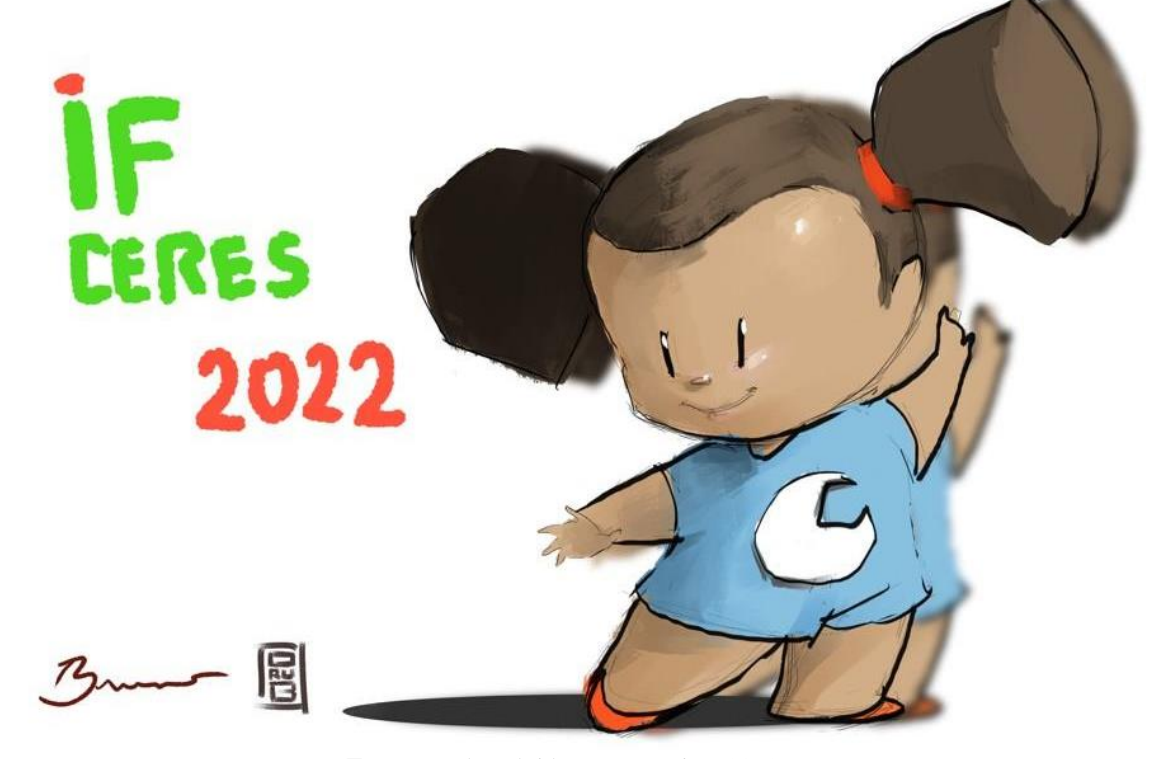

**Fonte:** Dados obtidos na pesquisa (2022)

Inicialmente, foi aplicado um questionário de sondagem inicial aos cursistas. A partir destes dados, moldamos o curso, propomos o evento e, logo em seguida, solicitamos atividades no *Moodle,* a fim de identificar tais impactos. Por último, analisamos as produções e o questionário de percepção geral do curso. O planejamento da intervenção se deu em três etapas, antes (aplicação de questionário), durante (realização do evento) e depois (atividades no *Moodle +* questionário de percepção geral) e as percepções podem ser vislumbradas no **Quadro 17**.

| <b>ANTES</b>                          | <b>DEPOIS</b>                                           |                                     |  |
|---------------------------------------|---------------------------------------------------------|-------------------------------------|--|
| (Questionário de sondagem             | Atividades propostas no                                 | (Questionário de percepção          |  |
| inicial)                              | Moodle*                                                 | geral do curso)                     |  |
| 12 inscritos                          | 1 desistente (sem nenhum acesso                         | 3 concluintes (25%)                 |  |
|                                       | ao Moodle)                                              |                                     |  |
|                                       | 8 produziram pelo menos uma                             |                                     |  |
|                                       | HQ (90,91%)                                             |                                     |  |
| Q13. Você tem hábito de criação de    | Módulo 3                                                | Q5. Você gostou de produzir         |  |
| histórias em quadrinhos?              | Produzindo<br>tirinha<br>com o                          | história em quadrinhos?             |  |
| 12 respostas                          | aplicativo Comica.                                      | 3 respostas                         |  |
|                                       | (7 produções)                                           |                                     |  |
| 83,3% Não                             |                                                         | 66,7% Sim                           |  |
| 16,7% Sim                             | - Produzindo tirinha com Make                           | 33,3% Prefiro não declarar          |  |
|                                       | <b>Beliefs</b> Comix.                                   |                                     |  |
| Q13.1. De<br>maneira<br>você<br>que   | (5 produções)                                           | você<br>avalia<br>Q7.<br>Como<br>as |  |
| costuma produzir suas HQs?            |                                                         | ferramentas digitais apresentadas   |  |
| 4 respostas                           | Produzindo<br>tirinha<br>com                            | no curso para criação de sua        |  |
|                                       | StoryboardThat.                                         | história em quadrinhos?             |  |
| 75% manualmente, usando lápis e       | (7 produções)                                           | 3 respostas                         |  |
| pincéis sobre papel.                  |                                                         |                                     |  |
| 25% usando pranchetas digitais e a    | - Produzindo tirinha com Pixton.                        | Comica                              |  |
| tela de um computador pessoal.        | (8 produções)                                           | 75% Satisfeito                      |  |
|                                       |                                                         | 25% Neutro                          |  |
|                                       | Módulo 4                                                | Make Beliefs Comix                  |  |
|                                       | - Trabalho final: produzir uma                          | 34% Satisfeito                      |  |
|                                       | história em quadrinhos completa,                        | 33% Neutro                          |  |
|                                       | de 12 a 18 quadros, utilizando a<br>temática Feminismo. | 33% Insatisfeito                    |  |
|                                       | (4 produções)                                           | StoryboardThat                      |  |
|                                       |                                                         | 75% Satisfeito                      |  |
|                                       |                                                         | 25% Neutro                          |  |
|                                       |                                                         |                                     |  |
|                                       |                                                         | Pixton                              |  |
|                                       |                                                         | 25% Muito satisfeito                |  |
|                                       |                                                         | 75% Satisfeito                      |  |
|                                       |                                                         |                                     |  |
|                                       |                                                         | Clip Studio Paint                   |  |
|                                       |                                                         | 34% Muito Satisfeito                |  |
|                                       |                                                         | 33% Satisfeito                      |  |
|                                       |                                                         | 33% Neutro                          |  |
| Você<br>14.<br>interesse<br>tem<br>no |                                                         | Q9. Para você, a criação de HQs     |  |
| aprendizado de criação de HQs         |                                                         | auxílio<br>de<br>ferramentas<br>com |  |
| utilizando<br>ferramentas<br>digitais |                                                         | digitais pode ser adotada em sala   |  |
| como apoio?                           |                                                         | de aula?                            |  |
| 12 respostas                          |                                                         | 3 respostas                         |  |
|                                       |                                                         |                                     |  |

**Quadro 17.** Percepções da intervenção antes e depois do Ciclo de Palestras

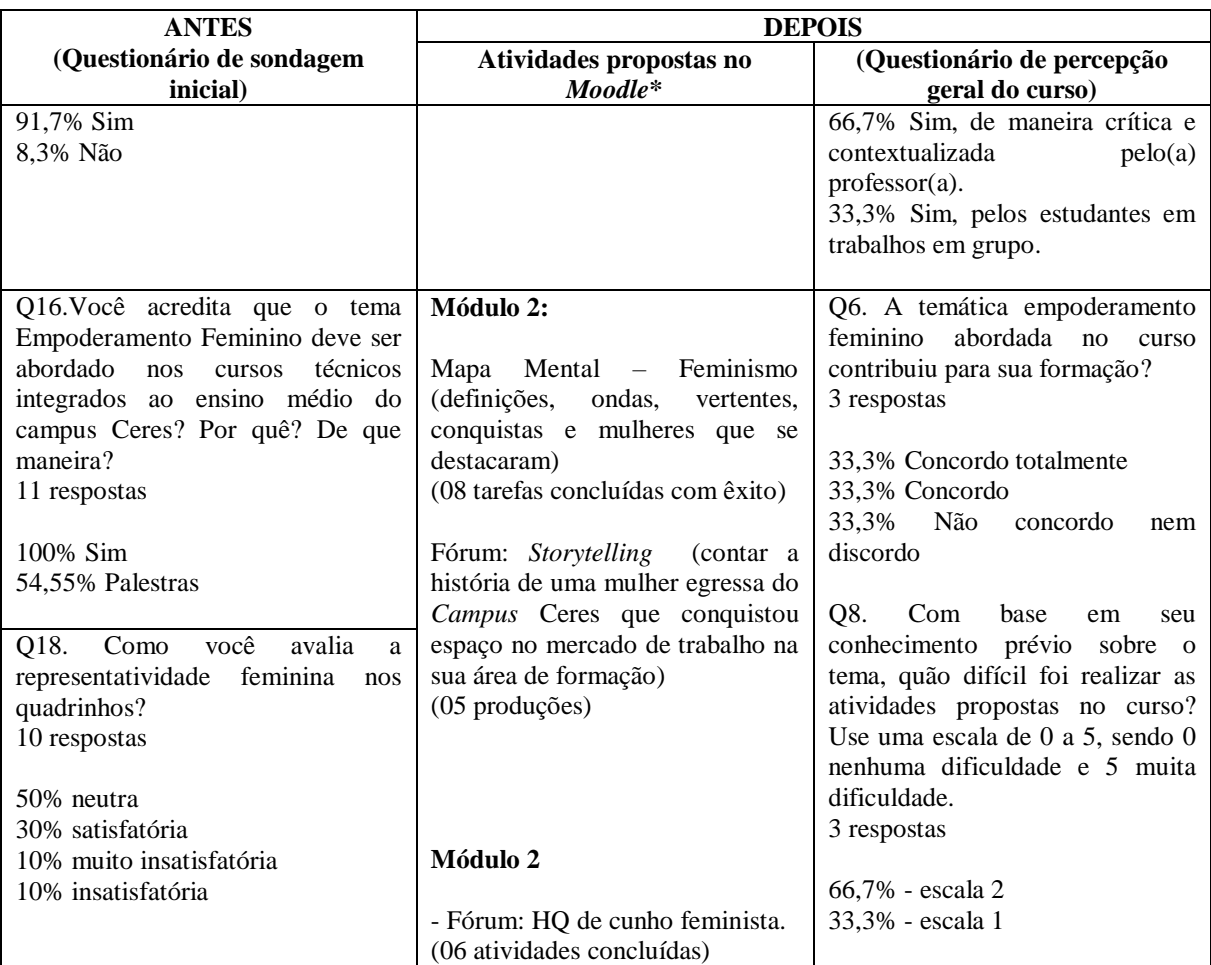

\* As atividades e discussões foram exploradas no subitem "Tecendo análise sobre as atividades desenvolvidas ao longo do curso". **Fonte:** Elaborado pela pesquisadora (2022)

Apesar do número de concluintes aquém do esperado, nota-se, pelo número de atividades realizadas (no *Moodle*) e pela comparação dos dados obtidos nos questionários, que o ciclo de palestras foi significativo para os estudantes, influenciando positivamente nas produções de HQs. Embora as perguntas não tenham sido as mesmas, as respostas se complementam, se coadunam. Comparando os dados obtidos antes e depois das intervenções (curso e ciclo de palestras), é possível perceber significativas mudanças quanto a percepção dos alunos sobre feminismo e a criação de HQs no processo de ensino e aprendizagem na EPT.

De maneira geral, o *feedback* do evento foi positivo. Eles consideraram satisfatórios o tempo, o formato híbrido (*on-line* e presencial), o domínio dos palestrantes, o *design* de *slides* e vídeos e a relevância dos temas abordados. Infelizmente, devido às aulas no período vespertino de algumas turmas/cursos, não foi possível a participação de todos os estudantes na oficina prática. Embora não houvéssemos planejado filmagem, alguns trechos foram gravados e replicados para os cursistas. Contudo, estas não foram suficientes para captar todas as dicas e usos da ferramenta *Clip Studio Paint*. Este foi o único ponto de atenção levantado pelos cursistas. Alguns até sugeriram que a oficina fosse realizada de forma remota, mas se tratando de prática e utilização da mesa digitalizadora não foi possível realizar tais alterações.

## **4.1.5 Oficina Prática: criação de HQs utilizando ferramentas on-line via** *desktop*

Tendo em vista a dificuldade de dois cursistas na criação de HQs utilizando dispositivos móveis (*mobile*), idealizamos uma oficina prática, de quatro horas, no Laboratório de Informática do *Campus*. A oficina foi desenvolvida em dois momentos, de duas horas cada, de acordo com a disponibilidade de horário dos cursistas.

Inicialmente foi feita uma revisão sobre linguagem dos quadrinhos, importância de *storyline*, sequência narrativa e personagens. Em seguida, apresentou-se de forma breve as ferramentas digitais: *Pixton, Make Beliefs Comix, StoryboardThat* e *Comica*. E, finalmente, os estudantes puderam criar seus quadrinhos. Um dos participantes optou por utilizar o *Comica* em casa, pois no *IPhone* o aplicativo não era gratuito. Segundo ele, iria utilizar o celular da mãe.

Neste momento, foi possível coletar alguns dados que, na seleção de ferramentas, não foram perceptíveis. Para *Bettty Boop* e *Buster Brown*, quanto mais recursos a ferramenta disponibilizar, mais tempo será gasto utilizando dispositivos móveis (celular, principalmente). Enquanto a produção de um quadrinho, no desktop, demanda em média cinco minutos (escolha do personagem – roupa, ações, rosto, foco –, cenário/fundo, balões, onomatopeias, entre outros), usando o celular (mesma ferramenta), o tempo de atividade triplica. De acordo com eles, a tela pequena do celular dificulta a visualização ampla das funções; a ação de arrastar e/ou ampliar para enxergar o resultado se torna cansativo e reduz inclusive o número de quadros da tirinha. Os excertos comprovam tais visões:

*<sup>-</sup> "Eu gosto muito de mexer no celular, mas tive certa dificuldade em utilizar algumas ferramentas. O Pixton e o Storyboard tem muitas funções e ficar arrastando e ampliando no celular cansa. Enxergar as tirinhas com todos os quadros fica difícil... e pequeno. Mais de três quadros demora muito. Por isso pedi para fazer as atividades aqui no laboratório. O tamanho do monitor do computador ajuda muito... vejo tudo e posso escolher com mais detalhes. Acho até que ficou mais bonita do que as que fiz no celular." (Buster Brown)*

*<sup>-</sup> "A internet lá de casa não é boa. Tentei usar o StoryboardThat, mas tem muitas coisas, posso mudar a cor da roupa do personagem, a cor da pele e o olho. Mais ficar arrastando, ampliando no celular demora demais. Consegui fazer dois quadrinhos só... como tem o projeto final que pede mais de 10 quadros eu pensei em fazer aqui no laboratório da escola." (Betty Boop)*

Na oficina prática, os estudantes puderam desenvolver as atividades propostas no módulo 3. Sugerimos que eles reservassem horário no *Espaço Web*, com os monitores, para realizar o Projeto Final, que solicitava a criação de uma HQ completa de, no mínimo, doze quadros.

A partir das observações dos estudantes, é possível conjecturar que as ferramentas digitais para criação de HQs – *Make Beliefs Comix, StoryboardThat* e *Pixton* - podem ser melhor exploradas no *desktop* e/ou *notebook*. Sendo utilizadas em dispositivos móveis (*mobile*) as funcionalidades são perfeitamente executáveis, porém demandando mais tempo comparando-se a outros dispositivos, como os *desktops*. Como não há estudos envolvendo estas comparações e o universo amostral que levantou este questionamento foi muito pequeno, não podemos afirmar que um é melhor do que o outro, são apenas pontos de vista que devem ser levados em consideração.

Esta análise preliminar, contudo, levanta algumas hipóteses sobre os aplicativos, de criação de HQs, desenvolvidos para dispositivos móveis: (1) as limitações (número reduzido de personagens e cenários, poucas opções de inserção de balões, falas e onomatopeias, entre outros recursos) deve-se ao tamanho da tela do celular e ao tempo de execução das tarefas? (2) as implementações de funções dependem do aumento da usabilidade dos aplicativos pelos usuários e do limite de armazenamento que ocupa no dispositivo? Questões que podem ser melhor exploradas em estudos futuros.

## **4.1.6 Entrevistas: Apontamentos sobre feminismo e quadrinhos**

Este estudo privilegiou a realização de entrevistas com três estudantes, inscritos no curso de "Criação de HQs utilizando tecnologias digitais" e com 80% da carga horária concluída. Destes, dois pertencem ao curso técnico em Informática para Internet (sexo biológico masculino – 16 anos) e um(a) do curso técnico em Meio Ambiente (sexo biológico prefiro não declarar – 16 anos). Acreditamos que o número proposto possibilita a garantia de uma pluralidade de vozes e percepções sobre o tema desta pesquisa.

As perguntas semiestruturadas foram divididas em quatro blocos, sendo: (1) Empoderamento Feminino; (2) Feminismo, infância e mundo do trabalho; (3) Feminismo e EPT; (4) Criação de HQs e dialogicidade. O tempo médio de duração das entrevistas foi de 40 minutos e os áudios das gravações foram transcritos, sendo os recortes significativos analisados nesta seção.
Um dos maiores desafios deste instrumento de coleta foi: "Tem um estudante autista na minha pesquisa! E agora?". Considerando os aspectos que caracterizam o transtorno do espectro autista (TEA<sup>17</sup>), que são a dificuldade de interação social, comunicação e comportamentos repetitivos e restritos, de acordo com o Manual diagnóstico e estatístico de transtornos mentais DSM-5 (APA, 2014), não titubeamos em convidar o estudante a participar da entrevista. E nesse processo inclusivo $18$ , não houve resistência por parte do estudante.

Sabendo-se das possíveis dificuldades de expressão e comunicação do aluno, realizamos a entrevista de forma *on-line*, utilizando o *Google Meet*. Empregamos várias estratégias para deixá-lo à vontade e quando percebia sinais de nervosismo e/ou insatisfação (lábios cerrados, batidas de dedos na mesa e no teclado, dar de ombros, franzir de testa), modificávamos a abordagem, que consistia em realizar comentários sobre a infância, a família e a importância dele no curso de HQ. Nas questões subjetivas e nos fóruns de discussão, *Mickey Dugan*, nosso estudante autista, não interagiu muito, respondeu o essencial<sup>19</sup>. Apenas no último bloco é que ele apresentou leve descontração, ao comentar sobre professores que utilizam quadrinhos em sala de aula e sobre seus quadrinhos preferidos (mangá).

Um mês após a realização da entrevista com o estudante autista, resolvemos repetir o instrumento<sup>20</sup>, mas desta vez, configurando as perguntas no *Google Forms*. E o resultado foi surpreendente, o posicionamento dele acerca das temáticas (feminismo e quadrinhos) não mudou em relação à entrevista, ao contrário, demonstrou mais firmeza nas questões em que havia sido evasivo.

Na sequência, apresentaremos o que os partícipes da pesquisa disseram e buscaremos, também, perceber o que foi silenciado. No primeiro bloco, acerca da temática "empoderamento feminino", os entrevistados falaram sobre o assunto, abordaram o papel da mulher na sociedade, a luta pela equidade de direitos e as mudanças de atitudes ao longo dos

<sup>17</sup> No manual diagnóstico e estatístico de transtornos mentais DSM-5 (APA, 2014), que é um guia de classificação diagnóstica, o Autismo e todos os distúrbios, incluindo o transtorno autista, transtorno desintegrativo da infância, transtorno generalizado do desenvolvimento não especificado (PDD-NOS) e Síndrome de Asperger, fundiram-se em um único diagnóstico chamado de Transtornos do Espectro Autista – TEA.

<sup>&</sup>lt;sup>18</sup> De acordo com a UNESCO (2008), a inclusão refere-se à presença, participação e sucesso de todos os alunos. A educação inclusiva não diz respeito só ao acesso à escola, como também deve promover a participação e o sucesso de todos os alunos em todas as atividades propostas neste ambiente.

<sup>19</sup> Para Wing (1998) este tipo de interação é considerado hiperformal, em que os sujeitos são extremamente educados e formais na sua conduta e fala. São capazes de manter diálogos curtos e corretos, embora passivos na maioria das vezes.

<sup>20</sup> Essa tomada de decisão foi baseada em um padrão médio de expectativa para não comprometer os resultados almejados neste estudo.

anos. De acordo com os relatos, o assunto deve ser discutido e reivindicado por todos, uma vez que o papel da mulher na sociedade é essencial:

- *- "A sociedade contemporânea mudou a forma de pensar das pessoas, que começaram a questionar esse sistema de convívio que herdamos da geração passada. Esse descontentamento gerou essa luta pela equidade de gênero, assim como várias outras manifestações sociais". (Buster Brown)*
- *- "O debate sobre feminismo dever ser realizado na família, na escola, no trabalho [...] na verdade, em todos os lugares." (Betty Boop)*

*- "A equidade deve ser discutida tanto por homens quanto por mulheres, pois é um assunto essencial para o desenvolvimento do indivíduo". (Mickey Dugan)*

Percebe-se que a fala de *Buster Brown* e *Betty Boop* corroboram *bell hooks* (2019), ao expor que a luta feminista para pôr fim a dominação patriarcal deve ser de primeira importância para homens e mulheres, porque entende que a forma de dominação cotidiana encontra-se em todos os lugares, principalmente no ambiente doméstico. Para a autora, o machismo não deve moldar e determinar relações distintas de poder (hooks, 2019).

No segundo bloco, fizemos uma retrospectiva da infância de nossos partícipes, para além dos estereótipos ("meninas vestem rosa, meninos vestem azul"; "meninos brincam de carrinho e meninas de boneca"; "lugar de mulher não é nos cursos de tecnologia, ciências, engenharia e matemática"), a fim de perceber se a ideologia de gênero esteve presente de forma convencional ou imposta e, como estas, se apresentam na vida deles na contemporaneidade. Ao indagar sobre os tipos de brinquedos que tinham quando criança e se estes se relacionam com profissões, obtivemos as seguintes respostas:

*- "Eu tinha bonecos do Max Steel, quebra-cabeças, os brinquedos relacionados a profissão que eu tinha era alguns carrinhos de bombeiro e alguns blocos de montar, tipo casinha". (Mickey Dugan)*

*- "Bonecos de super-heróis, bola, bicicleta. Tinha um kit de material de construção de brinquedo". (Buster Brown)*

*- "Eu tinha muitos brinquedos, bonecas... mas os que eram voltados para profissão era o kit de dentista e de cozinheira... fogãozinho, panelinhas e colheres". (Betty Boop)*

Percebe-se que os estudantes, no contexto parental, tiveram a transmissão de normas, ideais e expectativas familiares, por meio de brinquedos compatíveis com a divisão binária de gênero, transmitida de geração a geração. Deste modo, as rupturas e rearranjos no campo das políticas de gênero podem gerar certo desconforto, inclusive no ambiente escolar.

A psicóloga e professora de psicologia da Universidade Federal do Ceará (UFC), Marília Albuquerque de Sousa, em entrevista para Souza (2021), ressalta que a escola e os educadores, imbuídos do campo de políticas de gênero, devem interrogar as práticas e o papel da escola na manutenção da divisão das brincadeiras por estereótipos de gênero: "Meninos brincam com meninos e meninas brincam com meninas, a mistura é preocupante; meninos brincam de futebol, meninas de amarelinha; meninas gostam de literatura, meninos de matemática [...]" (Souza, 2021).

Recorrendo aos estudos de Auad (2006, p.50), sobre relações de gênero nas práticas escolares, sobretudo nas brincadeiras, evidencia-se que "os jogos e as brincadeiras da maioria das meninas e dos meninos podem traduzir como as relações de gênero entre as crianças são construídas e, ao mesmo tempo, como se fabricam meninas, meninos, homens e mulheres". A construção de identidades de gênero, neste contexto, é engendrada sob a influência familiar, na escola, por meio de brincadeiras, mídia, entre outros.

Ratifica-se, com isso, o papel da escola em não perpetuar estereótipos definindo atividades, áreas para um ou outro sexo. E esse processo precisa iniciar no ensino fundamental e perpassar todos os níveis de ensino, inclusive na EPT. O *campus* Ceres, que carrega o estigma da oferta de cursos voltados para as áreas agrícolas e tecnológicas, vislumbrados no passado pelo gênero masculino<sup>21</sup>, vem quebrando tabus à medida que executa ações e projetos integradores de equidade de gênero.

Embora as teorias feministas tenham sido disseminadas dentro da universidade, bell hooks (2019) ressalta que lutar por uma educação libertadora é um processo difícil. E reforça, ainda, a necessidade de repensar o feminismo para além dos muros da academia, tornando sua linguagem teórica acessível (hooks, 2019), principalmente no mundo do trabalho.

Em se tratando do mundo do trabalho, as autoras Hirata e Kergoat (2007) ressaltam que a divisão sexual do trabalho é o reflexo da divisão do trabalho social decorrente das relações entre os sexos. Para elas essa divisão tem dois princípios organizadores: o princípio da separação – no qual se observa a distinção entre trabalhos de homens e trabalhos de mulheres – e o princípio hierárquico – o que significa dizer que o trabalho de homem tem mais valor que o trabalho de mulher (Hirata; Kergoat, 2007). Foi pensando nisso, que elaboramos as seguintes perguntas: "Você sente que existem profissões destinadas para homens?", "Você sente que existem profissões destinadas para mulheres?".

Unanimemente os partícipes responderam que "não" para ambos os questionamentos. De acordo com *Buster Brown*, *"atualmente essa visão de 'emprego de homem' e 'emprego de* 

<sup>21</sup> De acordo com os dados obtidos junto à Coordenação de Registros Escolares e Unidade de Dados e Informações de Ensino (2022), o comparativo de ingresso da primeira turma de cada curso diferencia-se dos dados de 2022. Assim, temos: Agropecuária (10% mulheres em 1995; 46% em 2022); Informática para Internet (42% mulheres em 2010; 41% em 2022); Meio Ambiente (45% mulheres em 2016; 76% em 2022).

*mulher' já não existe mais, já que o homem e a mulher pode escolher a profissão que quiser"*. *Mickey Dugan* reforça ainda que até mesmo as tarefas domésticas e os cuidados com os filhos devem ser divididos: "*na minha casa todos cumprem tarefas, meu pai ajuda muito... [...] quando minha mãe estudava Biologia aqui no IF a gente ficava com meu pai*". Nota-se que o estudante ainda faz opção pelo verbo 'ajudar' quando se refere ao pai, ou seja, as funções de realizar tarefas domésticas e cuidar dos filhos é da mãe, o pai simplesmente ajuda por causa dos estudos da mãe. A escolha do léxico mostra como intrinsecamente a cultura patriarcal está embebida nas relações familiares. Embora os princípios de separação e hierárquicos sejam válidos na sociedade contemporânea, no tempo e no espaço, poucos ainda a percebem de maneira explícita, como é o caso dos estudantes.

Ao indagá-los sobre comentários "machistas" acerca da escolha de cursos técnicos, como "esse curso é para homens", dois participantes responderam que nunca ouviram este tipo de crítica. *Mickey Dugan* nos relatou, ainda, que em sua turma há mais meninas do que meninos e que elas lidam com programação (lógica)<sup>22</sup> tão bem quanto os meninos. Entretanto, *Buster Brown* nos surpreendeu com seu relato:

*- "Sou homem, mas ainda escuto comentários contrários de que o curso de informática... de que eu não seria 'homem' o suficiente para eu entrar" (Buster Brown).*

A partir da fala de *Buster Brown*, podemos perceber que no ambiente escolar os estudantes sofrem o que Pierre Bordieu (1999) denominou de violência simbólica. Para o autor, este tipo de violência é "suave, insensível, invisível a suas próprias vítimas [...] ou, mais precisamente, do desconhecimento, e em última instância, do sentimento" (Bordieu, 1999, p.7). *Buster Brown* nos aponta para outra problemática, a de "inferiorização" ("ser homem o suficiente"). Nesse sentido, Auad (2006), nos apresenta o papel social da escola no que se refere às desigualdades de gênero, podendo ser ela instância de emancipação ou espaço em que se perpetuam ações discriminatórias de separação de aprendizados. Louro (1997), reforça ainda que a escola deve ser um espaço atravessado pelos gêneros e, dessa forma, não

<sup>22</sup> Por muito tempo as meninas foram desestimuladas a buscar formação, emprego e carreira na área de computação. O mundo da tecnologia, da programação foi sempre apresentado como um universo masculino. As meninas eram direcionadas para áreas de relacionamento, comunicação e cuidado. O projeto "Meninas Digitais no Cerrado", desenvolvido em parceria com a Sociedade Brasileira de Computação (SBC), vem desenvolvendo projetos e divulgando a área de computação, a fim de despertar o interesse de estudantes do ensino fundamental e da EPT para a carreira da computação. Algumas atividades promovem a desconstrução, a desnaturalização de estereótipos em relação às mulheres na ciência e na computação.

se pode invisibilizar essa discussão e ignorar que situações de desigualdades de gênero ainda se fazem presentes nesse espaço, tampouco no mundo do trabalho.

Os estudantes, contudo, **acreditam** que o mercado de trabalho, vinculado ao curso técnico ao qual estão inseridos, oferece as mesmas oportunidades para ambos os sexos, conforme os excertos:

- *- "Acredito que esteja melhorando atualmente, mas na área de informática ainda é muito difícil encontrar grandes atuantes do gênero feminino". (Buster Brown)*
- *- "Sim, pois todos os gêneros podem trabalhar nele". (Betty Boop)*

 $\overline{a}$ 

Esse juízo de valor, contudo, é refutado por dados estatísticos e pesquisas recentes. Na área de informática, por exemplo, os dados do CAGED 2019 (UPF, 2021), comprovam que as mulheres representam apenas 20% dos profissionais de tecnologia no Brasil; os principais cargos e áreas ocupados por elas nas equipes de tecnologia são desenvolvedora, analista, gerência, *Project*, *tester* e *design* (Pretalab; Thoughtworks, 2019, p.21). Embora o crescimento, nos últimos cinco anos, tenha sido de 60% na área de TI (de 28 mil para quase 45 mil) os números ainda são muito pequenos. No meio acadêmico, estes dados ainda são mais alarmantes: o número de ingressantes do gênero feminino em cursos de tecnologia, em 2020, representam 15,69% e o número de concluintes 14,72% (SBC, 2020, p.59).

Apesar destes embates, os estudantes do curso técnico em informática para internet, do *campus* Ceres vislumbram um mercado promissor. Indagados sobre alguém que os representa e inspira nessa área, eles destacaram o trabalho da professora Thalia Santos de Santana<sup>23</sup>. Eles descrevem Thalia como sendo "uma jovem feminista", "ativista na luta por mais mulheres na tecnologia", "apaixonada por programação e robótica", "Meninas Digitais no Cerrado" (*Mickey Dugan* e *Buster Brown*). O fato de elencarem uma identidade feminina já implica em aproximação com a temática do feminismo e a associação com o mundo do trabalho.

*<sup>-</sup> "Sim, pois oferece a mesma oportunidade para qualquer um que for capaz de realizar o serviço". (Mickey Dugan)*

<sup>23</sup> Thalia Santos de Santana atuou como professora substituta da área de informática no *Campus* Ceres do IF Goiano de 2021 a 2022. Suas áreas de interesse incluem: Gênero e tecnologias; Informática na Educação e Engenharia de *Software*. É uma das coordenadoras do projeto Meninas Digitais no Cerrado, além de colaboradora do Núcleo de Estudos e Pesquisa em Tecnologia da Informação (NEPeTI). Concluiu o curso Técnico em Informática e o Bacharel em Sistemas de Informação no *Campus* Ceres; recentemente concluiu o mestrado em Ciência da Computação pelo Instituto de Informática da Universidade Federal de Goiás (INF-UFG).

Concernente às histórias em quadrinhos, os partícipes acreditam que elas contribuem para o reforço ou até mesmo a contradição de ideologias, conforme os trechos a seguir:

*- "Dependendo de como o roteiro for desenvolvido pode ser possível contribuir ou contrariar ideologias". (Mickey Dugan)*

*- "Os quadrinhos podem reforçar ou contrariar ideologias, já que agem direto na área inconsciente da pessoa. Ao mesmo tempo que age no humor, também pode fazer alguém refletir sobre um tema, como feminismo que é o tema em questão." (Buster Brown)*

*- "Os quadrinhos podem reforçar ideologias porque em cada um deles há um tema importante para trabalhar e conscientizar". (Betty Boop)*

Esses fragmentos corroboram com Cirne (2000; 1977), Therborn (1980) e Silva (2011). Cirne (2000) afirma que os quadrinhos são imbuídos de ideologias<sup>24</sup>, de tal forma que a partir de sua leitura, se originam padrões de comportamento; para o autor não é possível existir arte que se denomine "inocente" ou "gratuita" (Cirne, 2000, p.42). Para Therborn (1980), o resultado da ideologia na vida do ser humano engloba a constituição de como eles vivem como atores conscientes e reflexivos, dentro desse mundo estruturado e significativo. E, por fim, Silva (2011, p.2) declara que "as histórias em quadrinhos não são inocentes. Elas trazem ideologias inseridas nas histórias e na composição dos personagens". A ideologia representa, neste contexto, crenças e normas que norteiam as convenções de uma sociedade e os próprios sujeitos da pesquisa têm noção deste fato.

Dois dos estudantes acreditam que as HQs produzidas ao longo do curso promovem reflexões e mudança de atitudes. *Mickey Dugan* disse que procurou criar uma HQ informativa, buscando retratar a trajetória, lutas e conquistas de uma das ondas do feminismo. *Buster Brown* aborda explicitamente a questão do machismo em relação às tarefas domésticas, trazendo uma reflexão de que todos são responsáveis pelas atividades em casa. Embora, *Betty Boop* tenha dito que sua HQ não traz nenhuma reflexão, nenhuma ideologia, ela aborda uma temática importante para o *campus* Ceres, que é a desigualdade no quantitativo de vagas dos alojamentos femininos e masculinos. Deste modo, podemos afirmar que as HQs, mesmo de forma despretensiosa, trazem consigo uma ideologia: tanto para o bem quanto para o mal.

Os estudantes avaliaram positivamente a utilização de várias ferramentas de criação de HQs. Eles elencaram vantagens e desvantagens no manuseio, *download* e compartilhamento. *Betty Boop* disse que experienciou duas maneiras – celular e computador – mas que enfrentou

<sup>24</sup> A concepção de ideologia adotada por Cirne é, explicitamente, althusseriana: "Entendendo-se a ideologia como um sistema de representações (Althusser) e sabendo-se que não é a consciência que determina a vida, e sim a vida que determina a consciência" (Cirne, 1971, p. 48).

dificuldades no manuseio das ferramentas por intermédio do celular. As ferramentas *Pixton* e *StoryboardThat*<sup>25</sup> foram melhor exploradas quando utilizadas no computador. Devido às inúmeras funcionalidades, o ângulo de visão no celular é mais restrito, necessitando de ampliação, o que reduz o tempo de resposta e amplia o tempo de criação das HQs.

Para *Mickey Dugan* as ferramentas *Make Beliefs Comix* e *Pixton* se mostraram eficientes para *download* e compartilhamento via *e-mail*. A ferramenta *StoryboardThat*, na versão gratuita, aparece marca d'água ao realizar o *download*, havendo necessidade de captura de tela (*print screen*), perdendo em qualidade de imagem. Dentre as ferramentas trabalhadas, *Mickey Dugan* disse que sentiu mais facilidade de manuseio com o *Make Beliefs Comix,* mesmo diante de limitações de personagens, objetos e planos de fundo. Inclusive seu produto final foi construído a partir desta ferramenta. Podemos inferir que, devido ao perfil cognitivo – perfil do autista -, *Mickey Dugan* aprovou a ferramenta com menos funcionalidade, ou seja, que demandou menos escolhas de personagens e cenários.

De acordo com *Buster Brown,* cada ferramenta possui uma característica singular. Ele não conseguiu eleger a "melhor" ou a "pior". Alguns possuem inúmeras funcionalidades, mas perdem em restrição no âmbito gratuito (limitação de cenário e personagens; *download* com marca d'água – *StoryboardThat*) e outro, apesar das limitações, propicia facilidade de *download* e compartilhamento (*Make Beliefs Comix*). O estudante ressaltou, ainda, que foi a primeira vez que utilizou um aplicativo para dispositivos móveis para criação de quadrinhos. Ele destacou que o aplicativo *Comica*, utilizado neste estudo, na versão para *iPhone* (sistema *iOS*) não era *freeware* (necessitava compra). Então, ele optou por realizar o *download* no celular da mãe (sistema *Android*). Embora o aplicativo ofereça bastante limitação, o estudante gostou de manuseá-lo e disse que a experiência deveria ser replicada em sala de aula. O contato com a ferramenta foi tão valioso que ele efetuou outras buscas na *Play Store* para conhecer outros aplicativos.

Produzir uma história em quadrinhos envolve muitas dimensões e pode se tornar um tanto complicado se não tiver conhecimento prévio, principalmente da linguagem. Para os partícipes o curso propiciou conhecimentos teórico-práticos e experiências, dignas de um "quadrinista iniciante". Dois deles pretendem repetir a experiência, como nos excertos a seguir:

<sup>25</sup> A interface do *Pixton* e do *StoryboardThat* apresentam personagens a partir de atributos e expressões prédefinidas, especificando cor de cabelo e pele, rotacionando partes do corpo, definindo altura e outros detalhes. Apresentam um conjunto de ferramentas que possibilitam inserção de diálogos, elementos, planos de fundo e redimensionamento de objetos.

*- "É uma sensação muito boa de objetivo realizado, pretendo continuar praticando". (Mickey Dugan)*

*- "Foi muito satisfatório fazer minhas próprias histórias, não sei se quero continuar na área mas com certeza quero repetir a experiência". (Buster Brown)*

*- "É legal, porém não tenho interesse em continuar". (Betty Boop)*

*Mickey Dugan* complementa, ainda, que desde criança tem contato com quadrinhos, principalmente da Turma da Mônica. O pai adquiria gibis impressos para estimular a leitura e a imaginação; atualmente costuma ler mangás, mas de forma digital. Seus mangás preferidos são de ação, como *Shuumatsu no Valkyrie*. Para ele, que desenha personagens de forma manual, a teoria ministrada no curso o ajudará nas futuras criações de HQs. Indagado se a temática fosse livre, *Mickey Dugan* afirmou que produziria HQs de cunho informativo, sobre "**SUPERAÇÃO**", "dificuldades eu acho [*apresenta gesto de dúvida*]". Implicitamente, *Dugan* deixa transparecer que a conclusão do curso representou uma superação de limites, sendo um facilitador da inclusão para ele que é autista. E essa superação, a qual mencionamos, foi comemorada não só por *Mickey Dugan*, mas pelos pais que o auxiliaram nas atividades do curso e estiveram presentes na cerimônia de certificação, ocorrida em 18 de novembro de 2022.

De acordo com o doutor Stephen Shore (2020), cada pessoa com autismo é única e "Se você conheceu uma pessoa com autismo, você conheceu uma pessoa com autismo". É necessário realizar uma inversão do olhar, ou seja, não ver o autismo como uma coleção de déficits, desordens e deficiências e sim, abrir as portas das habilidades, mesmo que estas estejam voltadas para um hiperfoco.

Para o desenvolvimento e inserção social das pessoas com autismo são essenciais três "A's": "*awareness, acceptance, appreciation*" (Shore, 2020). Em português, significam respectivamente, consciência, aceitação e valorização. E esse princípio dos três "A's" corrobora com a proposta de formação humana, crítica, *omnilateral* desenvolvida na educação profissional e tecnológica. E complementando, ainda, Sousa Júnior (2009, p,2) ressalta que: "O homem omnilateral não se define pelo que sabe, gosta ou conhece muito menos pelo que possui, mas pela sua ampla abertura e disponibilidade para saber, dominar, gostar, conhecer coisas, pessoas, enfim, as realidades mais diversas". O curso trouxe consigo não só o legado da *omnilateralidade*, mas incitou novos olhares sobre o papel da inclusão na EPT. E é por isso que o universo dos quadrinhos abarca tantos pontos sensíveis e amplos na educação.

## **4.1.7 Percepção Geral do Curso**

Ao final do curso de "Criação de História em Quadrinhos utilizando Tecnologias Digitais", aplicou-se um questionário com a finalidade de elencar as percepções dos concluintes, elucidar pontos positivos e negativos, sugestões, críticas ou elogios. O participante teve livre arbítrio para responder às questões e nenhuma delas apresentava obrigatoriedade.

Dos doze inscritos no curso, apenas três concluíram com êxito: *Mickey Dugan, Buster Brown* e *Betty Boop*. Curiosamente foram aprovados no curso, com média superior a 6,0 pontos, dois estudantes de Informática para Internet (sexo biológico masculino) e um de Meio Ambiente (sexo biológico prefiro não declarar). Várias foram as tentativas de busca ativa, a fim de que os participantes pudessem findar todas as ações intervencionistas. Foram propostas alterações no cronograma (data de entrega de atividades, data de término do curso), disponibilizamos tutoriais de auxílio e *WhatsApp* para dúvidas. Embora tenham manifestado desistência do curso, os partícipes autorizaram a utilização dos dados coletados anteriormente. Consultados sobre os motivos, cinco deles assim enumeraram: (1) Temática Feminismo não agradou e estava em transição para projeto de pesquisa (*Pafúncio*); (2) Crise de ansiedade e problemas com gerenciamento de tempo (*Nancy Perequita*); (3) Muitas atividades do curso técnico e cansaço provocado por deslocamento diário, cidade origem-*Campus* (*Pore Lil Mose, e Luluzinha*); (4) Trancamento de matrícula (*Lois Lane*). Deste modo, os dados analisados nesta subseção serão apenas dos três concluintes.

Ao serem questionados sobre o porquê da participação no curso, os estudantes demonstraram interesse pela temática dos quadrinhos, conforme os excertos a seguir. Um dos participantes, contudo, comentou que a princípio pensava em produzir "mangá". É necessário ressaltar que, a criação de HQs, no estilo mangá não faz parte da abordagem desta pesquisa.

- *- "Para aprender a como produzir um mangá com uma boa história e arte". (Mickey Dugan)*
- *- "Porque eu sempre gostei de HQs e queria saber como era o processo de fazer uma". (Buster Brown)*
- *- "Me interessei no tema". (Betty Boop)*

Neste estudo, prioriza-se a criação de HQs no estilo ocidental, uma vez que as ferramentas escolhidas apresentam poucas funcionalidades acerca de mangá, apenas alguns personagens com características semelhantes (olhos grandes e corpos esguios). O foco desta pesquisa é a criação de histórias, utilizando as linguagens visuais (quadros ou vinheta, planos e ângulos de visão) e verbais (onomatopeias, balões, legenda, onomatopeia), além de figuras cinéticas e metáforas visuais, de acordo com a oferta e/ou limitações das ferramentas digitais.

Outrossim, há diferenças significativas entre o mangá e os quadrinhos ocidentais, que vão dos formatos, estilo de leitura até ao desenvolvimento das personagens. Corroborando Vergueiro (2022, p.31), é indispensável a "alfabetização" dos alunos na linguagem dos quadrinhos para que haja decodificação das múltiplas mensagens neles presentes. E a técnica empregada depende do objetivo estabelecido inicialmente. No nosso caso, foi empregado a técnica de criação tradicional.

Quanto ao incentivo à busca de informações extras para o desenvolvimento da história em quadrinhos (projeto final), dois dos estudantes se posicionaram de maneira positiva e um preferiu não declarar. O fato de buscar informações extras para a criação de HQs não implica que os conteúdos abordados no curso foram insuficientes, ao contrário, mostra que os estudantes ampliaram o campo de visão acerca da temática, buscando novos olhares e discussões.

De forma unânime, os sujeitos da pesquisa afirmaram que a organização do curso, as orientações da ministrante e as sugestões ao longo das atividades contribuíram para a criação das HQs. Esse questionamento foi replicado e reafirmado tanto na avaliação do curso, no sexto encontro síncrono, quanto no formulário de validação do produto educacional. Com relação à produção de história em quadrinhos, dois estudantes confirmaram que gostaram de fazê-la utilizando uma ferramenta digital, enquanto um preferiu a neutralidade.

Inquiridos se a temática "Feminismo", abordada no curso, contribuiu para a formação enquanto estudante de curso técnico, obtivemos respostas distintas, sendo dois na escala de concordância e um na escala neutra. Um dos pontos de concordância partiu de um sujeito que não havia se posicionado sobre a temática no questionário de sondagem inicial, podendo notar assim, mudança de percepção sobre a temática.

Os estudantes puderam avaliar as ferramentas digitais e o aplicativo para dispositivos móveis, apresentados no curso, de acordo com o **Gráfico 4**. Embora o aplicativo *Comica*  apresente limitações, este foi bem avaliado por dois estudantes que se mostraram satisfeitos com as funcionalidades e o resultado final do quadrinho produzido. Considerando a soma de concordância (muito satisfeito e satisfeito), o *Pixton* obteve melhor resultado entre as ferramentas digitais *on-line*. De acordo com os participantes, a ferramenta apresenta inúmeras opções de fundo, personagens (posições e ações), objetos, foco, além da permissão de *downloads* e impressões dos quadrinhos produzidos.

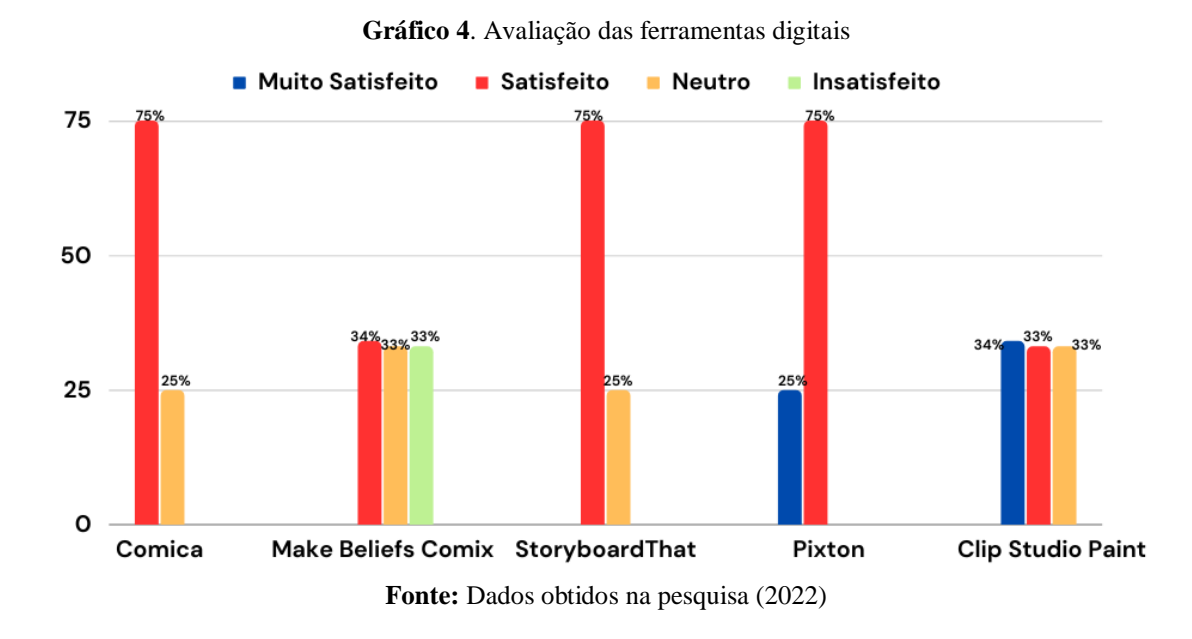

Em se tratando das atividades propostas ao longo do curso (fóruns de discussões, mapa mental, nuvem de palavras, *Wiki* colaborativa, palavras cruzadas, caça-palavras, forca, questionário objetivo, *games* com *Wordwall*, *Storytelling*, tirinhas e HQs), considerando uma escala de 0 a 5, sendo zero nenhuma dificuldade e 5 muita dificuldade, os partícipes apresentaram nível de dificuldade mediana (dois participantes assinalaram a opção 2 e um assinalou a opção 1). Indagados sobre quais atividades demandaram mais conhecimento e tempo, estes relacionaram: Nuvem de palavras com *Wordclouds*, *Games* com *Wordwall* e Mapa Mental Feminismo (*Canva*)*.* De acordo com eles, as atividades demandavam a utilização de ferramentas que não faziam parte do cotidiano escolar, ampliando o tempo de execução da atividade proposta.

A criação de HQs, com auxílio de ferramentas digitais, pode ser uma prática pedagógica adotada em sala de aula, de acordo com os sujeitos da pesquisa. Entretanto, dois estudantes reafirmaram sobre a necessidade de utilização de maneira crítica e contextualizada pelo professor. O outro participante sugeriu a utilização em trabalhos em grupo.

Concernente ao nível de aceitação quanto à estrutura do curso, os participantes puderam avaliar os seguintes itens: organização do curso (S1); conteúdo abordado (S2); material didático (S3); material didático audiovisual (S4); prática dos ministrantes (S5); momentos síncronos (S6); carga horária assíncrona (S7); métodos avaliativos (S8); metodologias de ensino (S9); ambiente utilizado para postagem do material e interação (S10) e construção do conhecimento desejado (S11), de acordo com os **Gráficos 5-A** e **5-B**. O item S2 apresentou 100% de satisfação, enquanto os itens S1 e S6 receberam três níveis de avaliação (muito satisfeito, satisfeito e neutro). Embora a neutralidade ofereça poucas

informações, isso não implica em avaliação negativa. Os itens S7 e S10 obtiveram percentual de insatisfação (33% e 25%, respectivamente), mas considerando a soma de concordância de ambos, configura apenas como sugestões. Sob essa perspectiva, é preciso destacar a plasticidade do ambiente AVA *Moodle*, que permite a disponibilização do conteúdo em diferentes formatos até a realização de atividades lúdico-colaborativas, não se restringindo ou limitando ao simples ato pedagógico (Kenski, 2013). As interações, de acordo com Pimentel e Gomes (2019), ocorrem por meio de mensagens ou fóruns de discussão e esses espaços dialógicos de troca permitem que o aluno tenha contato com os materiais nos quais são mediados os conhecimentos.

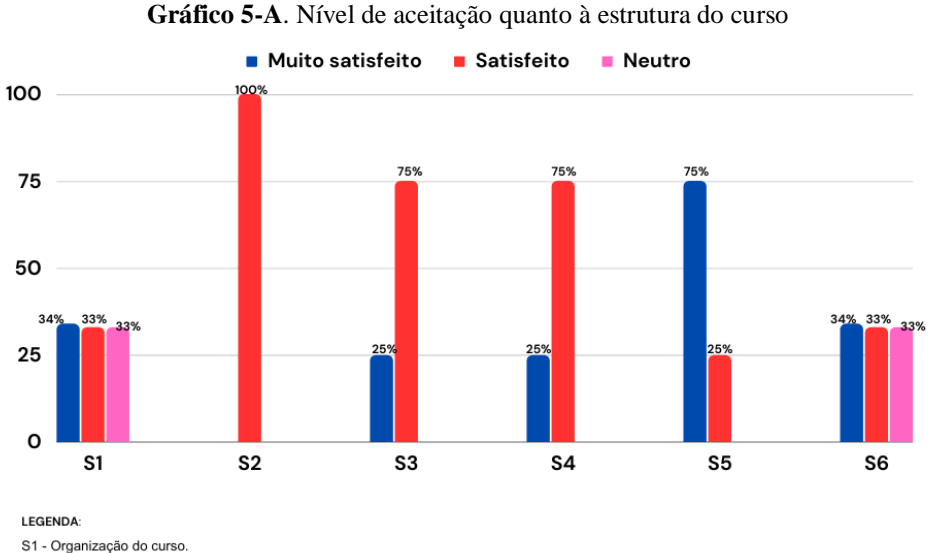

S2 - Conteúdo abordado no curso (de acordo com o divulgado).

sa - Material didático (apostilas, sildes, livros, dentre outros).<br>S3 - Material didático (apostilas, sildes, livros, dentre outros).<br>S4 - Material didático audiovisual (vídeos, tutoriais, animações, dentre outros).

extra material contra anno 1992 (alle alle material proportional contracts).<br>S5 - Prática dos ministrantes (didática, conhecimento, explicação, abordagem, linguagem).<br>S6 - Momentos síncronos (Google Meet ou plataforma simi

**Fonte:** Dados obtidos na pesquisa (2022)

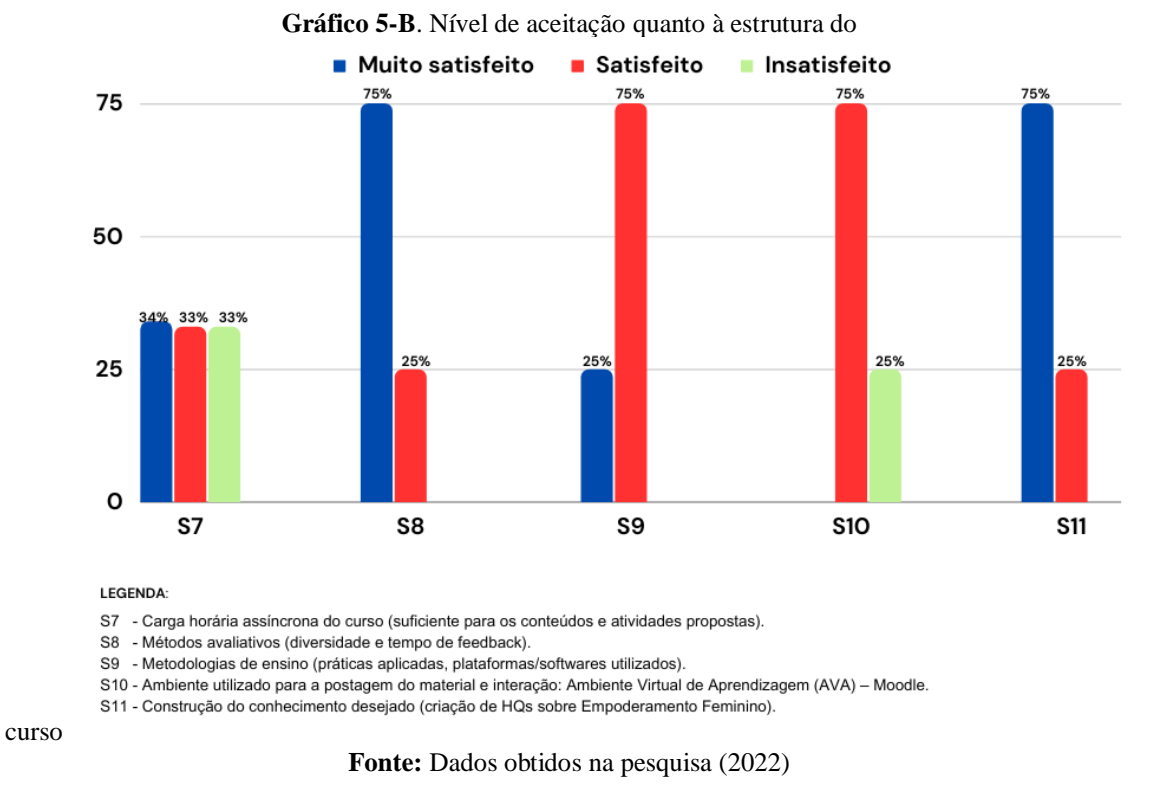

Neste questionário, os partícipes puderam responder três perguntas discursivas, que incluíam desde benefícios, autoavaliação, sugestões ou comentários para melhoria do curso. Ao indicar pontos em que o curso trouxe benefícios, destaca-se, em depoimentos, a relevância dos conhecimentos teórico-práticos, sobretudo de HQs e feminismo:

- *"Aprendi a como criar um personagem. Aprendi a como criar os painéis. Aprendi como ambientar os quadros". (Mickey Dugan)*

- *"Conhecimento teórico sobre HQs, conhecimento prático de como fazer HQs com ferramentas digitais, e reflexão sobre a equidade de gênero na sociedade. (Buster Brown)*

*- "Manuseios dos sites". (Betty Boop)*

As respostas dos estudantes apontam que a abordagem teórica é essencial para a prática da criação de quadrinhos, corroborando as considerações de Caldeira e Zaidan (2013, p.17). Os referidos autores consideram que a prática e teoria são unidades inseparáveis: "a relação teoria-prática é entendida como uma troca bidirecional, ou seja, a prática é informada não somente pelas ideias-teoria, mas também pelas exigências práticas de cada situação".

Nos relatos de autoavaliação, os estudantes puderam expor sobre as facilidades e dificuldades na realização do curso. Novamente, o ponto de atenção foi a conciliação das tarefas propostas do curso de criação de HQs com as do curso técnico. Para eles, estudar em tempo integral, enfrentar o deslocamento da cidade de origem para o *Campus* e se dedicar às

atividades do curso técnico é desgastante. Um dos partícipes salientou que a carga horária no *Moodle* foi extensa e que, mesmo participando da oficina prática, sentiu dificuldades na realização das tarefas, que consistia basicamente na criação de uma tirinha, de até quatro quadros, utilizando as ferramentas digitais.

*- "Negativo: deixar pra última hora as atividades propostas. Positivo: ainda assim consegui me esforçar para realizar as atividades, consegui aprender muito conteúdo". (Mickey Dugan)*

*- "Eu acho que a carga horária no moodle pesou um pouco para mim que estava no ensino médio. E mesmo agora que fiz a oficina no fim do curso, todas essas tarefas foi um pouco demais na minha opinião, mas todas valeram a pena para que eu aprendesse direitinho como mexer em cada plataforma". (Buster Brown)*

*- "pontos positivos foi o conhecimento que obtive e os negativos foram os imprevistos que me atrapalharam". (Betty Boop)*

Quanto às sugestões e comentários para melhoria do curso, neste questionário obtivemos poucas considerações, conforme excertos a seguir. Com base nestes dados, pode-se perceber o quão o curso trouxe relevância para os partícipes concluintes e reforça a necessidade de associação de mais conteúdos práticos nesta faixa etária e, principalmente, na EPT.

*- "Se possível ter uma aula presencial para o conteúdo prático". (Mickey Dugan) - "Continue com o projeto! Mais alunos deveriam conhecê-lo". (Buster Brown)*

Em suma, pode-se afirmar que o curso trouxe relevância para estes jovens, contribuindo com a formação integral (*omnilateral*), a partir de temas transversais à formação técnica dos estudantes. Coadunamos com Freire ao afirmar que educação, por si só, é ideológica, se não o puder ser na prática educativa, implica na opacização da realidade, tornando os seres "míopes" (Freire, 2011, p.95).

## **4.2 Achados relativos aos efeitos da intervenção e à avaliação**

Os efeitos das intervenções mostraram-se perceptíveis em todos os procedimentos, podendo ser assim resumidos: (1) houve assimilação dos conteúdos relativos à linguagem dos quadrinhos e adequação às ferramentas digitais apresentadas; (2) demonstração de capacidade crítica e postura ideológica nas produções multimodais; (3) os estudantes usufruíram do discurso para semiótica social, apresentando marcas identitárias nas HQs produzidas; (4) exploração do tema feminismo, sobretudo, na abordagem, em suas produções, do "lugar de fala", aludindo a tríade família-escola-trabalho.

Tais efeitos corroboram e ratificam as abordagens teóricas de: (a) Vergueiro (2022), concernentes à "alfabetização" na linguagem dos quadrinhos; (b) Bakhtin (2003), Duarte e Bellini (2018), no que tangem às dimensões bakhtinianas (conteúdo temático, construção composicional e estilo); (c) Ciavatta (2014), Frigotto (2009), Saviani (2007), Frigotto e Ciavatta (2012), Marx (1987), que consideram a educação como ferramenta de emancipação social, formação *omnilateral* (formação em sua integralidade – física, mental, cultural, política, científico-tecnológica), trabalho como princípio educativo; (d) Freire (2011), que apresenta uma visão crítica do processo ensino-aprendizagem enquanto processo de emancipação política e de ação transformadora da realidade.

Destarte, os achados relativos aos efeitos das intervenções sugerem que estas favoreceram a aprendizagem significativa e a formação *omnilateral* dos estudantes, podendo a prática pedagógica de criação de quadrinhos ser adotada e ampliada no contexto educacional, diferenciando-a das práticas de ensino usuais que nem sempre abrangem esse foco, principalmente na educação profissional e tecnológica.

Em relação ao processo de aprendizagem, como aprenderam e o que facilitou tal processo, os estudantes mencionaram que a metodologia diversificada, composta por tutoria, encontros síncronos, palestras, vídeos e tutoriais disponibilizados no *Moodle*, oficina prática, facilitaram a realização das atividades propostas e, consequentemente, aprendizagem significativa. Curiosamente, o processo variado de intervenções trouxe dificuldades, no sentido de demandar horário extraclasse para participação, o que contribuiu para o índice de evasão.

Para os estudantes, as intervenções promoveram tomadas de consciência acerca dos seguintes aspectos: (a) é possível produzir quadrinhos utilizando baixa, média e alta tecnologia; (b) é necessário expandir o conhecimento sobre a linguagem dos quadrinhos – "alfabetização"; (c) planejar o desenvolvimento da produção, traçando finalidade, público, tema traz mais confiabilidade à arte final; (d) *smartphones* e *iOs* ampliam as possibilidades de produção de HQs; (e) a criatividade, muitas vezes, sobressai sobre as funcionalidades das ferramentas apresentadas; (f) é imprescindível a discussão sobre feminismo na EPT, onde as assimetrias de gênero se manifestam com maior evidência, quebrando tabus, preconceitos e reforço de estereótipos.

Em relação aos participantes, notamos mudanças aparentes nos três concluintes, cada um com sua particularidade. Contudo, na percepção crítica e nas produções, destaca-se *Buster Brown*. O estudante conseguiu extrapolar o plano da aprendizagem baseada na memorização mecânica de conteúdos e atingiu o plano da aprendizagem consciente, reflexiva, postulada em questões de vivências práticas.

A parceria com a família de *Mickey Dugan*, portador de TEA, na consolidação das atividades do curso foi fundamental. Não solicitamos apoio do Núcleo de atendimento às pessoas com necessidades específicas (NAPNE) – do *campus* Ceres, devido à curta duração da pesquisa e do curso; por atuar na educação há vinte e seis anos e lidar com alunos com necessidades especiais; pelo conhecimento prévio da família e diagnóstico tardio de *Mickey Dugan*. No levantamento preliminar, realizado com os pais do estudante, descobrimos que um dos hiperfocos de *Mickey Dugan* é o gosto pela leitura de quadrinhos, principalmente mangás. Ele, inclusive, desenvolveu o gosto pelo desenho manual, pensando em produzir mangás. E foi pensando nesta possibilidade que ele se inscreveu, participou e concluiu o curso.

Embora não seja uma prática usual na pesquisa, este levantamento preliminar mostrouse favorável, neste estudo, por tratar-se de intervenção incluindo estudante autista. Salienta-se que não foi necessário adaptar atividades para o referido partícipe. Em virtude da assiduidade nos encontros síncronos e do relato da dificuldade em ler todos os textos (conciliação com as atividades do curso técnico e não déficit de aprendizagem), recomendamos que ele realizasse a leitura essencial, ou seja, apenas os textos dispostos na abertura dos blocos e os tutoriais para execução de atividades e/ou criação de quadrinhos. Em se tratando das atividades, ele não executou duas de caráter teórico, sendo o questionário objetivo – linguagem das HQs e forca – perseguição e censura aos quadrinhos, ambas no módulo 1, mas não houve prejuízo no cômputo final de notas do curso e na aprovação final.

Os dados obtidos neste estudo corroboram com Piconi e Tanaka  $(2003)^{26}$ , no que se refere ao desenvolvimento cognitivo e criativo de estudantes autistas, na criação de quadrinhos utilizando ferramentas digitais. O processo de comunicação, de interação social entre os partícipes não foi perceptível em ambos os estudos, contudo, houve familiaridade com aplicativos e computadores. Para Carvalho e Gemelli (2021), o desenvolvimento de

<sup>26</sup> Os autores desenvolveram um estudo com 22 crianças autistas do Centro Municipal de Educação de do Autista "Tempo de Viver", em Americana/SP, buscando favorecer o desenvolvimento cognitivo, criativo, pessoal, emocional e comunicacional por intermédio da construção eletrônica de quadrinhos. Entretanto, após vinte sessões de trabalho apenas 6 alunos, com traços autistas mais brandos, conseguiram criar histórias com mais de um quadrinho, utilizando o *software* editor *HagáQuê*.

histórias em quadrinhos para autistas pode agregar muito à educação, ensinando conceitos abstratos, como os sentimentos, que correspondem às maiores dificuldades do autista.

Em se tratando de uma pesquisa intervencionista, é necessário avaliar a intervenção propriamente dita, elencando pontos fortes e fracos (Damiani *et al.*, 2013). Sendo assim, esboçamos, no **Quadro 18**, alguns pontos da intervenção como um todo:

| <b>Pontos</b> | <b>Evidências</b>                                                                                                    |
|---------------|----------------------------------------------------------------------------------------------------|
| Fracos        | - Carga horária do curso. Reavaliando o perfil dos alunos e as atividades em período integral<br>(curso técnico), a carga horária do curso de criação de HQs não se mostrou satisfatória;<br>- Falta de dedicação e compromisso da maioria dos participantes da pesquisa/curso,<br>principalmente na realização das atividades no Moodle;<br>- Quantidade de conteúdos disponibilizados na plataforma (não foi mensurado calculadora<br>de tempo);<br>- Baixa adesão e presença na oficina presencial (Ciclo de Palestras) e na oficina prática. Os<br>estudantes não conseguiram liberação para participação (atividade extraclasse);<br>- Evasão.                                                                                                    |
| Fortes        | - Curso ofertado na plataforma Moodle IF Goiano, de forma gratuita;<br>- Palestras no formato on-line;<br>- Encontros síncronos, pelo Google Meet;<br>- Tutoria:<br>- Prorrogação de entrega das atividades (readequação de datas);<br>- Oferta do curso para pessoas com necessidades específicas, como autismo;<br>- Possibilidade de manuseio das ferramentas digitais tanto no computador quanto em<br>dispositivos móveis;<br>- "Alfabetização" na linguagem dos quadrinhos;<br>- Discussões sobre feminismo, atendendo demandas sociais, principalmente, no campo da<br>EPT e do mundo do trabalho:<br>- Material produzido de acordo com os eixos de Kaplún (2003): conceitual, pedagógico e<br>comunicacional;<br>- Linguagem do material adequada ao público, contemplando diversidade linguística e<br>linguagem verbo-visual;<br>- Emissão de Certificados. |

**Quadro 18.** Pontos fortes e fracos das intervenções

**Fonte:** Elaborado pela autora (2023)

A utilização de vários instrumentos de coleta de dados, apesar de ser mais demorada e trabalhosa, trouxe vantagens neste estudo, de natureza intervencionista, pois pudemos comparar, complementar e refutar informações. Embora tenham sido mensuradas anteriormente, algumas informações controversas merecem atenção: (1) *Mickey Dugan*, ao preencher o questionário de sondagem inicial, afirmou que não possuía hábitos de criação de quadrinhos; entretanto esta informação contrapôs-se no levantamento preliminar realizado com os pais de *Dugan*, na entrevista e na cerimônia de certificação; a hipótese mais provável dessa omissão deve-se à dificuldade de interação social; (2) para os estudantes o mundo do trabalho, vinculado ao curso técnico ao qual estão inseridos, oferece as mesmas oportunidades para ambos os sexos: percebe-se que os estudantes dispõem de informações superficiais sobre a vida profissional que os aguarda; para minimizar tal situação, a instituição poderia divulgar dados de egressos que atuam na área de formação e, assim, vincular o quantitativo de mulheres atuantes. O impacto na aprendizagem, na mudança de atitude e valores talvez não venham a ser percebidos de imediato, com a execução do curso, mas as intervenções podem suscitar muitas reflexões.

Na busca por uma formação crítica e integral, as HQs contribuem de maneira significativa, desde que algumas condições sejam asseguradas: (1) "alfabetização" da linguagem das HQs e transmutação desta para as ferramentas digitais, ampliando assim as possibilidades na educação; (2) sistematização de HQs com uma temática transversal (p.ex. feminismo), numa perspectiva crítica e propósito formativo. A formação integral não ocorre se o conhecimento construído estiver fragmentado e acumulado historicamente. Ao contrário, o conhecimento é produzido a partir de uma construção coletiva, colocando-se a serviço da transformação social, apresentado pelas vivências e experiências, que não se fragmentam (Zanardi, 2016). A integração destes conhecimentos é própria do EMI, possuindo princípio norteador a articulação entre educação básica e profissional na perspectiva da integração entre saberes específicos para a produção do conhecimento e para a intervenção que promova impacto social (Brasil, 2021).

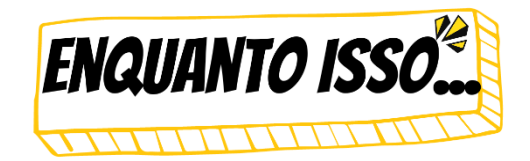

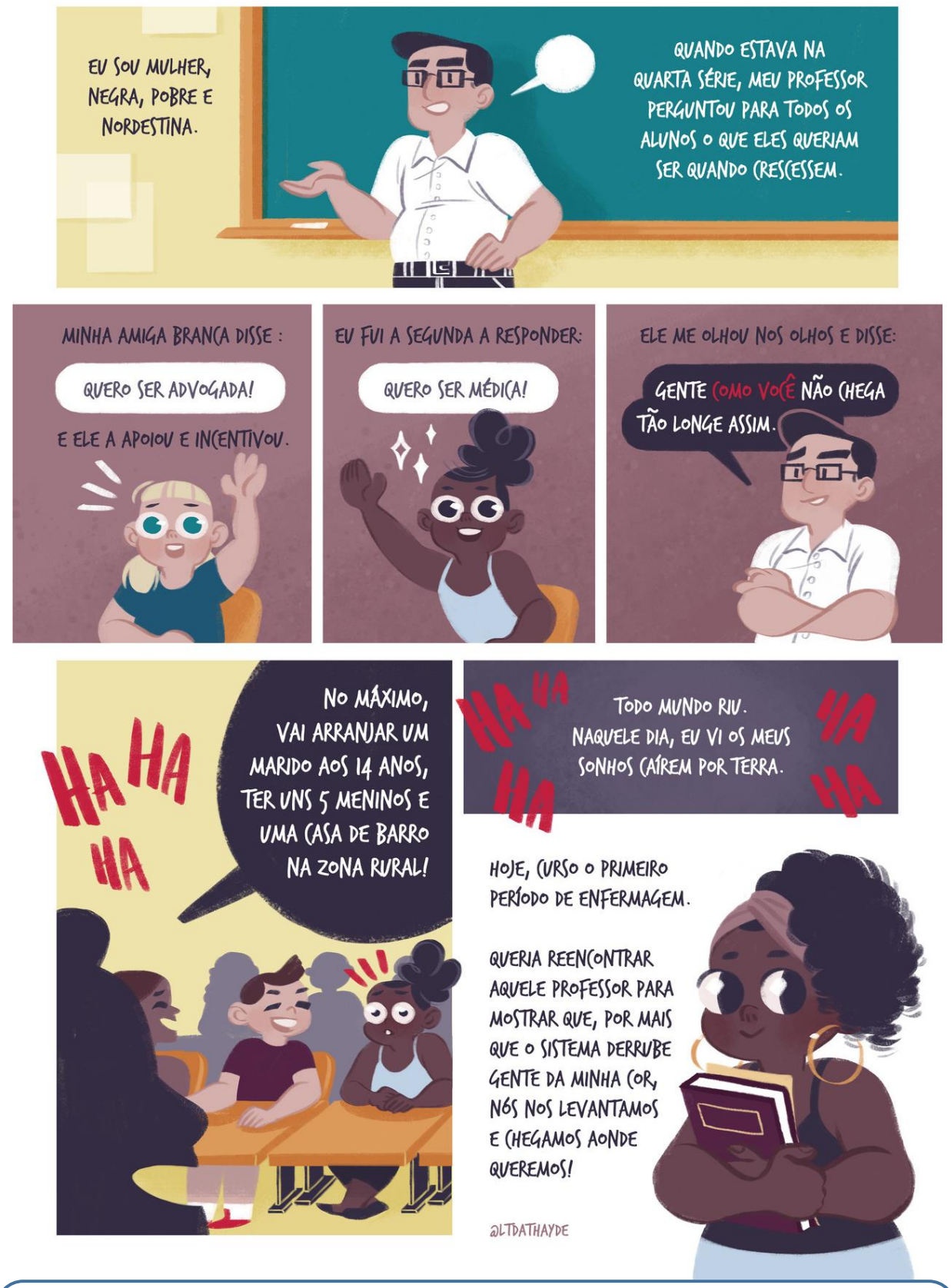

**HDRINIST** 

**LAURA ATHAYDE** é uma quadrinista e ilustradora brasileira. Formada em Direito e em Design Gráfico, começou sua carreira de quadrinista em 2013, postando suas criações em suas redes sociais e participando de publicações coletivas. Desde então, já ilustrou para editoras como Companhia das Letras, Record, Planeta, Melhoramentos e para a Revista Piauí, entre outras. Foi finalista do Prêmio Jabuti de Ilustração e, em 2018, lançou a HQ independente "Histórias Tristes e Piadas Ruins", pela qual ganhou, no ano seguinte, o 31º Troféu *HQ Mix* na categoria "melhor publicação independente de autor". Seu principal trabalho é a série de HQs curtas "Aconteceu Comigo", que compila histórias de 70 mulheres anônimas. Seus relatos perpassam o machismo, o capacitismo, o racismo e outras formas de preconceito. O livro recebeu o prêmio Angelo Agostini em 2022.

## **5 PRODUTO EDUCACIONAL**

O Mestrado Profissional é uma modalidade de Pós-Graduação *Strictu Sensu* voltada para a capacitação de profissionais, nas diversas áreas do conhecimento (entre elas a educação e o ensino), que atendam a alguma demanda do mercado de trabalho. No Brasil, foi instituído pela Portaria nº 47 de 17 de outubro de 1995, pela Coordenação de Aperfeiçoamento de Pessoal de Nível Superior (Capes), e, posteriormente, regulamentado e reconhecido pela Portaria nº 80 de 16 de dezembro de 1998, do Ministério da Educação e Cultura (MEC).

199

O Mestrado Profissional diferencia-se do Mestrado Acadêmico pelo fato de exigirem, além da dissertação a elaboração e aplicação de um Produto Educacional (PE). Assim, no contexto educacional, a função de um PE é servir de produto interlocutivo à professores nos mais diferentes contextos, podendo ser reusável, revisado, remixado, redistribuído e retido de modo crítico, adaptando-se às necessidades de suas turmas de alunos e devolvendo à sociedade novos PE em um processo contínuo (Rizzatti *et al.*, 2020, p.2).

No Programa de Pós-Graduação em Educação Profissional e Tecnológica (ProfEPT), o PE busca a melhoria dos processos de ensino e aprendizagem, bem como dos processos de gestão e organização dos espaços pedagógicos na Educação Profissional e Tecnológica (EPT). E corroborando Leite (2018), os produtos devem ser aplicados em condições reais de sala de aula ou de espaços não formais ou informais de ensino.

Nesse contexto, o produto educacional desenvolvido nesta pesquisa, **Projeto de Ensino – modalidade Curso**, configura um material pensado e produzido para a prática pedagógica, com o intuito de contribuir para o processo educativo e a formação *omnilateral*, podendo ser adaptado e utilizado por outros profissionais da EPT. Corrobora com os pressupostos de Leite (2018) e Ostermann e Rezende (2009), ao envolver reflexão sobre um problema educacional, estimular o desenvolvimento de atividades curriculares alternativas e, principalmente, problematizar questões sociais, como a discussão de gênero na EPT.

O processo de construção do PE considerou os três eixos temáticos de Kaplún (2003): (1) conceitual (escolha do tema, das ideias centrais e dos autores); (2) pedagógico (sequência didática articulada entre si, conteúdo e atividades apresentados de forma sistemática e interativa, voltados para o desenvolvimento de conhecimentos, habilidades e atitudes em relação à temática principal) e, (3) comunicacional (formato, diagramação e linguagem empregada; despertar da sensibilidade ética e mudança de atitude). O curso promove reflexão e ação transformadora, típica do diálogo proposto por Freire e Faundez (1985). As etapas de planejamento e execução do curso podem ser vislumbradas na **Figura 96**:

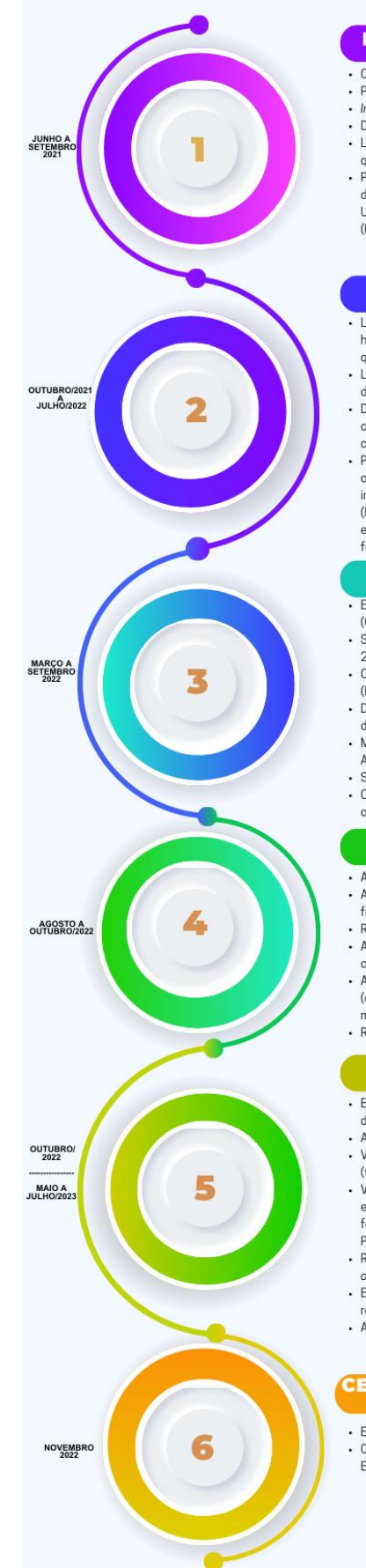

# **Figura 96.** Etapas de planejamento e execução do Produto Educacional

- **PRÉ-CONCEPÇÃO DO PRODUTO**
- Conhecimento prévio da pesquisa e de produtos educacionais;
- · Pesquisas preliminares sobre a criação de um curso EaD; Insight da ementa do curso:
- · Definição prévia da metodologia e do público-alvo;
- · Levantamento de cursos on-line similares (criação de histórias em quadrinhos no contexto escular);
- Participação da mestranda em curso on-line: Produção de conteúdo digital: Histórias em Quadrinhos - 2ª edição, 20 horas, ofertado pela Universidade Federal de São Carlos Campus Araranguá (https://rexlab.ufsc.br/), Período: 30/08 a 27/09/2021.

#### **PLANEJAMENTO**

- · Levantamento do referencial bibliográfico do curso (Contexto histórico e linguagem das HQs: Feminismo: Feminismo nos quadrinhos; HQs no contexto digital; HQs no ensino);
- · Levantamento, Testes e Seleção de ferramentas digitais para criação de HOs: · Definição clara do público-alvo: características, faixa etária,
- cursos/turmas, carga horária destinada às atividades complementares, entre outros;
- Programação Geral do Curso: título; carga horária; período de oferecimento; número de vagas; justificativa da oferta; objetivos instrucionais; formato (EaD/Encontros Síncronos); plataforma (Moodle IF Goiano); metodologia híbrida (metodologia ativa, freireana<br>e tradicional); ementa (módulos/blocos); controle de frequência; formas de avaliação (quantitativa); exigências para certificação.

#### **GESTÃO DO CURSO**

- Envio de Projeto Básico do Curso para análise do Comitê de Ensino<br>(COEN) do Campus Ceres;
- .<br>Submissão e Aprovação do Projeto ao Edital nº 15, de 25 de abril de 2022, Projetos de Ensino do Campus Ceres;<br>• Cadastramento do Curso e da Matriz Curricular no SUAP Acadêmico
- (Diretoria do Centro de Referência em EaD do IF Goiano);
- · Divulgação do curso nas mídias e Inscrições on-line (11 a 29 de julho de 2022);
- · Matrícula dos estudantes inscritos no SUAP Acadêmico (Secretária Acadêmica dos cursos técnicos - 30 de julho de 2022);
- · Sincronização/integração do SUAP Acadêmico-Moodle
- · Configuração dos conteúdos dos módulos no Moodle e liberação para os estudantes

#### **EXECUÇÃO DO CURSO**

- · Aplicação do questionário de sondagem inicial;
- Aplicação do PE com instrumentos de avaliação e controle de frequência;
- Realização de encontros síncronos semanais · Adequação de conteúdos às necessidades e solicitações dos
- cursistas (p.ex. inclusão de tópicos sobre Mangá); Atendimento presencial individualizado, conforme solicitação de 02
- (dois) inscritos (problemas com internet e/ou dificuldade em manusear ferramentas pelo celular); Registros de conteúdos/aulas, faltas, notas no SUAP Acadêmico
- 

## **AVALIAÇÃO E VALIDAÇÃO**

- · Encontro síncrono para socialização das produções (HQs) e avaliação do curso
- Avaliação do curso por meio de preenchimento de formulário on-line: · Validação do Produto em primeira instância com o público-alvo (formulário on-line);
- · Validação do Produto em segunda instância por público similar e/ou externo ao IF Goiano (Projeto de Extensão - Edital nº 02, de 02 de fevereiro de 2022 - Edital de Fluxo Contínuo para seleção de<br>Propostas de Cursos FIC do IF Goiano). Formulário on-line;
- · Reflexão do produto educacional à luz da formação crítica e omnilateral (almejados na EPT) e sob a ótica dos participantes;<br>• Elaboração do Encarte do Produto Educacional (E-book), contendo o
	- resumo do projeto do curso (maio a julho/2023);
- · Análise dos Resultados da aplicação do Produto Educacional.

## CERTIFICAÇÃO DOS CONCLUINTES

· Emissão dos Certificados (Secretária Acadêmica);

Cerimônia de Certificação dos Concluintes do Curso (Projeto de Ensino e Projeto de Extensão).

 **Fonte:** A autora (2022)

Como pode ser observado nas ilustrações da **Figura 96**, as etapas se coadunam. Nela é possível vislumbrar diversos pontos (detalhamentos – da preconcepção à execução) e contrapontos (trâmites burocráticos para a execução de um curso no âmbito do IF Goiano, uma vez que projetos de ensino que contemplam cursos na plataforma *Moodle* não são frequentes).

Apresenta-se, a seguir, o produto educacional oriundo desta pesquisa e suas contribuições para a formação *omnilateral*, tão almejada na educação profissional e tecnológica.

## **5.1 Descrição do Produto Educacional**

 $\overline{a}$ 

O Produto Educacional desta pesquisa é um Projeto de Ensino – modalidade Curso (ou simplesmente Curso), tendo como enfoque principal a criação de história em quadrinhos, a partir da temática "Feminismo". Intitulado "Criação de história em quadrinhos utilizando tecnologias digitais", o curso é destinado a estudantes dos cursos técnicos integrados ao ensino médio (EMI), tendo carga horária de 30 horas e oferta de forma remota.

A oferta do curso de maneira remota deve-se às características do EMI ofertado pelo *campus* Ceres (*lócus* da pesquisa), implementado em tempo em tempo integral, não coincidindo período vespertino de grade livre (para todos os cursos técnicos). Outra justificativa é que a maioria dos estudantes reside em municípios circunvizinhos, dependendo de transporte coletivo, municipal e/ou intermunicipal, podendo gerar ônus aos estudantes caso o curso seja ofertado no contraturno.

O Ambiente Virtual de Aprendizagem utilizado para hospedar o curso é o *Moodle*, tendo em vista que essa é a plataforma utilizada pelo IF Goiano para a oferta de cursos FIC, *MOOC* e 20% EaD nos cursos presenciais<sup>27</sup>.

Os componentes curriculares do curso foram delineados a partir da análise de ofertas de cursos similares, a saber: (1) Curso Produção de conteúdo digital: Histórias em Quadrinhos – 2ª edição, 20h, ofertado pela Universidade Federal de São Carlos – Campus Araranguá, RExLab UFSC; (2) Curso Livre Quadrinhos em Sala de Aula 2ª Edição, 160h, ofertado pela Universidade Aberta do Nordeste (UANE) da Fundação Demócrito Rocha (FDR); (3) Curso

 $27$  No âmbito do IF Goiano, o uso de carga horária a distância (CHEaD) nos cursos presenciais é permitido, desde que atendam aos percentuais estabelecidos pelas legislações vigentes e desde que a oferta esteja prevista nos Projetos Pedagógicos dos Cursos (PPCs).

Básico de Histórias em Quadrinhos (HQs), 120h, ofertado pela Universidade Aberta do Nordeste (UANE) da Fundação Demócrito Rocha (FDR). Os cursos indicados nos itens 2 e 3 não são gratuitos. Foram levados em consideração os critérios de oferta *on-line*, curta duração (FIC) e com enfoque em história em quadrinhos na educação e/ou nível básico.

Concernente à temática sobre Feminismo, analisou-se o curso FIC EaD ofertado pelo *campus* Ceres em 2020, "Meninas Digitais no Cerrado: Trabalhando o empoderamento feminino por meio da história das mulheres na computação". A Coordenação do Projeto Meninas Digitais no Cerrado<sup>28</sup> disponibilizou o Projeto Pedagógico do Curso (PPC), bem como dados relacionados à execução do projeto na instituição.

A estrutura do curso foi dividida em quatro (04) módulos interdependentes, seis (06) encontros síncronos, totalizando 30 horas, conforme disposto na **Figura 97**:

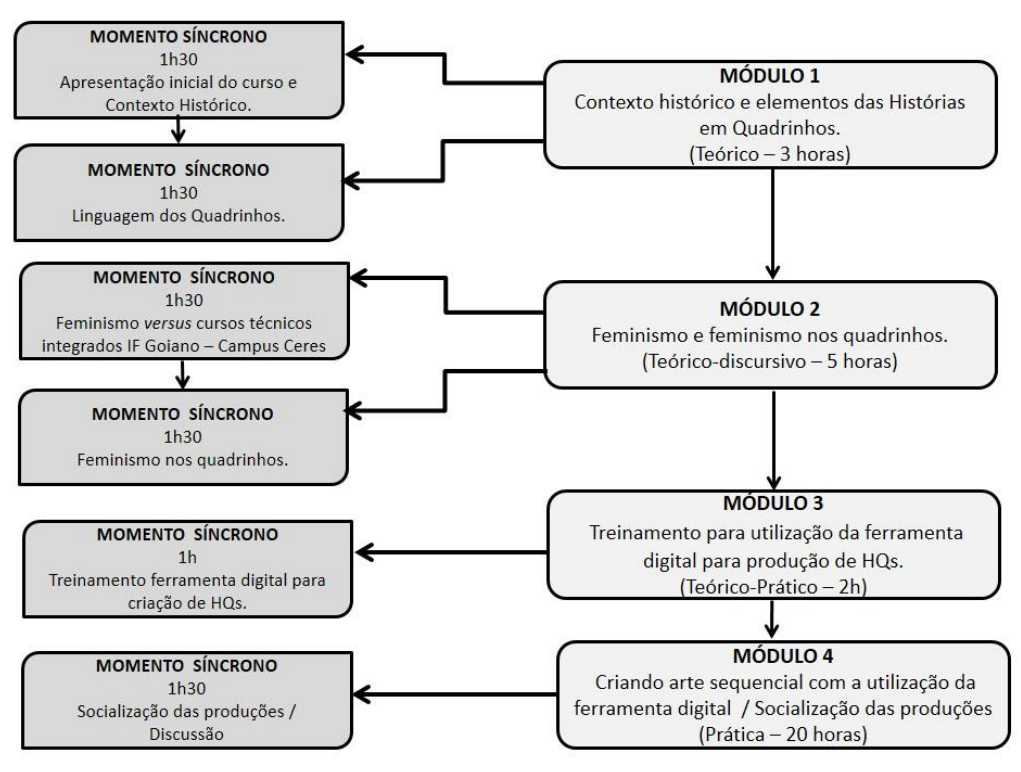

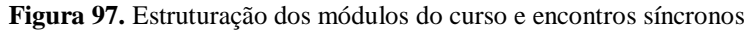

**Fonte:** A autora (2022)

<sup>&</sup>lt;sup>28</sup> O projeto Meninas Digitais no Cerrado surgiu no ano de 2016 com o desejo de transformar o IF Goiano -Campus Ceres em uma instituição parceira da Sociedade Brasileira da Computação (SBC) no âmbito de seu programa nacional homônimo, existente desde 2011, cujo objetivo é divulgar a área de computação, despertar o interesse de estudantes do ensino médio/tecnológico ou mesmo dos anos finais do ensino fundamental e, por conseguinte, motivá-las a seguir carreira em Computação. Toda a concepção do projeto tem como foco, objetivo geral, empoderamento e estímulo da participação feminina nos diversos campos de trabalho da informática, por meio de palestras, oficinas itinerantes, debates, workshops, etc. Faz-se importante a discussão sobre as características das relações de gênero predominantes na área de informática e assim, em atividades que promovam a desconstrução, desnaturalização de estereótipos e preconceitos em relação às mulheres dedicadas à computação e até ciência de modo geral, bem como estimulem a autoconfiança das estudantes. Mais informações pelo endereço eletrônico: https://meninasdigitaisnocerrado.com.br/index.html

Optou-se por curso com tutoria e encontros síncronos, atendendo às necessidades dos estudantes, público-alvo da pesquisa, uma vez que haviam saído de um longo período de aulas remotas em tempos da pandemia da COVID-19. A plataforma adotada para os encontros síncronos foi o *Google Meet*.

Os três primeiros módulos do curso foram subdivididos em blocos, conforme **Figura 98**, a fim de facilitar a liberação semanal de conteúdos e atividades. Os módulos não foram liberados simultaneamente, de forma estratégica, para facilitar as discussões nos encontros síncronos e a execução das atividades. O cronograma de execução dos módulos foi estabelecido no projeto de ensino, aprovado no Edital nº 15 de 25 de abril de 2022, pelo Comitê de Ensino do *campus* Ceres (Módulo 1 – três semanas, de 01 a 21/08/2022; Módulo 2 – duas semanas, de 22/08 a 04/09/2022; Módulo 3 – duas semanas, de 05 a 18/09/2022; Módulo 4 – três semanas, de 12 a 30/09/2022), totalizando nove (09) semanas. Contudo, ao longo da execução do curso foram realizadas algumas alterações, prorrogações de prazo, no intuito de atender às necessidades dos estudantes<sup>29</sup> e desta pesquisa. Assim, os prazos de entrega das atividades foram reajustados da seguinte forma: Módulo 1 – de 01/08 a 20/09/2022; Módulo 2 – 08 a 28/09/2022; Módulo 3 – 22/09 a 06/10/2022; Módulo 4 – 24/09 a 06/10/2022.

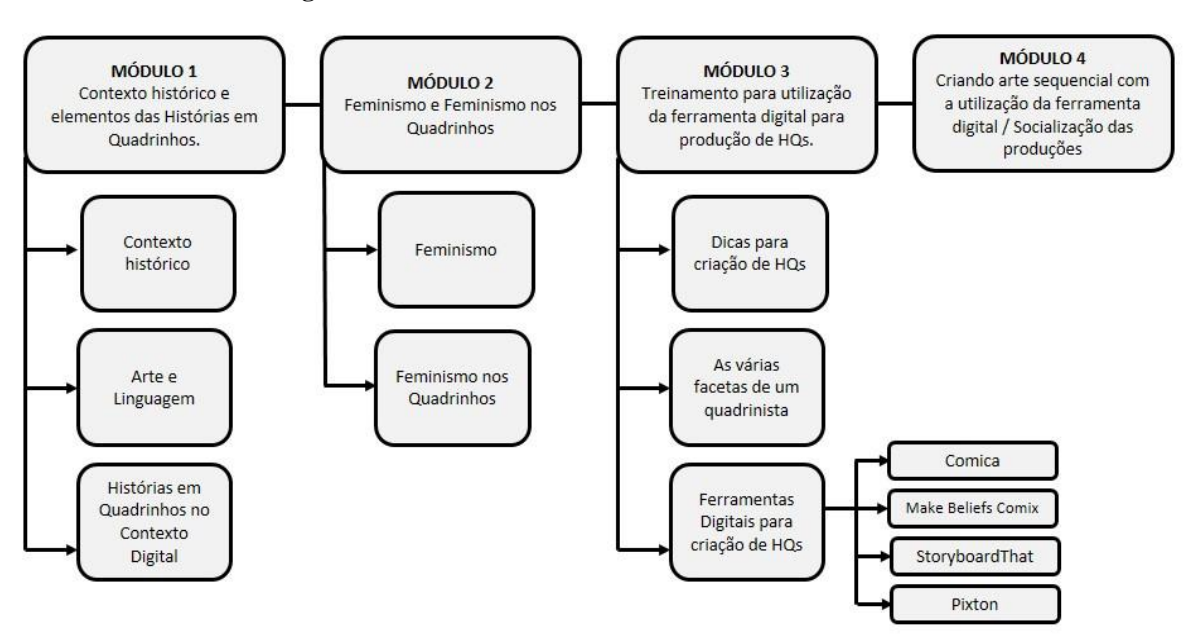

**Figura 98.** Subdivisão dos módulos em blocos de conteúdo

**Fonte:** A autora (2022)

<sup>&</sup>lt;sup>29</sup> De acordo com o relato dos cursistas alguns entraves para as adequações no cronograma do curso foram: início das aulas do 2º semestre letivo (15/08); feriado (07/09); fechamento de notas do trimestre letivo (até 23/09); eventos (p.ex. Dia do Técnico em Agropecuária – 26/09). O Calendário Acadêmico de 2022 encontra-se disponível no site do *campus* Ceres e em https://encurtador.com.br/ltwT3.

Como pode ser observado na **Figura 98**, o curso apresenta uma sequência didática bem delineada, com atividades teórico-práticas, a fim de promover reflexão e ação transformadora. Os dois primeiros módulos são teóricos e os dois últimos práticos. O livro eletrônico *Curso de Criação de HQs utilizando tecnologias digitais*, ISBN 978-65-00-82316- 5, traz um resumo do planejamento do Produto Educacional, com destaques para o ementário, a metodologia e os critérios de avaliação em cada módulo do curso.

O curso está disponível, para visualização, no Ambiente Virtual de Aprendizagem (AVA) *Moodle*, do IF Goiano, no endereço eletrônico:

https://ead.ifgoiano.edu.br/

Para acessar o AVA, o visitante deverá inserir as seguintes credenciais:

**USUÁRIO:** quadrinhos **SENHA:** PEIFGoiano@23

A **Figura 99** apresenta a capa do curso, com os título dos módulos:

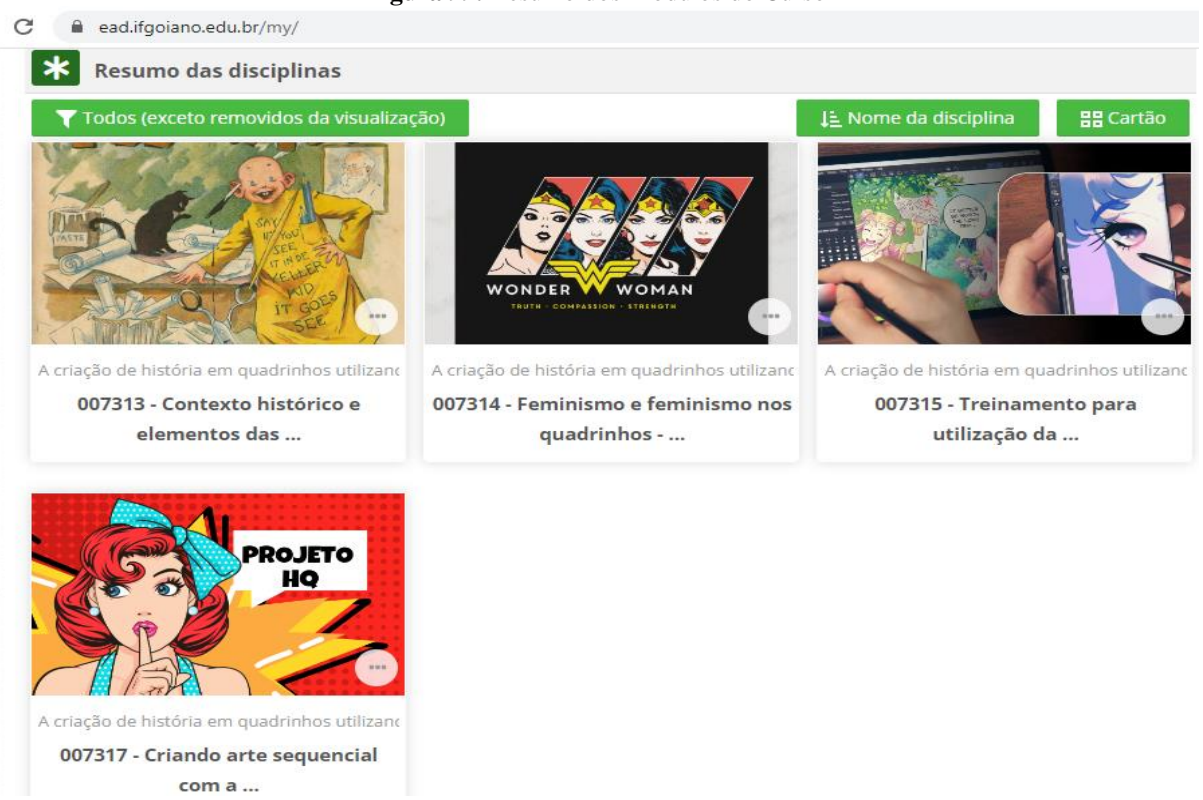

**Figura 99.** Resumo dos Módulos do Curso

Cada módulo inicia-se com uma apresentação, informando o objetivo, a divisão dos conteúdos em blocos, o período de execução do módulo e os autores, conforme mostra a **Figura 100**. O cursista também tem acesso ao Plano de Ensino de cada módulo, bem como o *link* e as datas previstas de encontros síncronos e palestras.

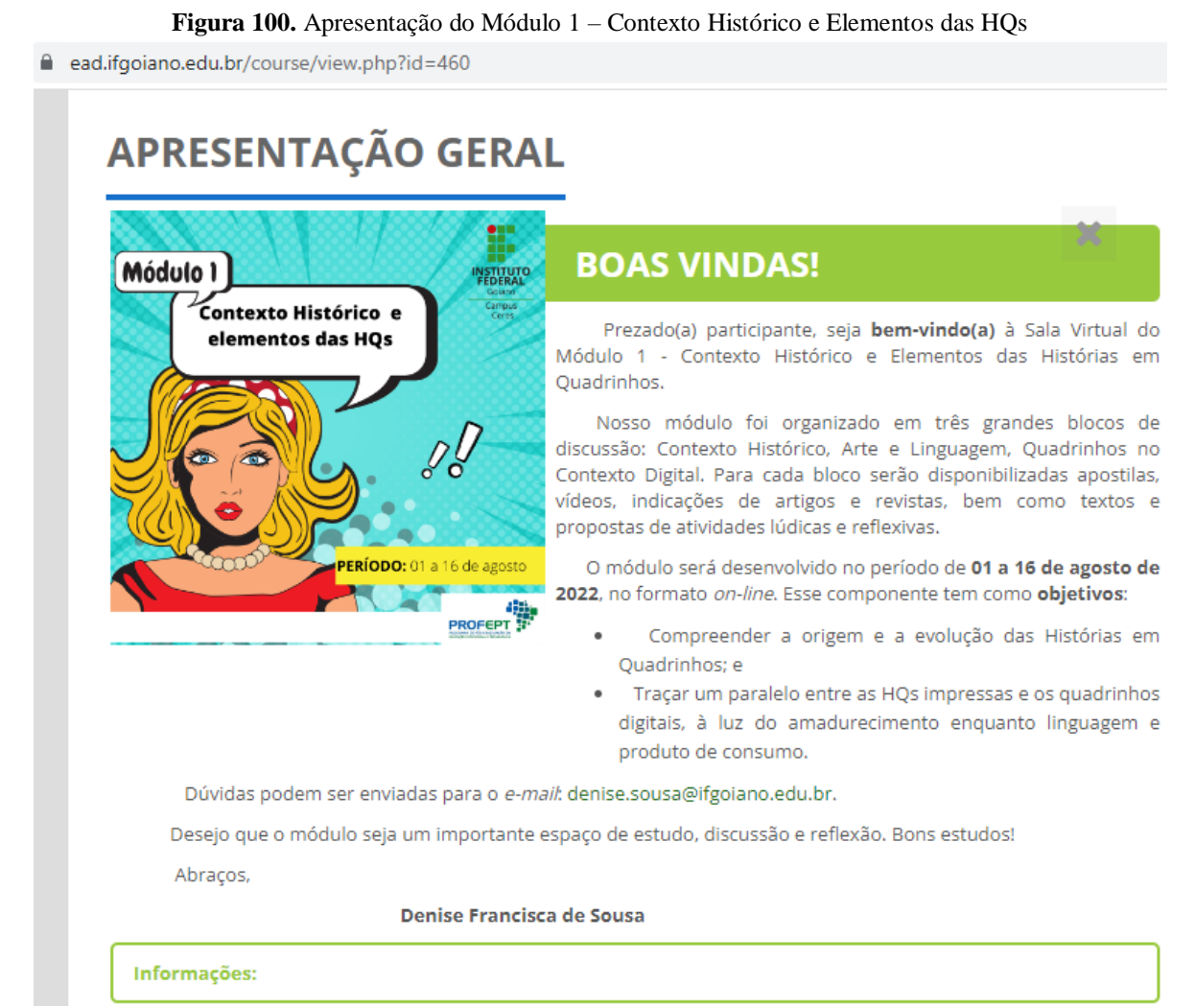

**Fonte:** https://ead.ifgoiano.edu.br

 Em atendimento ao eixo comunicacional, proposto por Kaplún (2003), o curso utiliza diferentes linguagens, contemplando a diversidade linguística e a linguagem verbo-visual (imagens, ícones, vídeos, slides, artigos científicos). A forma de apresentação dos referenciais teóricos é clara e de fácil entendimento, promovendo leitura dinâmica, com informações técnicas na mesma proporção com que é didático. Os blocos, em sua maioria, são compostos por Introdução (**Fig. 101-A**) – Conteúdo (**Fig. 101-B**) – Apostilas e Referências (**Fig. 101- C**) – Material Complementar (**Fig. 101-D**) – Atividades Lúdicas e Reflexivas (**Fig. 101-E**).

### **Figura 101.** Composição dos blocos – Módulo 1

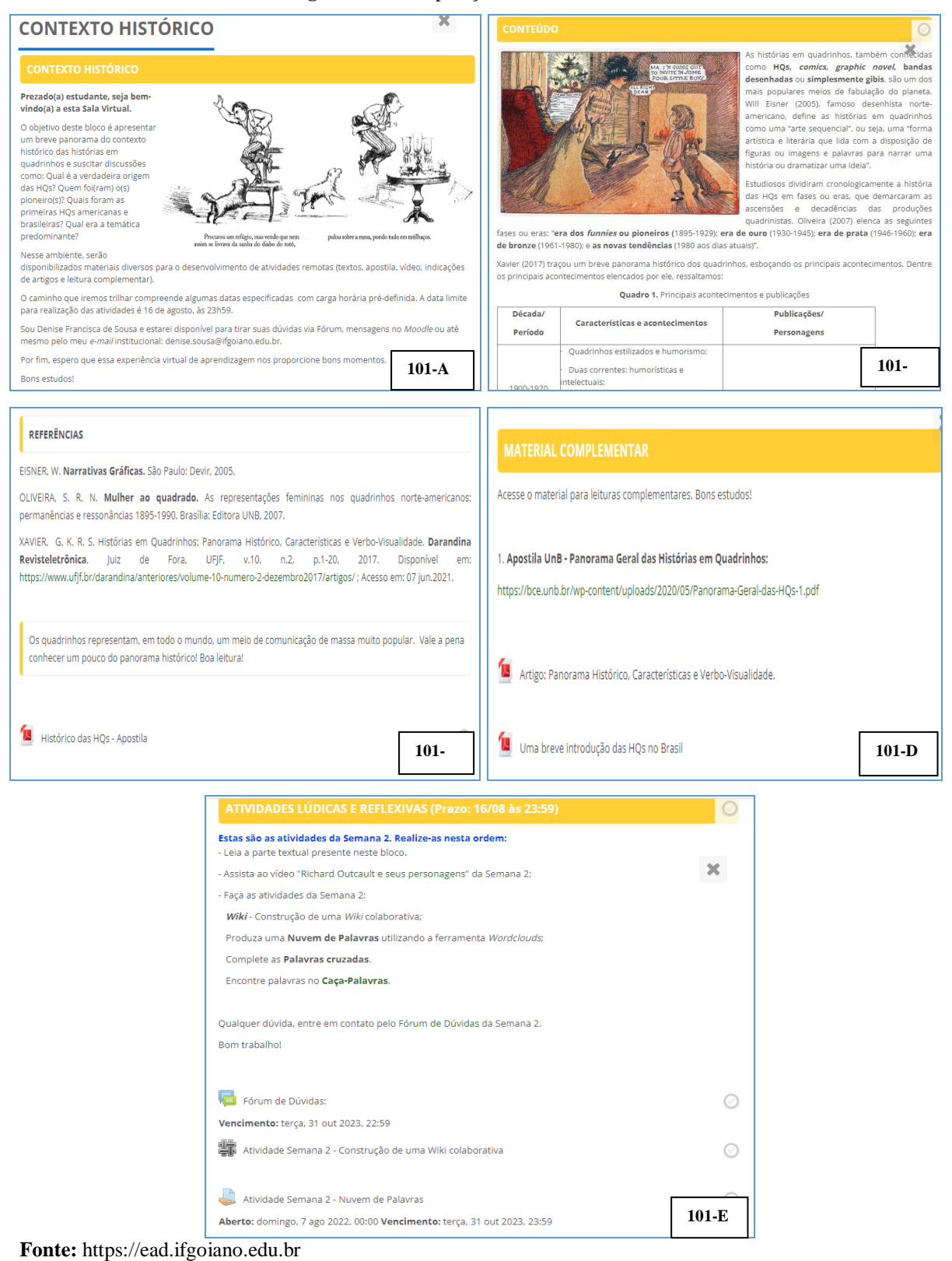

As atividades, denominadas Lúdicas e Reflexivas, são propostas com o intuito de estimular o pensamento crítico e reflexivo dos estudantes (**Figura 102**); outras, por sua vez, estimulam a utilização de TICs e gamificação. De acordo com a especificidade, algumas atividades apresentam Tutoriais e exemplos práticos, como pode ser observado na **Figuras 103**.

> **Figura 102.** Fórum de Discussão – Módulo 1, Bloco Arte e Linguagem Fórum de Discussão: Perseguição e Censura aos Quadrinhos sábado, 1 abr 2023, 12:34

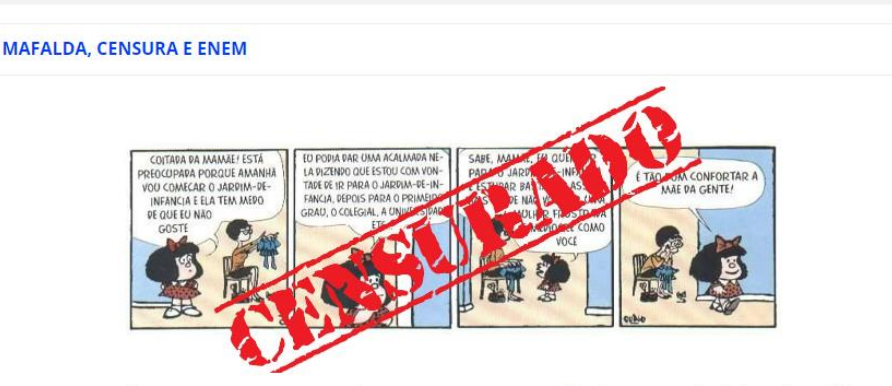

Em 2019, uma comissão composta por representantes do governo censurou 66 questões do Exame Nacional do Ensino Médio, o ENEM. uma das mais importantes provas de abrangência nacional, responsável pela entrada de milhões de jovens no Ensino Superior. Dentre as questões censuradas, temos textos, tiras e charges de artistas como Quino, Laerte, Ferreira Gullar, Leminski e Madonna, abordando temas como feminismo, trabalho escravo e ditadura militar

Mas e você, caro cursista, o que pensa sobre essa situação e várias outras, ocorridas no século XXI, envolvendo censura aos quadrinhos no Brasil e no mundo? Deixe sua opinião neste fórum.

#### **Fonte:** https://ead.ifgoiano.edu.br

### **Figura 103.** Games com Wordwall – Módulo 1, Bloco Contexto Digital HQs

**Games com Wordwall** sábado, 1 abr 2023, 12:34

O Wordwall é uma plataforma projetada para a criação de atividades personalizadas, em modelo gamificado, utilizando apenas poucas palavras

O objetivo desta atividade é criar uma atividade no wordwall a partir das leituras e do vídeo desta semana, abordando as temáticas Quadrinhos no Contexto Digital e Irreverência do Mangá.

#### **INSTRUCÕES:**

- 1. Para ter acesso a plataforma Wordwall acesse o site: https://wordwall.net/pt
- 2. Inscreva-se na plataforma do Wordwall utilizando um e-mail (por exemplo, seu gmail).
- 3. Escolha um tipo de atividade no wordwall e crie o jogo a partir de conceitos aprendidos nesta semana (mínimo 5 conceitos).
- 4. Para aprender a usar o wordwall, assista a este vídeo: Como usar o worwall nas aulas a distância

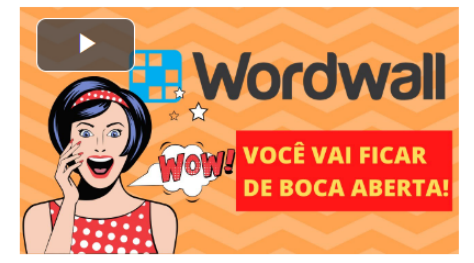

No módulo 3 são apresentadas as ferramentas digitais para criação de HQs (*Comica*, *Make Beliefs Comix*, *StoryboardThat*, *Pixton*). Além das descrições, tutoriais e exemplos, são delineadas vantagens e desvantagens, conforme **Figura 104**. Ao cursista são solicitadas produções utilizando a temática Feminismo (**Figura 105**), amplamente trabalhada no Módulo 2.

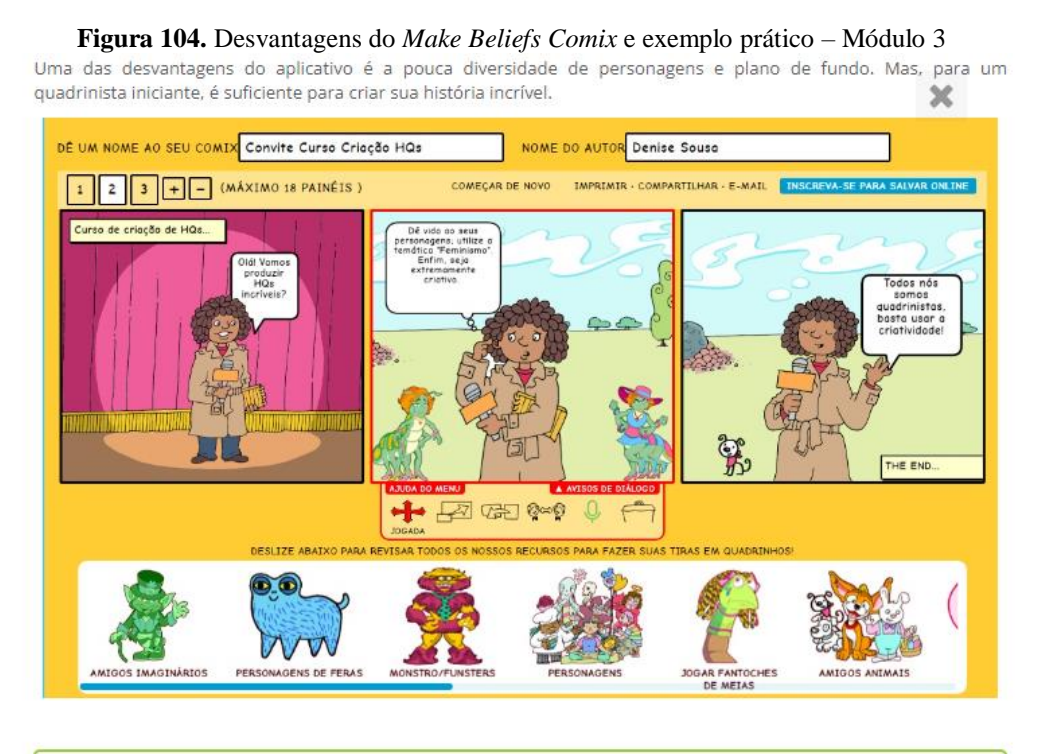

Acesse Make Beliefs Comix e divirta-sel Link: https://makebeliefscomix.com/

Fonte: https://ead.ifgoiano.edu.br

**Figura 105.** Atividade prática – Módulo 3

## **Produzindo HQ com Make Beliefs Comix**

Aberto: sábado, 24 set 2022, 16:00 Vencimento: terça, 31 out 2023, 23:59 Marcar como feito Criando HQ com Make Beliefs Comix e temática "Feminismo" Produza uma tirinha, de 3 a 5 quadros, utilizando o aplicativo Make Beliefs Comix. Link: https://makebeliefscomix.com/ Temática a ser trabalhada na HQ: FEMINISMO Salve em .jpeg ou .pdf e, em seguida, poste na atividade da semana. Prazo para a realização da atividade: 06 de outubro de 2022, às 23:59. Esta atividade é avaliativa e vale 10 pontos.

Em caso de dúvidas, poste no Fórum.

No último módulo é solicitado o Projeto Final do Curso, que consiste na produção de uma HQ completa, de 12 a 18 quadros (**Figura 106**). Neste módulo, o cursista tem acesso aos dois *links* do *Google Forms* para preenchimento da avaliação e da validação do curso (**Figuras 107** e **108**).

**Figura 106.** Trabalho Final – Módulo 4 **História em Quadrinhos Completa** 

Aberto: sábado, 24 set 2022, 22:30 Vencimento: terça, 31 out 2023, 23:59 Marcar como feito

### **TRABALHO FINAL**

r Produza uma história em quadrinhos completa, de 12 a 18 quadros, utilizando preferencialmente uma das ferramentas digitais apresentadas no módulo 3.

Temática a ser trabalhada na HQ: FEMINISMO

Salve em .jpeg ou .pdf e, em seguida, poste na atividade da semana.

Prazo para a realização da atividade: 06 de outubro de 2022, às 23:59. Esta atividade é avaliativa e vale 10 pontos.

 **Fonte:** https://ead.ifgoiano.edu.br

### **Figura 107.** Avaliação do Curso – Módulo 4

### **AVALIAÇÃO DO CURSO**

#### Prezados cursistas,

Chegou o momento de vocês avaliarem o curso. Neste instrumento você pode expor sua percepção sobre pontos positivos e negativos, realizar sugestões e fazer críticas ou elogios. Sua resposta ajudará na implantação de melhorias do curso.

Em caso de dúvidas, você poderá entrar em contato com a pesquisadora pelo e-mail denise.sousa@ifgoiano.edu.br ou telefone/WhatsApp (62) 9 8543-7554.

Caso sua dúvida persista, você pode entrar em contato com o Comitê de Ética em Pesquisa do Instituto Federal Goiano pelo telefone (62) 3605-3600 ou pelo e-mail cep@ifgoiano.edu.br.

Desde já, agradeço sua atenção e colaboração.

LINK DE ACESSO: https://forms.gle/aTcwixPUay9HhbgY7

### **Figura 108.** Validação do Curso – Módulo 4

VALIDAÇÃO DO CURSO COMO PRODUTO EDUCACIONAL

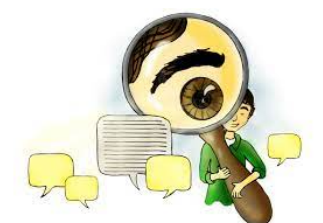

### **VALIDAÇÃO DO PRODUTO EDUCACIONAL**

Os mestrados profissionais na área de ensino têm como exigência a criação de produtos educacionais. Tais produtos precisam ser aplicados em condições reais de sala de aula ou de espaços informais de ensino (LEITE, 2018). Deste modo, configura um material didático a ser pensado e produzido para a prática didática, a fim de contribuir no processo educativo, podendo ser utilizado por outros profissionais, atendendo aos cinco "princípios de liberdade" e/ou 5Rs (reusar, revisar, remixar, redistribuir e reter).

Não basta contemplar a eficiência de um método de ensinar dado conteúdo, tem que envolver reflexão sobre um problema educacional vivido pelo professor, estimular o desenvolvimento de atividades curriculares alternativas, problematizar questões sociais, tais como questões de gênero (LEITE, 2018).

Partindo desses pressupostos, a pesquisa intitulada "A criação de história em quadrinhos utilizando tecnologias digitais: perspectivas da formação omnilateral", do Programa de Pós-Graduação em Educação Profissional e Tecnológica (ProfEPT), do IF Gojano - Campus Ceres, idealizou como PRODUTO EDUCACIONAL uma Proposta de Ensino - Modalidade Curso. E agora, cabe a você nobre cursista, avaliá-lo!

Neste instrumento de validação, você pode realizar sugestões, fazer críticas ou elogios. Sua resposta ajudará na implantação de melhorias, bem como na aprovação do curso como Produto Educacional.

Em caso de dúvidas, você poderá entrar em contato com a pesquisadora pelo e-mail denise.sousa@ifgoiano.edu.br ou telefone/WhatsApp (62) 9 8543-7554.

Caso sua dúvida persista, você pode entrar em contato com o Comitê de Ética em Pesquisa do Instituto Federal Goiano pelo telefone (62) 3605-3600 ou pelo e-mail cep@ifgoiano.edu.br.

Desde já, agradeço sua atenção e colaboração.

LINK DO QUESTIONÁRIO DE VALIDAÇÃO: https://forms.gle/kYNK28NzYFeyuC6M7

### **Fonte:** https://ead.ifgoiano.edu.br

Os critérios de avaliação são diversificados, adotando-se o método quantitativo (de 0 a 10,0), devendo o participante ao final do curso, obter média igual ou superior a 6,0 para aprovação. Em se tratando de curso de curta duração, não é adotado sistema de Recuperação de notas.

Atendidas as exigências mínimas (frequência e notas), são emitidos Certificados aos cursistas. Os estudantes podem computar o referido certificado como atividades complementares, conforme previstos nos Projetos Pedagógicos dos Cursos técnicos integrados ao ensino médio.

## **5.2 Processo de Validação**

De acordo com Rizzatti *et al*. (2020), validar um produto consiste em identificar evidências que permitam avaliar a adequação e a interpretação de resultados desse produto, podendo ser realizada a partir de instrumentos qualitativos e/ou quantitativos. O processo de validação ocorre em duas instâncias, sendo a primeira, preferencialmente, pelos envolvidos na pesquisa.

Neste estudo, a validação do produto educacional objetivou investigar se o Curso atende aos objetivos propostos, bem como, também, subsidiar eventuais adequações e melhorias. A validação ocorreu com partícipes dos Projetos de Ensino e Curso FIC<sup>30</sup>, propostos pela mestranda. O primeiro é constituído por estudantes público-alvo da pesquisa e o segundo por público similar e/ou externo ao IF Goiano, todos concluintes do curso/PE. A caracterização do público pode ser vislumbrada pelo **Quadro 19**:

|                                        | QTDE. | <b>IDADE</b> | <b>SEXO</b><br><b>BIOLÓGI</b><br>CO | <b>CODINOME*</b>    | <b>PÚBLICO</b>                                   |                                                                                        |
|----------------------------------------|-------|--------------|-------------------------------------|---------------------|--------------------------------------------------|----------------------------------------------------------------------------------------|
| <b>MODALIDADE</b>                      |       |              |                                     |                     | <b>INTERNO</b>                                   | <b>EXTERNO</b>                                                                         |
| Projeto de Ensino,<br>modalidade Curso | 03    | 16 anos      | Prefiro não<br>declarar             | <b>Betty Boop</b>   | Meio<br>Ambiente                                 |                                                                                        |
|                                        |       | 16 anos      | Masculino                           | <b>Buster Brown</b> | Informática<br>para Internet                     |                                                                                        |
|                                        |       | 16 anos      | Masculino                           | Mickey Dugan        | Informática<br>para Internet                     |                                                                                        |
| Curso FIC,<br>Extensão                 | 05    | 28 anos      | Masculino                           | Zé Caipora          | Licenciatura<br>em Química                       |                                                                                        |
|                                        |       | 52 anos      | Masculino                           | Chiquinho           |                                                  | Quadrinista<br>autodidata da<br>cidade de<br>Rialma-GO                                 |
|                                        |       | 17 anos      | Feminino                            | Olívia Palito       | Informática<br>para Internet                     |                                                                                        |
|                                        |       | 24 anos      | Masculino                           | Nhô-Quim            | Licenciatura<br>em Ciências<br><b>Biológicas</b> |                                                                                        |
|                                        |       | 17 anos      | Masculino                           | <b>Flash Gordon</b> |                                                  | Estudante do<br>$2^{\circ}$ ano do<br>ensino médio<br>da rede<br>estadual de<br>ensino |

**Quadro 19.** Caracterização dos partícipes da Validação do Produto Educacional

\* Codinomes escolhidos a partir de personagens de histórias em quadrinhos pioneiras no Brasil e na Europa. **Fonte:** Elaborado pela autora (2022)

O questionário para validação do Produto Educacional (**Apêndice D**) foi aplicado de forma *on-line,* utilizando formulário do *Google Forms*. As questões foram elaboradas a partir dos componentes para avaliação de um PE descritos por Leite (2018): atração, compreensão, envolvimento, aceitação e mudança da ação. Eixos norteadores, propostos por Leite *et al.*(2018), fizeram parte das questões centrais, sendo divididas em: estética e organização do material, estilo de escrita, conteúdo, propostas didáticas apresentadas, criticidade.

<sup>30</sup> Curso FIC submetido ao Edital nº 02, de 02 de fevereiro de 2022, Edital de Fluxo Contínuo para seleção de Propostas de Cursos FIC do IF Goiano. Disponível em: https://encurtador.com.br/yDHMY

Assim, o instrumento de validação foi dividido em seis eixos: estética e organização, análise dos módulos, estilo da escrita, conteúdo apresentado, propostas didáticas e criticidade apresentada no curso. Para cada eixo foram avaliados, no mínimo, três itens e cada um deles foi representado por uma assertiva no questionário, cuja resposta deveria ser um dos cinco pontos da escala *Likert*: concordo totalmente (CT), concordo parcialmente (CP), não concordo, nem discordo (NC/ND), discordo parcialmente (DP) e discordo totalmente (DT). A avaliação foi complementada com duas questões abertas, disponibilizada ao final do questionário, que permitiu ao participante contribuir com sugestões e comentários sobre algum aspecto referente ao curso.

A primeira questão buscou apurar sobre o eixo "estética e organização do curso", considerando o *layout* no *Moodle*, a apresentação das informações e a atração inicial. O **Gráfico 6**, mostra as respostas obtidas:

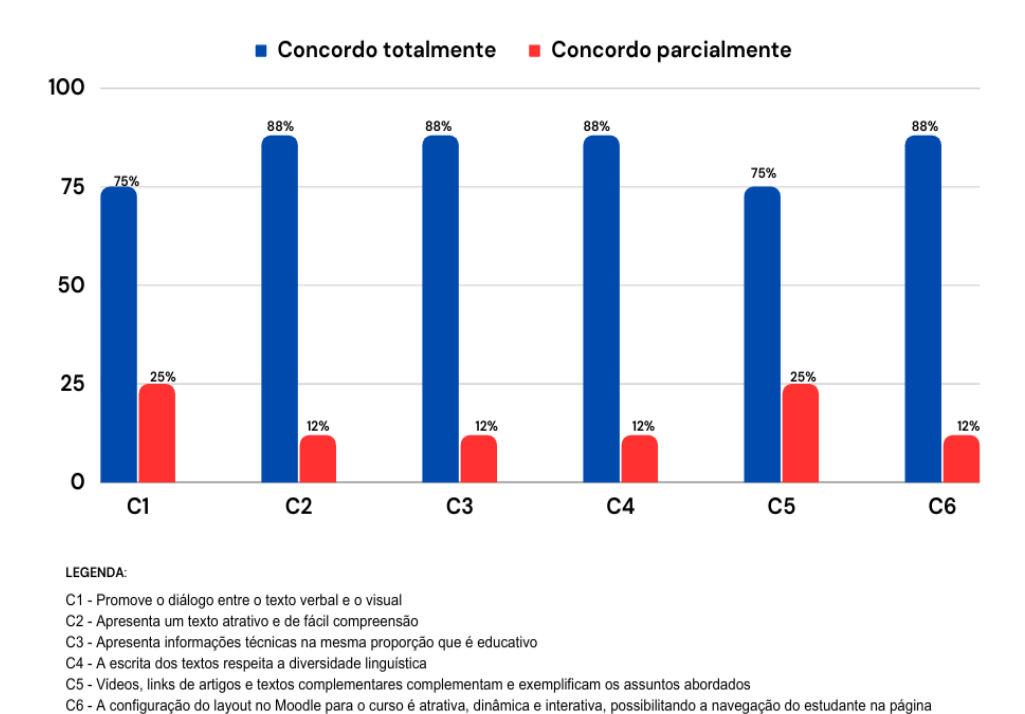

**Gráfico 6.** Estética e Organização do Curso

Fonte: Dados obtidos na pesquisa(2022)

Os itens avaliados no eixo da questão 1, descritos na legenda do **Gráfico 6**, foram mensurados positivamente, uma vez que apenas dois pontos da escala *Likert* foram contemplados (CT e CP). O ponto CT obteve porcentagem superior a 50%, o que indica que a estética e a organização do curso foram satisfatórios.

Os módulos foram avaliados na segunda questão, que aborda itens como conteúdo, carga horária, prazos de conclusão de atividades, atenção dispensada pela pesquisadora. Os resultados podem ser vislumbrados nos **Gráficos 7-A** e **7-B**. Nota-se que os itens, descritos nas legendas, tiveram concordância quanto às assertivas apresentadas (CT e CP). Apenas o item M1 (Apresenta módulos interligados e coerentes) obteve uma avaliação "discordo totalmente", mas mesmo assim o percentual foi inferior a 50%. Dos doze itens avaliados, o M10 (A carga horária síncrona - reuniões no *Google Meet* ou ferramenta similar - dos módulos foi suficiente para a compreensão dos conteúdos e das atividades propostas) obteve porcentagem mais baixa na escala "concordo totalmente", 63%, mas isso não implica em revisão e/ou ampliação de número de encontros, podem ser considerados pontos de atenção.

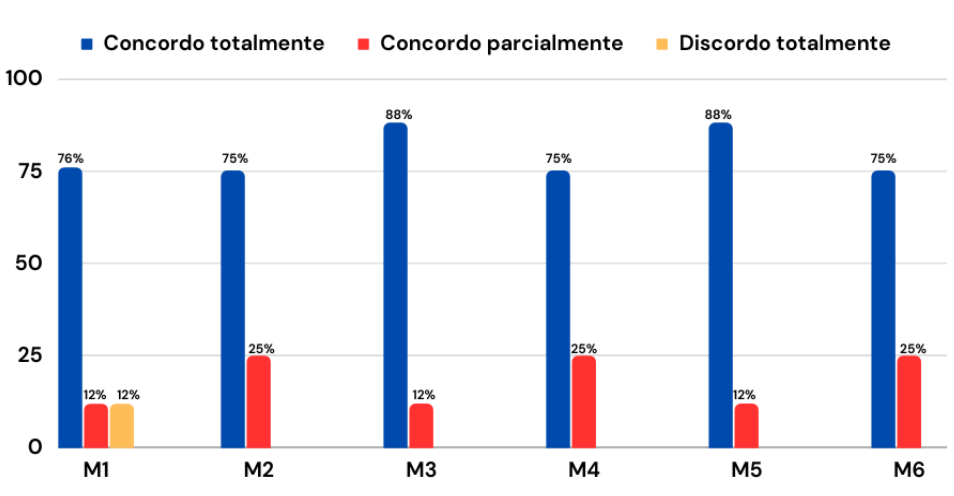

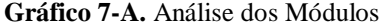

LEGENDA

M1 - Apresenta módulos interligados e coerentes

M2 - Explicita a apresentação, os objetivos, orientações sobre os conteúdos, exercícios e avaliação

M3 - O Módulo 1 apresenta o contexto histórico e elementos das Histórias em Quadrinhos de forma clara, concisa e atraente

M4 - O Módulo 2 aborda a temática sobre Feminismo e Feminismo nos quadrinhos de forma clara, concisa e atraente

M5 - O Módulo 3 apresenta a ferramenta digital para criação de HQs de forma detalhada, compreensível e dinâmica.

M6 - O Módulo 4 detalha a forma como o Trabalho Final deve ser elaborado e apresenta possibilidades de socialização posteriormente

**Fonte:** Dados obtidos na pesquisa (2022)

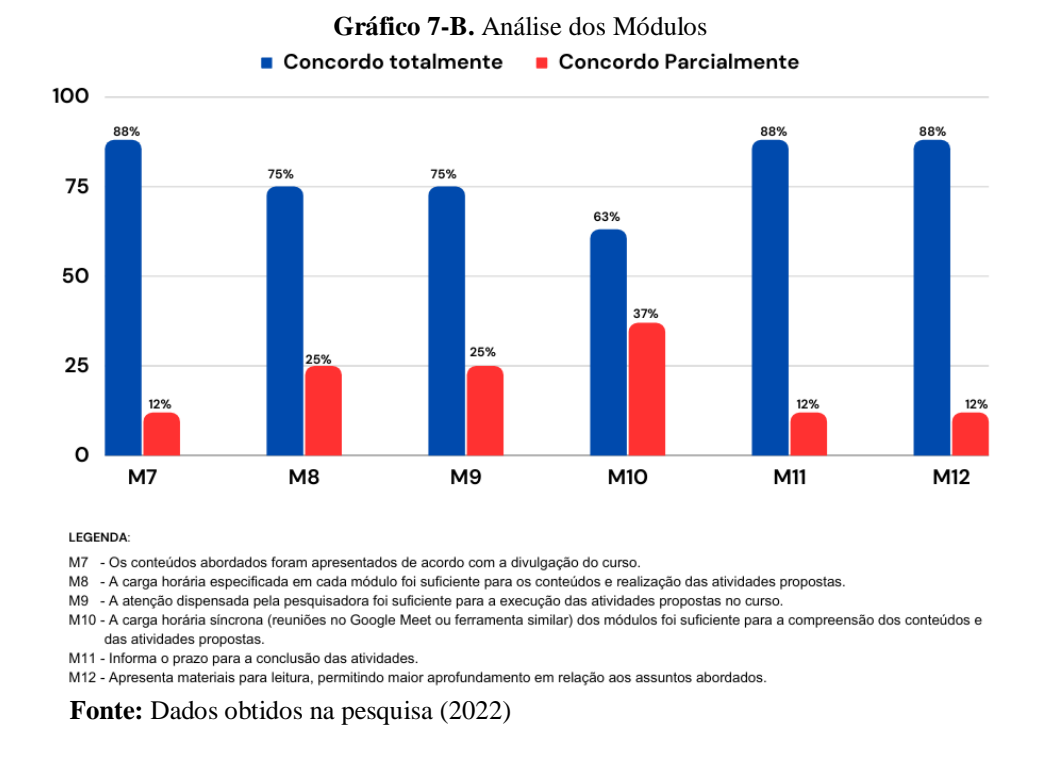

Considerando o público alvo da pesquisa e do PE, analisa-se o estilo da escrita na questão 3, indagando sobre as diferentes linguagens empregadas, bem como se estas estimulam a aprendizagem. O **Gráfico 8** apresenta os resultados obtidos. Uma vez que foram assinalados apenas dois pontos da escala *Likert* (CT e CP), e que a porcentagem mínima no ponto CT é 75%, alto nível de concordância em relação aos aspectos avaliados, considera-se a avaliação positiva, ou seja, o estilo da escrita foi totalmente validado pelo público.

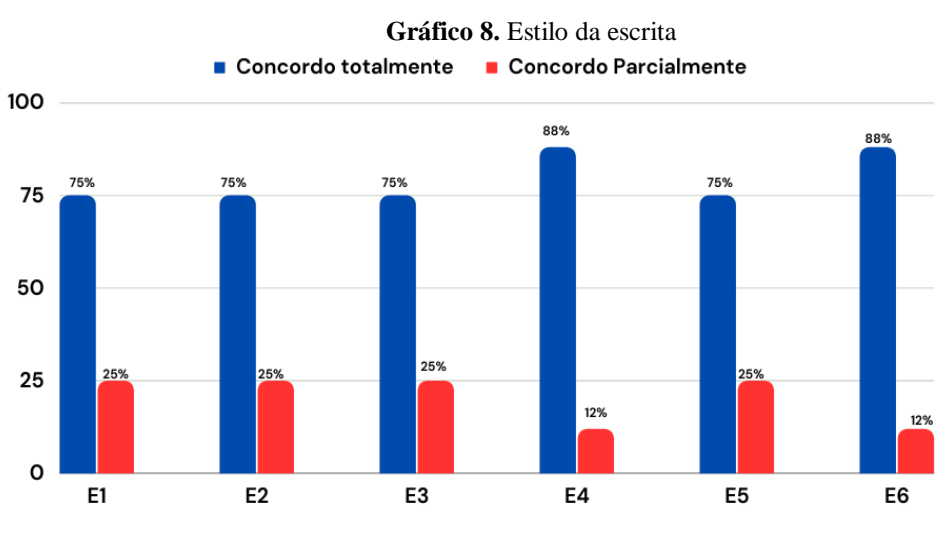

LEGENDA:

E1 - Apresenta conceitos e argumentos claros.

E2- Apresenta escrita acessível, evitando palavras desnecessárias e difíceis de entender.

E3- Explica todos os termos técnicos e expressões científicas.

E4- Estrutura as ideias facilitando o entendimento do assunto tratado.

E5- O texto escrito é atrativo e estimula a aprendizagem do leitor.

E6- Utiliza diferentes linguagens, contemplando a diversidade linguística (imagens, artigos científicos, quadrinhos, etc.

**Fonte:** Dados obtidos na pesquisa (2022)

A questão 4 refere-se ao formato de conteúdo disponibilizado em cada módulo (vídeos, imagens, artigos, entre outros), a fim de investigar a opinião dos partícipes. Conforme **Gráfico 9**, percebe-se que o ponto CT obteve índices de 88% e 75%, considerados de alto nível, o que indica que o conteúdo é adequado ao público-alvo e os recursos empregados para apresentação desse conteúdo contribuíram para a aprendizagem.

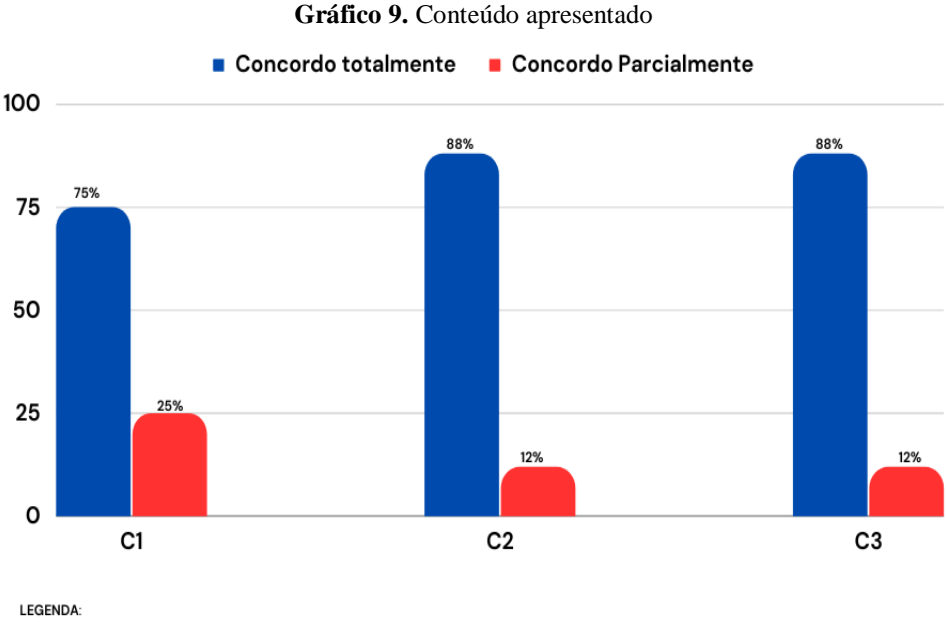

C1 - Os referenciais teóricos são apresentados de forma clara e fácil de entendimento. C2-Os recursos utilizados (vídeos, artigos, textos complementares, imagens, etc.) contribuíram para o aprendizado do conteúdo. C3- O conteúdo é adaptado à faixa etária dos estudantes

**Fonte**: Dados obtidos na pesquisa (2022)

As atividades solicitadas as longo do curso são avaliadas no questão 5, que aborda o eixo norteador "propostas didáticas". Considera-se, a partir dos resultados evidenciados no **Gráfico 10**, que as atividades foram adequadas aos objetivos do curso, obtendo nível satisfatório (CT) acima de 50%. O item P7 (O leitor precisa ter algum conhecimento prévio para compreender o assunto abordado) é considerado uma "questão bipolar", por isso o índice de 50% no ponto CP e 25% nos pontos CT e NC/ND. Considerando que o curso, de nível básico, não solicitava pré-requisitos e que a maioria dos exercícios não dependiam de definições e/ou abordagem meramente conteudista, o item realmente suscitava resposta bipolar. Portanto, esse eixo é considerado validado por esse público.
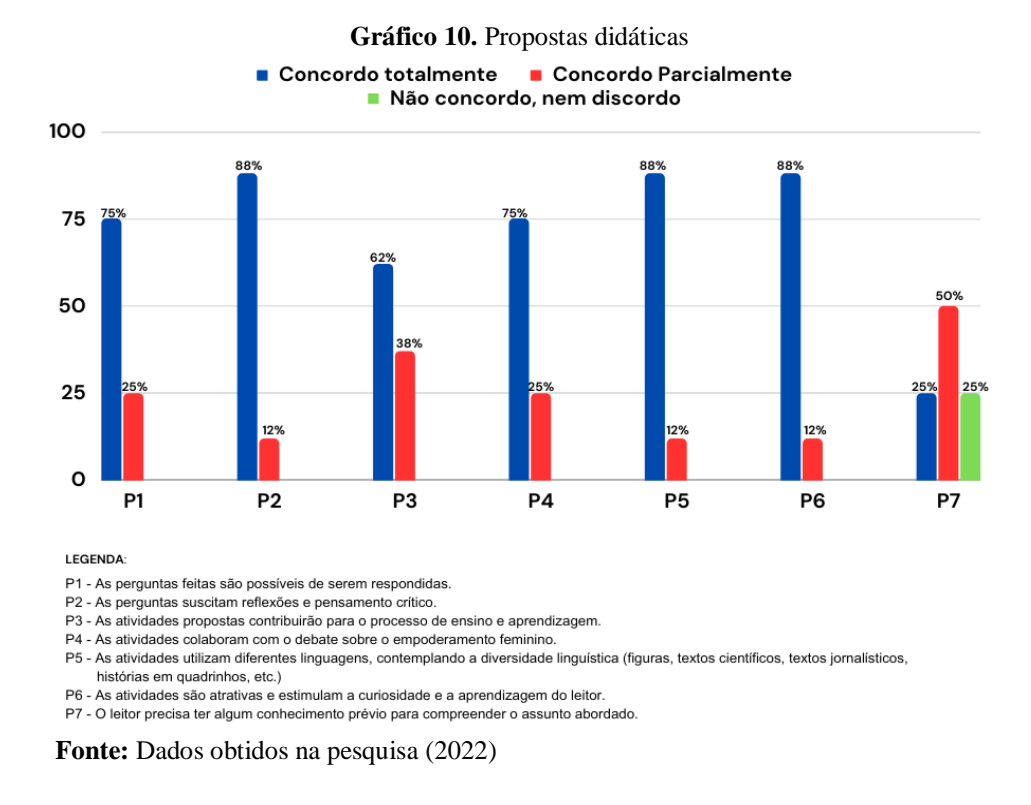

O questionário inquire aos partícipes sobre a relevância do curso e da temática para a instituição e para a sociedade, bem como se o PE contempla atividades que promovam mudança de atitudes. O **Gráfico 11** aborda os resultados obtidos a partir da questão 6:

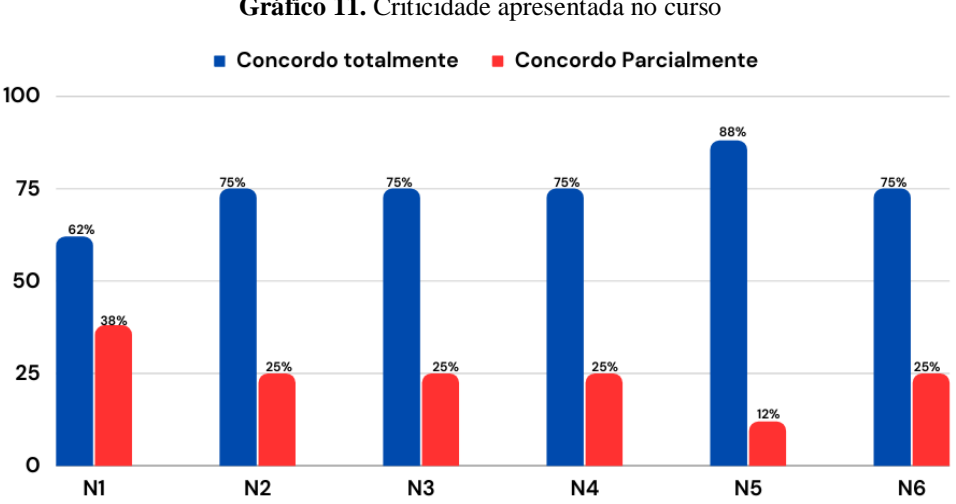

**Gráfico 11.** Criticidade apresentada no curso

LEGENDA:

N1 - Contempla atividades que promovem mudança de atitudes.

N2 - Propõe reflexão sobre a equidade de gênero.

N3 - Propõe a criação de HQs como forma de liberdade de expressão.<br>N4 - Propõe reflexão sobre a realidade, levando-o a questionar o modelo de sociedade vigente

N5 - É possível imaginar situações em que pode aplicar o conhecimento adquirido no curso.

N6 - Considera o curso relevante para a instituição e recomenda a outros estudantes.

**Fonte:** Dados obtidos na pesquisa (2022)

O eixo "criticidade apresentada no curso" obteve uma excelente avaliação pelos partícipes. Apenas dois pontos foram avaliados (CT e CP) e "concordo totalmente" recebeu pontuação máxima, acima de 50% em todos os itens, portanto, o eixo foi validado. Depreende-se, a partir dos resultados, que o curso cumpriu o seu papel de suscitar o pensamento crítico.

Na sétima questão, por intermédio de uma pergunta aberta, solicitamos que os participantes indicassem três motivos para que a temática criação de HQs fosse amplamente adotada, como prática pedagógica, no *campus* Ceres do IF Goiano. Obtivemos respostas dos oitos participantes e as ideias que se harmonizaram foram "estimula o pensamento", "linguagem com reflexões", "pensamento crítico", "afunilamento de ideias" e "facilmente discutíveis", como podemos observar nos relatos a seguir:

- *- "Formação Cultural e profissional; Estimula o pensamento; Colaboração na metodologia de Ensinoaprendizagem'. (Chiquinho)*
- *- "É uma ferramenta que possibilita a interação entre as disciplinas. O aluno adquire um conhecimento utilizando materiais presentes no seu cotidiano e explora formas de linguagem com reflexões mais críticas. Propõe um entretenimento como forma de divertir, e causar o humor. E podem também transmitir uma informação, como um alerta à população." (Olívia Palito)*
- *- "Conteúdo diferente para poder trabalhar várias disciplinas. Forma de interação diferente do cotidiano com os alunos. Pode ser melhor aproveitada conforme o conhecimento dos alunos para poder juntar o útil ao necessário, fazendo com que se descubra os dons artísticos dos estudantes." (BUSTER BROWN)*
- *-" Criatividade, dinâmica e aprendizado." (Flash Gordon)*
- *- "1. É uma forma didática de aprender; 2. Promove interação entre professor-aluno; 3. É um recurso didático extremamente atrativo. "(Nhô-Quim)*
- *- "Inovação, aprender e caminhar com as atualidades." (Zé Caipora)*
- *- Ajuda a desenvolver o pensamento crítico. Ajuda a desenvolver a criatividade. Ajuda a desenvolver o afunilamento de ideias, deixando qualquer produção futura com uma qualidade maior de estória." (Mickey Dugan)*
- *HQs são de fácil compreensão, são facilmente discutíveis, e podem se tratar de amplos assuntos." (Betty Boop)*

Assim, percebe-se que o curso cumpriu uma das principais finalidades, que foi a possibilidade de associação dos conteúdos com a realidade vivenciada pelos partícipes em seu cotidiano escolar, familiar e, até mesmo, profissional. Enfim, despertou a sensibilidade crítica, constituindo numa ferramenta para auxiliar, conscientizar e esclarecer sobre temáticas como a de gênero.

Na questão 8, deixamos o espaço aberto para exposição de comentários e sugestões referentes ao curso. Obtivemos o retorno de quatro participes, sendo que três sugeriram aulas presenciais para práticas de criação de HQs e manuseio de ferramentas digitais, como os excertos a seguir.

*- Ter mais aulas presenciais para melhora trabalhar a prática de construção de HQs. (Buster Brown)*

*- Sem sugestões. O curso foi ministrado de forma excepcional. (Nhô-Quim)*

*- Poderiam ministrar algumas aulas práticas presenciais no campus. (Mickey Dugan)*

Indagados, no último encontro síncrono, sobre quais fatores que o levaram a esta sugestão, eles informaram que a maioria não tem computador em casa e que manusear algumas ferramentas via dispositivos móveis não era tarefa fácil. De acordo com eles, várias funcionalidades não foram testadas, principalmente com *Pixton* e *StoryboardThat*. Salientase, contudo, que o laboratório de informática do *campus* foi disponibilizado para utilização e que dois participantes tiveram esta experiência prática e presencial ao solicitarem reserva (oficina prática).

Segundo Saviani (2003), a educação na concepção de formação humana integral precisa propiciar aos sujeitos acesso a uma formação que desenvolva amplamente suas capacidades, favorecendo a compreensão da realidade e uma visão de mundo voltada para a totalidade, sem limitar-se aos interesses do capital. Então, preparar os jovens para o mundo do trabalho e para a vida adulta é um atributo do ensino médio integrado. Trabalhar temas transversais à formação epistemológica dos estudantes e suscitar questionamentos, mudança de atitude significa promover a formação *omnilateral* do discente. E este Produto Educacional, sem dúvida, cumpriu seu propósito. A premissa é que este não se torne mais um "velho papel esquecido na gaveta", que este venha a cumprir os 5Rs propostos por Rizzatti *et al.* (2020): reusável, revisado, remixado, redistribuído e retido de modo crítico. E para que isto se torne realidade, o projeto será revisado e transformado em curso MOOC do IF Goiano nos próximos anos.

*<sup>-</sup> Que o curso seja semipresencial, com inserção de oficinas práticas e equipamentos físicos, ampliação temática [...] (Chiquinho)*

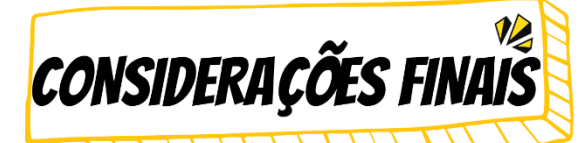

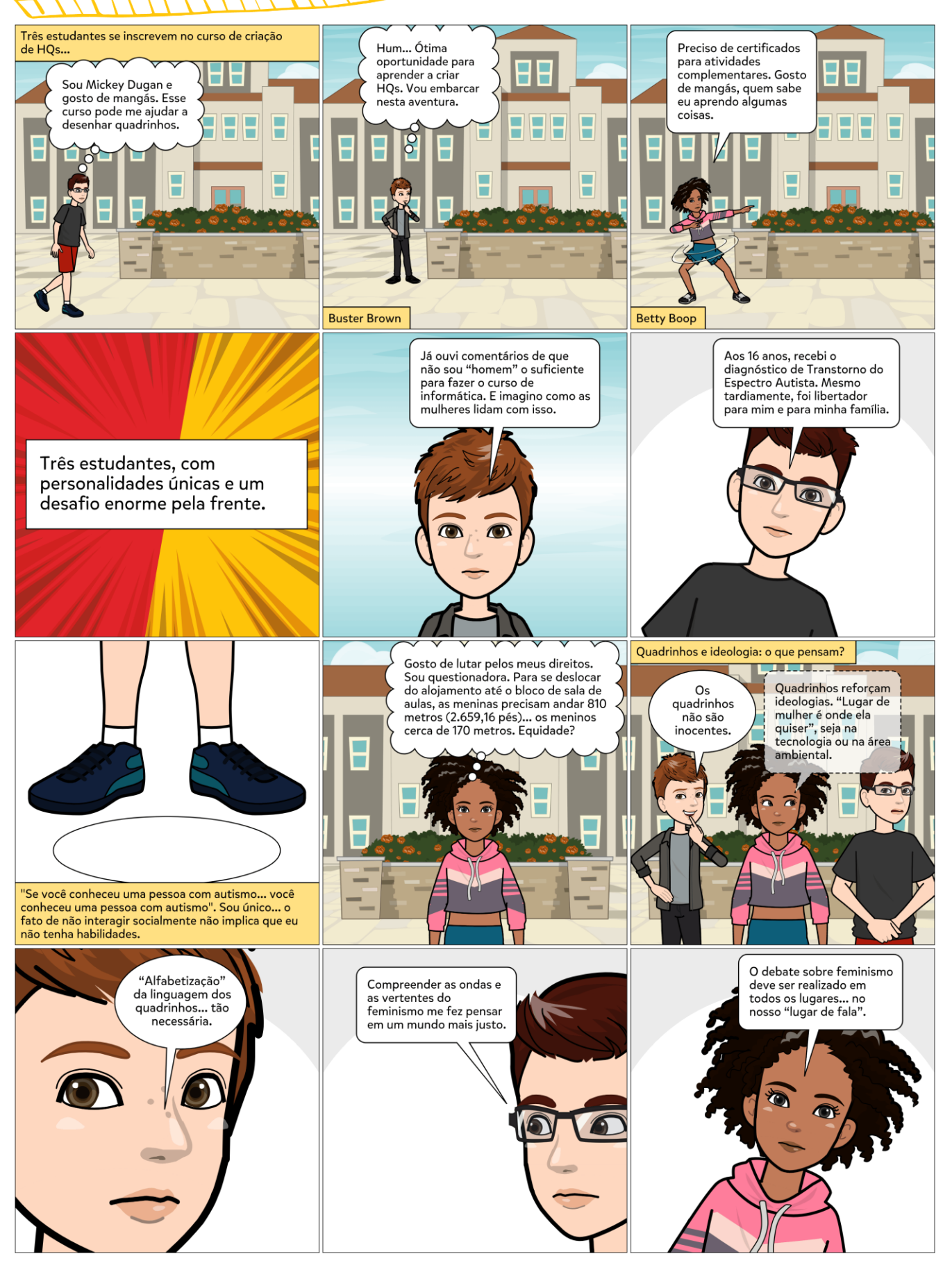

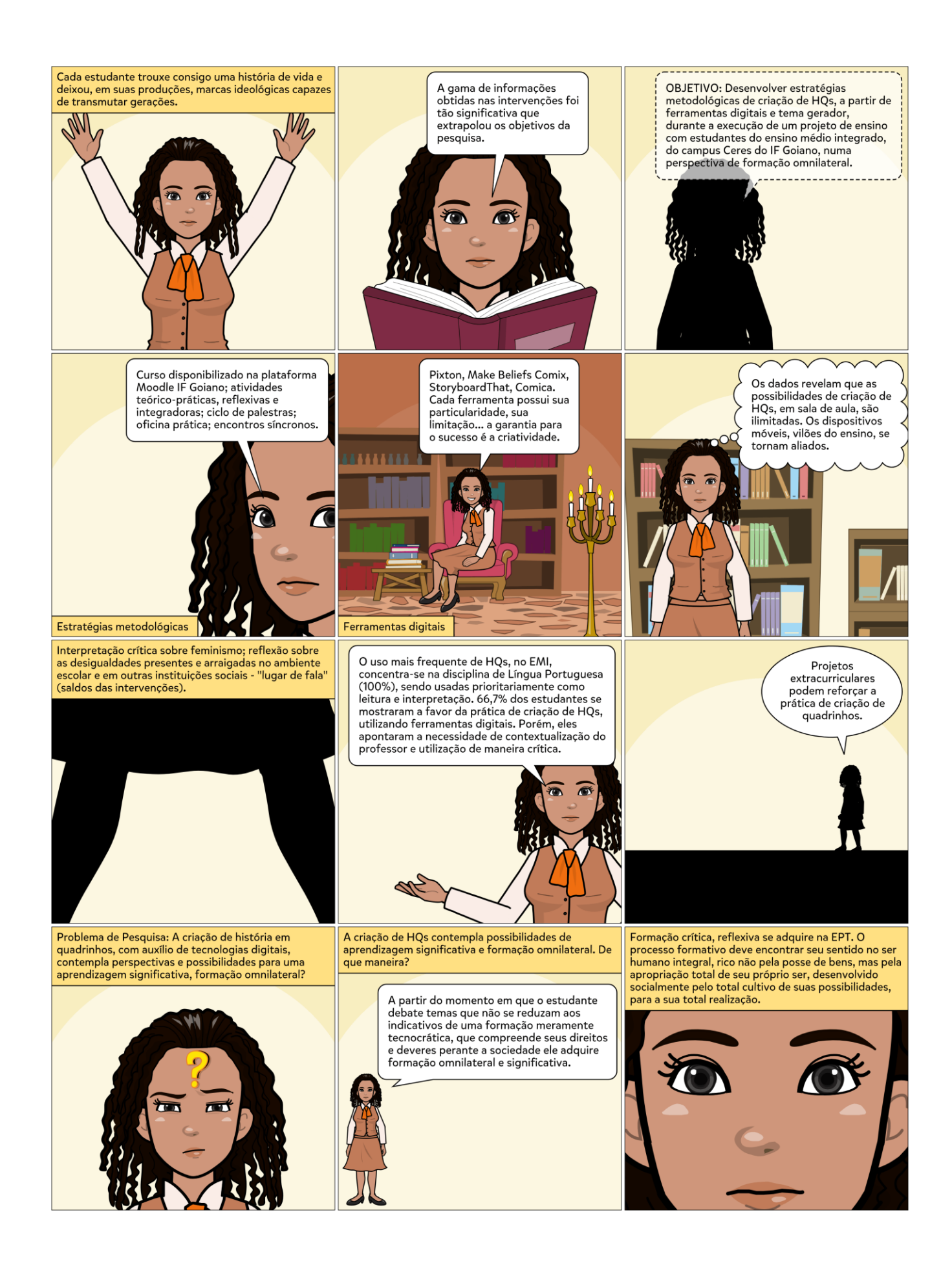

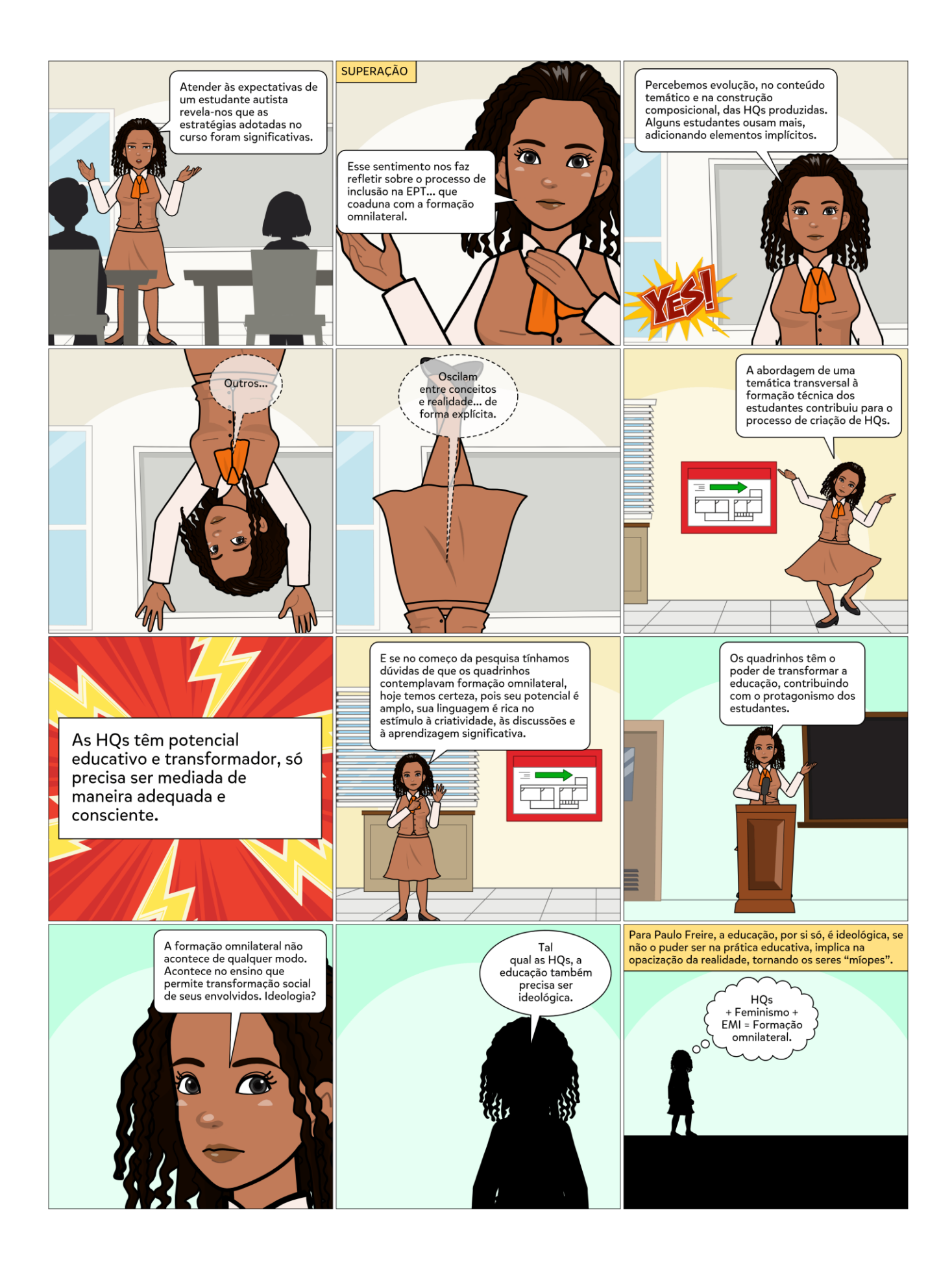

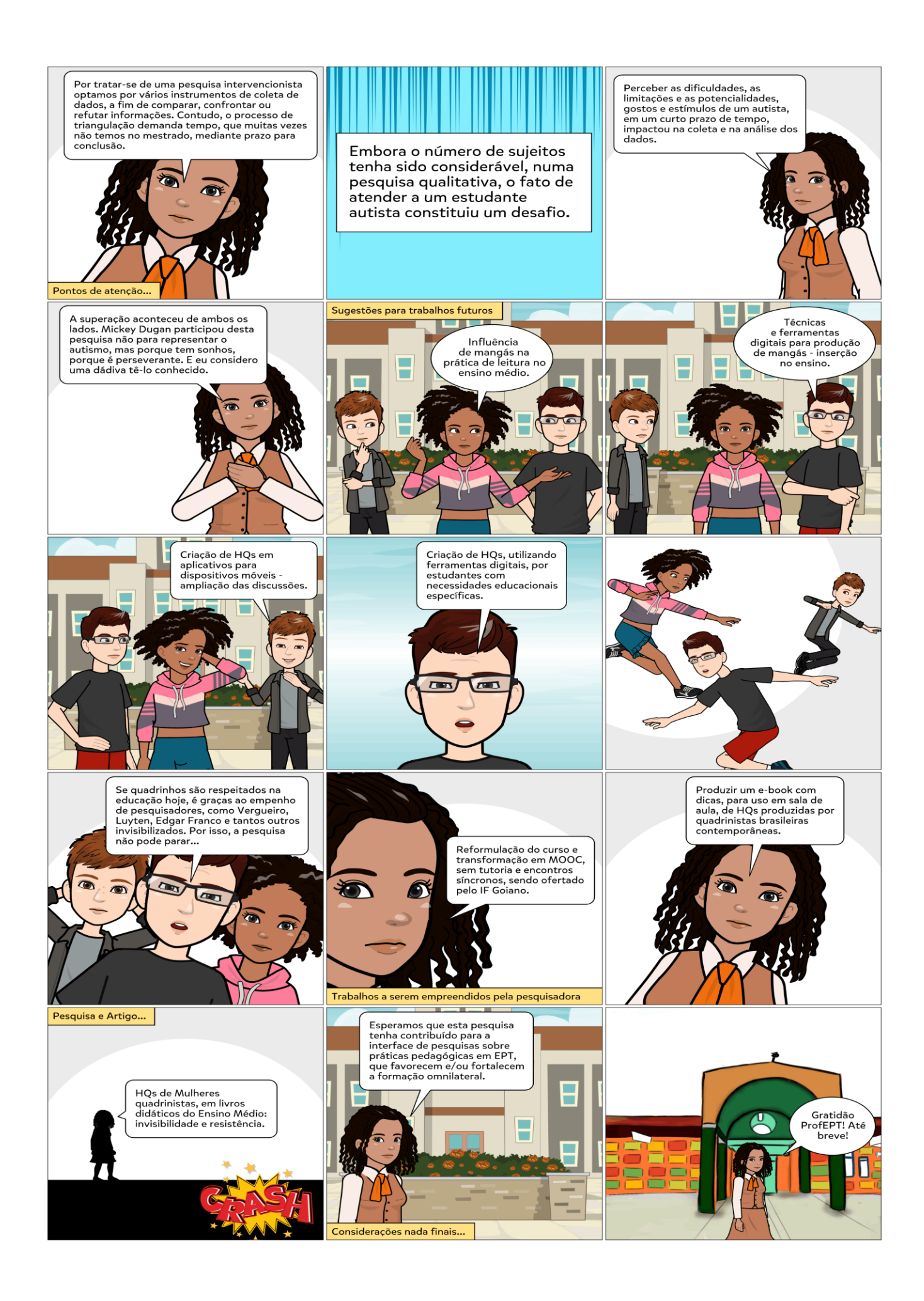

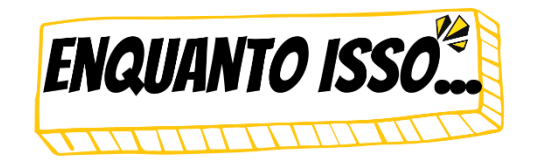

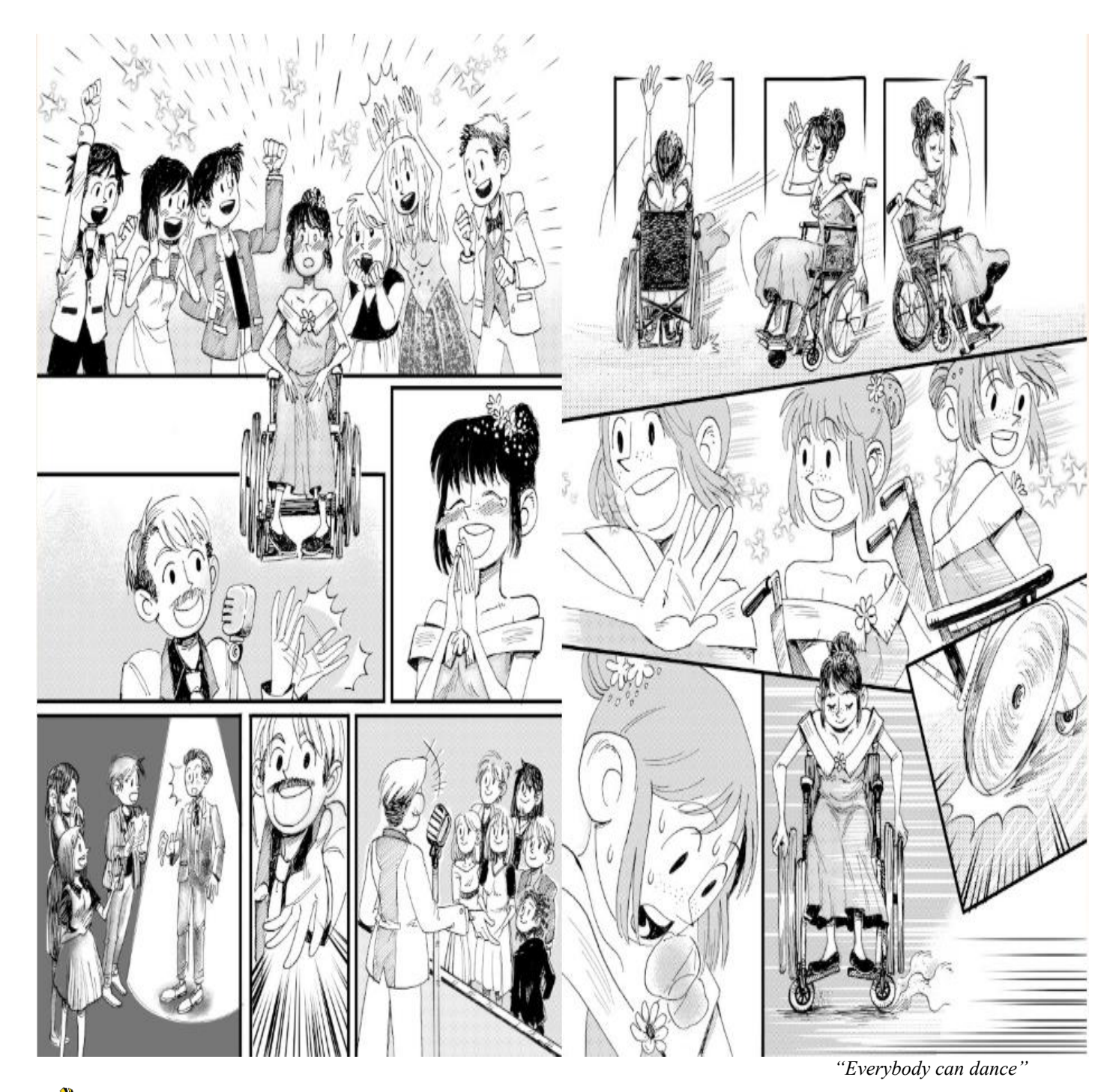

**QUADRINISTA** 

**JULIANA LOYOLA,** conhecida como Ju Loyola. É ilustradora e quadrinista, deficiente auditiva, formada pela Escola Panamericana de Arte e Design. Trabalha majoritariamente com narrativas silenciosas, mudas, como *The Witch who loved* – volumes 1 e 2, *Perdida na Floresta*, *The Imagination*, *Heart of the True Friend*, *Gibi de Menininha* – volume 2, *O faroeste é mais embaixo* e *Maria Lua & Cia.* – *Aventuras das Estrelas*. Sua estreia profissional independente foi na CCXP 2015. Jú Loyola inaugurou as narrativas silenciosas no Brasil. Uma das características das HQs silenciosas é a ausência de palavras, permitindo que o leitor amplie seu horizonte interpretativo, o que possibilita a pluralidade da experiência.

# **7 REFERÊNCIAS**

ACEVEDO, J. **Como fazer histórias em quadrinhos.** Trad. Sílvio Neves Ferreira. São Paulo: Global, 1990.

AGOSTINI, A. **As aventuras de Nhô-Quim & Zé Caipora**: os primeiros quadrinhos brasileiros 1869-1883. Pesquisa, organização e introdução Athos Eichler Cardoso. Brasília: Senado Federal, Conselho Editorial, 2013.

AMERICAN PSYCHIATRIC ASSOCIATION – APA. **Manual diagnóstico e estatístico de transtornos mentais: DSM-5**. Porto Alegre, Artmed, 2014.

ANTUNES, R. A classe-que-vive-do-trabalho. In: **Os sentidos do trabalho:** ensaio sobre a afirmação e a negação do trabalho. Cap.6. São Paulo: Boitempo Editorial, 1999.

AUAD, D. **Educar meninas e meninos: relações de gênero na escola**. São Paulo: Contexto, 2006.

BAKHTIN, M. **Estética da criação verbal**. Trad. Paulo Bezerra. 4ed. São Paulo: Martins Fontes, 2003.

BARBIERI, D. **As linguagens dos quadrinhos**. Trad. Thiago de Almeida Castor do Amaral. São Paulo: Peirópolis, 2017. 264p.

BARROS, E. P.; RECUERO, R. Representação do gênero feminino como forma de empoderamento da mulher. Estudo de Caso: *Marvel's Thor Goddess of Thunder*. *In:* XXXVIII Congresso Brasileiro de Ciências da Comunicação, Intercom – Sociedade Brasileira de Estudos Interdisciplinares da Comunicação, 2015, Rio de Janeiro. **Anais**, Rio de Janeiro, 2015, p. 1-14.

BAUER, M. W.; GASKELL, G. **Pesquisa Qualitativa com Texto, Imagem e Som**: um manual prático. Petrópolis: Vozes, 2008. 516p.

BAUMAN, Z. **A sociedade individualizada.** Rio de Janeiro: Jorge Zahar, 2001.

BEATY, B. *Comics versus art.* Toronto: University of Toronto, 2012.

BOFF, E. O. **De Maria a Madalena**: representações femininas nas histórias em quadrinhos. 2014. 309f. Tese (Doutorado) – Universidade de São Paulo, Escola de Comunicações e Artes, 2014.

BOURDIEU, P. *Distinction: A social critique of the judgment of taste. London: Routledge and Kegan Paul*, 1984.

\_\_\_\_\_\_\_ **A dominação masculina.** Rio de Janeiro: Bertrand Brasil, 1999.

BRAGA JÚNIOR, A. X.; NOGUEIRA, N. A. S. (Org.) **Gênero, Sexualidade & Feminismo nos Quadrinhos**. Leopoldina: ASPAS, 2020. 136p.

BRASIL. **Base Nacional Comum Curricular**: educação é a base. Brasília: Ministério da Educação, 2017. Disponível em: http://basenacionalcomum.mec.gov.br/abase/. Acesso em: 20 jul.2023.

\_\_\_\_\_\_\_ **Base Nacional Comum Curricular.** Brasília, Ministério da Educação, 2020. Disponível em: http://portal.mec.gov.br/component/content/article/211 noticias/218175739/85151-entenda-como-funciona-a-base-nacional-comumcurricular?Itemid=164. Acesso em: 17 set. 2023.

\_\_\_\_\_\_\_ Ministério da Educação. Resolução CNE/CP nº 1, de 5 de janeiro de 2021. Define as Diretrizes Curriculares Nacionais Gerais para a Educação Profissional e Tecnológica. **Diário Oficial da União**, Brasília, DF, 06 jan. 2021.

\_\_\_\_\_\_\_ **Programa de Pós-Graduação em Educação Profissional e Tecnológica (ProfEPT)**. 2017. Disponível em: https://profept.ifes.edu.br/sobreprofept. Acesso em: 02 ago.2022.

BREEN, Marta; JORDAHL, Jenny. **Mulheres na luta: 150 anos em busca de liberdade**, **igualdade e sororidade**. 1ed. São Paulo: Seguinte, 2019.

BRUM, L. P. **Imagens de referência: uma trama entre cultura visual e a educação da cultura visual.** 2017. Dissertação (Mestrado). Universidade de Brasília, Brasília, DF, 2017.

BRUM, L. P.; MAGALHÃES, M. V.; LEMOS, S. M. Turma da Mônica: uma reflexão sobre as pedagogias culturais e os regimes de visualidade no contexto da pandemia. *In:* CAMOZZATO, V. C.; IGNÁCIO, P. (Orgs.) **Pedagogias fora e dentro da escola**. São Paulo: Pimenta Culturas, 2023. p.96-119. Disponível em: https://encurtador.com.br/DMR59. Acesso em: jul.2023.

CABRERA, W. B. **A ludicidade para o ensino médio na disciplina de biologia:** contribuições ao processo de aprendizagem em conformidade com os pressupostos teóricos da aprendizagem significativa, 2007. 159p. Dissertação (Mestrado em Ensino de Ciências e Educação Matemática) – Universidade Estadual de Londrina, Londrina, 2007.

CAGNIN, A. L. **Os Quadrinhos.** São Paulo: Ática, 1975.

\_\_\_\_\_\_\_ Angelo Agostini – uma pesquisa. **Nona Arte**. São Paulo, Observatório de Histórias em Quadrinhos da Escola de Comunicações e Artes da USP, v.2, n.2, p.53-73, 2013.

CALDEIRA, A. M. S.; ZAIDAN, S. Práxis pedagógica: um desafio cotidiano. **Paidéia** Revista do Curso de Pedagogia da Universidade FUMEC. Belo Horizonte, Ano 10, n. 14, p. 15-32, jan./jun. 2013. Disponível em: http://revista.fumec.br/index.php/paideia/article/view/2374 Acesso em: jul.2023.

CAMPOS, R. de. **Imageria:** o nascimento das histórias em quadrinhos. São Paulo: Veneta, 2015.

CARUSO, F.; SILVEIRA, C. Quadrinhos para a cidadania. **História, Ciências, Saúde**, Rio de Janeiro, v.16. n.1, p.217-236, jan./mar. 2009.

CARVALHO; A. C. A. L.; GEMELLI, S. Benefício das histórias em quadrinhos para crianças autistas. **Revista Científica Multidisciplinar do CEAP**, v.3, n.1, p. 1-6, 2021. Disponível em: http://periodicos.ceap.br/index.php/rcmc/article/view/95/59. Acesso em: 20 ago.2023.

CHINEN, N. Reinterpretando *Wertham*. Influência de *Seduction of Innocent* nos estudos de quadrinhos no Brasil. *In*: **Anais da 2ª Jornada Internacional de Histórias em Quadrinhos** organizada pelo Observatório de Histórias em Quadrinhos da ECA-USP. 2013.

CIAVATTA, M. O ensino integrado, a politecnia e a educação *omnilateral*. Por que lutamos? **Trabalho & Educação**, Belo Horizonte, v.23, n.1, p.187-205, 2014.

CIRNE, M. Ideologia e desmistificação dos super-heróis. **Revista de Cultura Vozes**, v.65, n.4, maio 1971, p.299-306.

\_\_\_\_\_\_\_ A **explosão criativa dos quadrinhos**. Petrópolis: Vozes, 1972.

\_\_\_\_\_\_\_ **O mundo dos quadrinhos**. São Paulo: Símbolo, 1977.

\_\_\_\_\_\_\_ **História e crítica dos quadrinhos brasileiros**. Rio de Janeiro: Europa; FUNARTE, 1990.

\_\_\_\_\_\_\_ **Quadrinhos: sedução e paixão**. Petrópolis, Vozes, 2000.

\_\_\_\_\_\_\_ Quadrinhos, memória e realidade textual. In: Congresso Brasileiro de Ciências da Comunicação, 27., Porto Alegre. **Anais**... Porto Alegre: INTERCOM, 2004.

COIMBRA, C. M. B. Os Caminhos de Lapassade e da Análise Institucional: uma Empresa Possível. **Revista do Departamento de Psicologia da UFF**, v.7. n.1, p.52-80, 1995.

COSTA, M. Como fazer história em quadrinhos com o *Pixton*. **TechTudo**. Disponível em: https://www.techtudo.com.br/dicas-e-tutoriais/2019/04/como-fazer-historia-em-quadrinhoscom-o-pixton.ghtml Acesso em: 04 abr.2022.

CUNHA, E. Melhores ferramentas de criação de quadrinhos online grátis para criar sua própria história em quadrinhos. **Notícias Técnicas.** Disponível em: https://www.noticiastecnicas.com/melhores-ferramentas-de-criacao-de-quadrinhos-onlinegratis-para-criar-sua-propria-historia-em-quadrinhos/ Acesso em: 04 abr.2022.

CUNHA, J. S. **A representação feminina em Mulher Pantera e Mulher Maravilha.** 2016. 151p. Dissertação (Mestrado) - Universidade Federal de Goiás, 2016.

\_\_\_\_\_\_\_ **Mulheres nos Quadrinhos: Trina Robbins.** Delirium Nerd, junho 2019. Disponível em: https://deliriumnerd.com/2019/06/27/trina-robbins-mulheres-nos-quadrinhos/ Acesso em: 10 jul.2021.

DAMIANI, M. F. Sobre pesquisas do tipo intervenção. *In*: ENCONTRO NACIONAL DE DIDÁTICA E PRÁTICAS DE ENSINO, 16., 2012, Campinas. **Anais**... Campinas: Junqueira e Marin Editores, 2012. Livro 3, p. 2882-2890.

DAMIANI, M. F.; ROCHEFORT, R. S.; CASTRO, R. F.; DARIZ, M. R.; PINHEIRO, S. S. Discutindo pesquisas do tipo intervenção pedagógica. **Cadernos de Educação**, Pelotas, n. 45, p. 57-67, maio/ago. 2013.

DENZIN, N. K. *The research act: a theorical introduction to sociological methods.* 2.ed. New York: Mc Graw-Hill, 1978. 368p.

DENZIN, N. K.; LINCOLN, Y. S. **O planejamento da pesquisa qualitativa**: teorias e abordagens. 2.ed. Porto Alegre: Penso, 2006. 432p.

DEUS NO GIBI. **Crie sua HQ**. Disponível e m: https://www.deusnogibi.com.br/crie-sua-hq/ Acesso em: 04 abr.2022.

DIONÍSIO, A. P.; VASCONCELOS, L. J. Multimodalidade, gênero textual e leitura. *In:*  BUNZEN, C.; MENDONÇA, M. **Múltiplas linguagens para o ensino médio**. (orgs.). São Paulo: Parábola Editorial, 2013. p. 19-40.

DUARTE, P. C. O.; BELLINI, N. M. C. A categorização do gênero discursivo conto de fadas tradicional sob a ótica bakhtiniana. **Domínios de Lingu@gem**, Uberlândia, v. 12, nº 1, jan. mar. 2018. p. 320-358. DOI: 10.14393/DL33-v12n1a2018-12

ECO, U. **Apocalípticos e integrados**. São Paulo: Perspectiva, 2008. 392p.

EISNER, W. **Quadrinhos e arte sequencial.** Trad. Luís Carlos Borges. São Paulo: Martins Fontes, 1989.

\_\_\_\_\_\_\_ **Narrativas Gráficas de Will Eisner** (Trad. Leandro Luigi Del Manto). São Paulo: Devir, 2005.

EUGÊNIO, J. D. **Elas fazem HQ!** Mulheres brasileiras no campo das histórias em quadrinhos independentes. 2017. 150f. Dissertação (Mestrado) – Universidade Federal de Santa Catarina, Centro de Filosofia e Ciências Humanas, 2017.

EVANGELISTA, E. **Quadrinhos digitais:** potencializando a leitura. 2015. 200p. Dissertação (Mestrado). Florianópolis, SC: Universidade Federal de Santa Catarina - UFSC, Florianópolis, 2015.

FAMÍLIA SISSON. **Sébastien Auguste Sission**. Disponível em: https://familiasisson.wordpress.com/biografias/a-%20historia/ Acesso em: 10 set. 2022.

FEDERICI, S. **O patriarcado do salário – Notas sobre Marx, gênero e feminismo**. Tradução de Heci Regina Candiani. São Paulo: Boitempo, 2021.

FEIJÓ, M. **Quadrinhos em ação: um século de história.** São Paulo: Moderna, 1997.

FERREIRA, R. F. **Jorge Braga e Mariosan**: uma análise das charges políticas publicadas no jornal *O Popular* (2008-2009). 216f. Dissertação (Mestrado). Goiânia: Universidade Federal de Goiás, Faculdade de Artes Visuais, 2012.

FORTUNA, D. B. S. Abordagem sobre Ciência, Tecnologia e Sociedade (CTS) no ensino através da criação de quadrinhos e fanzines. In: FRANCO, E.; SILVA, C. A. B. (Orgs.). **A arte dos quadrinhos.** 1.ed. Leopoldina-MG: ASPAS, 2017. p.46-61.

FORTUNA, D. B. S.; ALMEIDA, M. A.; SILVA, C. A. B.; ALVES, N. C. F. (Orgs.) **Dossiê. Mulheres e Arte Sequencial**: elas pesquisam, elas produzem. Goiânia: Cegraf UFG, 2022. (Coleção Desenredos, v.16). 303p.

FORTUNA, D. B. S.; ARAÚJO-JORGE, T. C.; VASCONCELLOS-SILVA, P. C. Biociensaúde – Quadrinhos e Fanzines no ensino de Ciências e Saúde: História de uma Trajetória e de suas descobertas. In: MODENESI, T.; BRAGA JÚNIOR, A. (Org.). **Quadrinhos e Educação.** 1ed. v.1. Jaboatão dos Guararapes: Faculdade dos Guararapes, 2015, p.59-84.

FOUCAULT, M. **A ordem do discurso**. São Paulo: Editora Loyola, 2010.

FRANCO, E. S. Histórias em quadrinhos e hipermídia: As HQtrônicas chegam à sua Terceira Geração. *In:* LUIZ, L. (Org.) LUIZ, L. (Org.) **Os quadrinhos na era digital:** *HQtrônicas*, *webcomics* e cultura participativa. Nova Iguaçu, RJ: Marsupial Editora, 2013. Cap. 1, p. 14- 34.

\_\_\_\_\_\_\_ **Hqtrônicas**: do suporte papel à rede Internet. 2ed. São Paulo: Annablume, 2004; 2008. 286p.

FREIRE, P. **Pedagogia do Oprimido.** Rio de Janeiro: Ed. Paz e Terra, 2005.

\_\_\_\_\_\_\_ **Pedagogia da autonomia: saberes necessários à prática educativa**. São Paulo: Paz e Terra, 1996; 2011. ePub, 108p.

FREIRE, P.; FAUNDEZ, A. **Por uma Pedagogia da Pergunta**. 3ed. Rio de Janeiro: Paz e Terra, 1985.

FREITAS, M. T. A. Discutindo sentidos da palavra intervenção na pesquisa de abordagem histórico-cultural. In: FREITAS, M. T. A.; RAMOS, B. S. (Org.) **Fazer pesquisa na abordagem histórico-cultural**: metodologias em construção. Juiz de Fora: UFJF, 2010, p. 13-24.

FREITAS, R. S. **Balões, 2021.** Disponível em: https://nanquim.com.br/baloes/ Acesso em: 20 jul. 2022.

FRIGOTTO, G. **A Polissemia da Categoria Trabalho na batalha das ideias na sociedade de classe.** Revista Brasileira de Educação, v.14, p.168-194, 2009.

\_\_\_\_\_\_\_ Educação *omnilateral*. *In*: Caldart, R. PEREIRA, I. B.; ALENTEJANO, P.; FRIGOTTO, G. (Orgs.). **Dicionário da Educação do Campo**. Rio de Janeiro, São Paulo: Escola Politécnica de Saúde Joaquim Venâncio, Expressão Popular, 2012.

FRIGOTTO, G.; CIAVATTA, M. Trabalho como princípio educativo. *In*: SALETE, R.; PEREIRA, I. B.; ALENTEJANO, P.; FRIGOTTO, G. (Org.). **Dicionário da educação do**  **campo**. Rio de Janeiro: Escola Politécnica Joaquim Venâncio; São Paulo: Expressão Popular, 2012.

GARCIA, C. C. **Breve história do feminismo.** São Paulo: Claridade, 2015. 120p.

GOMES, M. C. F. **Panorama Geral das Histórias em Quadrinhos**. Brasília: UnB, Espaço de Pesquisa e Oficina Pagu (POP), 2019. 50p.

GONÇALO JÚNIOR. **A guerra dos gibis**: a formação do mercado editorial brasileiro e a censura dos quadrinho, 1933-64. São Paulo: Companhia das Letras, 2004. 433p.

GONSALES, F. **Níquel Náusea**, 2015. Disponível em: http://images.virgula.uol.com.br/2015/01/niquel3.jpg . Acesso em: 10 mar. 2021.

GUIGAR, B. *The webcomics handbook*. Philadelphia: Gretystone Inn Comics, 2013.

GURBEN, R. *El lenguage de Los Comic*. Barcelona: Ediciones Península, 1979.

HALLIDAY, M. A. K. *An introduction to functional grammar*. 2.ed. London: Edward Arnold, 1994.

HIRATA, H.; KERGOAT, D. Novas configurações da divisão sexual do trabalho. **Cadernos de Pesquisa**, v.37, n.132, set./dez. 2007, p.595-609. Tradução de Fátima Murad. Disponível em: https://www.scielo.br/j/cp/a/cCztcWVvvtWGDvFqRmdsBWQ/?format=pdf&lang=pt. Acesso em: 10 ago. 2023.

HOLANDA, G. S.; FARIAS, I. M. S. Estratégia da Triangulação: uma incursão conceitual. **Revista Atos de Pesquisa em Educação**, Blumenau, v.15, n.4, p.1150-1166, 2020. DOI: https://dx.doi.org/10.7867/1809-0354.2020v15n4p1150-1166

HOOKS, B. **O feminismo é para todo mundo**. Trad. Ana Luiza Libâneo. 1.ed. Rio de Janeiro: Rosa dos Tempos, 2018. 144p.

\_\_\_\_\_\_\_ **Erguer a voz: pensar como feminista, pensar como negra.** Tradução de Cátia Bocaiúva Maringolo. São Paulo: Elefante, 2019. 280p.

HOWE, S. *Marvel Comics*: a história secreta. Tradução de Érico Assis. 1.ed. São Paulo: LeYa, 2013.

IBIAPINA, I. M. L. M. **Pesquisa colaborativa**: investigando, formação e produção de conhecimentos. Brasília, DF: Líber Livro, 2008.

JEWITT, C; KRESS, G. (Orgs). *Multimodal Literacy*. *New York: Peter Lang*, 2008.

JOHNSON, D. M. *Approaches to Research in Second Language Learning*. New York: Longman, 1992.

KAPLÚN, G. Material Educativo: a experiência de aprendizado. **Comunicação & Educação**, São Paulo, v.27, p.46-60, maio/ago.2003.

KENSKI, V. M. **Tecnologias e tempo docente**. Campinas: Papirus, 2013.

KLEIN, T. **Colocação do Balão.** Disponível em: https://kleinletters.com/BalloonPlacement.html Acesso em: 20 jul. 2022.

KOEHLER, A. L. **Beco do Rosário.** São Paulo: Veneta, 2020. 112p.

KRESS, G.; VAN LEEUWEN, T. *Reading images: the grammar of visual design*. 2ed. London: Routledge, 2006.

LAGE, N. B. **Aconteceu comigo**: mulheres, narrativas de vida e violências nos quadrinho de Laura Athayde. 2022. 329f. Tese (Doutorado) - CEFET-MG, 2022.

LEITE, P. S. C. Produtos Educacionais em Mestrados Profissionais na Área de Ensino: uma proposta de avaliação coletiva de materiais educativos. *In:* Congresso Ibero-Americano em Investigação Qualitativa (CIAIQ), 7., 2018, Fortaleza. **Atas CIAIQ**, Fortaleza, 2018, p.330- 339, 2018.

LEITE, S. S.; ÁFIO, A. C. E.; CARVALHO, L. V.; SILVA, J. M.; ALMEIDA, P. C.; PAGLIUCA, L. M. F. *Construction and validation of an Educational Content Validation Instrument in Health.* **Revista Brasileira de Enfermagem** [Internet], v.71, n.4, p.1635-1641, 2018. DOI: http://dx.doi.org/10.1590/0034-7167-2017-0648

LOBIONDO-WOOD, G.; HABER, J. Confiabilidade e validade. *In:* LOBIONDO-WOOD, G. HABER, J**. Pesquisa em enfermagem: métodos, avaliação crítica e utilização**. 4ed. Rio de Janeiro: Guanabara-Koogan, 2001, p.186-199.

LOURENÇO, D. S. Reflexões sobre contribuições da teoria dos multiletramentos em aulas de Língua Inglesa e as (im)possibilidades de aplicação no ensino público. III Encontro de Produção Científica e Tecnológica, 2013, Curitiba, PR. **Anais**... Universidade Estadual do Paraná, 2013, p.1-13. Disponível em:

http://www.fecilcam.br/nupem/anais\_viii\_epct/PDF/TRABALHOS-COMPLETO/Anais-LLA/06-dslourencotrabalhocompleto.pdf. Acesso em: 10 ago.2023.

LOURENÇO, E. S. *Omnilateralidade* e a formação social do sujeito: desafios e perspectivas laborais para a Sociologia da Educação. **REP's - Revista Eventos Pedagógicos**, SINOP, v.9, n.3, p.1199-1217, 2018.

LOURO, G. L. **Gênero, sexualidade e educação: uma perspectiva pós-estruturalista**. Petrópolis, RJ: Vozes, 1997.

LUNETAS. **8 plataformas para criar histórias em quadrinhos com estudantes.** Disponível em: https://lunetas.com.br/plataformas-para-criar-historias-em-quadrinhos/ Acesso em: 1 maio 2022.

LUYTEN, S. M. B. A mulher e a História em Quadrinhos: Sua produção e Retratação no Ocidente e no Oriente. In: **Anais** do VI Colóquio Internacional da Escola Latino Americana de Comunicação, São Paulo, 2002.

MAINGUENEAU, D. *Genre, hypergenre, dialogue*. **Calidoscópio**. São Leopoldo: Unisinos, maior/ago.2005, v.3, n.2, p.131-137.

\_\_\_\_\_\_\_ **Discurso literário.** Trad. Adail Sobral. São Paulo: contexto, 2006.

MAIR, G.; LEE, S. *Excelsior! The amazing life of Stan Lee*. 1.ed. Nova Iorque: *Touchstone*, 2002.

MANACORDA, M. A. **Marx e a pedagogia moderna**. São Paulo: Cortez/Autores Associados, 1991.

MARCONDES, N. A. V.; BRISOLA, E. M. A. Análise por triangulação de métodos: um referencial para pesquisas qualitativas. **Revista Univap**, São José dos Campos-SP, v.20, n.35, jul.2014. p.201-208.

MARX, K. **Manuscritos econômico-filosóficos e outros textos escolhidos.** São Paulo: Nova Cultural, 1987.

MAURÍCIO de Sousa Produções. 1999. Disponível em: http://portaldoprofessor.mec.gov.br/storage/discovirtual/aulas/8697/imagens/tira14.jpg. Acesso em: 10 mar. 2021.

MCALLISTER, M. P.; SEWELL, E. H.; GORDON, I. *Comics and Ideology: Popular Culture and Everyday Life. Peter Lang International Academic Publishers*, 2001. 303p.

MCCLOUD, S. *Reinventing Comics – How Imagination and Technology are Revolutionizing an Art Form*. New York: HarperCollins Books, 2000.

\_\_\_\_\_\_\_ **Desvendando os quadrinhos.** Trad. Hélcio de Carvalho e Marisa do Nascimento Paro. São Paulo: M. Books, 2005.

\_\_\_\_\_\_\_. **Reinventando os quadrinhos.** São Paulo: M. Books, 2006. 239p.

MESSIAS, C. I. **Um panorama da produção feminina de quadrinhos publicados na internet no Brasil**. 2018. 156f. USP/Escola de Comunicações e Artes, São Paulo, 2018.

MINAYO, M. C. S.; MINAYO-GÓMEZ, C. Difíceis e possíveis relações entre métodos quantitativos e qualitativos nos estudos de problemas de saúde. *In:* GOLDENBERG, P. *et al.* (orgs.). **O clássico e o novo: tendências, objetos e abordagens em ciências sociais e saúde**. Rio de Janeiro: Fiocruz, 2003. p. 117-142.

MINISTÉRIO DA EDUCAÇÃO E DO DESPORTO – MEC. Secretaria de Educação Fundamental. **Parâmetros Curriculares Nacionais:** Língua Portuguesa. Brasília, 1997.

MIRANDA, B.; OLIVEIRA, O. L. Protagonismo feminino nos quadrinhos: representação, feminismo e super-heróis. *In:* **Jornadas Internacionais de Histórias em Quadrinhos**, São Paulo: USP, 2017. Disponível em:

https://jornadas.eca.usp.br/anais/4asjornadas/q\_h\_cultura/beatriz\_miranda\_e\_otoniel\_lopes.pd f. Acesso em: 20 set. 2022.

MODENESI, T. V. Manhuas: Possibilidades e Potencialidades da Cultura Chinesa. **Boletim do Tempo Presente**, Recife-PE, v.8, n.03, p.70-81, 2019. Disponível em: https://periodicos.ufs.br/tempopresente/article/view/12487/9641. Acesso em: jul.2023.

MORAES, N. C. R. **Biblioteca ativa na EPT: minicurso de criação de histórias em quadrinhos.** 2019. 171f.. Dissertação (Mestrado). IF Triângulo Mineiro – Campus Avançado Uberaba Parque Tecnológico, Uberaba-MG, 2019.

MORAES, R. P. de. Histórias em quadrinhos eletrônicas em banners publicitários na web. *In:* LUIZ, L. (Org.) LUIZ, L. (Org.) **Os quadrinhos na era digital:** *HQtrônicas*, *webcomics* e cultura participativa. Nova Iguaçu, RJ: Marsupial Editora, 2013. Cap. 8, p. 122-140.

MOREIRA M.A; MASINI E.F.S. **Aprendizagem significativa: a teoria de David Ausubel**. São Paulo: Centauro, 2001.

MOURA, D. H. Ensino médio integrado: subsunção aos interesses do capital ou travessia para a formação humana integral? **Educação e Pesquisa**, São Paulo, v.39, n.3, p.705-720, jul./set. 2013.

MOURA, M. A prima pobre das ciências sociais: entrevista com José Marques de Melo. *In:* **Pesquisa FAPESP**, n.201. São Paulo, novembro de 2012.

MURRAY, J. *Hamlet no Holodeck*: o futuro da narrativa no ciberespaço. São Paulo: Unesp, 2003.

NARVAZ, M. G.; KOLLER, S. H. Metodologias feministas e estudos de gênero: articulando pesquisa, clínica e política. **Psicologia em Estudo**, Maringá, v.11, n.3, p.647-654, 2006. https://doi.org/10.1590/S1413-73722006000300021

NBR ISO/IEC 9126-1. **Engenharia de Software – Qualidade de Produto. Parte 1: Modelo de qualidade.** ABNT/CB-21. Comitê Brasileiro de Computadores e Processamento de Dados CE-21:101.01 – Comissão de Estudo de Qualidade de Software, 30 julho 2003. Disponível em: https://jkolb.com.br/wp-content/uploads/2014/02/NBR-ISO\_IEC-9126-1.pdf. Acesso em: 04 abr.2022.

NOGUEIRA, N. Rian: caricatura e pioneirismo feminino no Brasil. **Anais** do XXVI Simpósio Nacional de História – ANPUH. São Paulo, julho 2011.

O'NEILL, R. C. Give Mother the Vote!, 1915*. In*: **Missouri Historical Societ**, St. Louis. il col. Disponível em: https://mohistory.org/collections/item/N20256. Acesso em: 10 jul. 2021.

OLIVEIRA, S. R. N. **Mulher ao quadrado.** As representações femininas nos quadrinhos norte-americanos: permanências e ressonâncias 1895-1990. Brasília: Editora UNB, 2007.

OSTERMANN, F.; REZENDE, F. Projetos de desenvolvimento e de pesquisa na área de ensino de ciências e matemática: uma reflexão sobre os mestrados profissionais. **Caderno Brasileiro de Ensino de Física**, Florianópolis, v.6, n.1, p.66-80, 2009. DOI: DOI: https://doi.org/10.5007/2175-7941.2009v26n1p66

OUTCAULT, R. F. *The Yellow Kid. New York Journal*, v.1, n.1, 1895. il col. Disponível em: https://i.pinimg.com/564x/6c/49/fd/6c49fd99f3dd60acdb64dc7648d65c00.jpg Acesso em: 10 jul. 2021.

\_\_\_\_\_\_\_ *The Yellow Kid Takes a Hand At Golf. New York Journal, Sunday, October* 24, 1897. il col. Disponível em: https://cartoons.osu.edu/digital\_albums/yellowkid/1897/1897.htm Acesso em: 10 jul. 2021.

PACHECO, E. (Org). **Perspectivas da Educação Profissional Técnica de Nível Médio.**  Proposta de Diretrizes Curriculares Nacionais. SETEC/MEC. Editora Moderna. Brasília, 2012.

PESSOA, A. R. A **linguagem das histórias em quadrinhos:** definições, elementos e gêneros. João Pessoa: Editora da UFPB, 2016. 82p.

PICONI, A. C.; TANAKA, E. H. A construção de histórias em quadrinhos eletrônicas por alunos autistas. *In*: **XIV Simpósio Brasileiro de Informática na Educação – SBIE**, 2003, p.385-394. Disponível em: http://www.nce.ufrj.br/sbie2003/publicacoes/paper41.pdf. Acesso em: 20 ago.2023.

PIMENTEL, E. P.; GOMES, A. S. Ambientes virtuais de aprendizagem para uma Educação mediada por tecnologias digitais. *In:* SANTOS, E. O.; PIMENTEL, M.; SAMPAIO, F. F. (orgs.). **Informática na Educação: autoria, mídia, letramento, inclusão digital.** Porto Alegre: Sociedade Brasileira de Computação, 2019. (Série Informática na Educação, v. 5).

PLANO DE DESENVOLVIMENTO INSTITUCIONAL – **PDI** 2019 a 2023. Instituto Federal de Educação, Ciência e Tecnologia Goiano, Goiânia-GO, 2018. 338p.

PRETALAB & THOUGHTWORKS. **#QuemCodaBR,** 2019. Disponível em: https://encurtador.com.br/ehEP2. Acesso em: 20 ago.2023.

PRODANOV, C. C.; FREITAS, E. C. de. **Metodologia do trabalho científico: métodos e técnicas da pesquisa e do trabalho acadêmico.** 2.ed. Novo Hamburgo, Feevale, 2013. 276p.

RAMA, A.; VERGUEIRO, W. **Como usar histórias em quadrinhos em sala de aula**. São Paulo: Contexto, 2009.

RAMOS, P. E. **Tiras cômicas e piadas: duas leituras, um efeito de humor**. 2007. Tese (Doutorado em Filologia e Língua Portuguesa). Faculdade de Filosofia, Letras e Ciências Humanas, Universidade de São Paulo, São Paulo, 2007. Disponível em: https://www.teses.usp.br/teses/disponiveis/8/8142/tde-04092007-141941/pt-br.php. Acesso em: 10 set. 2022.

\_\_\_\_\_\_\_ **Revolução do gibi**: a nova cara dos quadrinhos no Brasil. São Paulo: Devir, 2012.

\_\_\_\_\_\_\_ **Tiras no ensino**. 1.ed. São Paulo: Parábola Editorial, 2017. 232p.

\_\_\_\_\_\_\_ **A leitura dos quadrinhos.** 2. ed. São Paulo: Contexto, 2014; 2022. 158p.

RIBEIRO, A. E. **Multimodalidade, textos e tecnologias:** provocações para a sala de aula. São Paulo: Parábola, 2021. 181p.

RIZZATTI, I. M.; MENDONÇA, A. P.; MATTOS, F.; RÔÇAS, G.; SILVA, M. A. B. V.; CAVALCANTI, R. J. S.; OLIVEIRA, R. R. Os produtos e processos educacionais dos programas de pós-graduação profissionais: proposições de um grupo de colaboradores. **ACTIO: Docência em Ciências**, Curitiba, v.5, n.2, p.1-17, 2020. DOI: 10.3895/actio.v5n2.12657. Disponível em: https://periodicos.utfpr.edu.br/actio/article/view/12657. Acesso em: 20 jul. 2023.

ROBSON, C. *Real World Research*. Oxford: Blackwell, 1995.

ROCHA, M. L.; AGUIAR, K. A. Pesquisa-Intervenção e a Produção de Novas Análises. **Psicologia, Ciência e Profissão**, 2003, v.23, n.4, p.64-73.

ROJO, R. **Letramentos múltiplos, escola e inclusão social.** São Paulo: Parábola Editorial, 2009.

ROSA, F. **Almanaque dos quadrinhos: 120 anos de história.** São Paulo: *Discovery* Publicações, 2014.

SANTOS NETO, E. dos; SILVA, M. R. P. **Histórias em quadrinhos e práticas educativas**, volume II: os gibis estão na escola, e agora? 1.ed. São Paulo: Criativo, 2015.

SANTOS, R. E. Aspectos da linguagem, da narrativa e da estética das histórias em quadrinhos: convenções e rupturas. In: VERGUEIRO, Waldomiro; SANTOS, Roberto Elísio (Org.). **A linguagem dos quadrinhos**: estudos de estética, linguística e semiótica. São Paulo: Criativo, 2015. p. 22-47.

\_\_\_\_\_\_\_ Os quadrinho alternativo brasileiro das décadas de 1980 e 1990. *In:* **INTERCOM** – Sociedade Brasileira de Estudos Interdisciplinares da Comunicação: XXX Congresso Brasileiro de Ciências da Comunicação – Santos – 29 de agosto a 2 de setembro de 2007.

\_\_\_\_\_\_\_ **Para reler os quadrinhos** *Disney*: linguagem, evolução e análise de HQs. São Paulo: Paulinas, 2002.

SANTOS, R. E.; VERGUEIRO, W. Histórias em quadrinhos no processo de aprendizado: da teoria à prática. **ECCOS Revista Científica**, São Paulo, n.27, p.81-95, 2012.

SAVIANI, D. Choque Teórico da Politecnia. **Trabalho, Educação e Saúde**, Rio de Janeiro, v.1., nº 1, p.131-152, 2003.

\_\_\_\_\_\_\_ Trabalho e Educação: Fundamentos ontológicos e históricos**. Revista Brasileira de Educação**, v.12, n.34, 2007.

SHORE, S. **Stephen Shore: da ameaça de internação a referência em educação inclusiva**, 2020. Disponível em: https://autismoerealidade.org.br/2020/05/13/stephen-shore-da-ameacade-internacao-a-referencia-em-educacao-inclusiva/. Acesso em: 16 ago. 2023.

SIERPINSKI, N. R. M. **Autoria de mulheres nas HQs no Brasil**: Contranarrativas das autoras premiadas na última década pelo Troféu HQMix. 2021. 150f. Universidade de São Paulo, São Paulo, 2021.

SILVA, A. G. S.; SILVA, B. C.; FONSECA, J. K. S.; SILVA, M. E. S.; GAMBÔA, M. C. A liberdade iluminando o mundo: uma análise bakhtiniana das tirinhas de Mafalda. **Revista de Estudos Acadêmicos de Letras**, v.14, nº 02, dez. 2021. https://doi.org/10.30681/real.v14.4570

SILVA, C. A. B. **O tempo multidimensional nos quadrinhos**: um estudo das estratégias narrativas em *Here*, de Richard McGuire. 2019. 136f. Universidade Federal de Goiás, Goiânia, 2019.

\_\_\_\_\_\_\_ **O diário de Virgínia.** 2010 a 2016. Disponível em: https://www.odiariodevirginia.com/. Acesso em: 10 set.2022.

SILVA, E. P.; DUARTE, M. C. Elementos básicos da linguagem das histórias em quadrinhos. In: SANTOS NETO, E. S.; SILVA, M. R. P. (Org.). **Histórias em quadrinhos & Educação**: formação e prática docente. São Bernardo do Campo: Universidade Metodista de São Paulo, 2011.

SILVA, J. P. A.; DO CARMO, V. M.; RAMOS, G. B. J. R. As quatro ondas do feminismo: lutas e conquistas. **Revista de Direitos Humanos em Perspectiva**, Encontro Virtual, v.7, n.1, p.101-122, jan./jul.2021.

SILVA, R. L. A contribuição das histórias em quadrinhos de super-heróis para a formação de leitores críticos. **Revista Anagrama** (USP), ano 5, n. 1, 2011, p. 1-12.

SILVEIRA, R. C. P.; CUNHA, A. H. **Gramática do design visual e tiras: multimodalidade e produção de sentidos**. Ponta Grossa – PR: Atena, 2021. 149p.

SOARES NETO, F. F.; FURTADO, W. W. As fases da lua em história em quadrinhos no ensino fundamental. **XVII Simpósio Naciel de Ensino de Física**. SNEF. Vitória, 2009.

SOCIEDADE BRASILEIRA DE COMPUTAÇÃO – SBC. **Educação Superior em Computação Estatísticas – 2020.** Disponível em: https://www.sbc.org.br/documentos-dasbc/summary/133-estatisticas/1420-educacao-superior-em-computacao-estatisticas-2020. Acesso em: 20 ago. 2023.

SOUSA JÚNIOR, J. Omnilateralidade. In: PEREIRA, I. B.; LIMA, J. C. F. **Dicionário da Educação Profissional em Saúde**. 2a.rev.ampl. Rio de Janeiro: Fundação Oswaldo Cruz, Escola Politécnica de Saúde Joaquim Venâncio, 2009. Disponível em: https://encurtador.com.br/iqAH8. Acesso em: 20 ago.2023.

SOUZA, R. Boneca para menino e carrinho para menina: pais estimulam o brincar sem estereótipo de gênero. **Diário do Nordeste**, 2021. Disponível em: https://diariodonordeste.verdesmares.com.br/verso/boneca-para-menino-e-carrinho-paramenina-pais-estimulam-o-brincar-sem-estereotipo-de-genero-1.3148773. Acesso em: 10 ago.2023.

THERBORN, G. A formação ideológica dos sujeitos humanos. *In:* \_\_\_. *The Ideology of Power and the Power of Ideology*, cap. I. Trad.: Jair Pinheiro e Lúcio Flávio de Almeida. London: Verso, 1980.

TILEY, C. *Comic book readers at the center of Fredric Wertham's lies*, **9ª Arte**, São Paulo, v.8, n.1, p.9-17, 2019. DOI: 10.11606/issn.2316-9877.v8i1p9-17

TOURINHO, I.; MARTINS, R. Reflexividade e pesquisa empírica nos infiltráveis caminhos da Cultura Visual. In: MARTINS, R.; TOURINHO, I. (Orgs.) **Processos e práticas de pesquisa em cultura visual e educação.** Santa Maria: Ed. Da UFSM, 2013, p.61-76.

TUMOLO, P. S. **O significado do trabalho no capitalismo e o trabalho como princípio educativo:** Ensaio de Análise Crítica. Trabalho Necessário – Revista Eletrônica, NEDATE/UFF, ano 1, n.1, 2003.

UNITED NATIONS EDUCATIONAL, SCIENTIFIC AND CULTURAL ORGANIZATION – UNESCO. *Inclusive education: the way of the future; conclusions and recommendations of the 48th session of the International Conference on Education (ICE).* Geneva, 2008. Disponível em: https://unesdoc.unesco.org/ark:/48223/pf0000180629. Acesso em: jul.2023.

UNIVERSIDADE DE PASSO FUNDO – UPF. **Mulheres na TI: oportunidades em alta**, 2021. Disponível em: https://www.upf.br/noticia/mulheres-na-ti-oportunidades-em-alta. Acesso em: 20 ago. 2023.

VARGAS, A. L. De Buster Brown a Burroughs: introdução a uma genealogia irônica dos quadrinhos brasileiros**. Veredas: Revista da Associação Internacional de Lusitanistas**, n.31, p.9-24, 2019. DOI: 10.242661/2183-816x0131 Disponível em: https://revistaveredas.org/index.php/ver/article/view/633/451 Acesso em: 20 set.2022.

VERGUEIRO, W. Uso das HQs no ensino. *In:* RAMA, A.; VERGUEIRO, W. (Orgs.). **Como usar as histórias em quadrinhos na sala de aula.** 4.ed., 6ª.reimp. São Paulo: Contexto, 2014; 2022. p.7-29.

\_\_\_\_\_\_\_ A linguagem dos quadrinhos: uma "alfabetização" necessária. *In:* BARBOSA, A.; RAMOS, P.; VILELA, T.; RAMA, A.; VERGUEIRO, W. (Orgs.). **Como usar as histórias em quadrinhos na sala de aula.** 4.ed., 6.reimp. São Paulo: Ed. Contexto, 2022.

\_\_\_\_\_\_\_ **Panorama das Histórias em Quadrinhos no Brasil**. São Paulo: Peirópolis, 2017. 208p.

\_\_\_\_\_\_\_ **La historieta latino-americana**: Brasil. Buenos Aires: El escriba, 2008.

\_\_\_\_\_\_\_ **Histórias em quadrinhos e serviços de informação:** um relacionamento em fase de definição. Data Gama Zero, v.6, n.2, art.04, ago. 2005.

VERGUEIRO, W.; RAMOS, P. (Org.). **Quadrinhos na educação: da rejeição à prática**. São Paulo: Contexto, 2009.

VERGUEIRO, W.; RAMOS, P.; CHINEN, N. **Os pioneiros no estudo de quadrinhos no Brasil.** 1.ed. São Paulo: Criativo, 2013.

VERGUEIRO, W.; SANTOS, R. E. dos. **A linguagem dos quadrinhos**: estudos de estética, linguística e semiótica. 1.ed. São Paulo: Criativo, 2015.

WATTERSON, B. **Calvin e Harold:** tem uma coisa babando embaixo da cama. São Paulo: Conrad, 2008.

WING, L. *El autismo em niños y adultos: uma guia para la família.* Buenos Aires: E. Paidós, 1998.

WRIGHT, B. W. *Comic Book Nation*: *The Transformation of Youth Culture in America*. JHU Press, 2001.

XAVIER, G. K. R. S. Histórias em Quadrinhos: Panorama Histórico, Características e Verbo-Visualidade. **Darandina Revisteletrônica**, Juiz de Fora, UFJF, v.10, n.2, p.1-20, 2017. Disponível em: https://www.ufjf.br/darandina/anteriores/volume-10-numero-2 dezembro2017/artigos/ Acesso em: 07 jun.2021.

ZANARDI, T. A. C. Educação integral, tempo integral e Paulo Freire: os desafios da articulação conhecimento-tempo-território. **Revista e-Curriculum**, São Paulo, v.14, n.01, p.82-107, 2016.

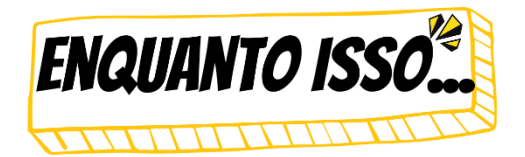

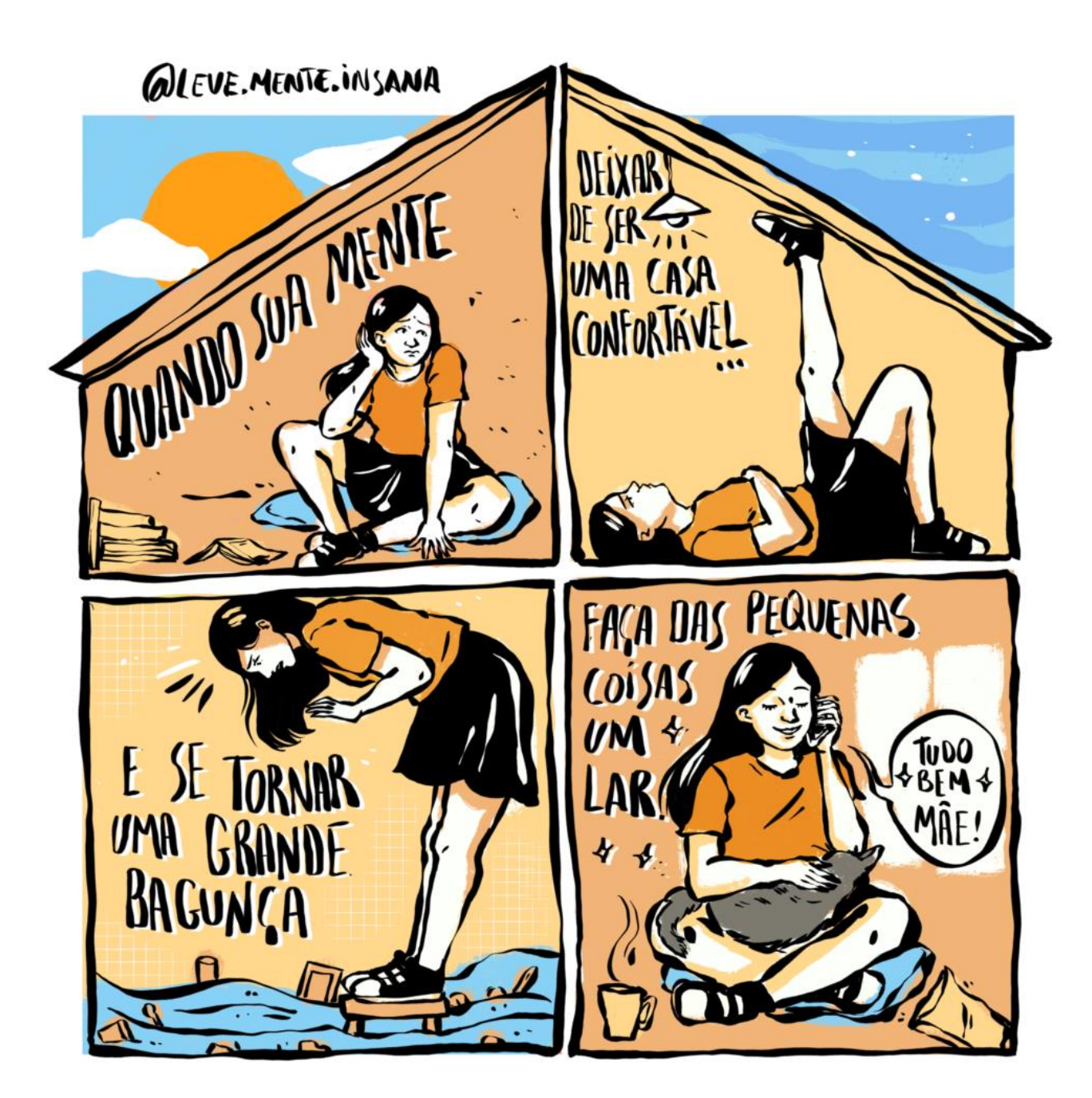

**UADRINISTA** 

**BENNÉ OLIVEIRA** é uma ilustradora e quadrinista de Recife, Pernambuco, que retrata em suas ilustrações e séries de tiras o cotidiano do Brasil e dela mesma, já que muitas de suas histórias são diálogos familiares. A artista ainda aborda política e temas como racismo e negritude. Ela começou a desenhar muito nova e com 14 anos postava algumas tirinhas no Facebook, mas sem muitas pretensões. Acabou deixando de lado por uns anos e, em 2018, decidiu retomar a prática no Instagram. Criadora da série de tirinhas "Leve Mente Insana". Seu traço característico, os temas relevantes e suas escolhas de cores são o que mais chama a atenção em seu trabalho.

# **APÊNDICE A**

## **QUESTIONÁRIO 1 – SONDAGEM INICIAL**

O **Questionário 1 – Sondagem Inicial** encontra-se disponível no *link* <https://forms.gle/yvrT7K9x8yNbfmvf8> para conhecimento e análise do CEP.

Prezado(a) estudante,

Este questionário é composto por 23 questões, sendo 20 objetivas e 3 subjetivas. Tem por finalidade identificar questões básicas, como idade, gênero, frequência de leitura e/ou criação de quadrinhos, conhecimento prévio sobre empoderamento feminino, além de outras percepções.

Você tem livre arbítrio para responder as questões e nenhuma delas apresenta obrigatoriedade. Caso opte em responder às questões objetivas, assinale apenas uma alternativa (exceção questões 10.1 e 11.1, que admitem mais de uma). Lembre-se: suas respostas serão tratadas de forma confidencial e em nenhum momento será divulgado o seu nome. Quando for necessário exemplificar determinada situação, sua privacidade será assegurada uma vez que seu nome será substituído por letras ou pseudônimos.

Em caso de dúvidas, você poderá entrar em contato com a pesquisadora pelo e-mail denise.sousa@ifgoiano.edu.br ou telefone/*WhatsApp* (62) 9 8543-7554. Poderá, ainda, entrar em contato com o Comitê de Ética em Pesquisa do Instituto Federal Goiano pelo telefone (62) 3605-3600 ou pelo e-mail cep@ifgoiano.edu.br.

Agradeço a colaboração!

### **SEÇÃO 1. Perfil do Estudante**

- 1. Em qual curso você está matriculado?
	- ( ) Técnico em Agropecuária integrado ao ensino médio.
	- ( ) Técnico em Informática para Internet integrado ao ensino médio.
	- ( ) Técnico em Meio Ambiente integrado ao ensino médio.

### 2. Qual é a sua idade?

- $($ ) até 14 anos.
- ( ) 15 anos.
- ( ) 16 anos.
- ( ) 17 anos.
- ( ) 18 anos ou mais.
- 3. Qual é o seu sexo biológico?
	- ( ) Masculino.
	- ( ) Feminino.

( ) Intersexo (indivíduo que possui genitais e/ou órgãos reprodutores e/ou cromossomos e/ou hormônios destoantes do padrão binário: masculino e feminino).

- ( ) Prefiro não declarar.
- 4. Você reside(iu) a maior parte de sua vida na
	- ( ) zona urbana.
	- ( ) zona rural.
- 5. Você tem acesso regular à internet?
	- ( ) Não.
	- ( ) Sim, principalmente por meio de computador, em casa, com rede Wi-Fi ou a cabo.
	- ( ) Sim, principalmente por meio de telefone celular, com rede Wi-Fi.
	- ( ) Sim, principalmente por meio de telefone celular, com uso de dados móveis.
	- ( ) Sim, na casa de amigos ou parentes.
	- ( ) Sim, em outros locais.

### **SEÇÃO 2. Família**

- 6. Quantas pessoas moram em sua casa (incluindo você)?
	- ( ) Duas.
	- ( ) Três.
	- ( ) Quatro.
	- $( )$  Cinco.
	- ( ) Seis ou mais.
	- $($  Moro sozinho $(a)$ .
- 7. Qual é o grau de escolaridade do seu pai e/ou responsável?
	- ( ) Não estudou.
	- ( ) Ensino Fundamental incompleto.
	- ( ) Ensino Fundamental completo.
	- ( ) Ensino Médio incompleto.
	- ( ) Ensino Médio completo.
	- ( ) Ensino Superior incompleto.
	- ( ) Ensino Superior completo.
	- ( ) Especialização.
	- ( ) Mestrado.
	- ( ) Doutorado.
	- ( ) Não sei.
- 8. Qual é o grau de escolaridade de sua mãe e/ou responsável?
	- ( ) Não estudou.
	- ( ) Ensino Fundamental incompleto.
	- ( ) Ensino Fundamental completo.
	- ( ) Ensino Médio incompleto.
	- ( ) Ensino Médio completo.
	- ( ) Ensino Superior incompleto.
	- ( ) Ensino Superior completo.
	- ( ) Especialização.
	- ( ) Mestrado.
	- ( ) Doutorado.
	- ( ) Não sei.
- 9. Seus pais ou responsáveis têm o hábito de ler Histórias em Quadrinhos?
	- $( )$  Sim.
	- $( )$  Não.
	- ( ) Prefiro não declarar.

#### **SEÇÃO 3. Hábitos de leitura/criação de História em Quadrinhos**

10. Você tem hábito de ler Histórias em Quadrinhos?

- $( )$  Sim.
- ( ) Não.
- ( ) Prefiro não declarar.

\* **Observação:** Configurar no *Google Forms* como pergunta condicional (caso a resposta seja "SIM" ir para a próxima seção com base na resposta, ou seja, responder às questões 10.1, 10.2, 10.3).

- 10.1. Quais os tipos mais comuns de leitura? (Pode marcar um X em mais de uma alternativa).
	- ( ) Charge.
	- ( ) Cartum.
	- ( ) *Graphic novel*
	- ( ) Gibis.
	- ( ) Tiras cômicas/tirinhas.
	- ( ) Mangás.
	- ( ) Literatura em quadrinhos.
	- ( ) Quadrinhos eletrônicos (*webcomics* ou *HQtrônicas*).

10.2. Você costuma comprar revistas em quadrinhos/gibis?

- ( ) Sempre.
- $(\ )$   $\angle$  As vezes.
- ( ) Nunca.

10.3.Você costuma ler histórias em quadrinhos com a intenção de

- ( ) entretenimento.
- ( ) exigências de atividades escolares.
- ( ) outras.
- 11. As histórias em quadrinhos estiveram presentes na sua formação escolar?
	- ( ) Concordo totalmente.
	- ( ) Concordo.
	- ( ) Não concordo nem discordo.
	- ( ) Discordo.
	- ( ) Discordo totalmente.

\* **Observação:** Configurar no *Google Forms* como pergunta condicional (caso as respostas sejam "CONCORDO TOTALMENTE" ou "CONCORDO" ir para a próxima seção, ou seja, responder à questão 11.1).

11.1. Qual(is) disciplina(s) o uso das histórias em quadrinhos são mais frequentes? (Pode marcar um X em mais de uma alternativa).

- ( ) Língua Portuguesa
- ( ) Artes
- ( ) Inglês
- ( ) Espanhol
- ( ) Educação Física
- ( ) Física
- ( ) Química
- ( ) Biologia
- ( ) Matemática
- ( ) História
- ( ) Geografia
- ( ) Sociologia
- ( ) Filosofia
- ( ) Disciplinas do Ensino Profissional.
- 12. Quando utilizadas em sala de aula ou avaliações, as histórias em quadrinhos contribuíram para a sua formação?
	- ( ) Muito frequente.
	- ( ) Frequentemente.
	- ( ) Eventualmente.
	- ( ) Raramente.
	- ( ) Nunca.

13. Você tem hábito de CRIAÇÃO de histórias em quadrinhos?

- $( )$  Sim.
- ( ) Não.
- ( ) Prefiro não declarar.

\* **Observação:** Configurar no *Google Forms* como pergunta condicional (caso a resposta seja "SIM" ir para a próxima seção, ou seja, responder à questão 13.1).

13.1. De quê maneira você costuma produzir suas HQs?

- ( ) Manualmente, manuseando lápis e pincéis sobre papel.
- ( ) Usando pranchetas digitais e a tela de um computador pessoal.
- ( ) Com uso de *softwares online* no computador e/ou dispositivos móveis.
- ( ) Outras formas.
- 14. Você tem interesse no aprendizado de criação de HQs utilizando *software* como apoio?
	- $( )$  Sim.
	- ( ) Não.

**SEÇÃO 4. Percepção sobre o tema gerador "Empoderamento Feminino"**

15. O que você entende por feminismo?

16. Você acredita que o tema Empoderamento Feminino deve ser abordado nos cursos técnicos integrados ao ensino médio do *campus* Ceres? Por quê? De que maneira? \_\_\_\_\_\_\_\_\_\_\_\_\_\_\_\_\_\_\_\_\_\_\_\_\_\_\_\_\_\_\_\_\_\_\_\_\_\_\_\_\_\_\_\_\_\_\_\_\_\_\_\_\_\_\_\_\_\_\_\_\_\_\_\_\_\_\_\_\_\_\_\_\_\_\_\_\_\_\_

\_\_\_\_\_\_\_\_\_\_\_\_\_\_\_\_\_\_\_\_\_\_\_\_\_\_\_\_\_\_\_\_\_\_\_\_\_\_\_\_\_\_\_\_\_\_\_\_\_\_\_\_\_\_\_\_\_\_\_\_\_\_\_\_\_\_\_\_\_\_\_\_\_\_\_\_\_\_\_ \_\_\_\_\_\_\_\_\_\_\_\_\_\_\_\_\_\_\_\_\_\_\_\_\_\_\_\_\_\_\_\_\_\_\_\_\_\_\_\_\_\_\_\_\_\_\_\_\_\_\_\_\_\_\_\_\_\_\_\_\_\_\_\_\_\_\_\_\_\_\_\_\_\_\_\_\_

17. Você conhece alguma personagem feminina protagonista nos quadrinhos? Em caso positivo, qual(is): \_\_\_\_\_\_\_\_\_\_\_\_\_\_\_\_\_\_\_\_\_\_\_\_\_\_\_\_\_\_\_\_\_\_\_\_\_\_\_\_\_\_\_\_\_\_\_\_\_\_\_\_\_\_\_\_\_\_\_\_\_\_\_\_\_\_\_\_\_\_\_\_\_\_\_\_\_\_\_

\_\_\_\_\_\_\_\_\_\_\_\_\_\_\_\_\_\_\_\_\_\_\_\_\_\_\_\_\_\_\_\_\_\_\_\_\_\_\_\_\_\_\_\_\_\_\_\_\_\_\_\_\_\_\_\_\_\_\_\_\_\_\_\_\_\_\_\_\_\_\_\_\_\_\_\_\_

- 18. Como você avalia a representatividade feminina nos quadrinhos?
	- ( ) Muito insatisfatória.
	- ( ) Insatisfatória.
	- ( ) Neutra.
	- ( ) Satisfatória
	- ( ) Muito satisfatória.

# **APÊNDICE B**

## **QUESTIONÁRIO 2 – PERCEPÇÃO DO CURSO**

O **Questionário 2 – Percepção do Curso** encontra-se disponível no *link <https://forms.gle/phjMeEzKJ7MWTdAbA>* para conhecimento e análise do CEP.

Prezado(a) estudante,

Este é um questionário de percepção do Curso *Criação de HQs utilizando tecnologias digitais* ao qual você frequentou. Nele você pode expor sua percepção sobre pontos positivos e negativos, realizar sugestões e fazer críticas ou elogios. Sua resposta ajudará na implantação de melhorias do curso.

Você tem livre arbítrio para responder as questões e nenhuma delas apresenta obrigatoriedade. Lembre-se: suas respostas serão tratadas de forma confidencial e em nenhum momento será divulgado o seu nome. Quando for necessário exemplificar determinada situação, sua privacidade será assegurada uma vez que seu nome será substituído por letras ou pseudônimos.

Em caso de dúvidas, você poderá entrar em contato com a pesquisadora pelo e-mail denise.sousa@ifgoiano.edu.br ou telefone/*WhatsApp* (62) 9 8543-7554. Caso sua dúvida persista, você pode entrar em contato com o Comitê de Ética em Pesquisa do Instituto Federal Goiano pelo telefone (62) 3605-3600 ou pelo e-mail cep@ifgoiano.edu.br.

\_\_\_\_\_\_\_\_\_\_\_\_\_\_\_\_\_\_\_\_\_\_\_\_\_\_\_\_\_\_\_\_\_\_\_\_\_\_\_\_\_\_\_\_\_\_\_\_\_\_\_\_\_\_\_\_\_\_\_\_\_\_\_\_\_\_\_\_\_\_\_\_\_\_\_\_\_\_\_\_\_\_ \_\_\_\_\_\_\_\_\_\_\_\_\_\_\_\_\_\_\_\_\_\_\_\_\_\_\_\_\_\_\_\_\_\_\_\_\_\_\_\_\_\_\_\_\_\_\_\_\_\_\_\_\_\_\_\_\_\_\_\_\_\_\_\_\_\_\_\_\_\_\_\_\_\_\_\_\_\_\_\_

Desde já, agradeço sua atenção e colaboração.

### **Por favor, responda às perguntas a seguir:**

- 1. Como você soube deste curso?
	- ( ) Divulgação no *Instagram*.
	- ( ) Divulgação no *Facebook*.
	- ( ) Divulgação por *E-mail*.
	- ( ) Compartilhamento via *WhatsApp*.
	- ( ) Murais da instituição.
	- ( ) Indicação de amigos(as).
	- ( ) Indicação de professores e/ou servidores da instituição.
	- ( ) Outro.
- 2. Por que você resolveu participar do curso?
- 3. O curso incentivou a busca de informações extras para desenvolver sua história em quadrinhos?  $( )$  Sim.
	- ( ) Não.
	- ( ) Prefiro não declarar.
- 4. A organização do curso, as orientações da ministrante e as sugestões ao longo das atividades o ajudaram a construir sua história em quadrinhos?
	- $( )$  Sim.
	- ( ) Parcialmente.
	- ( ) Não.
	- ( ) Prefiro não declarar.
- 5. Você gostou de produzir história em quadrinhos?
	- $( )$  Sim.
	- ( ) Não.
	- ( ) Prefiro não declarar.
- 6. A temática Empoderamento Feminino abordada no curso contribuiu para sua formação?
	- ( ) Concordo totalmente.
	- ( ) Concordo.
	- ( ) Não concordo nem discordo.
	- ( ) Discordo.
	- ( ) Discordo totalmente.
- 7. O que você achou do *software XXX* para construir sua história em quadrinhos?
	- ( ) Muito insatisfatório.
	- ( ) Insatisfatório.
	- ( ) Neutro.
	- ( ) Satisfatório
	- ( ) Muito satisfatório.
- 8. Com base em seu conhecimento prévio sobre o tema, quão difícil foi realizar as atividades propostas no curso? (Use uma escala de 0 a 5, considerando que zero significa nenhuma dificuldade e cinco representa muita dificuldade.)
	- $()$
	- $( ) 1$
	- $( ) 2$
	- $( )$  3
	- $($   $)$  4
	- $( ) 5$

\* **Observação:** Configurar no *Google Forms* como pergunta condicional (caso a escala seja de "3, 4 ou 5" ir para a próxima seção, ou seja, responder à questão 8.1).

\_\_\_\_\_\_\_\_\_\_\_\_\_\_\_\_\_\_\_\_\_\_\_\_\_\_\_\_\_\_\_\_\_\_\_\_\_\_\_\_\_\_\_\_\_\_\_\_\_\_\_\_\_\_\_\_\_\_\_\_\_\_\_\_\_\_\_\_\_\_\_\_\_\_\_\_\_\_ \_\_\_\_\_\_\_\_\_\_\_\_\_\_\_\_\_\_\_\_\_\_\_\_\_\_\_\_\_\_\_\_\_\_\_\_\_\_\_\_\_\_\_\_\_\_\_\_\_\_\_\_\_\_\_\_\_\_\_\_\_\_\_\_\_\_\_\_\_\_\_\_\_\_\_\_

- 8.1.Quais foram suas dificuldades durante o curso?
- 9. Para você, a criação de HQs com auxílio de *software* pode ser adotada em sala de aula?
	- ( ) Sim, de maneira crítica e contextualizada pelo(a) professor(a).
	- ( ) Sim, pelos estudantes em trabalhos em grupo.
	- ( ) Sim, em momentos de entretenimento.
	- ( ) Sim, somente como recurso avaliativo.
	- ( ) Não.
	- ( ) Prefiro não declarar.

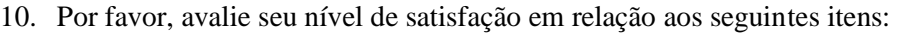

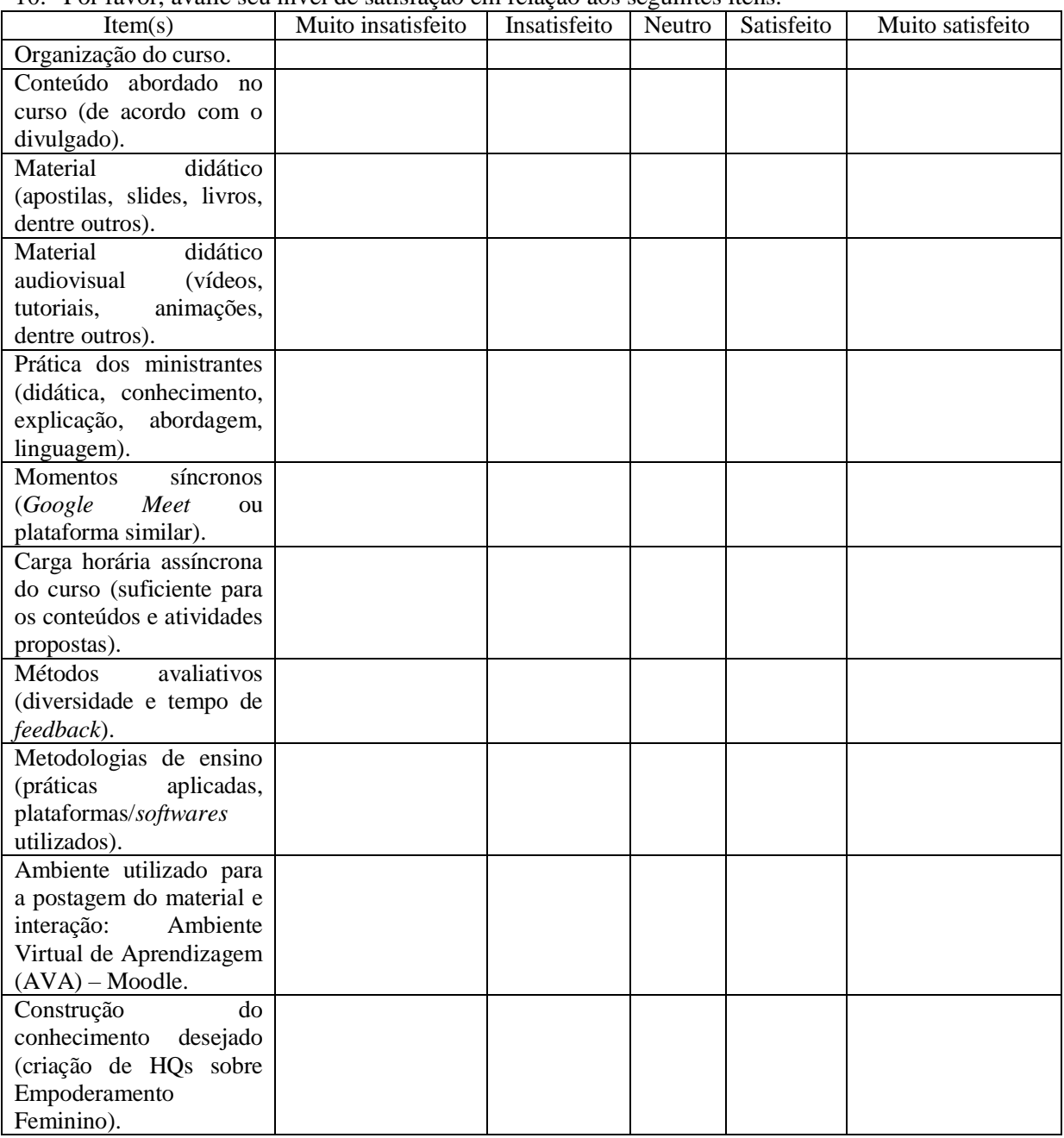

11. Por favor, indique 3 pontos em que o curso lhe trouxe benefícios?

12. Realize uma autoavaliação sobre sua dedicação ao curso (pontos positivos e negativos):

\_\_\_\_\_\_\_\_\_\_\_\_\_\_\_\_\_\_\_\_\_\_\_\_\_\_\_\_\_\_\_\_\_\_\_\_\_\_\_\_\_\_\_\_\_\_\_\_\_\_\_\_\_\_\_\_\_\_\_\_\_\_\_\_\_\_\_\_\_\_\_\_\_\_\_\_\_\_\_\_\_\_

\_\_\_\_\_\_\_\_\_\_\_\_\_\_\_\_\_\_\_\_\_\_\_\_\_\_\_\_\_\_\_\_\_\_\_\_\_\_\_\_\_\_\_\_\_\_\_\_\_\_\_\_\_\_\_\_\_\_\_\_\_\_\_\_\_\_\_\_\_\_\_\_\_\_\_ \_\_\_\_\_\_\_\_\_\_\_\_\_\_\_\_\_\_\_\_\_\_\_\_\_\_\_\_\_\_\_\_\_\_\_\_\_\_\_\_\_\_\_\_\_\_\_\_\_\_\_\_\_\_\_\_\_\_\_\_\_\_\_\_\_\_\_\_\_\_\_\_\_\_\_

\_\_\_\_\_\_\_\_\_\_\_\_\_\_\_\_\_\_\_\_\_\_\_\_\_\_\_\_\_\_\_\_\_\_\_\_\_\_\_\_\_\_\_\_\_\_\_\_\_\_\_\_\_\_\_\_\_\_\_\_\_\_\_\_\_\_\_\_\_\_\_\_\_\_\_\_\_\_\_\_\_\_

13. Você tem alguma sugestão ou comentário para nos ajudar a melhorar o curso?

\_\_\_\_\_\_\_\_\_\_\_\_\_\_\_\_\_\_\_\_\_\_\_\_\_\_\_\_\_\_\_\_\_\_\_\_\_\_\_\_\_\_\_\_\_\_\_\_\_\_\_\_\_\_\_\_\_\_\_\_\_\_\_\_\_\_\_\_\_\_\_\_\_\_\_\_\_\_\_\_\_\_

# **APÊNDICE C**

### **ROTEIRO ENTREVISTA SEMIESTRUTURADA**

Prezado(a) estudante,

Esta entrevista tem como objetivo identificar as concepções, percepções, sentimentos e nível de satisfação em relação à pesquisa como um todo, principalmente ao curso *Criação de HQs utilizando tecnologias digitais*. Além da criação de HQs, o curso abordou sobre a temática Feminismo.

Você tem livre arbítrio para responder as questões e nenhuma delas apresenta obrigatoriedade. Lembre-se: suas respostas serão tratadas de forma confidencial e em nenhum momento será divulgado o seu nome. Quando for necessário exemplificar determinada situação, sua privacidade será assegurada uma vez que seu nome será substituído por letras ou pseudônimos.

Para que a entrevista flua de maneira espontânea e em tempo hábil, sem que eu precise parar para fazer anotações, necessito de seu consentimento para a gravação. A concordância com a gravação é condição *sine qua non* para a participação. Diante disso, preciso que você se manifeste oralmente:

- ( ) Concordo com a gravação.
- ( ) NÃO concordo com a gravação.

Em caso de discordância a entrevista não será realizada.

Em caso de dúvidas, você poderá se manifestar oralmente neste momento ou após o término de nossa entrevista, pelo e-mail denise.sousa@ifgoiano.edu.br ou telefone/*WhatsApp* (62) 9 8543-7554. Caso sua dúvida persista, você pode entrar em contato com o Comitê de Ética em Pesquisa do Instituto Federal Goiano pelo telefone (62) 3605-3600 ou pelo e-mail cep@ifgoiano.edu.br.

Desde já, agradeço sua atenção e colaboração.

## **BLOCO 1 – EMPODERAMENTO FEMININO**

- 1. O que você pensa quando falamos em "Empoderamento Feminino"?
- 2. Como você enxerga o papel da mulher na sociedade?
- 3. Você acha que a equidade de gênero deve ser discutida e reivindicada
	- ( ) somente por mulheres.
	- ( ) somente por homens.
	- ( ) por mulheres e homens.
- 4. Percebemos que as mulheres estão ganhando mais voz e lutando pelos direitos que os homens sempre tiveram. Na sua opinião, o que levou a essa mudança de atitude?

## **BLOCO 2 – FEMINISMO, INFÂNCIA E MUNDO DO TRABALHO**

- 5. Para você, o debate sobre feminismo deve ser realizado
	- ( ) apenas no ambiente familiar.
	- ( ) apenas na escola.
	- ( ) apenas no trabalho.
	- ( ) em todos os lugares.
- 6. Voltando um pouco no tempo, que tipos de brinquedo você tinha quando era criança? Alguns deles eram relacionados a profissões? Quais?
- 7. Você sente que existem profissões destinadas para homens? Se sim, quais e por quê?
- 8. Você sente que existem profissões destinadas para mulheres? Se sim, quais e por quê?

## **BLOCO 3 – FEMINISMO E EPT**

- 9. Você já ouviu comentários "machistas" acerca de sua escolha de curso técnico (ex. "este curso é para homens")? Em caso positivo, como você procedeu?
- 10. Você acredita que o mercado de trabalho vinculado ao seu curso apresenta equidade de gênero? Por quê? Exemplifique.
- 11. Você conhece alguma mulher que te inspira ou te representa na área do curso técnico escolhido por você?

## **BLOCO 4 – CRIAÇÃO DE HQs E DIALOGICIDADE**

- 12. Para você, as histórias em quadrinhos podem contribuir para o reforço ou a contradição de ideologias? Por quê?
- 13. O trabalho final do curso "Você é quadrinista: só não sabe disso ainda", solicita a criação de uma HQ sobre equidade de gênero. Explique detalhadamente como foi seu processo de criação (anseios, dificuldades, satisfações, roteiro de criação, dentre outros).
- 14. Você acredita que sua HQ promoverá reflexões e mudança de atitudes? Por quê?
- 15. Qual é a sensação de se tornar um "quadrinista", mesmo que iniciante? Você tem interesse em ampliar suas produções e estudos?

# **APÊNDICE D**

# **INSTRUMENTO DE AVALIAÇÃO/VALIDAÇÃO DO PRODUTO EDUCACIONAL**

### Prezado(a) estudante,

Este é um questionário de avaliação/validação do Produto Educacional – Projeto de Ensino, categoria curso, intitulado como *Criação de HQs utilizando tecnologias digitais*. Nele você pode realizar sugestões, fazer críticas ou elogios. Sua resposta ajudará na implantação de melhorias do Produto Educacional.

Você tem livre arbítrio para responder as questões e nenhuma delas apresenta obrigatoriedade. Lembre-se: suas respostas serão tratadas de forma confidencial e em nenhum momento será divulgado o seu nome. Quando for necessário exemplificar determinada situação, sua privacidade será assegurada uma vez que seu nome será substituído por letras ou pseudônimos.

Em caso de dúvidas, você poderá entrar em contato com a pesquisadora pelo e-mail denise.sousa@ifgoiano.edu.br ou telefone/*WhatsApp* (62) 9 8543-7554. Caso sua dúvida persista, você pode entrar em contato com o Comitê de Ética em Pesquisa do Instituto Federal Goiano pelo telefone (62) 3605-3600 ou pelo e-mail cep@ifgoiano.edu.br.

Desde já, agradeço sua atenção e colaboração.

### **Caro estudante, atribua um X no critério escolhido por você em cada item.**

### **A – ESTÉTICA E ORGANIZAÇÃO**

#### **LEGENDA:**

 $CT =$ concordo totalmente;  $CP =$ concordo parcialmente;  $NC/ND =$  não concordo, nem discordo;  $DP =$  discordo parcialmente;  $DT =$  discordo totalmente.

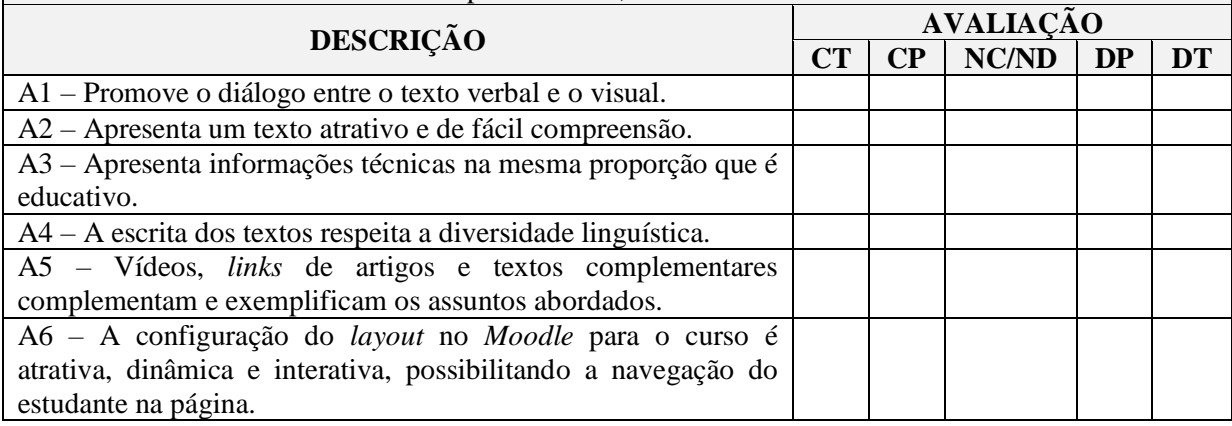

## **B – ANÁLISE DOS MÓDULOS**

### **LEGENDA:**

CT = concordo totalmente; CP = concordo parcialmente; NC/ND = não concordo, nem discordo;  $DP =$  discordo parcialmente;  $DT =$  discordo totalmente.

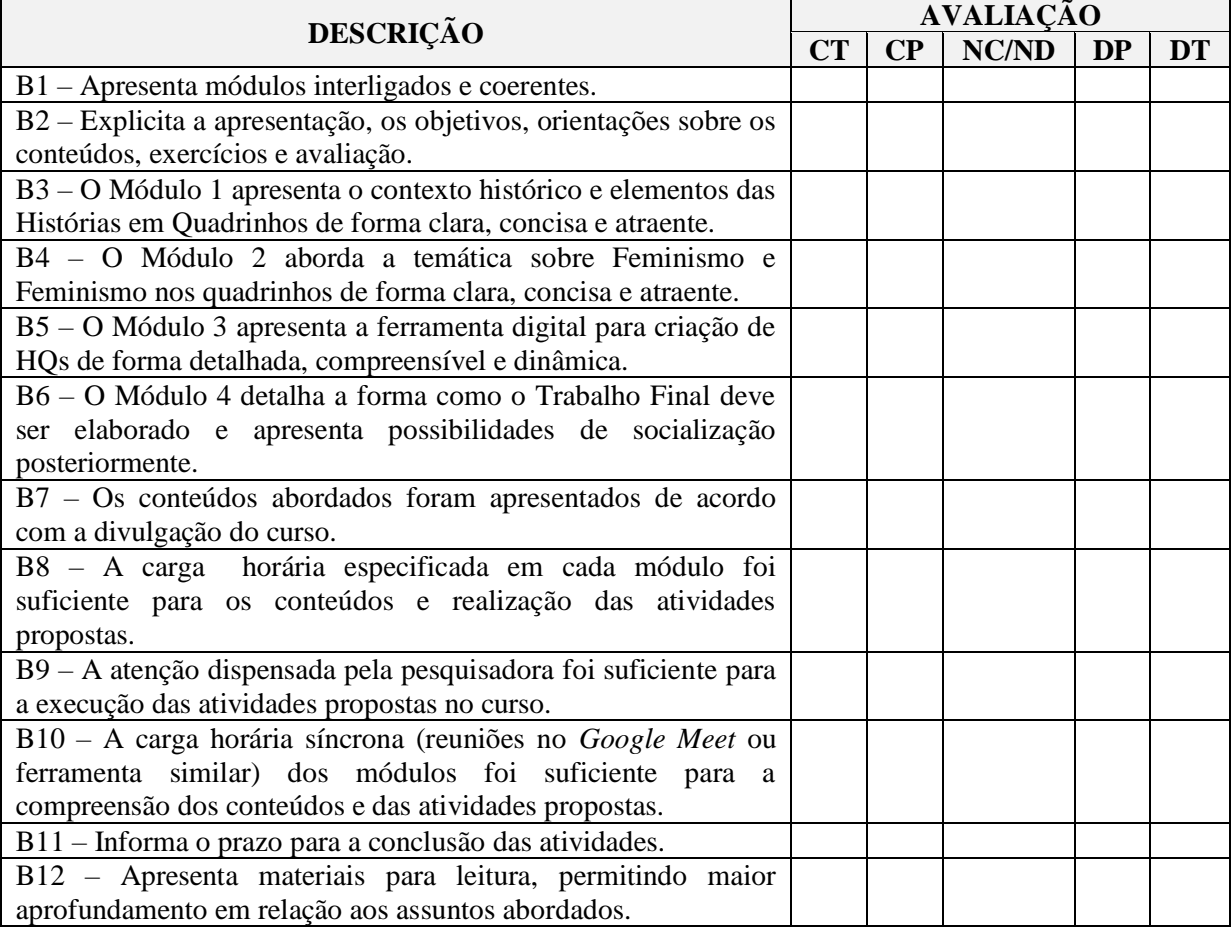

## **C – ESTILO DE ESCRITA**

### **LEGENDA:**

CT = concordo totalmente; CP = concordo parcialmente; NC/ND = não concordo, nem discordo; DP = discordo parcialmente; DT = discordo totalmente.

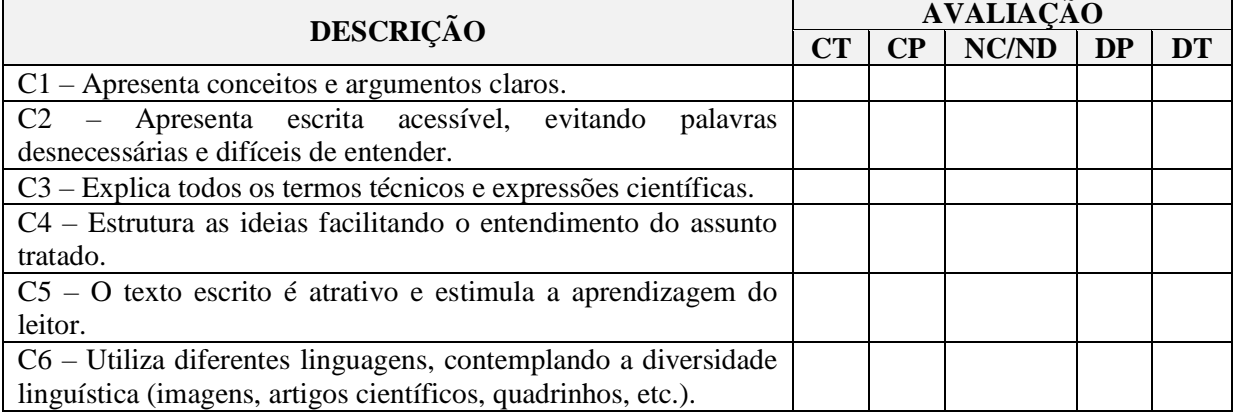

## **D – CONTEÚDO APRESENTADO**

### **LEGENDA:**

CT = concordo totalmente; CP = concordo parcialmente; NC/ND = não concordo, nem discordo;  $DP =$  discordo parcialmente;  $DT =$  discordo totalmente.

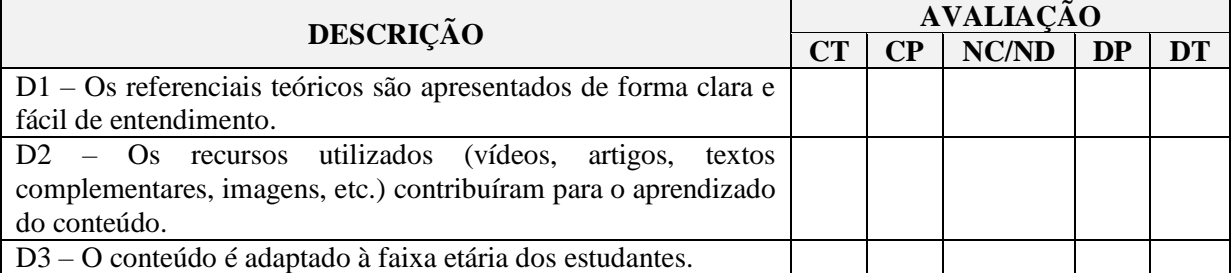

## **E – PROPOSTAS DIDÁTICAS**

### **LEGENDA:**

 $CT =$  concordo totalmente;  $CP =$  concordo parcialmente;  $NC/ND =$  não concordo, nem discordo; DP = discordo parcialmente; DT = discordo totalmente.

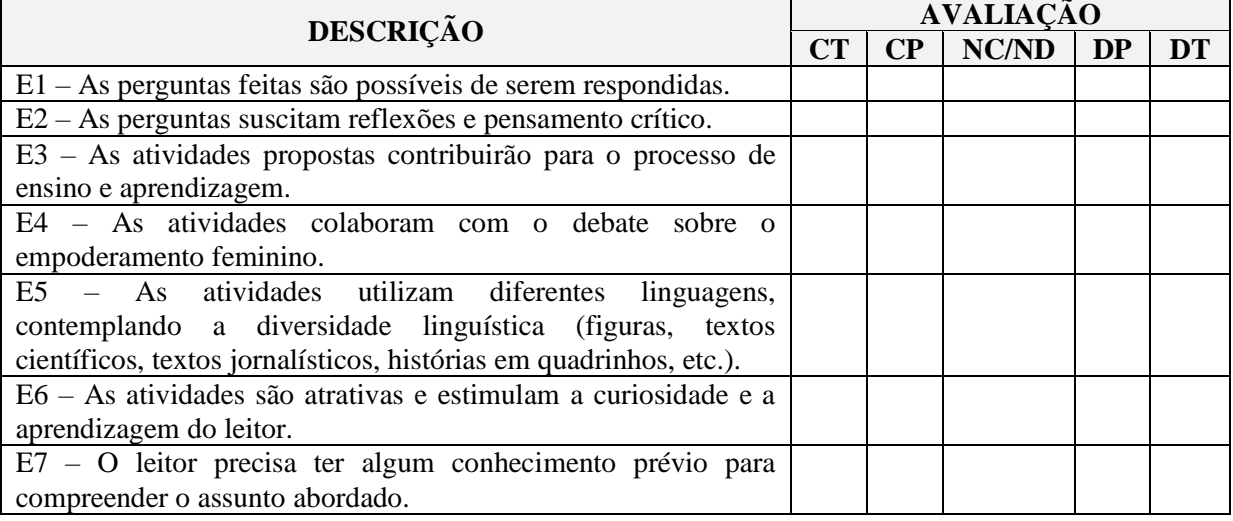

## **F – CRITICIDADE APRESENTADA NO CURSO**

### **LEGENDA:**

CT = concordo totalmente; CP = concordo parcialmente; NC/ND = não concordo, nem discordo;  $DP =$  discordo parcialmente;  $DT =$  discordo totalmente.

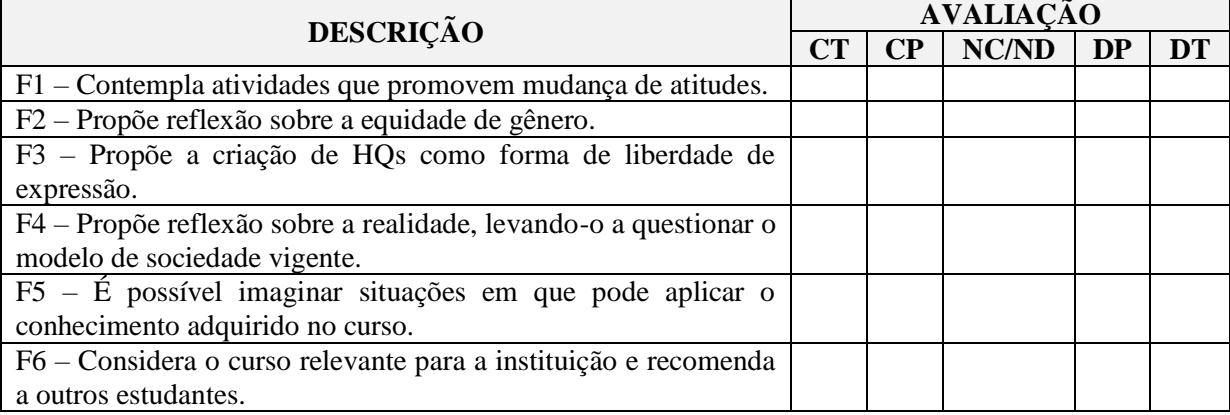

**Fonte:** Leite *et al.* (2018) [adaptado].
√ Indique 3 motivos para que a temática criação de HQs seja amplamente adotada como prática pedagógica no campus Ceres do IF Goiano:

<u> 1989 - Johann Barbara, marka a shekara tsa 1989 - An tsa 1989 - An tsa 1989 - An tsa 1989 - An tsa 1989 - An</u>

√ Você tem alguma sugestão ou comentário para nos ajudar a melhorar o curso?

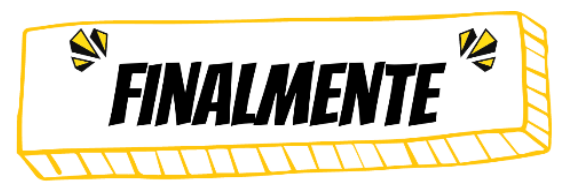

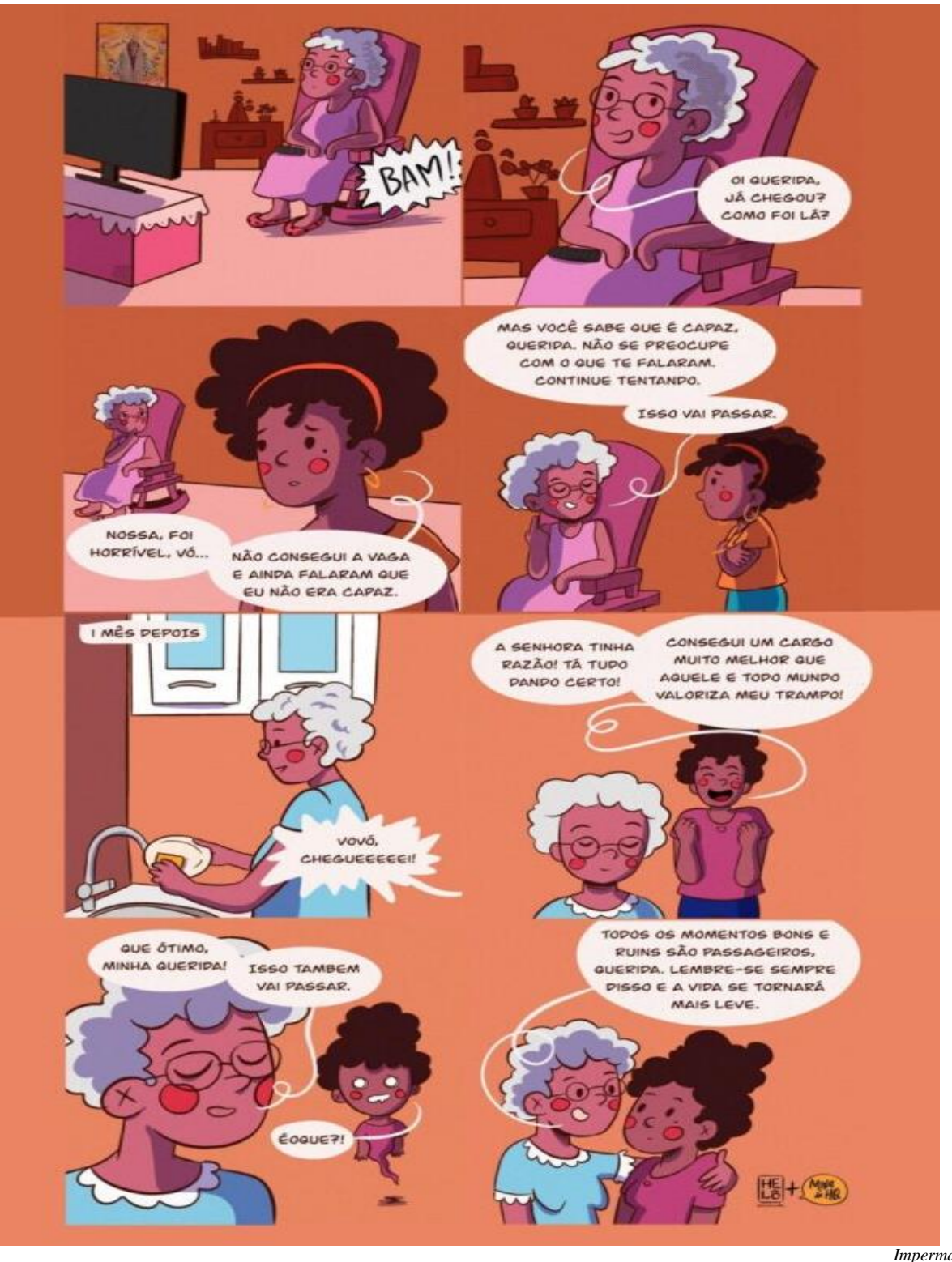

*Impermanência*

HELO RODRIGUES é uma quadrinista e ilustradora paraense cujo trabalho tem como principais características o traço cartunesco e o bom humor. Trata de assuntos variados, mas sua paixão é retratar a cultura de Belém do Pará. A fascinação pelo desenho veio em meio aos lápis coloridos do patriarca da família, seu avô. E por falar em cor, seus desenhos são verdadeiras explosões coloridas. Já trabalhou com a Redbull, Telecine, cervejarias Artesanais, na concepção de rótulos, entre outros trabalhos. Participa de coletivos como Açaí Pesado e O Mágico Se. Valoriza muito suas origens, seu estado e sua cultura, a representatividade feminina, buscando sempre entrelaçar um no outro e levar sempre humor e muita reflexão dentro de cada trabalho.

**ADRINISTA** 

## **ANEXO A**

## PARECER CEP - APROVAÇÃO DO PROJETO DE PESQUISA

INSTITUTO FEDERAL

**INSTITUTO FEDERAL DE** EDUCAÇÃO, CIÊNCIA E TECNOLOGIA GOIANO -**IFGOIANO** 

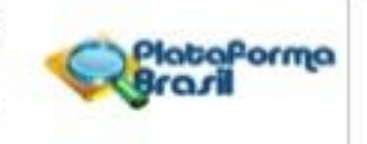

#### PARECER CONSUBSTANCIADO DO CEP

#### DADOS DO PROJETO DE PESQUISA

Titulo da Pesquisa: A CRIAÇÃO DE HISTÓRIA EM QUADRINHOS UTILIZANDO TECNOLOGIAS DIGITAIS: PERSPECTIVAS DA FORMAÇÃO OMNILATERAL Pesquisador: DENISE FRANCISCA DE SOUSA

Área Temática:

Versão: 2

CAAE: 55207622.1.0000.0036

Instituição Proponente: INSTITUTO FEDERAL DE EDUCACAO, CIENCIA E TECNOLOGIA GOIANO Patrocinador Principal: INSTITUTO FEDERAL DE EDUCACAO, CIENCIA E TECNOLOGIA GOIANO

**DADOS DO PARECER** 

Número do Parecer: 5.284.762

Apresentação do Projeto:

Relata-se:

\*As Histórias em Quadrinhos, após décadas de rejeição, foram inseridas no ambiente escolar como um recurso didático capaz de despertar o senso crítico dos estudantes. Sua amplitude propicia um ensino diferenciado, capaz de ressignificar a "ieltura de mundo" e, consequentemente, promover a educação em todas as suas dimensões. Dessa forma, essa pesquisa tem como objetivo desenvolver estratégias metodológicas de criação de história em quadrinhos, a partir de software e do tema gerador "Empoderamento Feminino", durante a execução de um curso para estudantes do ensino médio integrado, do campus Ceres do IF Golano, numa perspectiva de formação ornnilateral. Busca-se responder ao seguinte problema: A criação de história em quadrinhos com auxílio de tecnologias digitais contempla perspectivas e possibilidades para uma aprendizagem significativa/formação omnilateral? Trata-se de uma pesquisa Intervencionista, de natureza aplicada e abordagem qualitativa. Tem como público alvo estudantes dos 2°s anos dos cursos técnicos integrados ao ensino médio (Agropecuária, Informática para internet, Meio Ambiente), do campus Ceres do IF Golano. O percurso metodológico será desenvolvido em sete momentos, sendo: pesquisa bibliográfica; planejamento do Projeto de Ensino (categoria curso); busca, análise e seleção de ferramentas de criação de HQs; aplicação de questionário de sondagem inicial; execução do Projeto de Ensino; realização de entrevistas; aplicação do questionário availativo do

Enderego: Rue 88, n°280 Bairro: Setor Sul CEP: 74.085-010 Município: GOIANIA UF: 00 Telefone: (62)3605-3600 Fax: (62)3605-3600 E-mail: ceo@ilgoiano.edu.br

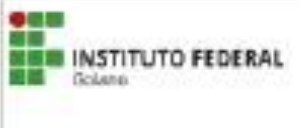

# INSTITUTO FEDERAL DE EDUCAÇÃO, CIÊNCIA E TECNOLOGIA GOIANO -**IFGOIANO**

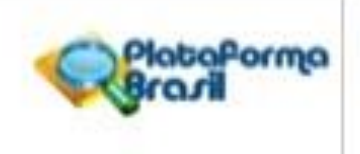

Continuação do Parsoan 5.204.762

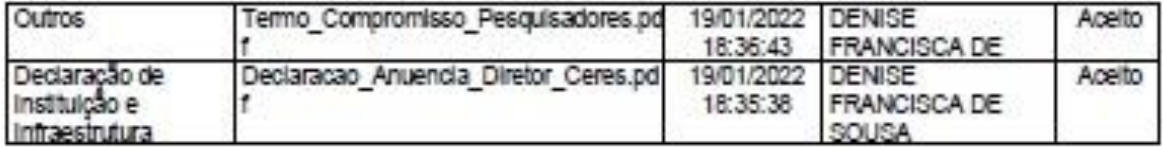

Situação do Parecer:

Aprovado

Necessita Apreciação da CONEP: Não

GOIANIA, 10 de Março de 2022

Assinado por: Luiza Ferreira Rezende de Medeiros (Coordenador(a))

Endereço: Rue 88, n°280 Bairro: Setor Sul CEP: 74.085-010 UF: 00 Município: GOIANIA Telefone: (62)3605-3600 Fax: (82)3805-3800 E-mail: cep@ilgoiano.edu.br

#### **ANEXOB**

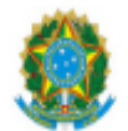

SERVIÇO PÚBLICO FEDERAL MINISTÉRIO DA EDUCAÇÃO SECRETARIA DE EDUCAÇÃO PROFISSIONAL E TECNOLÓGICA INSTITUTO FEDERAL DE EDUCAÇÃO, CIÊNCIA E TECNOLOGIA GOIANO

Declaração nº 3/2022 - CGAB-CE/CMPCE/IFGOIANO

## DECLARAÇÃO DE ANUÊNCIA

Declaro anuência ao projeto de pesquisa intitulado "A criação de história em quadrinhos utilizando tecnologias digitais: perspectivas da formação omnilateral", de responsabilidade da pesquisadora Denise Francisca de Sousa, bem como declaro conhecer e cumprir as Resoluções Éticas Brasileiras, em especial a Resolução CNS 466/12.

O IF Goiano - Campus Ceres está ciente de suas corresponsabilidades como instituição participante do presente projeto de pesquisa e de seu compromisso no resguardo da segurança e bem-estar dos sujeitos de pesquisa nela recrutados.

Estou ciente que a execução deste projeto dependerá do parecer consubstanciado enviado pelo CEP/IF Goiano mediante parecer "Aprovado".

Ceres-GO, 17 de janeiro de 2022.

(Assinado Eletronicamente) Prof. Dr. Cleiton Mateus Sousa Diretor Geral

Documento assinado eletronicamente por:

Cleiton Mateus Sousa, DIRETOR GERAL - CD2 - CMPCE, em 18/01/2022 07:45:16.

Este documento foi emitido pelo SUAP em 17/01/2022. Para comprovar sua autenticidade, faça a leitura do QRCode ao lado ou acesse https://suap.ifgoiano.edu.br/autenticar-documento/ e forneça os dados abaixo:

Código Verificador: 348342 Código de Autenticação: fe448cf8da

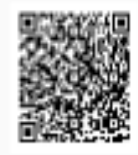

#### **ANEXO C**

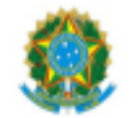

SERVICO PÚBLICO FEDERAL MINISTÉRIO DA EDUCAÇÃO SECRETARIA DE EDUCAÇÃO PROFISSIONAL E TECNOLÓGICA INSTITUTO FEDERAL DE EDUCAÇÃO, CIÊNCIA E TECNOLOGIA GOIANO

#### **TERMO DE COMPROMISSO**

Declaramos para os devidos fins que cumpriremos os requisitos da Resolução CNS 466/12 e suas complementares na execução da pesquisa intitulada "A criação de história em quadrinhos utilizando tecnologias digitais: perspectivas da formação omnilateral". Comprometemo-nos a utilizar os materiais e dados coletados exclusivamente para os fins previstos no protocolo e a publicar os resultados, sejam eles favoráveis ou não.

Aceltamos as responsabilidades pela condução científica do projeto acima.

Ceres - GO, 14 de janeiro de 2022.

(Assinado eletronicamente) Denise Francisca de Sousa

(Assinado eletronicamente) Dr. Fernando Barbosa Matos Professor Orientador

Pós-graduanda

(Assinado eletronicamente) Dra. Mirelle Amaral de São Bernardo

Professora Coorientadora

Documento assinado eletronicamente por:

- Fernando Barbosa Matos, PROFESSOR ENS BASICO TECN TECNOLOGICO, em 18/01/2022 00:33:35.
- Mirelle Amaral de Sao Bernardo, COORDENADOR DE CURSO FUC1 CCPROFEPT-, em 17/01/2022 13:43:15.
- Denise Francisca de Sousa, TEC DE TECNOLOGIA DA INFORMACAO, em 17/01/2022 13:35:29.

llate documento foi emitido pelo SUAP em 17/01/2022. Para comprovar sua autenticidade, faça a leitura do ORCode ao lado ou acesse https://susp.ifgoisno.edu.br/autenticar-documento/ e forneça os dados abaixo:

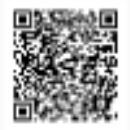

Código Verificador: 348211 Código de Autenticação: 3242393af3

#### **ANEXO D**

# **TERMO DE ASSENTIMENTO LIVRE E ESCLARECIDO (TALE) PARA ESTUDANTES MENORES DE 18 ANOS**

## **INFORMAÇÕES SOBRE A PESQUISA**

**Título do projeto:** A criação de história em quadrinhos utilizando tecnologias digitais: perspectivas da formação *omnilateral.* **Responsável pela pesquisa:** Denise Francisca de Sousa **Endereço para contato:** Rodovia GO-154, km 3, Zona Rural, Ceres – GO, CEP 76.335-000. **Telefone para contato:** (62) 9 8543-7554 *E-mail*: denise.sousa@ifgoiano.edu.br **Currículo lattes**: http://lattes.cnpq.br/2857632204364714 **Orientadora:** Profª. Dra. Mirelle do Amaral de São Bernardo *E-mail***:** mirelle.bernardo@ifgoiano.edu.br

# **INFORMAÇÕES SOBRE O COMITÊ DE ÉTICA EM PESQUISA – CEP**

O **CEP** é a instância na qual o participante da pesquisa pode receber informações e protocolar queixas em relação aos procedimentos aos quais foi submetido durante a pesquisa, quando por estes se sentir lesado.

**Nome:** CEP IF Goiano

**Endereço:** Rua 88, nº310, Setor Sul, CEP 74085-010, Goiânia, Goiás, Caixa Postal 50. *E-mail*: cep@ifgoiano.edu.br

Olá, você está sendo convidado(a) como voluntário(a) a participar da pesquisa intitulada "**A criação de história em quadrinhos utilizando tecnologias digitais: perspectivas da formação omnilateral**" e vou te apresentar todas as informações importantes sobre o estudo.

#### **Justificativa e objetivos:**

A presente pesquisa é motivada pelo interesse em ampliar as possibilidades de utilização da História em Quadrinhos no ambiente da Educação Profissional e Tecnológica, no viés de sua criação empregando a temática do Empoderamento Feminino. Buscam-se respostas de como essa prática pode contribuir para o processo de ensino e aprendizagem, melhorar a interpretação crítica acerca de temas contemporâneos e formar cidadãos emancipados e autônomos, com formação integral.

Esta pesquisa se justifica pela necessidade de promover práticas pedagógicas que estimulem a formação significativa dos estudantes. À medida que se transformam em autores de uma história, eles tendem a se envolver com a própria aprendizagem de maneira crítica.

O objetivo deste projeto é desenvolver estratégias metodológicas de criação de HQs, a partir de *software* e tema gerador, durante a execução de um projeto de ensino com estudantes do ensino médio integrado, do *campus* Ceres do IF Goiano, numa perspectiva de formação integral.

# **Procedimentos metodológicos:**

 $\checkmark$  Sua contribuição com este estudo consistirá em:

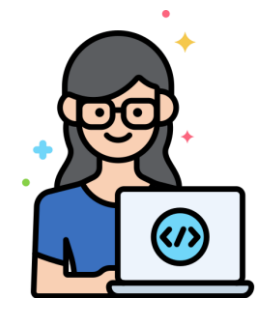

**Fonte:** https://www.flaticon.com/b r/iconegratis/programador\_32709 99 Acesso em: 14 jan.2022.

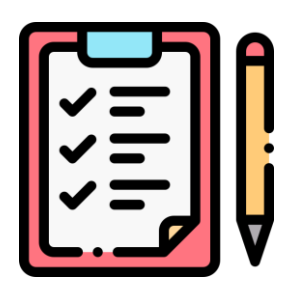

**Fonte:**  https://www.flaticon.com/br/ic one-gratis/lista-decontrole 1584937 Acesso em: 14 jan.2022.

Responder o **questionário de sondagem inicial**, no *Google Forms*, que solicita dados referentes à idade, gênero, frequência de leitura e/ou criação de quadrinhos, noção sobre empoderamento feminino, além de outras percepções.

Acessar e **realizar o curso** *on-line* **"Você é quadrinista: só não sabe disso ainda!"**, que ficará disponível na Plataforma *Moodle* do *campus* Ceres do IF Goiano*.* O curso aborda as temáticas de criação de HQs e empoderamento feminino. Será realizado de junho a agosto de 2022, perfazendo uma carga horária de 30 horas. Você deve **executar todas as atividades** propostas nos quatro módulos e, por último, apresentar o projeto final que consiste na criação de uma história em quadrinhos sobre equidade de gênero.

Responder o **questionário sobre a percepção do curso** "Você é quadrinista: só não sabe disso ainda!", no *Google Forms*, a fim de avaliar a proposta metodológica, a percepção do tema abordado e as contribuições para sua formação crítica.

Caso você seja sorteado, poderá **participar de uma entrevista**, no *Google Meet* ou plataforma similar, a fim socializar concepções, percepções, sentimentos em relação às temáticas abordadas e quanto à pesquisa como um todo.

Responder o **questionário de avaliação/validação do curso** como Produto Educacional.

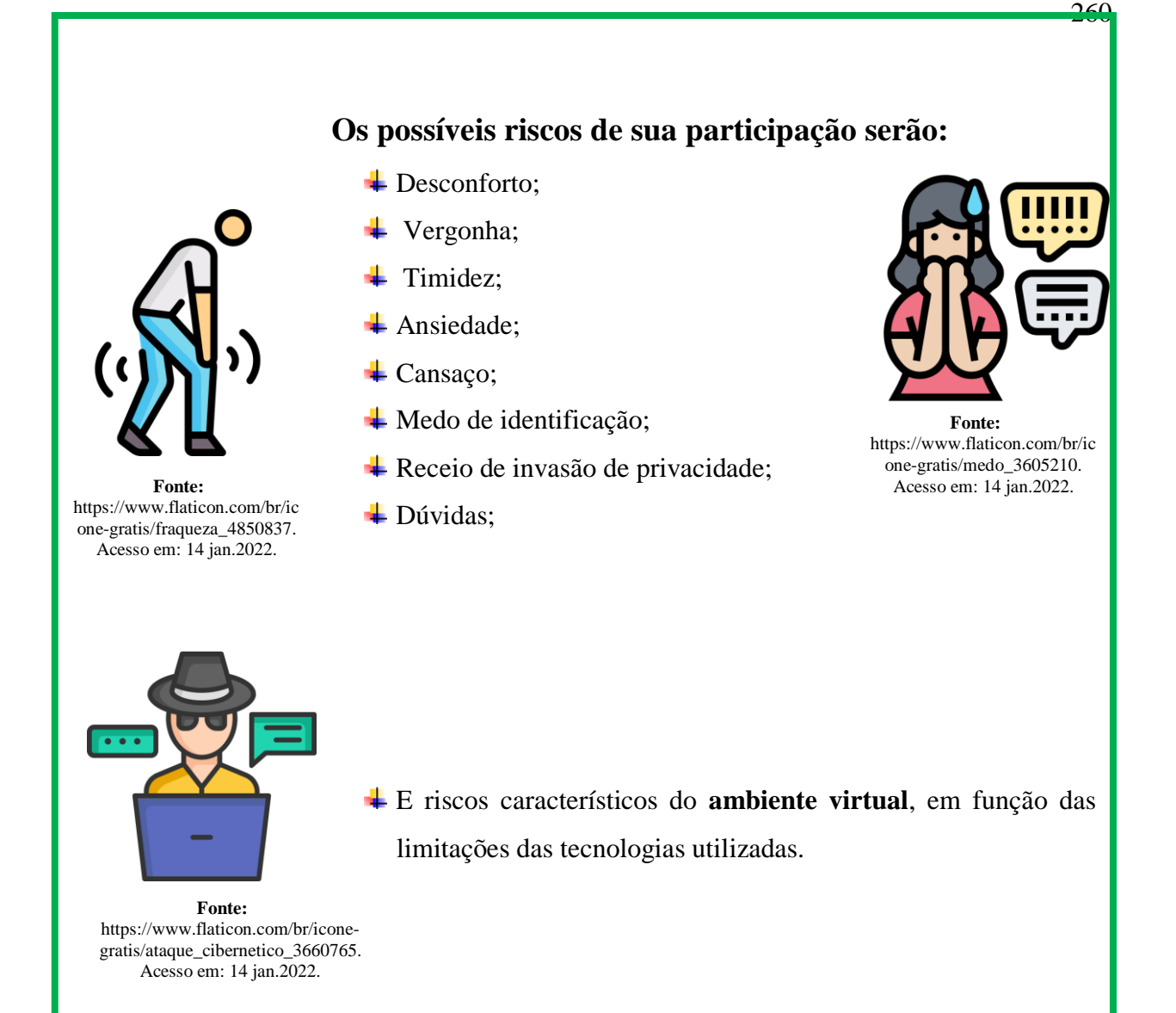

Porém, serão tomadas medidas para diminuir essas possíveis situações, como sanar dúvidas dos participantes, reforçar os cuidados na coleta de dados (privacidade e sigilo), agendar previamente entrevistas. A pesquisadora estará disponível para atendimento por meio de seu contato telefônico, *WhatsApp*, e-mail institucional e, em caso necessário, de forma presencial no setor de atuação no *campus*.

Ademais, a sua identificação e privacidade serão preservadas e as informações prestadas serão armazenadas em local seguro e você tem a liberdade de interromper a sua participação na pesquisa a qualquer momento, sem a necessidade de justificar sua decisão e sem qualquer prejuízo.

# **Os benefícios de sua participação serão:**

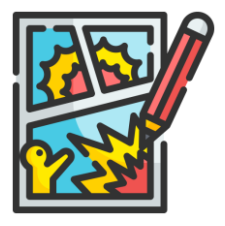

Participando da pesquisa você terá à disposição um curso *on-line* e gratuito sobre Criação de Histórias em Quadrinhos que abordará uma temática importante, que é o Empoderamento Feminino.

**Fonte:** https://www.flaticon.com/br/icone-gratis/historia\_em\_quadrinhos\_3938619. Acesso em: 14 jan.2022.

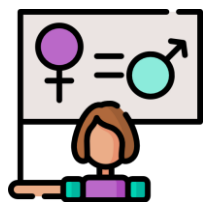

Outra comodidade é que o curso poderá ser acessado de diferentes aparelhos eletrônicos, como por exemplo, computador, *notebook*, celular, *tablet*, basta ter acesso à internet.

**Fonte:** https://www.flaticon.com/br/icone-gratis/feminismo\_1425393. Acesso em: 14 jan.2022.

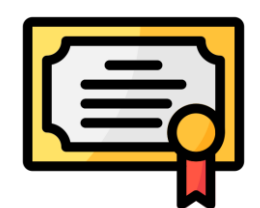

Ao final do curso, atendendo as exigências mínimas (frequência e participação nas atividades propostas) serão emitidos os **Certificados** digitais. Tais certificados poderão contar como atividades complementares para os estudantes, conforme previstos nos Projetos Pedagógicos dos Cursos técnicos integrados ao ensino médio.

**Fonte:** https://www.flaticon.com/br/icone-gratis/certificado\_6467885. Acesso em: 14 jan.2022.

Além disso, você e os demais participantes terão acesso aos resultados e aos conhecimentos gerados a partir do estudo, que será divulgado na forma de dissertação de mestrado e em artigo científico.

A pesquisa poderá contribuir para discussões sobre a equidade de gênero, estimular a empatia, fortalecer o empoderamento feminino na EPT e no mundo do trabalho, a fim de desmistificar a divisão sexual do trabalho de acordo com o modo de produção capitalista. Enfim, servirá como um caminho para se chegar à formação integrada, mais humana, justa e menos desigual.

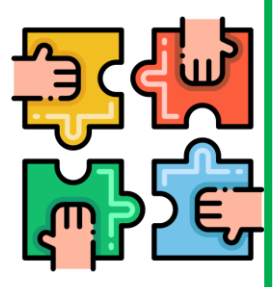

**Fonte:**  https://www.flaticon.com/ br/iconegratis/trabalho\_em\_equipe \_4859784. Acesso em: 14 jan.2022.

# **Sigilo e Privacidade:**

Pode ficar tranquilo(a)! A sua identidade será mantida em sigilo e sua privacidade será preservada. Além disso, o seu nome não será citado quando da divulgação dos resultados desse estudo.

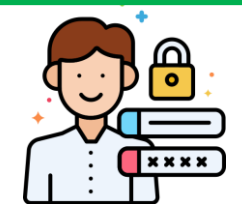

**Fonte:** https://www.flaticon.com/br/icone-gratis\_privacidade \_2133152. Acesso em: 14 jan.2022.

É importante que você guarde em seus arquivos uma cópia desse documento. Saiba também que seu pai e/ou responsável assinará o termo consentindo você a participar deste estudo e também poderá indagar sobre os instrumentos da pesquisa.

#### **Garantia de Ressarcimento e Indenização:**

Sua participação na pesquisa não implicará em custos adicionais, ou seja, não terá qualquer dispêndio financeiro com a realização dos procedimentos previstos neste estudo. Caso haja necessidade de comparecimento à instituição **somente** para fins de pesquisa, você será ressarcido com as despesas de transporte e, se precisar, alimentação e alojamento. O ressarcimento se refere ao reembolso de gastos pontuais relacionados às condições mínimas para que o estudo seja desenvolvido.

Diante de eventuais danos, identificados e comprovados, decorrentes da pesquisa, você terá assegurado o direito à indenização, uma vez que a pesquisadora está sujeita às regras de responsabilidade civil. Para as questões judiciais referentes à indenização será eleita a Comarca de Ceres para análise e julgamento dos casos.

## **Consentimento de gravação da entrevista:**

Como participante da pesquisa, você poderá ser sorteado(a) para participar de entrevista, em horário e data previamente ajustados. A entrevista será realizada via *Google Meet* ou plataforma similar e será gravada. Entretanto, os dados coletados na entrevista/gravação serão utilizados exclusivamente para fins da pesquisa, imagens e sons não serão divulgados.

Ao consentir participar da pesquisa, estará consentindo também em participar da entrevista (em caso de sorteio). Você terá liberdade de deixar de responder a qualquer questão ou pergunta, assim como recusar, a qualquer momento, participar da pesquisa, interrompendo a participação, temporária ou definitivamente.

Ciente destas condições, eu

- ( ) autorizo a gravação da entrevista.
- ( ) não autorizo a gravação da entrevista.

# **Responsabilidade da pesquisadora:**

Asseguro ter cumprido as exigências da Resolução nº 466, de dezembro de 2012, do Conselho Nacional de Saúde (CNS), e da Carta Circular nº 1/2021- CONEP/SECNS/MS, de 03 de março de 2021, na elaboração do protocolo e na obtenção deste Termo de Assentimento Livre e Esclarecido, bem como ter explicado e fornecido uma via deste documento ao participante. Informo que o estudo foi aprovado pelo CEP perante o qual o projeto foi apresentado. Comprometo-me a utilizar o material e os dados obtidos nesta pesquisa exclusivamente para as finalidades previstas neste documento ou conforme o conhecimento dado pelo participante.

# **Consentimento Livre e Esclarecido:**

Considerando as informações constantes nos itens anteriores e as normas expressas na Resolução nº 466, de dezembro de 2012, do Conselho Nacional de Saúde (CNS), consinto, de modo livre e esclarecido, participar da presente pesquisa na condição de participante, sabendo que:

- 1. A participação em todos os momentos e fases da pesquisa é voluntária e não implica quaisquer tipos de despesa e/ou ressarcimento financeiro;
- 2. A liberdade de retirada do consentimento e da participação no respectivo estudo é garantida a qualquer momento, sem qualquer prejuízo, punição ou atitude preconceituosa;
- 3. O anonimato é garantido;
- 4. Os dados coletados só serão utilizados para a pesquisa e os resultados poderão ser divulgados na dissertação, em livros, ensaios e/ou artigos científicos, em revistas especializadas e/ou em eventos científicos;
- 5. A pesquisa aqui proposta foi aprovada pelo Comitê de Ética em Pesquisa (CEP), do IF Goiano; e
- 6. O presente termo está sendo assinado fisicamente em duas vias (em caso presencial) e/ou em eletronicamente (ferramenta *Google Forms*), conforme disponibilizado pela pesquisadora.

Ceres-GO, de de 20

\_\_\_\_\_\_\_\_\_\_\_\_\_\_\_\_\_\_\_\_\_\_\_\_\_\_\_\_\_\_\_\_\_\_\_ Assinatura da pesquisadora

\_\_\_\_\_\_\_\_\_\_\_\_\_\_\_\_\_\_\_\_\_\_\_\_\_\_\_\_\_\_\_\_\_\_\_\_ Assinatura do(a) estudante

## **ANEXO E**

# **TERMO DE CONSENTIMENTO LIVRE E ESCLARECIDO (TCLE) PARA ESTUDANTES MAIORES DE 18 ANOS**

## **IDENTIFICAÇÃO DA PESQUISADORA**

Denise Francisca de Sousa, SIAPE 1674561, servidora do Instituto Federal Goiano – *Campus* Ceres, cargo Técnica de Tecnologia da Informação, e discente do Programa de Pós-Graduação em Educação Profissional e Tecnológica (ProfEPT), matrícula nº 20211043310033.

Prezado(a) Estudante,

Você está sendo convidado(a) a participar como voluntário(a) da pesquisa intitulada "**A criação de história em quadrinhos utilizando tecnologias digitais: perspectivas da formação** *omnilateral*". Após receber os esclarecimentos e as informações sobre esse estudo, no caso de aceitar ser sujeito participante dessa pesquisa, este documento deverá ser assinado fisicamente ou eletronicamente, conforme disponibilizado pela pesquisadora. Se fisicamente, você deverá assinar nas duas vias recebidas, sendo a primeira de guarda e confidencialidade da pesquisadora responsável e a segunda ficará sob sua responsabilidade para quaisquer fins. Contudo, se eletronicamente, você dará ciência no documento *on-line*.

Em caso de recusa, você não será penalizado(a) de forma alguma. Em caso de dúvidas sobre a pesquisa, você poderá entrar em contato com a pesquisadora responsável, **Denise Francisca de Sousa,** por meio do telefone: (62) 9 8543-7554 ou pelo *e-mail* denise.sousa@ifgoiano.edu.br e também no endereço Rodovia GO 154, km 3, Zona Rural, Caixa Postal 51, Ceres – GO, CEP 76.335-000. Em caso de dúvida sobre a ética aplicada a pesquisa, você poderá entrar em contato com o Comitê de Ética em Pesquisa do Instituto Federal Goiano, situado na Rua 88, nº310, Setor Sul, CEP 74085-010, Goiânia, Goiás, Caixa Postal 50, pelo telefone: (62) 9 9226 3661 ou pelo *e-mail*: cep@ifgoiano.edu.br. Dentre as atribuições do CEP/IF Goiano destacam-se a defesa dos interesses dos participantes da pesquisa em sua integridade e dignidade e o acompanhamento no desenvolvimento da pesquisa dentro dos padrões éticos.

#### **1. Justificativa, objetivos e procedimentos**

A presente pesquisa é motivada pelo interesse em ampliar as possibilidades de utilização da História em Quadrinhos no ambiente da Educação Profissional e Tecnológica, no viés de sua criação empregando a temática do Empoderamento Feminino. Buscam-se respostas de como essa prática pode contribuir para o processo de ensino e aprendizagem, melhorar a interpretação crítica acerca de temas contemporâneos e formar cidadãos emancipados e autônomos, com formação integral.

Justifica-se esta pesquisa pela necessidade de promover práticas pedagógicas que estimulem a formação significativa dos estudantes. À medida que se transformam em autores de uma história, eles tendem a se envolver com a própria aprendizagem de maneira crítica. O objetivo deste projeto é desenvolver estratégias metodológicas de criação de HQs, a partir de *software* e tema gerador, durante a execução de um projeto de ensino com estudantes do ensino médio integrado, do *campus* Ceres do IF Goiano, numa perspectiva de formação integral. Os objetivos específicos deste estudo são:

- a) Identificar as práticas de leitura e/ou criação de histórias em quadrinhos entre os estudantes do Ensino Médio Integrado e a (in)existência de alinhamento com a formação crítica e integral;
- b) Detectar a (in)existência de fatores limitantes para a produção de HQs em sala de aula;
- c) Elaborar um curso (Proposta de Ensino/Projeto de Ensino) de criação de arte sequencial como atividade educativa e cultural; e
- d) Avaliar se a prática educativa, mediada por *software* e temas geradores, amplia as possibilidades de elaboração de histórias em quadrinhos.

O público alvo da pesquisa são estudantes dos 2ºs anos dos cursos técnicos integrados ao ensino médio (Agropecuária, Informática para Internet, Meio Ambiente), do *campus* Ceres do IF Goiano, ano letivo 2022.

Os principais instrumentos de coleta de dados nesse estudo serão questionários e entrevistas. Serão aplicados dois questionários semiestruturados, em momentos distintos. O primeiro será aplicado antes da realização do curso, a fim de identificar características como idade, gênero, frequência de leitura e/ou criação de quadrinhos, além de outras percepções. O segundo será executado após conclusão de, no mínimo, 95% do curso, a fim de avaliar a proposta metodológica, a percepção sobre o tema abordado e as contribuições para a formação crítica dos estudantes. Ambos os questionários serão aplicados de forma individual e o(a) participante responderá questões mistas, ou seja, questões objetivas e subjetivas. Os questionários serão estruturados por meio do formulário *on-line* do Google (*Google Forms*) e os *links* serão encaminhados via e-mail aos investigados.

As entrevistas serão realizadas de forma remota, utilizando-se o *Google Meet* ou plataforma similar. As interlocuções serão individuais e gravadas, tendo como objetivo identificar as concepções, percepções, sentimentos e satisfação do estudante em relação ao curso ofertado e da temática abordada. A transcrição das falas dos entrevistados irá compor o *corpus* da dissertação quando for pertinente, contudo, as filmagens não poderão ser utilizadas para outras finalidades senão a deste estudo.

Para compor a pesquisa, será ofertado um curso de 30 horas, de maneira remota, utilizando o Ambiente Virtual de Aprendizagem – *Moodle*, com a finalidade de apresentar *softwares* que auxiliam no processo de criação dos quadrinhos, discutir a temática Empoderamento feminino e, por último, produzir de uma história em quadrinhos. Serão agendados, no mínimo, seis encontros síncronos que poderão ser realizados utilizando o *Google Meet* ou plataforma similar. Ao final do curso e, atendendo as exigências mínimas (frequência e participação nas atividades propostas), serão emitidos certificados digitais. Para analisar os dados obtidos nos questionários e nas entrevistas será utilizada a metodologia de análise de conteúdo proposto por Bardin (2016). Os dados extraídos serão utilizados na escrita da dissertação e na produção de artigos científicos.

#### **2. Desconfortos, riscos e benefícios**

A pesquisa, na qual a coleta de dados será feita por meio de questionários e entrevistas, não apresenta riscos físicos ou químicos aos participantes. Todavia poderá ocorrer algum desconforto psicológico (vergonha, ansiedade, dúvidas, cansaço, medo de identificação, receio de invasão de privacidade), mesmo que mínimo.

Diante dessas possibilidades, serão tomadas medidas para diminuir essas possíveis situações, como sanar dúvidas dos participantes, reforçar os cuidados na coleta de dados (privacidade e sigilo), agendar previamente entrevistas, entre outras medidas. Para realizar esses esclarecimentos/ações, a pesquisadora estará disponível para atendimento por meio de seu contato telefônico, *WhatsApp*, e-mail institucional e, em caso necessário, de forma presencial no setor de atuação no *campus*.

O questionário será realizado de forma individual via plataforma *Google Forms*, após consentimento dos participantes e compreensão acerca do assunto, objetivos e instrumentos a serem utilizados na pesquisa. As entrevistas serão realizadas também de forma remota, via *Google Meet* ou plataforma similar, de forma individual e gravada de acordo com o consentimento do estudante. As entrevistas serão agendadas previamente (data e horário), observando o cuidado quanto à privacidade e sigilo do participante que está sendo entrevistado. A participação do estudante é voluntária e este poderá interromper a qualquer momento, não acarretando em qualquer penalidade.

Tendo em vista que a maioria dos instrumentos de coleta de dados (questionários e entrevistas) se dará por meio de ambientes virtuais, meios eletrônicos e atividades não presenciais, esta pesquisa apresenta alguns riscos característicos do ambiente virtual, em função das limitações das tecnologias utilizadas. Eventualmente o sigilo pode ser quebrado de maneira involuntária e não intencional (por exemplo, perda ou roubo de documentos, computadores, *pen drive,* senhas; segurança do *software* - vírus, *links hackeados*, vazamento de gravações ou dados confidenciais, dentre outros).

Para conter ou minimizar estes riscos, a pesquisadora se compromete a arquivar os documentos em local seguro, utilizar ferramentas e/ou *softwares freeware* que apresentem camadas de segurança e ser a única a ter acesso aos dados, sempre mantendo o autocuidado. E em caso de quebra de sigilo, as consequências oriundas desta serão tratadas nos termos da lei. Todos os procedimentos da pesquisa, nas etapas de ambiente virtual serão realizados de acordo com o disposto na Carta Circular nº 1/2021- CONEP/SECNS/MS, de 03 de março de 2021. Salienta-se, ainda que a pesquisa foi encaminhada ao Comitê de Ética em Pesquisa do IF Goiano e obteve parecer favorável para a realização do estudo.

Nos casos em que houver algum dano, a pesquisadora estará apta a auxiliar o estudante e, em caso necessário, encaminhá-lo para auxílio psicológico no *Campus* Ceres do IF Goiano e, em caso de necessidade, para outra unidade de atendimento externo que seja adequada para a situação.

Concernente aos benefícios oriundos da participação na pesquisa, estes serão indiretos, como promover reflexões sobre a equidade, estimular a empatia, fortalecer o empoderamento feminino na EPT e no mundo do trabalho, desmistificar a divisão sexual do trabalho de acordo com o modo de produção capitalista. O debate sobre gênero na EPT se mostra essencial para a construção de uma educação profissional verdadeiramente emancipadora, que, ao desnaturalizar e colocar em perspectiva a forma como gênero se combina com outros marcadores sociais instituindo múltiplas desigualdades, abra possibilidades para a realização das potencialidades humanas. O objeto desta pesquisa pode servir como um caminho para se chegar à formação integrada, mais humana, justa e menos dual, além de poder ampliar os conhecimentos acerca da criação de HQs por meio de *software*.

#### **3. Forma de acompanhamento e assistência**

Aos participantes da pesquisa será assegurada a garantia de assistência integral em qualquer etapa do estudo. Você terá acesso à profissional responsável pela pesquisa para esclarecimento de eventuais dúvidas. Caso ocorra algum desconforto, a pesquisadora poderá, caso necessário, encaminhá-lo(a) para tratamento adequado à Coordenação de Assistência Estudantil/Núcleo de Atenção à Saúde, do *Campus* Ceres do IF Goiano ou outra unidade de atendimento externo, adequada para a situação.

#### **4. Garantia de esclarecimento, liberdade de recusa e garantia de sigilo**

Você será esclarecido(a) sobre a pesquisa em qualquer tempo e aspecto que desejar, através dos meios citados acima. Você é livre para recusar-se a participar, retirar seu consentimento ou interromper a participação a qualquer momento, sendo sua participação voluntária e a recusa em participar não irá acarretar qualquer penalidade.

A pesquisadora irá tratar a sua identidade com padrões profissionais de sigilo e todos os dados coletados servirão apenas para fins de pesquisa. Seu nome ou o material que indique a sua participação ou consentimento não serão liberados sem a sua permissão. Você não será identificado(a) em nenhuma publicação que possa resultar deste estudo. Após a conclusão da pesquisa, todos os sujeitos participantes receberão uma devolutiva e verão a publicação dos resultados obtidos.

Em relação à guarda e descarte de documentos impressos ou digitais produzidos com a pesquisa, tais como questionários, termos, anotações, transcrição de entrevistas, HQs produzidas, entre outros, serão arquivados pela pesquisadora, de forma física e/ou eletrônica, em local seguro por um período de 05 (cinco) anos e depois serão picotados e incinerados em local próprio (documentos físicos em papel) ou deletados (meio eletrônico) permanentemente.

## **5. Custos da participação, ressarcimento e indenização por eventuais danos**

Para participar deste estudo você não terá nenhum custo nem receberá qualquer vantagem financeira. Caso você sofra algum dano decorrente dessa pesquisa, a pesquisadora garante indenizá-lo(a) por todo e qualquer gasto ou prejuízo.

Sua participação na pesquisa não implicará em custos adicionais, ou seja, não terá qualquer dispêndio financeiro com a realização dos procedimentos previstos neste estudo. Caso haja necessidade de comparecimento à instituição **somente** para fins de pesquisa, você será ressarcido com as despesas de transporte e, se precisar, alimentação e alojamento. O ressarcimento se refere ao reembolso de gastos pontuais relacionados às condições mínimas para que o estudo seja desenvolvido.

Diante de eventuais danos, identificados e comprovados, decorrentes da pesquisa, você terá assegurado o direito à indenização, uma vez que a pesquisadora está sujeita às regras de responsabilidade civil. Para as questões judiciais referentes à indenização será eleita a Comarca de Ceres para análise e julgamento dos casos.

Sendo assim, a pesquisadora evidencia que serão respeitados todos os princípios éticos quanto à pesquisa com seres humanos, serão seguidas todas as recomendações feitas pelo Comitê de Ética em Pesquisa (CEP) do IF Goiano e assumidos todos os compromissos éticos necessários para a realização da pesquisa e desenvolvimento do produto educacional.

# **6. Consentimento da Participação na Pesquisa**

Ciente e de acordo com o que foi anteriormente exposto, eu

estou de acordo em participar da pesquisa intitulada "**A criação de história em quadrinhos utilizando tecnologias digitais: perspectivas da formação omnilateral**", de forma livre e espontânea, podendo retirar a qualquer momento meu consentimento.

\_\_\_\_\_\_\_\_\_\_\_\_\_\_\_\_\_\_\_\_\_\_\_\_\_\_\_\_\_\_\_\_\_\_\_\_\_\_\_\_\_\_\_\_\_\_\_\_\_\_\_\_\_\_\_\_\_\_\_\_\_\_\_\_\_\_\_\_\_\_\_\_\_\_\_,

Ceres-GO, de de 20

#### **ANEXO F**

# **TERMO DE CONSENTIMENTO LIVRE E ESCLARECIDO (TCLE) PARA PAIS E/OU RESPONSÁVEIS POR ESTUDANTES MENORES DE IDADE**

## **IDENTIFICAÇÃO DA PESQUISADORA**

Denise Francisca de Sousa, SIAPE 1674561, servidora do Instituto Federal Goiano – *Campus* Ceres, cargo Técnica de Tecnologia da Informação, e discente do Programa de Pós-Graduação em Educação Profissional e Tecnológica (ProfEPT), matrícula nº 20211043310033.

Prezado(a) Senhor(a),

Seu/sua filho(a) (ou menor sob sua responsabilidade) está sendo convidado(a) a participar como voluntário(a) da pesquisa intitulada "**A criação de história em quadrinhos utilizando tecnologias digitais: perspectivas da formação** *omnilateral*". Após receber os esclarecimentos e as informações sobre esse estudo, no caso de consentir que seu/sua filho(a) (ou menor sob sua responsabilidade) faça parte do estudo, este documento deverá ser assinado fisicamente ou eletronicamente, conforme disponibilizado pela pesquisadora. Se fisicamente, você deverá assinar nas duas vias recebidas, sendo a primeira de guarda e confidencialidade da pesquisadora responsável e a segunda ficará sob sua responsabilidade para quaisquer fins. Contudo, se eletronicamente, você dará ciência no documento *on-line*.

Em caso de não consentimento, você e seu/sua filho(a) (ou menor sob sua responsabilidade) não serão penalizados(as) de forma alguma. Em caso de dúvidas sobre a pesquisa, você poderá entrar em contato com a pesquisadora responsável, **Denise Francisca de Sousa,** por meio do telefone: (62) 9 8543-7554 ou pelo *e-mail* denise.sousa@ifgoiano.edu.br e também no endereço Rodovia GO 154, km 3, Zona Rural, Caixa Postal 51, Ceres – GO, CEP 76.335-000. Em caso de dúvida sobre a ética aplicada a pesquisa, você poderá entrar em contato com o Comitê de Ética em Pesquisa do Instituto Federal Goiano, situado na Rua 88, nº310, Setor Sul, CEP 74085-010, Goiânia, Goiás, Caixa Postal 50, pelo telefone: (62) 9 9226 3661 ou pelo *e-mail*: cep@ifgoiano.edu.br. Dentre as atribuições do CEP/IF Goiano destacam-se a defesa dos interesses dos participantes da

pesquisa em sua integridade e dignidade e o acompanhamento no desenvolvimento da pesquisa dentro dos padrões éticos.

#### **1. Justificativa, objetivos e procedimentos**

A presente pesquisa é motivada pelo interesse em ampliar as possibilidades de utilização da História em Quadrinhos no ambiente da Educação Profissional e Tecnológica, no viés de sua criação empregando a temática do Empoderamento Feminino. Buscam-se respostas de como essa prática pode contribuir para o processo de ensino e aprendizagem, melhorar a interpretação crítica acerca de temas contemporâneos e formar cidadãos emancipados e autônomos, com formação integral.

Justifica-se esta pesquisa pela necessidade de promover práticas pedagógicas que estimulem a formação significativa dos estudantes. À medida que se transformam em autores de uma história, eles tendem a se envolver com a própria aprendizagem de maneira crítica. O objetivo deste projeto é desenvolver estratégias metodológicas de criação de HQs, a partir de *software* e tema gerador, durante a execução de um projeto de ensino com estudantes do ensino médio integrado, do *campus* Ceres do IF Goiano, numa perspectiva de formação integral. Os objetivos específicos deste estudo são:

- a) Identificar as práticas de leitura e/ou criação de histórias em quadrinhos entre os estudantes do Ensino Médio Integrado e a (in)existência de alinhamento com a formação crítica e integral;
- b) Detectar a (in)existência de fatores limitantes para a produção de HQs em sala de aula;
- c) Elaborar um curso (Proposta de Ensino/Projeto de Ensino) de criação de arte sequencial como atividade educativa e cultural; e
- d) Avaliar se a prática educativa, mediada por *software* e temas geradores, amplia as possibilidades de elaboração de histórias em quadrinhos.

O público alvo da pesquisa são estudantes dos 2ºs anos dos cursos técnicos integrados ao ensino médio (Agropecuária, Informática para Internet, Meio Ambiente), do *campus* Ceres do IF Goiano, ano letivo 2022.

Os principais instrumentos de coleta de dados nesse estudo serão questionários e entrevistas. Serão aplicados dois questionários semiestruturados, em momentos distintos. O primeiro será aplicado antes da realização do curso, a fim de identificar características como idade, gênero, frequência de leitura e/ou criação de quadrinhos, além de outras percepções. O segundo será executado após conclusão de, no mínimo, 95% do curso, a fim de avaliar a proposta metodológica, a percepção sobre o tema abordado e as contribuições para a formação crítica dos estudantes. Ambos os questionários serão aplicados de forma individual e o(a) participante responderá questões mistas, ou seja, questões objetivas e subjetivas. Os questionários serão estruturados por meio do formulário *on-line* do Google (*Google Forms*) e os *links* serão encaminhados via e-mail aos investigados.

As entrevistas serão realizadas de forma remota, utilizando-se o *Google Meet* ou plataforma similar. As interlocuções serão individuais e gravadas, tendo como objetivo identificar as concepções, percepções, sentimentos e satisfação do estudante em relação ao curso ofertado e da temática abordada. A transcrição das falas dos entrevistados irá compor o *corpus* da dissertação quando for pertinente, contudo, as filmagens não poderão ser utilizadas para outras finalidades senão a deste estudo.

Para compor a pesquisa, será ofertado um curso de 30 horas, de maneira remota, utilizando o Ambiente Virtual de Aprendizagem – *Moodle*, com a finalidade de apresentar *softwares* que auxiliam no processo de criação dos quadrinhos, discutir a temática Empoderamento feminino e, por último, produzir de uma história em quadrinhos. Serão agendados, no mínimo, seis encontros síncronos que poderão ser realizados utilizando o *Google Meet* ou plataforma similar. Ao final do curso e, atendendo as exigências mínimas (frequência e participação nas atividades propostas), serão emitidos certificados digitais. Para analisar os dados obtidos nos questionários e nas entrevistas será utilizada a metodologia de análise de conteúdo proposto por Bardin (2016). Os dados extraídos serão utilizados na escrita da dissertação e na produção de artigos científicos.

Dentre os procedimentos metodológicos adotados neste estudo, temos pesquisa intervencionista, aplicada e com abordagem qualitativa. O percurso metodológico ao qual seu/sua filho(a) (ou menor sob sua responsabilidade) participará como voluntário(a) contemplará: (a) responder questionário de sondagem inicial, aplicado no *Google Forms*; (b) participar de um curso *on-line*, de 30 horas, que ficará disponível na Plataforma *Moodle* do *campus* Ceres do IF Goiano; (c) responder o questionário sobre a percepção do curso, no *Google Forms*; (d) participar, caso seja sorteado, de uma entrevista, no *Google Meet* ou plataforma similar; (e) responder o questionário de avaliação/validação do curso como

Produto Educacional. Tais procedimentos encontram-se detalhados no item 1, parágrafos de 4 a 6 (Justificativa, objetivos e procedimentos) deste TCLE.

A participação a seu/sua filho(a) (ou menor sob sua responsabilidade) é voluntária e este poderá interromper a qualquer momento, não acarretando em qualquer penalidade.

### **2. Desconfortos, riscos e benefícios**

A pesquisa, na qual a coleta de dados será feita por meio de questionários e entrevistas, não apresenta riscos físicos ou químicos a seu/sua filho(a) (ou menor sob sua responsabilidade). Todavia poderá ocorrer algum desconforto psicológico (vergonha, ansiedade, dúvidas, cansaço, medo de identificação, receio de invasão de privacidade), mesmo que mínimo.

Diante dessas possibilidades, serão tomadas medidas para diminuir essas possíveis situações, como sanar dúvidas de seu/sua filho(a) (ou menor sob sua responsabilidade), reforçar os cuidados na coleta de dados (privacidade e sigilo), agendar previamente entrevistas, entre outras medidas. Para realizar esses esclarecimentos/ações, a pesquisadora estará disponível para atendimento por meio de seu contato telefônico, *WhatsApp*, e-mail institucional e, em caso necessário, de forma presencial no setor de atuação no *campus*.

O questionário será realizado de forma individual via plataforma *Google Forms*, após seu consentimento e de seu/sua filho(a) (ou menor sob sua responsabilidade), compreensão acerca do assunto, objetivos e instrumentos a serem utilizados na pesquisa. As entrevistas serão realizadas também de forma remota, via *Google Meet* ou plataforma similar, de forma individual e gravada de acordo com o consentimento do estudante. As entrevistas serão agendadas previamente (data e horário), observando o cuidado quanto à privacidade e sigilo de seu/sua filho(a) (ou menor sob sua responsabilidade) que está sendo entrevistado. A participação a seu/sua filho(a) (ou menor sob sua responsabilidade) é voluntária e este poderá interromper a qualquer momento, não acarretando em qualquer penalidade.

Tendo em vista que a maioria dos instrumentos de coleta de dados (questionários e entrevistas) se dará por meio de ambientes virtuais, meios eletrônicos e atividades não presenciais, esta pesquisa apresenta alguns riscos característicos do ambiente virtual, em função das limitações das tecnologias utilizadas. Eventualmente o sigilo pode ser quebrado de maneira involuntária e não intencional (por exemplo, perda ou roubo de documentos, computadores, *pen drive,* senhas; segurança do *software* - vírus, *links hackeados*, vazamento de gravações ou dados confidenciais, dentre outros).

Para conter ou minimizar estes riscos, a pesquisadora se compromete a arquivar os documentos em local seguro, utilizar ferramentas e/ou *softwares freeware* que apresentem camadas de segurança e ser a única a ter acesso aos dados, sempre mantendo o autocuidado. E em caso de quebra de sigilo, as consequências oriundas desta serão tratadas nos termos da lei. Todos os procedimentos da pesquisa, nas etapas de ambiente virtual serão realizados de acordo com o disposto na Carta Circular nº 1/2021- CONEP/SECNS/MS, de 03 de março de 2021. Salienta-se, ainda que a pesquisa foi encaminhada ao Comitê de Ética em Pesquisa do IF Goiano e obteve parecer favorável para a realização do estudo.

Nos casos em que houver algum dano, a pesquisadora estará apta a auxiliar seu/sua filho(a) (ou menor sob sua responsabilidade) e, em caso necessário, encaminhá-lo(a) para auxílio psicológico no *Campus* Ceres do IF Goiano e, em caso de necessidade, para outra unidade de atendimento externo que seja adequada para a situação.

Concernente aos benefícios oriundos da participação de seu/sua filho(a) (ou menor sob sua responsabilidade) na pesquisa, estes serão indiretos, como promover reflexões sobre a equidade, estimular a empatia, fortalecer o empoderamento feminino na EPT e no mundo do trabalho, desmistificar a divisão sexual do trabalho de acordo com o modo de produção capitalista. O debate sobre gênero na EPT se mostra essencial para a construção de uma educação profissional verdadeiramente emancipadora, que, ao desnaturalizar e colocar em perspectiva a forma como gênero se combina com outros marcadores sociais instituindo múltiplas desigualdades, abra possibilidades para a realização das potencialidades humanas. O objeto desta pesquisa pode servir como um caminho para se chegar à formação integrada, mais humana, justa e menos dual, além de poder ampliar os conhecimentos acerca da criação de HQs por meio de *software*.

## **3. Forma de acompanhamento e assistência**

Aos participantes da pesquisa será assegurada a garantia de assistência integral em qualquer etapa do estudo. Você e seu/sua filho(a) (ou menor sob sua responsabilidade) terão acesso à profissional responsável pela pesquisa para esclarecimento de eventuais dúvidas. Caso ocorra algum desconforto, a pesquisadora poderá, caso necessário, encaminhar seu/sua filho(a) (ou menor sob sua responsabilidade) para tratamento adequado à Coordenação de Assistência Estudantil/Núcleo de Atenção à Saúde, do *Campus* Ceres do IF Goiano ou outra unidade de atendimento externo, adequada para a situação.

#### **4. Garantia de esclarecimento, liberdade de recusa e garantia de sigilo**

Você e seu/sua filho(a) (ou menor sob sua responsabilidade) serão esclarecidos(as) sobre a pesquisa em qualquer tempo e aspecto que desejar, através dos meios citados acima. Você é livre para recusar-se a consentir a participação de seu/sua filho(a) (ou menor sob sua responsabilidade), retirar seu consentimento ou interromper a participação de seu/sua filho(a) (ou menor sob sua responsabilidade) a qualquer momento, sendo a participação dele(a) voluntária e a recusa em participar não irá acarretar qualquer penalidade.

A pesquisadora irá tratar a sua identidade e a de seu/sua filho(a) (ou menor sob sua responsabilidade) com padrões profissionais de sigilo e todos os dados coletados servirão apenas para fins de pesquisa. Seu nome ou o material que indique o seu consentimento não serão liberados sem a sua permissão. Você e seu/sua filho(a) (ou menor sob sua responsabilidade) não serão identificados(as) em nenhuma publicação que possa resultar deste estudo. Após a conclusão da pesquisa, seu/sua filho(a) (ou menor sob sua responsabilidade) receberá uma devolutiva e verá a publicação dos resultados obtidos.

Em relação à guarda e descarte de documentos impressos ou digitais produzidos com a pesquisa, tais como questionários, termos, anotações, transcrição de entrevistas, HQs produzidas, entre outros, serão arquivados pela pesquisadora, de forma física e/ou eletrônica, em local seguro por um período de 05 (cinco) anos e depois serão picotados e incinerados em local próprio (documentos físicos em papel) ou deletados (meio eletrônico) permanentemente.

### **5. Custos da participação, ressarcimento e indenização por eventuais danos**

Para participar deste estudo você ou seu/sua filho(a) (ou menor sob sua responsabilidade) não terão custo nem receberão qualquer vantagem financeira. Caso seu/sua filho(a) (ou menor sob sua responsabilidade) sofra algum dano decorrente dessa pesquisa, a pesquisadora garante indenizá-lo(a) por todo e qualquer gasto ou prejuízo.

A participação de seu/sua filho(a) (ou menor sob sua responsabilidade) não implicará em custos adicionais, ou seja, não terá qualquer dispêndio financeiro com a realização dos procedimentos previstos neste estudo. Caso haja necessidade de comparecimento à instituição **somente** para fins de pesquisa, seu/sua filho(a) (ou menor sob sua responsabilidade) será ressarcido com as despesas de transporte e, se precisar, alimentação e alojamento. O ressarcimento se refere ao reembolso de gastos pontuais relacionados às condições mínimas para que o estudo seja desenvolvido.

Diante de eventuais danos, identificados e comprovados, decorrentes da pesquisa, seu/sua filho(a) (ou menor sob sua responsabilidade) terá assegurado o direito à indenização, uma vez que a pesquisadora está sujeita às regras de responsabilidade civil. Para as questões judiciais referentes à indenização será eleita a Comarca de Ceres para análise e julgamento dos casos.

Sendo assim, a pesquisadora evidencia que serão respeitados todos os princípios éticos quanto à pesquisa com seres humanos, serão seguidas todas as recomendações feitas pelo Comitê de Ética em Pesquisa (CEP) do IF Goiano e assumidos todos os compromissos éticos necessários para a realização da pesquisa e desenvolvimento do produto educacional.

#### **6. Consentimento de gravação da entrevista**

Como participante da pesquisa, seu/sua filho(a) (ou menor sob sua responsabilidade), poderá ser sorteado(a) para participar de entrevista, em horário e data previamente ajustados. A entrevista será realizada via *Google Meet* ou plataforma similar e será gravada. Entretanto, os dados coletados na entrevista/gravação serão utilizados exclusivamente para fins da pesquisa, imagens e sons não serão divulgados.

Você e seu/sua filho(a) (ou menor sob sua responsabilidade), ao consentirem participar da pesquisa, estarão consentindo também em participar da entrevista (em caso de sorteio). O participante terá liberdade de deixar de responder a qualquer questão ou pergunta, assim como recusar, a qualquer momento, participar da pesquisa, interrompendo a participação, temporária ou definitivamente.

Ciente destas condições, eu \_\_\_\_\_\_\_\_\_\_\_\_\_\_\_\_\_\_\_\_\_\_\_\_\_\_\_\_\_\_\_\_\_\_\_\_\_\_\_\_\_\_\_\_\_\_

- ( ) autorizo a gravação da entrevista de meu/minha filho(a) ou menor sob minha responsabilidade.
- ( ) não autorizo a gravação da entrevista de meu/minha filho(a) ou menor sob minha responsabilidade.

### **7. Consentimento da Participação na Pesquisa**

Ciente e de acordo com o que foi anteriormente exposto, eu

autorizo a participação do(a) meu/minha filho(a) (ou menor sob minha responsabilidade)

\_\_\_\_\_\_\_\_\_\_\_\_\_\_\_\_\_\_\_\_\_\_\_\_\_\_\_\_\_\_\_\_\_\_\_\_\_\_\_\_\_\_\_\_\_\_\_\_\_\_\_\_\_\_\_\_\_\_\_\_\_\_\_\_\_\_\_\_\_\_\_\_\_\_\_

\_\_\_\_\_\_\_\_\_\_\_\_\_\_\_\_\_\_\_\_\_\_\_\_\_\_\_\_\_\_\_\_\_\_\_\_\_\_\_\_\_\_\_\_\_\_\_\_\_\_\_\_\_\_\_\_\_\_\_\_\_\_\_\_\_\_\_\_\_\_\_\_\_\_\_,

participar da pesquisa intitulada "**A criação de história em quadrinhos utilizando** 

**tecnologias digitais: perspectivas da formação** *omnilateral*", desde que o(a) mesmo(a) aceite de forma livre e espontânea, e que possa se retirar a qualquer momento.

Ceres-GO, \_\_\_\_\_ de \_\_\_\_\_\_\_\_\_\_\_\_ de 20\_\_\_\_

\_\_\_\_\_\_\_\_\_\_\_\_\_\_\_\_\_\_\_\_\_\_\_\_\_\_\_\_\_\_\_\_\_\_\_ Assinatura do estudante participante

Assinatura do(a) responsável legal pelo(a) estudante

\_\_\_\_\_\_\_\_\_\_\_\_\_\_\_\_\_\_\_\_\_\_\_\_\_\_\_\_\_\_\_\_\_\_\_\_

\_\_\_\_\_\_\_\_\_\_\_\_\_\_\_\_\_\_\_\_\_\_\_\_\_\_\_\_\_\_\_\_\_\_\_\_\_\_\_ Assinatura da responsável pela pesquisa

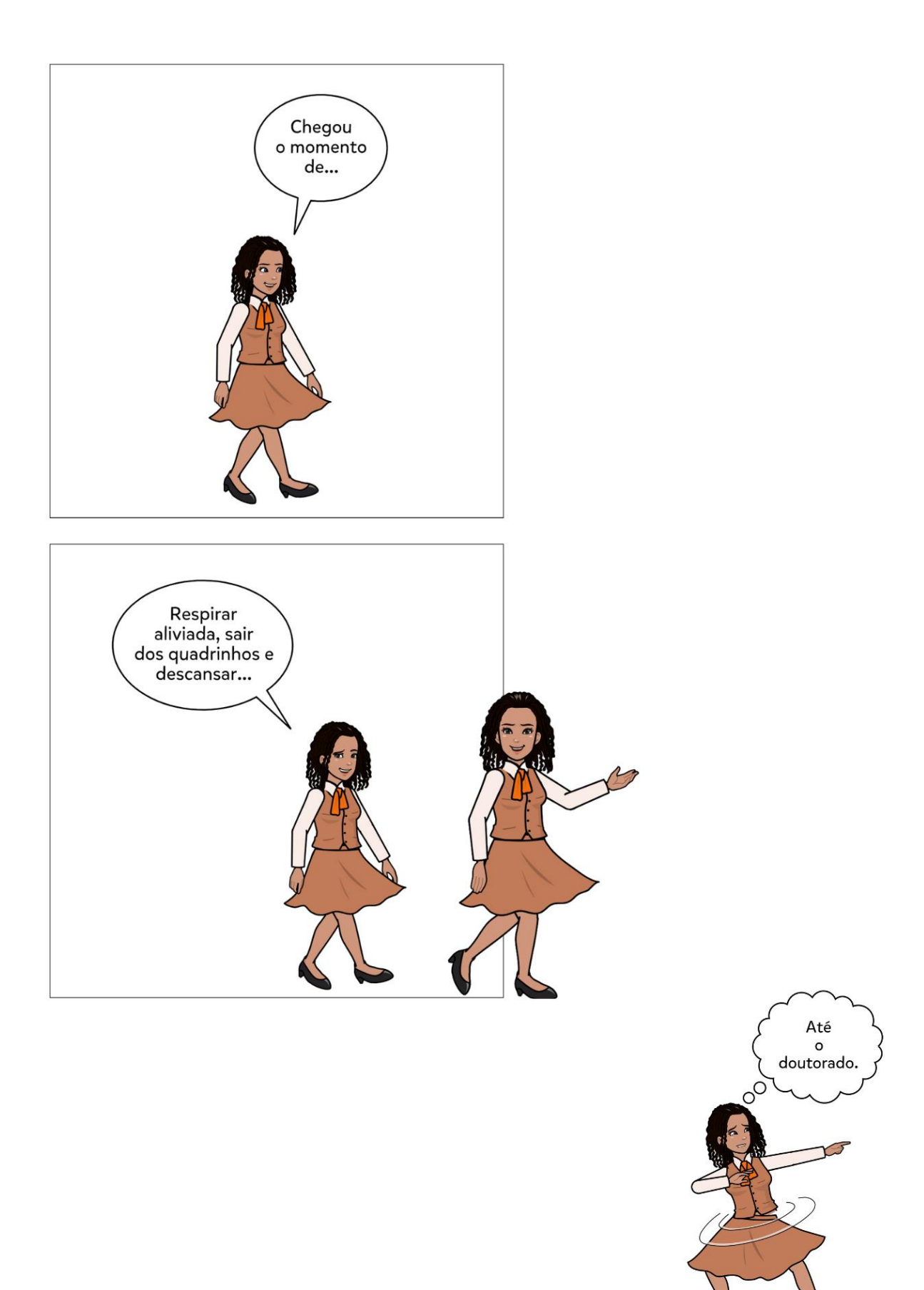